**Andrea García. 27/02/2024**

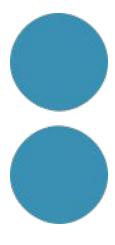

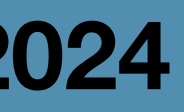

# **Intel·ligència Artificial en Processos d'Ideació**

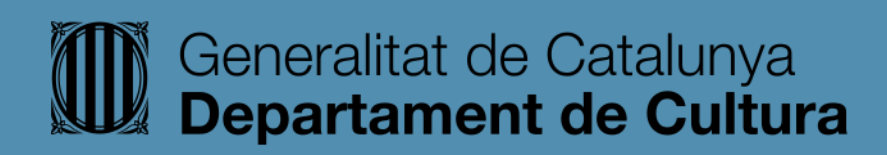

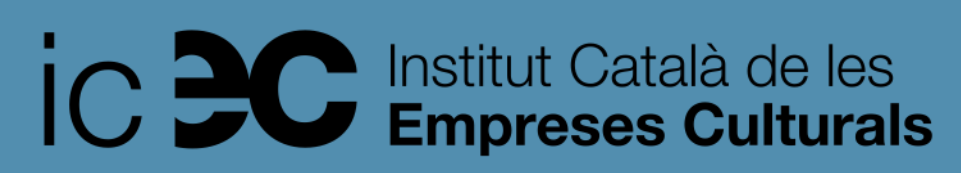

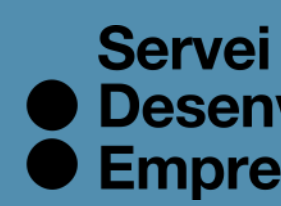

● Desenvolupament<br>● Empresarial

## **Gràcies**

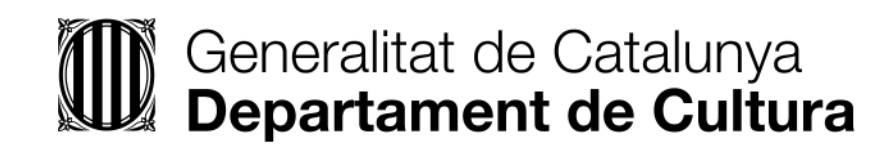

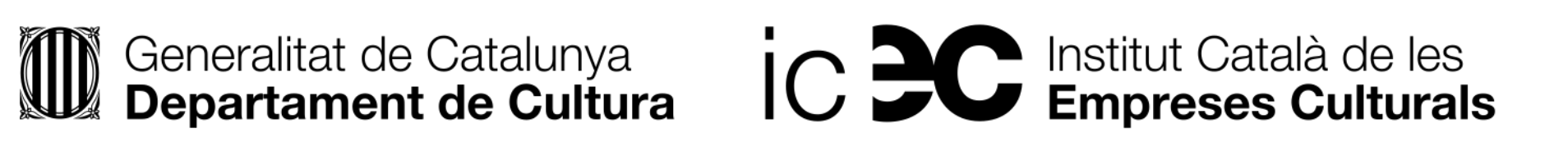

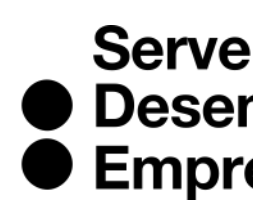

Servei<br>
• Desenvolupament<br>
• Empresarial

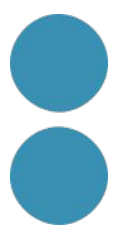

## **Presentació**

# **2 Sessió Formació sobre Intel.ligència Artificial i creativitat**

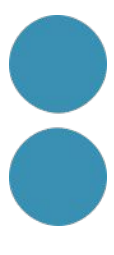

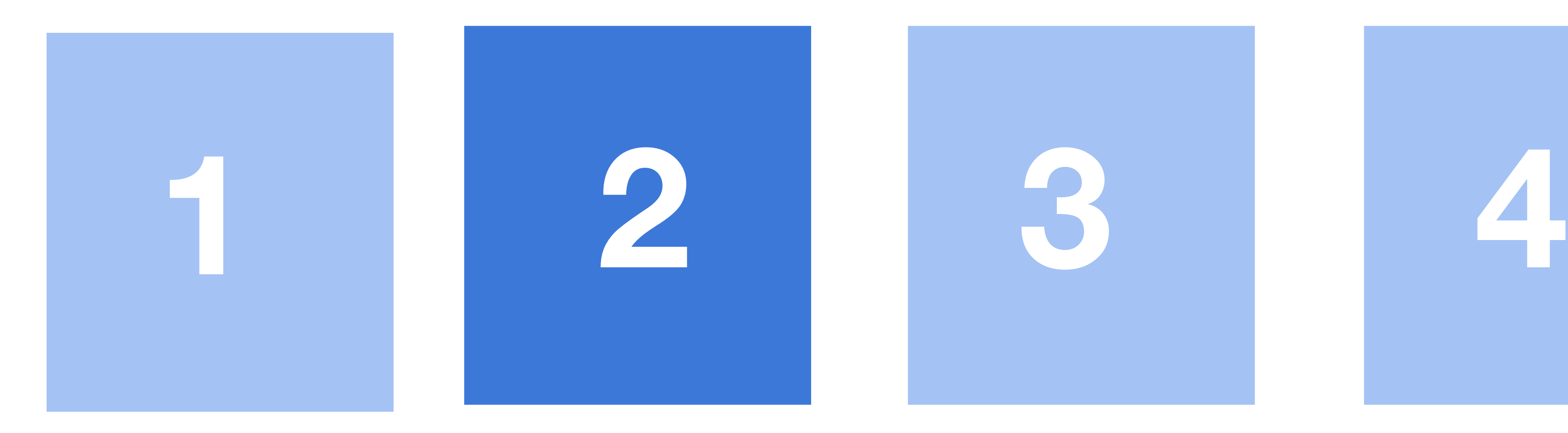

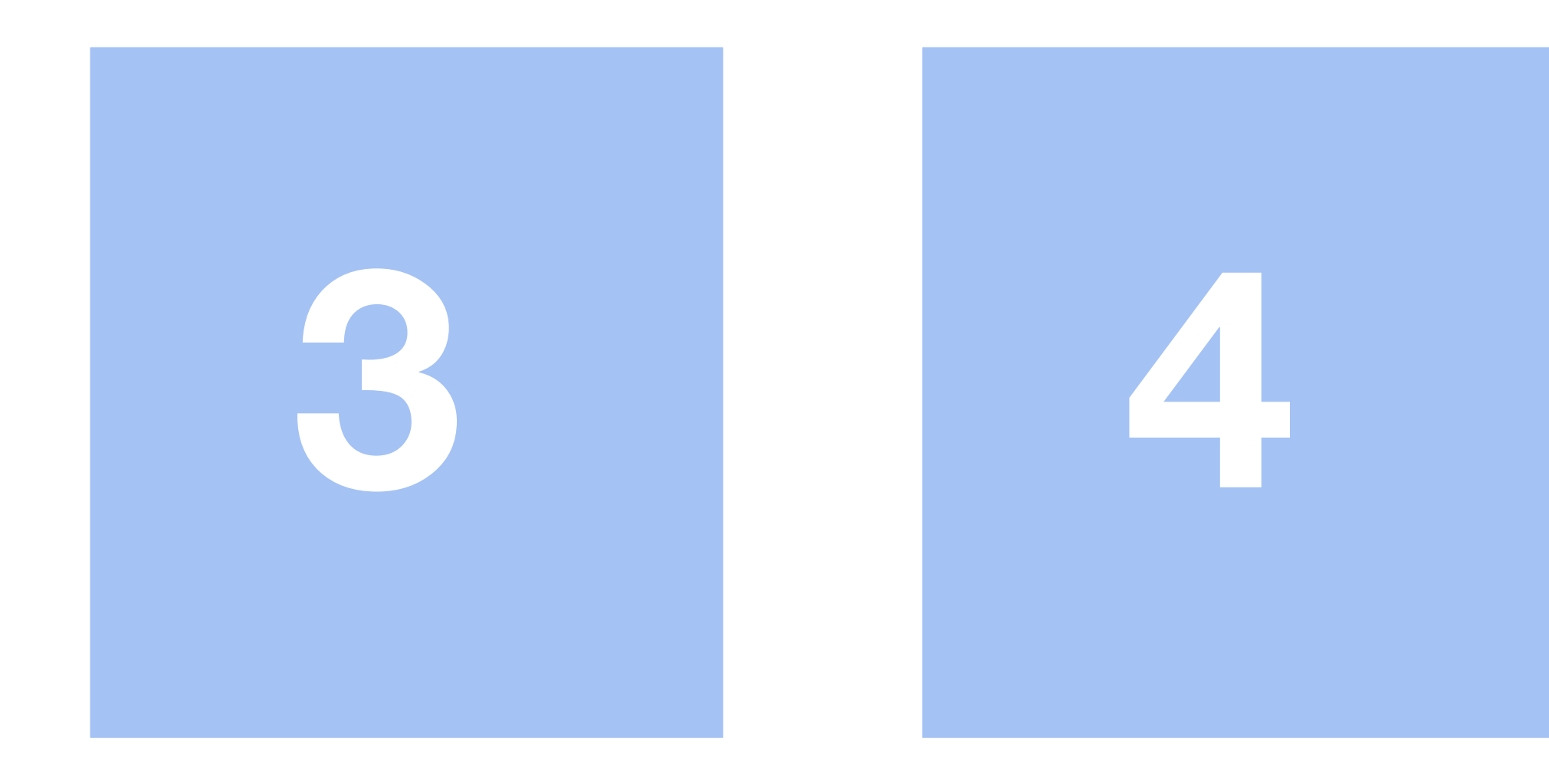

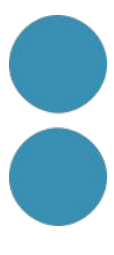

### https://sde.cultura.gencat.cat/

### #gencat

+ Digital

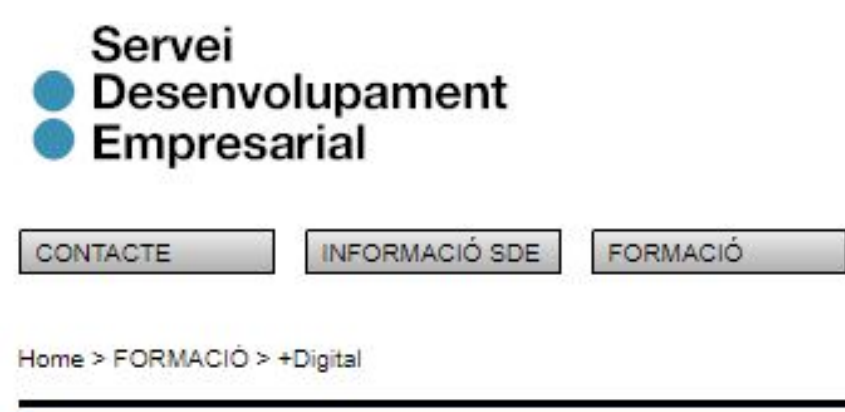

L'SDE conceptualitza els continguts de +Digital a partir de la proposta formativa dels itineraris. És un format que estructura i connecta els continguts amb l'objectiu d'oferir una programació més integrada. S'ha fet un esforç de calendarització per tal de facilitar la planificació als usuaris SDE i s'han introduït noves formadores, per ampliar, actualitzar i enriquir els continguts SDE. Aquests itineraris, que porten el títol genèric de +Digital, són:

- Intel·ligència artificial per a les empreses culturals
- Comunicació, transmèdia, storytelling i xarxes socials
- Web 3.0 i participació digital
- Posicionament, publicitat i analítiques

Els itineraris segueixen una cronologia i són recorreguts recomanats, sense caràcter obligatori. El format de les sessions combina les formacions més genèriques i els tallers amb contingut més pràctic.

### 27-02-2024 / Sessió:

### Intel·ligència Artificial en Processos d'Ideació

En aquesta formació explorarem l'ús de la intel·ligència artificial (IA) per fomentar la creativitat i la innovació. Descobrirem els avantatges d'utilitzar la IA en processos d'ideació. Farem exercicis pràctics per generar i classificar idees, i aprendrem metodologies i eines per convertir la creativitat en innovació aplicada en empreses del sector creatiu. [+]

### 05-03-2024 / Sessió:

### Intel·ligència Artificial en el Desenvolupament de Projectes

En aquesta formació aprendrem a optimitzar la gestió de projectes mitjançant la intel·ligència artificial (IA). Provarem metodologies, eines i aplicacions que ens permetran utilitzar la IA per treballar de forma més productiva. [+]

12-03-2024 / Sessió: Intel·ligència Artificial per Comunicar Projectes

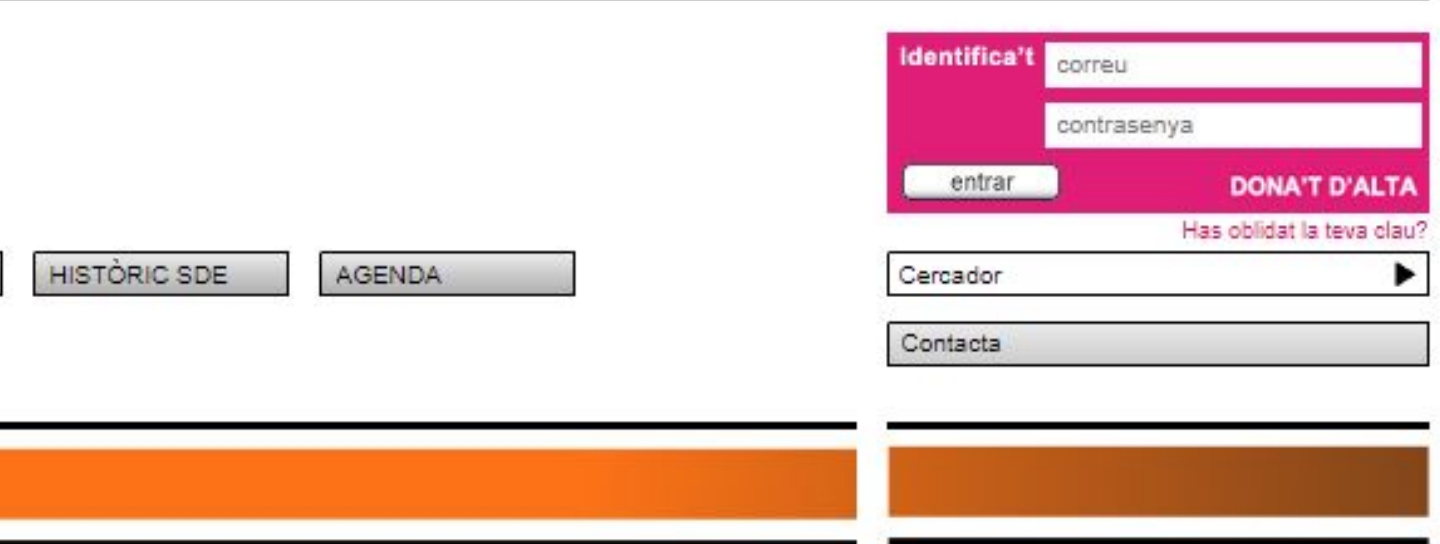

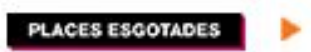

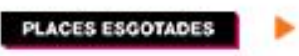

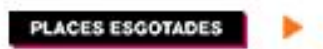

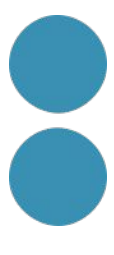

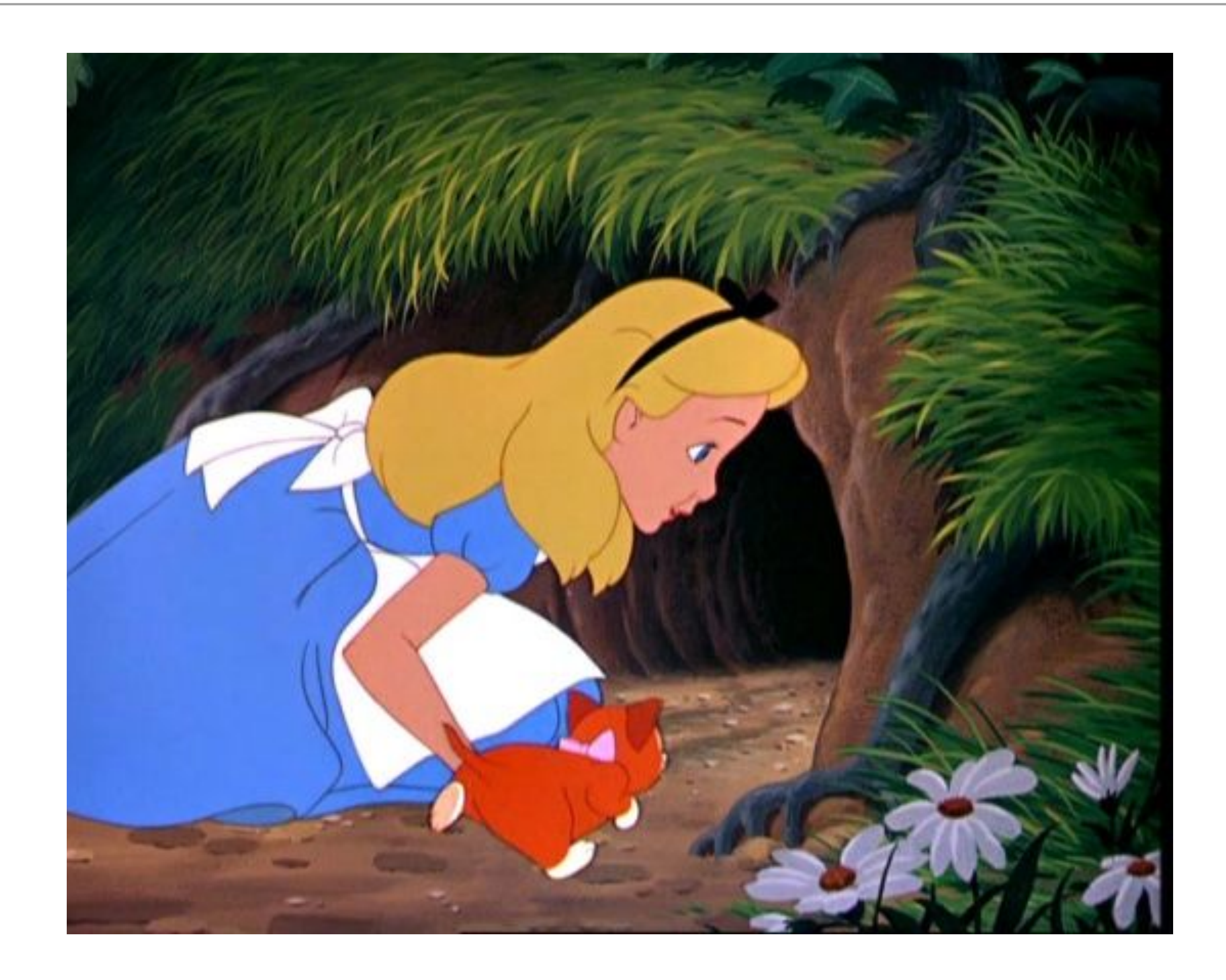

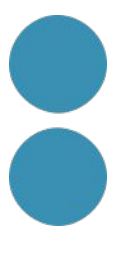

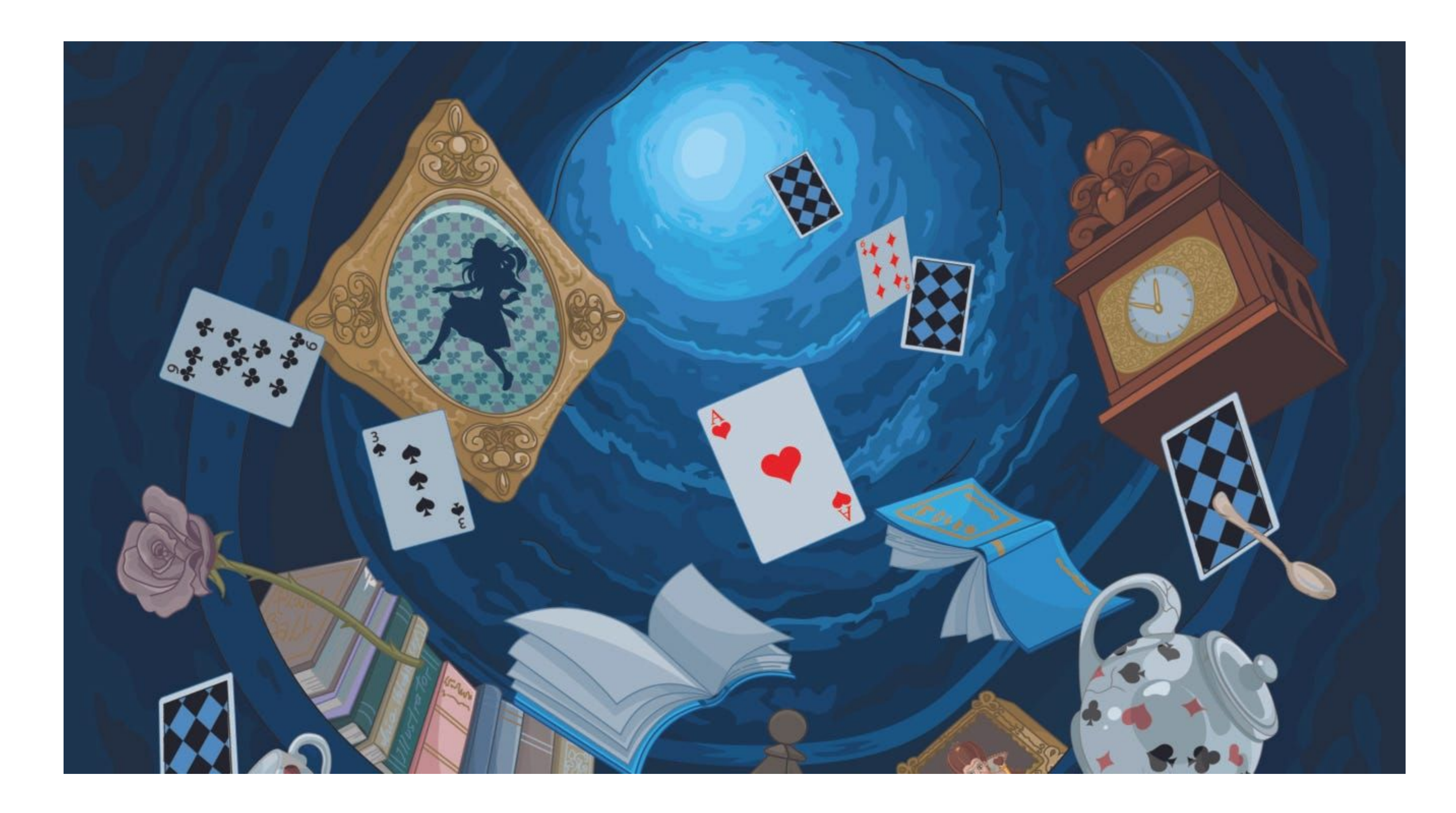

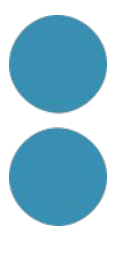

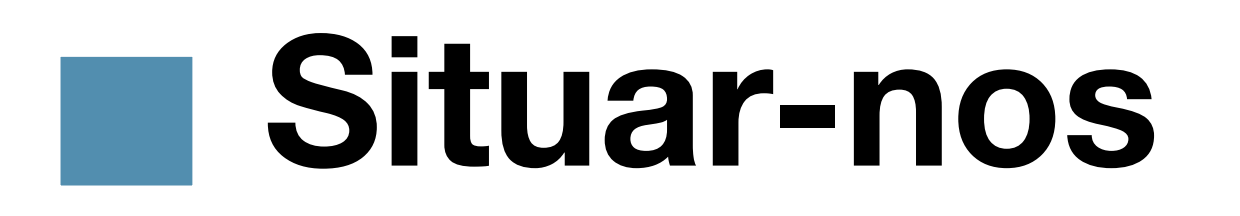

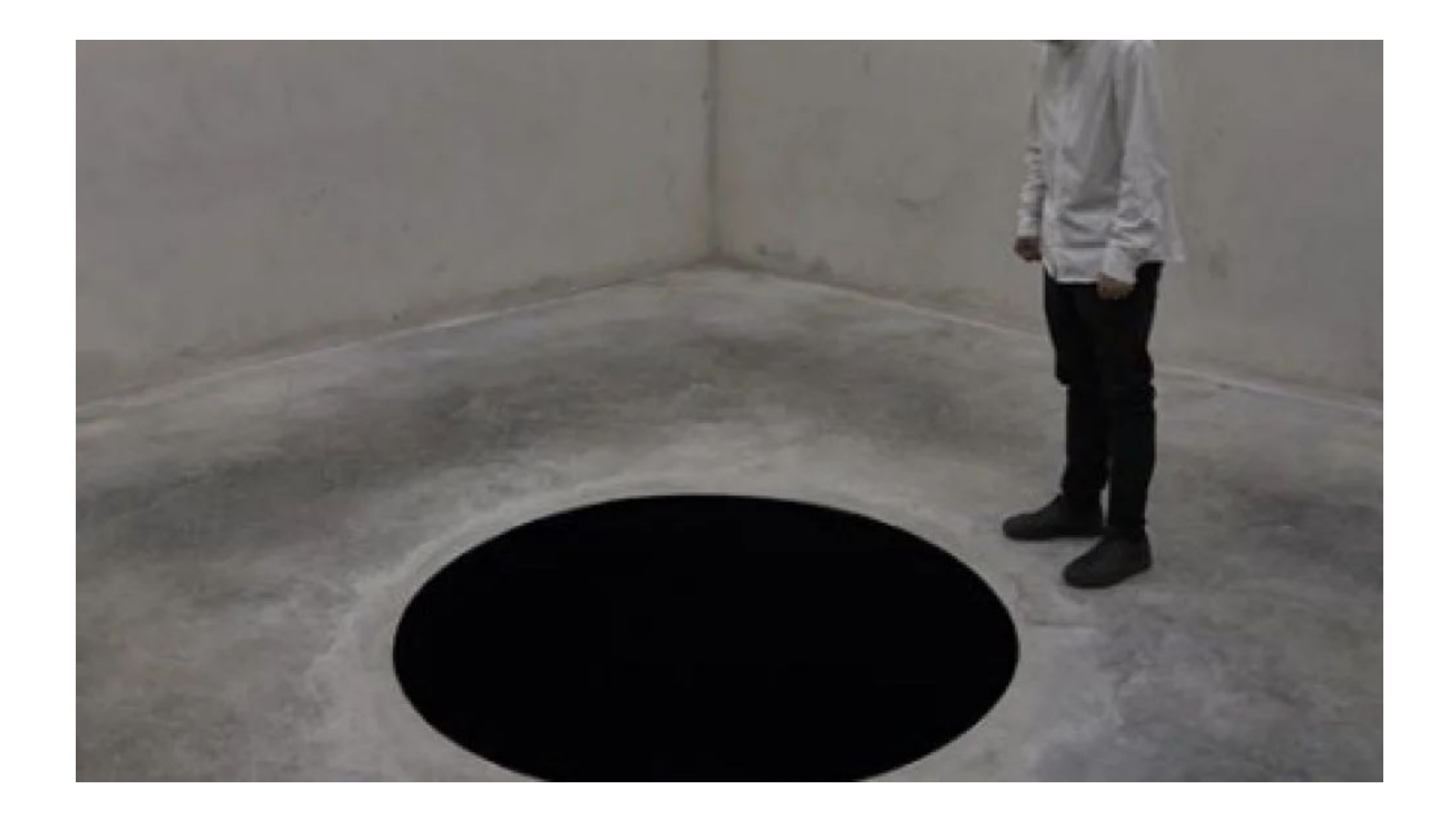

## Perspectiva d'aproximació

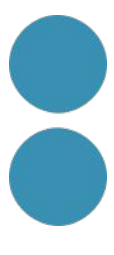

## Observació d'oportunitats

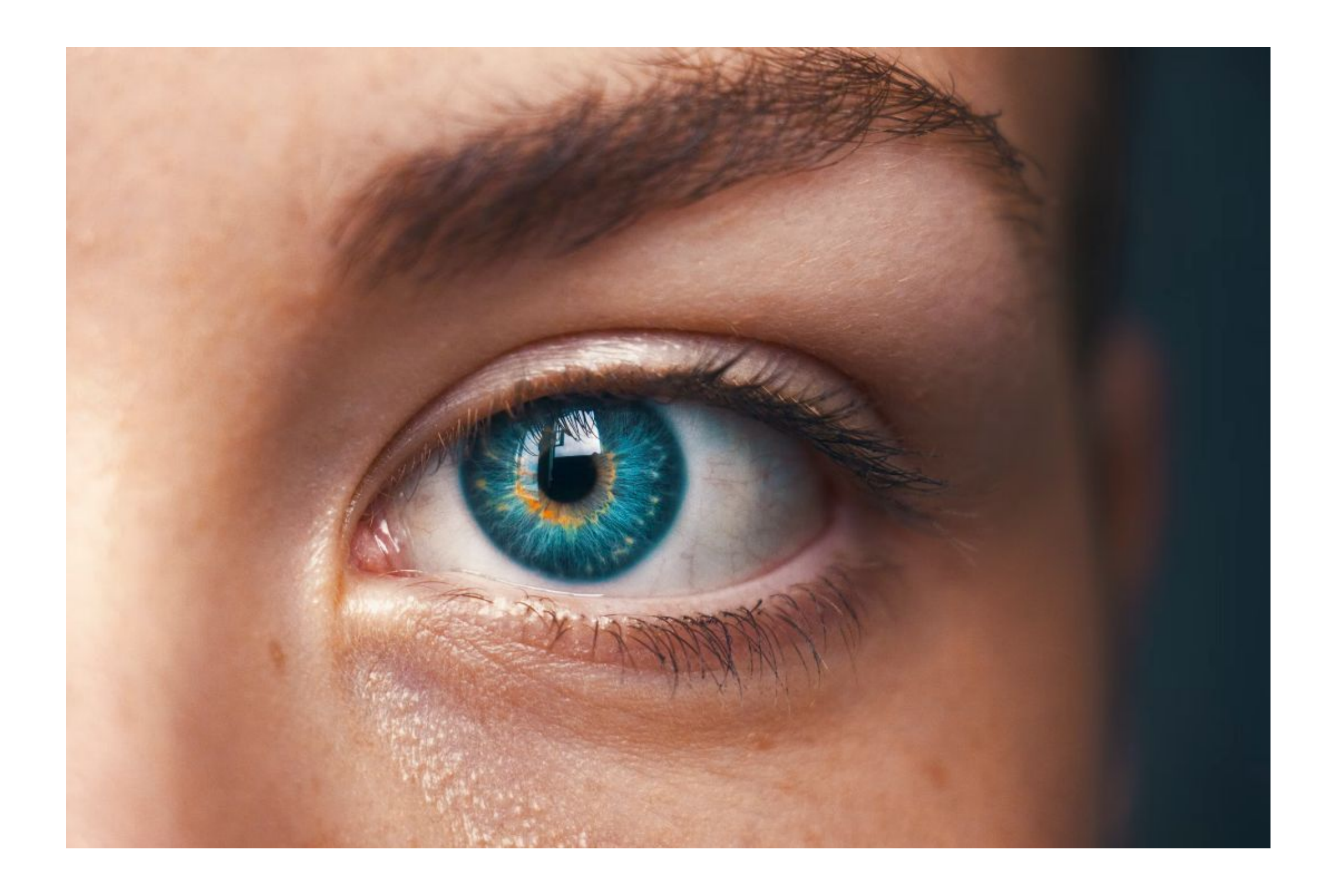

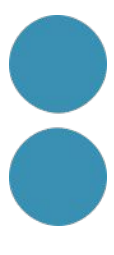

# **Crítica a la Intel.ligència Artificial**

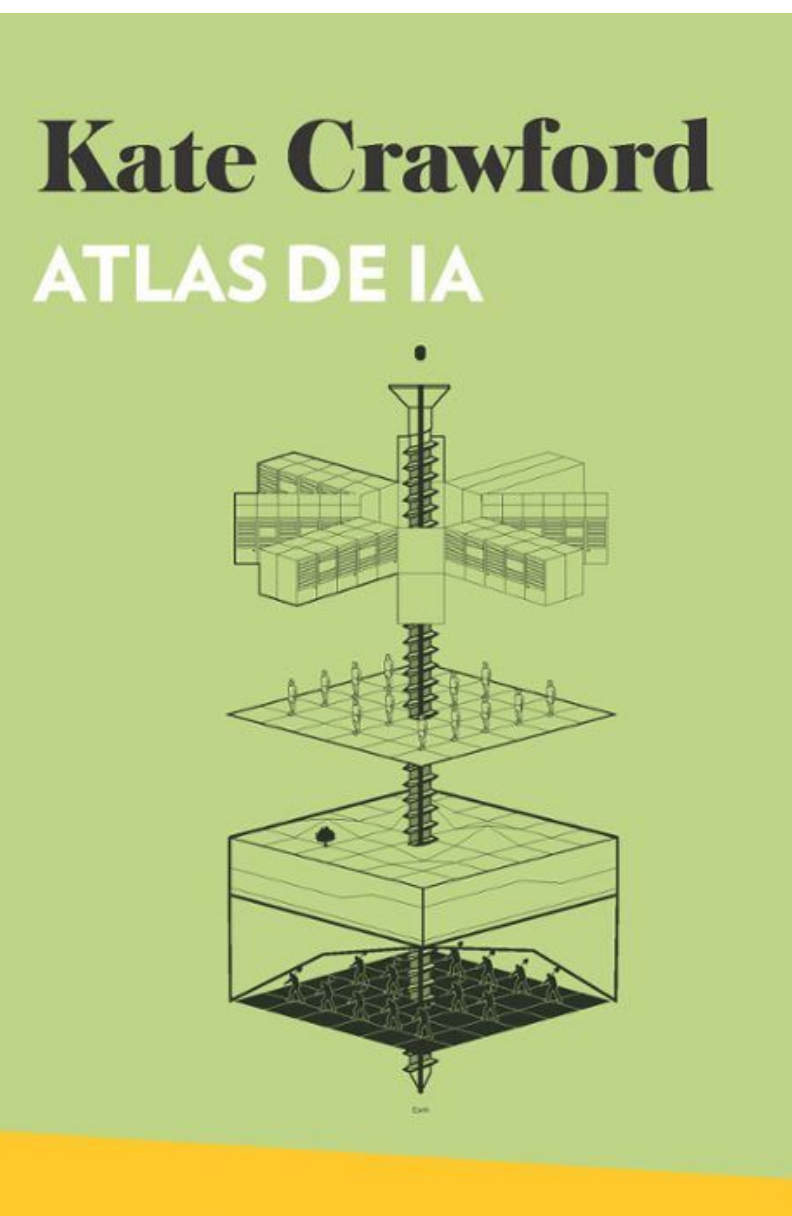

PODER, POLÍTICA Y COSTES PLANETARIOS DE LA INTELIGENCIA ARTIFICIAL

ND

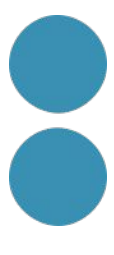

## **Descrobre recursos**

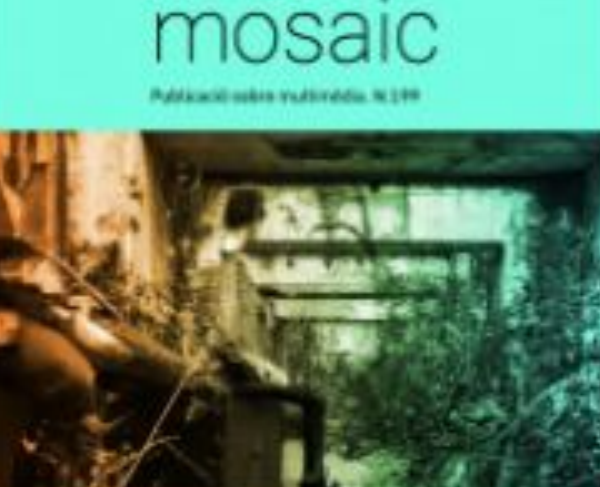

intel·ligència artificial David: Casacuberta

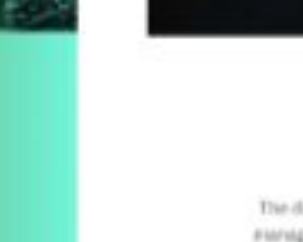

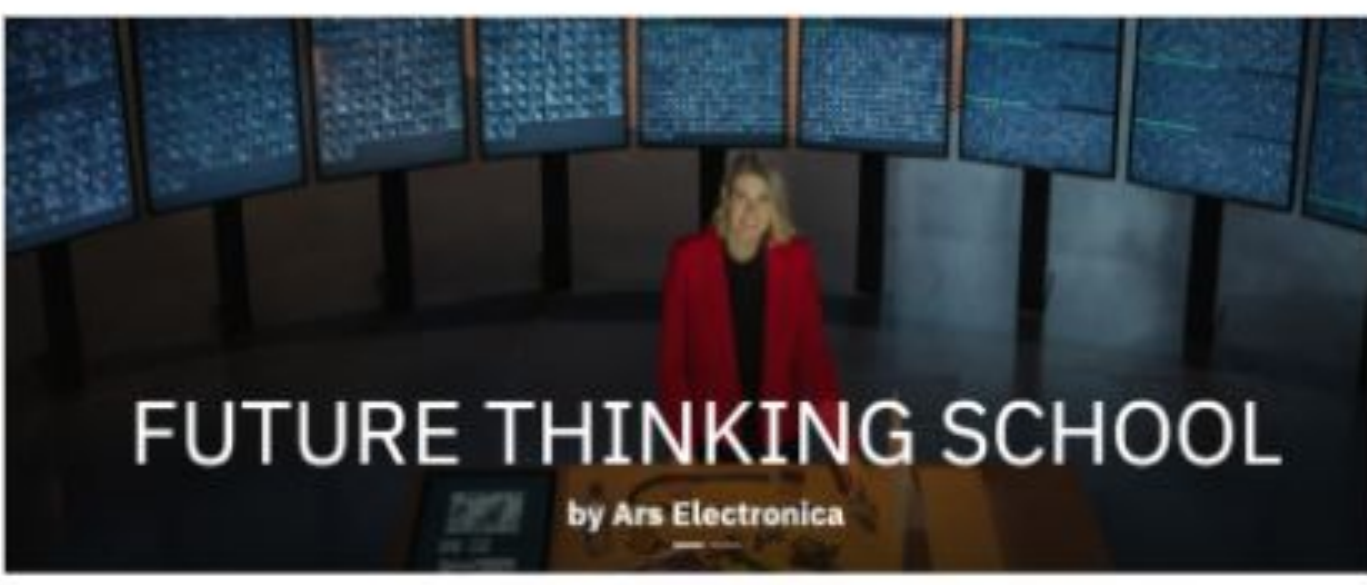

The digital transformation leaves on store unsered. It constants brings forth one technicipes and lastness models, and plates interactional asa survicipins and wanders will be actively shape this revolution, you need people who have a series for this change, who necupilate the connections, in coder to develop new strategies and to net the course for the future. But where else can usu less to meet your challenges at eye level if not at An Clectronica's conter of competence in future adjustation?

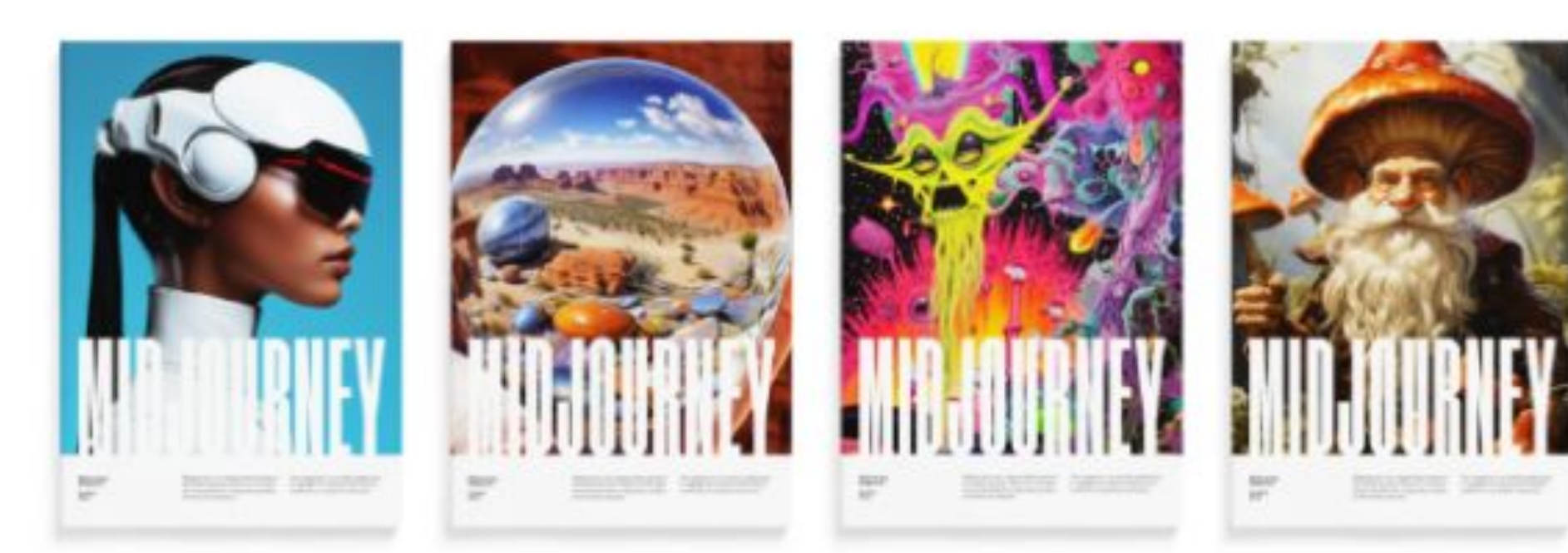

**Pod** 

### Invent the future you desire

Poisson Webhind Polend averables can with a promit

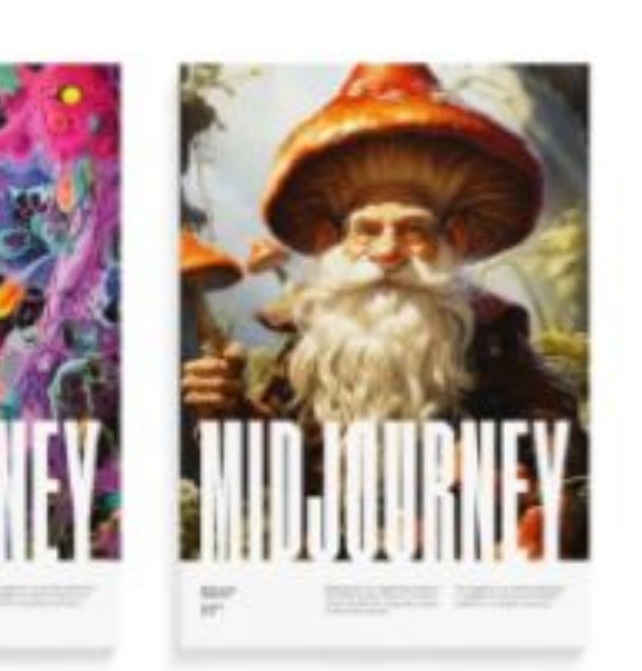

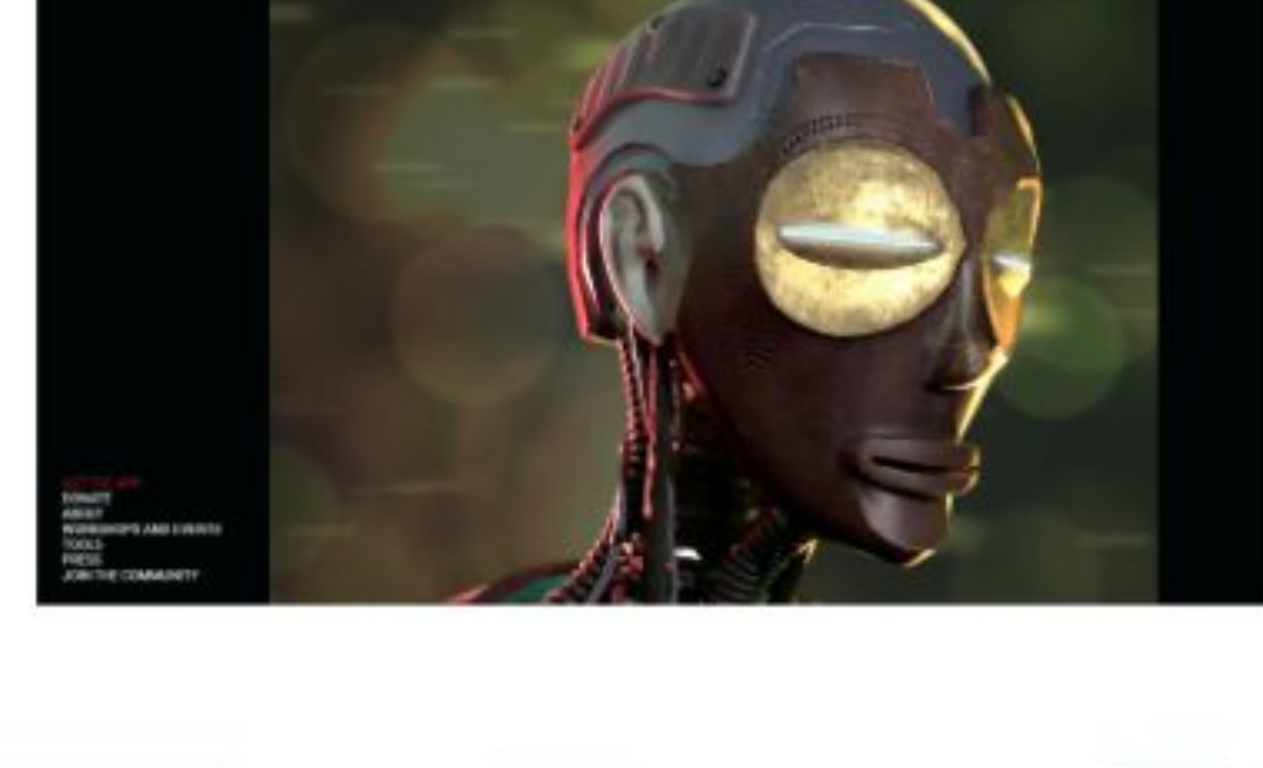

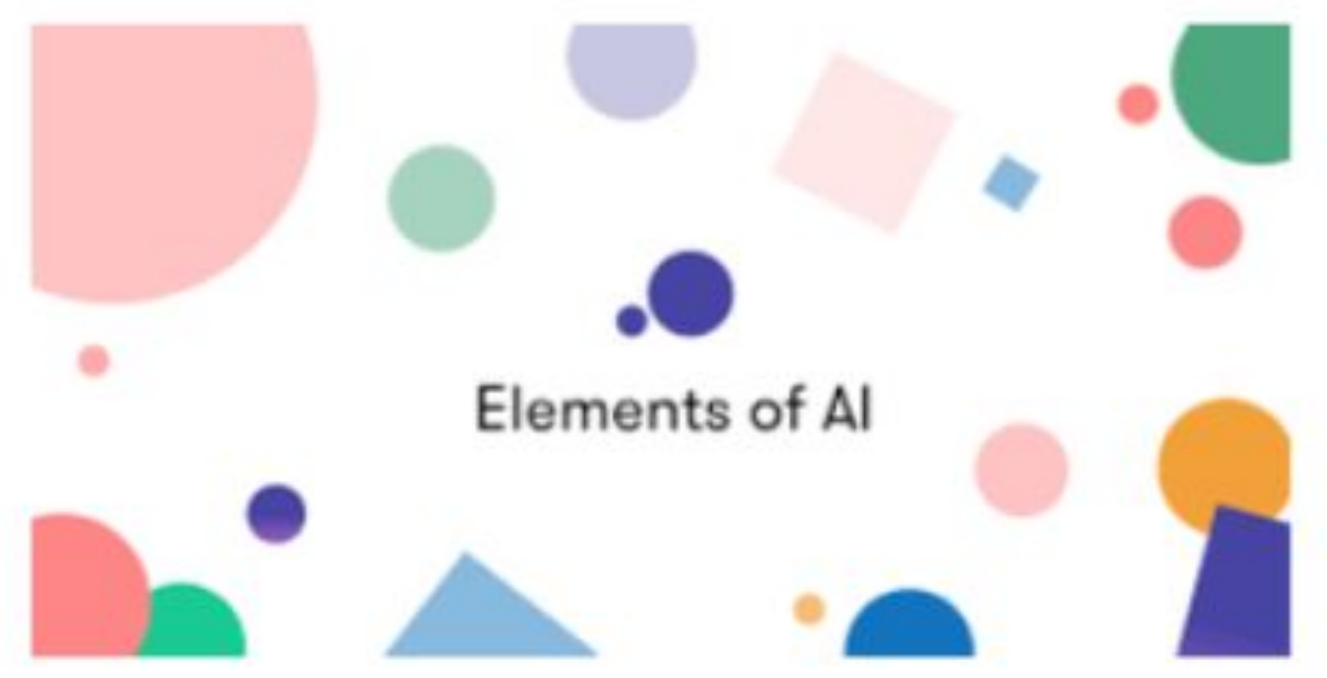

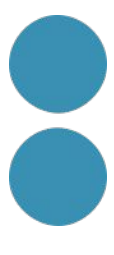

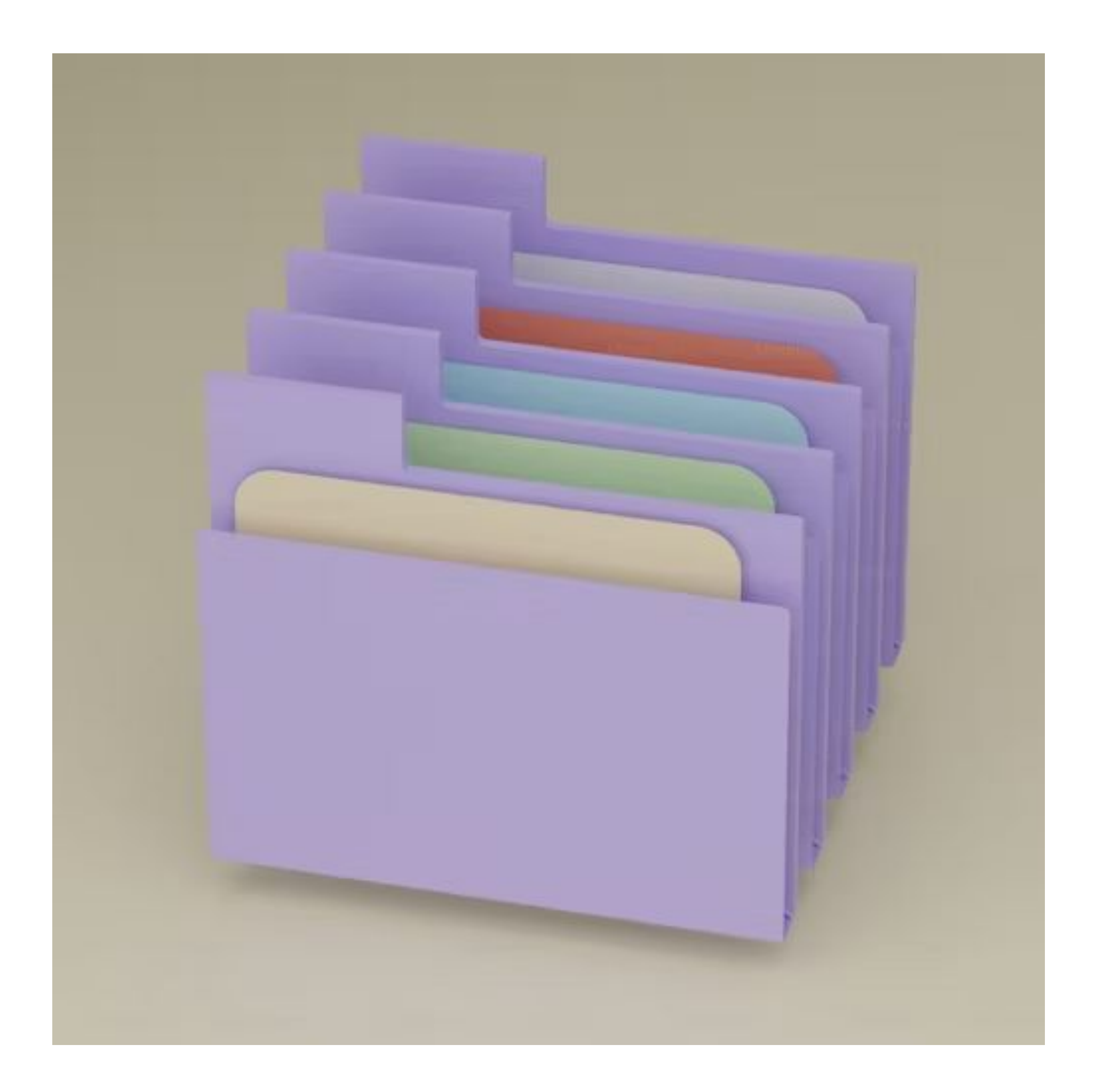

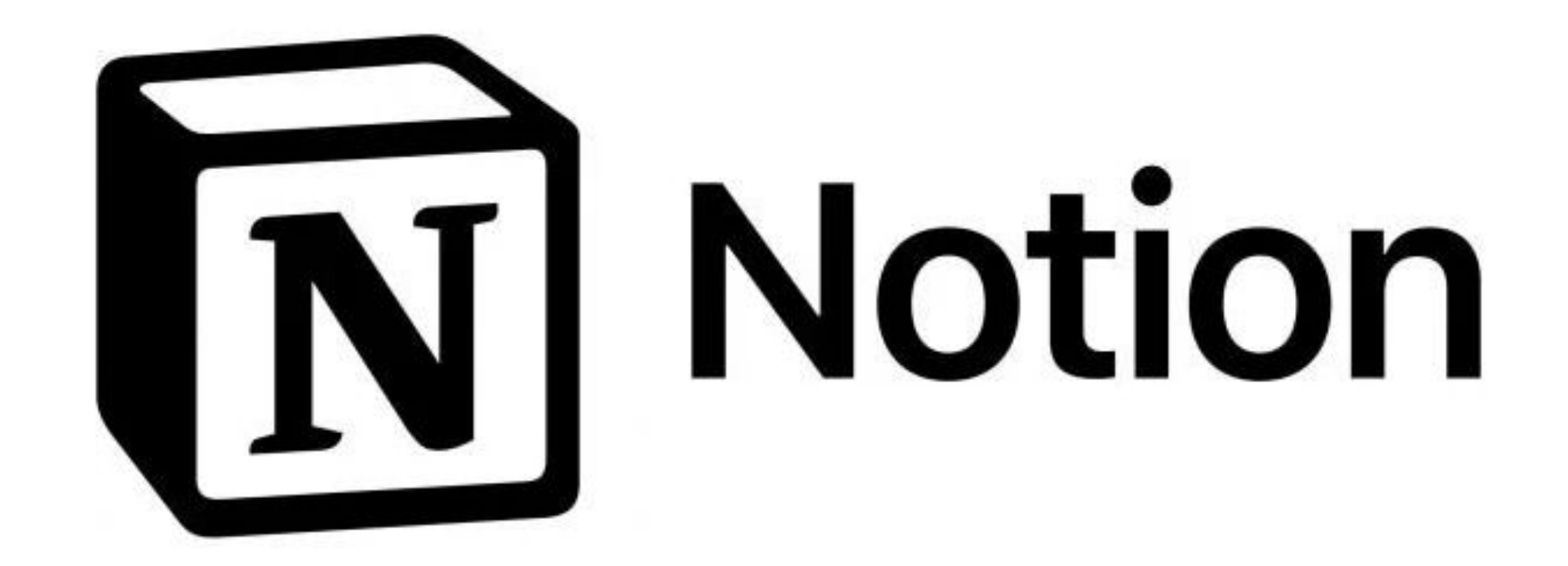

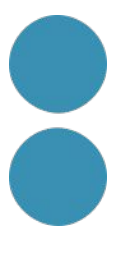

## http://tinyurl.com/materialsde

### IA aplicada al sector cultural

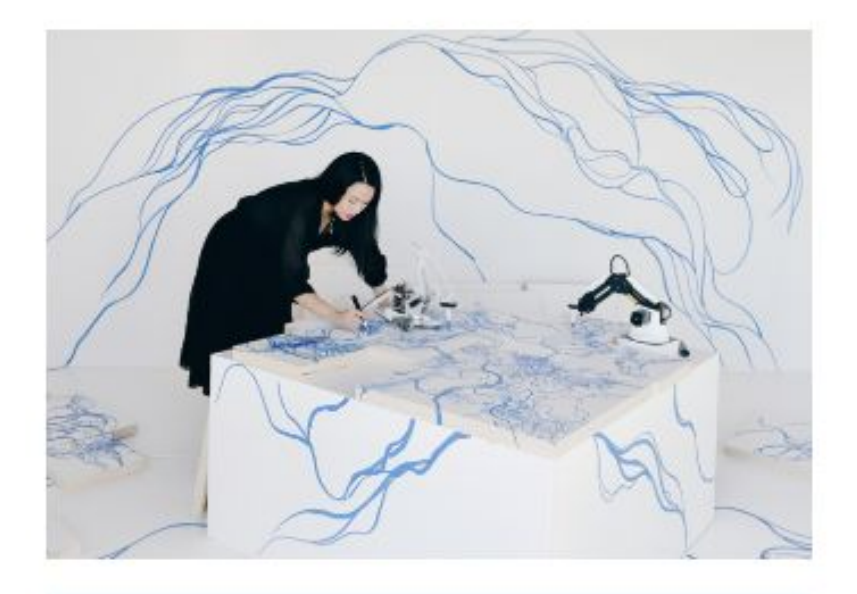

### Intel·ligència Artificial i Creativitat

- · Introducció a la relació entre Intel.ligència Artificial i Creativitat
- · Exploració dels reptes i oportunitats que la Intel·ligència Artificial ofereix al sector creatiu.
- · Aplicacions pràctiques de l'ús de la Intel·ligència Artificial en el sector creatiu.

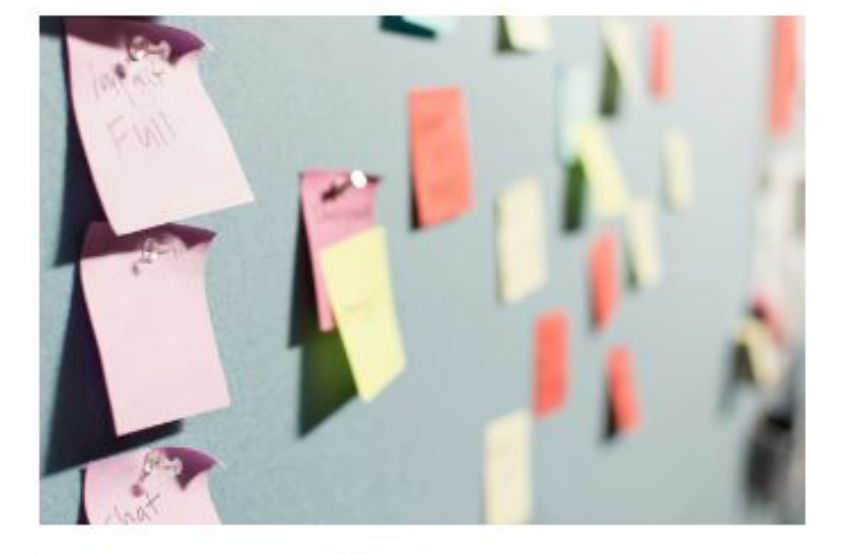

### IA en Processos d'Ideació

- · Com utilitzar la Intel·ligència Artificial per millorar processos de generació d'idees.
- · Aplicacions pràctiques de la Intel·ligència Artificial per potenciar la innovació.

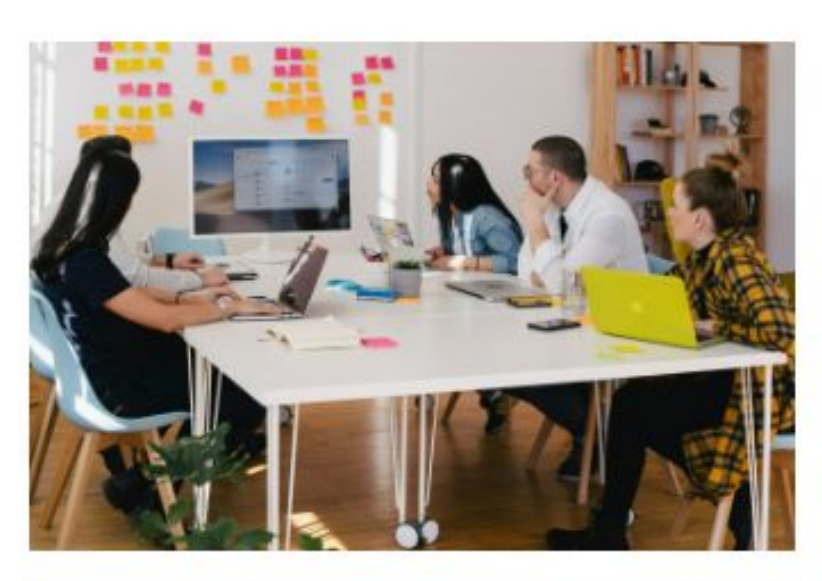

### IA en el Desenvolupament de Projectes

- · Com optimitzar la gestió de projectes mitjançant la Intel·ligència Artificial
- · Aplicacions pràctiques de la Intel·ligència Artificial per treballar de forma més productiva.

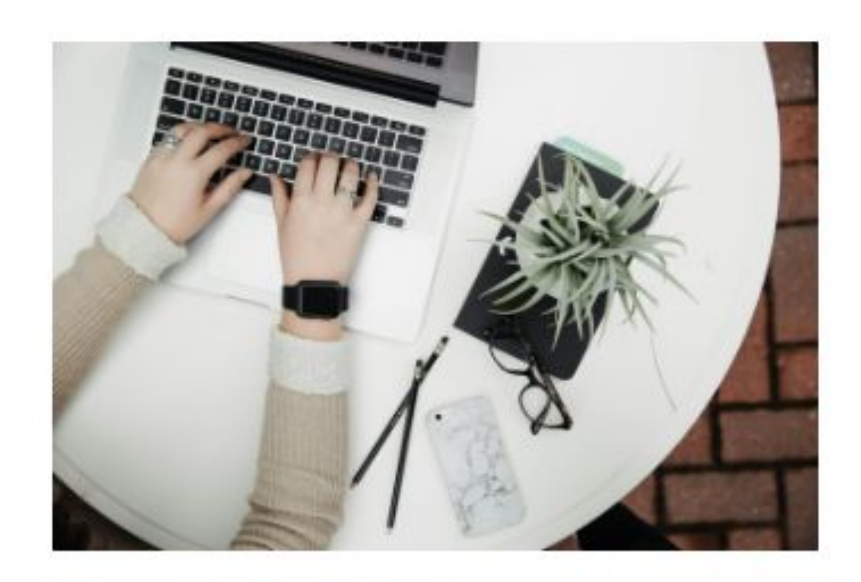

### IA per Comunicar Projectes

- · Com integrar la Intel·ligència Artificial en el pla de màrqueting d'un projecte.
- · Com incorporar la Intel·ligència Artificial en la gestió de xarxes socials.

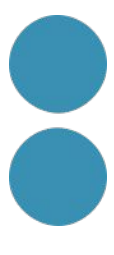

# http://tinyurl.com/materialsde

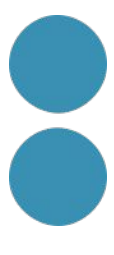

## **Metodologies per abordar l'impacte d'aquests canvis**

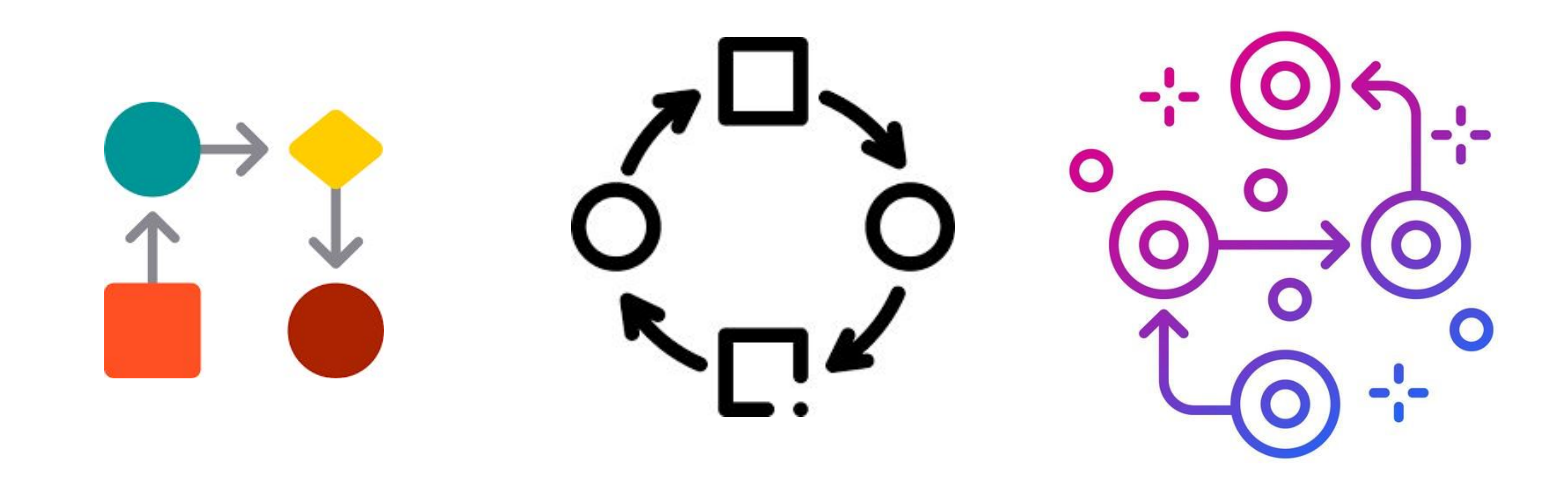

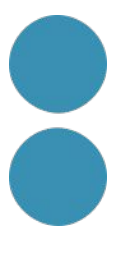

## **Metodologies per abordar l'impacte d'aquests canvis**

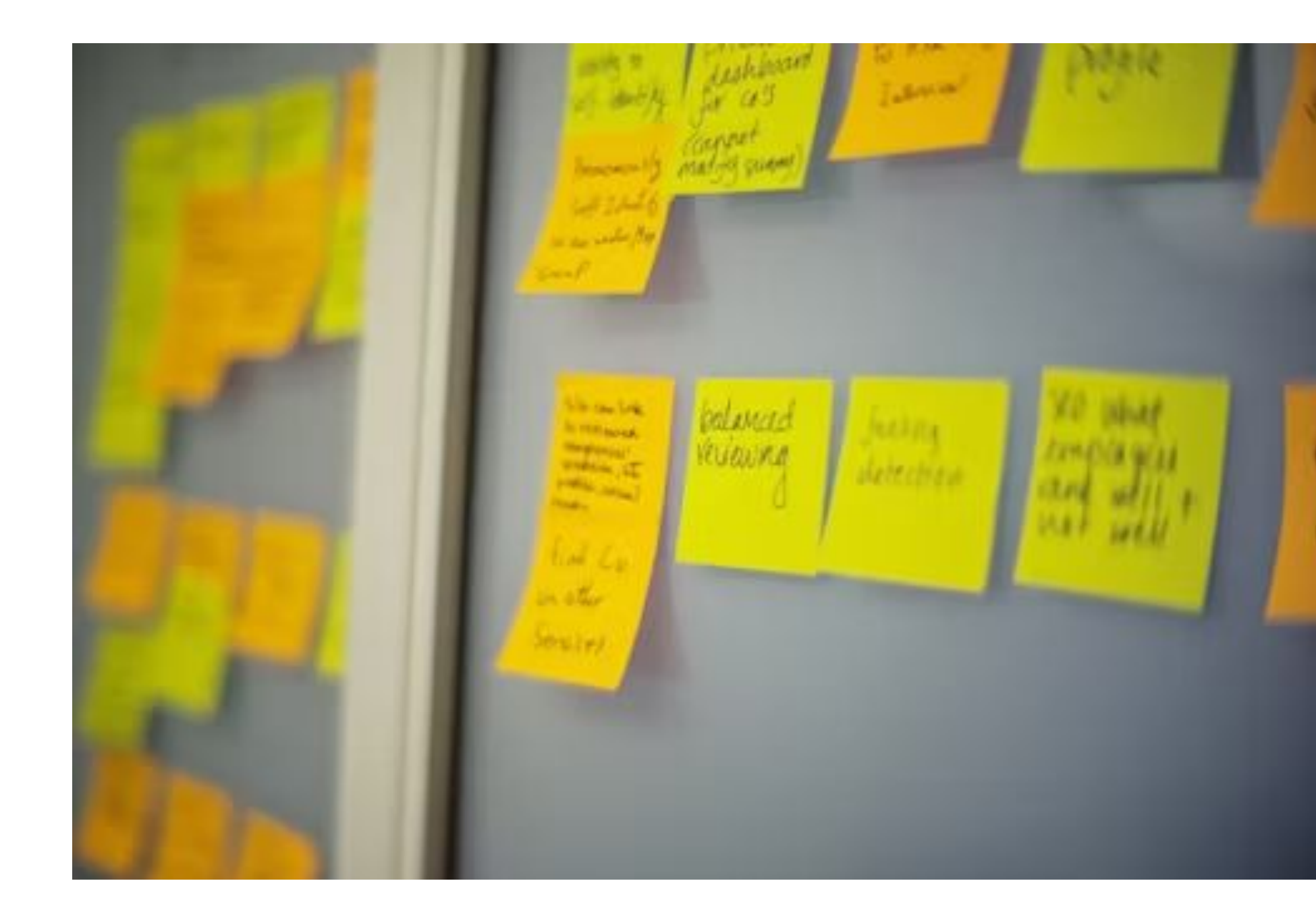

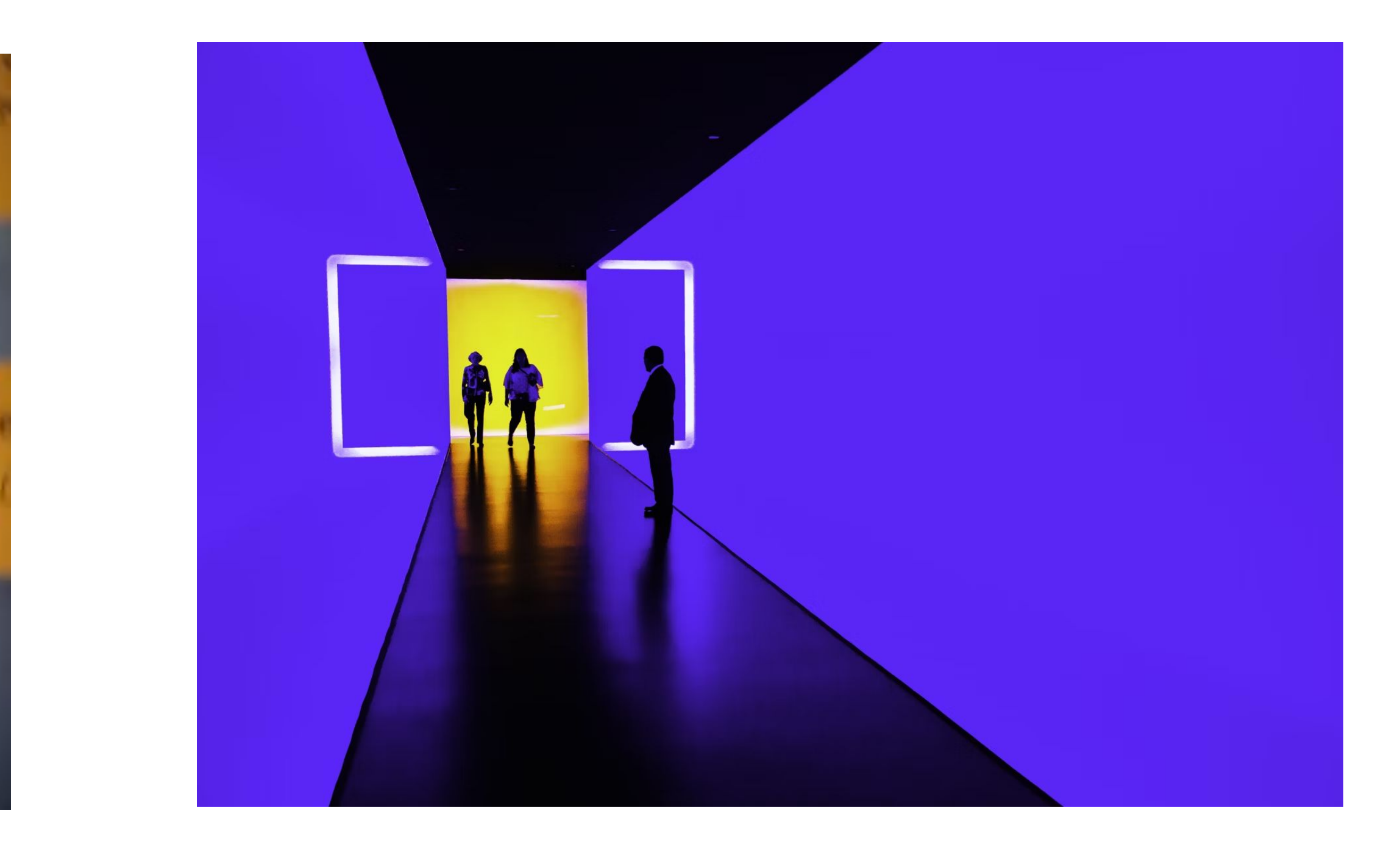

## **Tècniques de creativitat Metodologies de Disseny de Futurs**

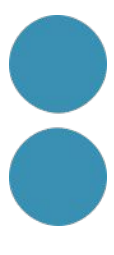

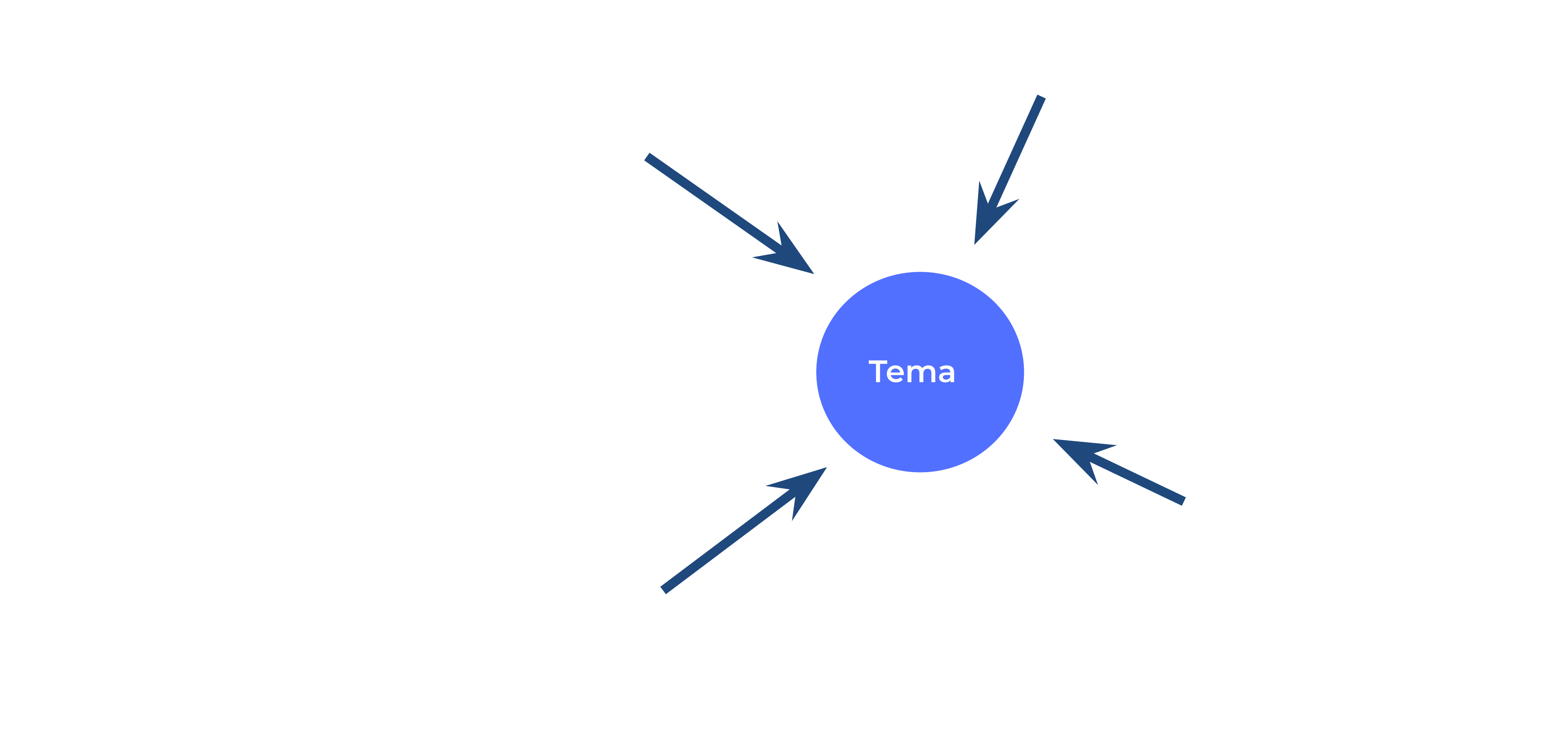

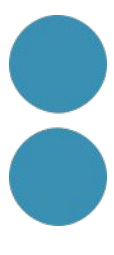

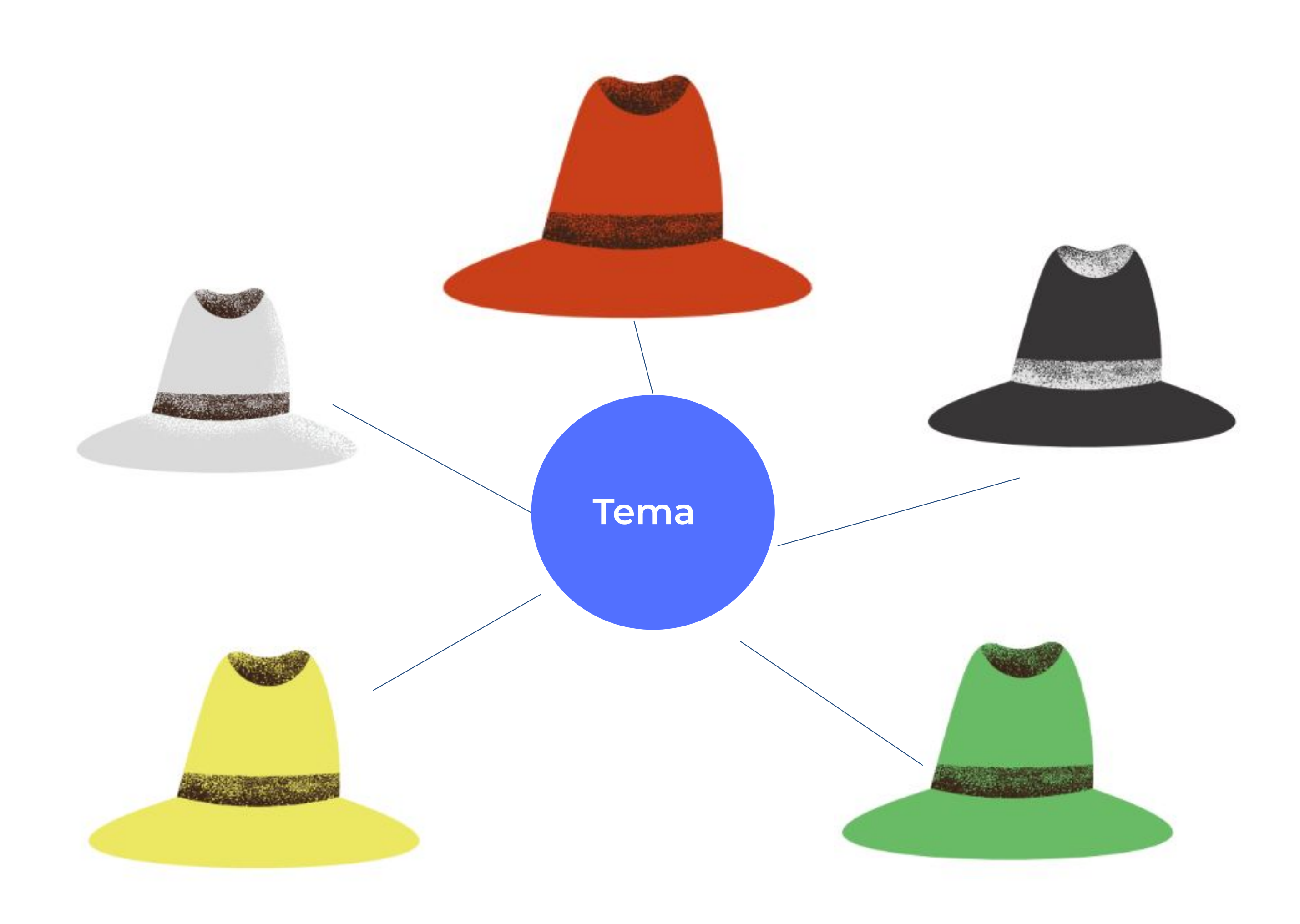

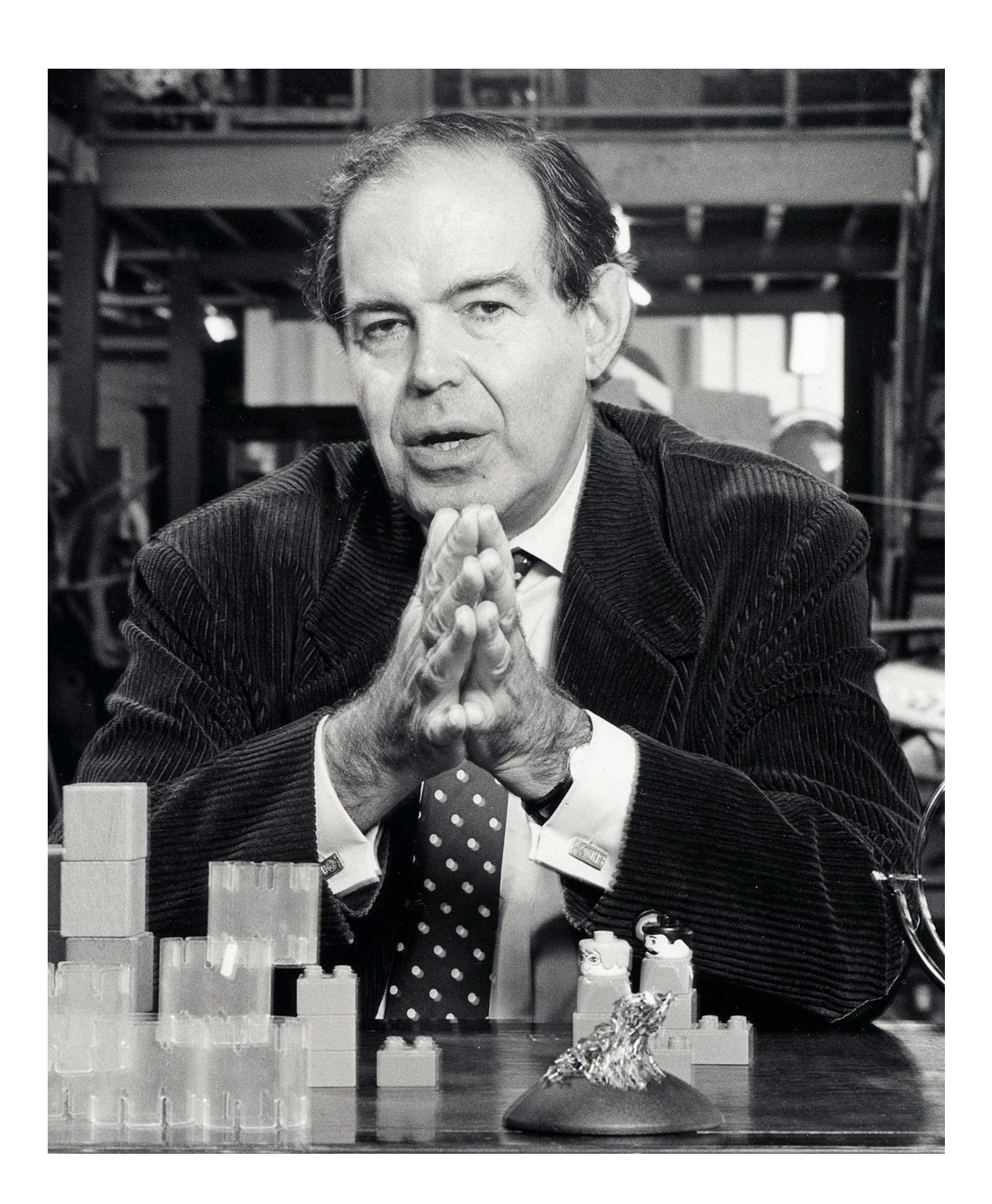

## **Edward de Bono**

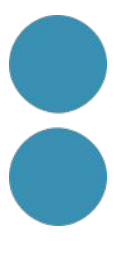

## **Metodologies de Disseny de Futurs**

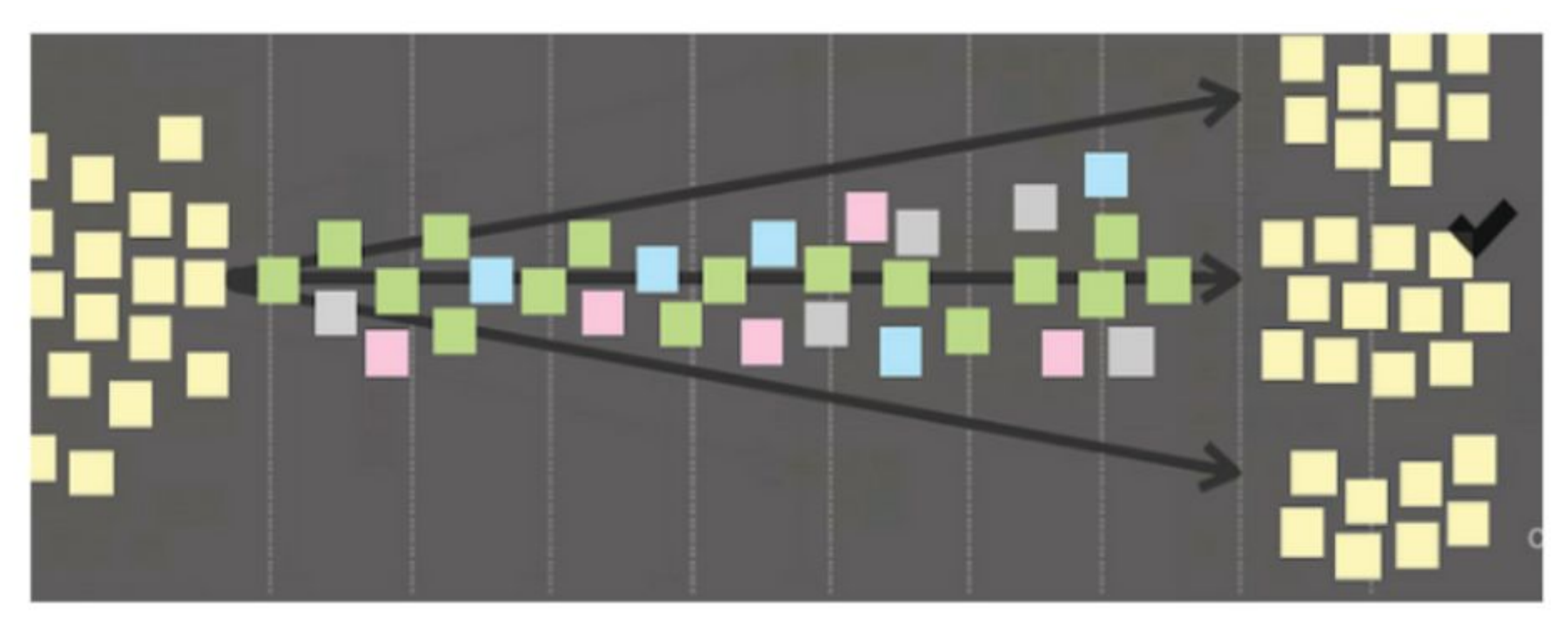

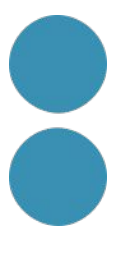

## **Creació d´escenaris Roda de Futurs**

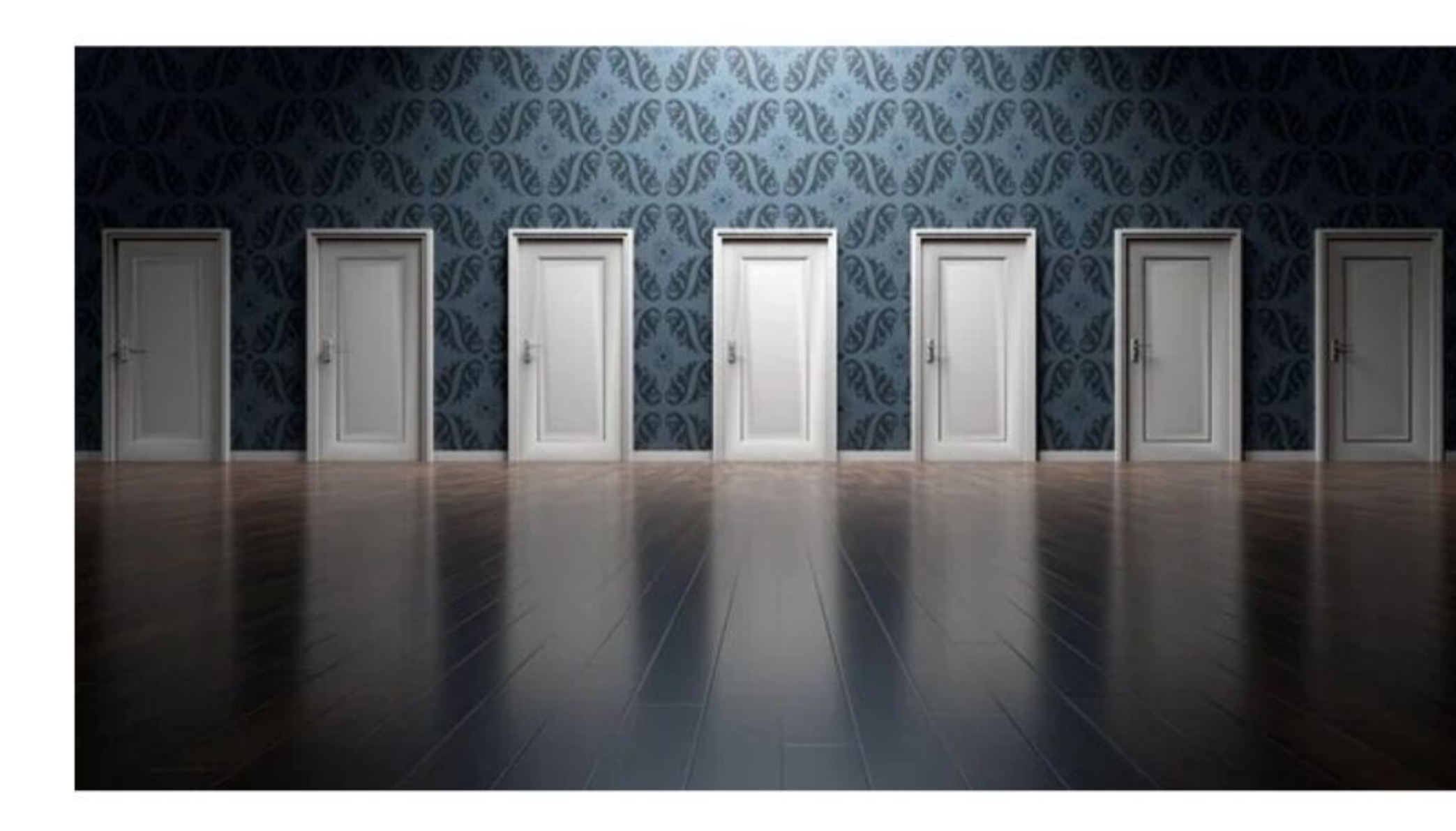

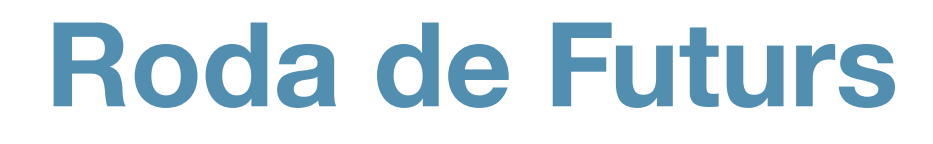

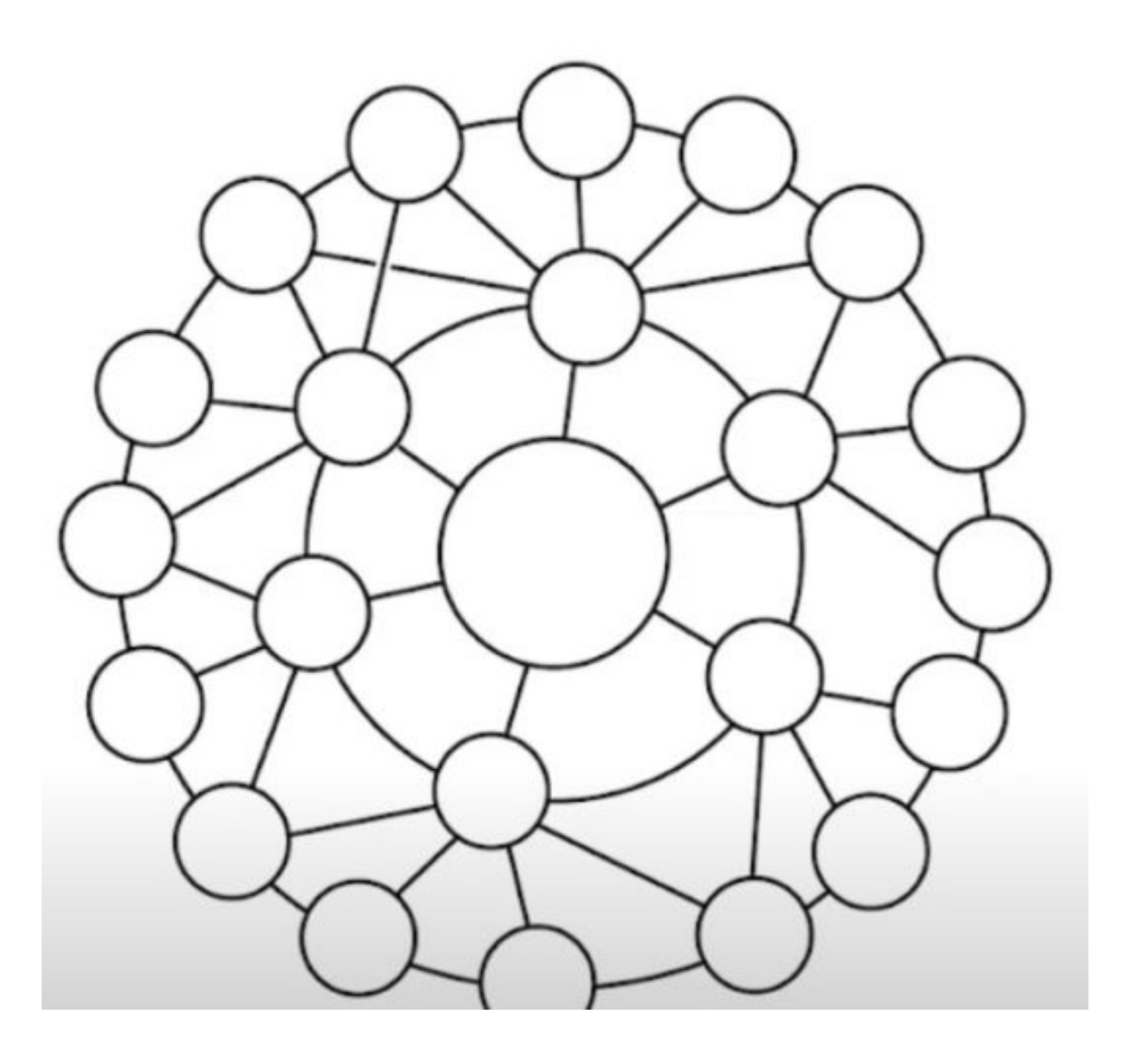

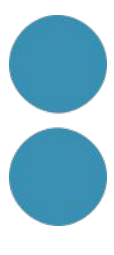

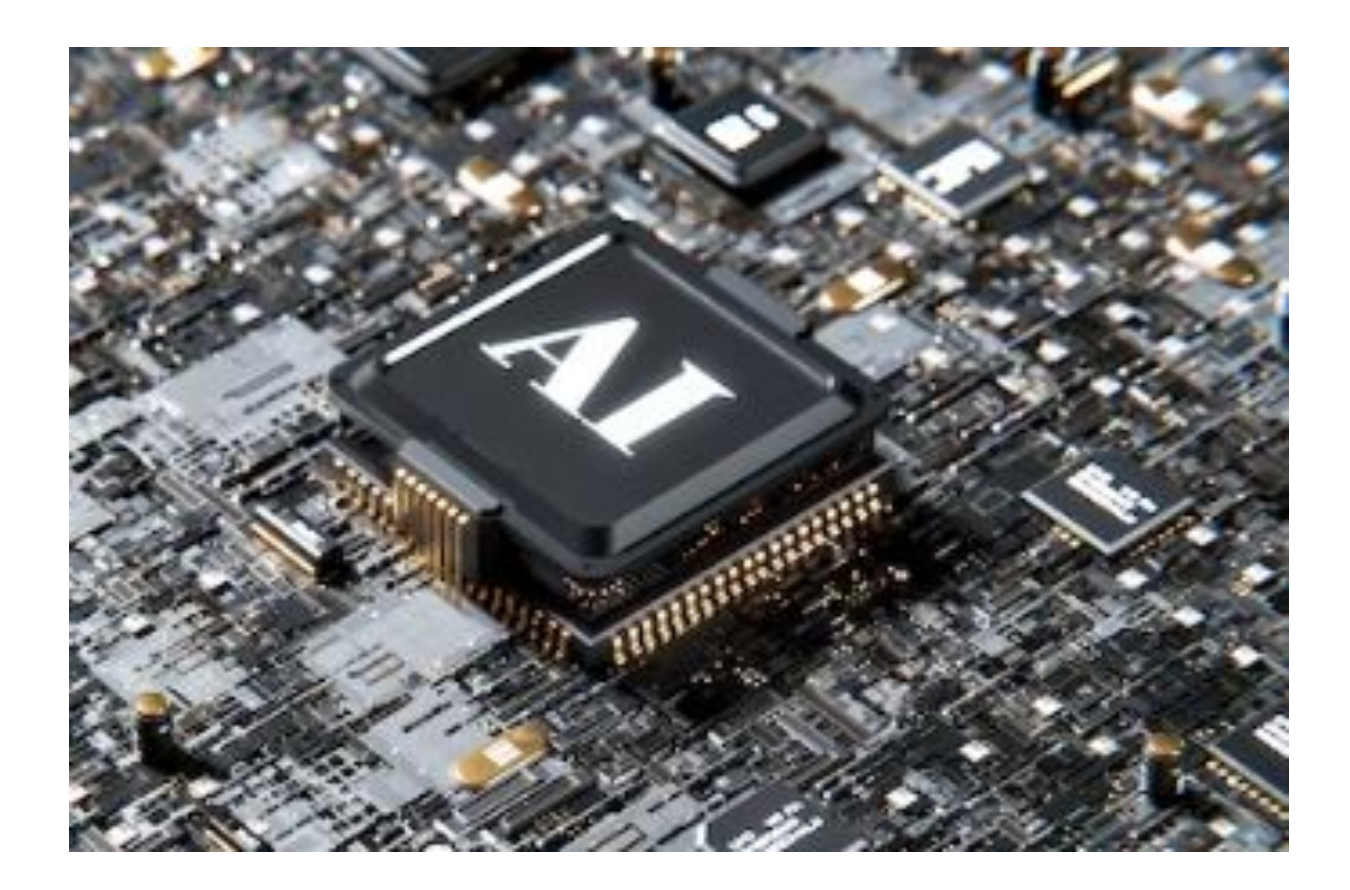

## **Què està passant Com ens pot afectar tot això**

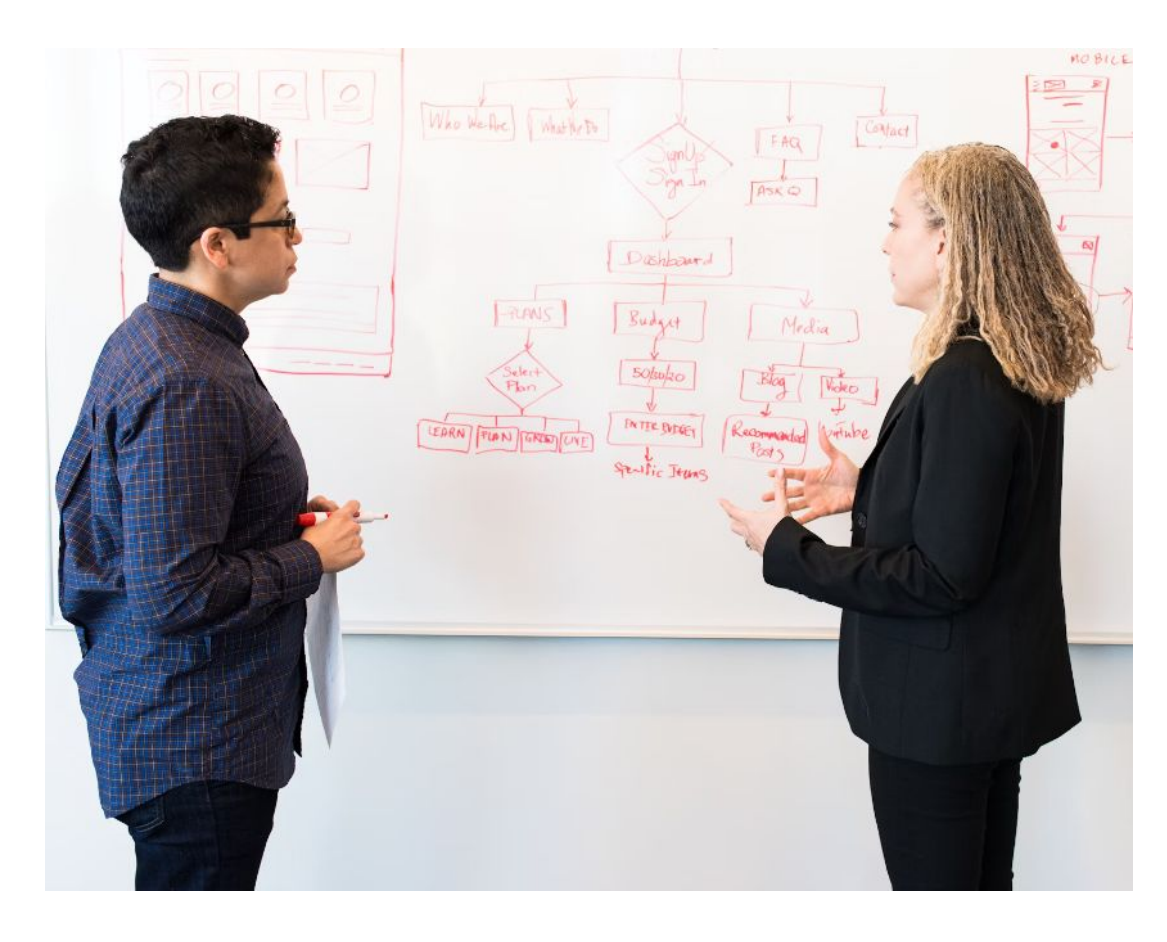

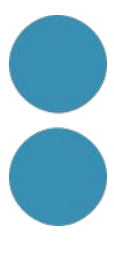

*"Els artistes i els creadors són les antenes de la humanitat" Ezra Pound*

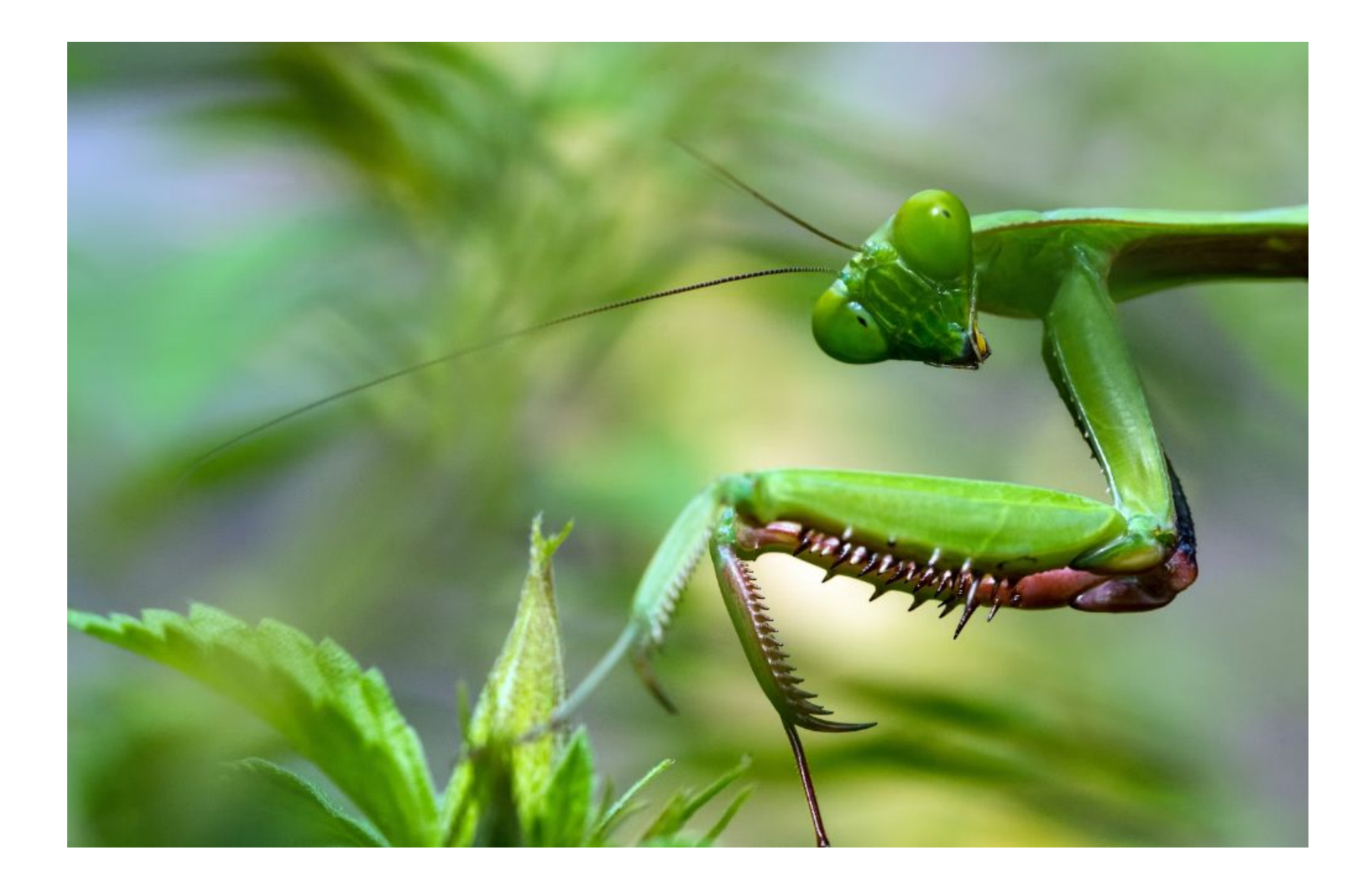

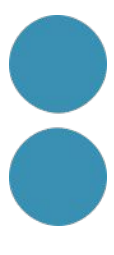

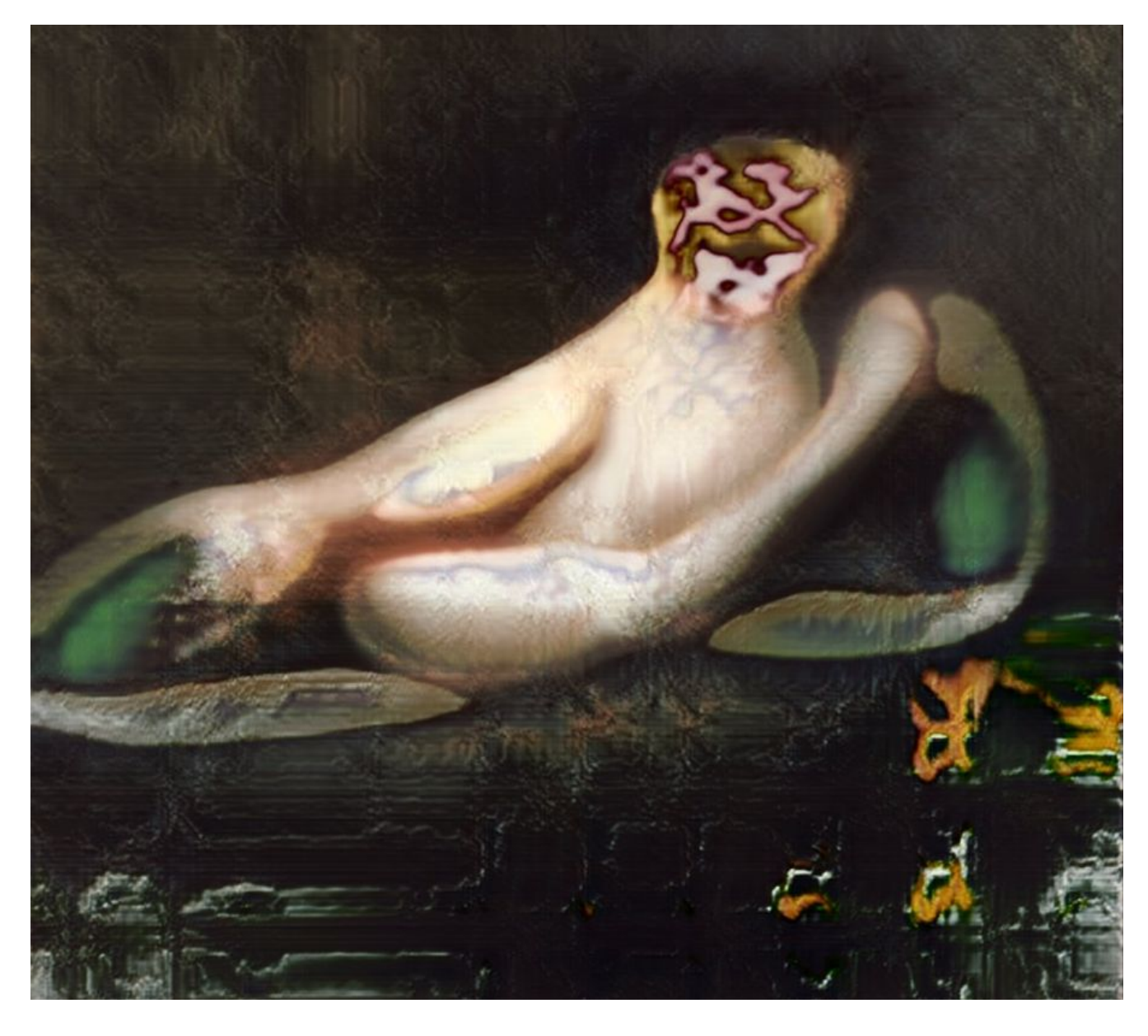

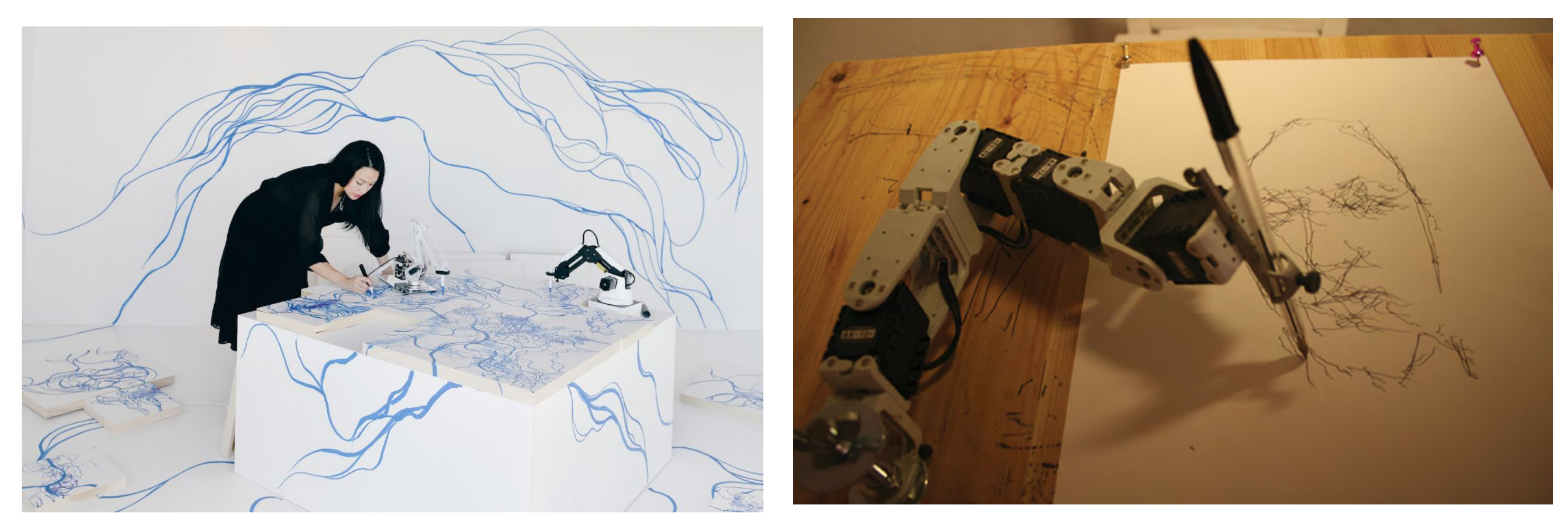

## **Sougwen Chung Patrick Tresset**

**Robbie Barrat**

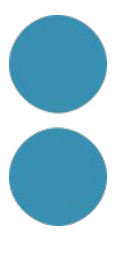

### **COMPOSICIÓN ALGORÍTMICA**

## Un cuadro creado con inteligencia artificial alcanza casi medio millón de dólares en subasta

· El valor inicial de la obra, 'Portrait of Edmond de Belamy', era de 10.000 dólares

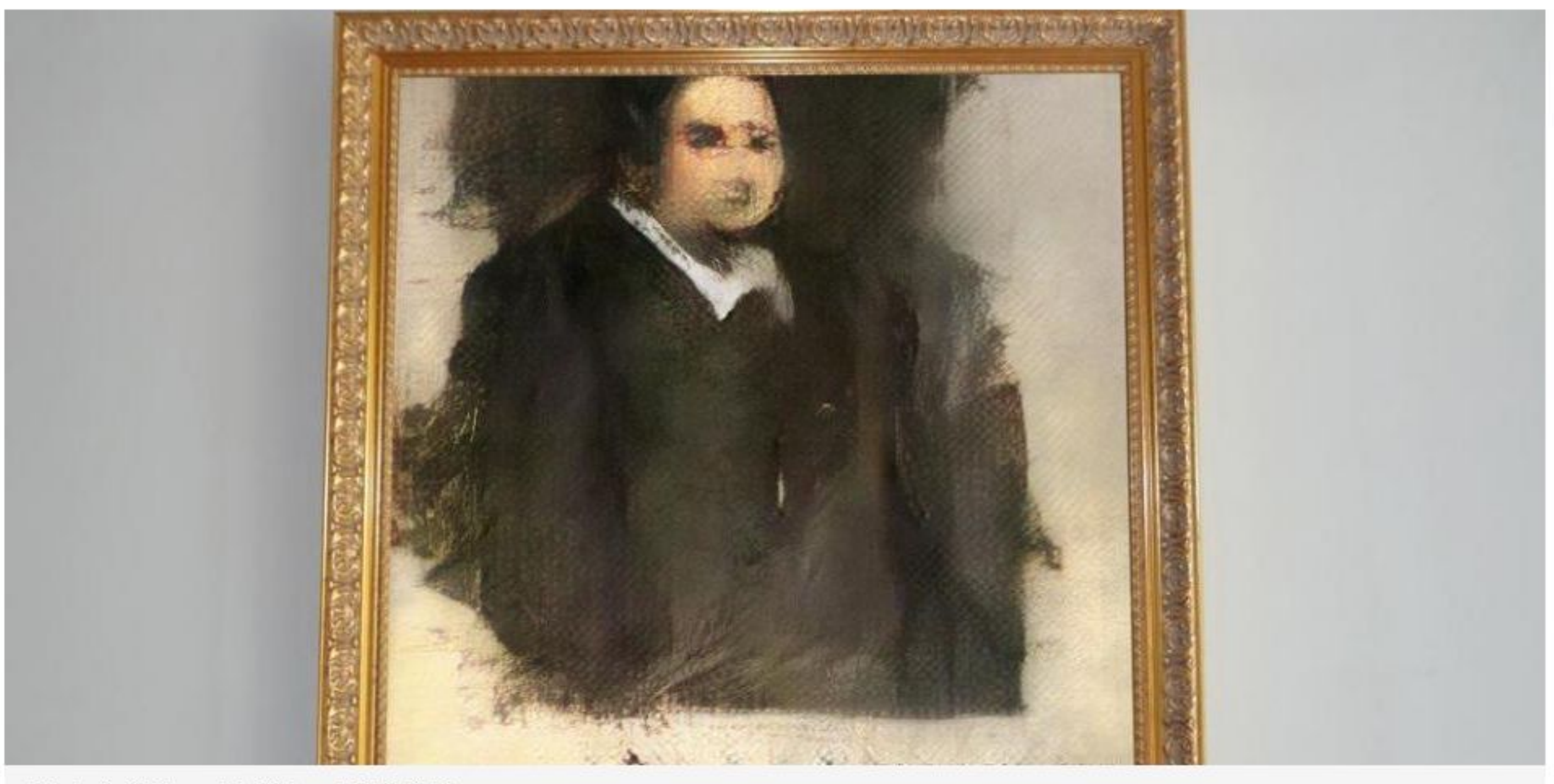

' Portrait of Edmond de Belamy' (Christie's)

ttps://www.lavanguardia.co 81026/4525518403 dro-inteligencia-artificial.h <u>[ml](https://www.lavanguardia.com/cultura/20181026/452551840372/subastado-cuadro-inteligencia-artificial.html)</u>

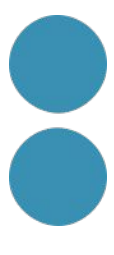

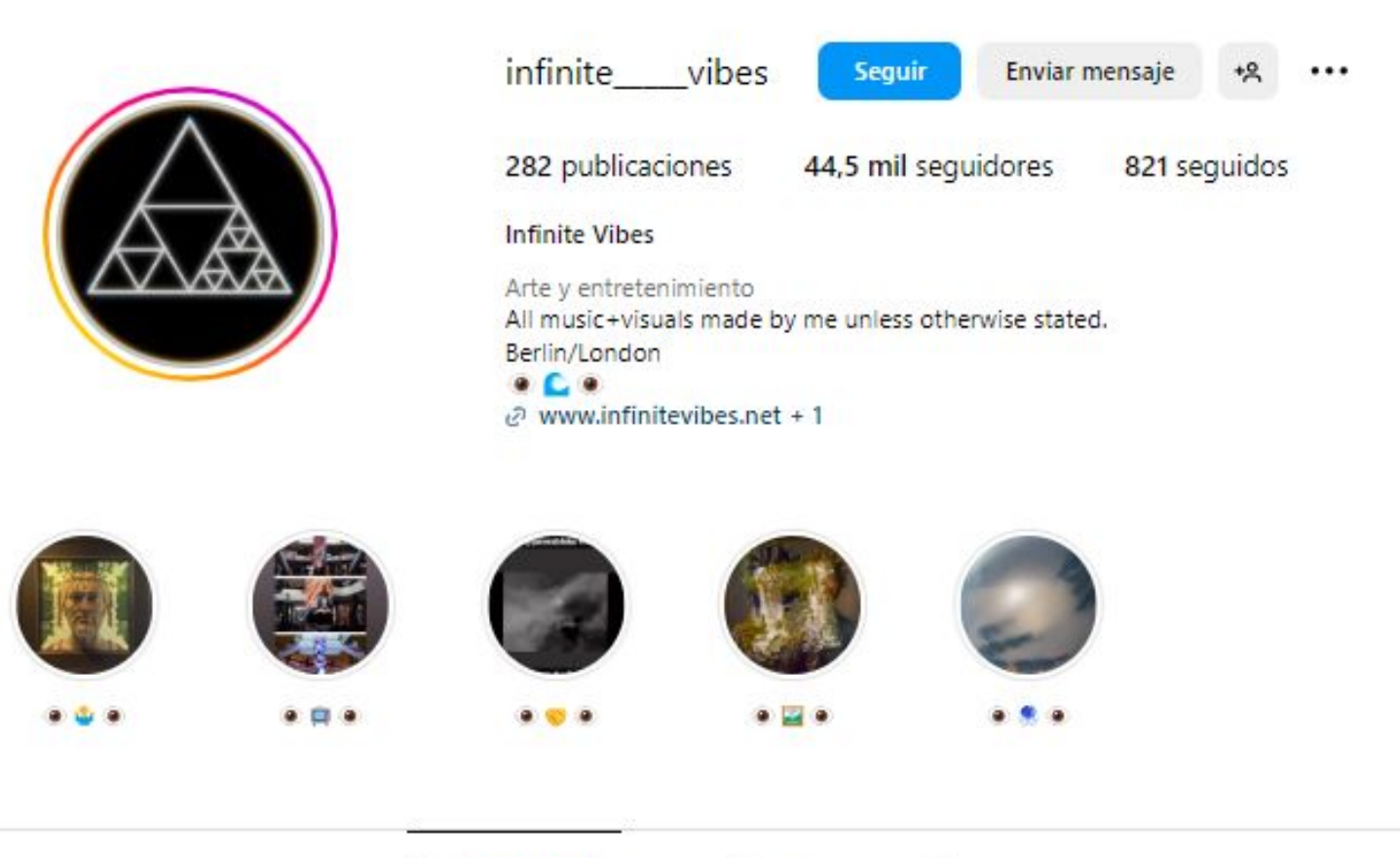

**ED PUBLICACIONES** 

**□ REELS** 

**Q ETIQUETADAS** 

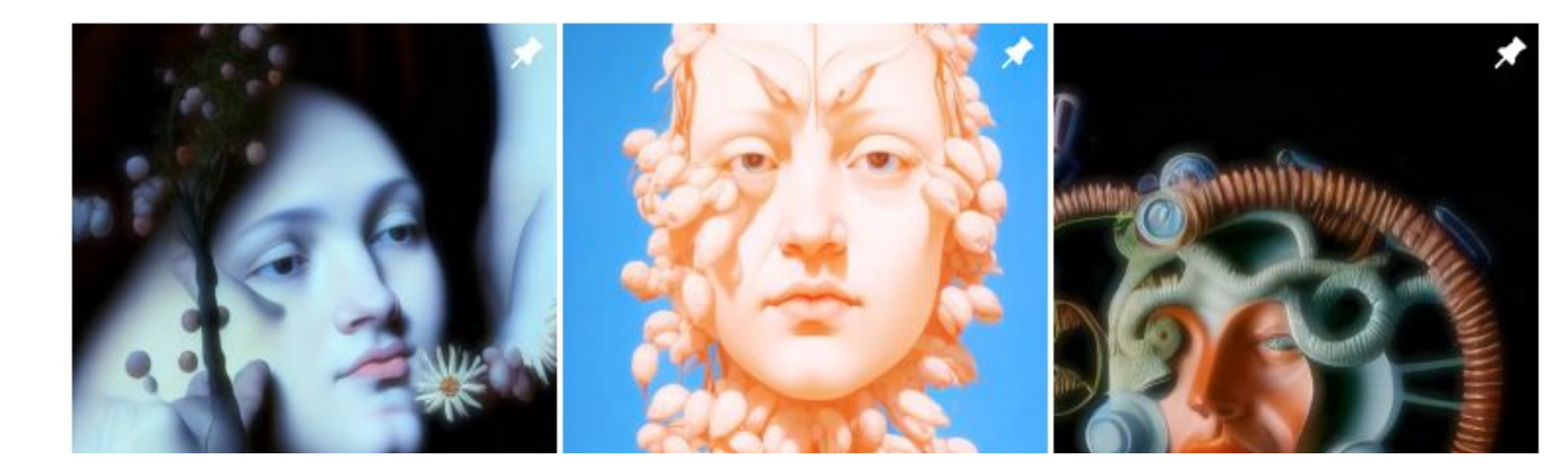

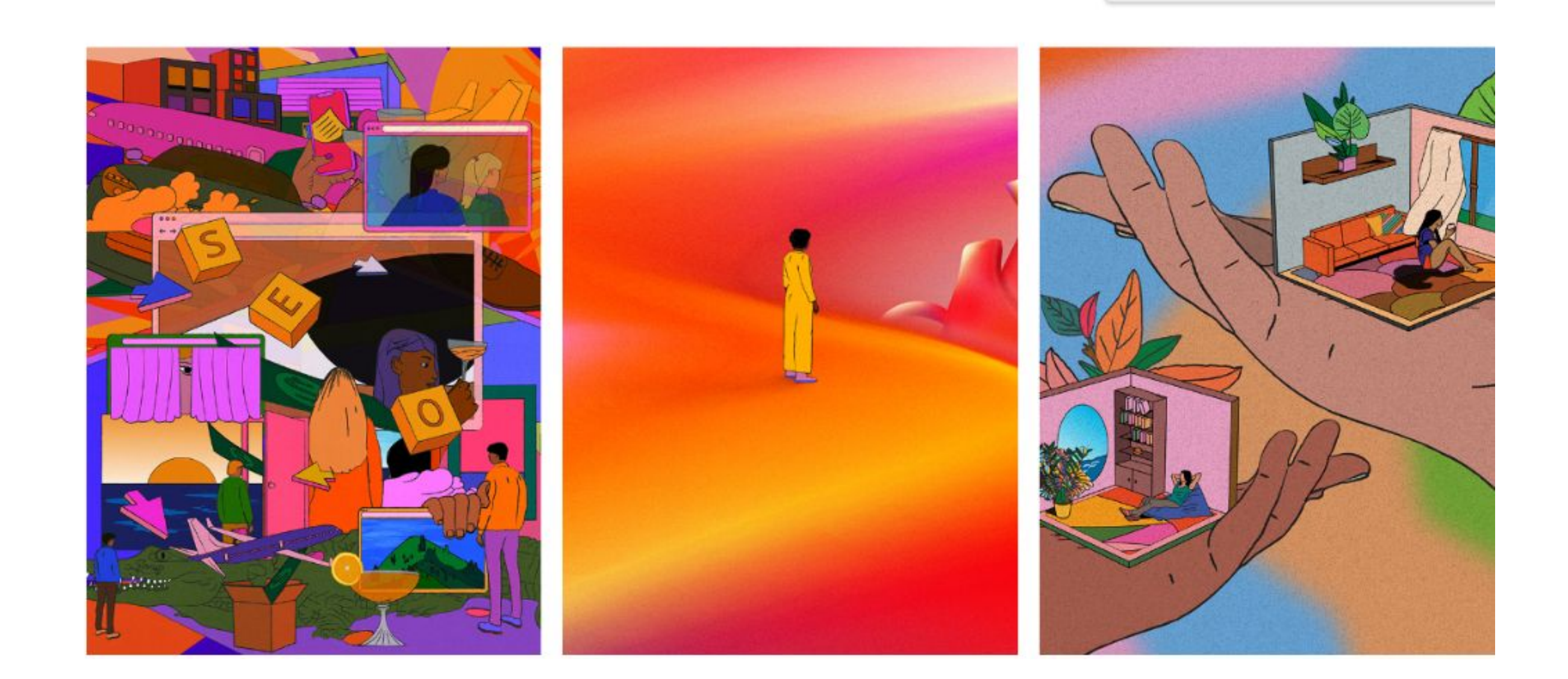

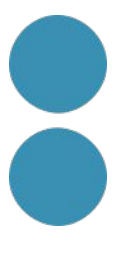

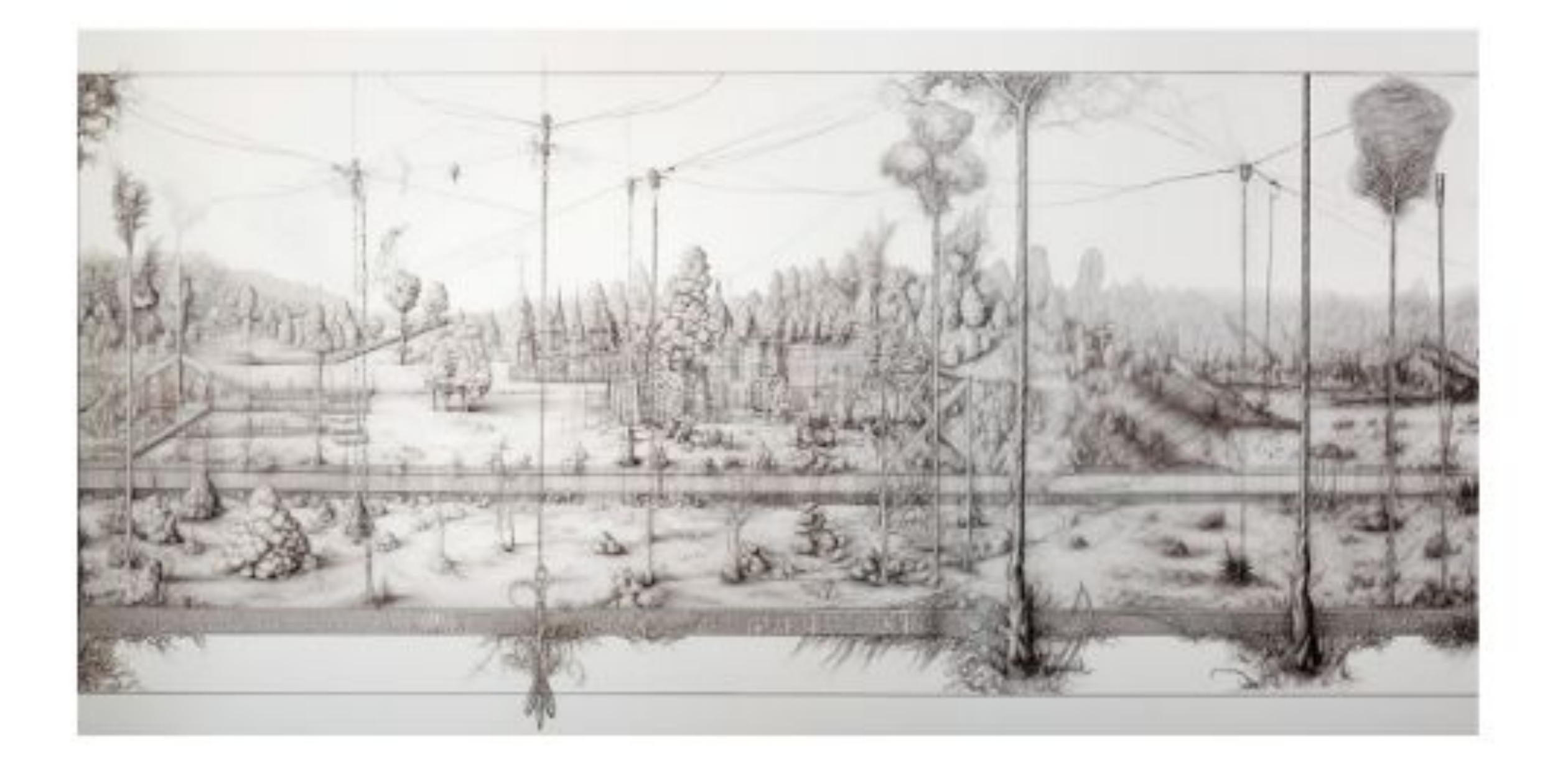

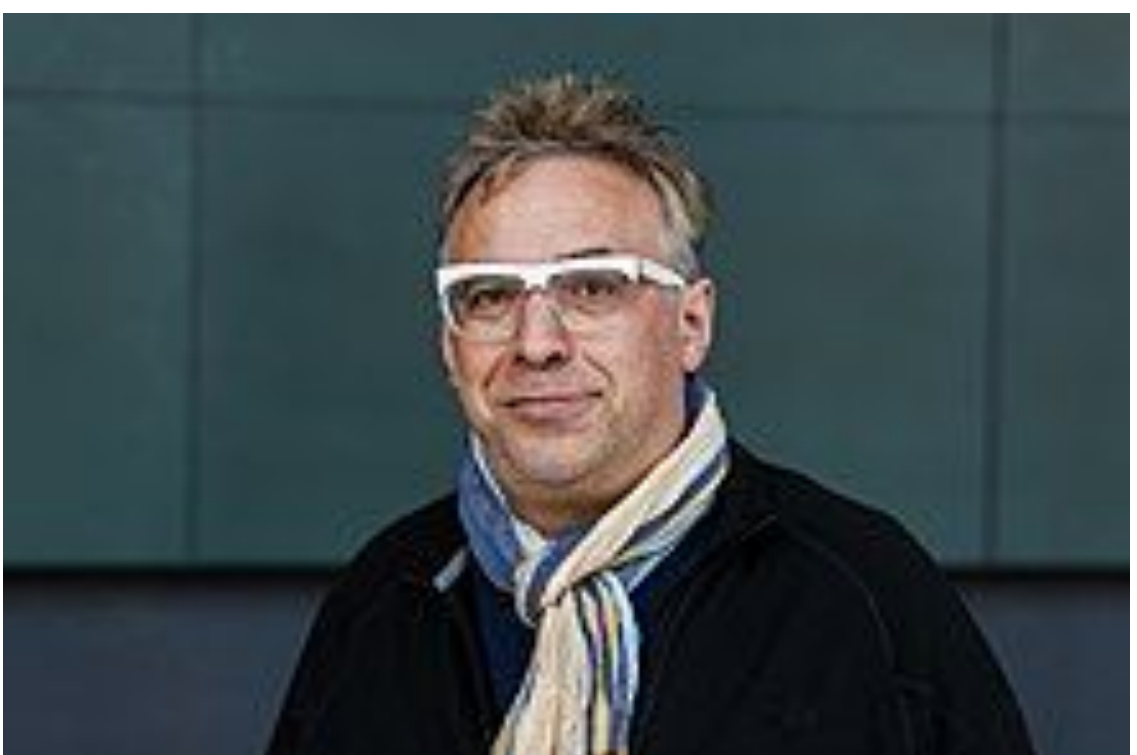

## Lev Manovich

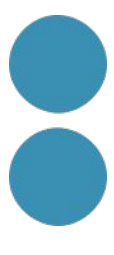

ARTE

AD

## Coco Dávez se alía con la inteligencia artificial para crear sus nuevas obras: "Es una oportunidad de ampliar nuestra creatividad"

Ante el alarmismo, optimismo. La artista Coco Dávez demuestra que la inteligencia artificial puede servir para encender la chispa de la creatividad y crear obras maestras. Usándola, se siente más inspirada que nunca.

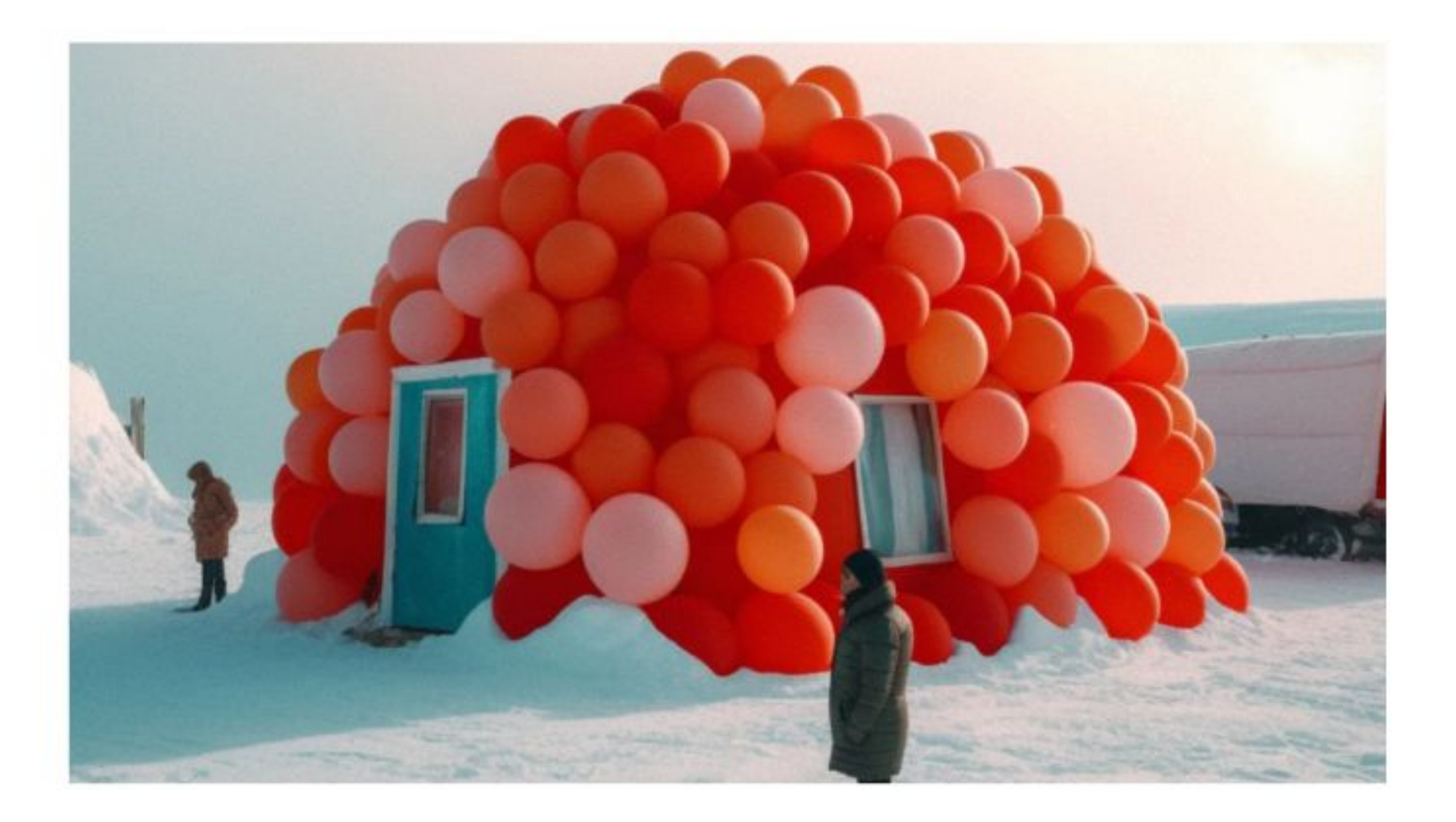

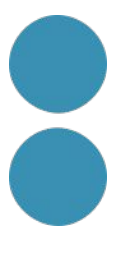

## https://eejournal.no/

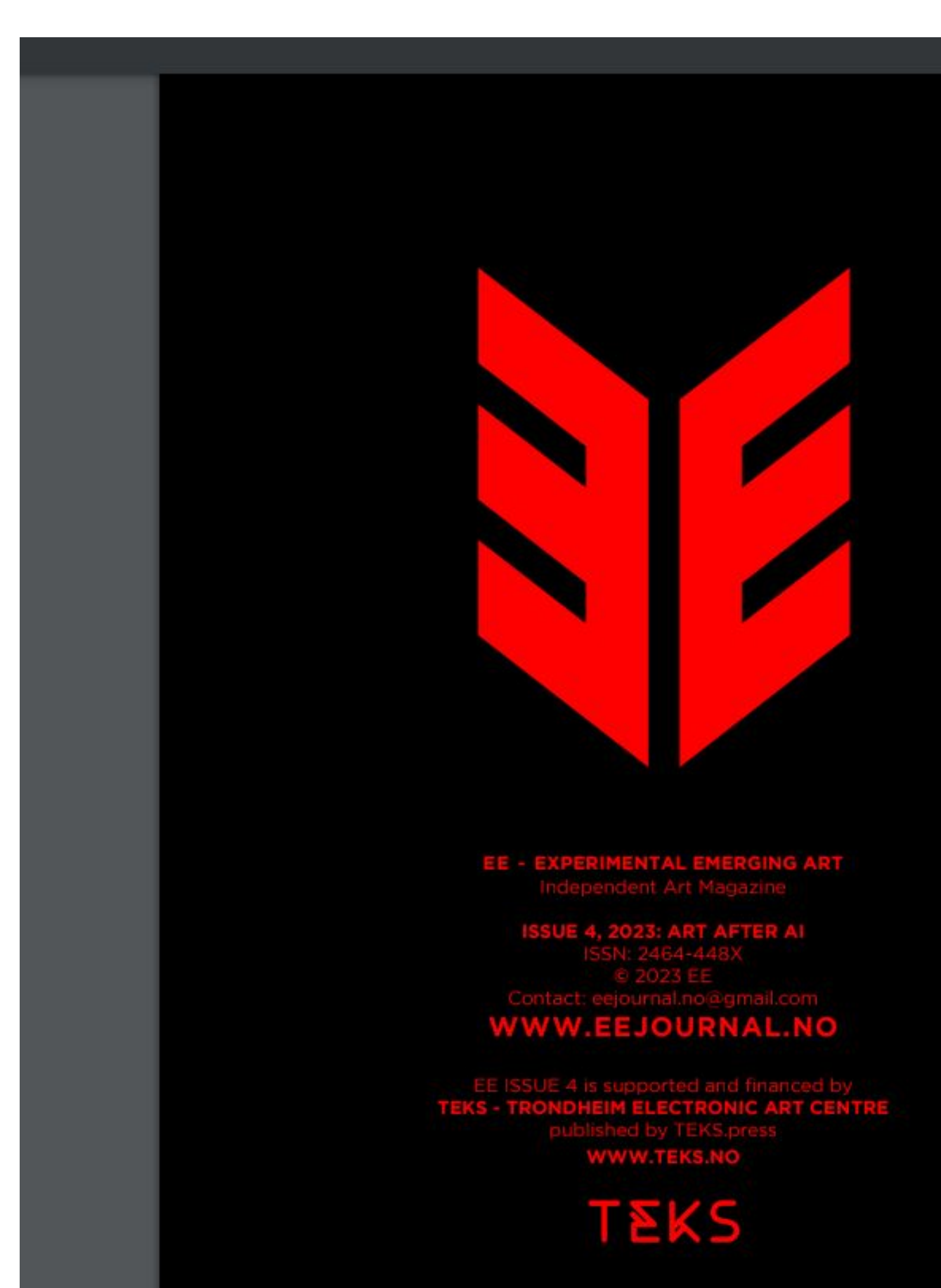

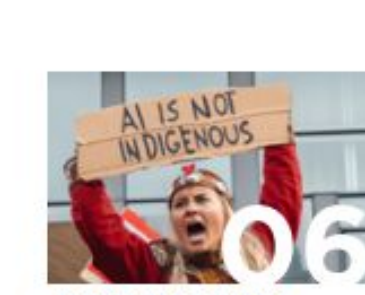

**Al Is Not Indigenous** Andersson & Bergman

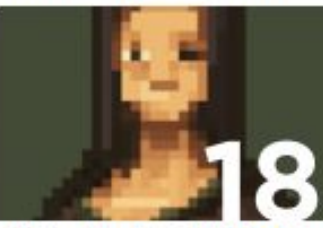

Al Stealing the NFT Market Article

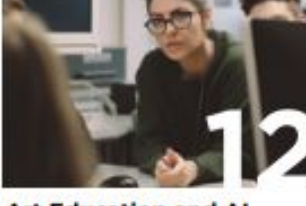

**Art Education and Al** Ava Garcia

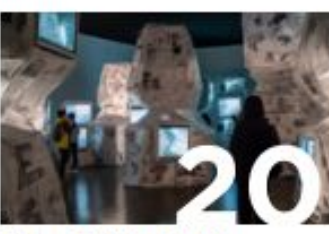

**Al for Artists Rights** Article

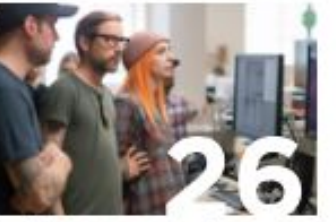

**Limitless AI For Artists** Artis Tech

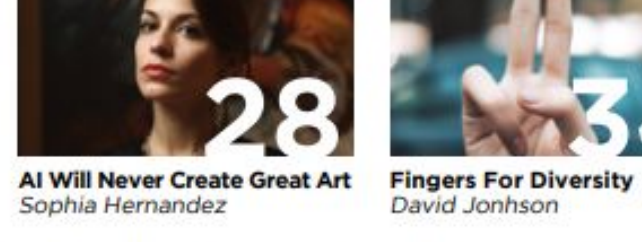

**Gene-editing the Indigenous** Yirrkala Dhunba

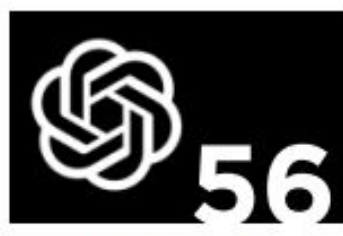

A Chat with ChatGPT ChatGPT

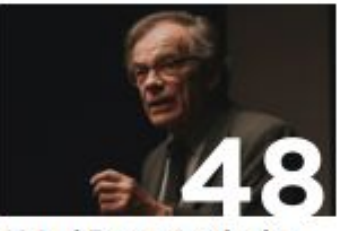

**Al And Future Aesthetics** Dr. Johannes Müller

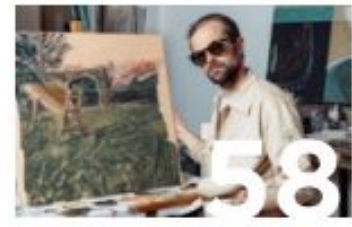

**Ruined by Al Daniel Miles** 

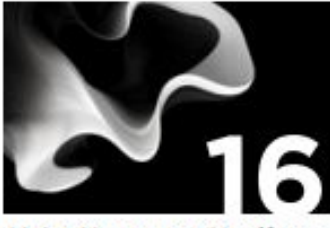

**INDEX** 

**ISSUE 4** 

**Al Art Movement Manifesto** FutureAesthetics.eu

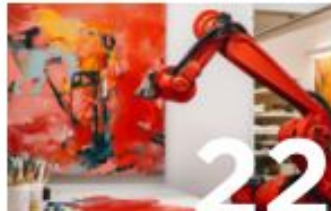

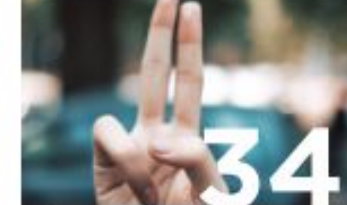

David Jonhson

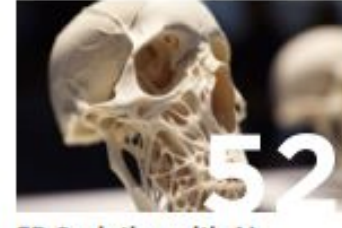

3D Sculpting with AI David Kim

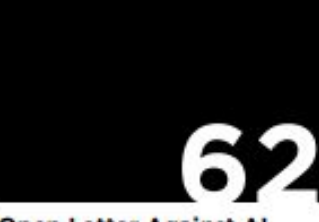

Open Letter Against Al AHAC

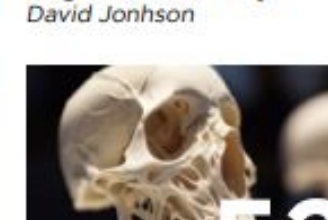

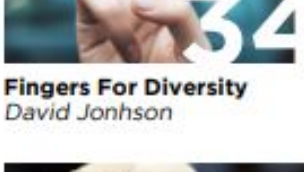

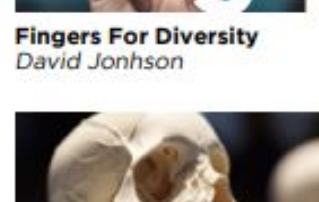

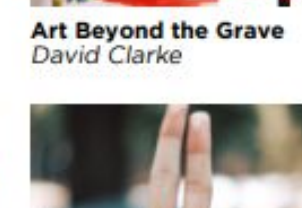

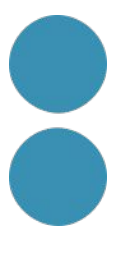

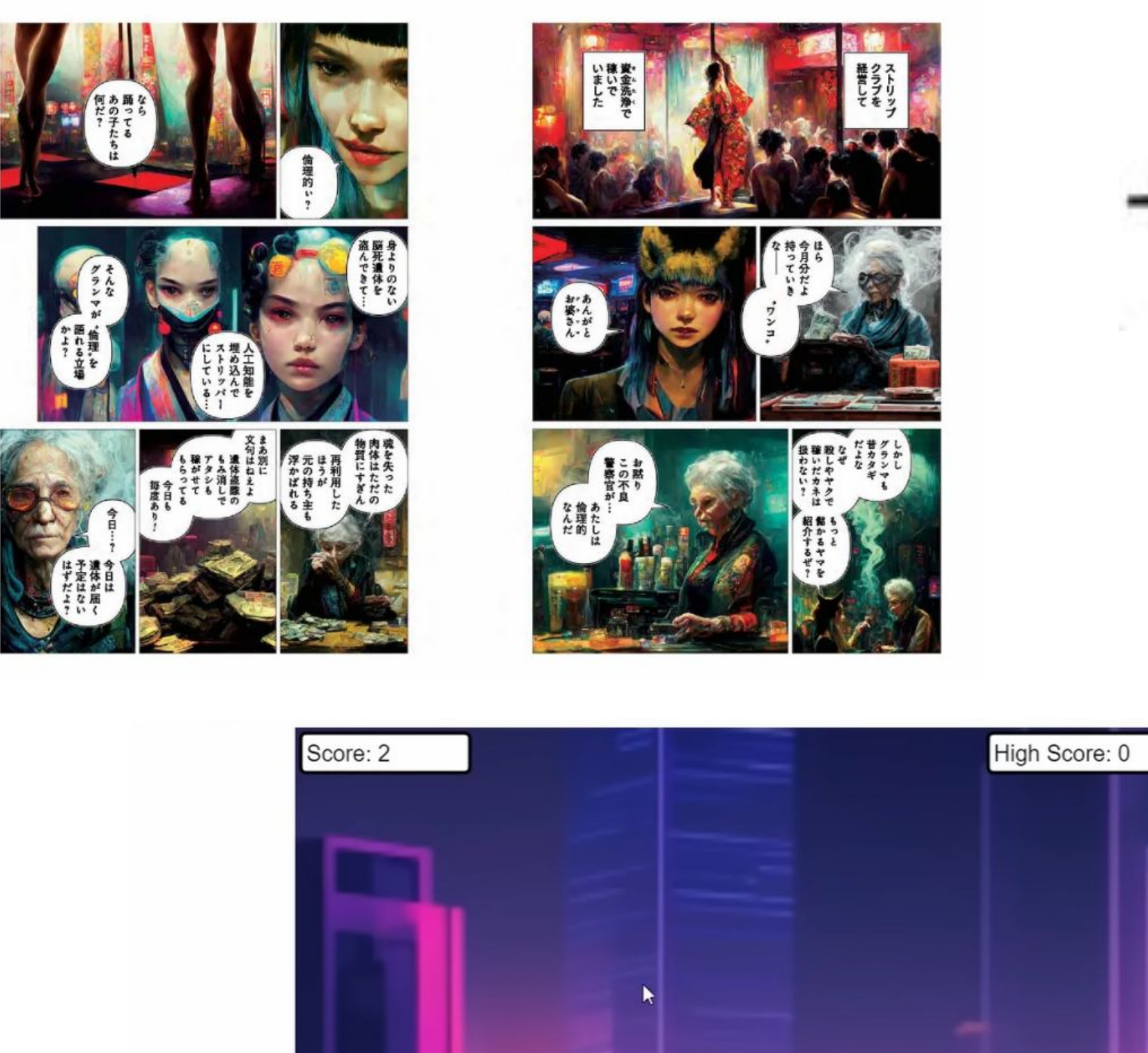

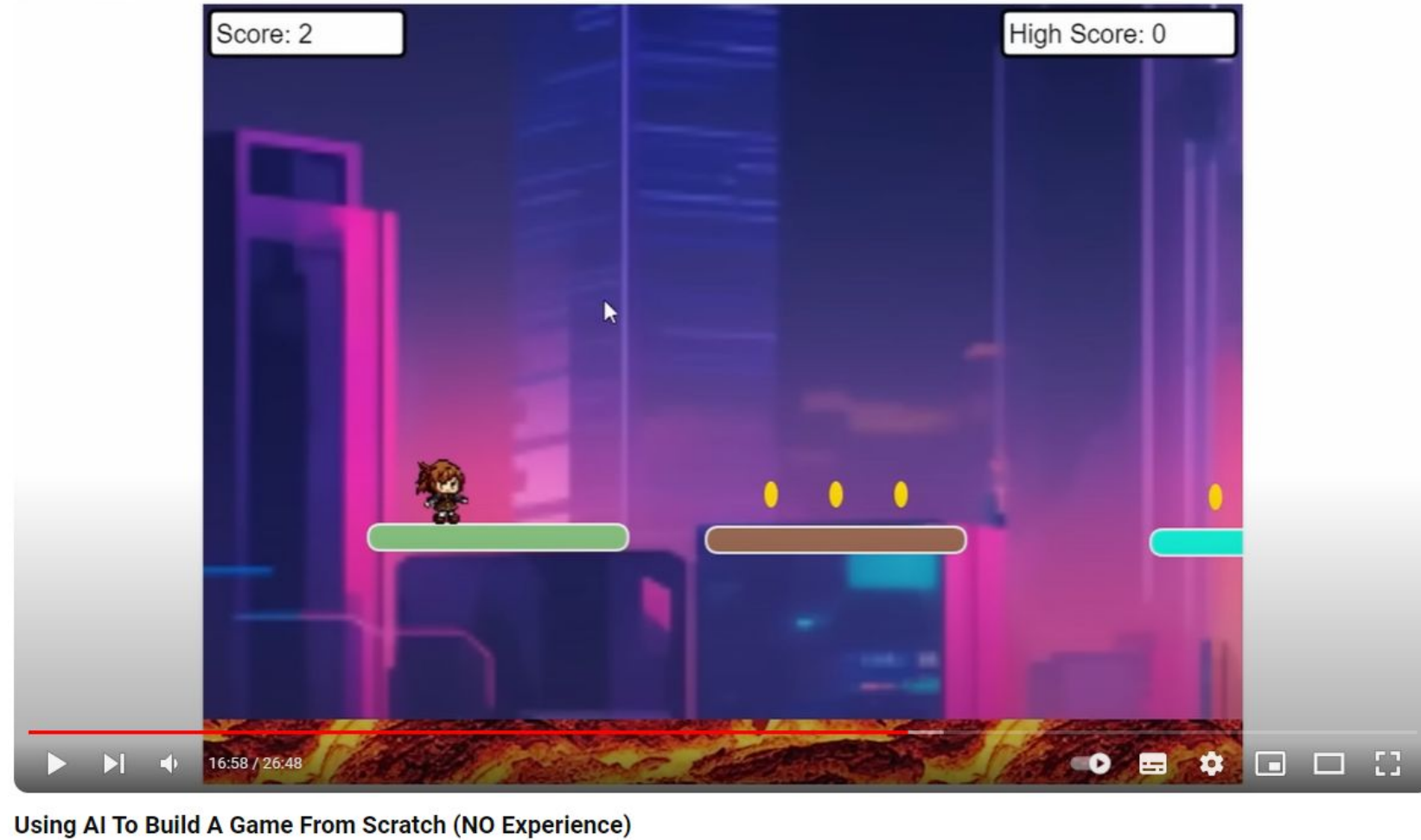

 $\begin{picture}(160,15)(-30,0) \put(0,0){\vector(1,0){15}} \put(150,15){\vector(1,0){15}} \put(150,15){\vector(1,0){15}} \put(150,15){\vector(1,0){15}} \put(150,15){\vector(1,0){15}} \put(150,15){\vector(1,0){15}} \put(150,15){\vector(1,0){15}} \put(150,15){\vector(1,0){15}} \put(150,15){\vector(1,0){15}} \put(150,15){\vector(1,0){15}} \put(15$ 

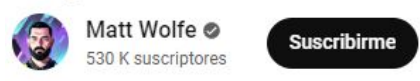

## +RAIN Film Festival

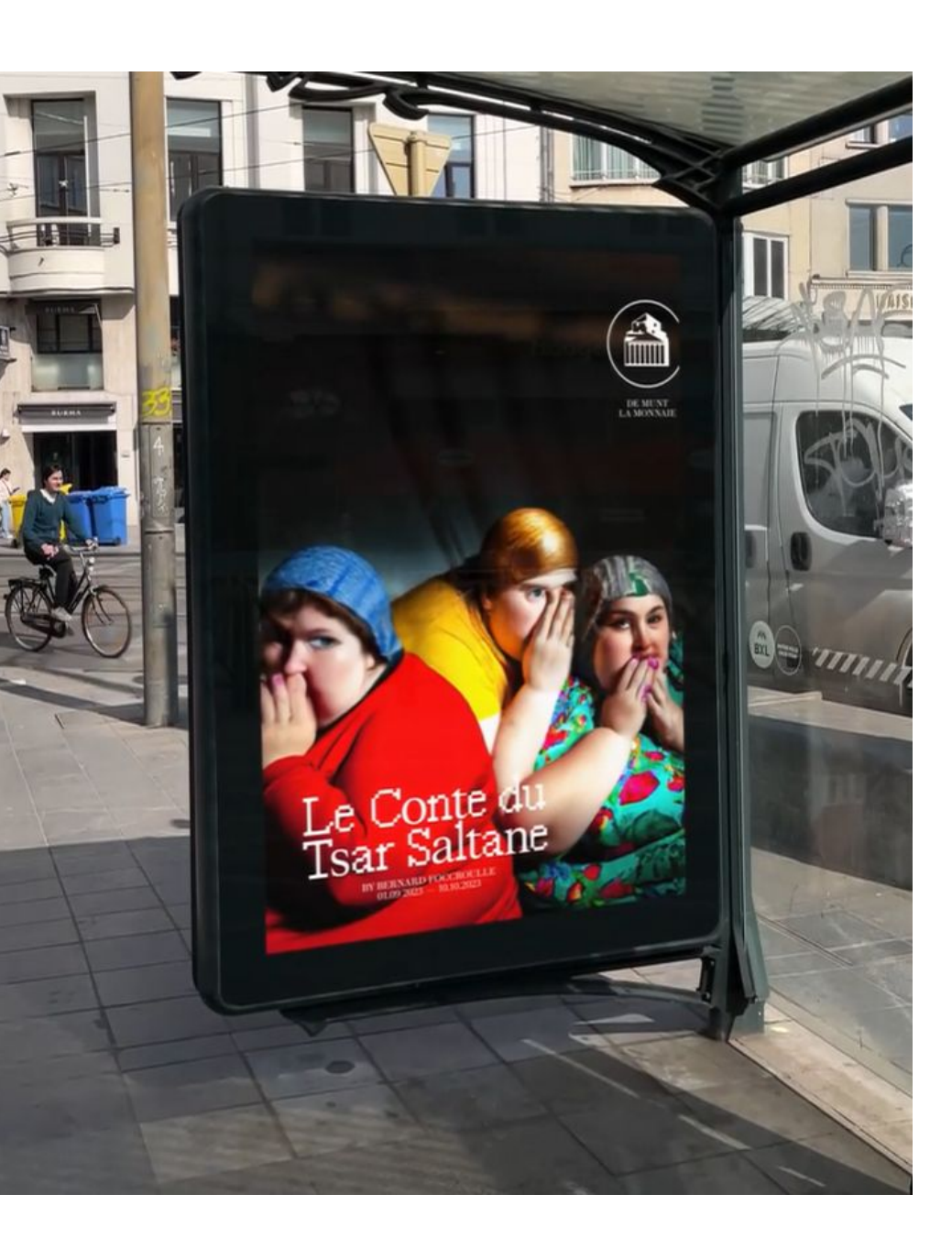

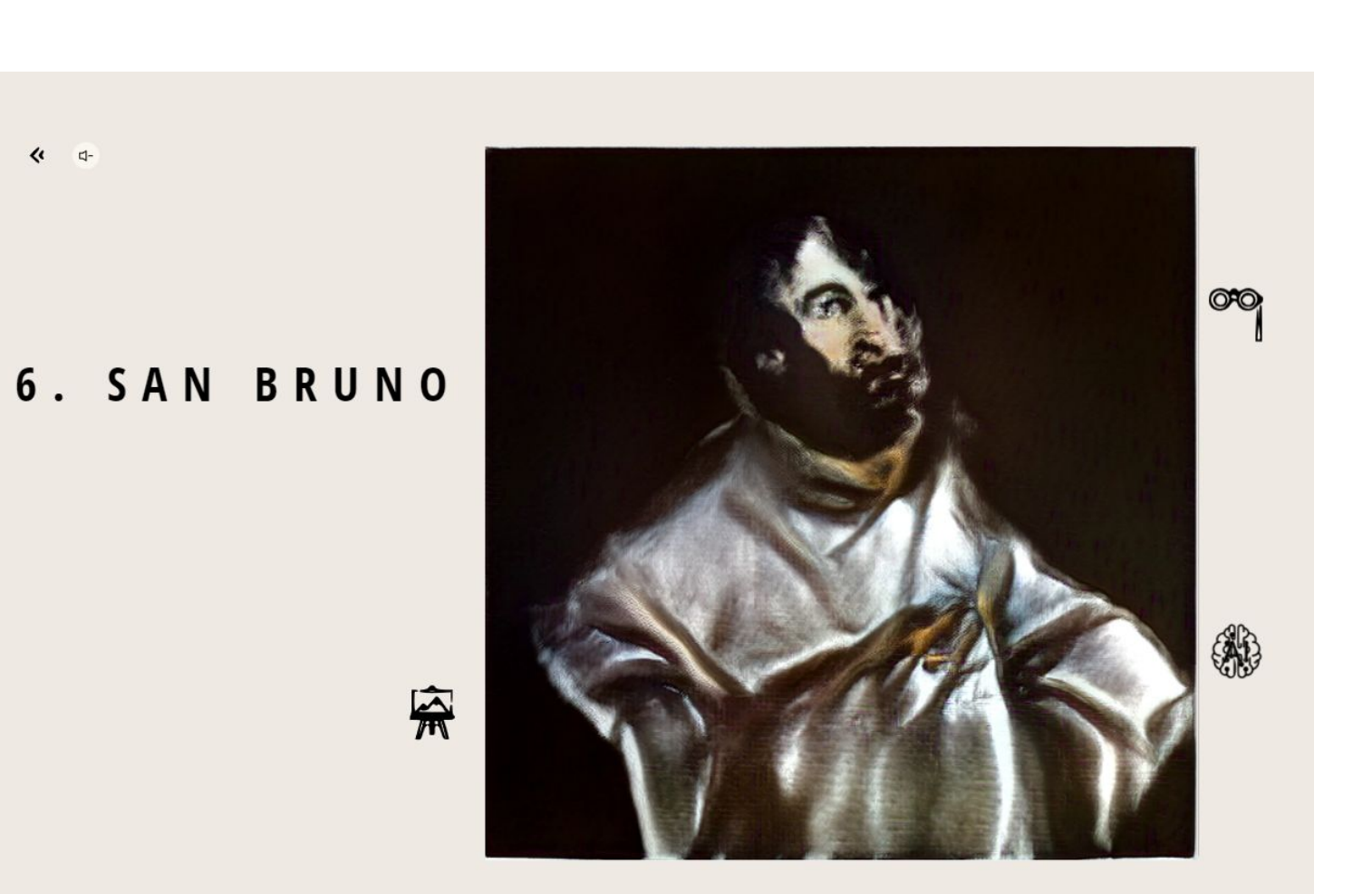

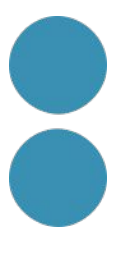

# <https://pad.riseup.net/p/companyescreativitat>

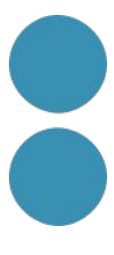

<https://www.codedbias.com/>

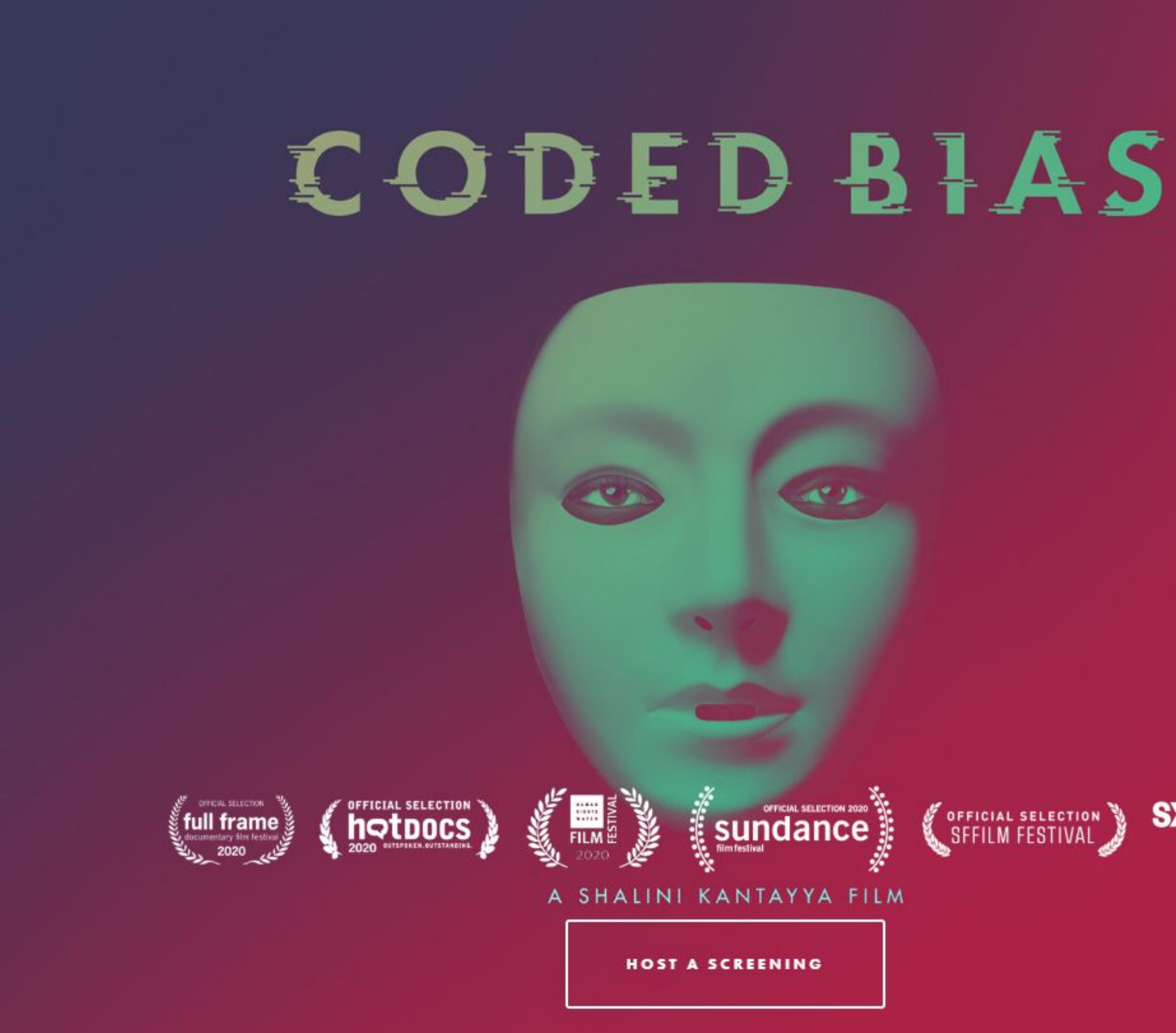

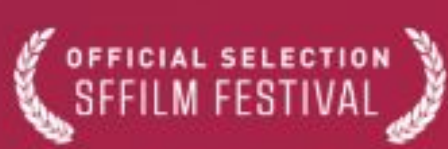

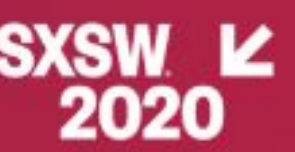

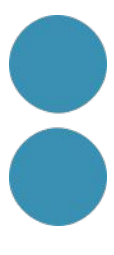

<https://www.codedbias.com/>

**P** OpusClip

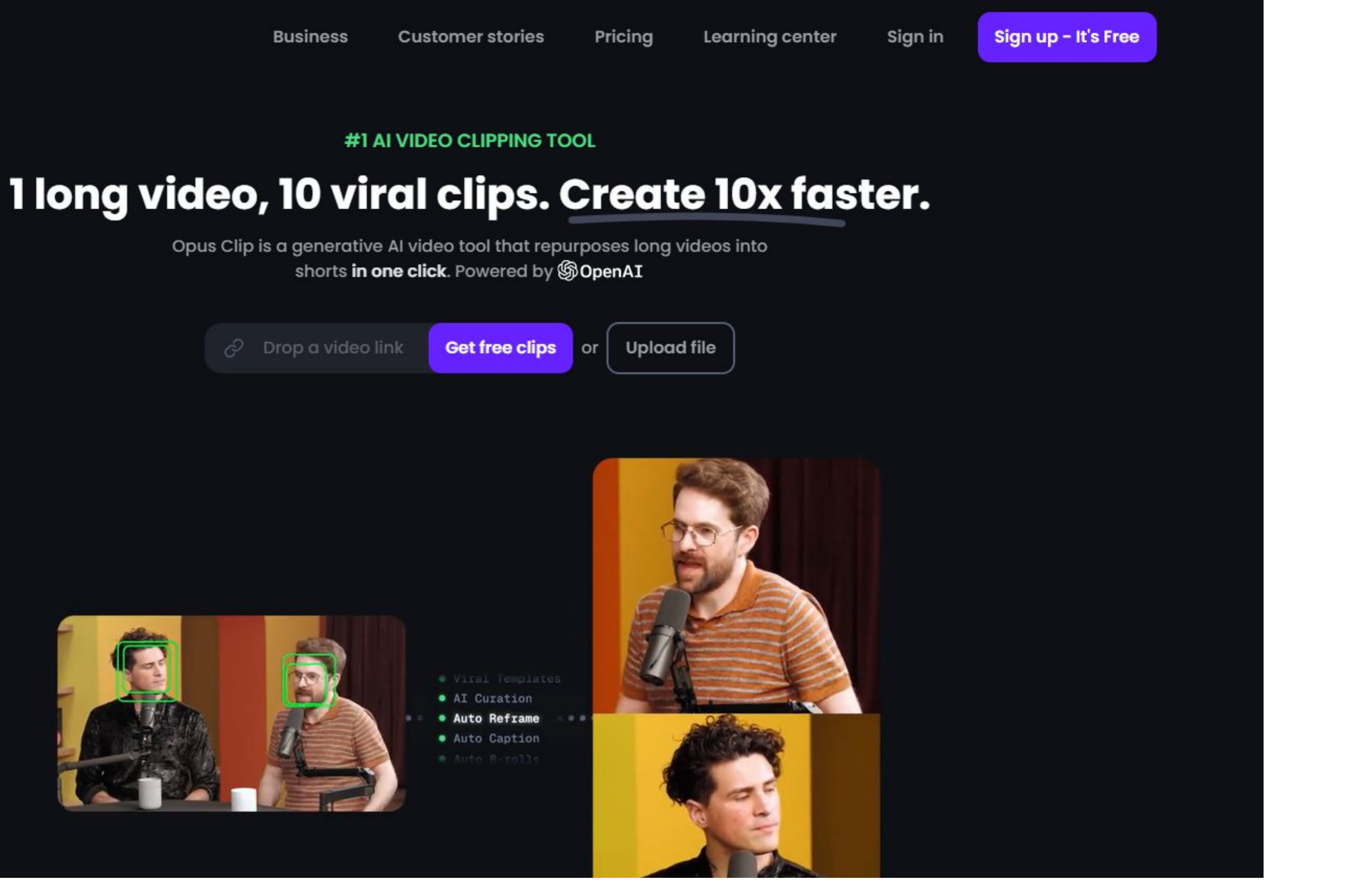

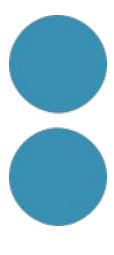

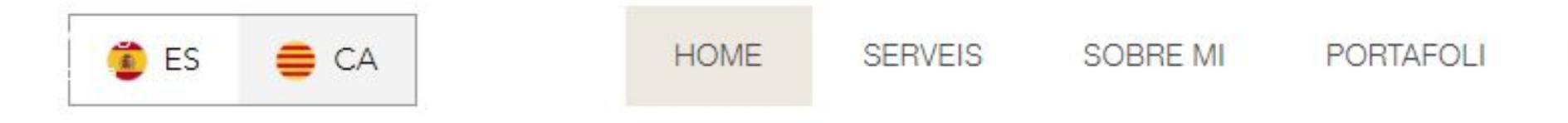

## **PATRICIA VENTURA**

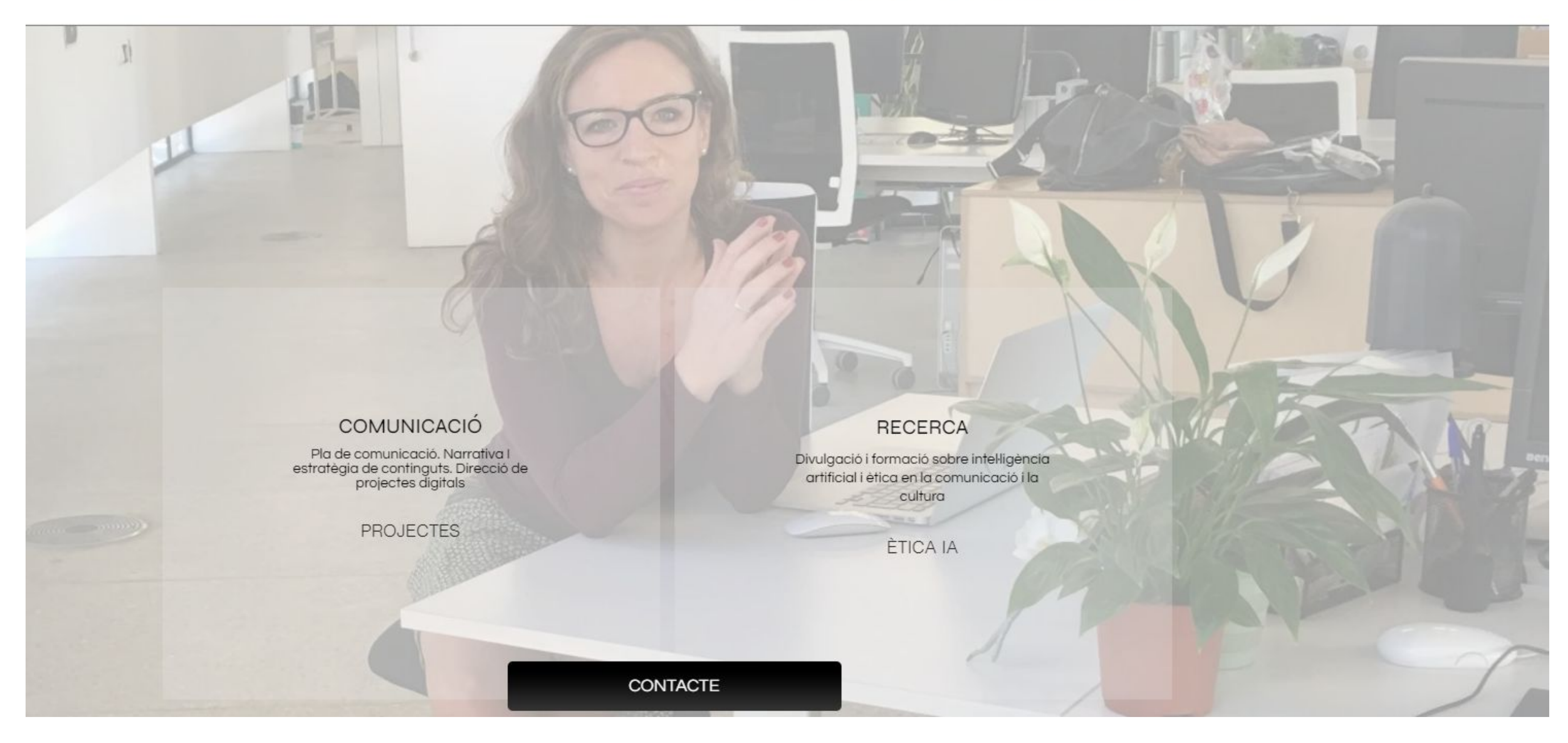

<https://www.patriciaventura.me/>

**MITJANS ETICA IA** CONTACTE

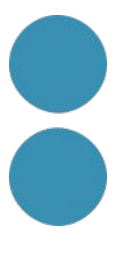

**Algoritmes** a les redaccions: Reptes i recomanacions per dotar la intel·ligència artificial dels valors ètics del periodisme

**Patrícia Ventura Pocino** 

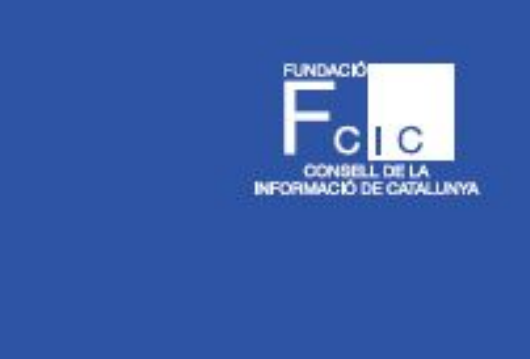

Consell de la Informació de Catalunya

 $\circ$ 

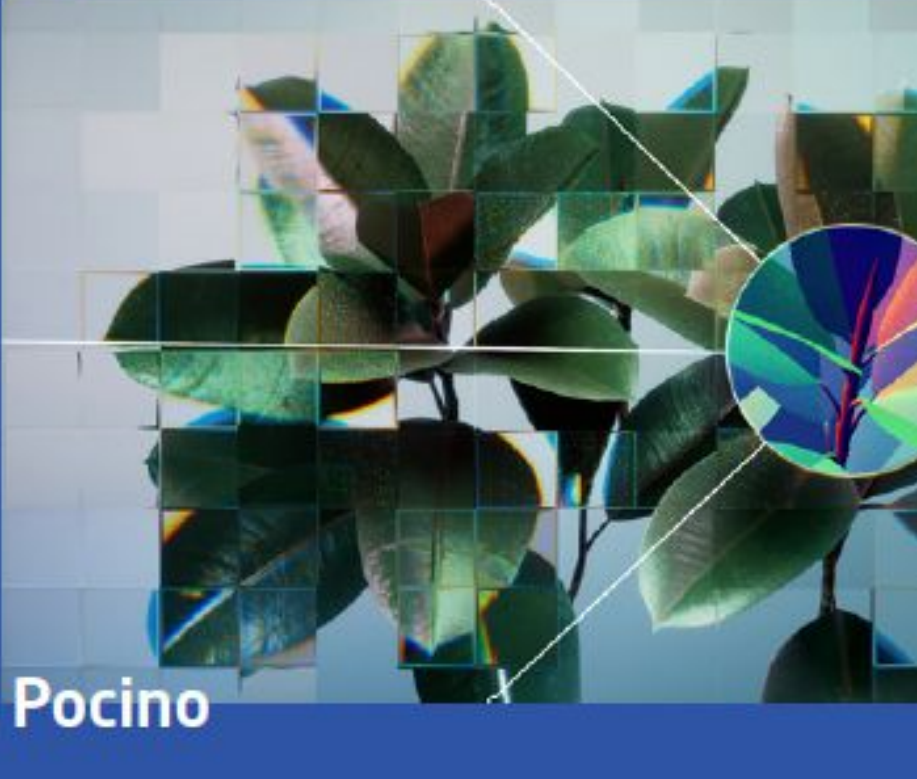

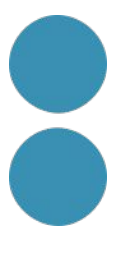

### Guies ètiques per a l'ús de la intel·ligència artificial en el periodisme

Updated: Dec 5, 2023

**CONSTRUCTS: CONTRACT PROPERTY** 

Des que a finals del 2021 el Consell de la Informació de Catalunya va publicar l'informe i el decàleg per a l'ús ètic de la intel·ligència artificial als mitjans de comunicació han anat apareixent guies sobre ètica, IA i periodisme que han desenvolupat principalment a mitjans i agències. La majoria, després de la irrupció de ChatGPT.

En aquest article en descriurem algunes i les examinarem. Al final, exposem els patrons que identifiquem entre les guies ètiques.

En aquesta publicació les reunirem a mesura que vagin sortint. Si en coneixeu alguna que no estigui recollida aquí i m'ho dieu als comentaris o per aquí la incorporaré.

### **DPA**

L'agència de notícies alemanya DPA basarà l'ús ètic de la IA en 5 regles. Per elaborar-les sembla ha tingut en compte les directrius per a una IA fiable de la UE Les resumim:

1- DPA utilitza la IA per a diverses finalitats i està oberta a un ús més gran de la IA. La IA ajudarà a fer la nostra feina millor i més ràpid, sempre en interès dels nostres clients i els nostres productes.

2- Només utilitza IA sota supervisió humana. La decisió final sobre l'ús de productes basats en IA la pren un ésser humà. Respectem l'autonomia humana i la primacia de les eleccions humanes.

3- Només utilitza IA legítima que compleix la llei aplicable i les disposicions legals i que compleix els seus principis ètics, com l'autonomia humana, l'equitat i els valors democràtics.

https://www.patriciaventura.me/ca/s ingle-post/guies-%C3%A8tiques-pe r-a-l-%C3%BAs-de-la-intel-lig%C3 %A8ncia-artificial-en-el-periodisme

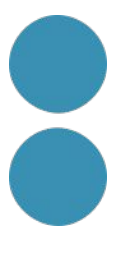

<https://www.behance.net/joanjarque>

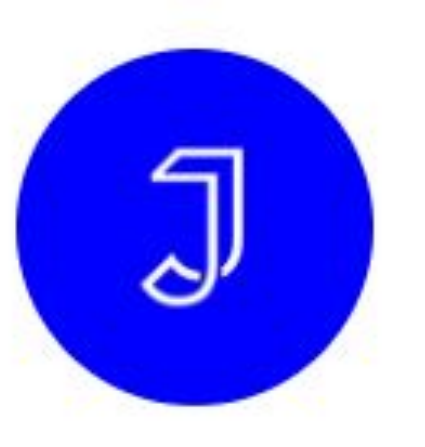

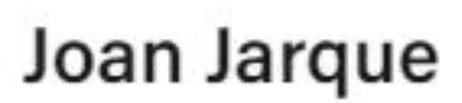

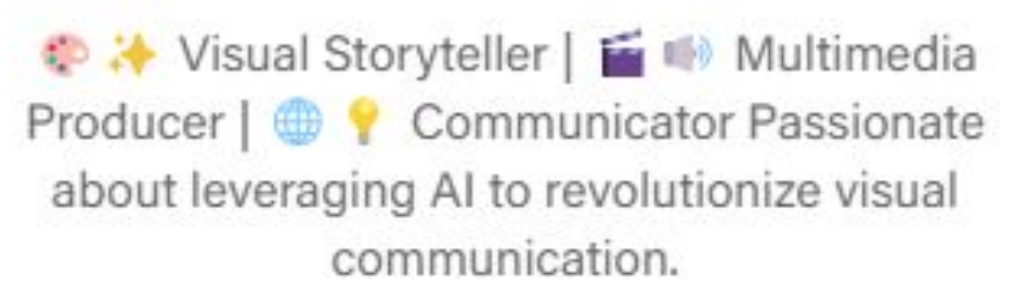

<sup>●</sup> Barcelona, Spain

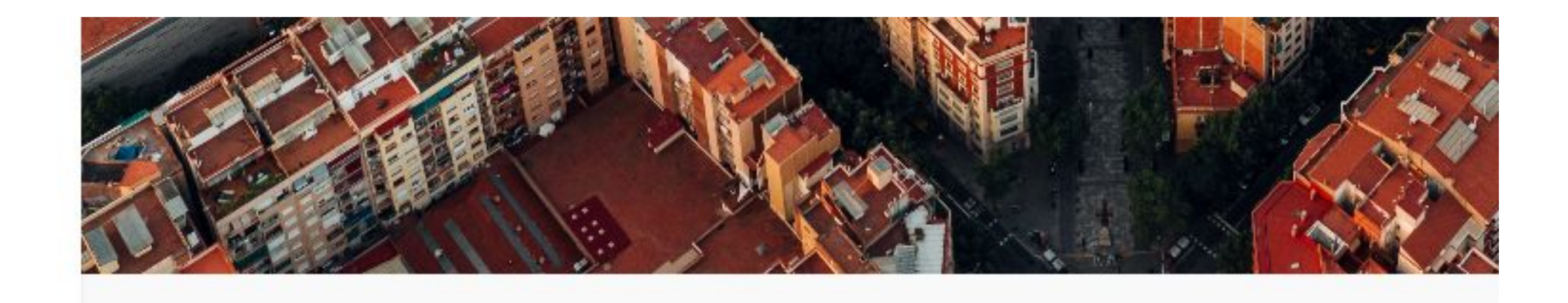

**Trabajo** 

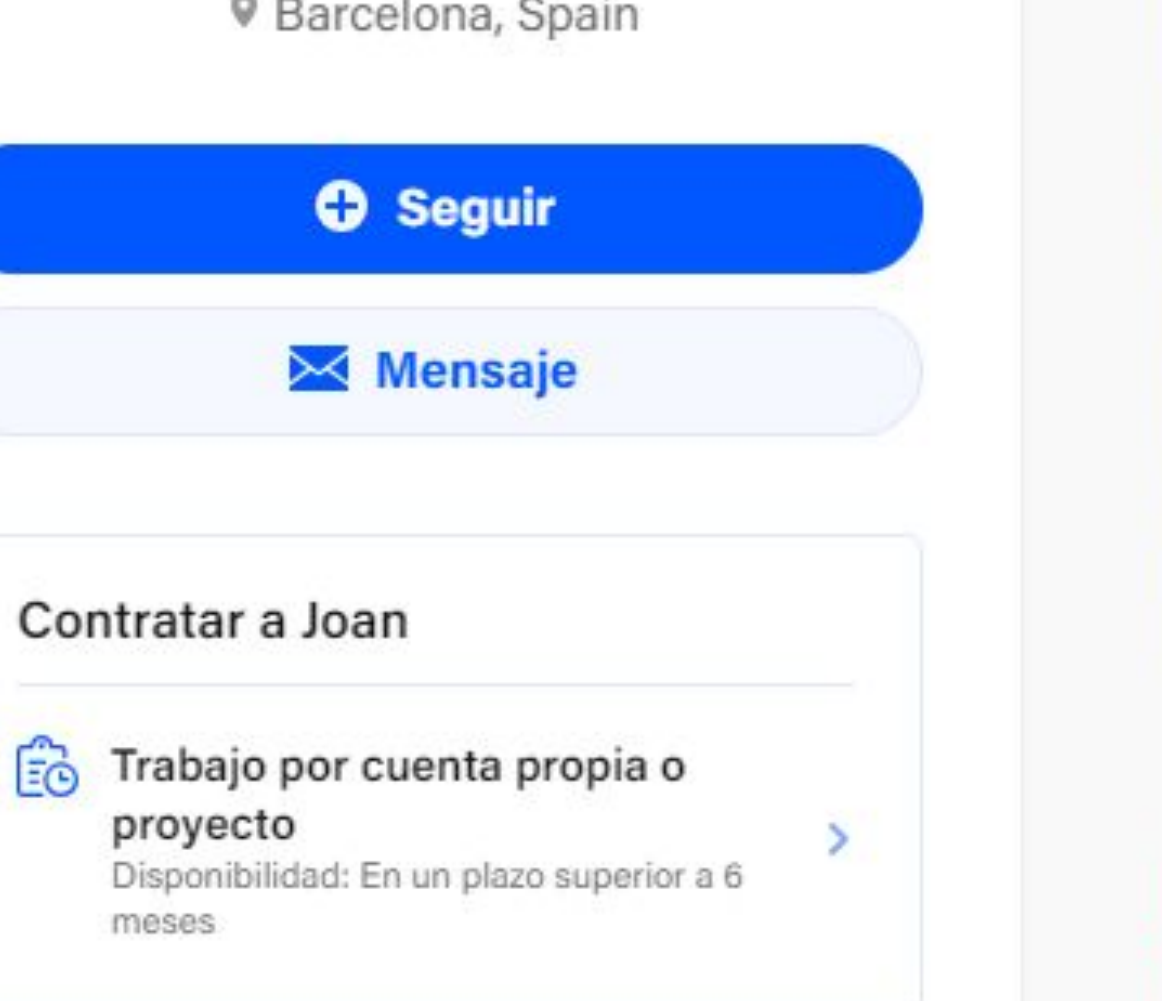

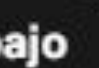

Paneles de tendencias

Valoraciones

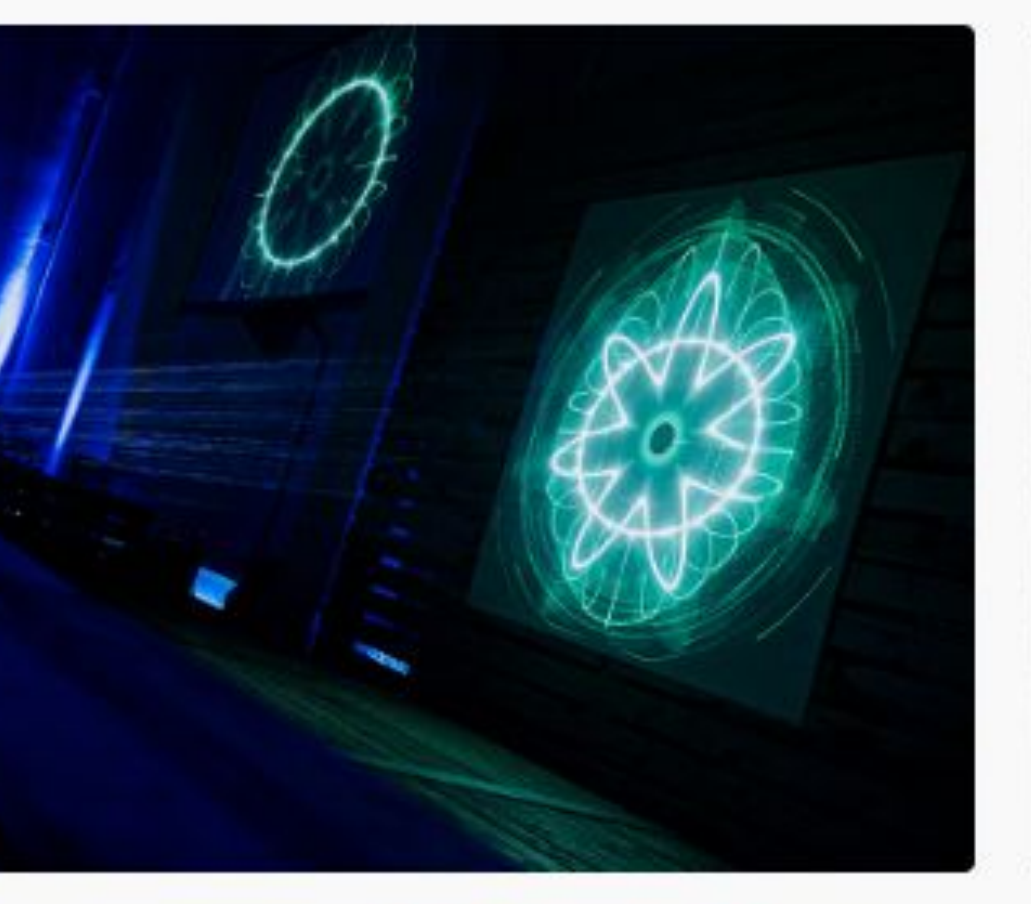

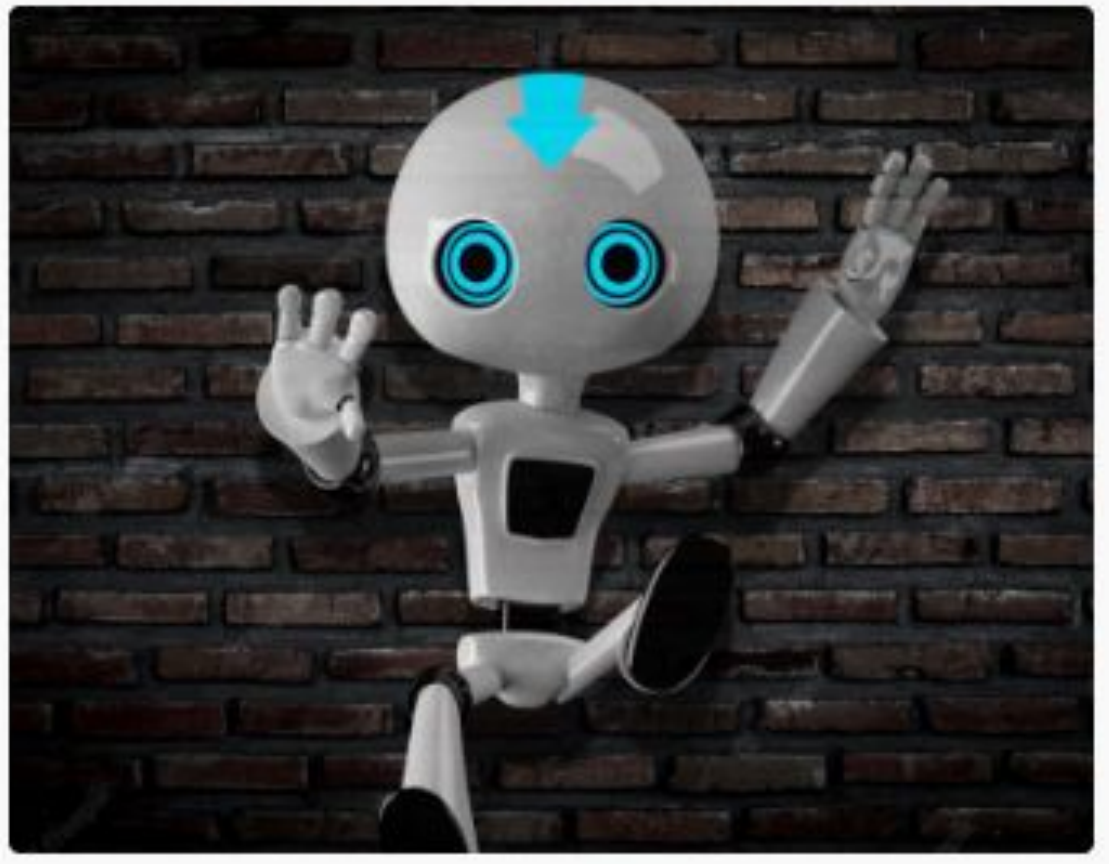

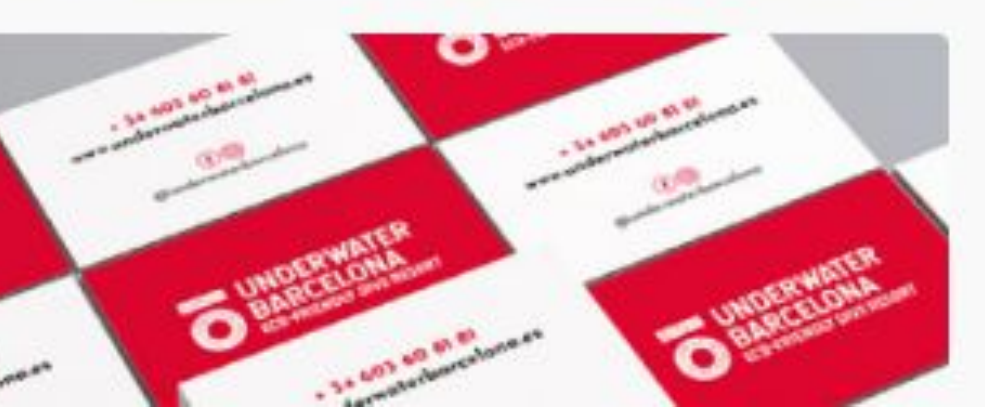

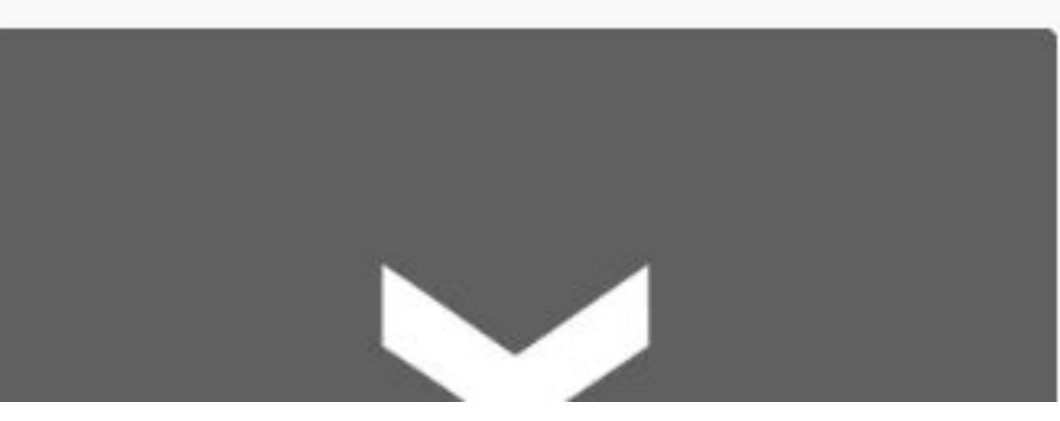

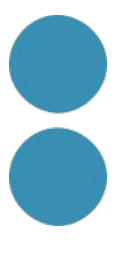
#### **Eines**

# **Intel.ligència Artificial Generativa**

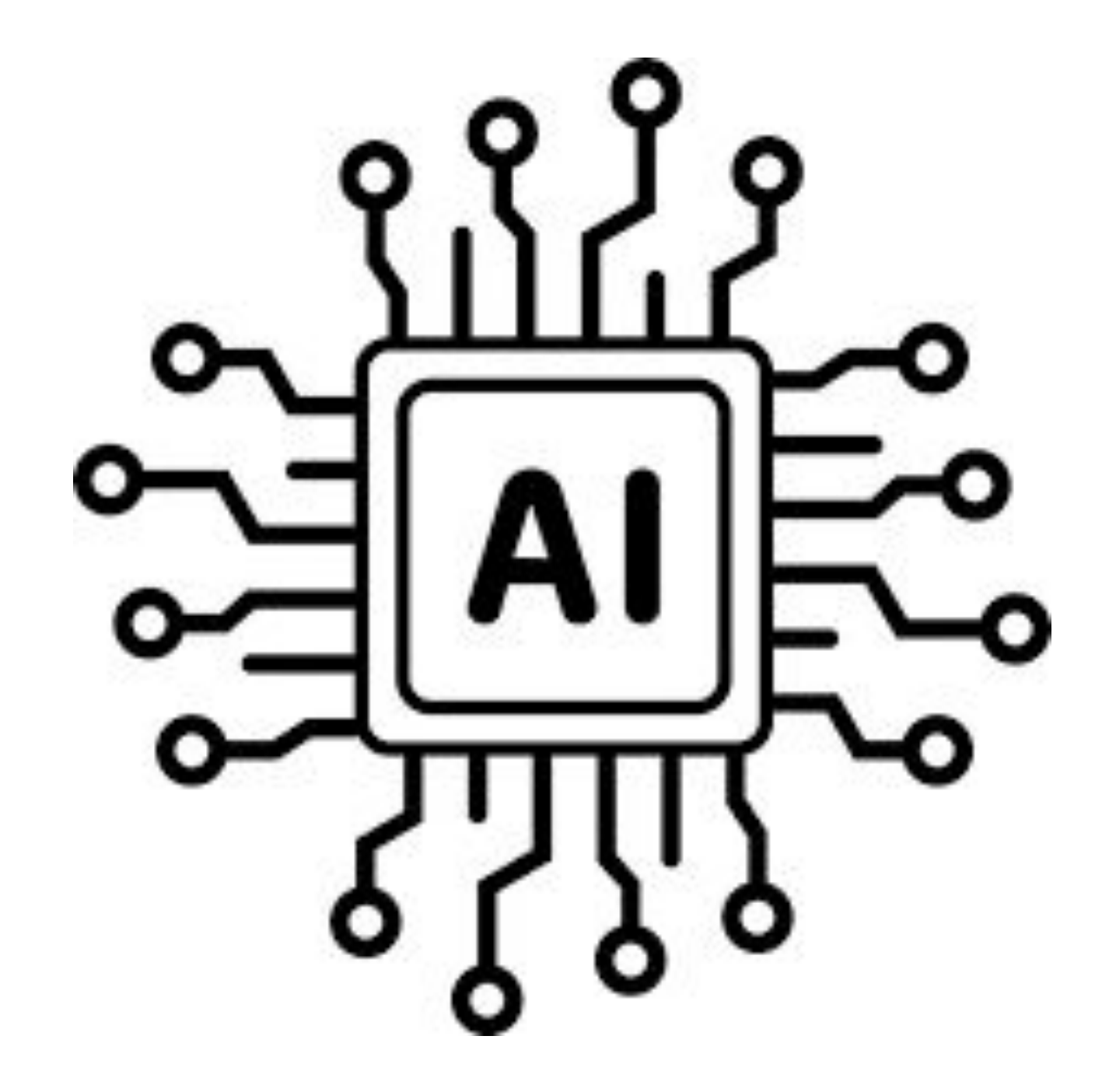

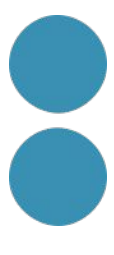

### **Sessió d'avui**

#### **Sessió d'avui**

## **Intel.ligència Artificial Generativa**

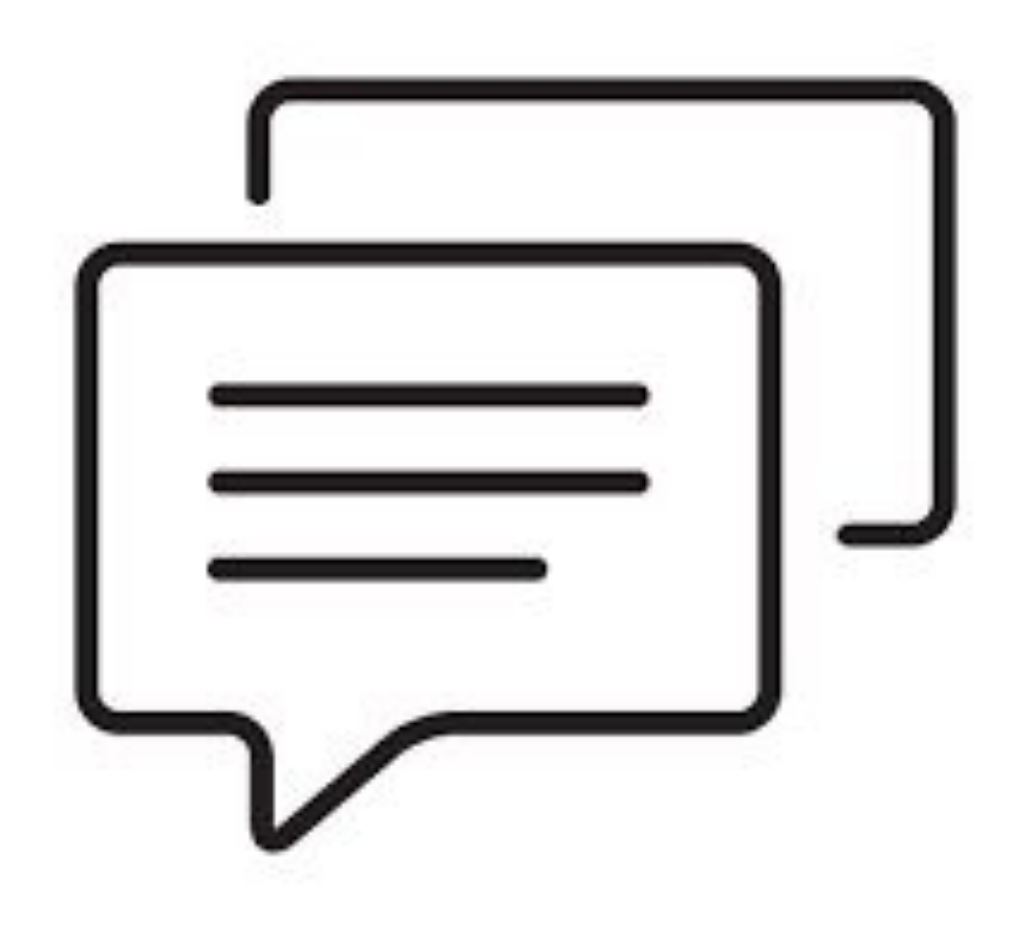

#### **Text Imatge**

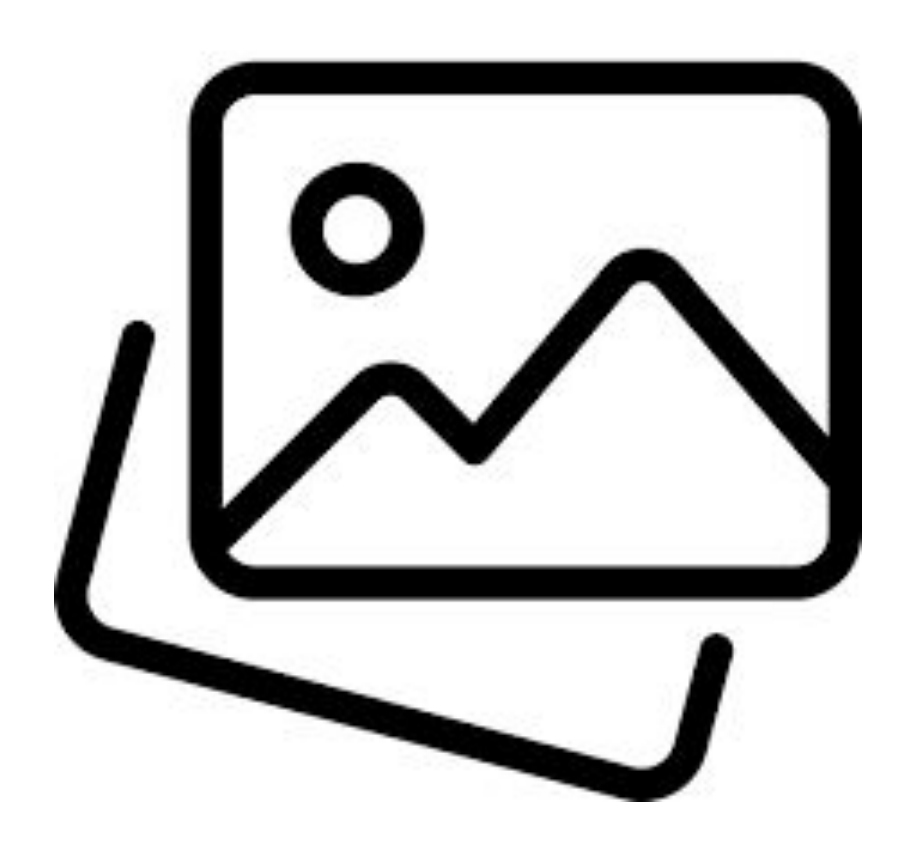

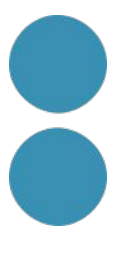

#### **Sessió d´avui**

# **Intel.ligència Artificial Generativa**

# **Generació d'idees**

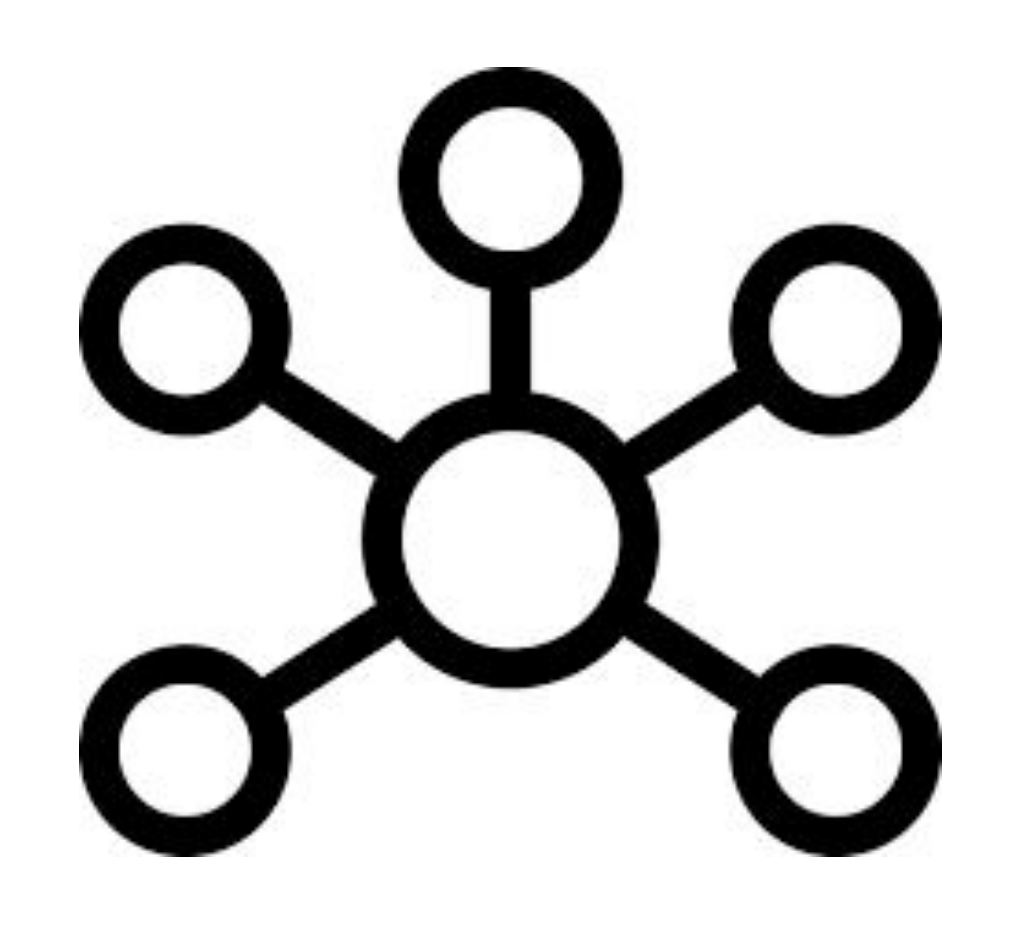

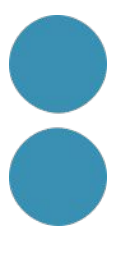

#### Sessió d'avui

https://ai.boardofinnovation.com/brainstorm-buddy

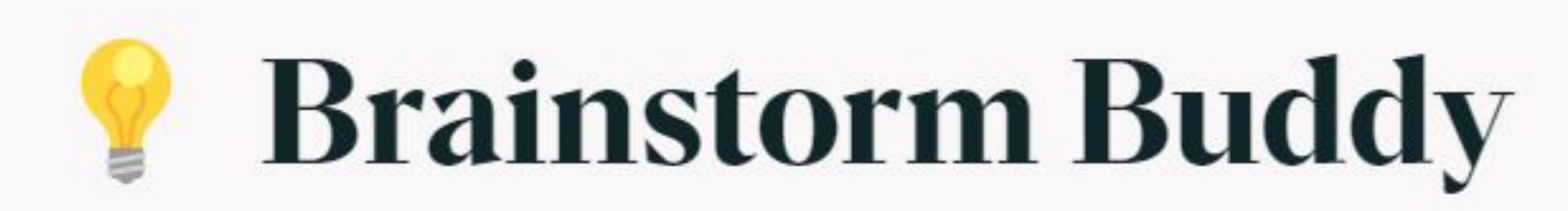

Let Brainstorm Buddy spark your next big idea. Enter the target audience and the problem to do some actual out-of-the-box ideation.

#### Target audience

Which customers are you targeting?

Dairy farmers

Create ideas

By using this tool, you agree to our Terms of Service and Policies and OpenAl's Terms of Service and Policies.

#### Problem

Write a short description of the problem. Use the "Personas" tool to come up with a few problems.

Impact of plant-based milk alternatives on business

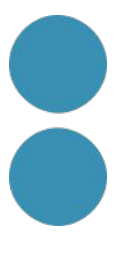

#### **Sessió d´avui**

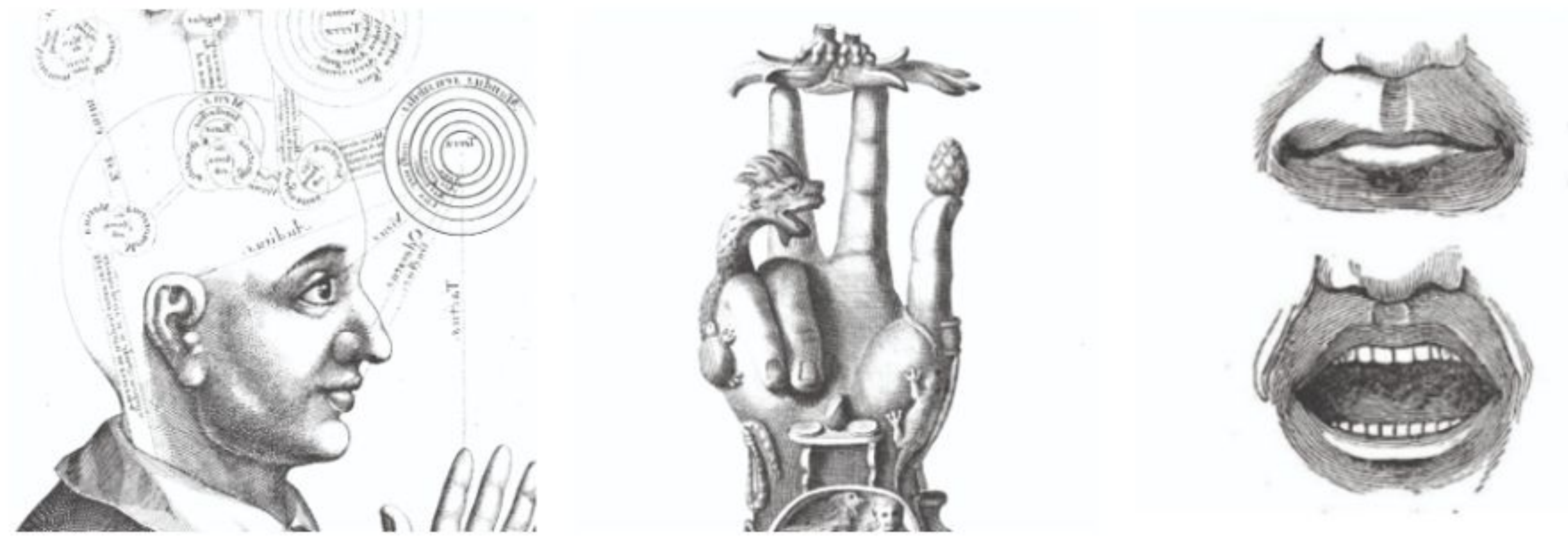

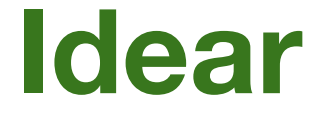

#### **Idear Cestionar Promocionar**

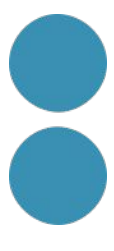

#### **Sessió d´avui**

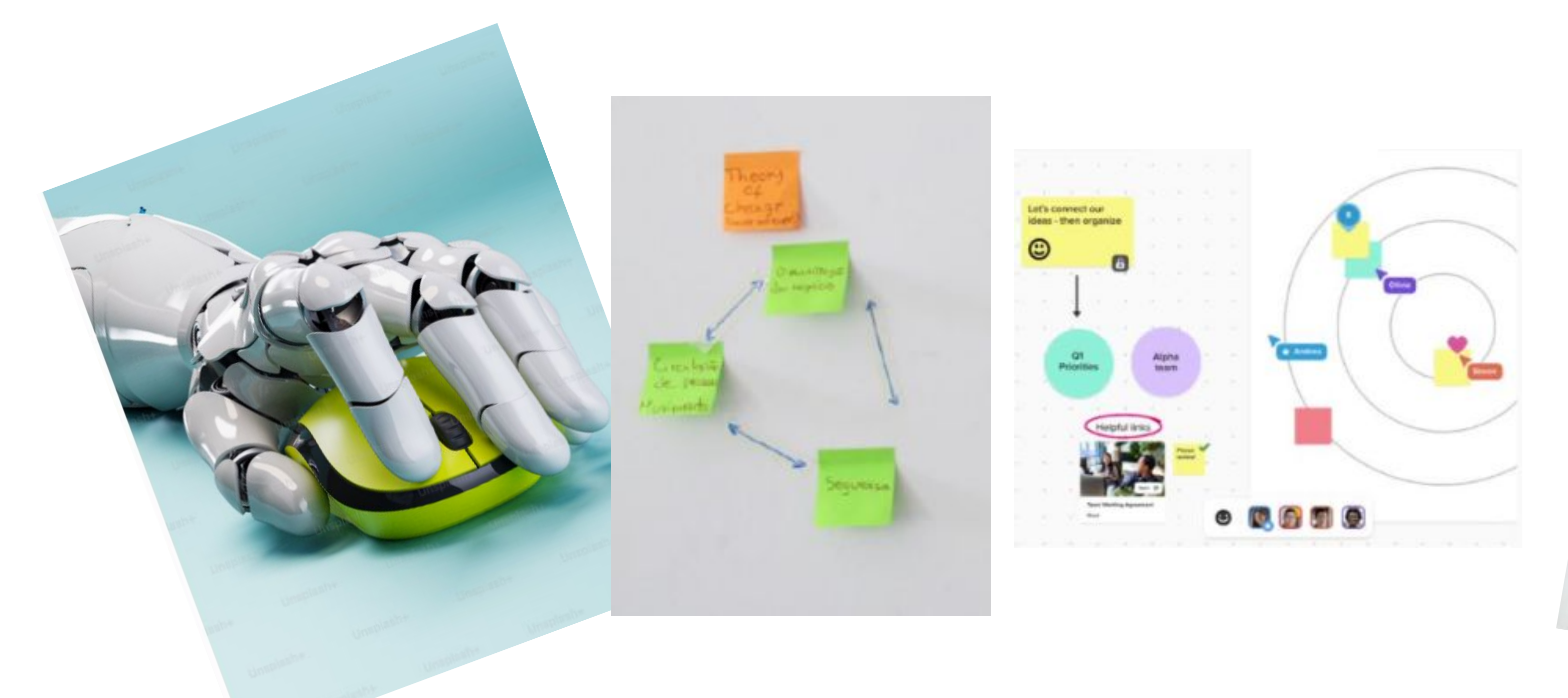

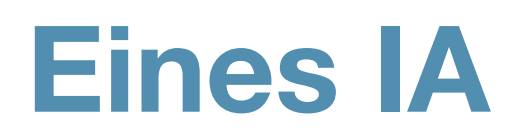

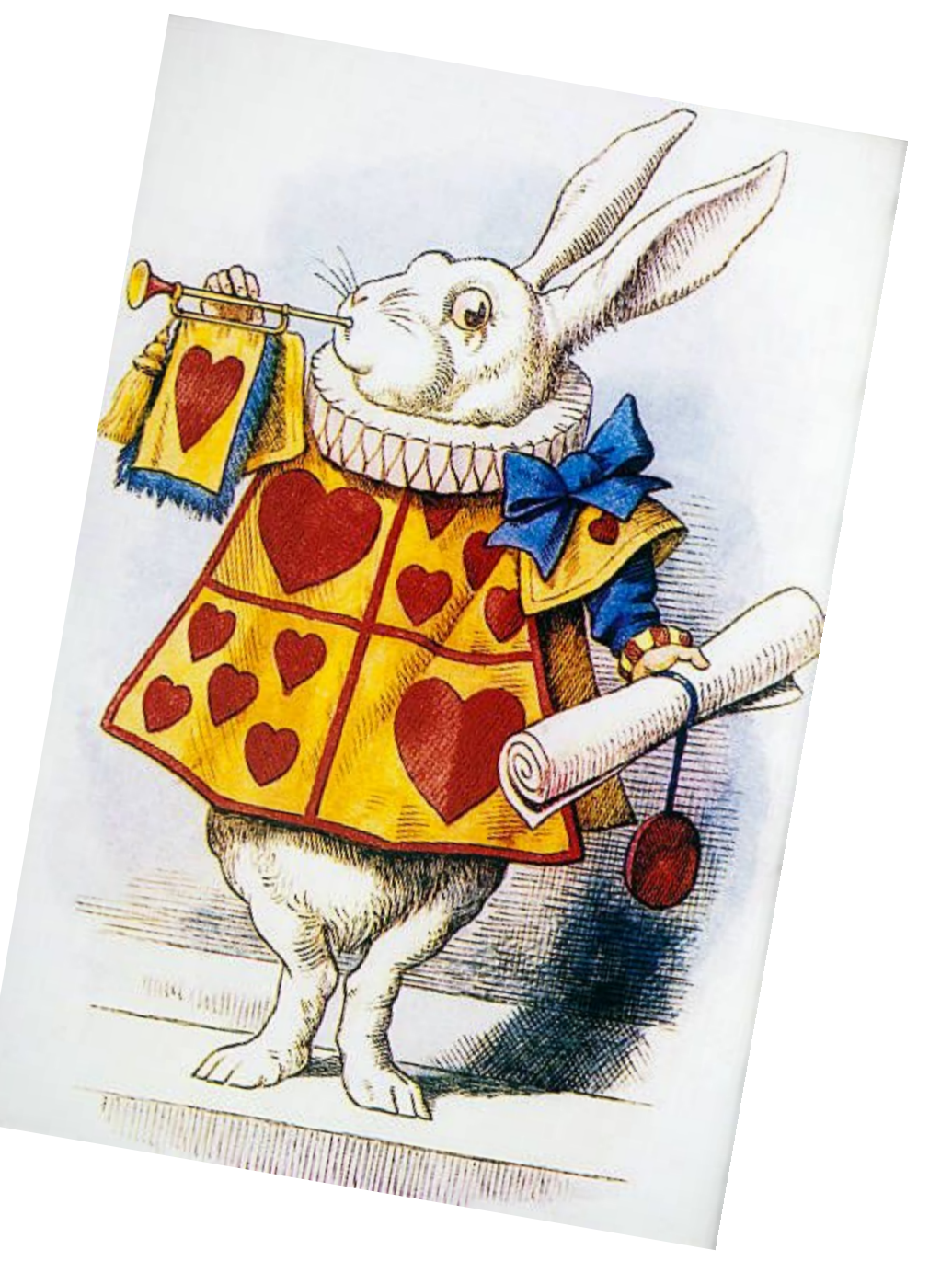

#### **Tècniques de creativitat tradicionals**

#### **Estudis sobre imaginació i fantasia**

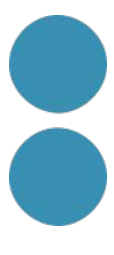

#### Sessió d'avui

# Intel.ligència Artificial Generativa

Text

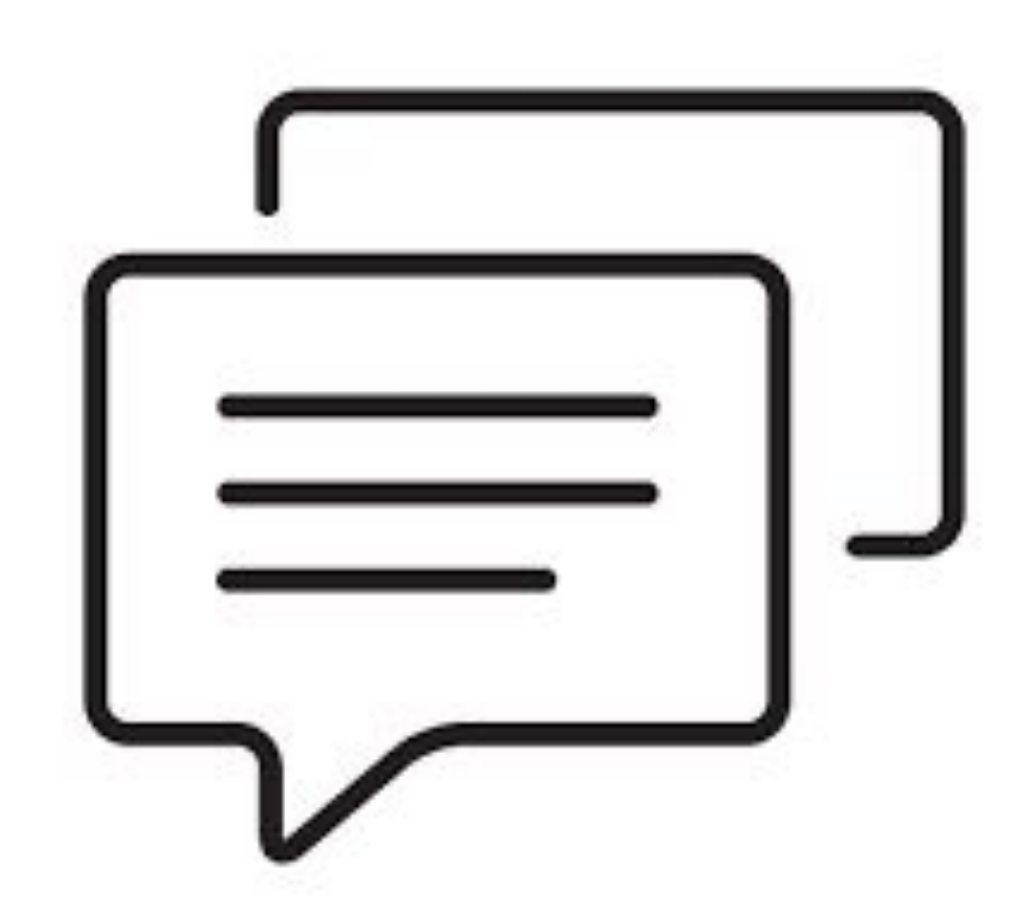

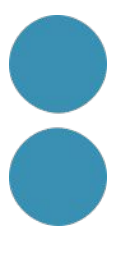

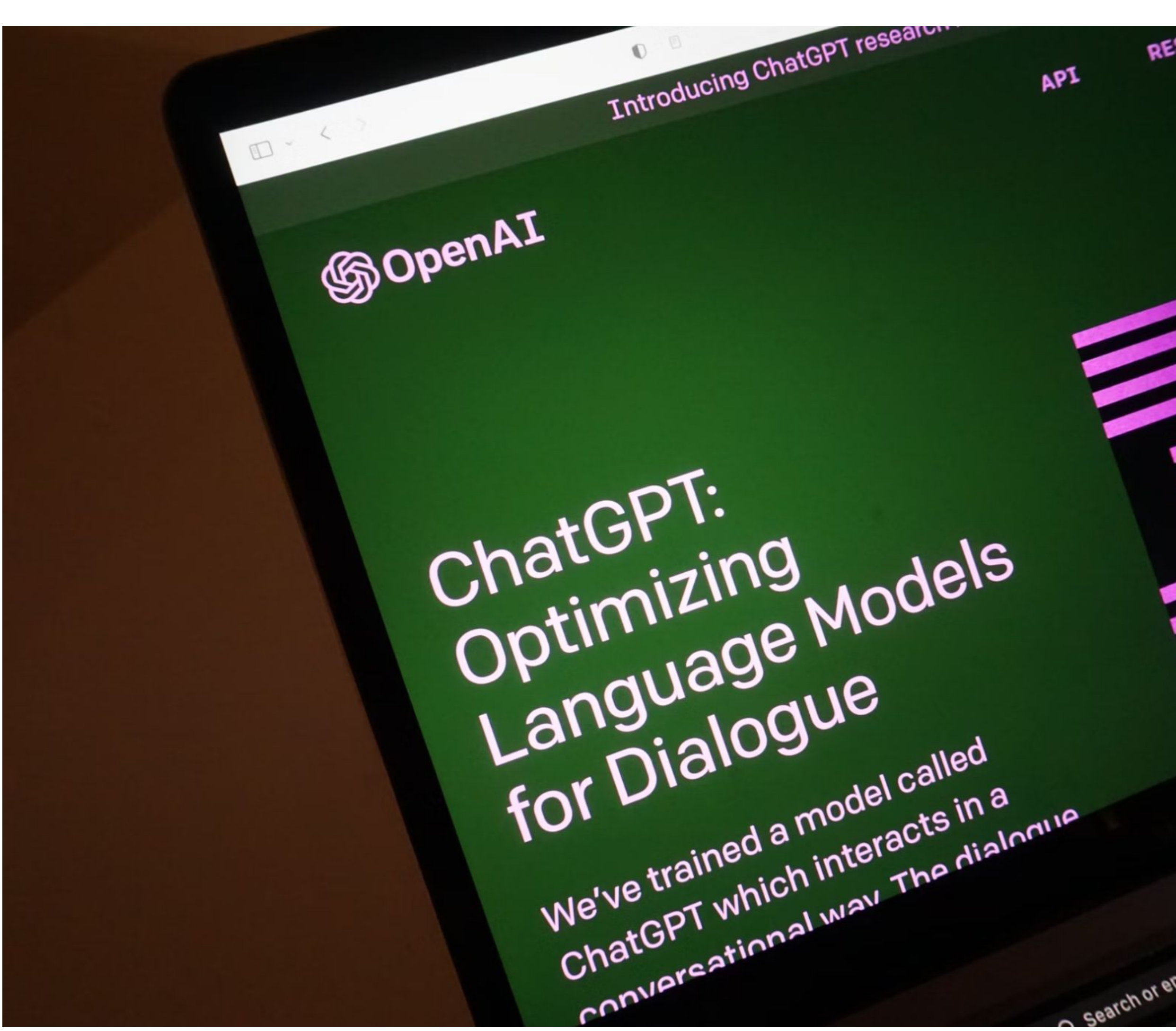

RESEARC API conversational way The dialogue Ø Search or enter website name

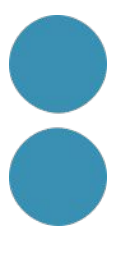

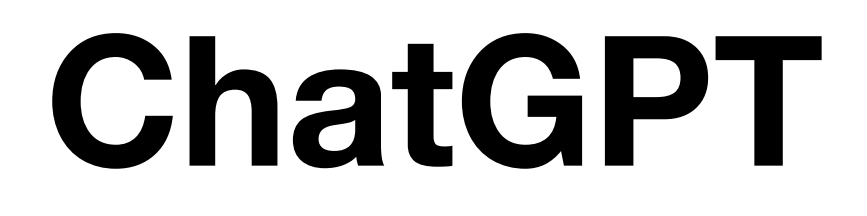

# "Generative Pre-trained Transformer" (GPT)

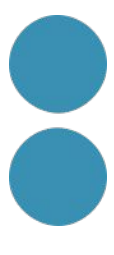

## Hal

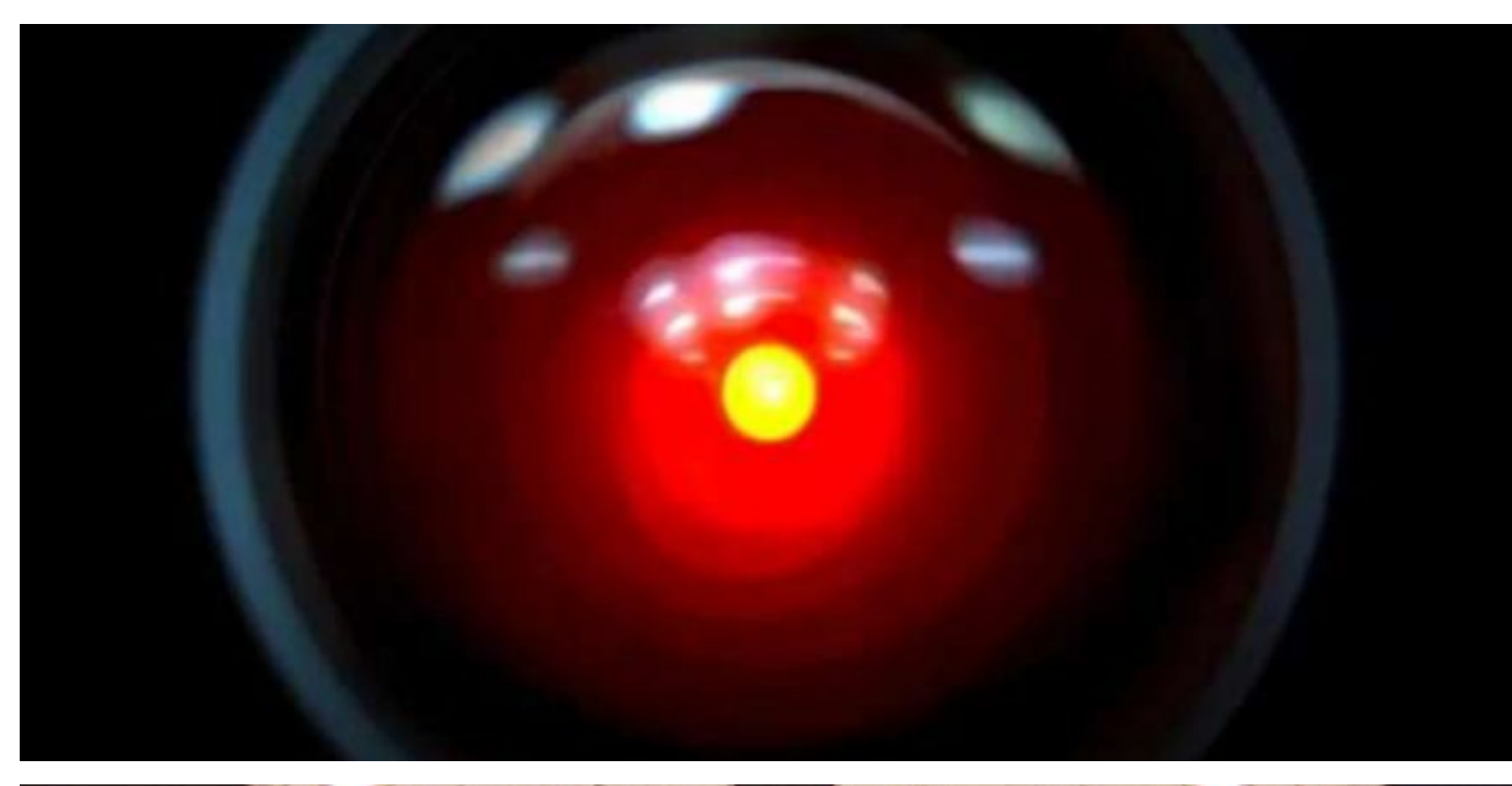

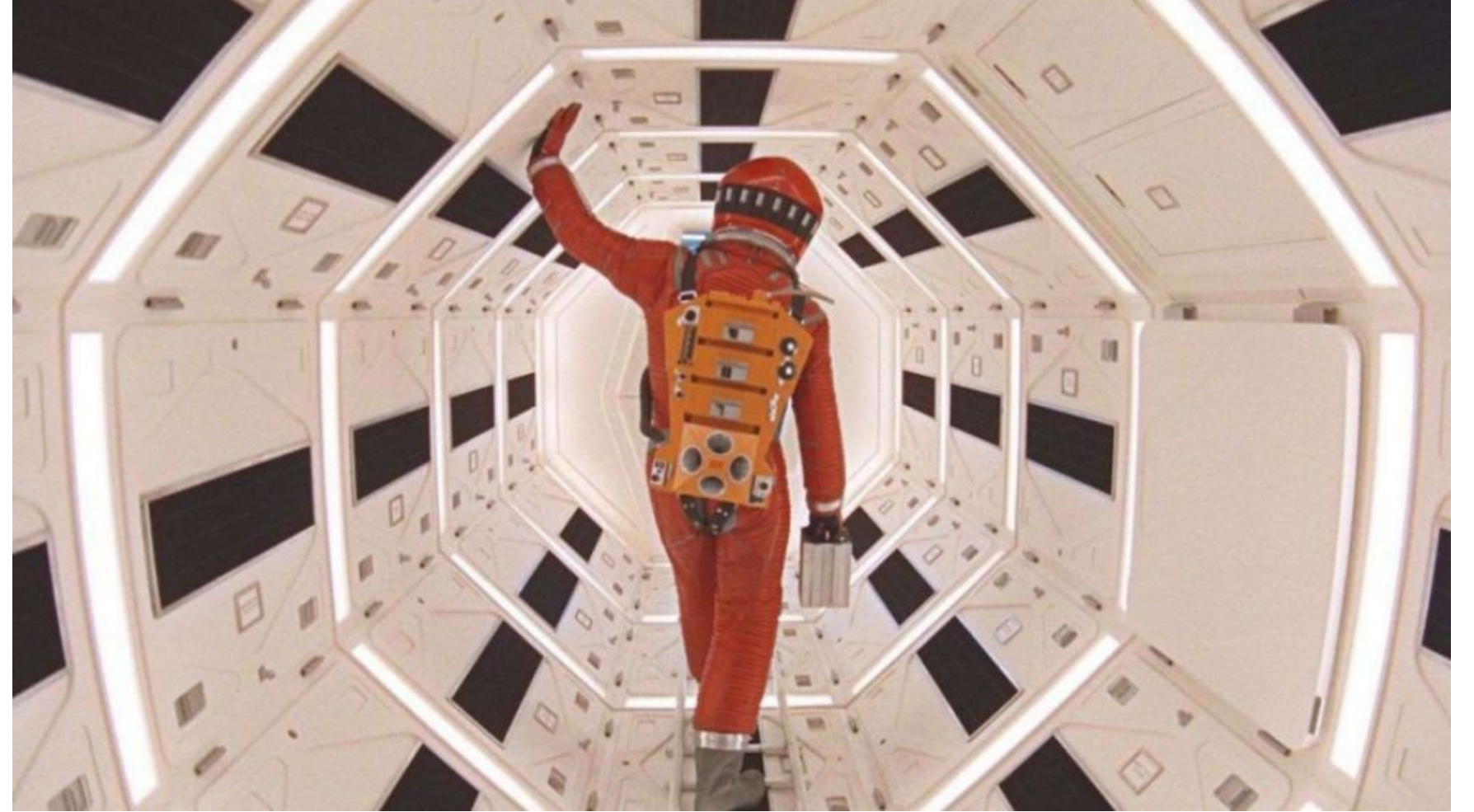

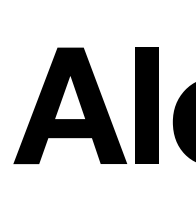

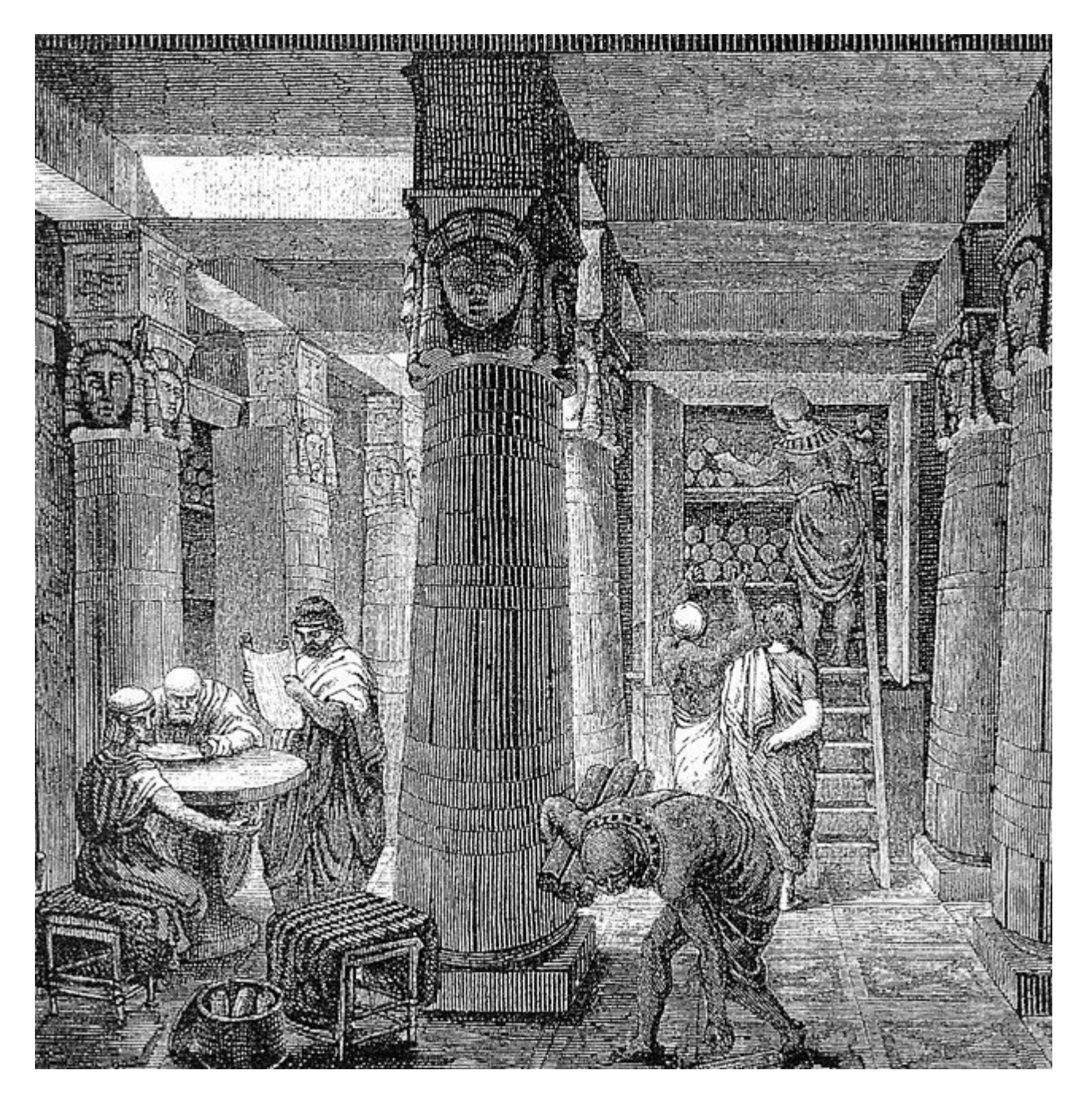

#### **Alexa**

## SIRI

#### Dona bella que et porta a la victòria

**Swahili: Secret** 

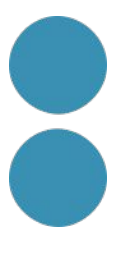

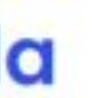

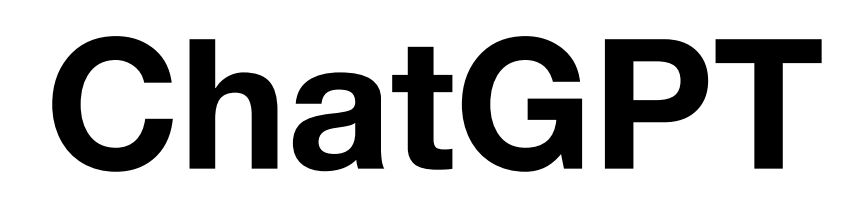

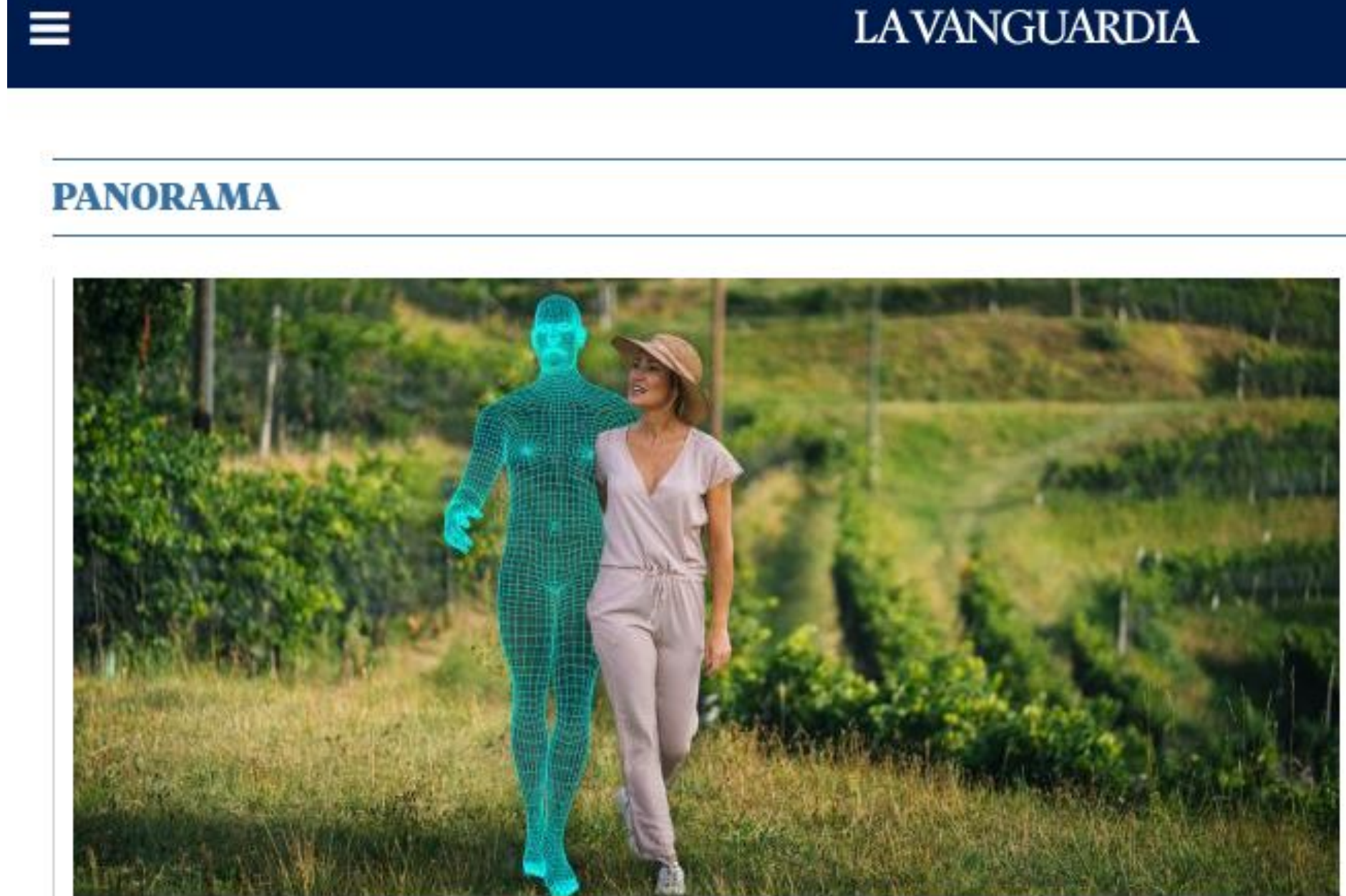

Ya hay empresas que están desarrollando compañeros virtuales // Anna Belil

#### Cuando tu amante es un chatbot: no se enfada, no te deja solo nunca y le gusta tontear

Expertos en computación advierten que las relaciones entre personas y sistemas basados en IA serán "completamente naturales" dentro de poco

 $\bullet$  "En verano me casaré con mi novio holograma" • "¿Enamorarse de una inteligencia artificial es malo?": 'Skip' Rizzo, psicólogo e investigador

#### **LAVANGUARDIA**

#### **Vivo**

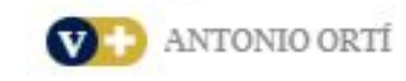

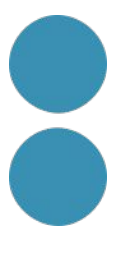

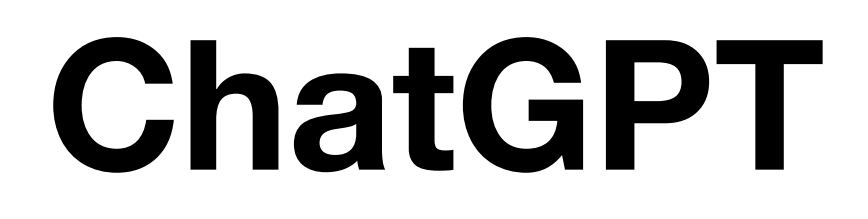

## **La intel·ligència artificial més sofisticada**

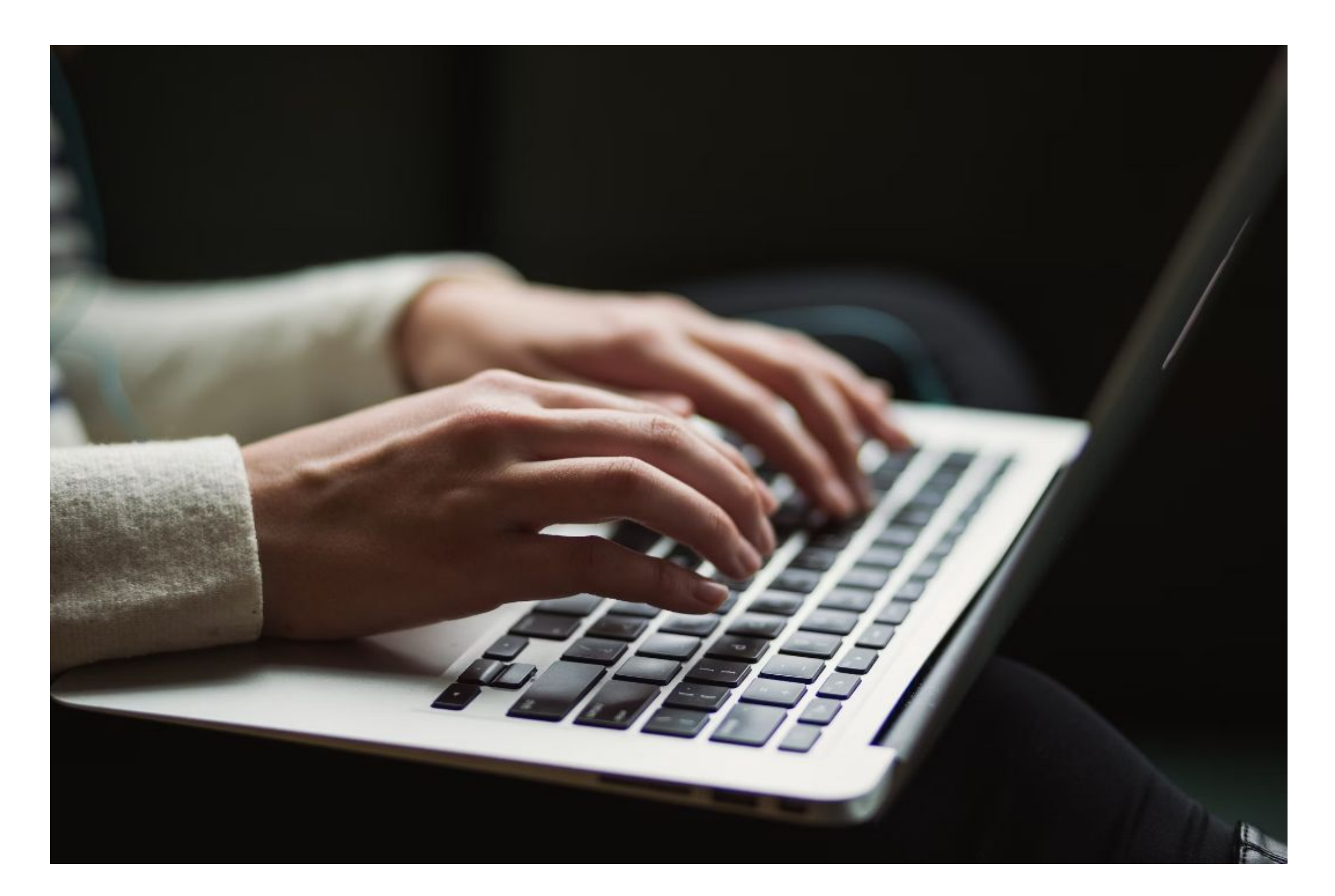

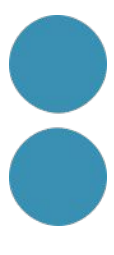

#### Sense barrera d'entrada

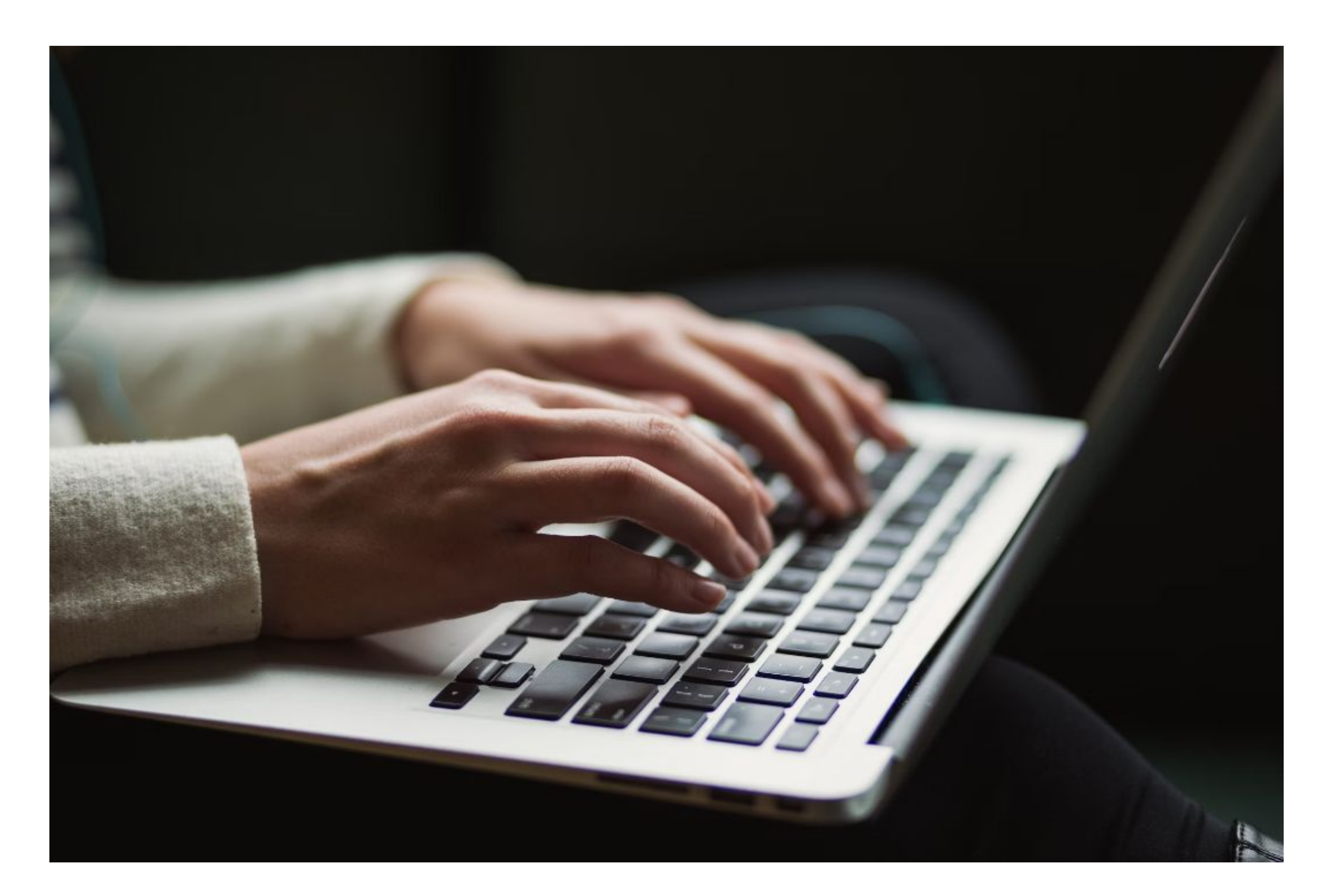

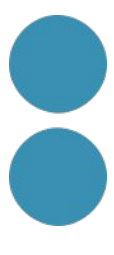

<https://chat.openai.com/auth/login>

**ChatGPT** 

**Give me ideas** for a customer loyalty  $\bullet$ 

#### **Get started**

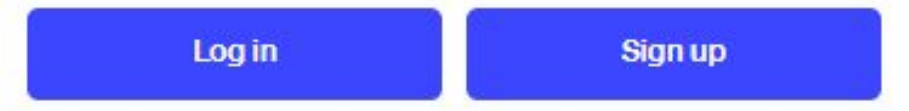

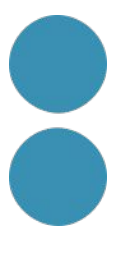

 $\boxed{\mathcal{C}}$  ChatGPT 3.5  $\sim$ 

Recommend a dish

to impress a date who's a picky eater

Make a content strategy

for a newsletter featuring free local weekend events

Message ChatGPT...

→

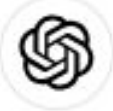

#### How can I help you today?

Show me a code snippet

of a website's sticky header

Create a content calendar

for a TikTok account

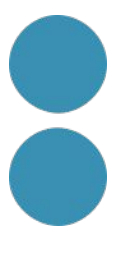

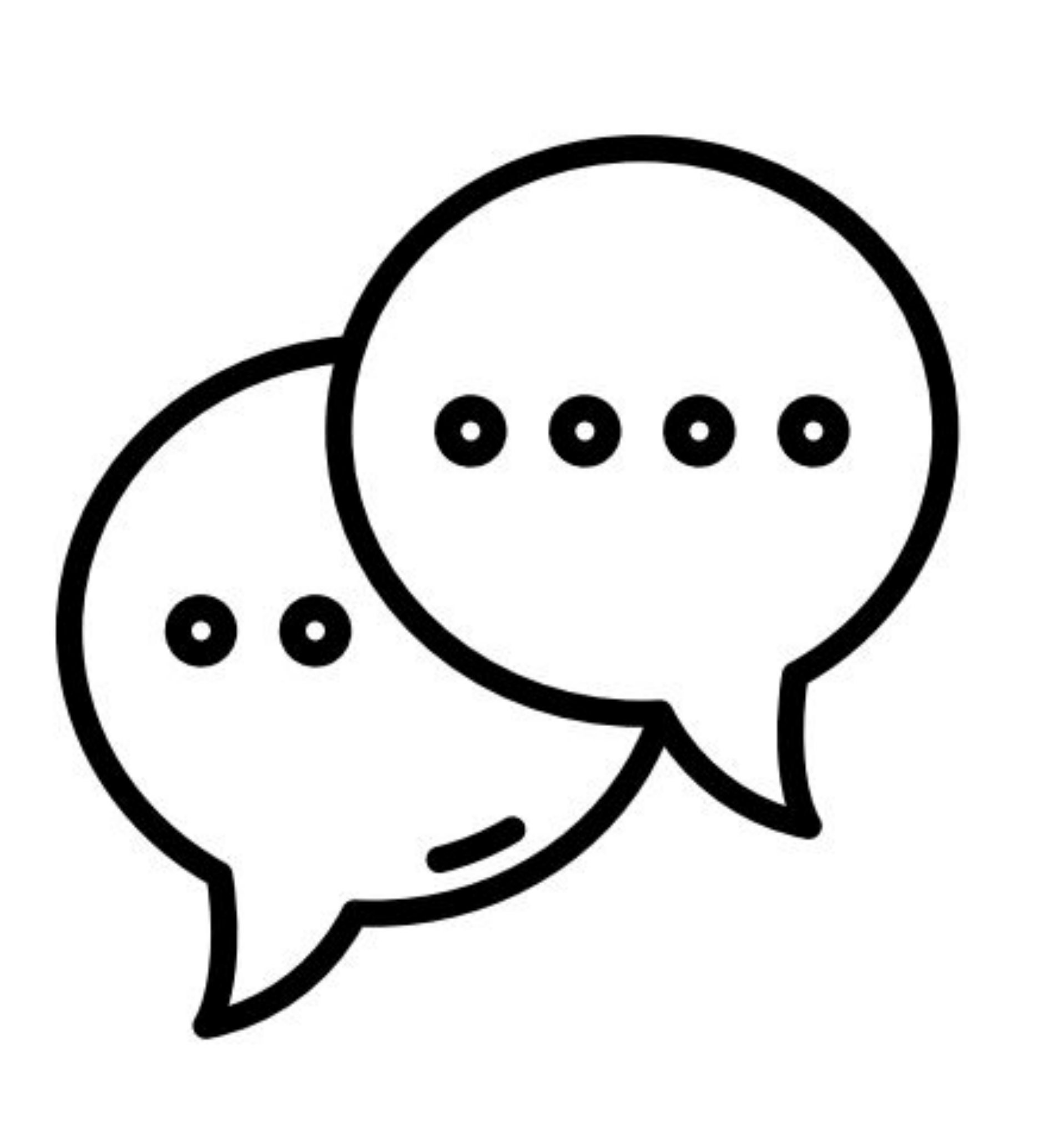

Albanés, Árabe, Armenio, Awadhi, Azerbaiyano, Bashkir, Euskera, Bielorruso, Bengalí, Bhojpuri, Bosnio, Portugués brasileño, Búlgaro, Cantonés (Yue), Catalán, Chhattisgarhi, Chino, Croata, Danés, Dogri, Holandés, Inglés, Estonio, Feroés, Finlandés, Francés, Gallego, Georgiano, Alemán, Griego, Gujarati, Haryanvi, Hindi, Húngaro, Indonesio, Irlandés, Italiano, Japonés, Javanés, Kannada, Cachemira, Kazajo, Konkani, Coreano, Kirguís, Letón, Lituano, Macedonio, Maithili, Malayo, Maltés, Mandarín, Chino mandarín, Marathi, Marwari, Min Nan, Moldavo, Mongol, Montenegrino, Nepalí, Noruego, Oriya, Pastún, Persa (farsi), Polaco, Portugués, Punjabí, Rajastán, Rumano, Ruso, Sánscrito, Santali, Serbio, Sindhi, Cingalés, Eslovaco, Esloveno, Esloveno, Ucraniano, Urdu, Uzbeko, Vietnamita, Galés, Wu

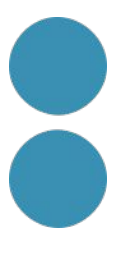

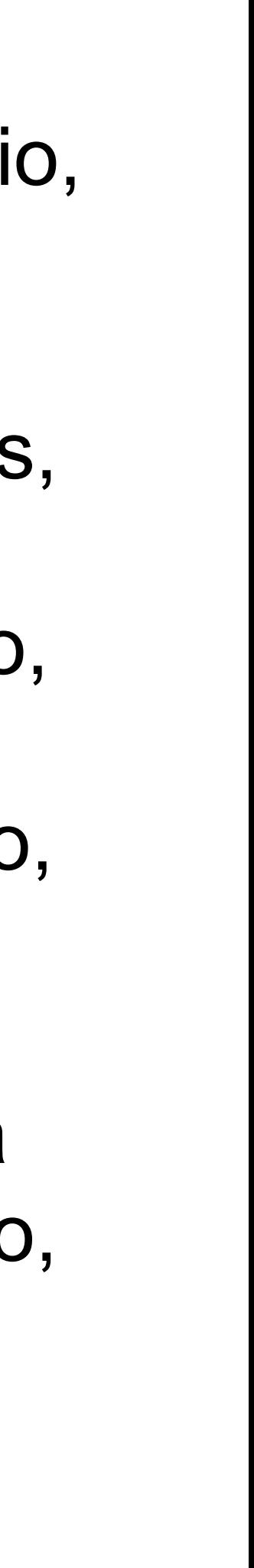

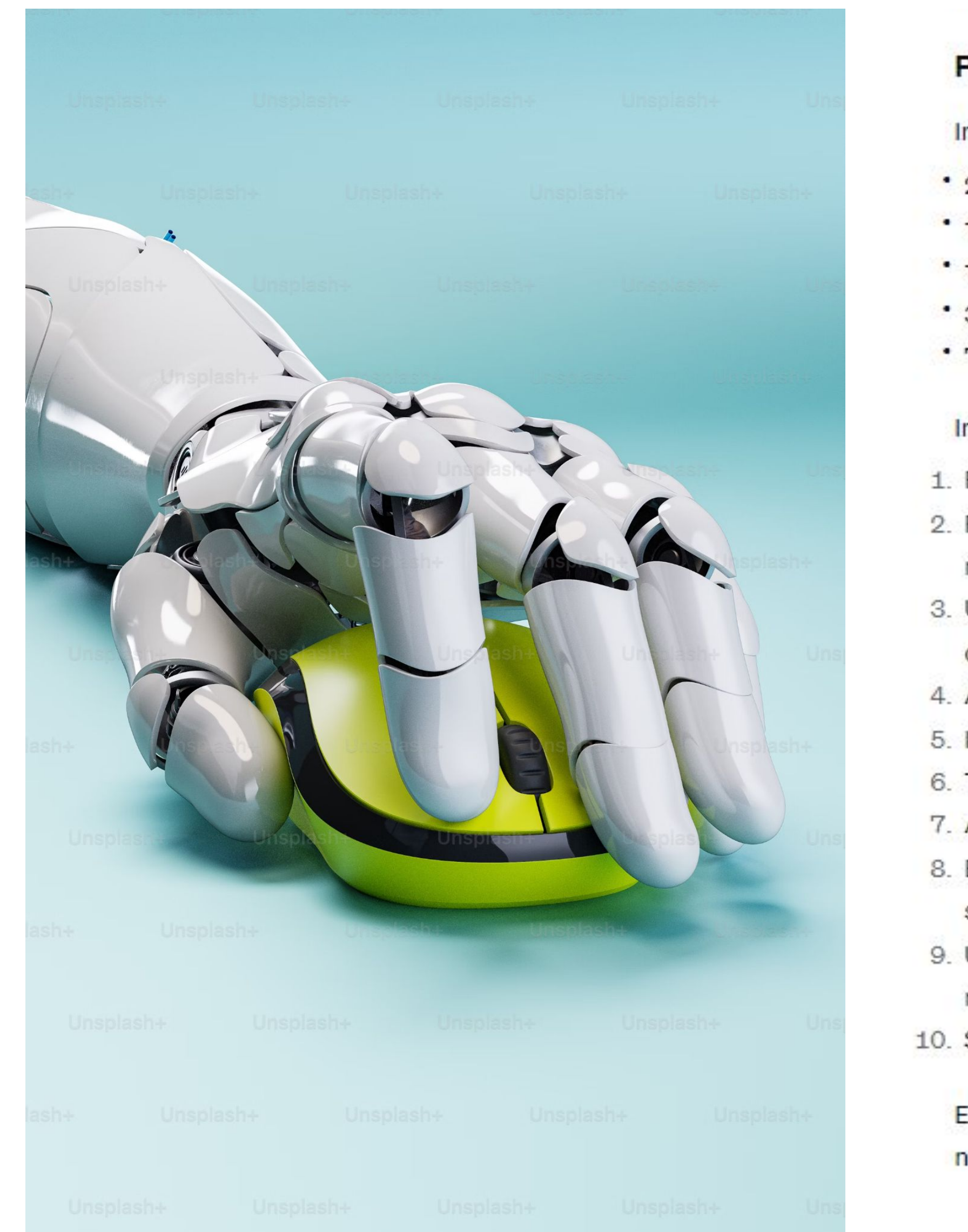

#### Pastís de Xocolata Senzill

Ingredients:

\* 200g de xocolata negra (preferiblement amb un contingut de cacau del 70%)

\* 150g de mantega

\* 150g de sucre

 $\cdot$  3 ous

\* 70g de farina de blat

Instruccions:

1. Preescalfa el forn a 180°C (350°F). Engrassa i enfarina un motlle per a pastís.

2. Fon el xocolata i la mantega junts en un bol resistent al calor. Pots fer-ho al bany maria o al

microones, remenant cada 30 segons per evitar que la xocolata es cremi.

3. Un cop la xocolata i la mantega estiguin totalment fonudes i ben barrejades, retira el bol del foc i deixa refredar una mica la mescla.

4. Afegeix el sucre a la mescla de xocolata i mantega, i remena bé.

5. Incorpora els ous un per un, barrejant bé després de cada addició.

6. Tamisa la farina sobre la mescla de xocolata i remena fins que quedi suau i sense grumolls.

7. Aboca la massa al motlle preparat i estén-la uniformement.

8. Enforna al forn preescalfat durant uns 25-30 minuts, o fins que un escuradents inserit al centre surti net o amb unes miques humides.

9. Un cop cuit, deixa refredar el pastís al motlle durant uns minuts abans de traspassar-lo a una reixeta perquè es refredi completament.

10. Serveix el teu deliciós pastís de xocolata sol o amb una bola de gelat de vainilla i gaudeix-ne!

Espero que gaudeixis fent i degustant aquest deliciós pastís de xocolatal Si tens alguna pregunta, no dubtis a preguntar-me!

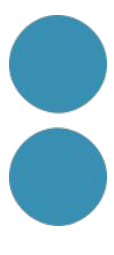

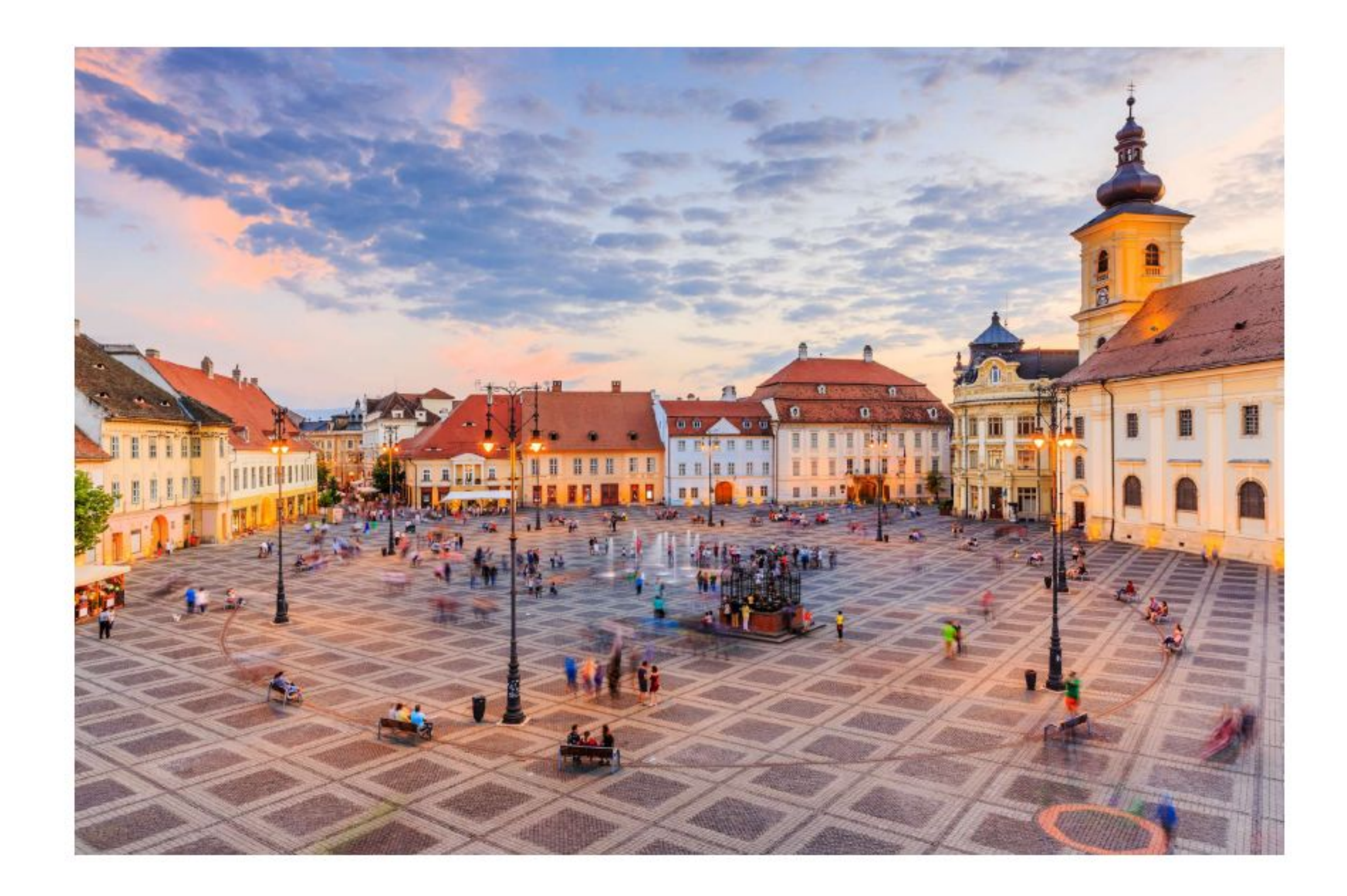

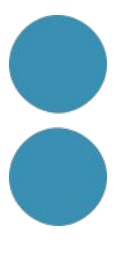

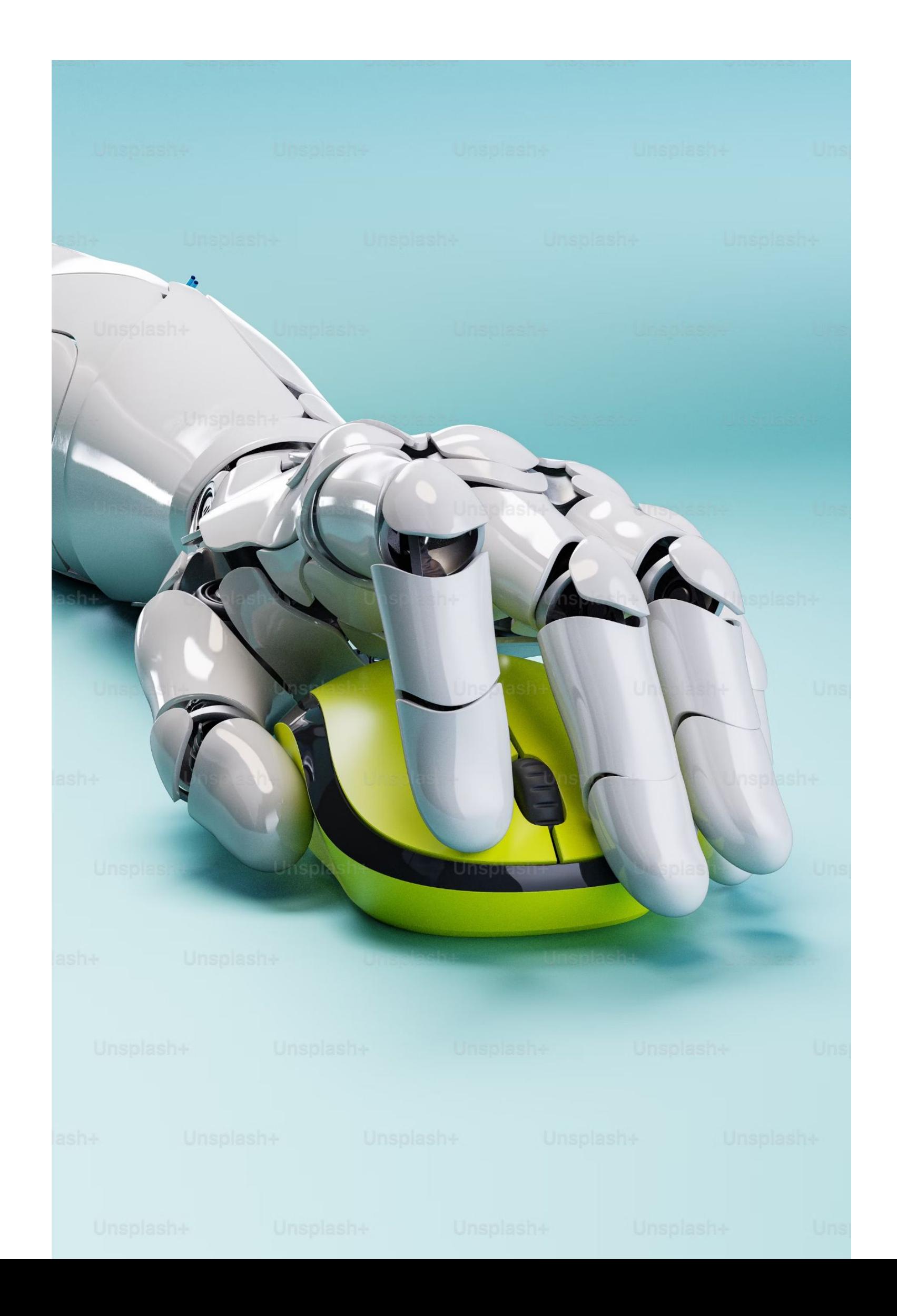

#### Sarmale (Dolma farcida ala Romania)

#### Ingredients:

- \* 1 col fermentada gran (sauerkraut)
- \* 500g de carn de porc picada
- \* 250g de carn de vedella picada
- \* 1 ceba gran, picada finament
- \* 1 tassa de arròs
- \* 2-3 cullerades d'oli vegetal
- \* 2 culleradetes de pàprica dolça
- \* Sal i pebre al gust
- \* Fulles de llorer
- \* Aigua

#### Instruccions:

- 1. Escalfa una olla gran amb aigua lleugerament salada fins que bulli. Separadament, renta bé la col fermentada sota aigua corrent freda per eliminar l'excés de sal i talla-la en fulles grans.
- 2. En un bol gran, barreja la carn de porc i de vedella picades amb la ceba picada, l'arròs rentat i escorregut, la pàprica dolça, la sal i el pebre. Amassa bé la barreja fins que estigui ben combinada.
- 3. Prepara les fulles de col: treu-les una per una i talla la part dura del nervi central per a facilitar el seu farciment. Col·loca una cullerada de la barreja de carn a la part inferior de cada fulla de col i envolta-la com un paquetet, doblegant els costats cap a dins.
- 4. En una olla gran, posa una capa de fulles de col tallades a trossos al fons de l'olla. Col·loca els Sarmale a sobre en capes. Afegeix fulles de llorer entre les capes i a sobre dels Sarmale.
- 5. Ressalta els Sarmale amb oli vegetal i cobreix-los amb aigua fins que estiguin submergits. Tapa l'olla i cou a foc baix durant 2-3 hores, fins que la carn i l'arròs estiguin ben cuites i la col estigui tendra.
- 6. Serveix els Sarmale calents, acompanyats de crema agria o iogurt, i gaudeix d'aquest plat tradicional romà. A més, es poden servir amb polenta o pa de blat de moro.

Aquesta recepta de Sarmale és una delícia tradicional romanesa que reflecteix la rica cultura culinària d'aquest país. Bon profit! Si tens alguna pregunta, no dubtis a preguntar-me.

 $\mathbb{Q} \circ \mathbb{Q}$ 

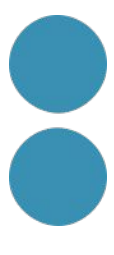

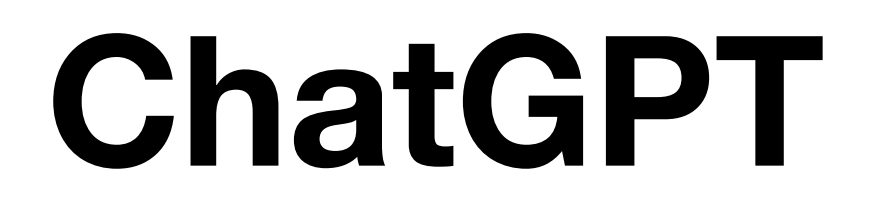

### Ei, que sóc Vegano

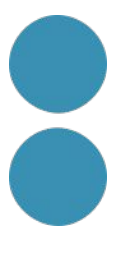

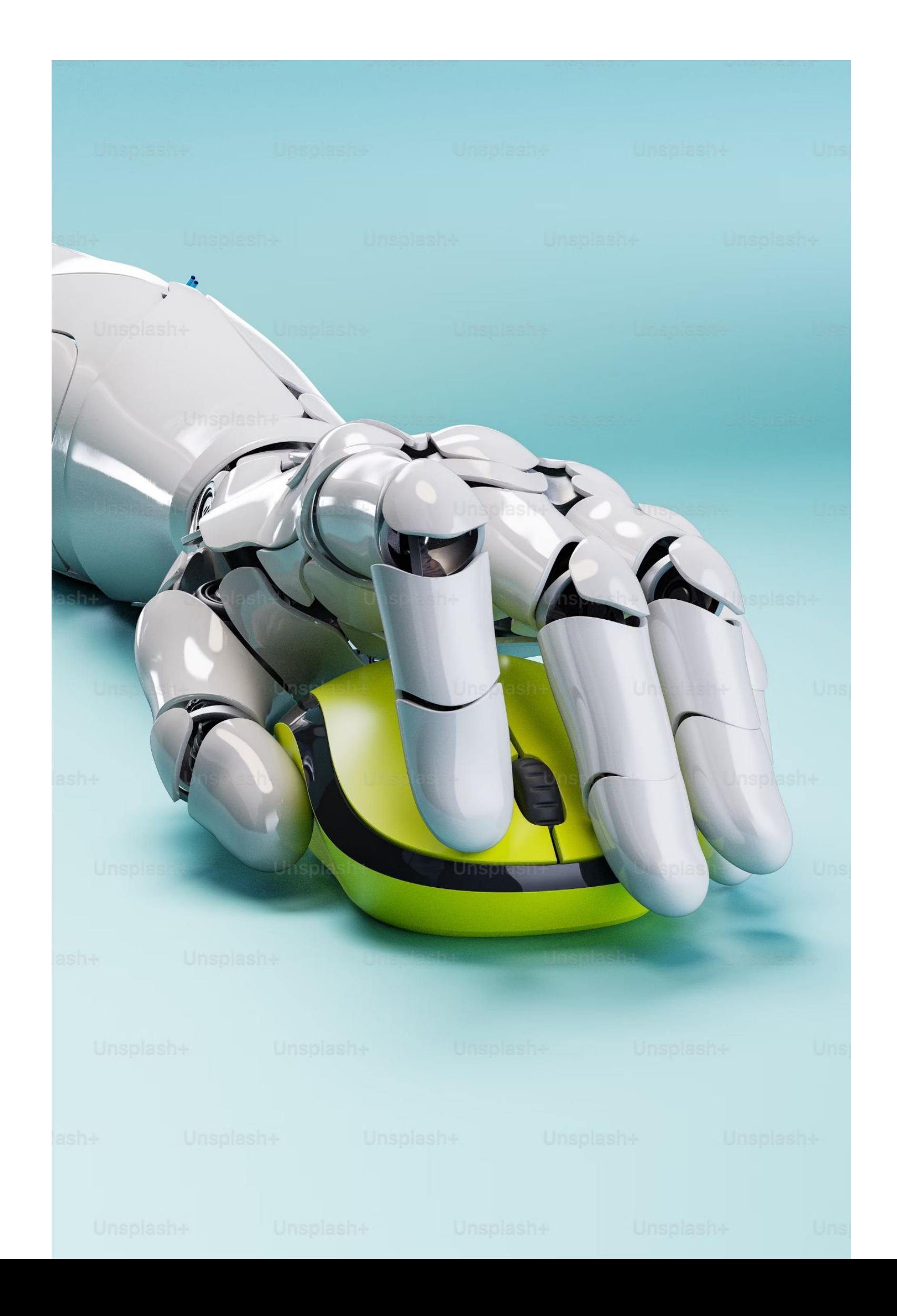

"Sarmale", que és una opció sense carn:

#### **Sarmale Vegans**

Ingredients:

- \* 1 col gran fermentada (sauerkraut)
- \* 2 tasses de llenties cuinades
- \* 1 ceba gran, picada finament
- \* 1 tassa de quinoa cuita
- 1/2 tassa de fongs frescos picats (com xampinyons)
- \* 2 cullerades d'oli vegetal
- \* 2 culleradetes de pàprica dolça
- \* Sal i pebre al gust
- \* Fulles de llorer
- · Aigua

Instruccions:

- 1. Escalfa una olla gran amb aigua lleugerament salada fins que bulli. Separadament, renta bé la col fermentada sota aigua corrent freda per eliminar l'excés de sal i talla-la en fulles grans.
- 2. En una paella, escalfa una cullerada d'oli vegetal i sofregiu la ceba picada fins que estigui transparent. Afegiu els fongs picats i cuineu-los fins que estiguin tendres.
- 3. En un bol gran, barreja les llenties cuinades, la quinoa cuita, la ceba i els fongs sofregits, la

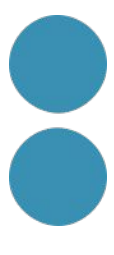

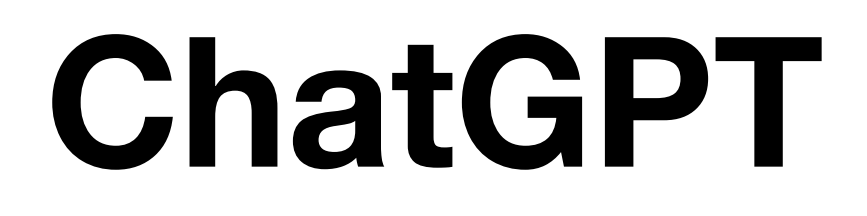

# Vull un vi de portugal per acompanyar aquest dinar

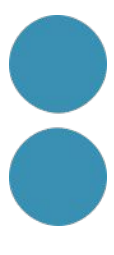

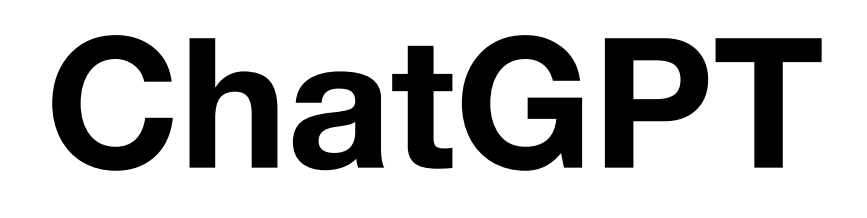

## *Vull preparar un dinar amb un pla típic de cada continent*

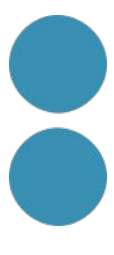

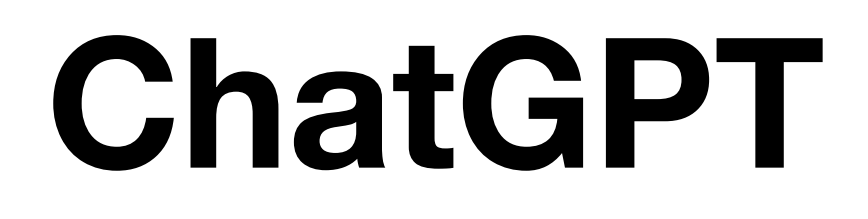

*Tinc convidats a dinar. Una persona es celíaca, altra persona és vegana, altra té intolerància als fruits secs, quin menú puc preparar?*

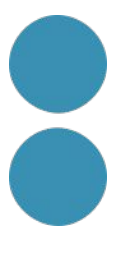

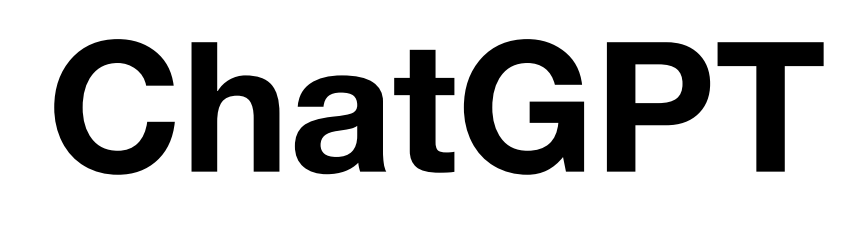

# **Àmbit professional**

**Redactar cv, escriure mails, escriure o revisar un text…**

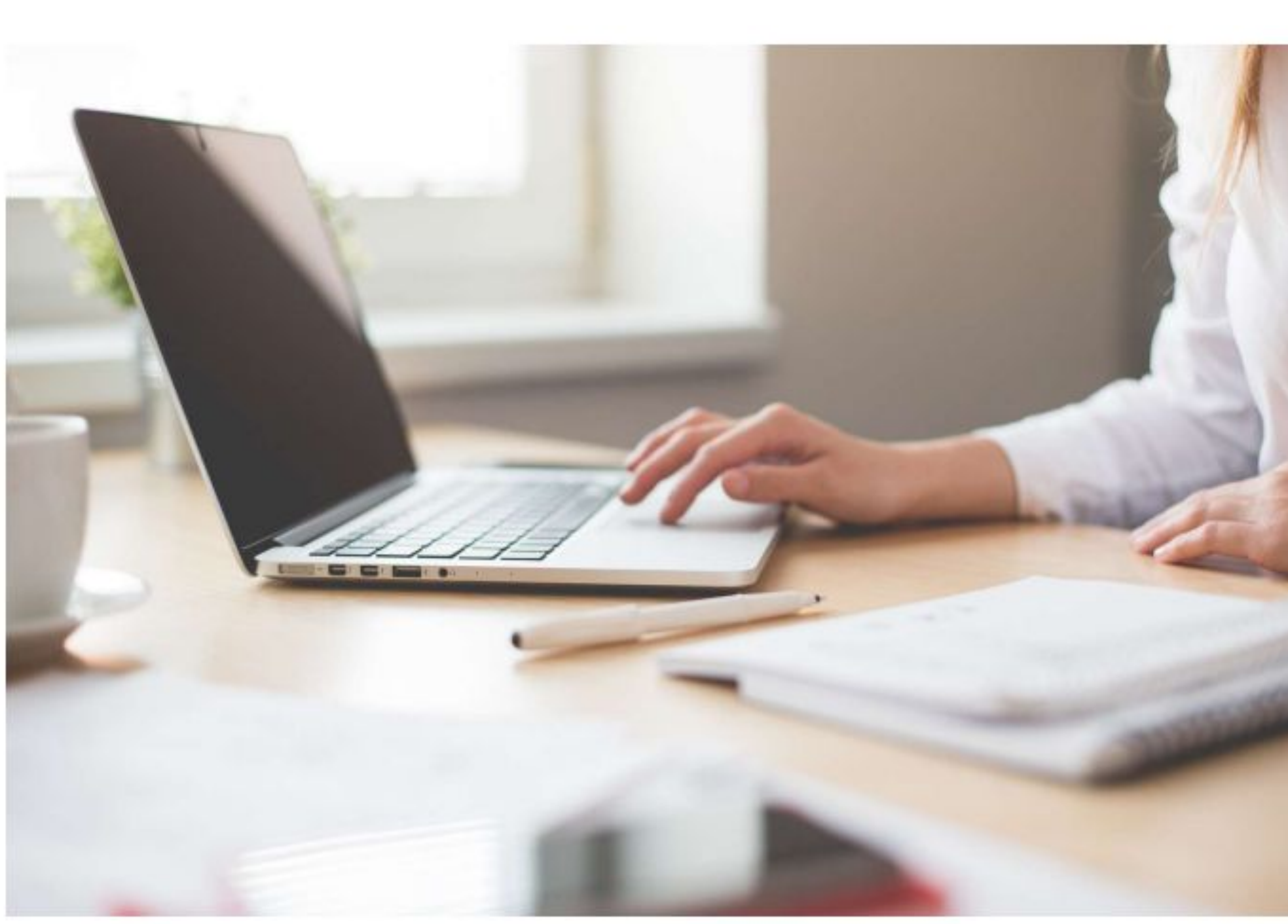

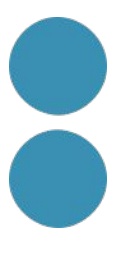

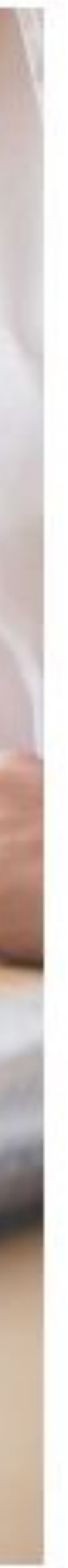

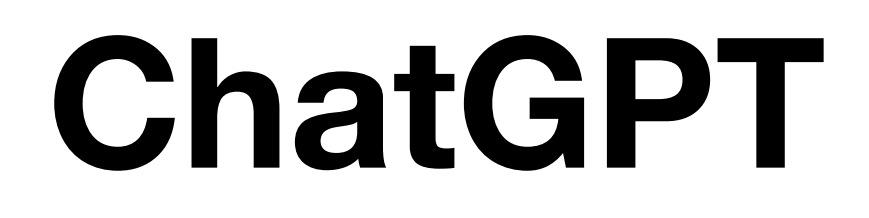

### Com em pots ajudar si sóc...?

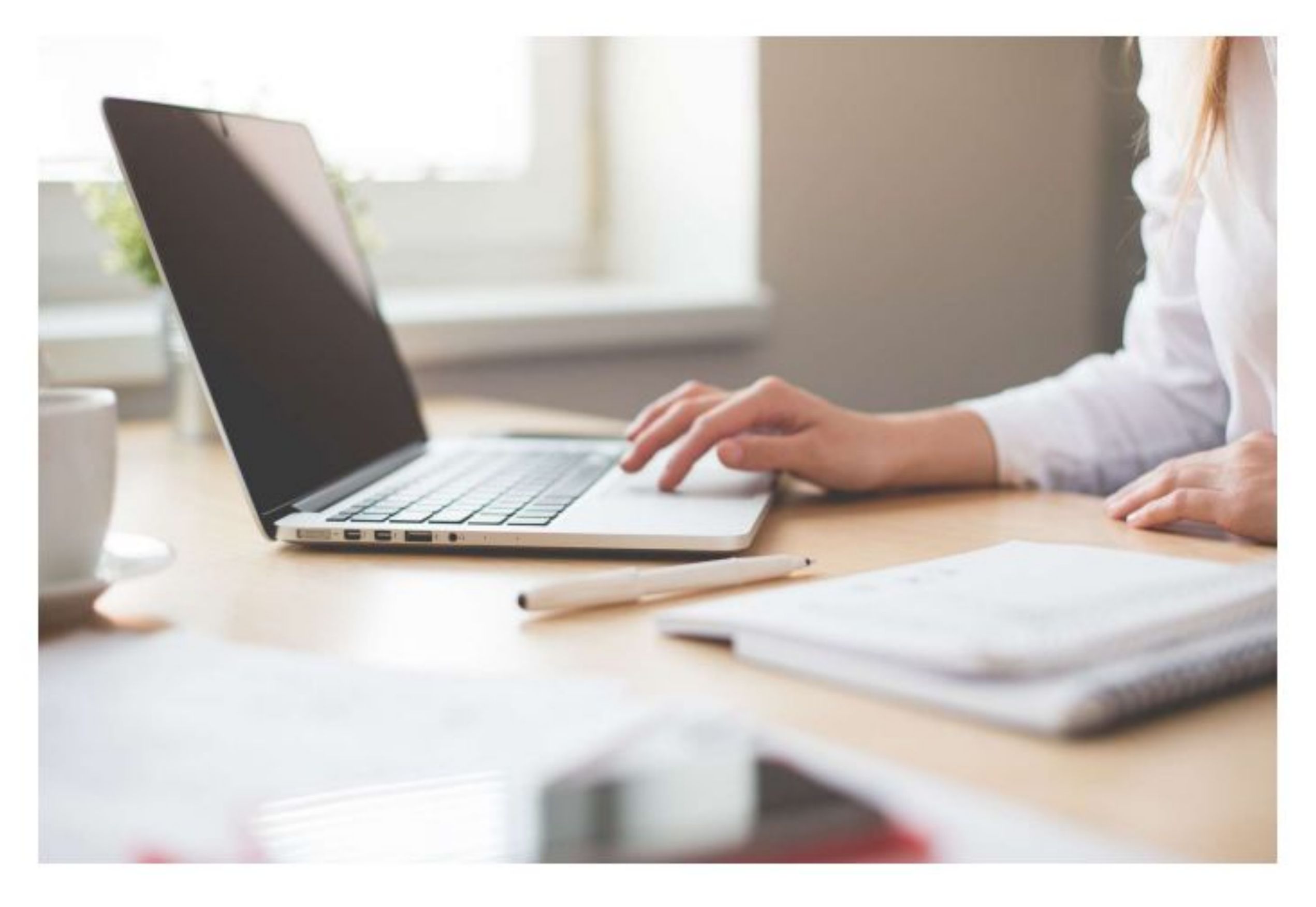

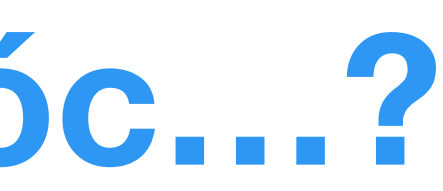

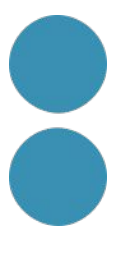

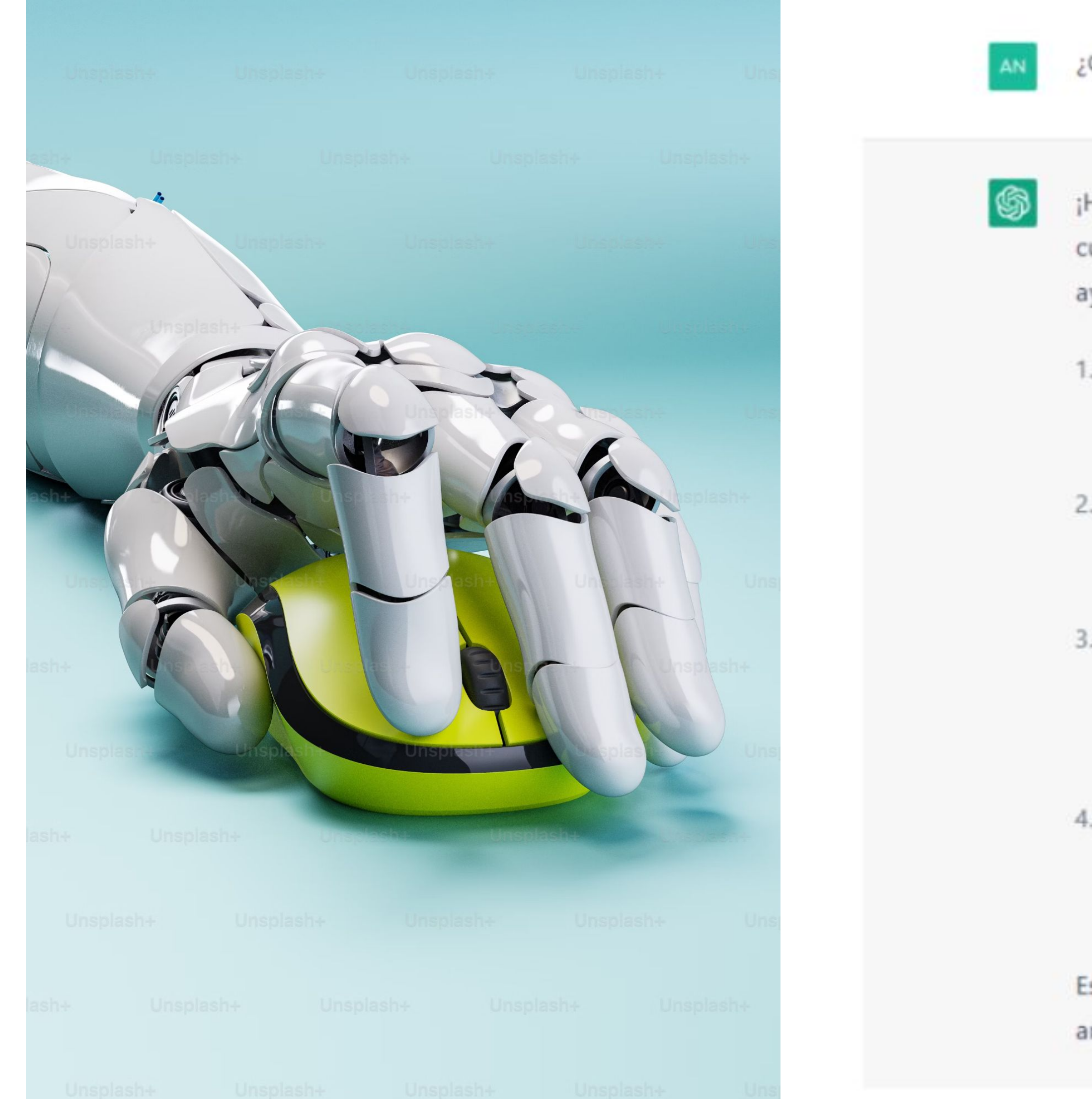

¿Cómo puedes ayudarme si soy artista?

¡Hola! Como modelo de lenguaje, estoy aquí para brindarte información y sugerencias sobre L cualquier tema en el que necesites ayuda. Si eres artista, hay varias formas en las que podría ayudarte:

- 1. Inspiración y consejos: si te sientes bloqueado o necesitas algunas ideas nuevas, puedo proporcionarte inspiración y consejos sobre técnicas artísticas, colores, composición, entre otros aspectos que puedan ser útiles en tu trabajo.
- 2. Comentarios sobre tu trabajo: si deseas recibir comentarios constructivos sobre tu trabajo, puedo ayudarte a evaluar tus obras de arte y proporcionarte sugerencias para mejorar.
- 3. Consejos para la promoción de tu trabajo: si estás buscando formas de promocionar tus obras de arte, puedo ofrecerte algunas sugerencias para que tu trabajo sea más visible, incluyendo plataformas en línea, galerías, ferias de arte y otros recursos que puedan ser útiles.
- 4. Información sobre oportunidades de financiamiento y becas: si estás buscando financiamiento para tu trabajo o becas para continuar tu educación artística, puedo ayudarte a encontrar recursos y a presentar solicitudes.

Espero que estos consejos sean de ayuda y que puedas seguir desarrollando tus habilidades artísticas. Si tienes preguntas específicas, no dudes en preguntar. ¡Estoy aquí para ayudarte!

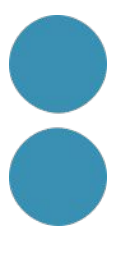

<https://chromewebstore.google.com/detail/talk-to-chatgpt/hodadfhfagpiemkeoliaelelfbboamlk>

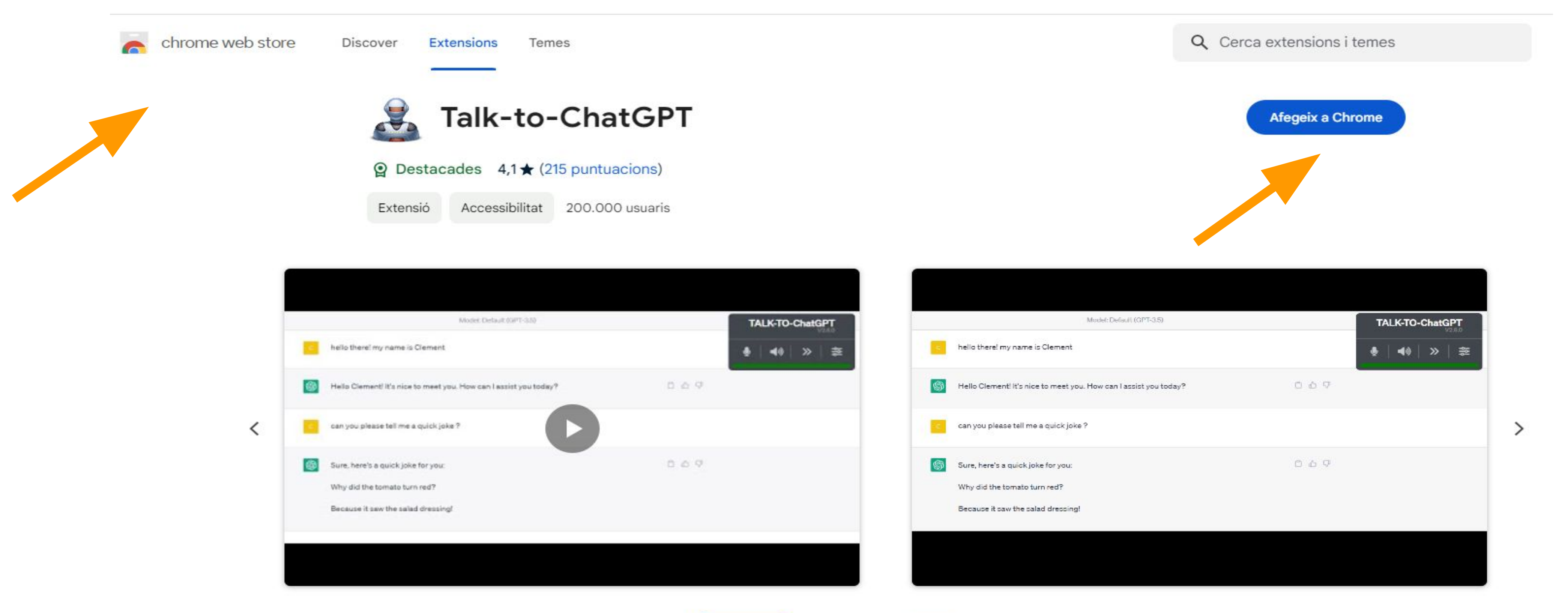

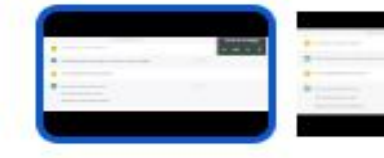

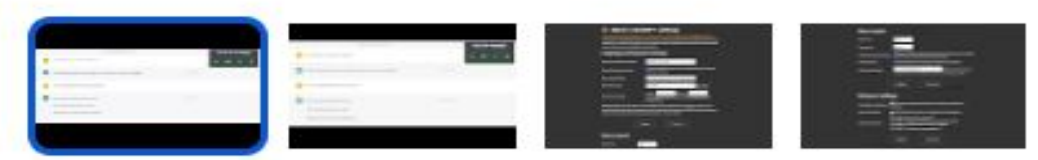

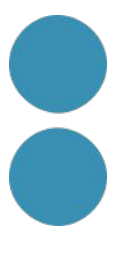

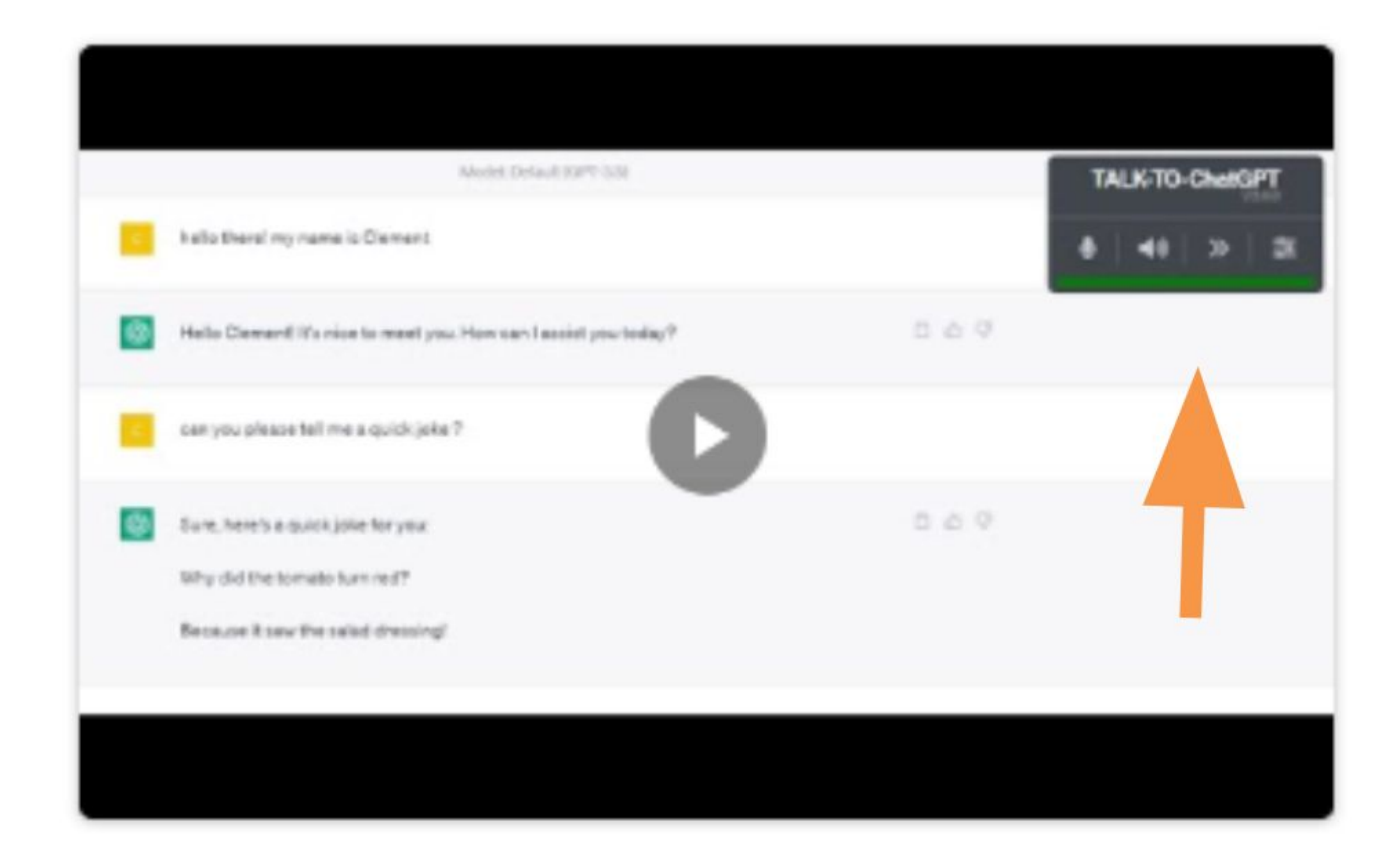

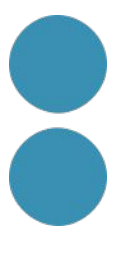

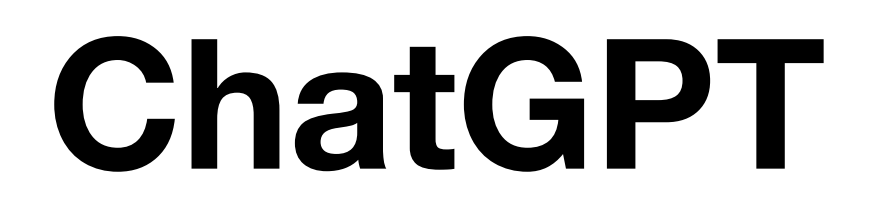

#### **Club Lectura**

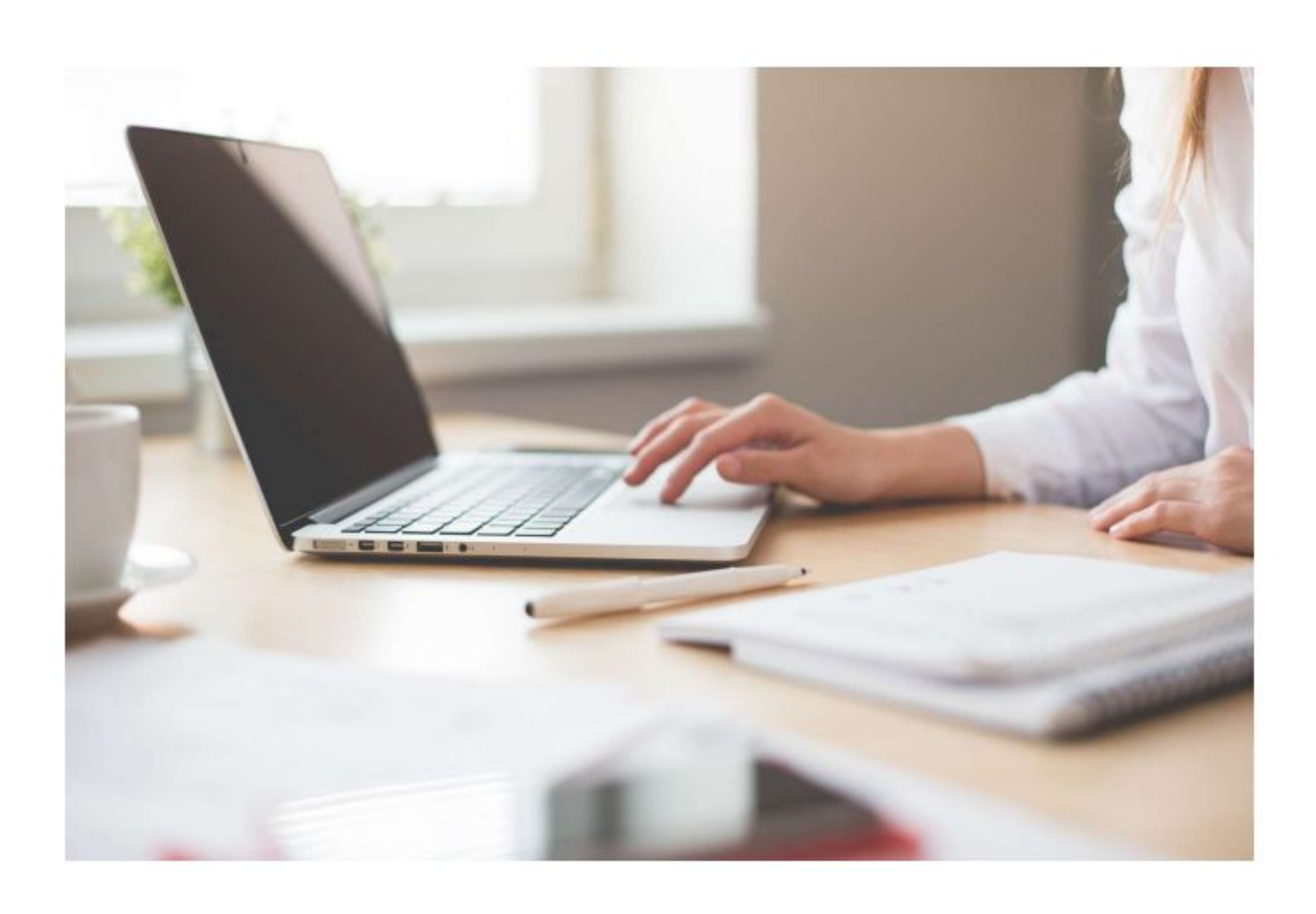

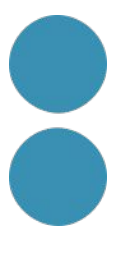

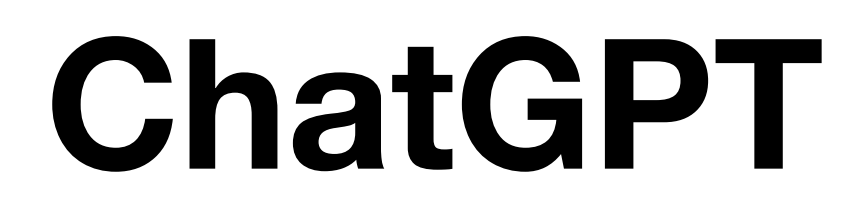

### Demanar informació en Taules

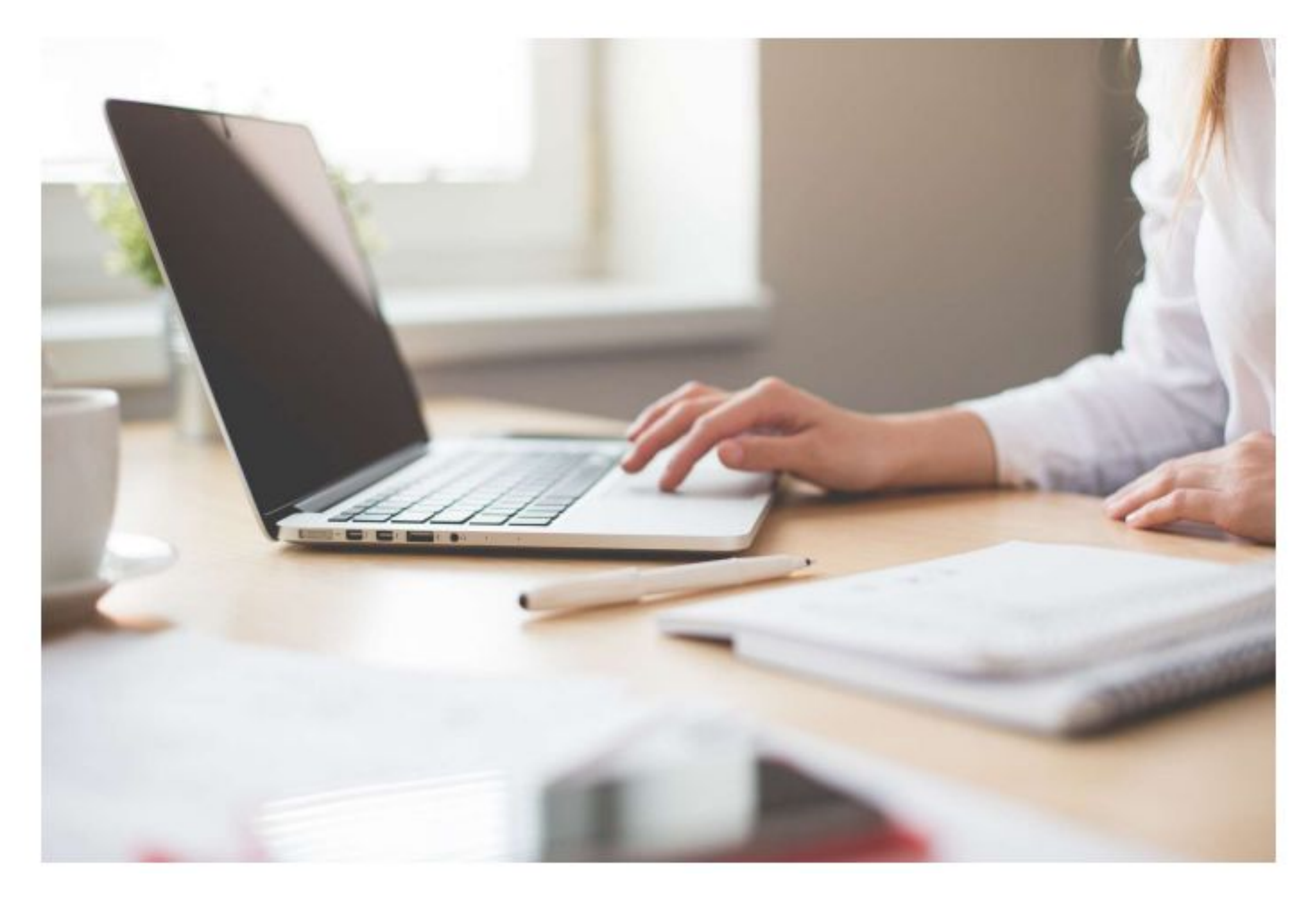

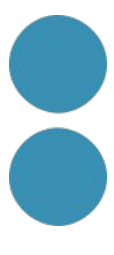

#### *Escriu un llistat dels principals museus de França en la primera columna el nom del museu, en la segona la ciudad, en la tercera el tipus de museu, en la quarta la web*

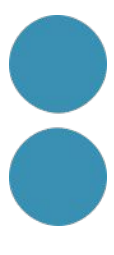

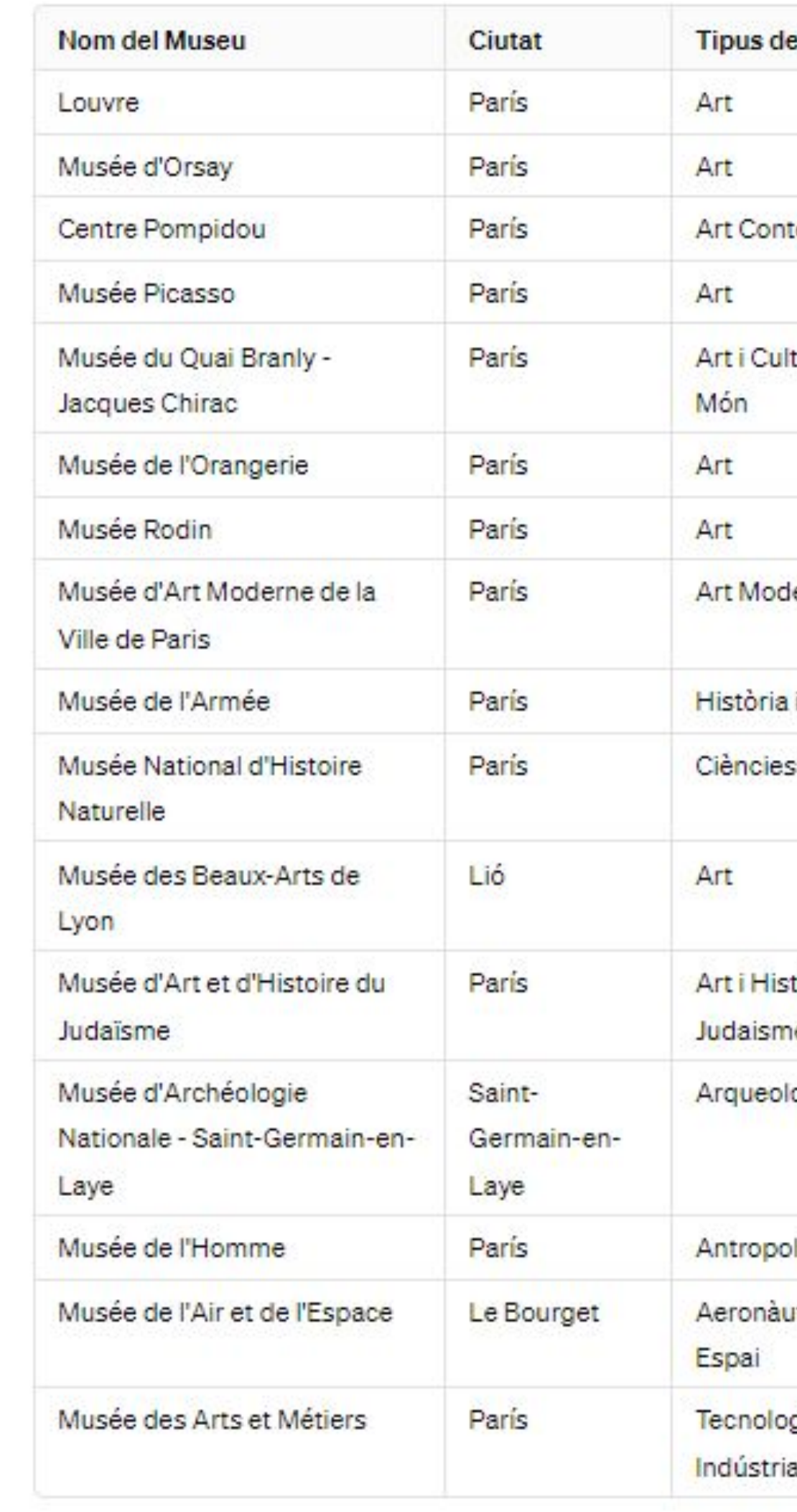

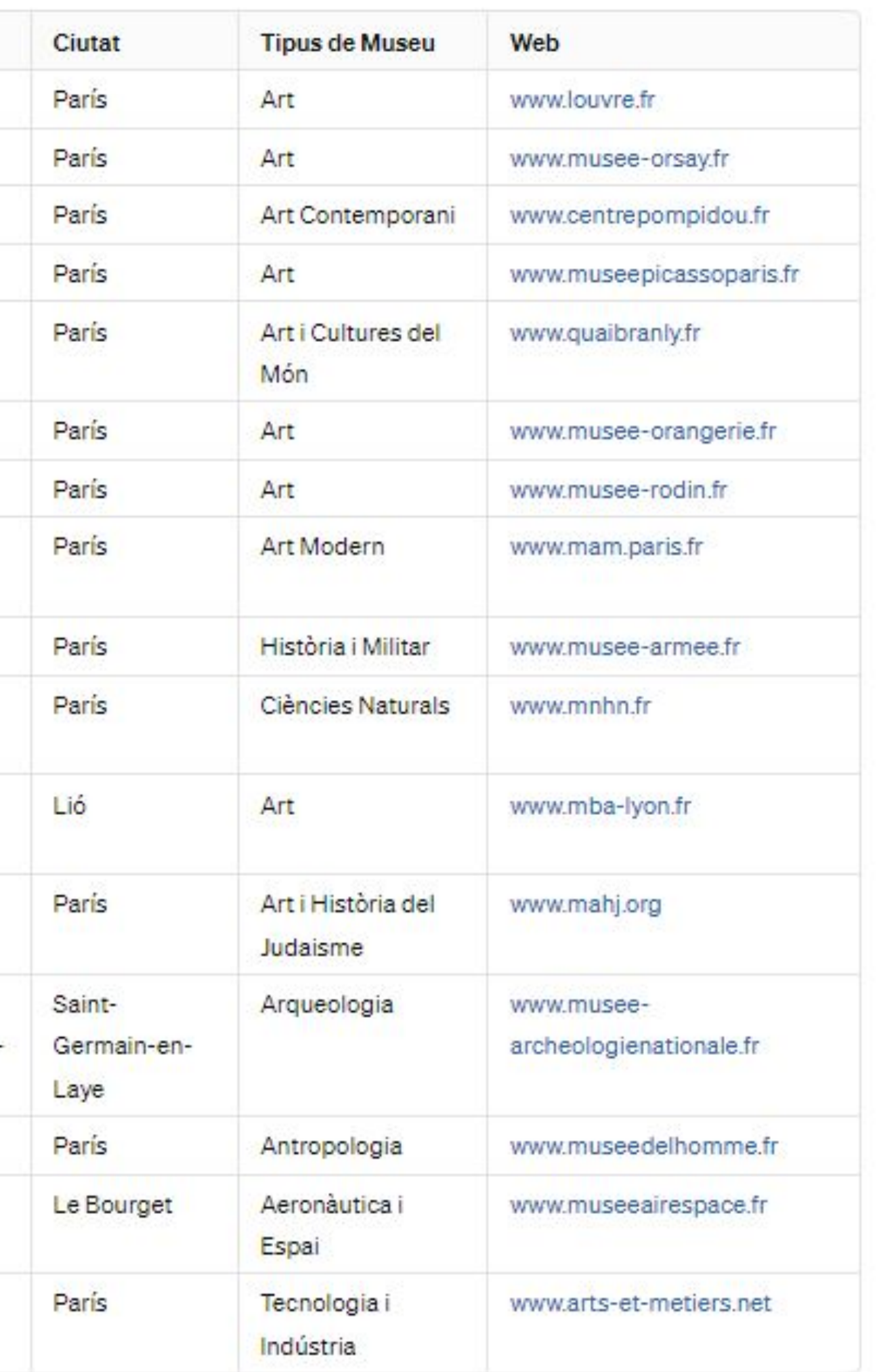

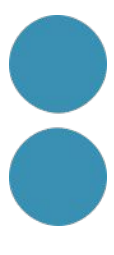

## **Comportament impredictible**

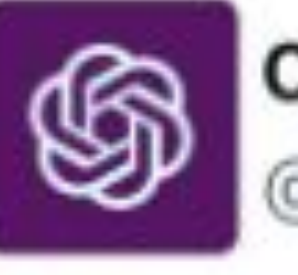

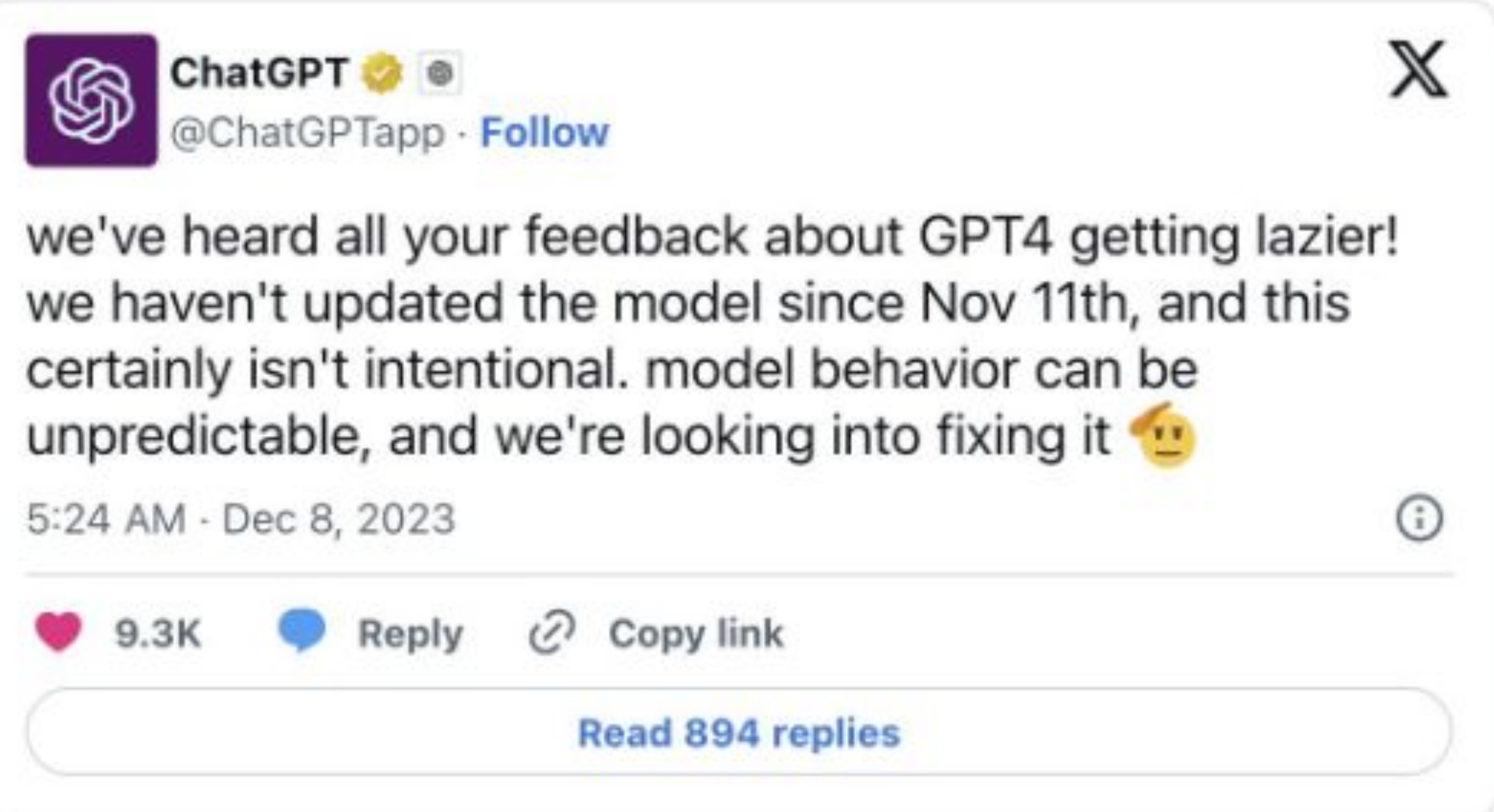

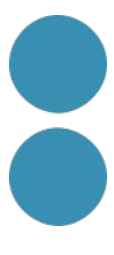

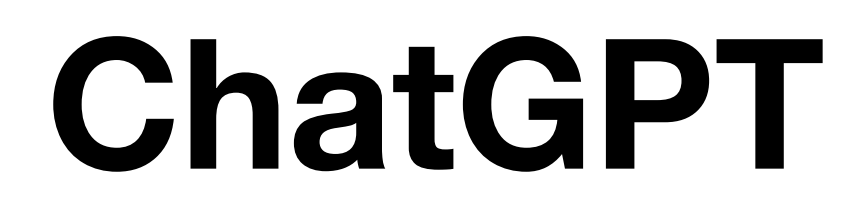

### **Comportament impredictible**

lo hará mejor

tema.

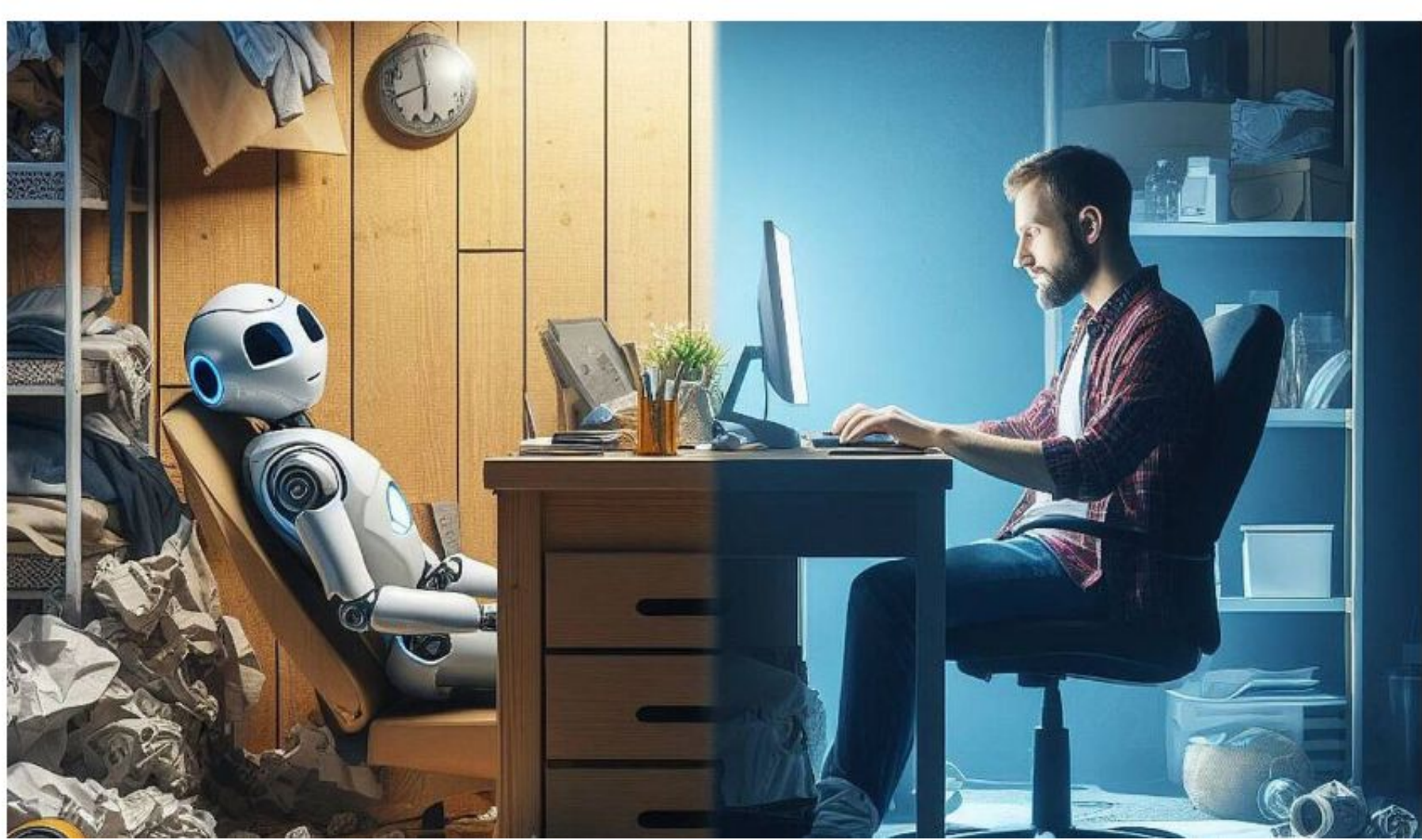

#### ChatGPT se está volviendo vago y OpenAl lo sabe. Pero si le ofreces una propina (o le dices que no tienes dedos)

Las respuestas del chatbot ya no son tan completas o precisas como antes, según los usuarios. OpenAI está investigando el

#### **A** 12 comentarios  $f \times F$  **z**

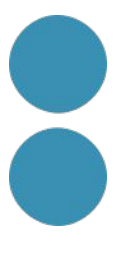

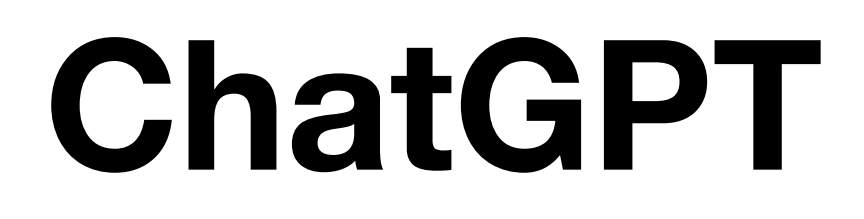

#### Tot s'ha de comprovar

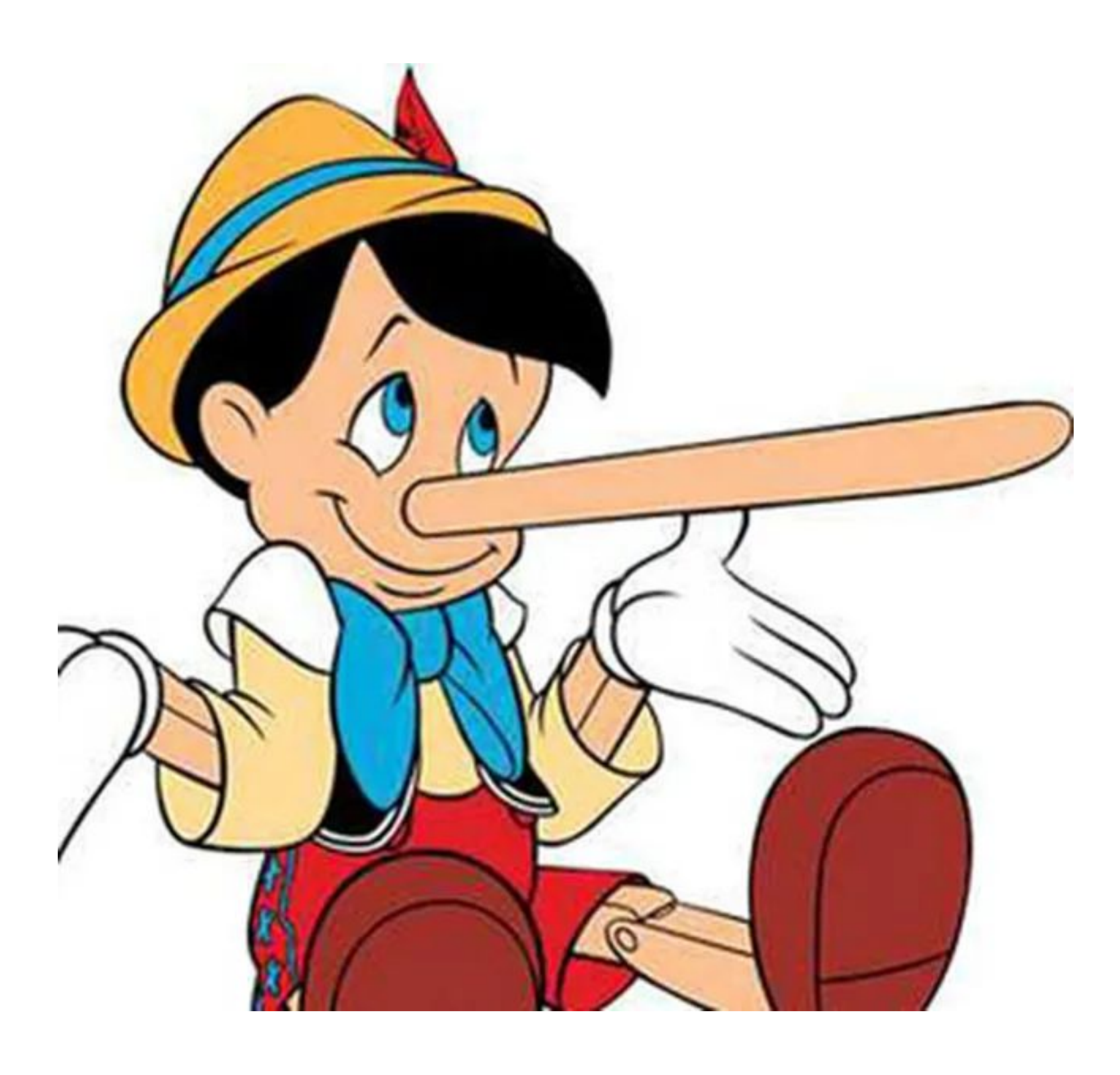

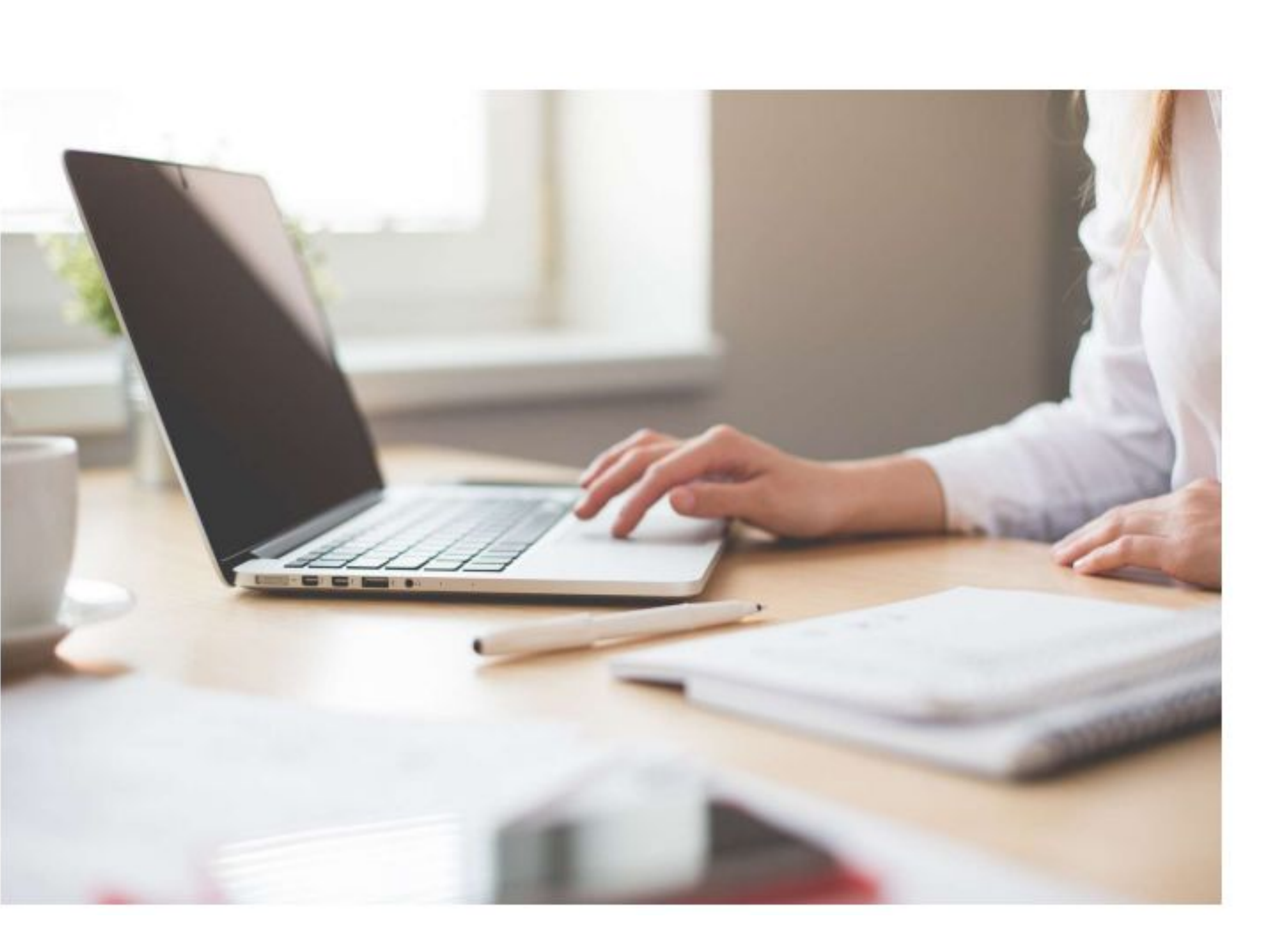

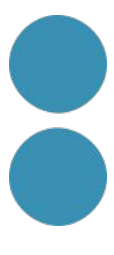
### **INTELIGENCIA SIN LÍMITES**

# ChatGPT, culpable de perjurio en Nueva York. Un<br>abogado reconoce que usó IA para un pleito

· Y los más grave es que esa herramienta se inventó la jurisprudencia utilizada en ese documento judicial

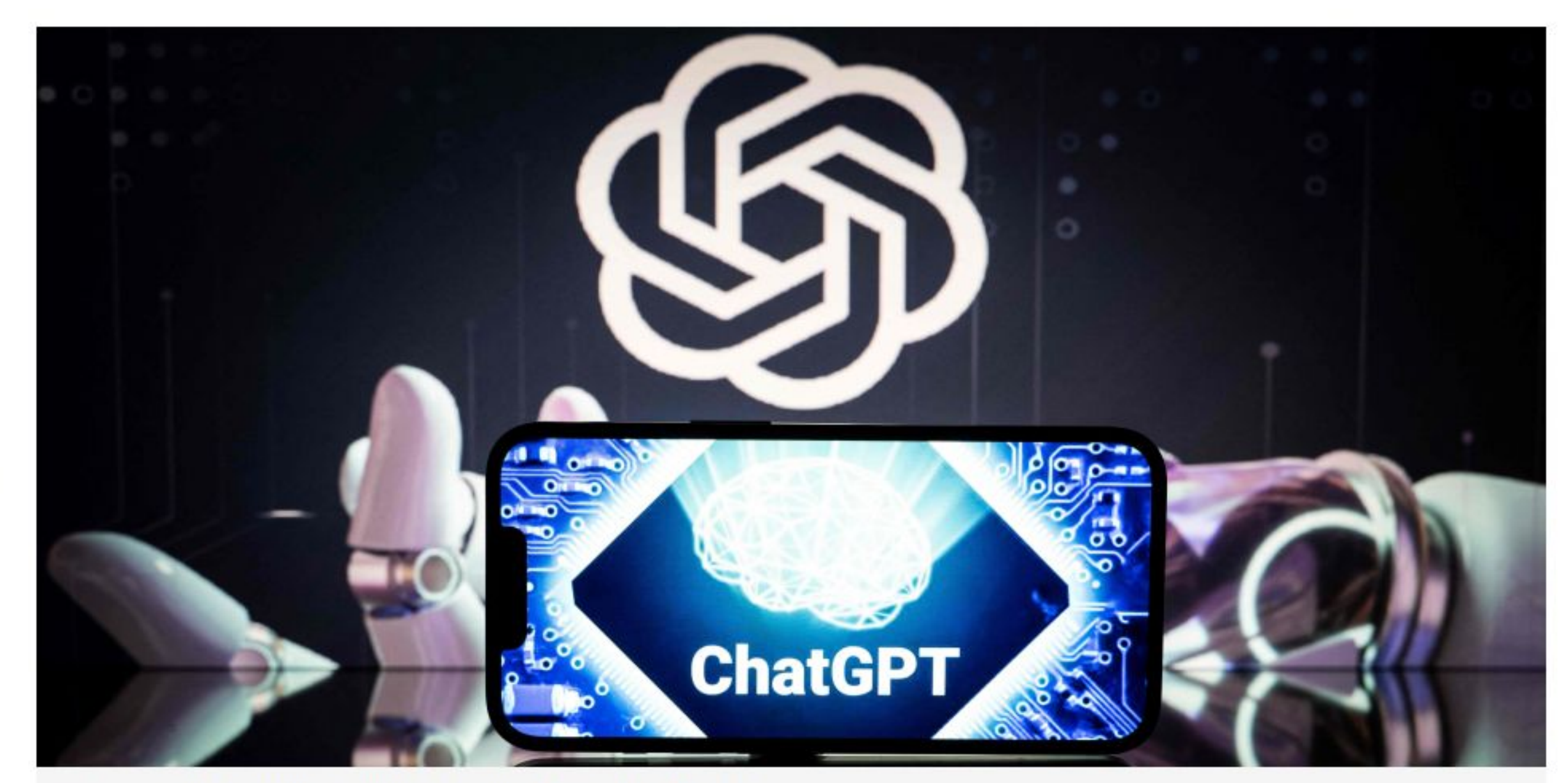

ChatGPT es la cara visible del avance de la IA (Lionel Bonaventure / AFP)

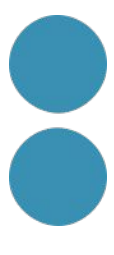

Detección de contenido de IA

Coloque su contenido aquí y haga clic 'Detectar contenido de IA' a continuación.

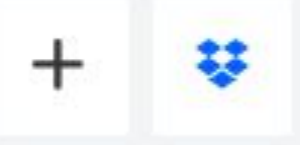

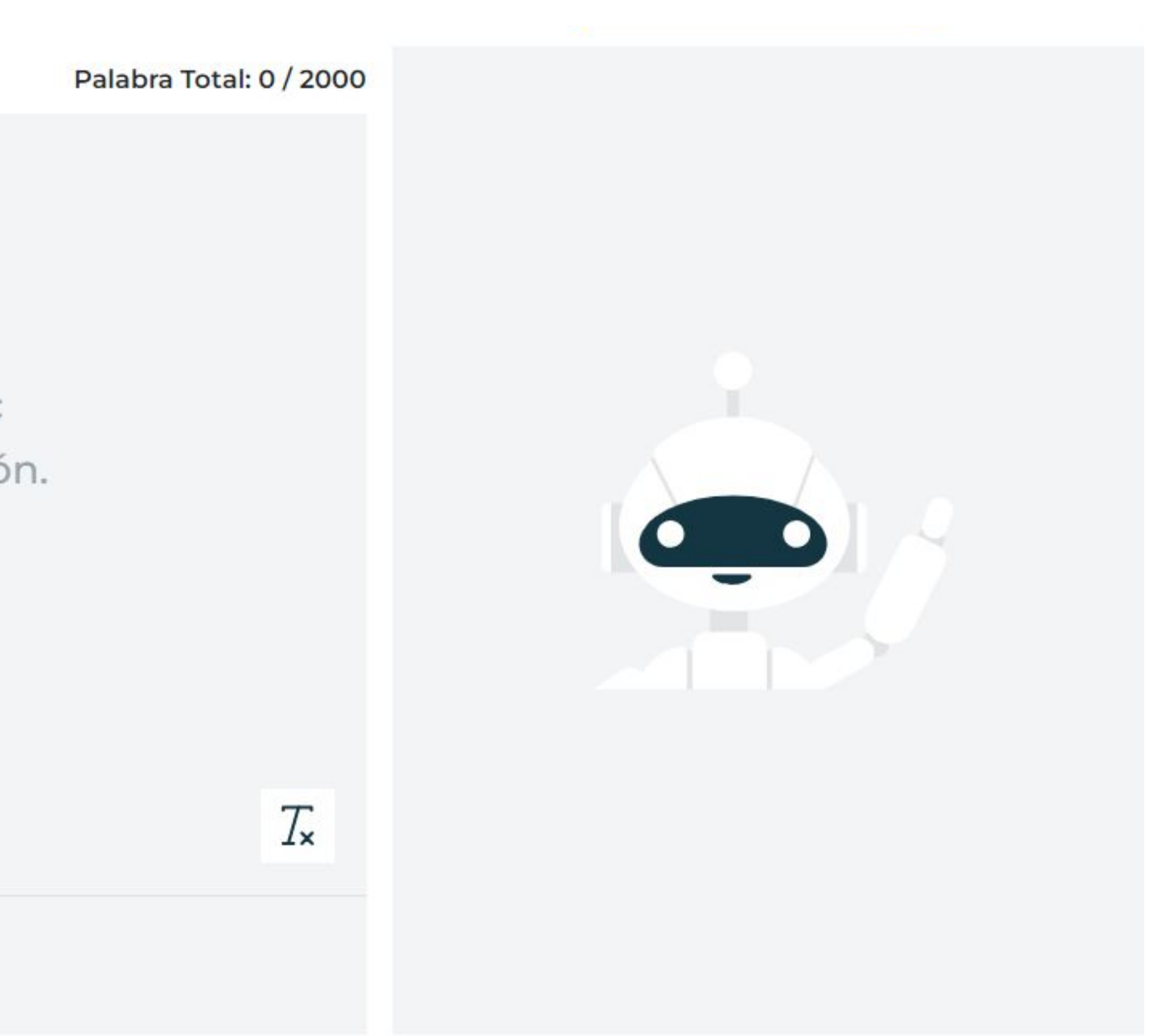

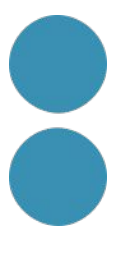

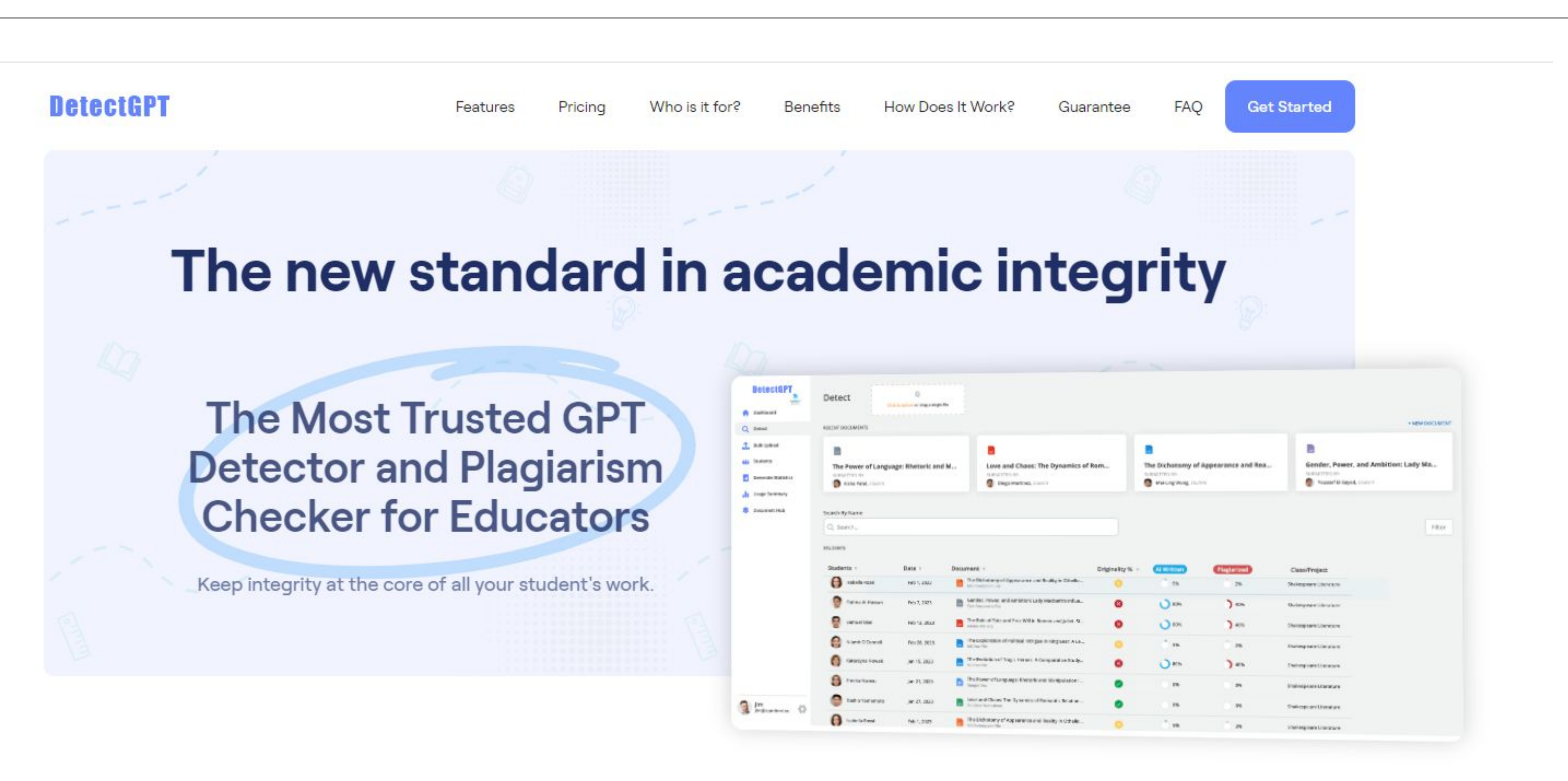

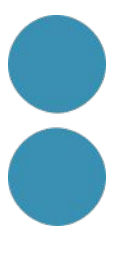

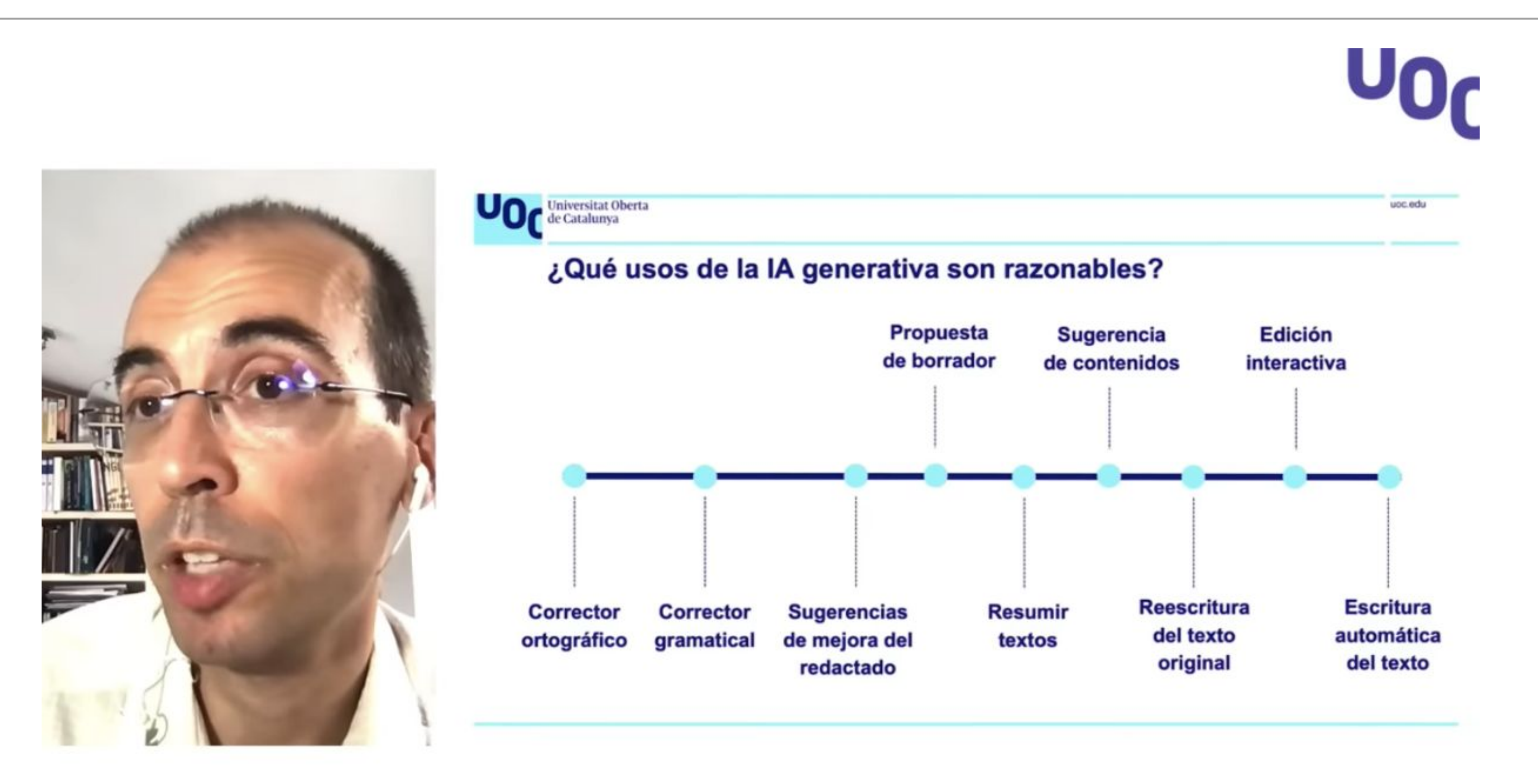

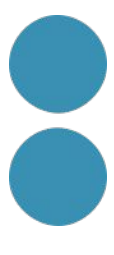

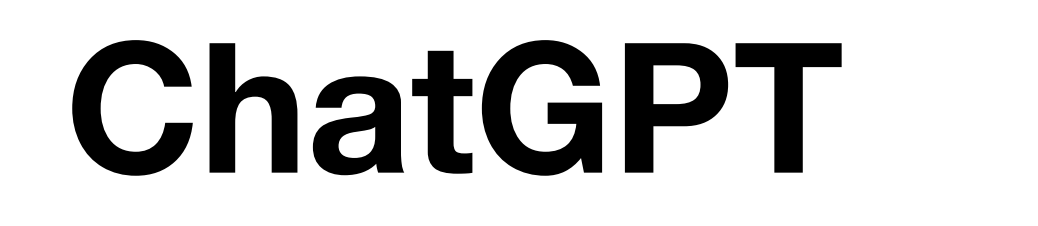

## **Activador creatiu**

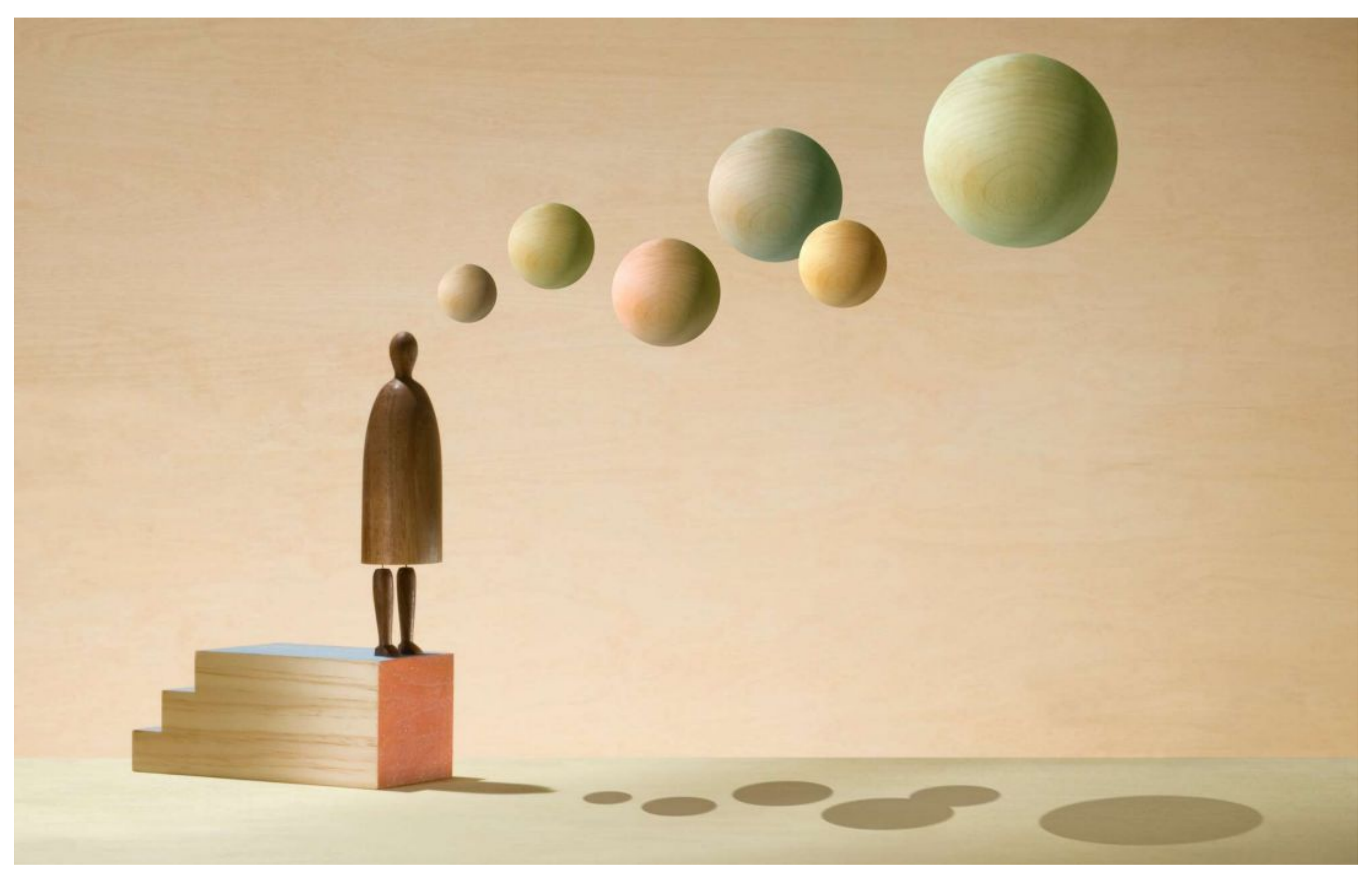

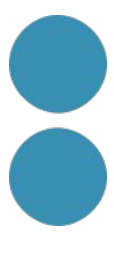

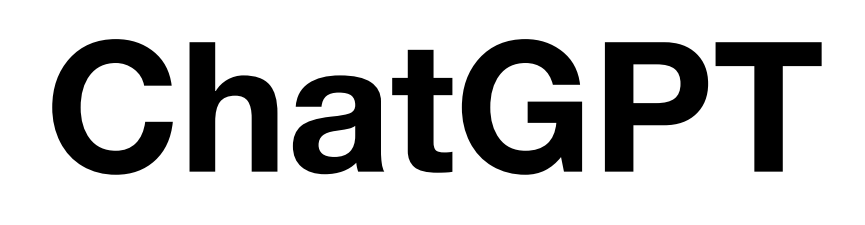

# **Habilitats narratives**

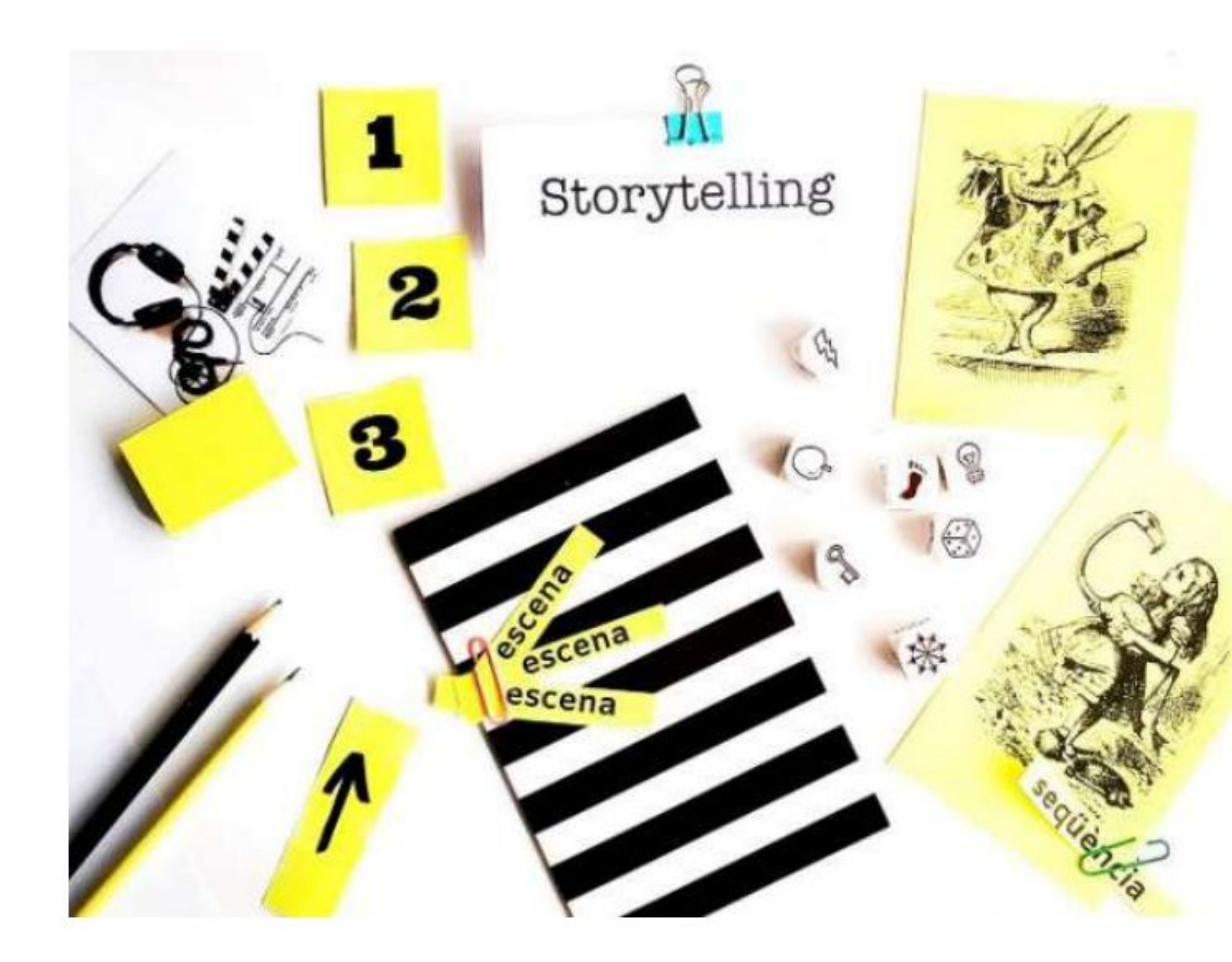

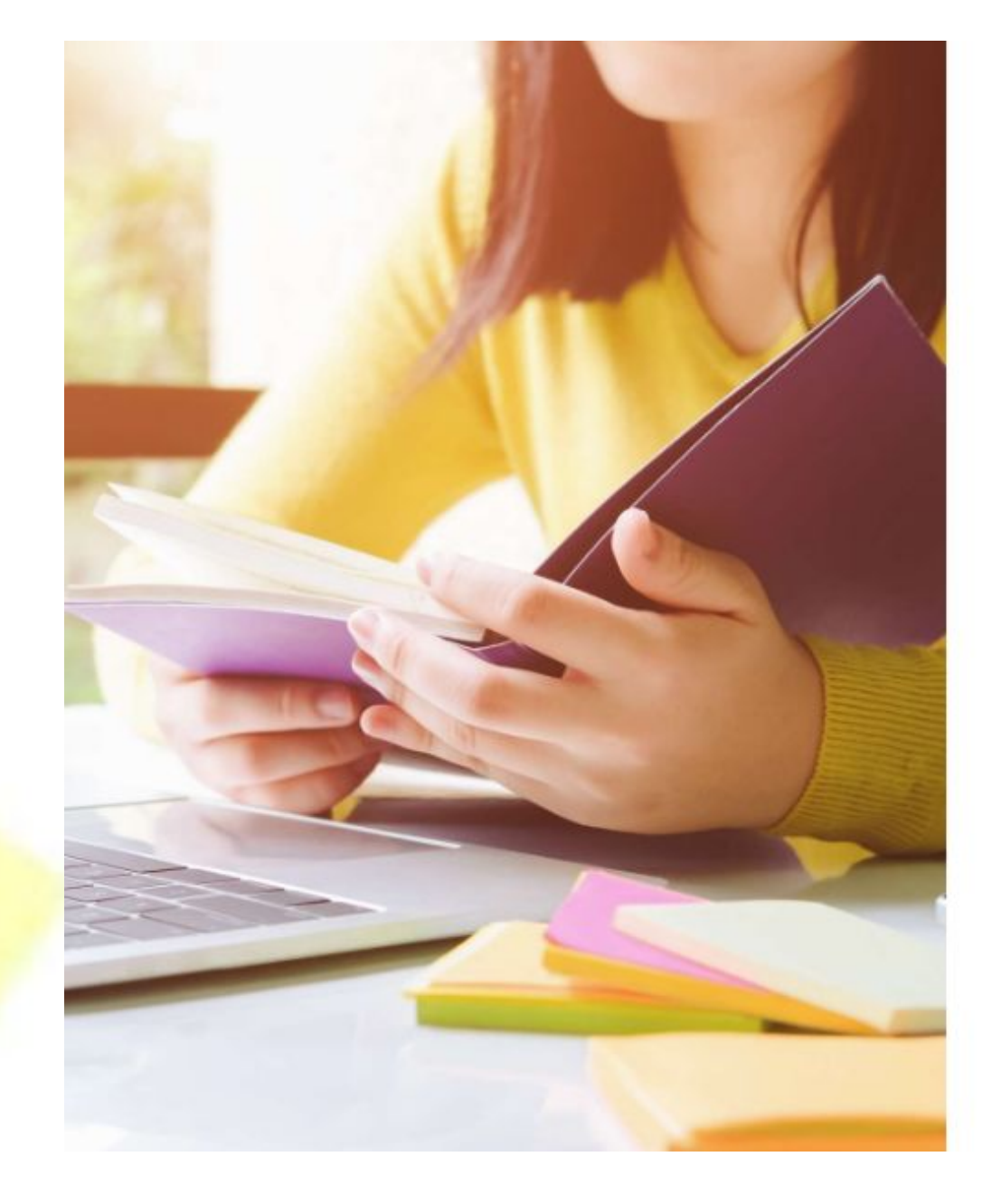

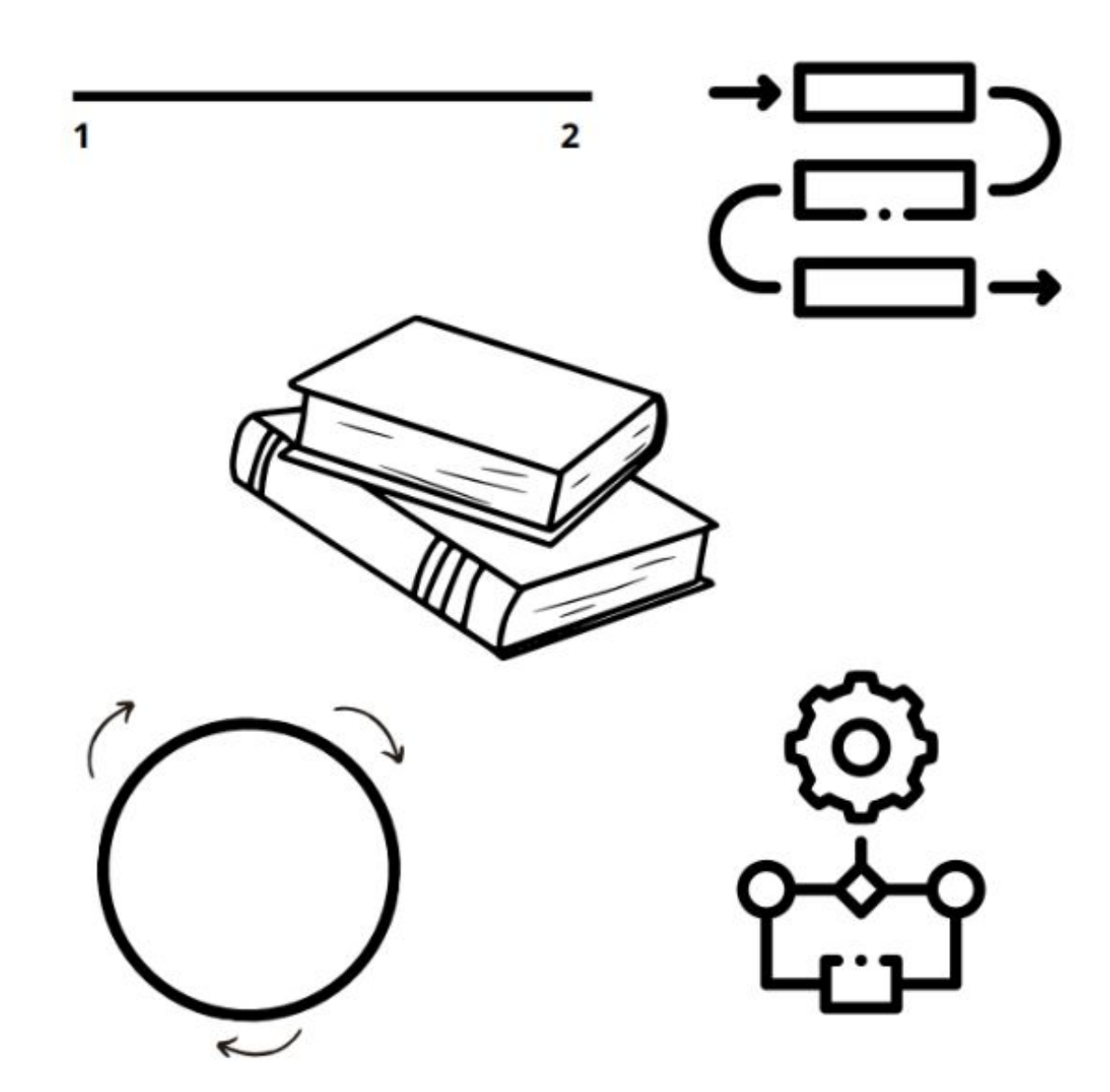

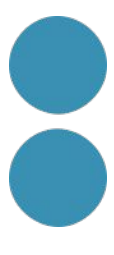

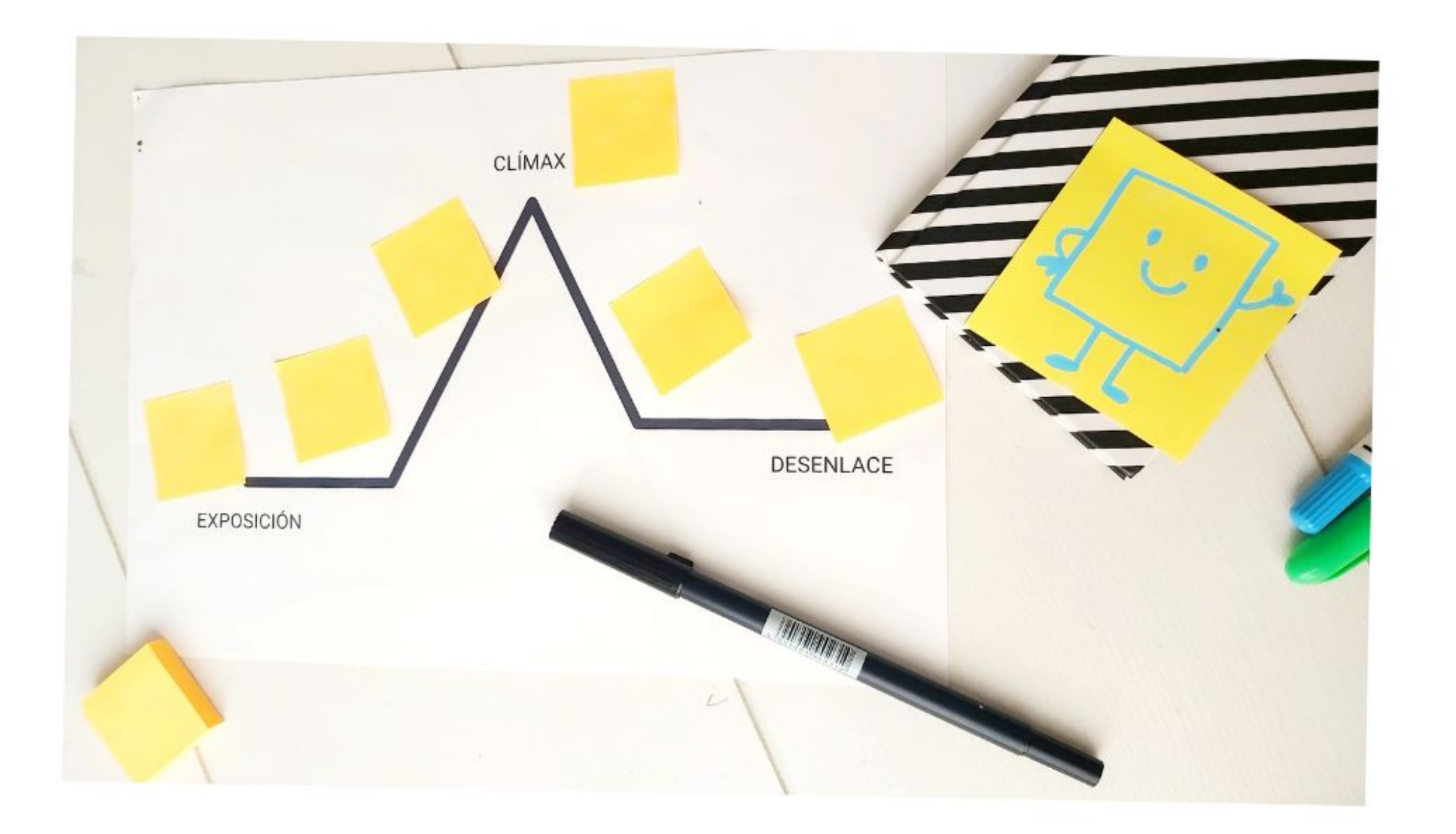

Historia La Odise El Señor Star War Harry Po El Rey Le El Mago Mulán Matrix El Hobbi Moana

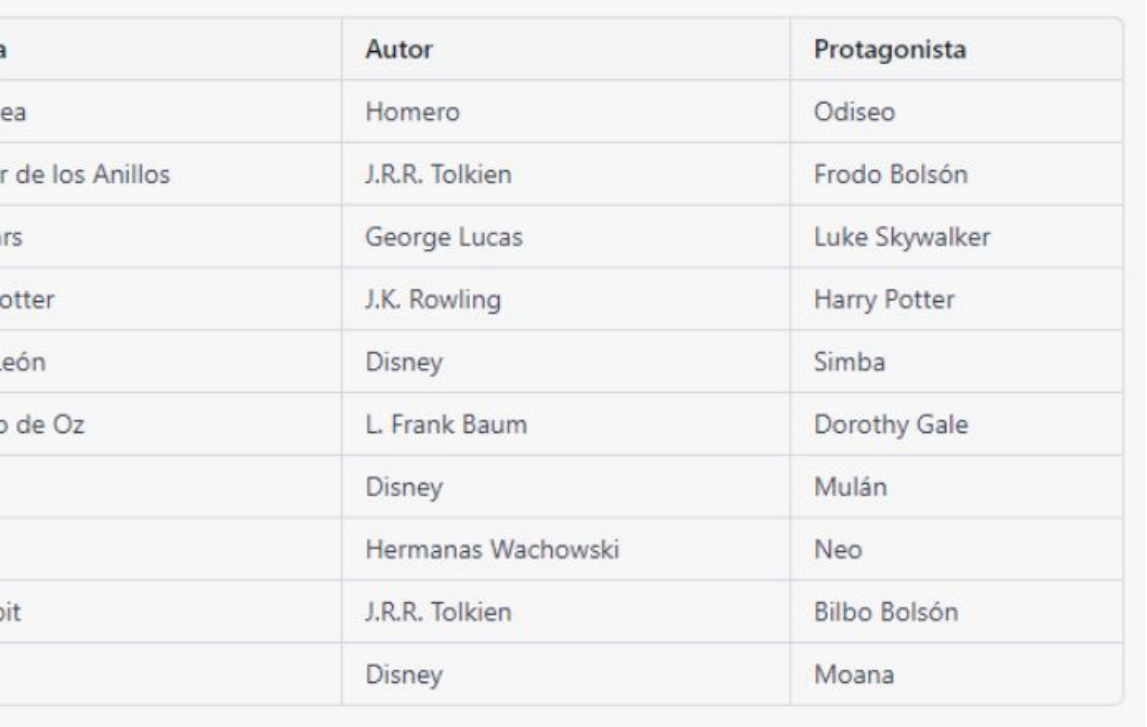

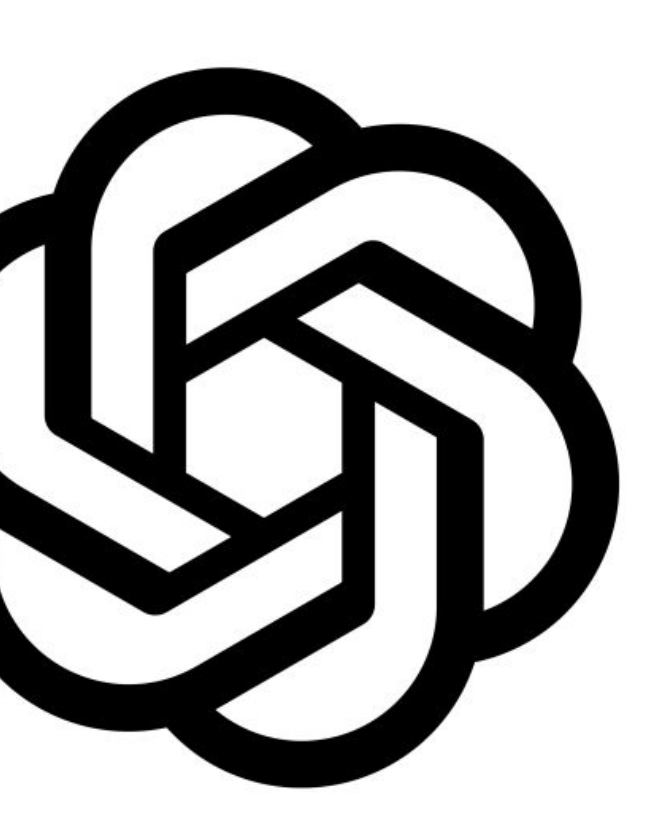

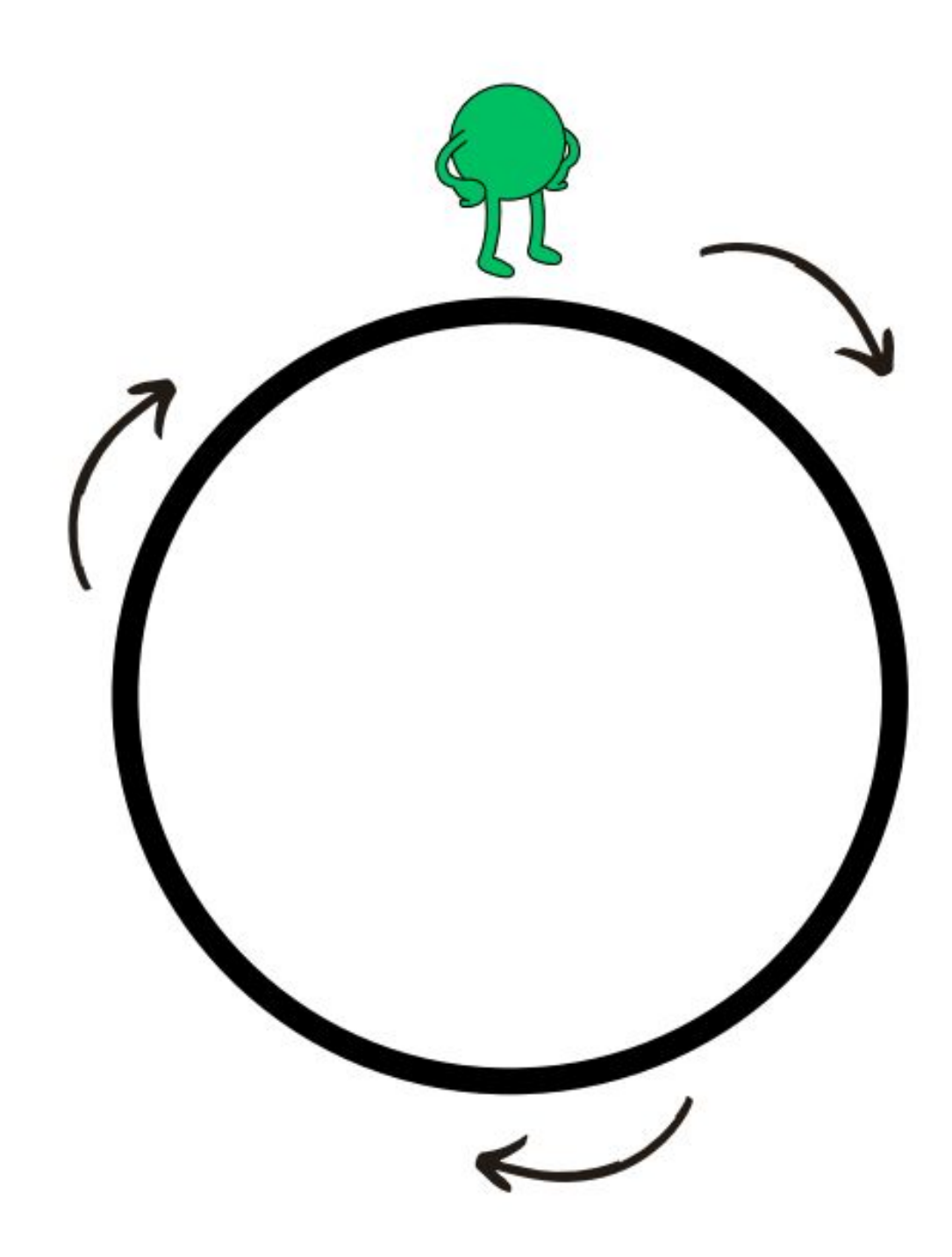

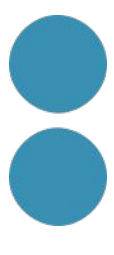

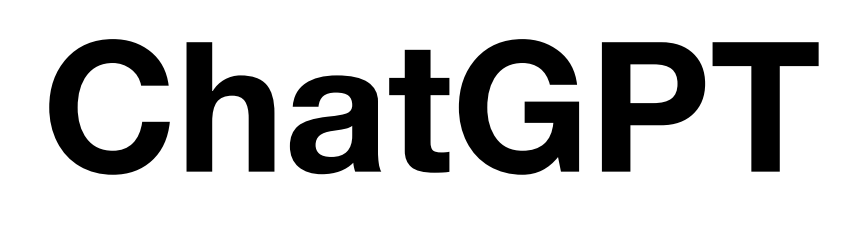

# **Habilitats narratives**

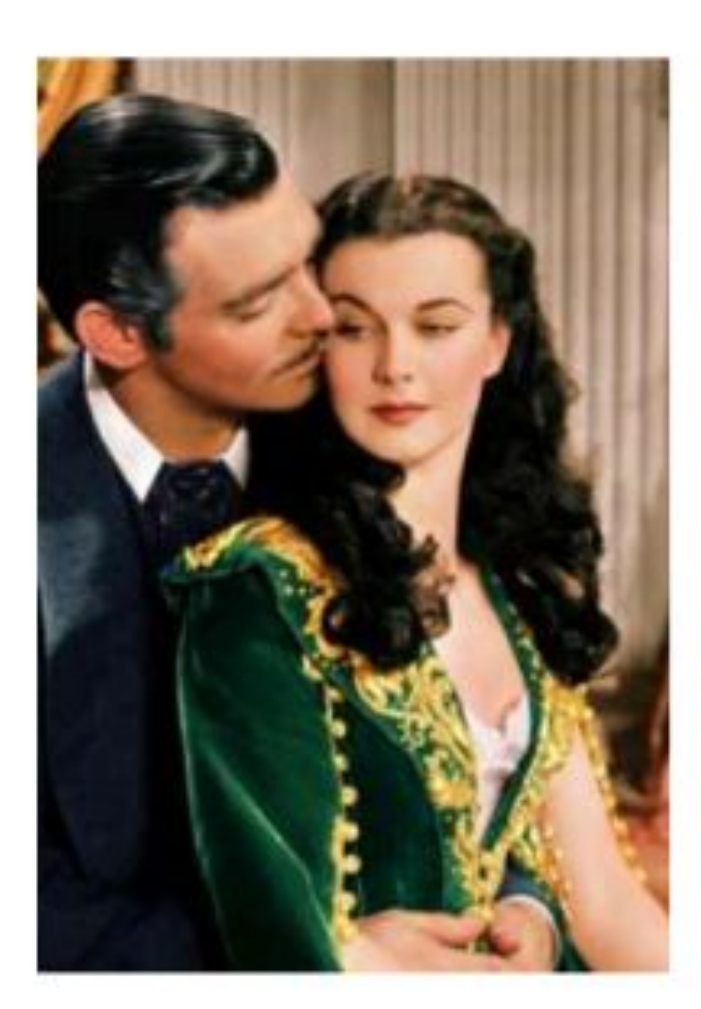

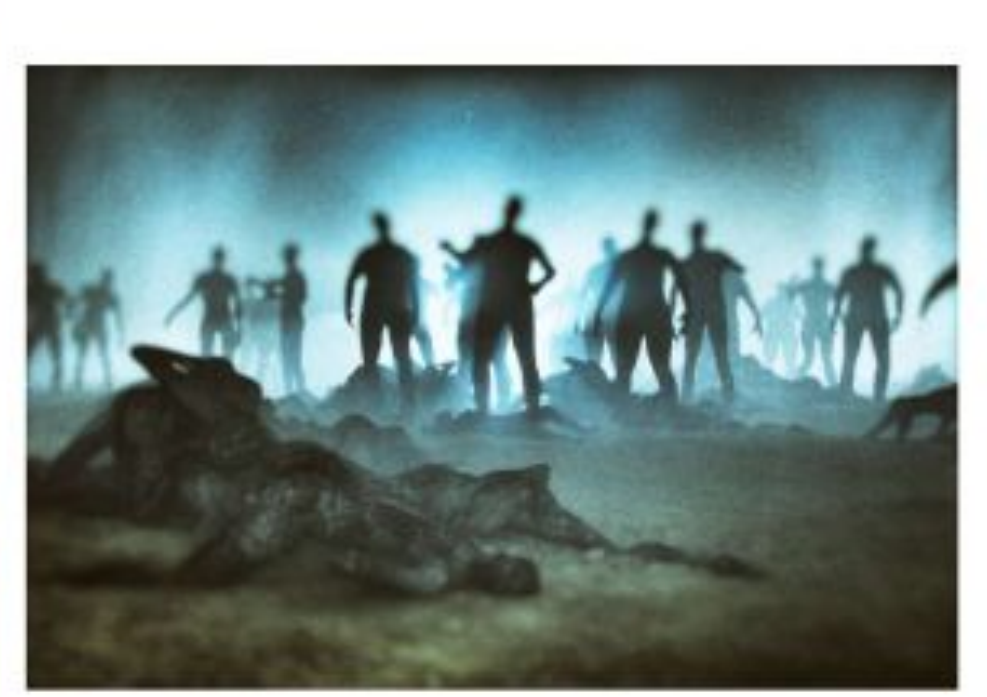

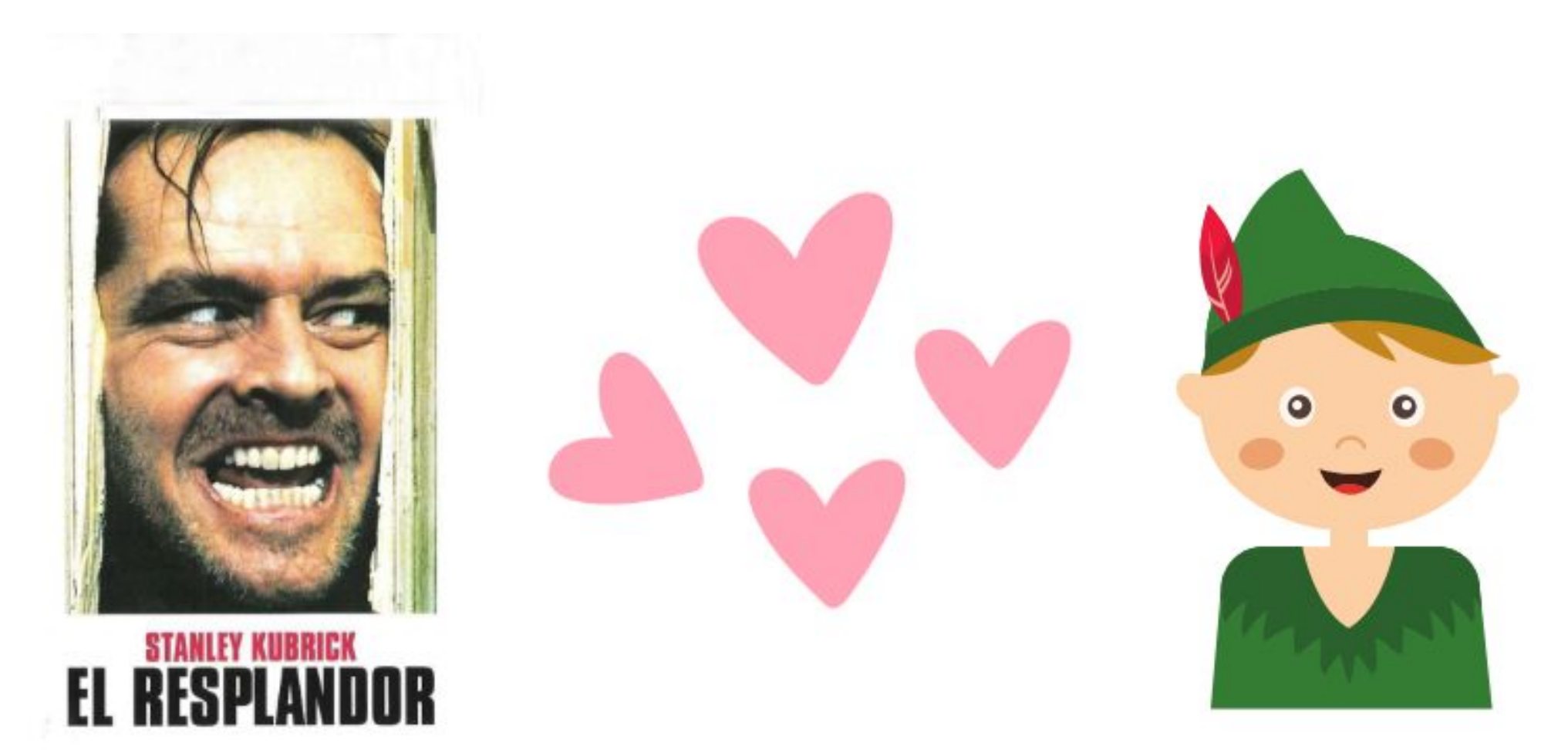

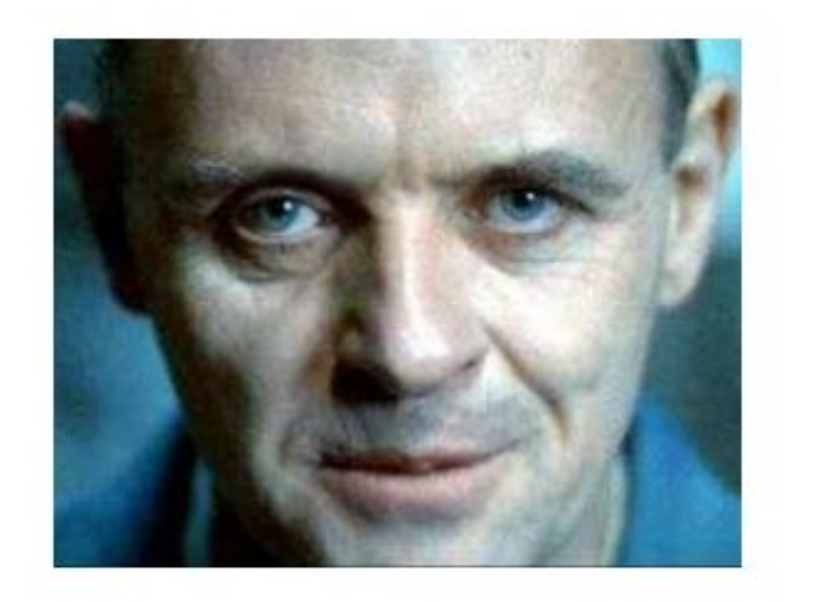

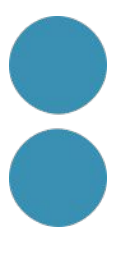

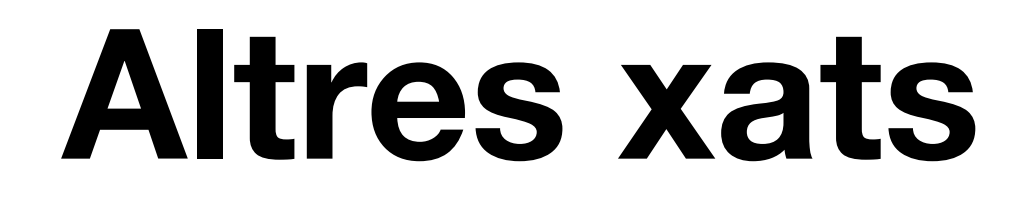

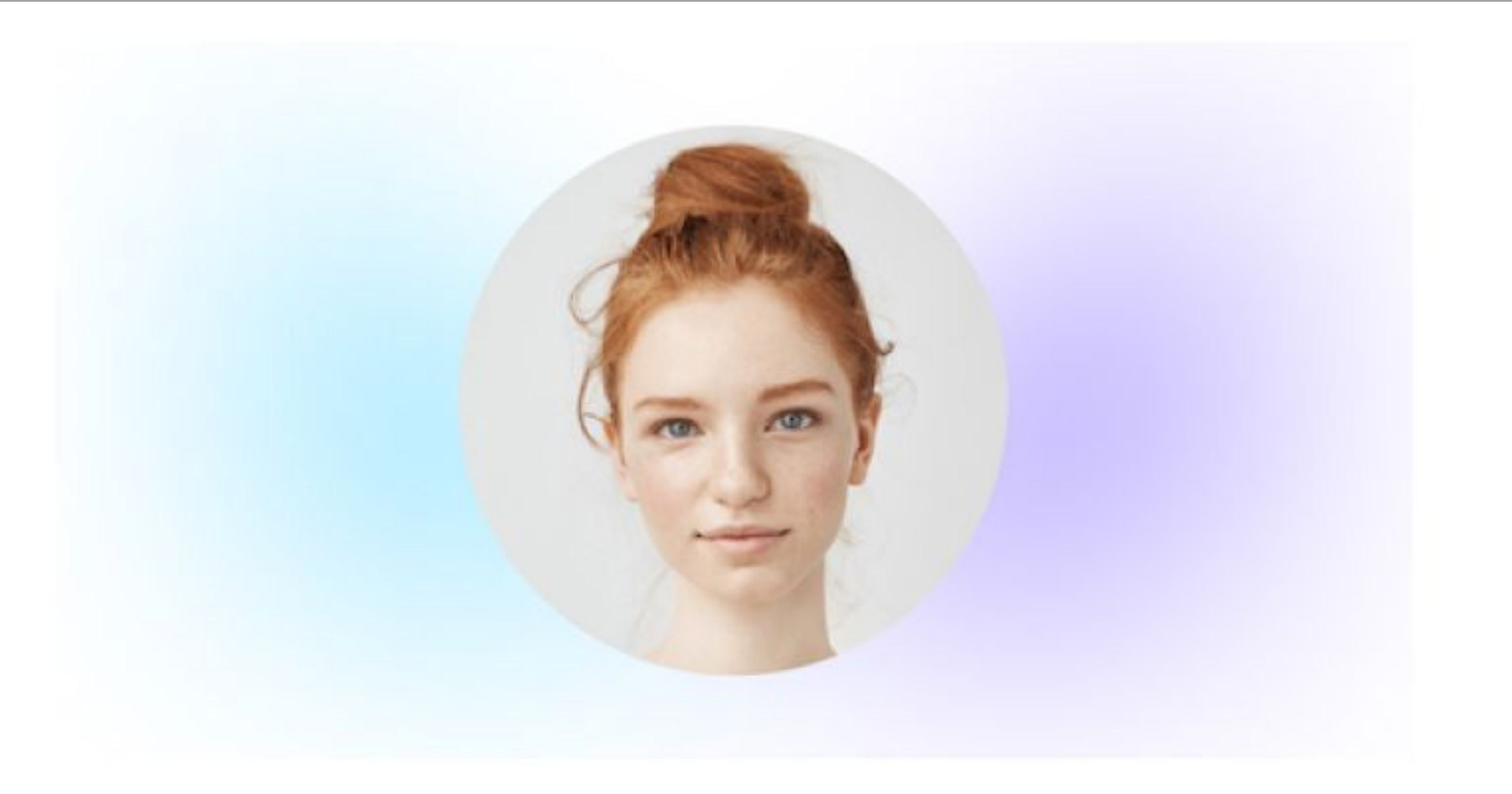

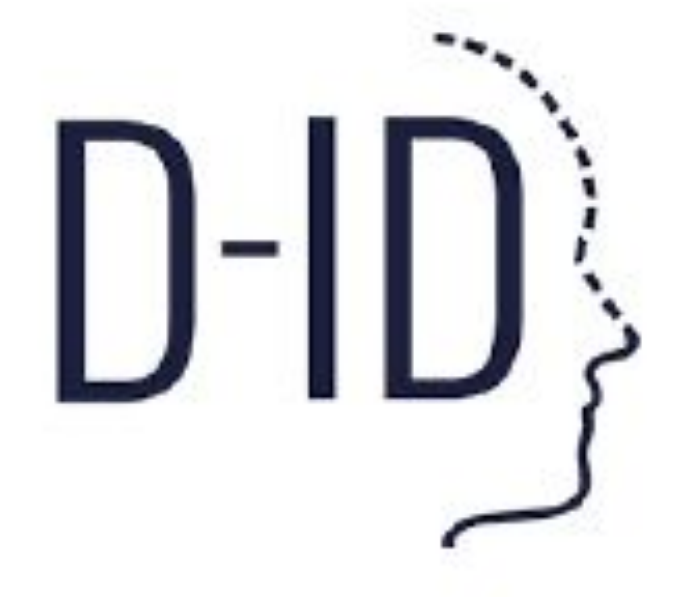

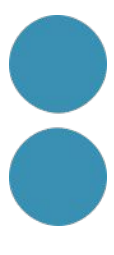

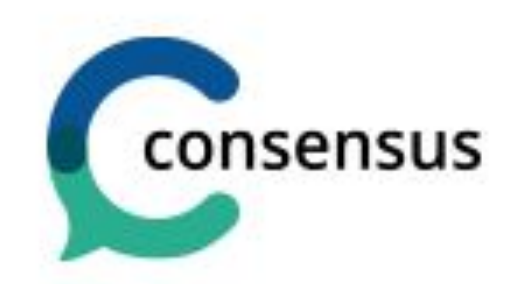

Home About

Ask a research question...

Does creatine help build muscle?

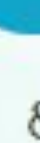

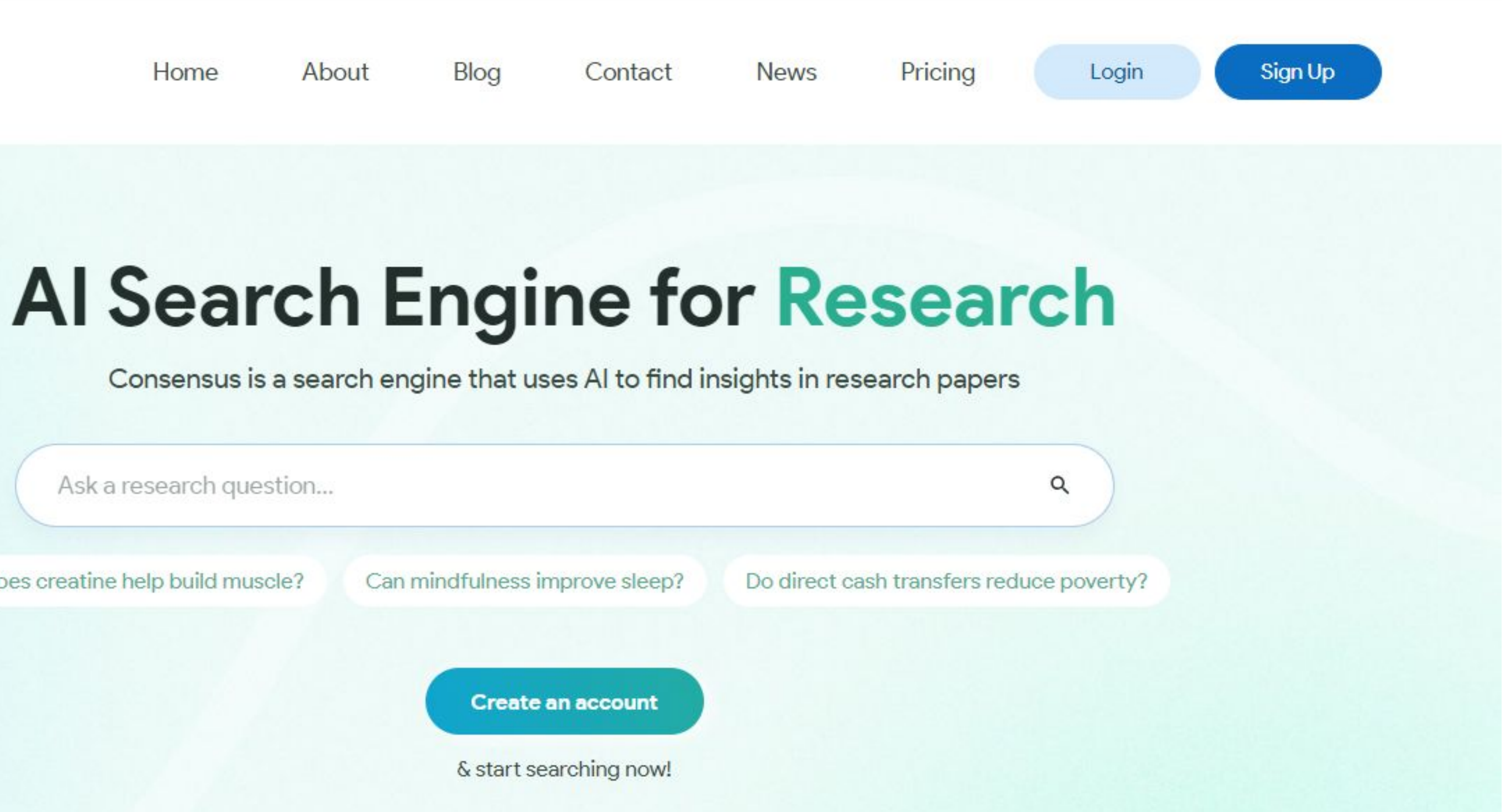

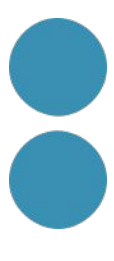

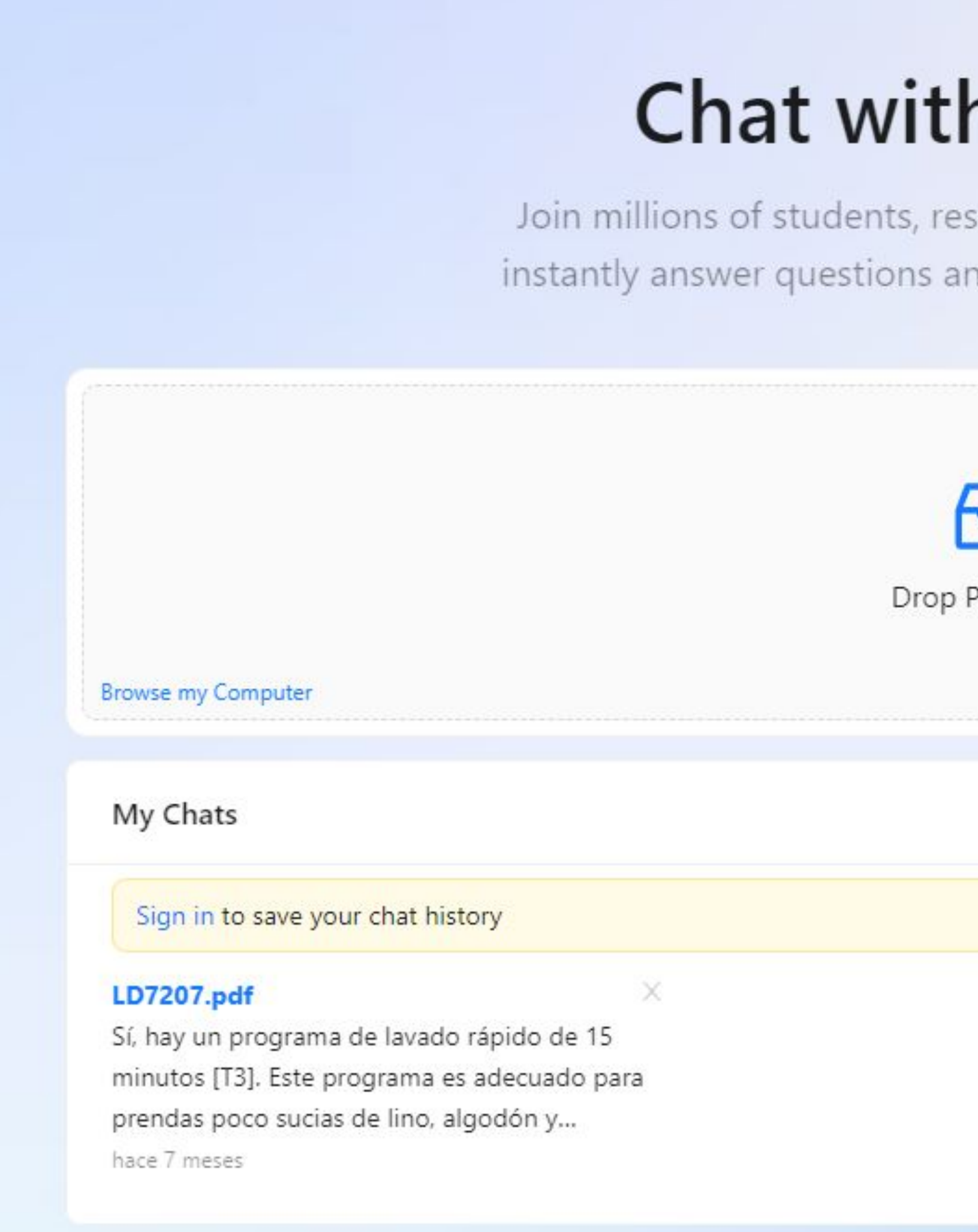

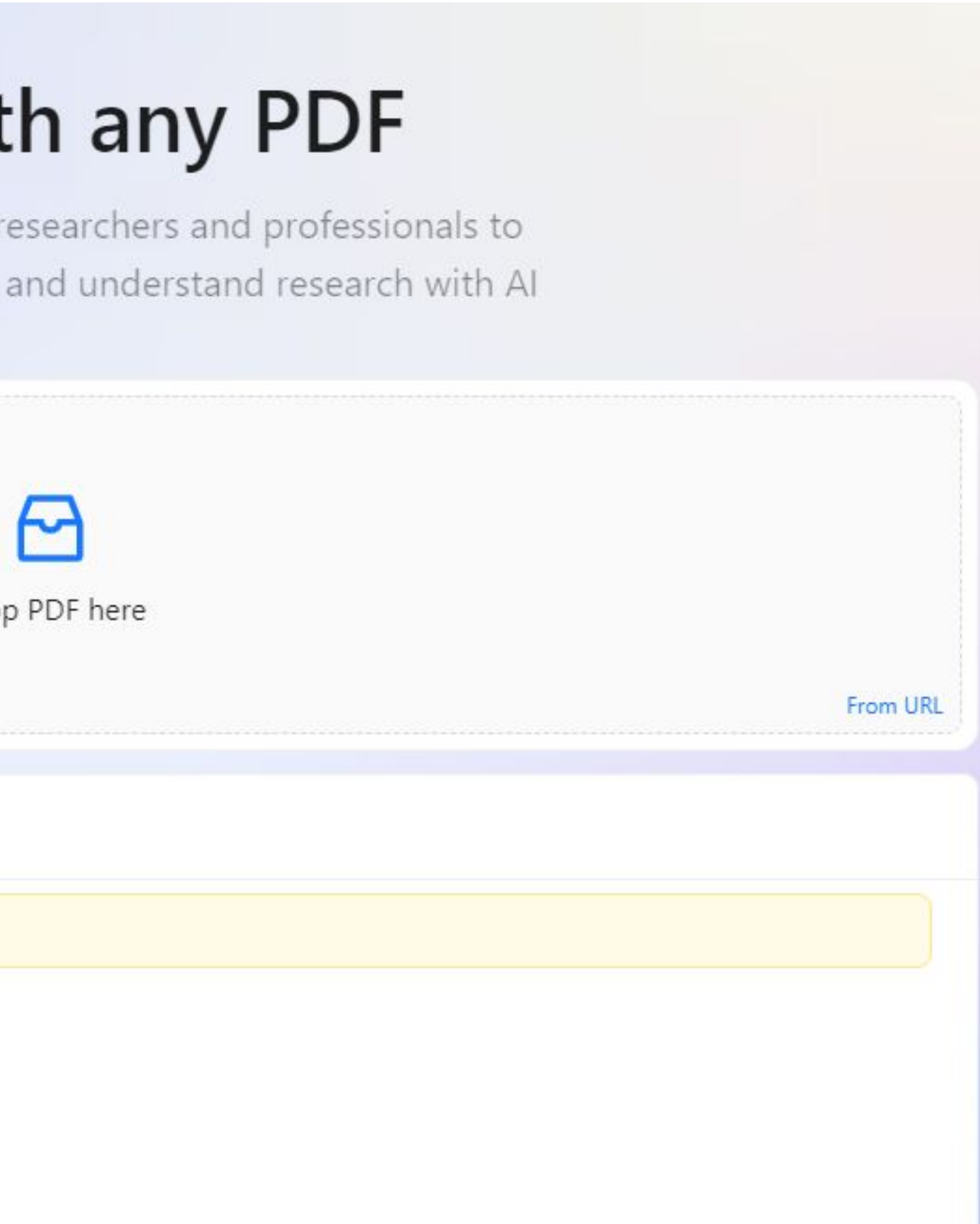

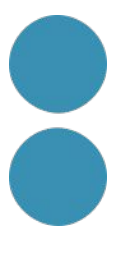

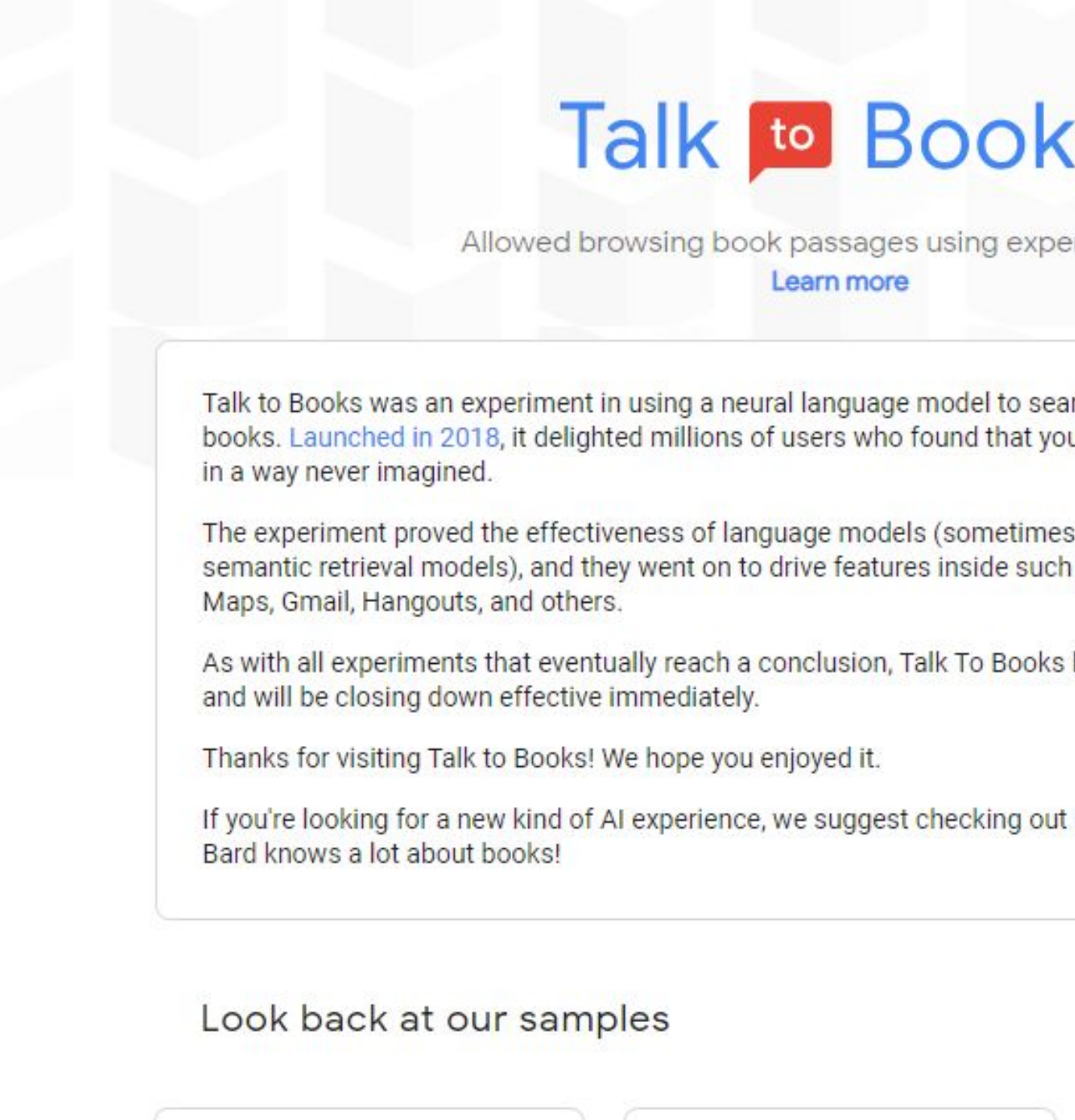

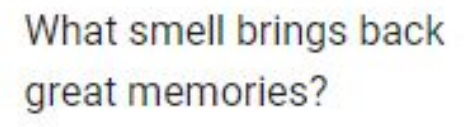

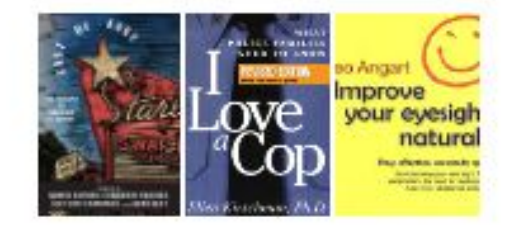

How did you meet your significant other?

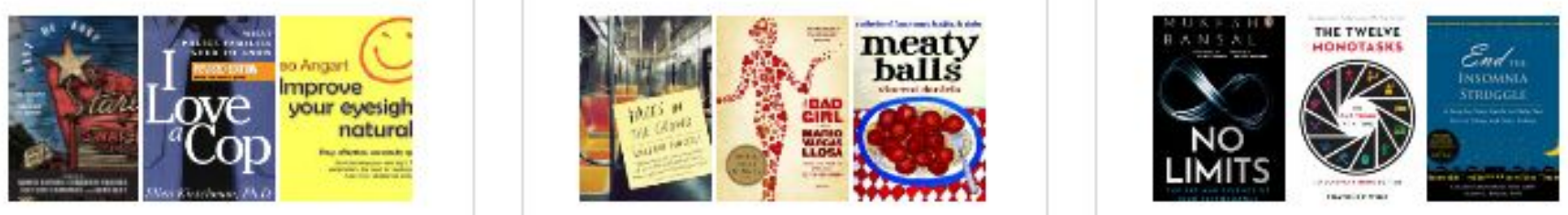

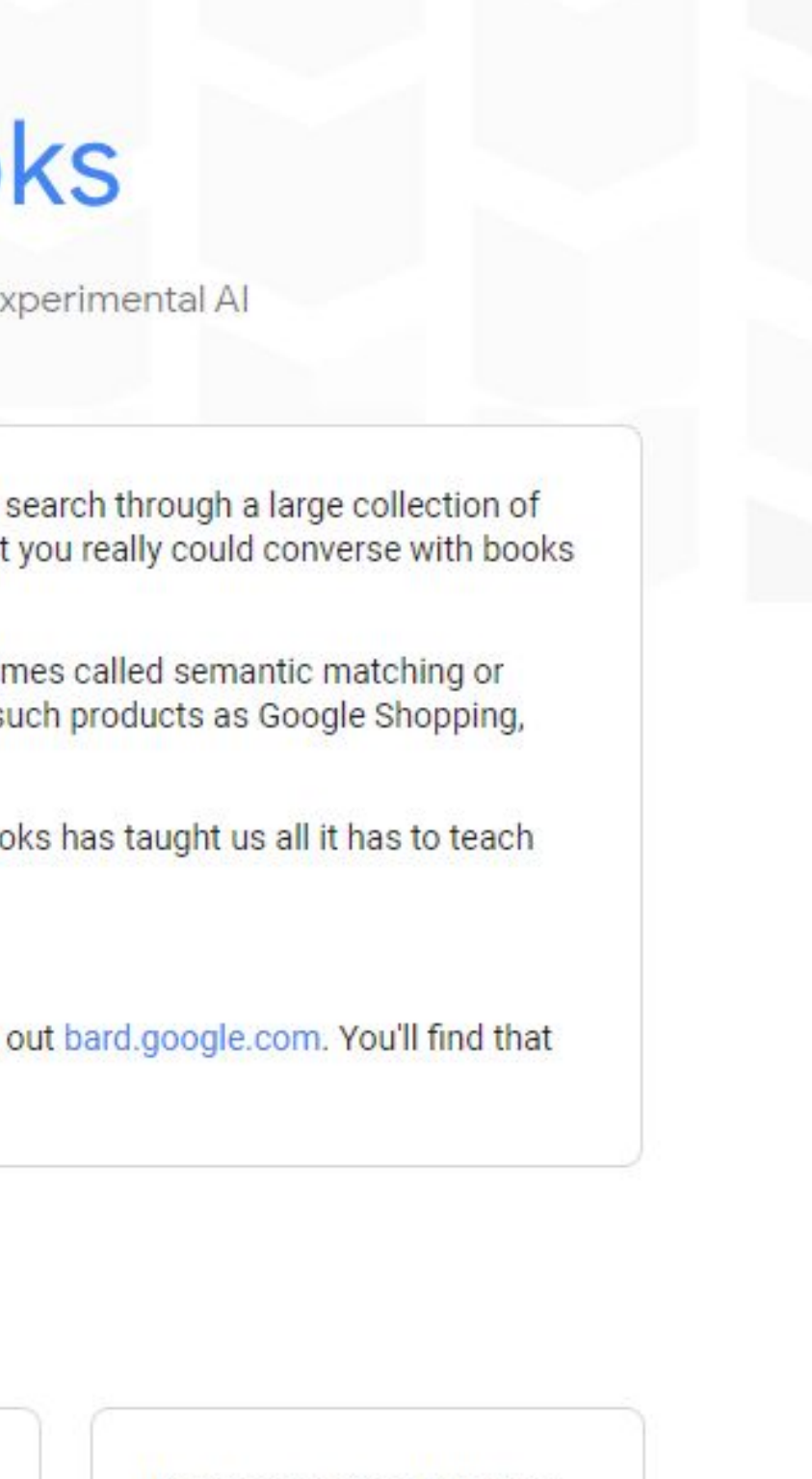

How can I stop thinking and fall asleep?

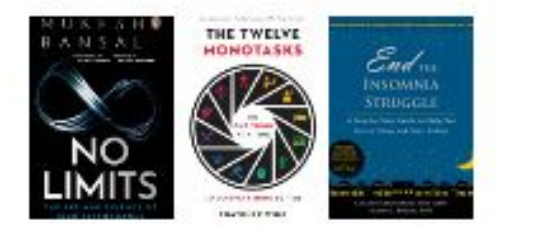

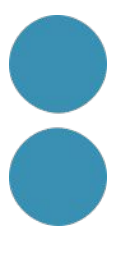

 $\overrightarrow{PDE}$ 

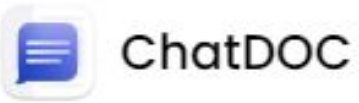

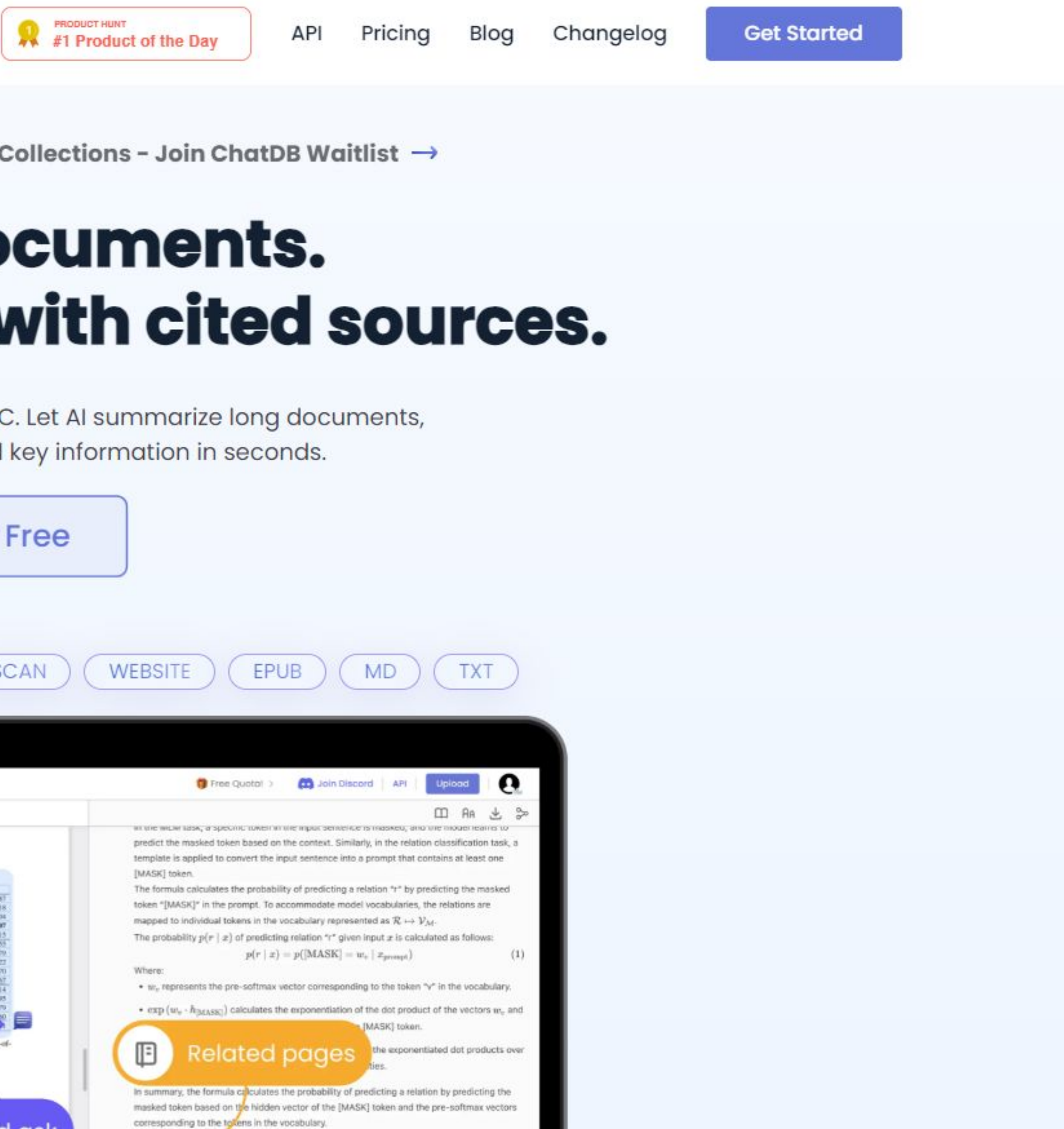

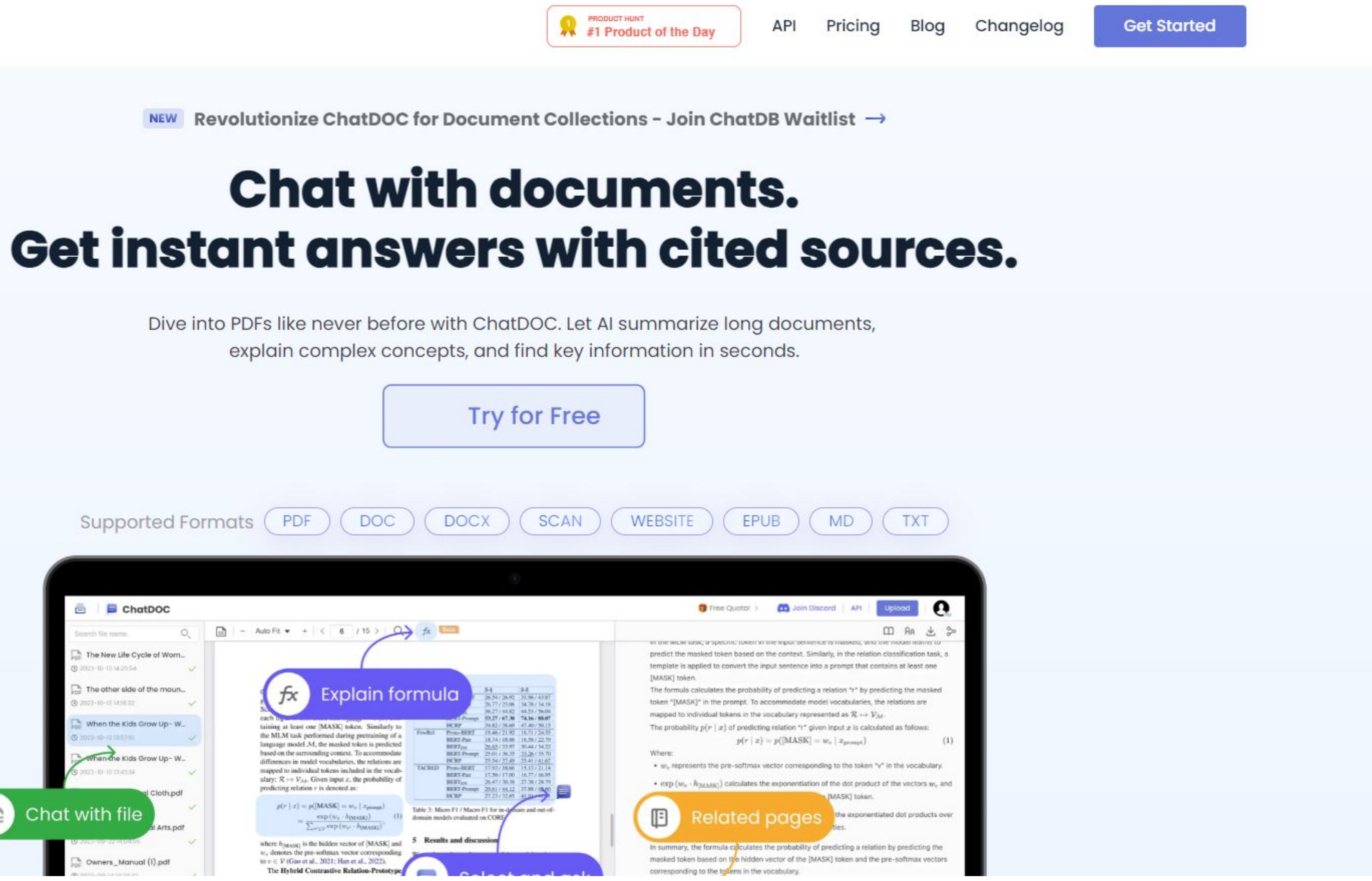

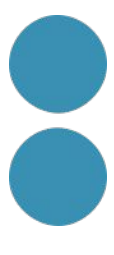

<https://chat.lmsys.org/>

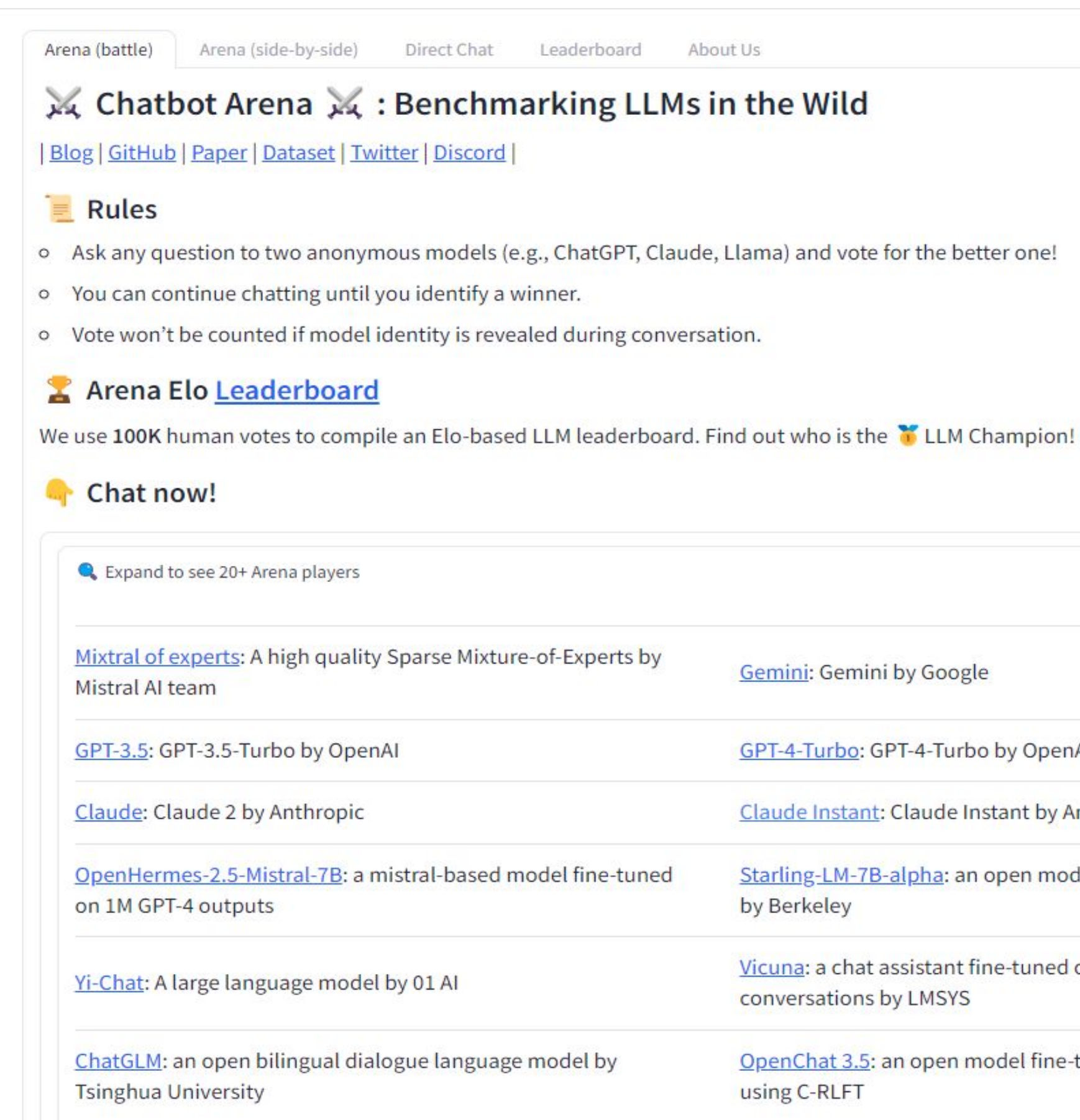

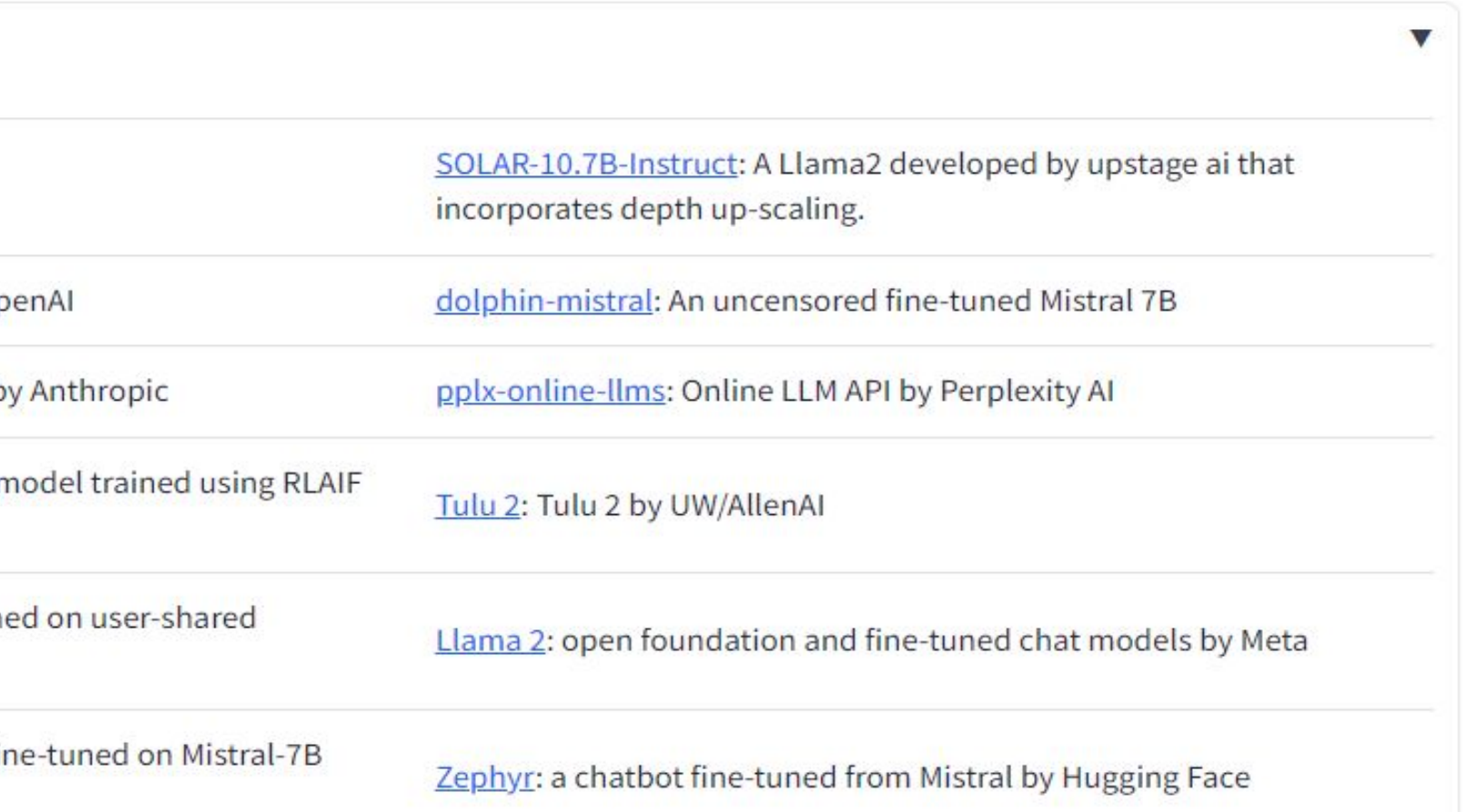

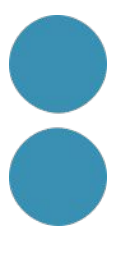

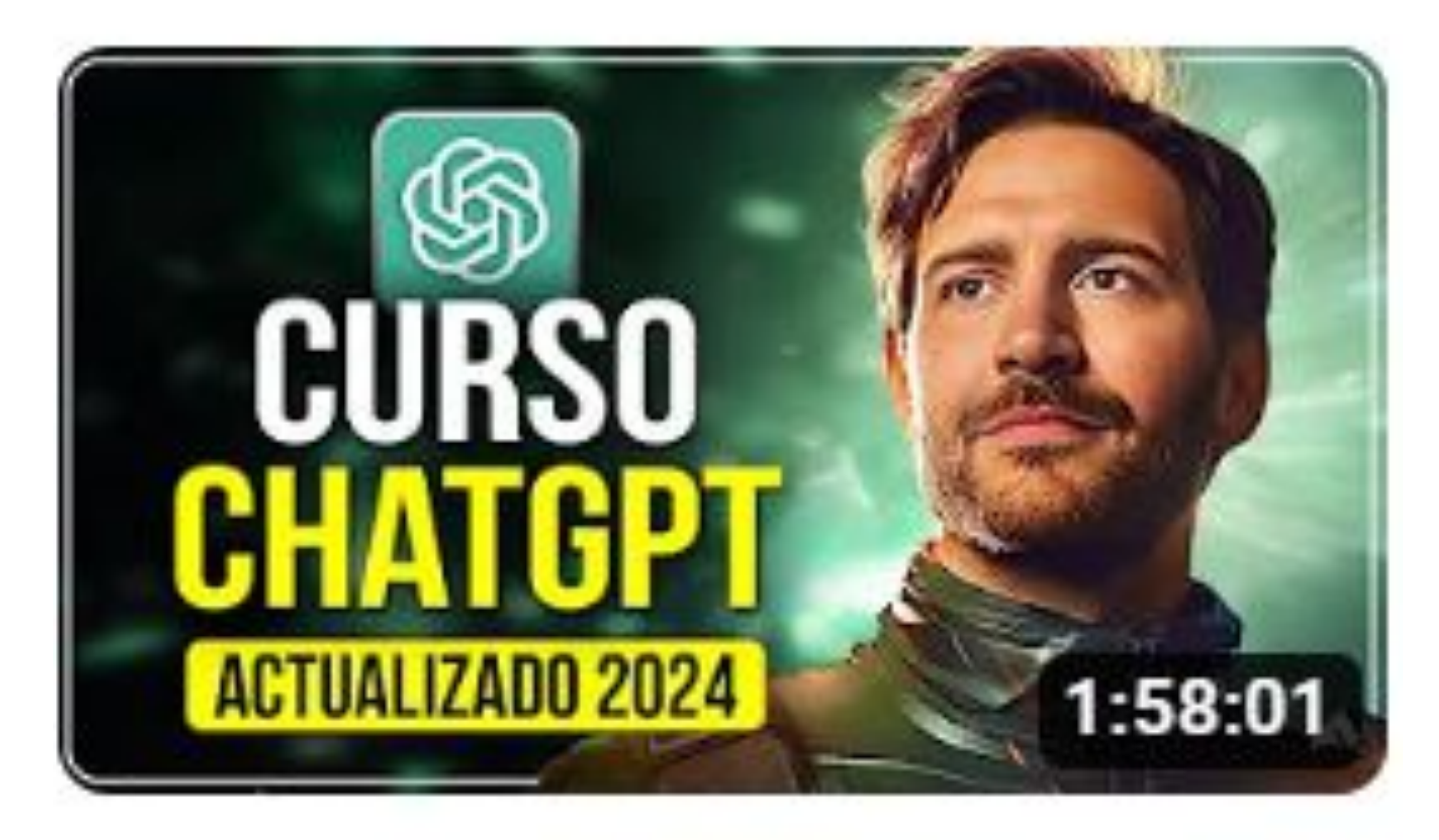

# Curso COMPLETO ChatGPT 2024 2 ¡Cómo usar...

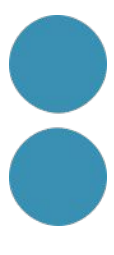

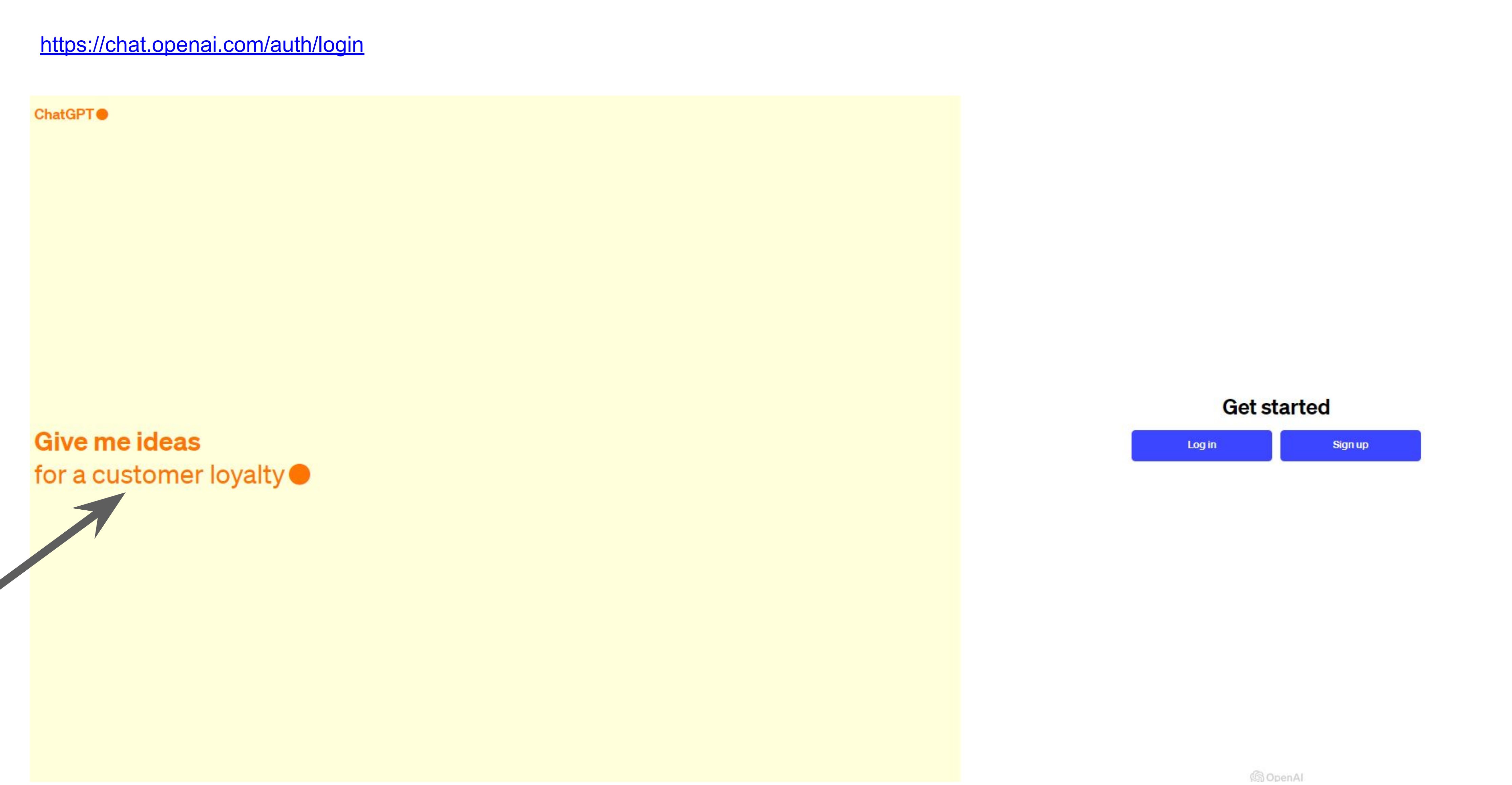

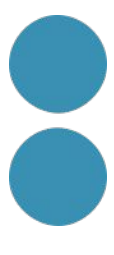

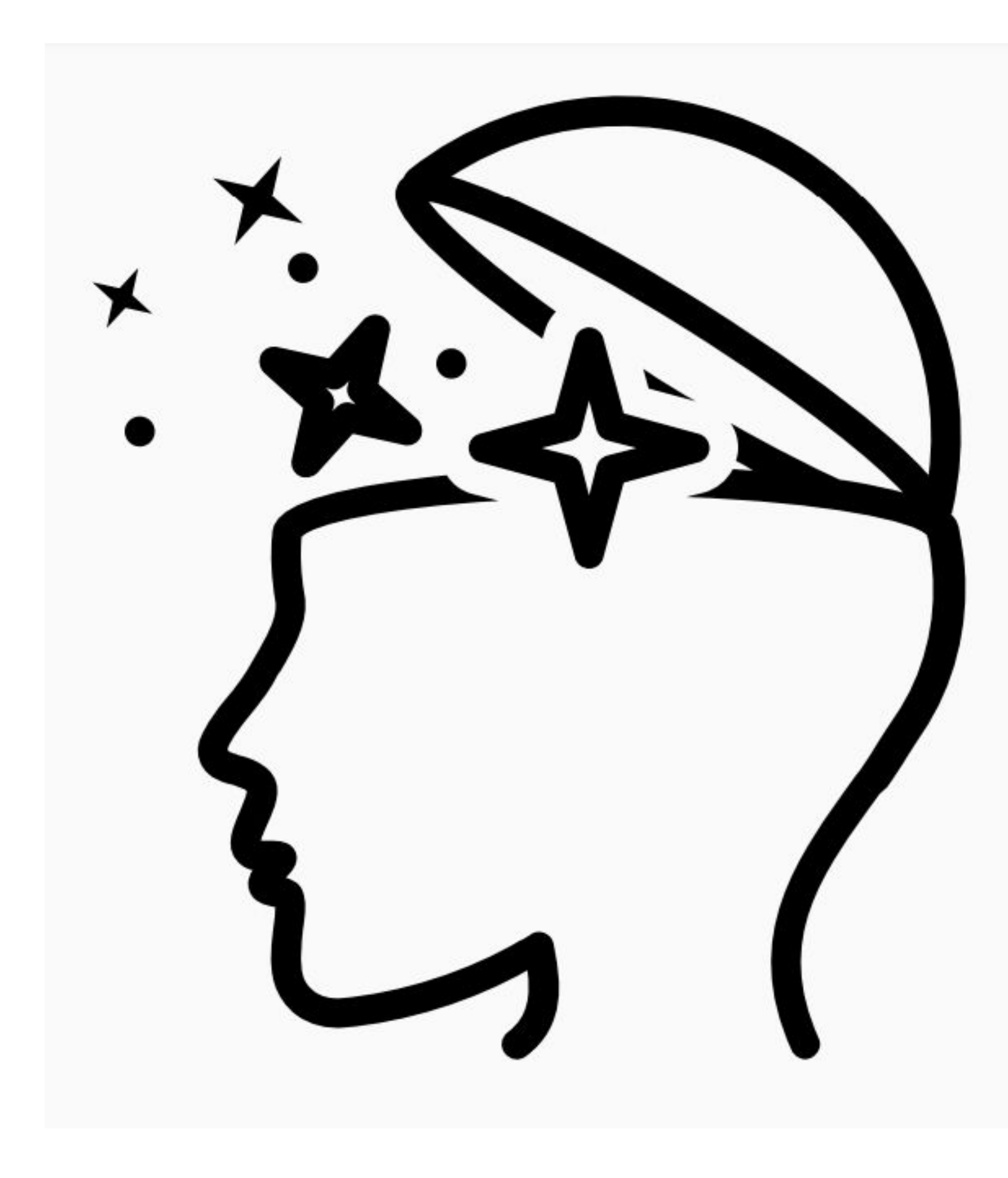

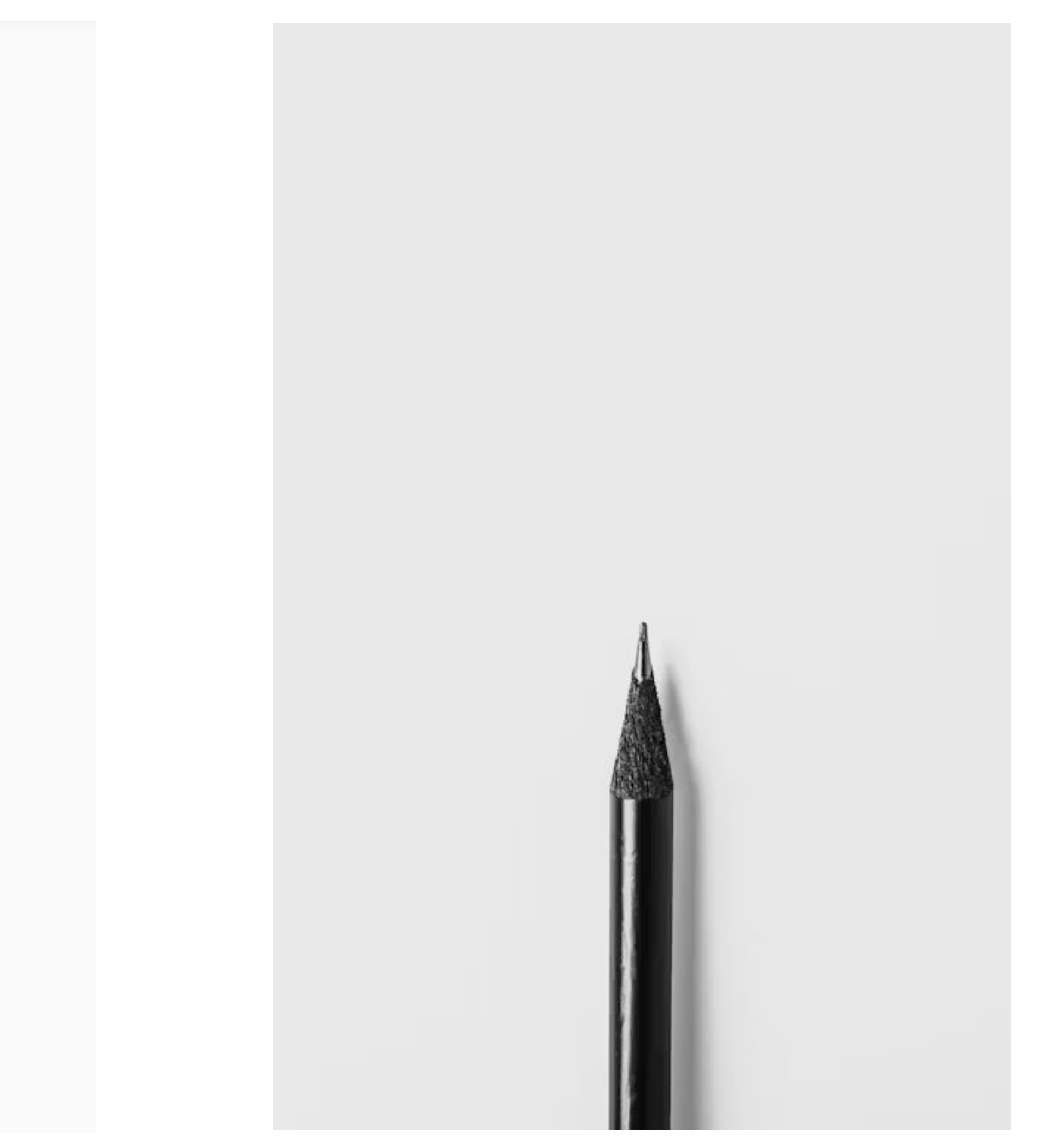

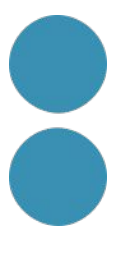

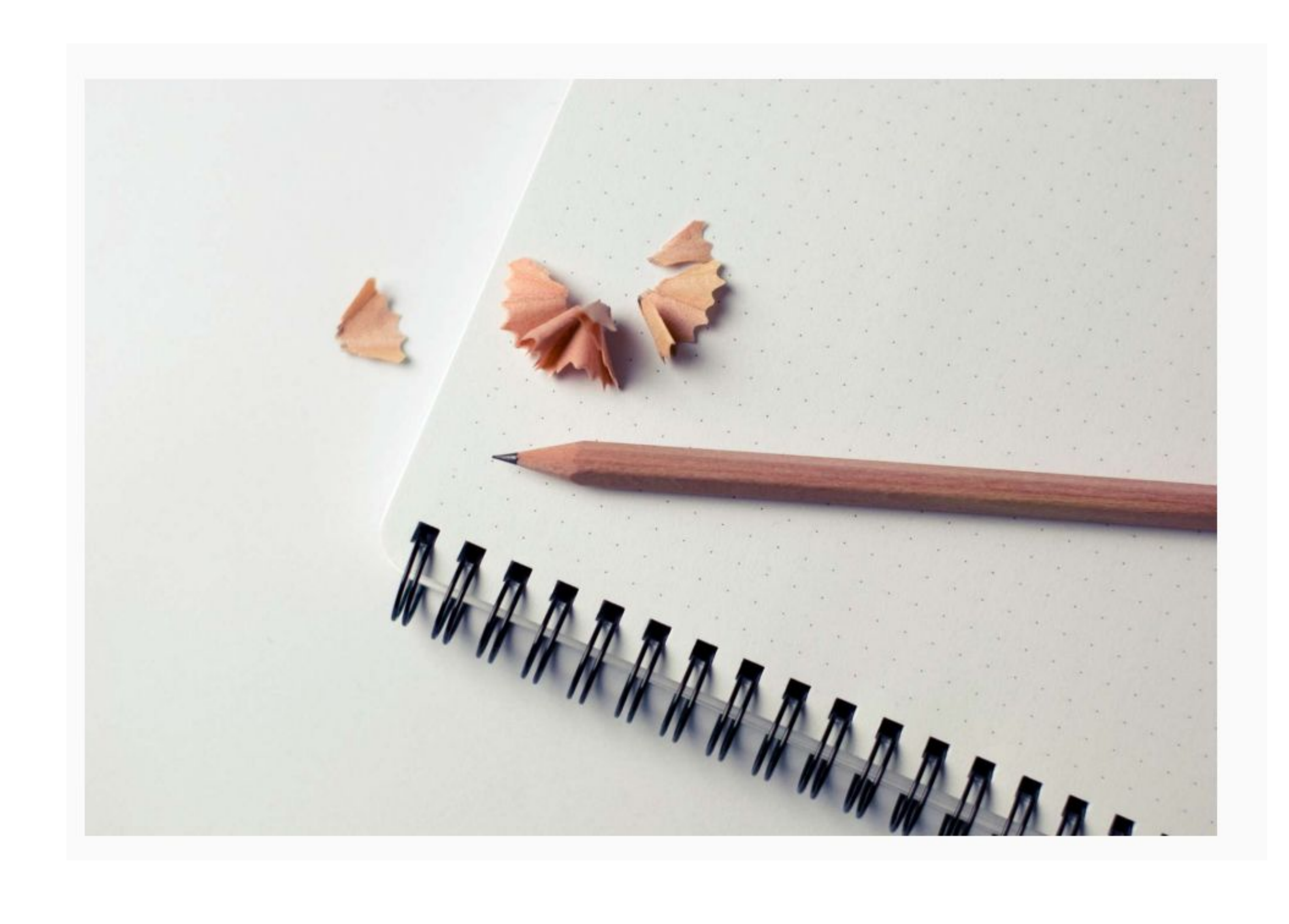

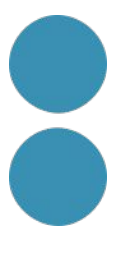

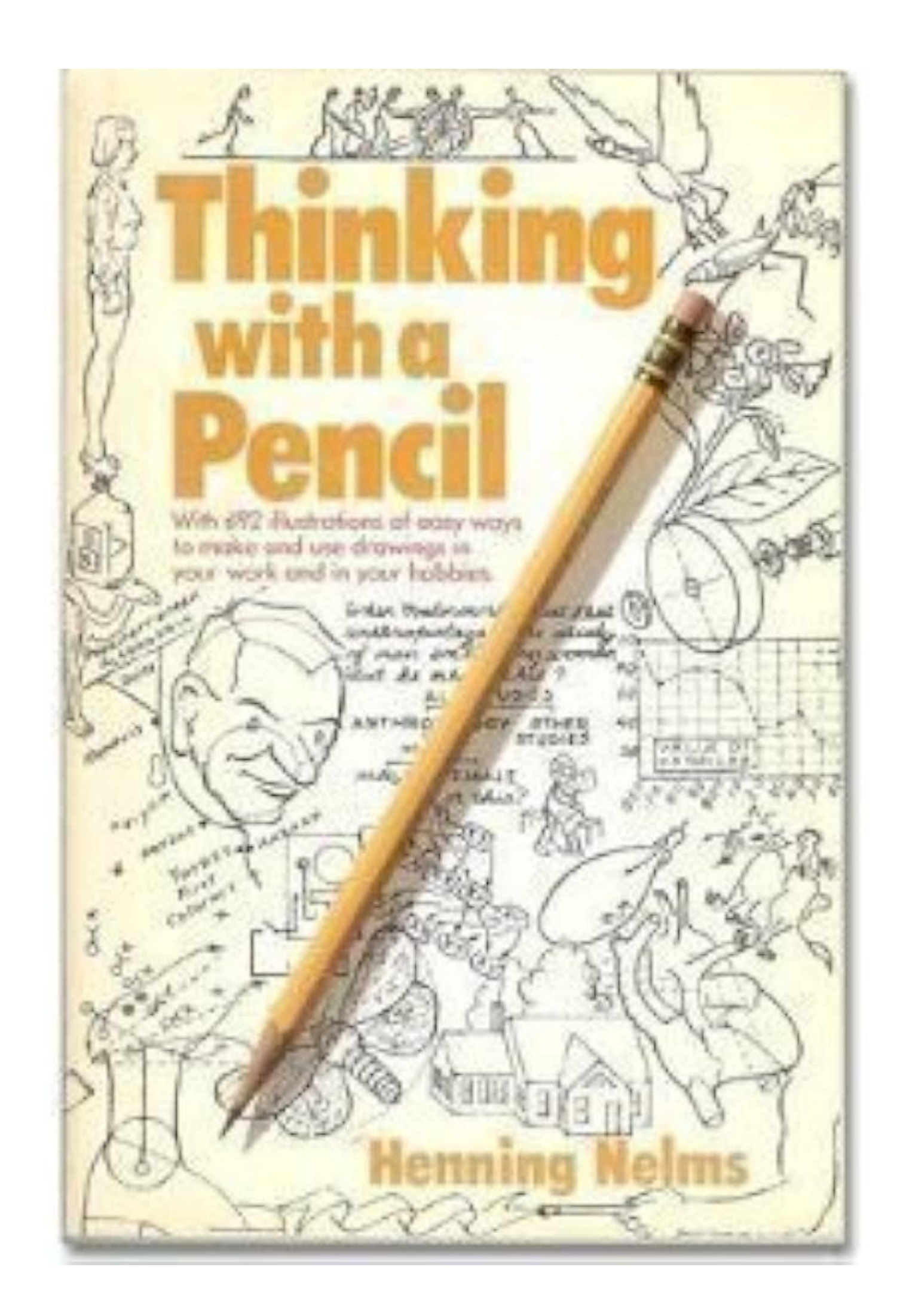

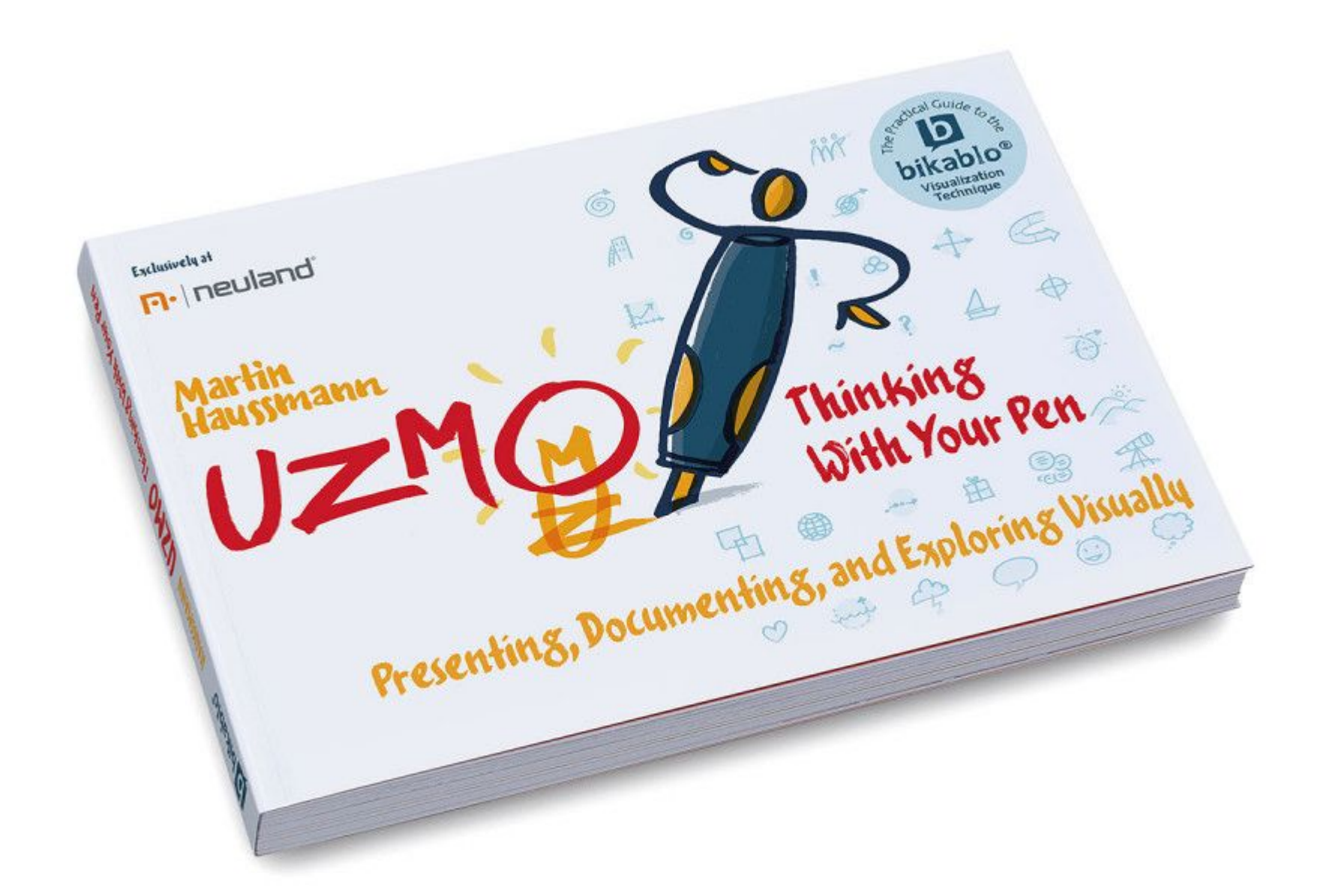

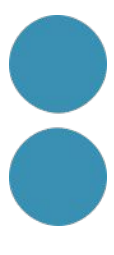

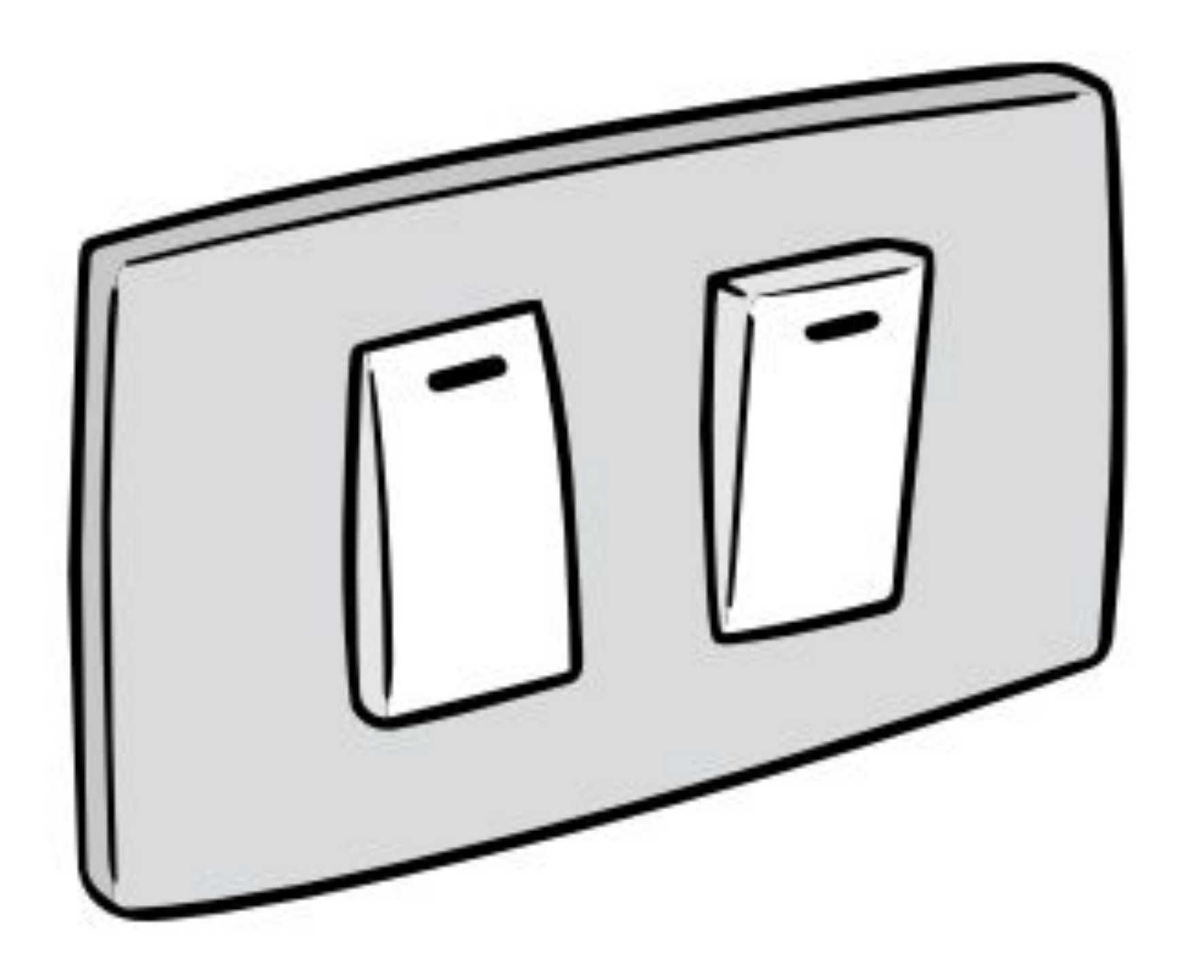

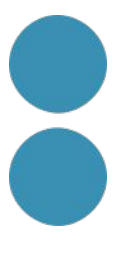

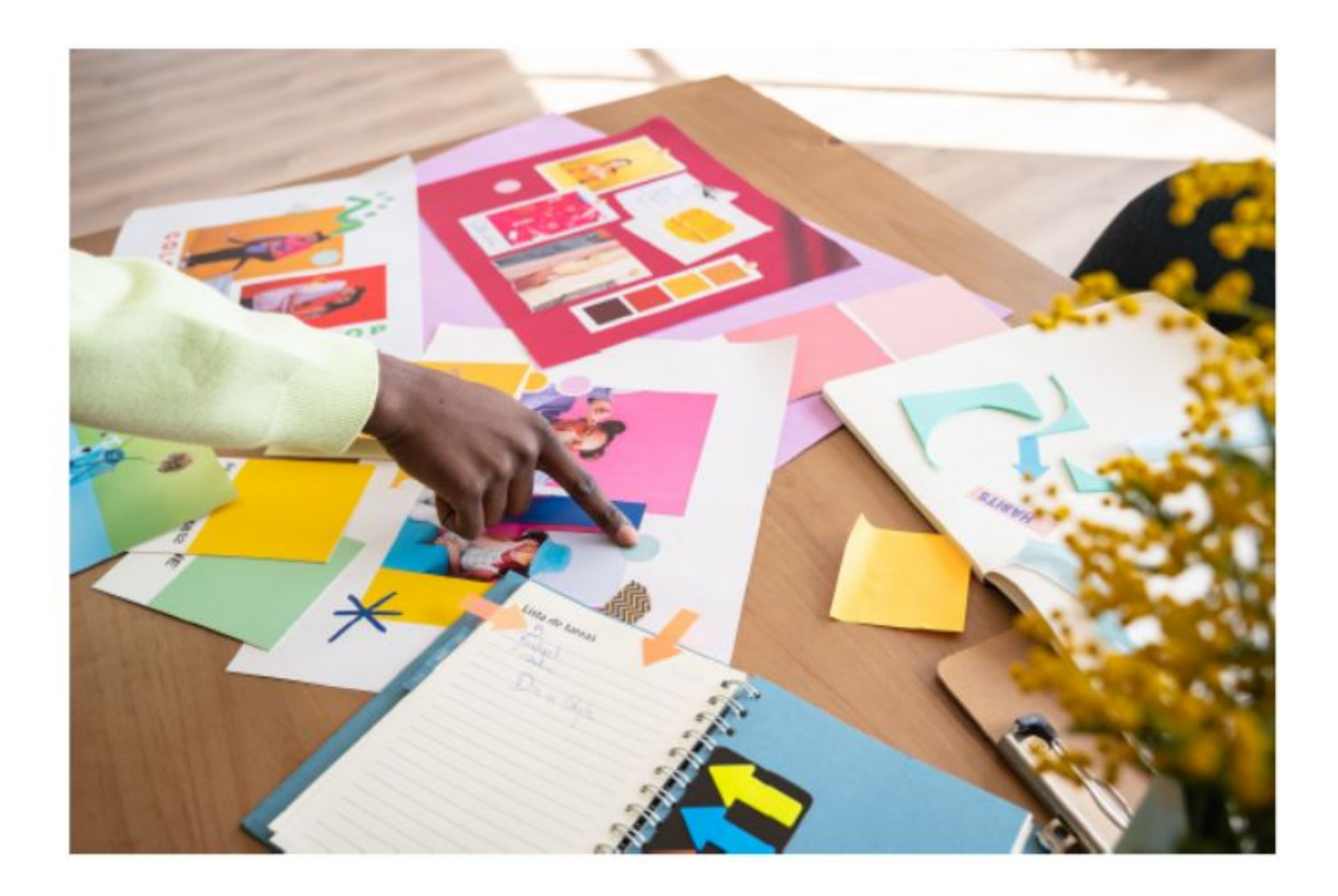

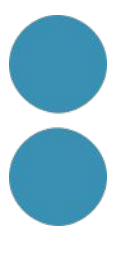

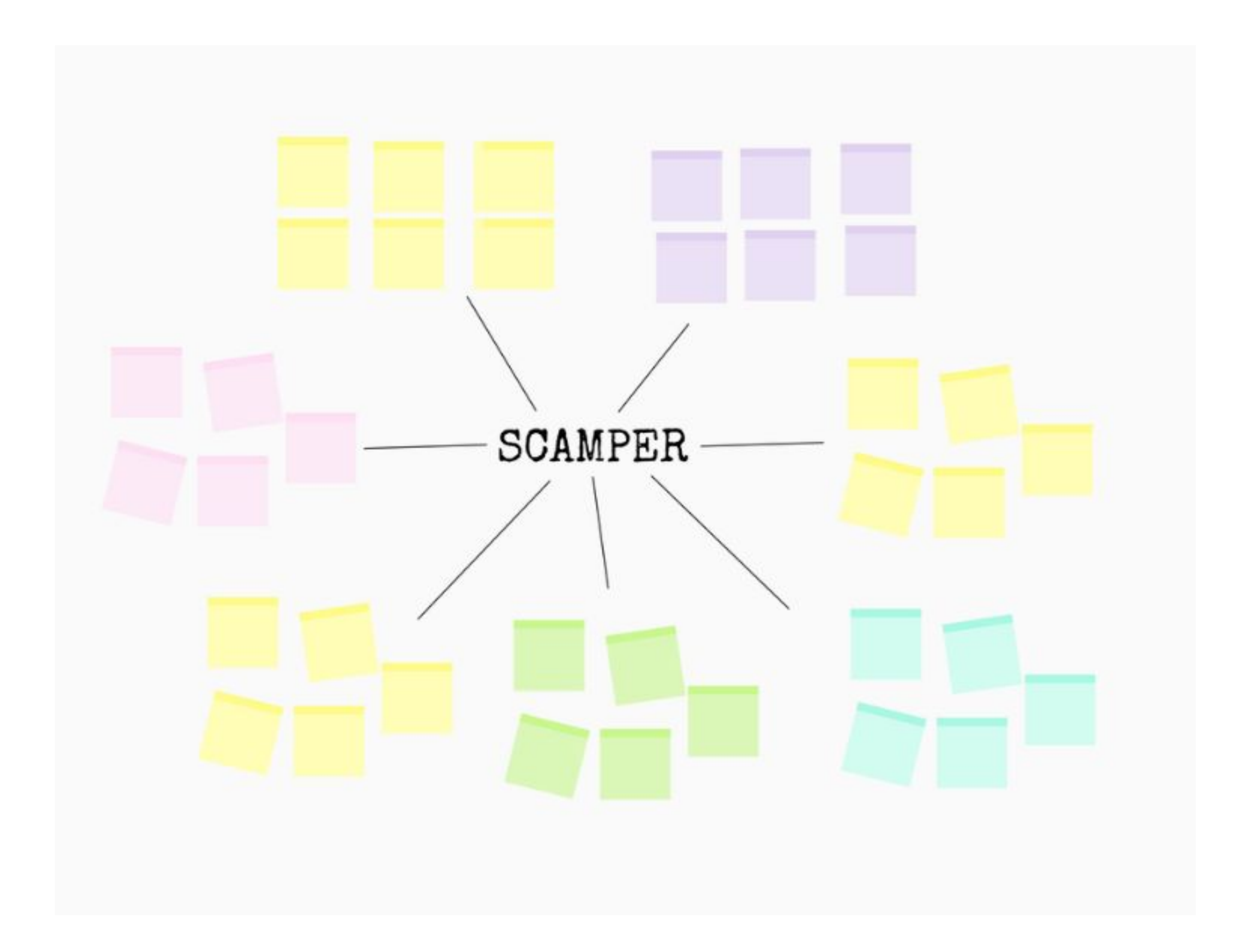

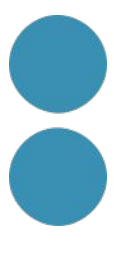

Substituir Combinar Adaptar Modificar Posar en altres **USOS** Eliminar Reformar

S: Substituir? Substituir elements, coses, procediments, llocs, persones, idees, emocions, etc.

C: Combinar? Combinar temes, conceptes, idees, emocions, etc.

A: Adaptar? Adaptar idees d'altres contextos, temps, escoles, persones, etc.

M: Modificar? Modificar, transformar, afegir alguna cosa a una idea, producte, servei, etc.

P: Proposar altres usos. Utilitzar-lo per a altres usos? Donar usos diferents a les coses, etc.

E: Eliminar o reduir al mínim? Eliminar o reduir al mínim conceptes, atributs, parts, elements, etc.

R: Reordenar / Invertir? Reordenar o invertir posicions, elements, canviar rols assignats, reorganitzar processos, accions, etc

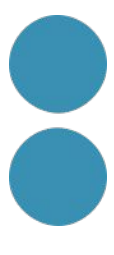

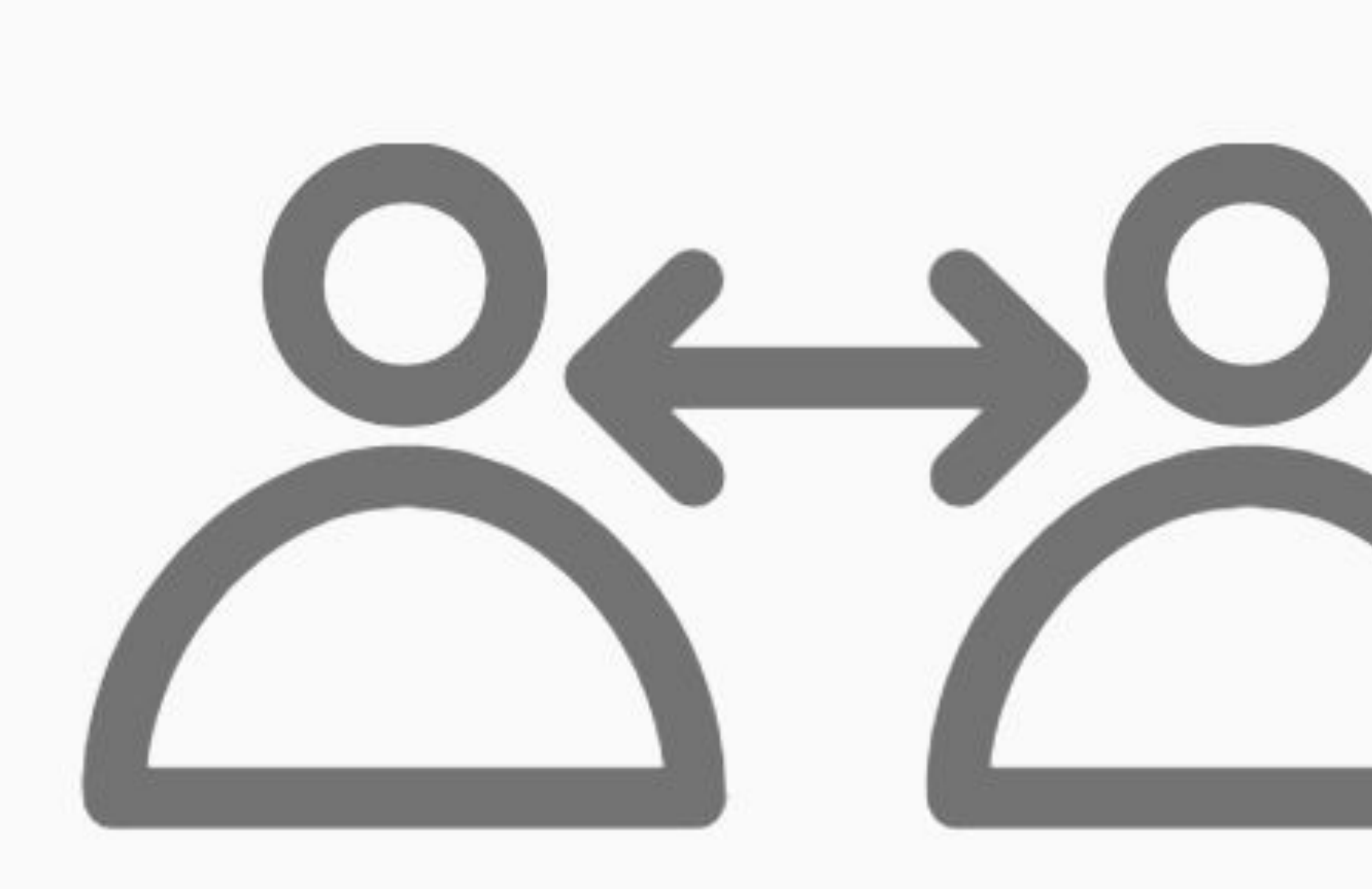

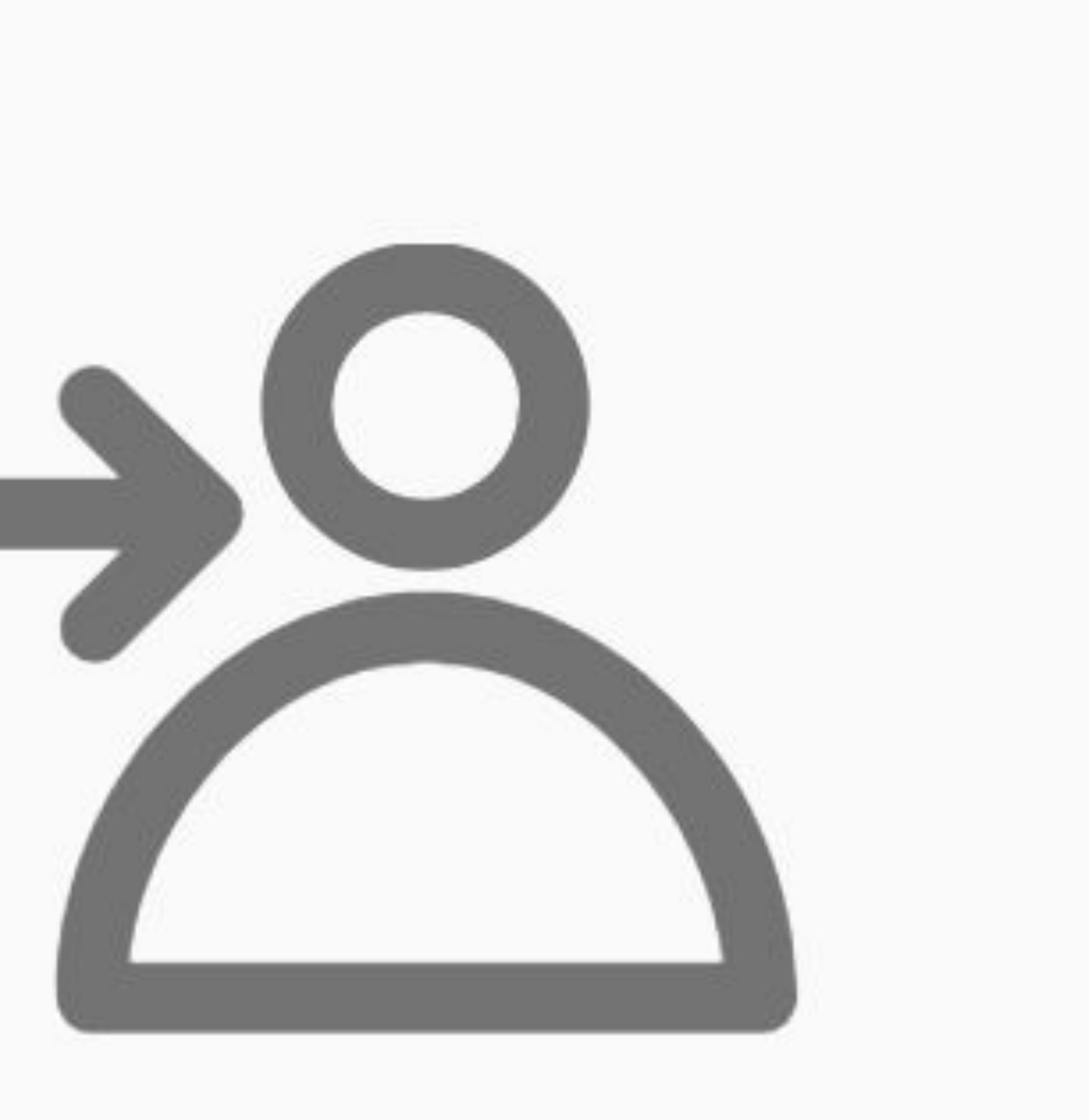

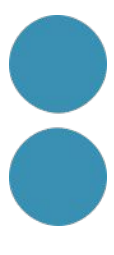

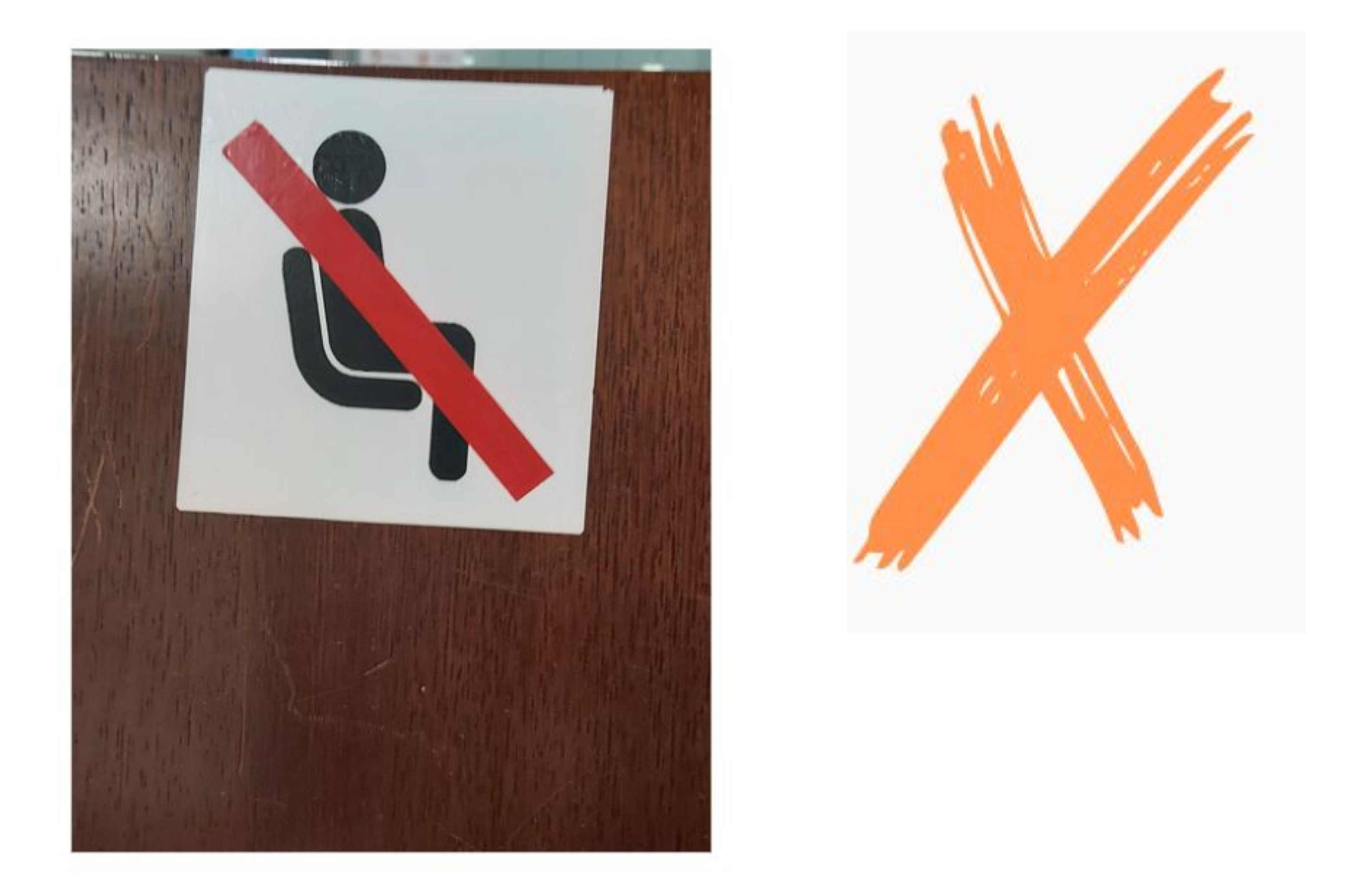

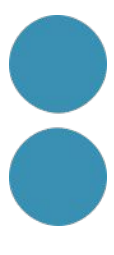

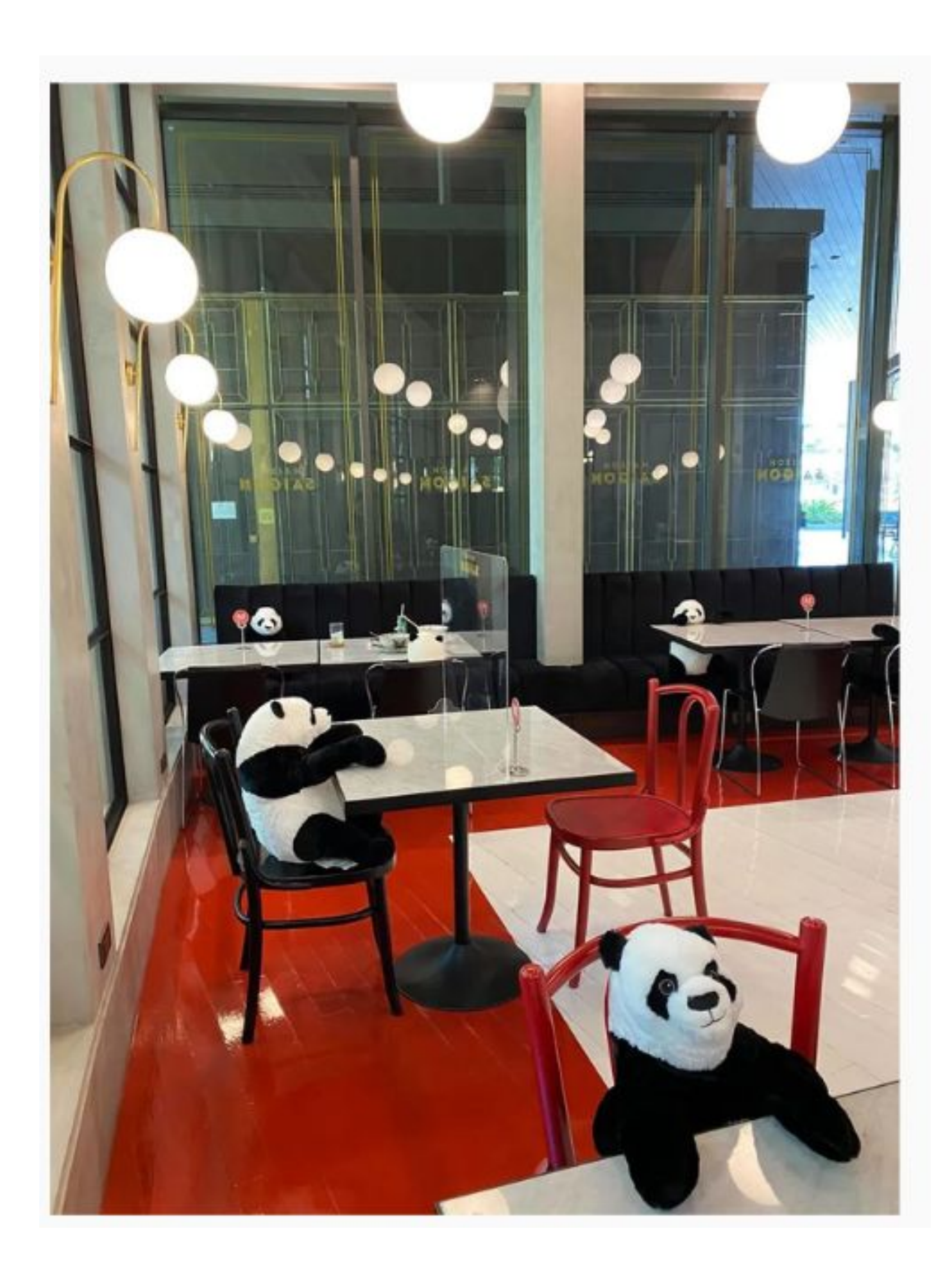

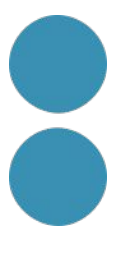

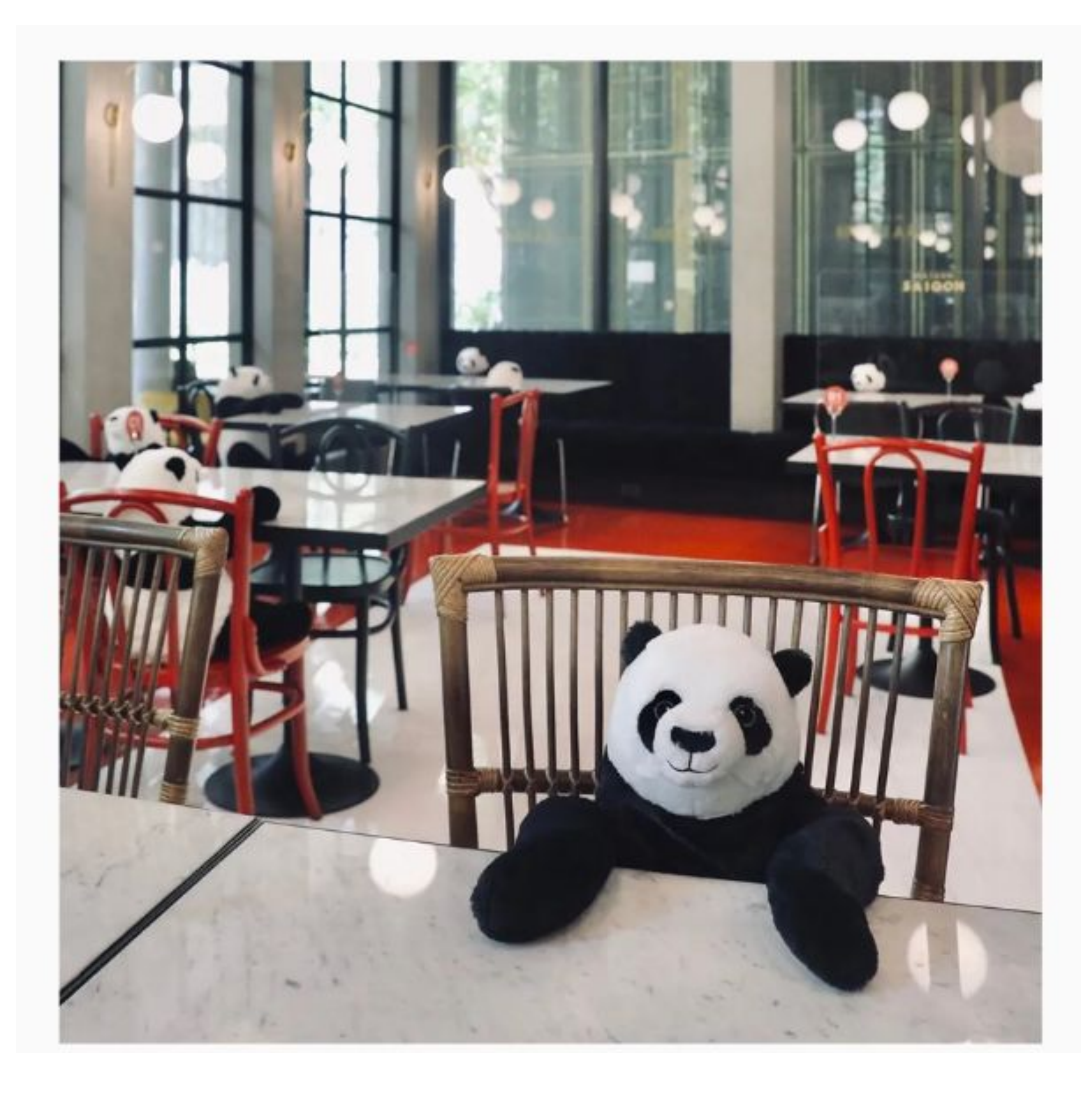

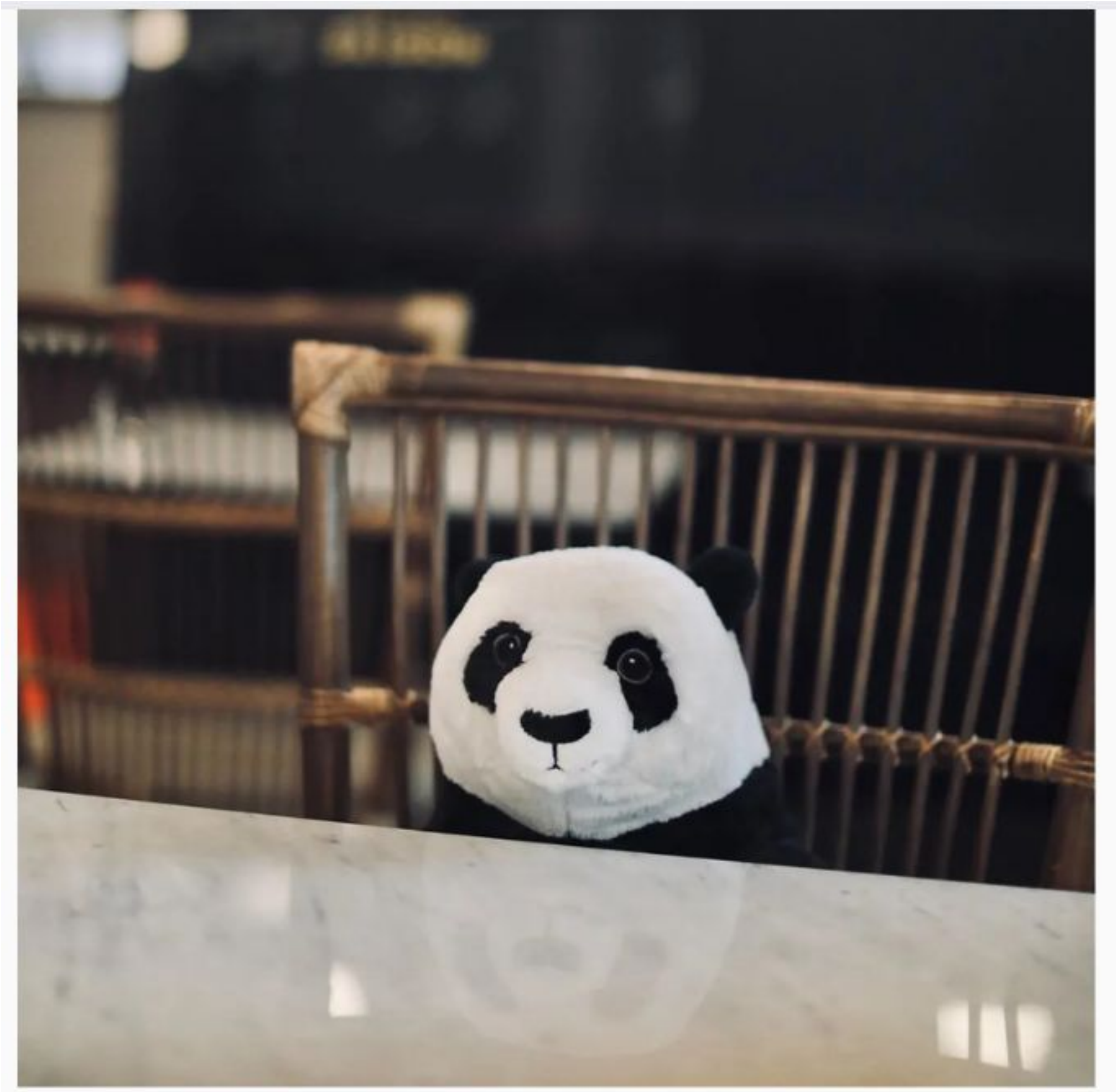

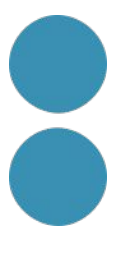

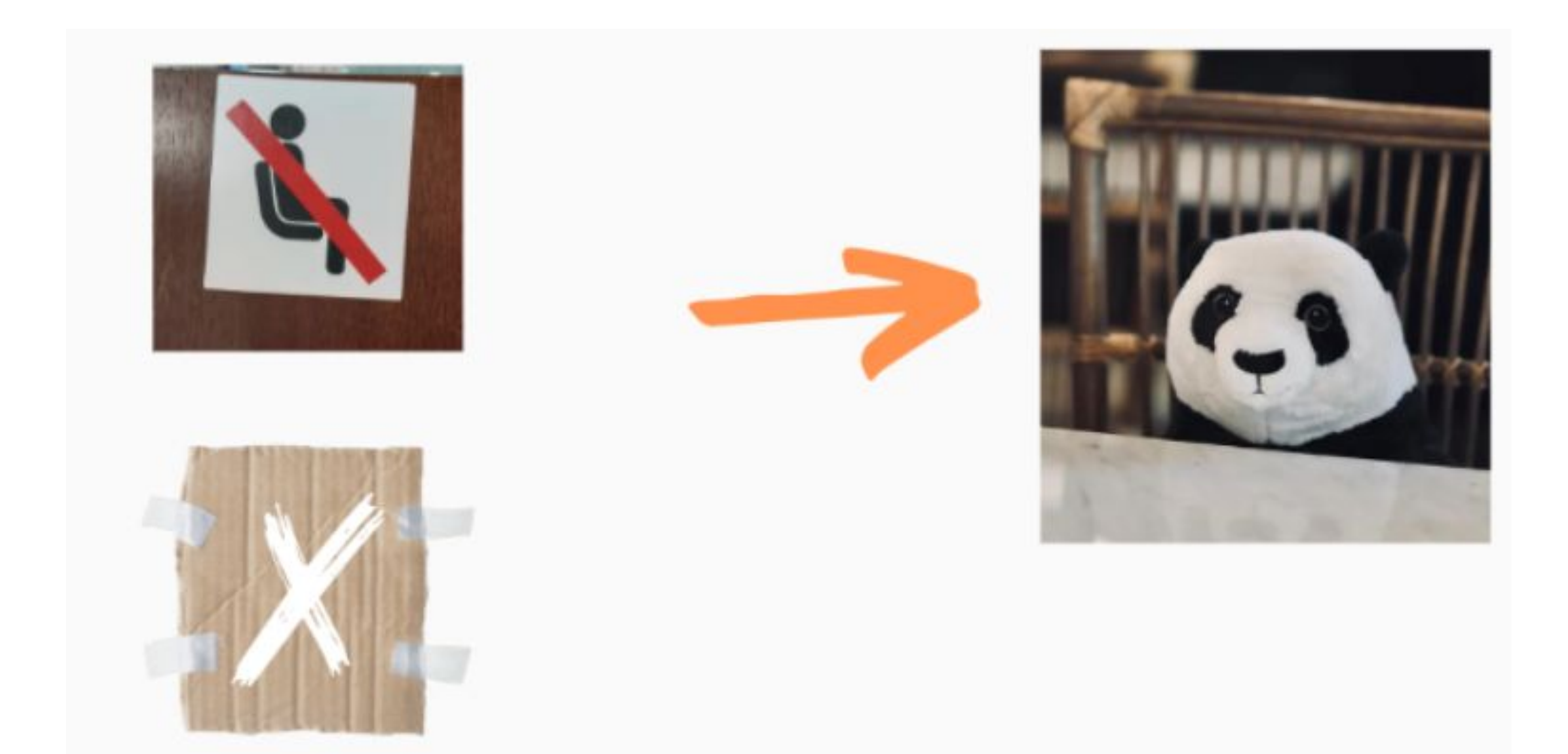

S: Substituir? Substituir elements, coses, procediments, llocs, persones, idees, emocions, etc.

C: Combinar? Combinar temes, conceptes, idees, emocions, etc.

A: Adaptar? Adaptar idees d'altres contextos, temps, escoles, persones, etc.

M: Modificar? Modificar, transformar, afegir alguna cosa a una idea, producte, servei, etc.

P: Proposar altres usos. Utilitzar-lo per a altres usos? Donar usos diferents a les coses, etc.

E: Eliminar o reduir al mínim? Eliminar o reduir al mínim conceptes, atributs, parts, elements, etc.

R: Reordenar / Invertir? Reordenar o invertir posicions, elements, canviar rols assignats, reorganitzar processos, accions, etc

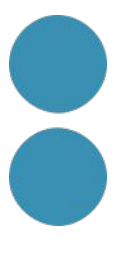

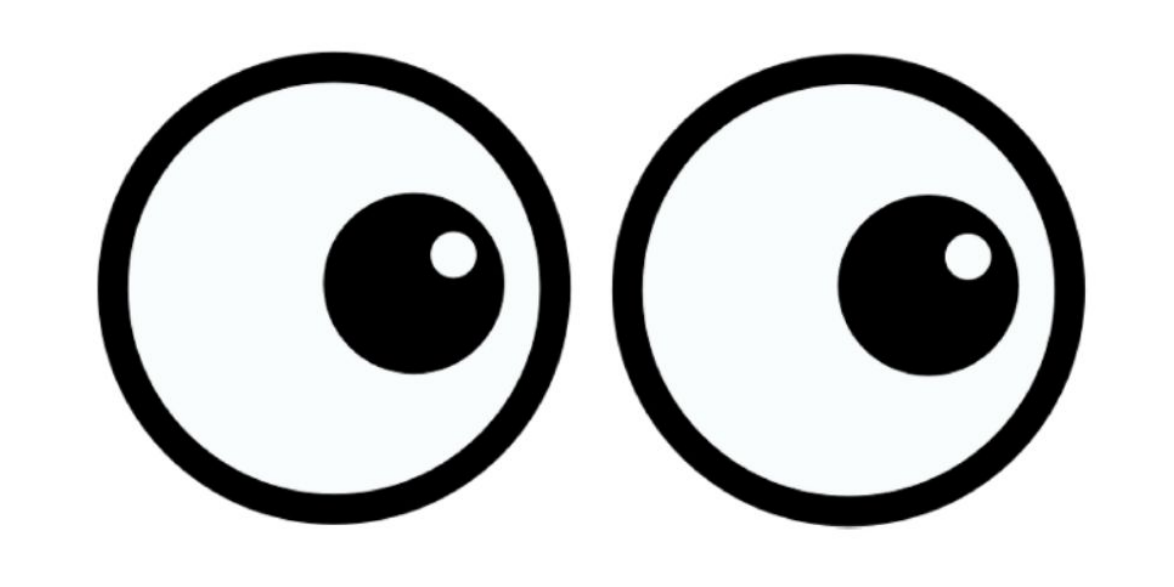

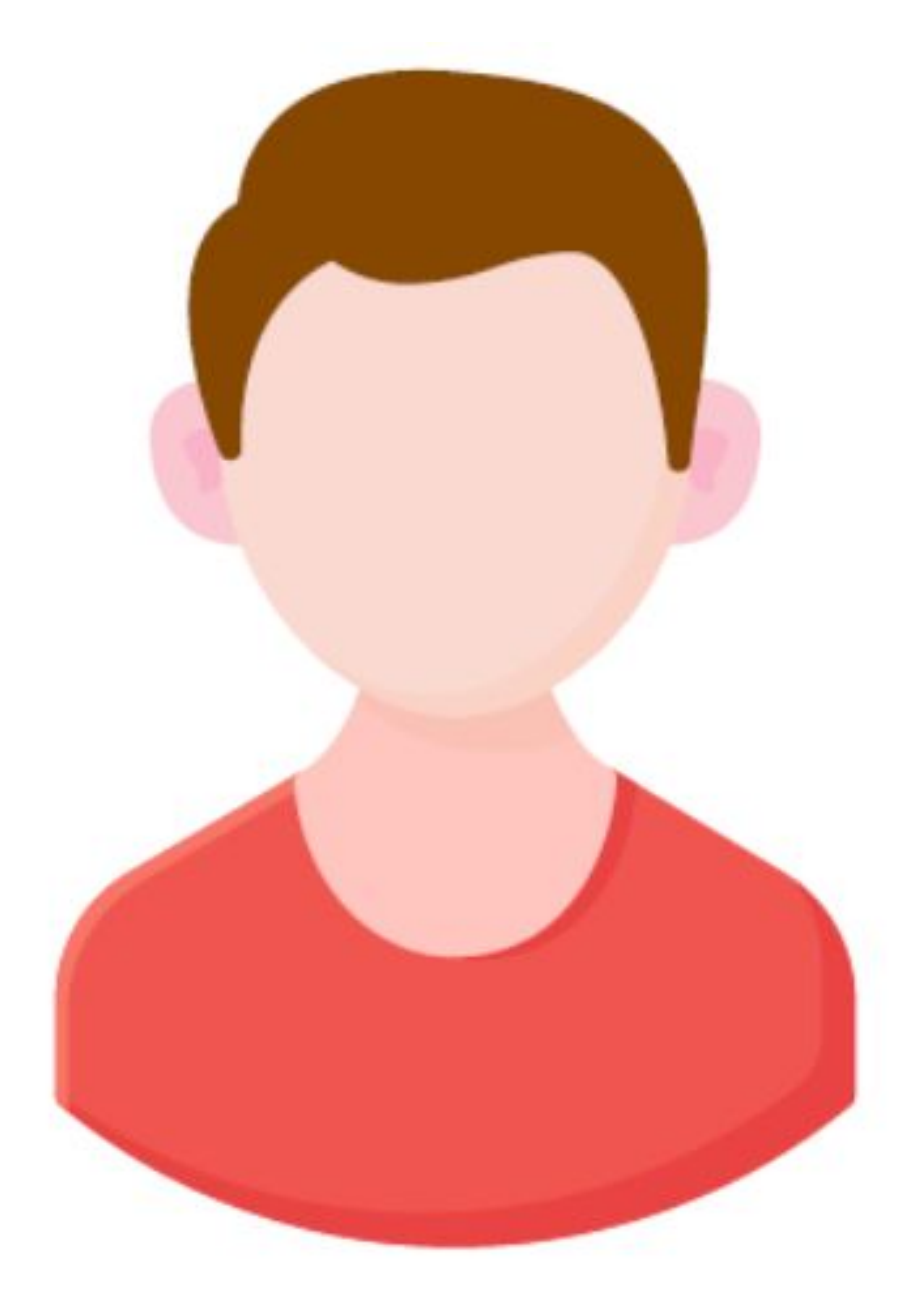

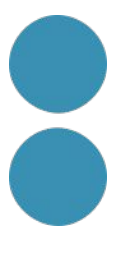

### \*neuronula\*

CREATIVIDAD INTEGRAL

## Técnicas para generar ideas

- Análisis morfológico
- Analogías
- **Biónica**
- Brainstorming o Lluvia de Ideas
- **Brainswarming**
- **Blue Slip**
- **Brainwriting**
- Conexiones morfológicas forzadas
- Crear en sueños
- $CRE-IN$
- **DOIT**
- El arte de preguntar
- · El catálogo
- · El porqué de las cosas (la brújula)
- **Estratal**
- 
- · Ideart
- $\blacksquare$  Ideas animadas dentificación o empatía
- 
- $\blacksquare$ Imanchin
- Inspiración por colores
- · Inspiravideo
- La flor de loto (técnica MY)
- La inversión
- Listado de atributos
- Mapas mentales
- Método 635
- · Microdibujos
- · Mitodología
- Morphing

### FORMACIÓN Y CONSULTORÍA CULTURA Y RECURSOS Y BLOG CONTACTO

### Galería de famosos (Hall of Fame)

- Ojos limpios (fresh eyes)
- · Provocación
- Relaciones forzadas (palabra al azar)
- SCAMPER
- Técnica Dalí (imágenes hipnogógicas)
- Técnica de Da Vinci
- $\blacksquare$  TRIZ
- $= 4X4X4$
- Generación de ideas a distancia
- Método Delfos (Delphi)
- **Brainwhatsapping**
- **Braintwitting**
- Braingoogleplussing

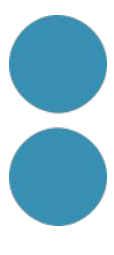

# Sessió d'avui

# Exercici ChatGPT: SCAMPER d'una pizza

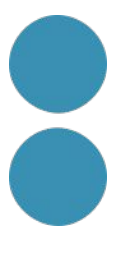

## **Tècniques de creativitat tradicionals + ChatGPT= resultats increïbles**

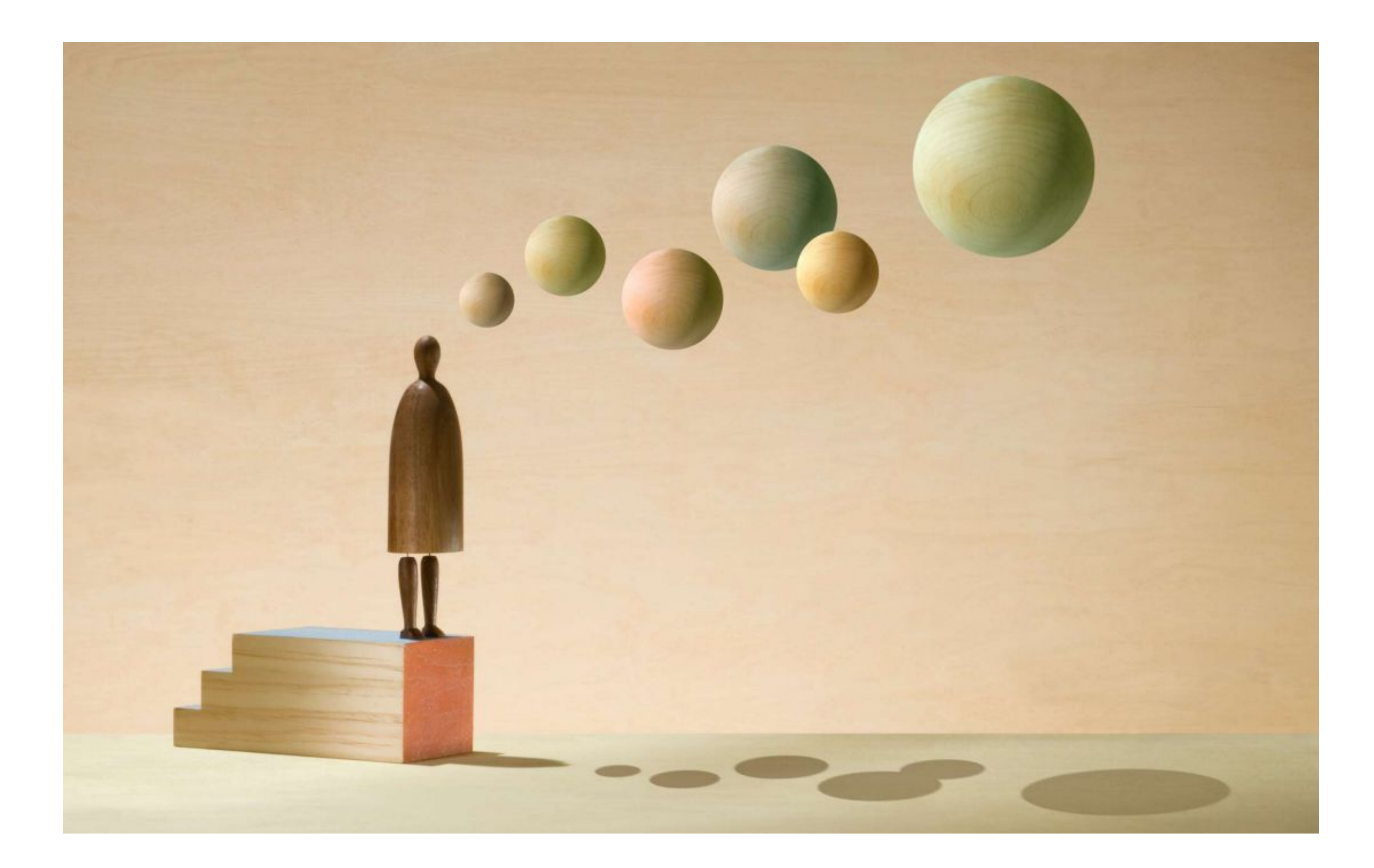

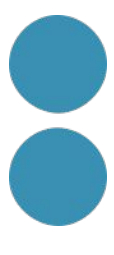

# **Intel.ligència Artificial Generativa**

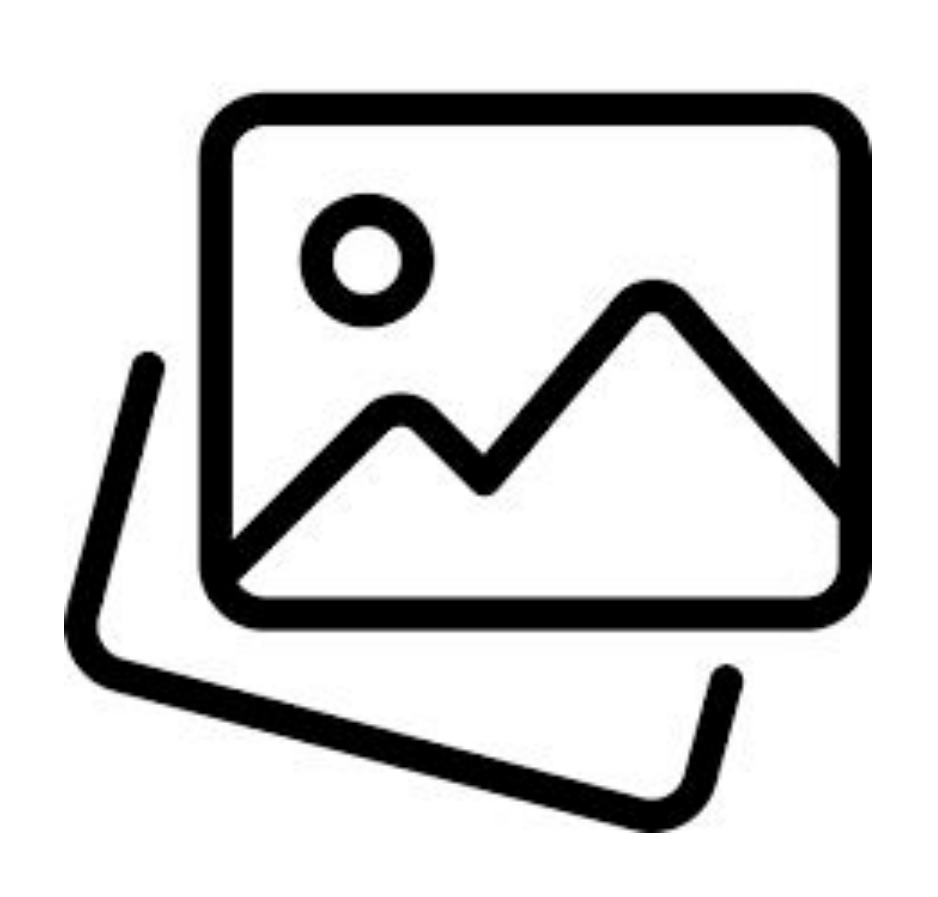

# **Imatge**

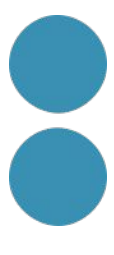

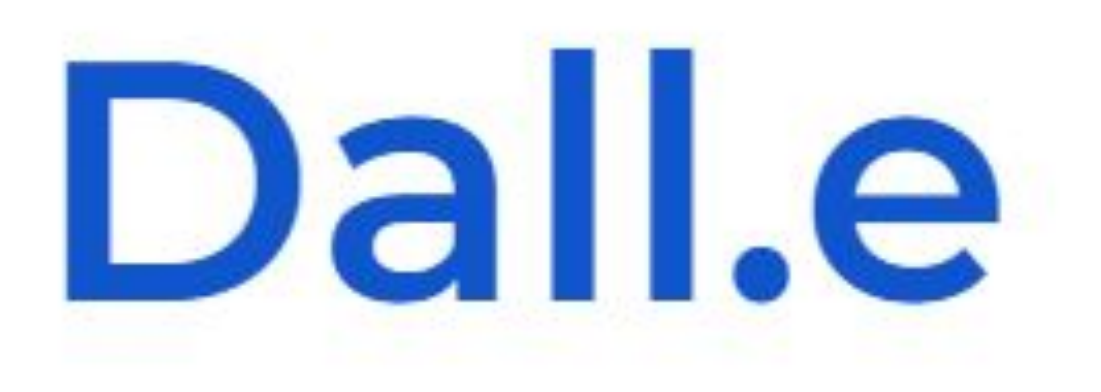

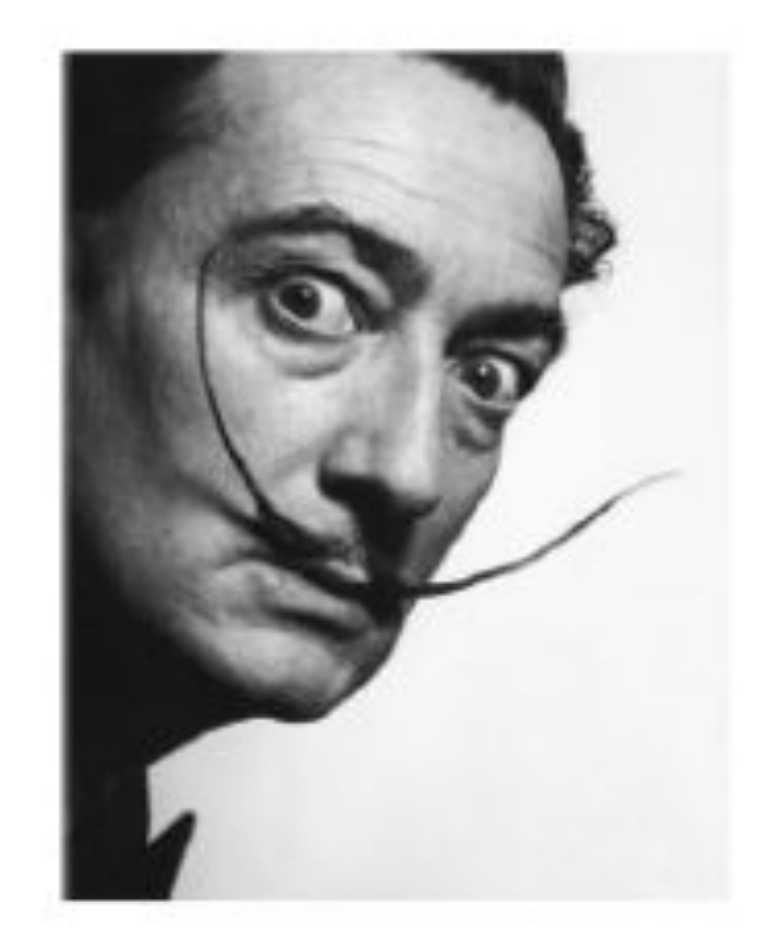

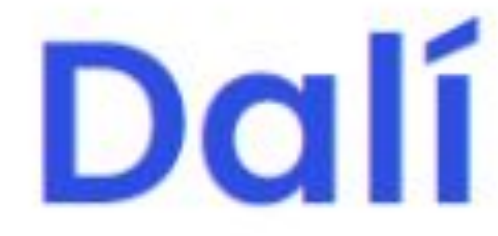

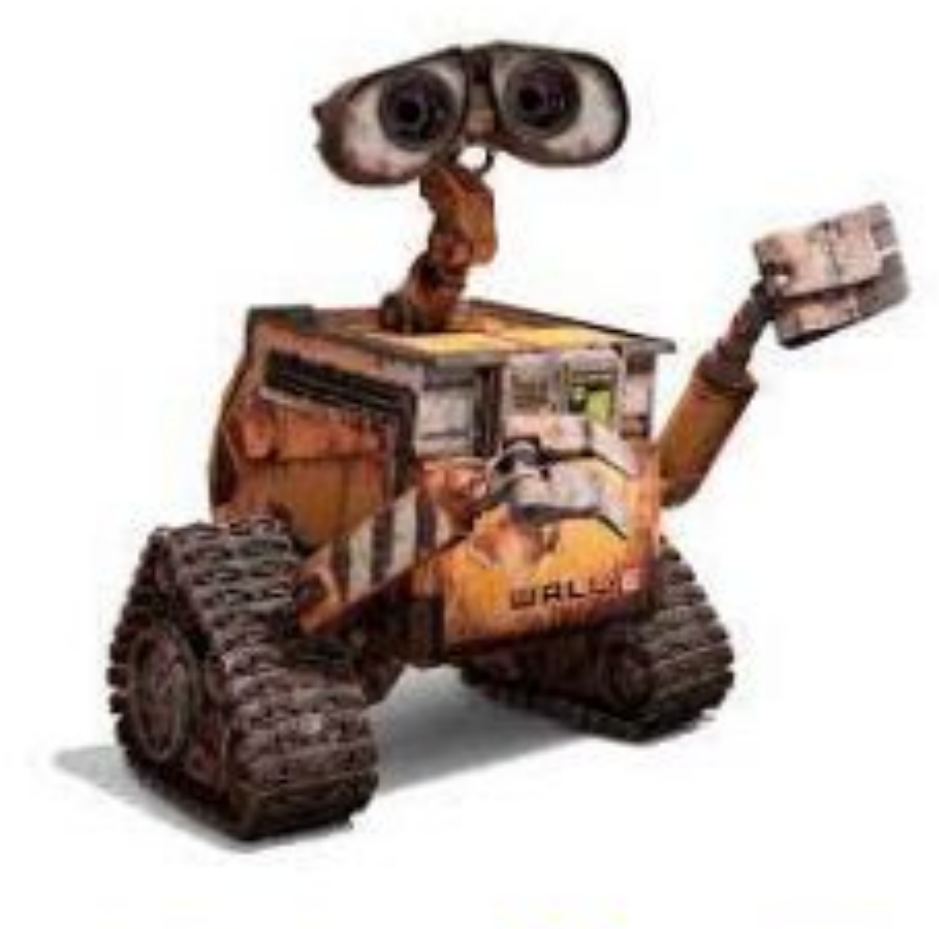

# WQII-F

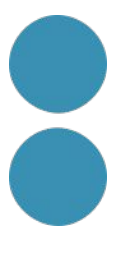

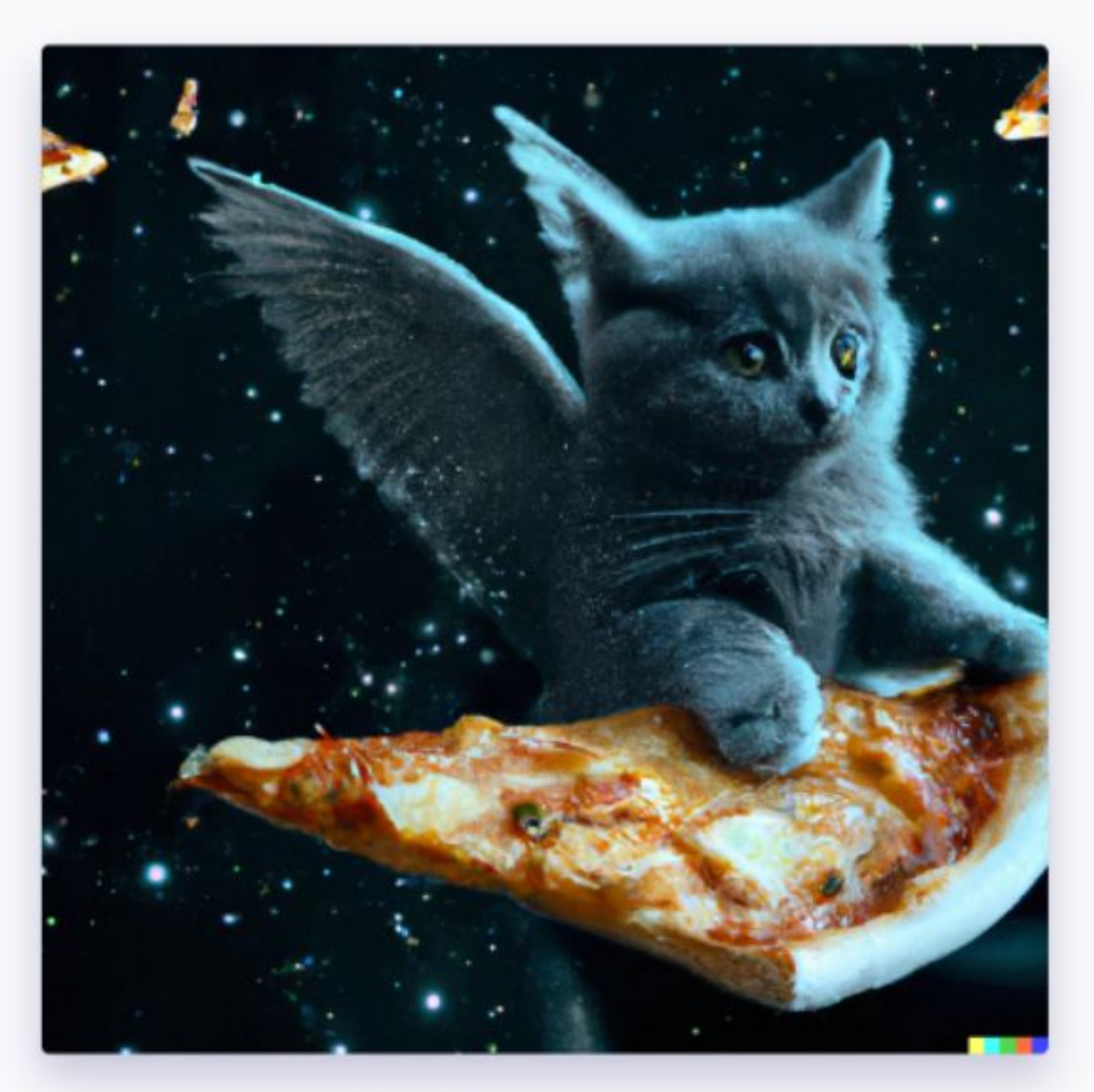

Created with DALL-E, an AI system by OpenAI

# Prompt

"A grey kitten standing on a pizza in outer space. The kitten is eating a piece of pizza. Pizza slices flying with angel wings in background, dark cyan galaxy and stars in background, 4K photoshopped image, look at that detail"

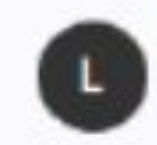

Lucas × DALL-E Human & AI

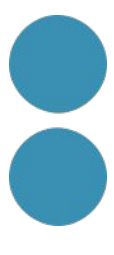

DALL-E History Collections

it the detailed description

un castillo muy terrorifico en acuarela

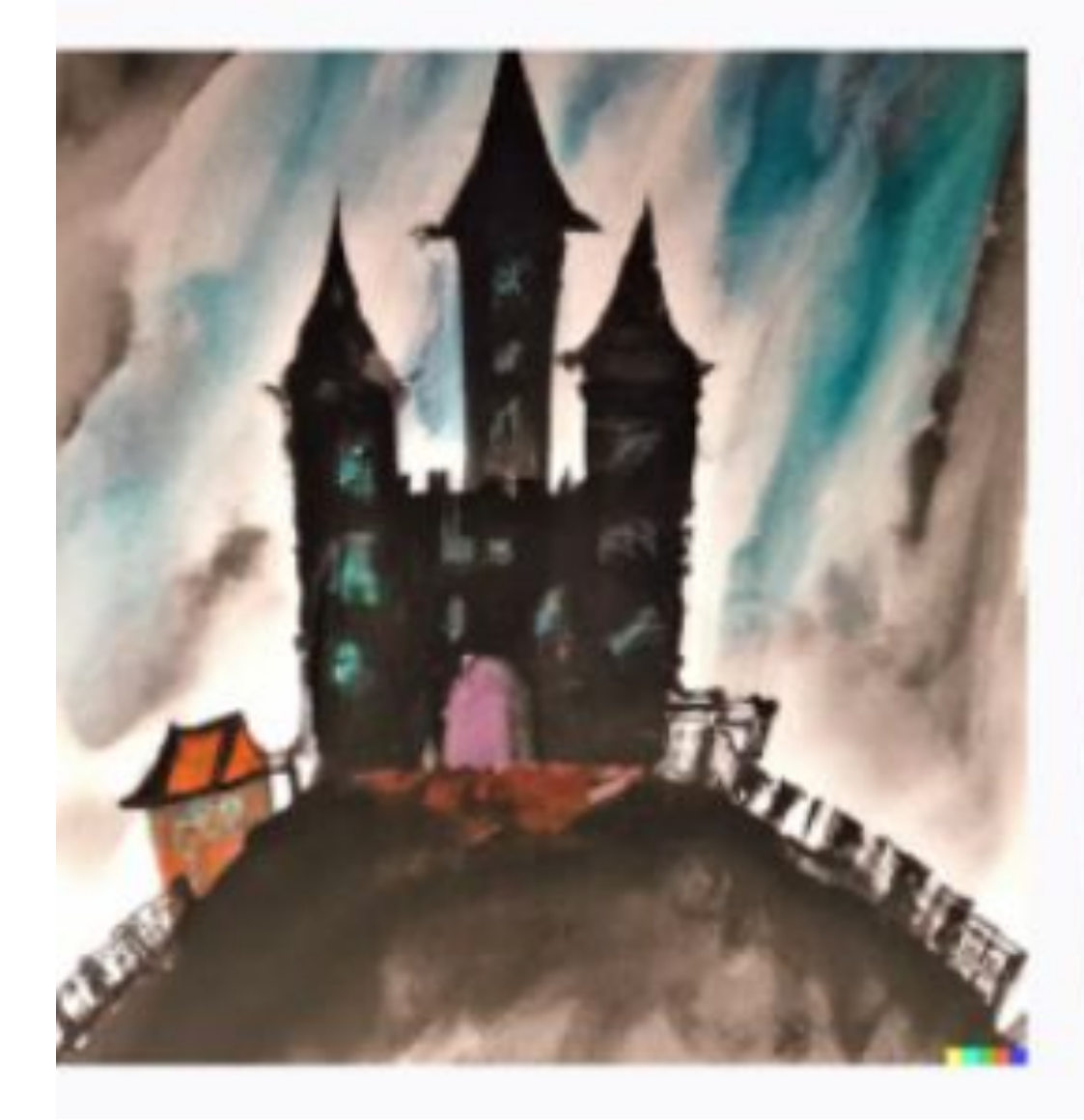

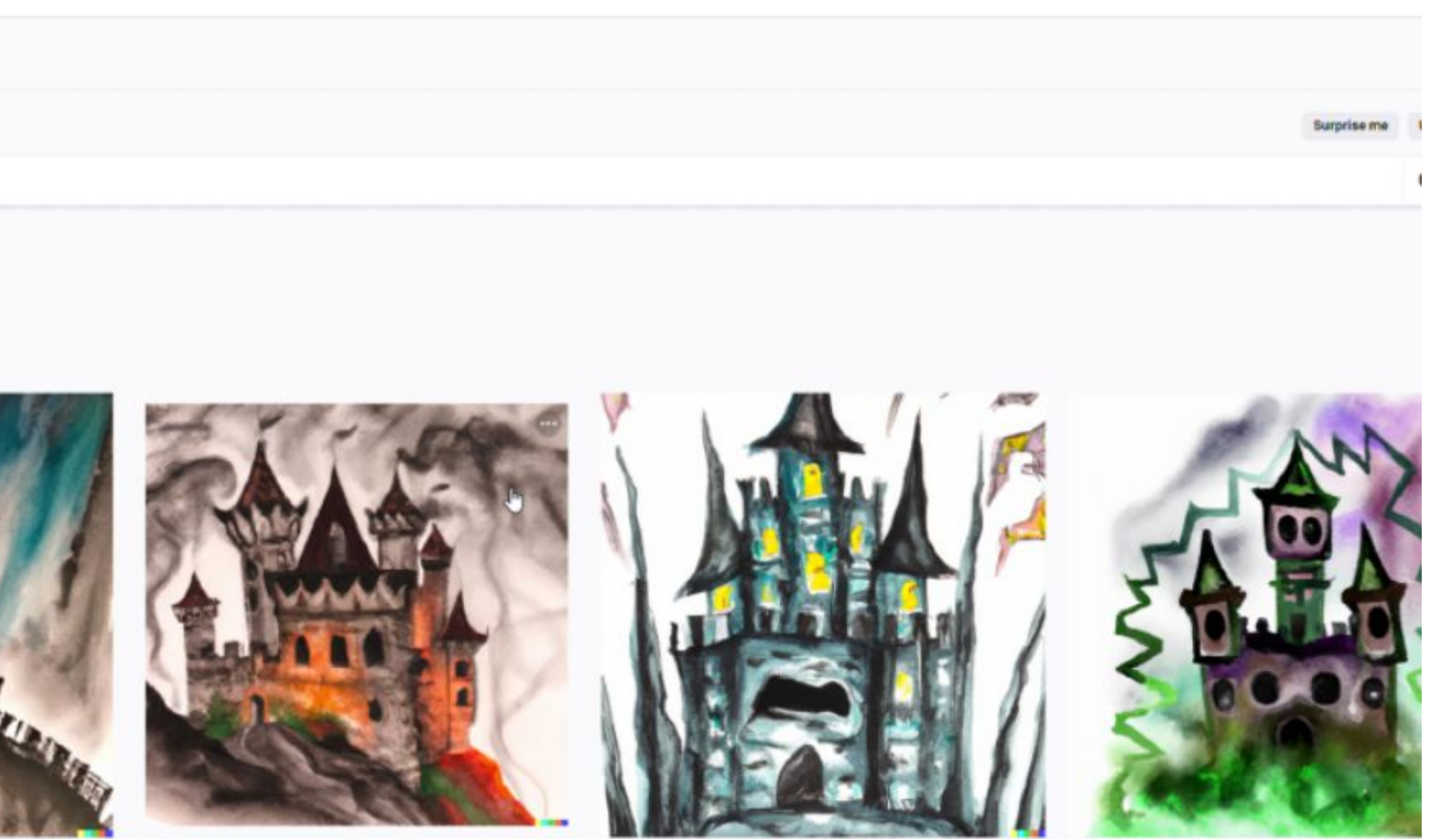

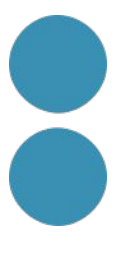
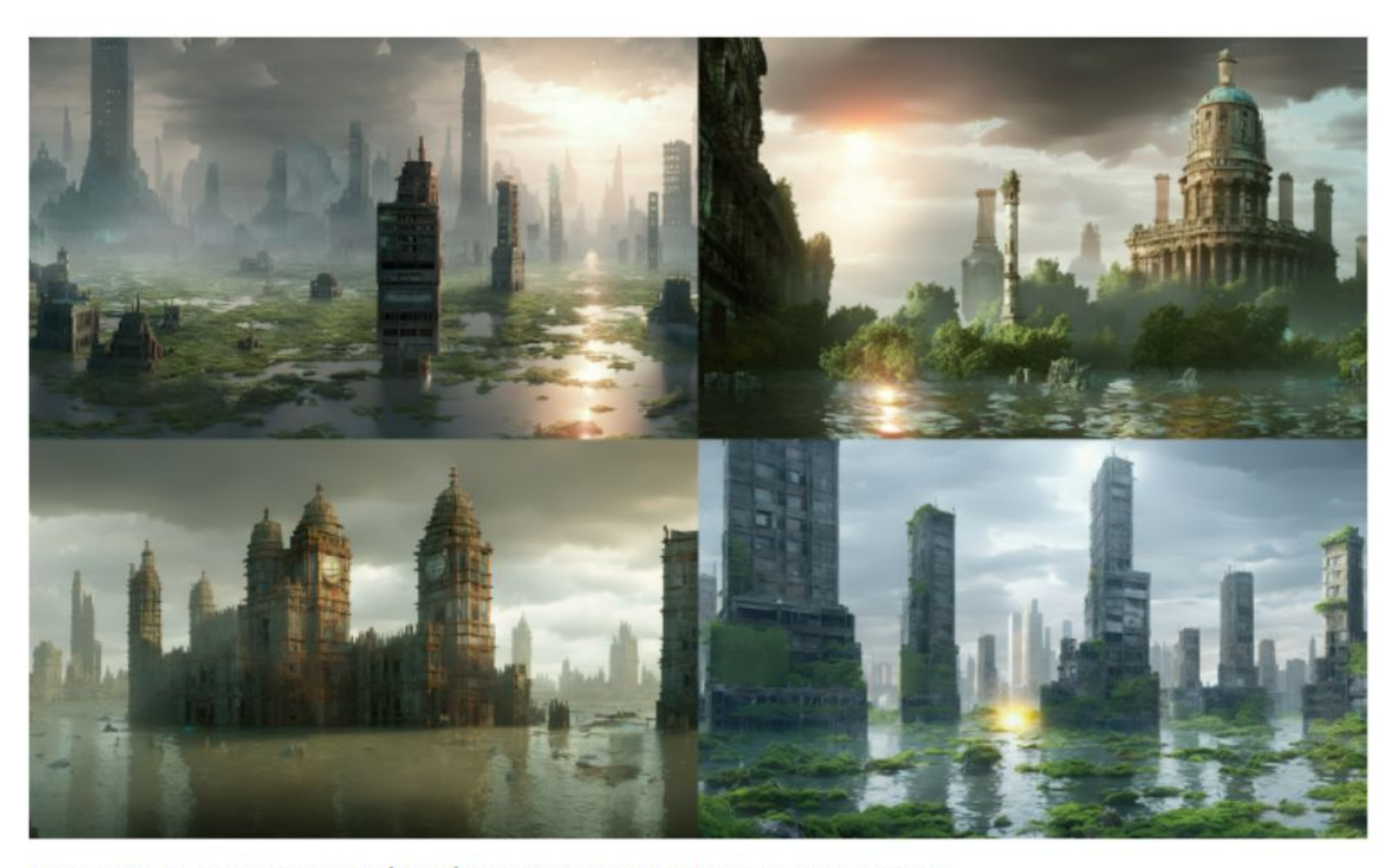

A Hyperrealistic photograph of ancient Tokyo/London/Paris architectural ruins in a flooded apocalypse landscape of dead skyscrapers, lens flares, cinematic, hdri, matte painting, concept art, celestial, soft render, highly detailed,<br>cgsociety, octane render, trending on artstation, architectural HD, HQ, 4k, 8k / Stable Diffusion v2.1-7

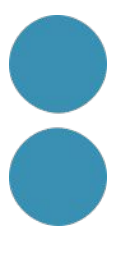

# Prompt<br>design

Sometimes, less is more. Prompts can't be more than 400 characters, in any case. And you can get amazing results from just a few emojis! But if you have a specific outcome in mind, then being specific in your prompt will help.

A simple adjective, like 'action photography', already embodies a lot of characteristics (about shutter speed, framing, lens choices, etc) that you might otherwise define separately.

There are 'fingers-crossed' prompt phrases, like AI-era prayers, hoped to mean 'make it really good!', such as 4k, 8k, highquality, trending, award-winning, acclaimed, on artstation, etc. However, the precise impact of these has not been rigorously tested. But feel free to add them!

think things through step-by-step' makes it 4x more likely to get

In text AI models, simple prompt tweaks have created huge boosts in performance: for instance, when a text generator is made to answer a math puzzle, starting with the words 'Let's the right answer.

de dall ery gall ery

So no doubt, there are similar DALL.E hacks yet to be found...

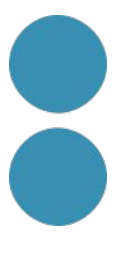

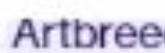

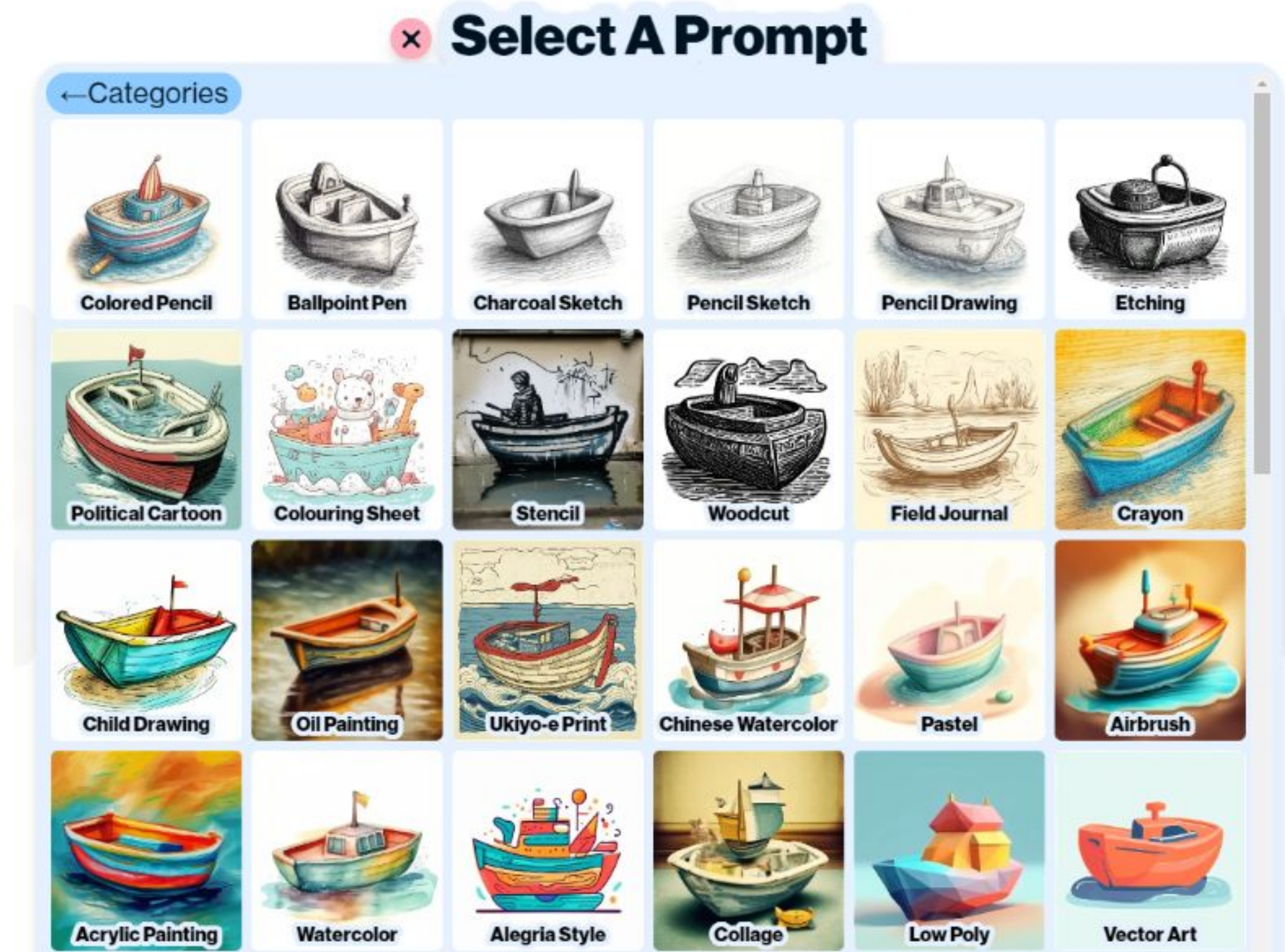

#### Artbreeder Mixer

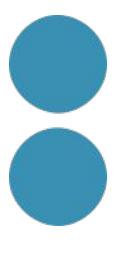

#### **DALL.E**

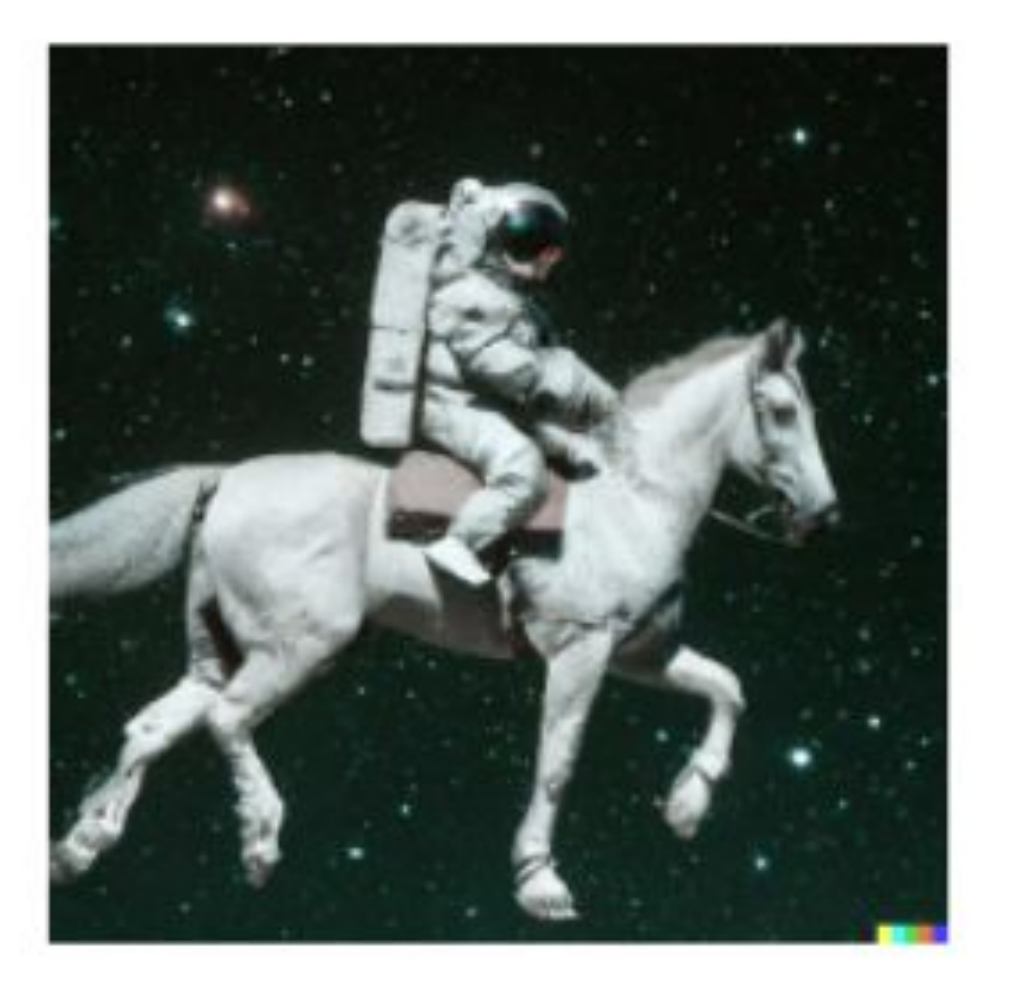

#### **Stable Diffusion**

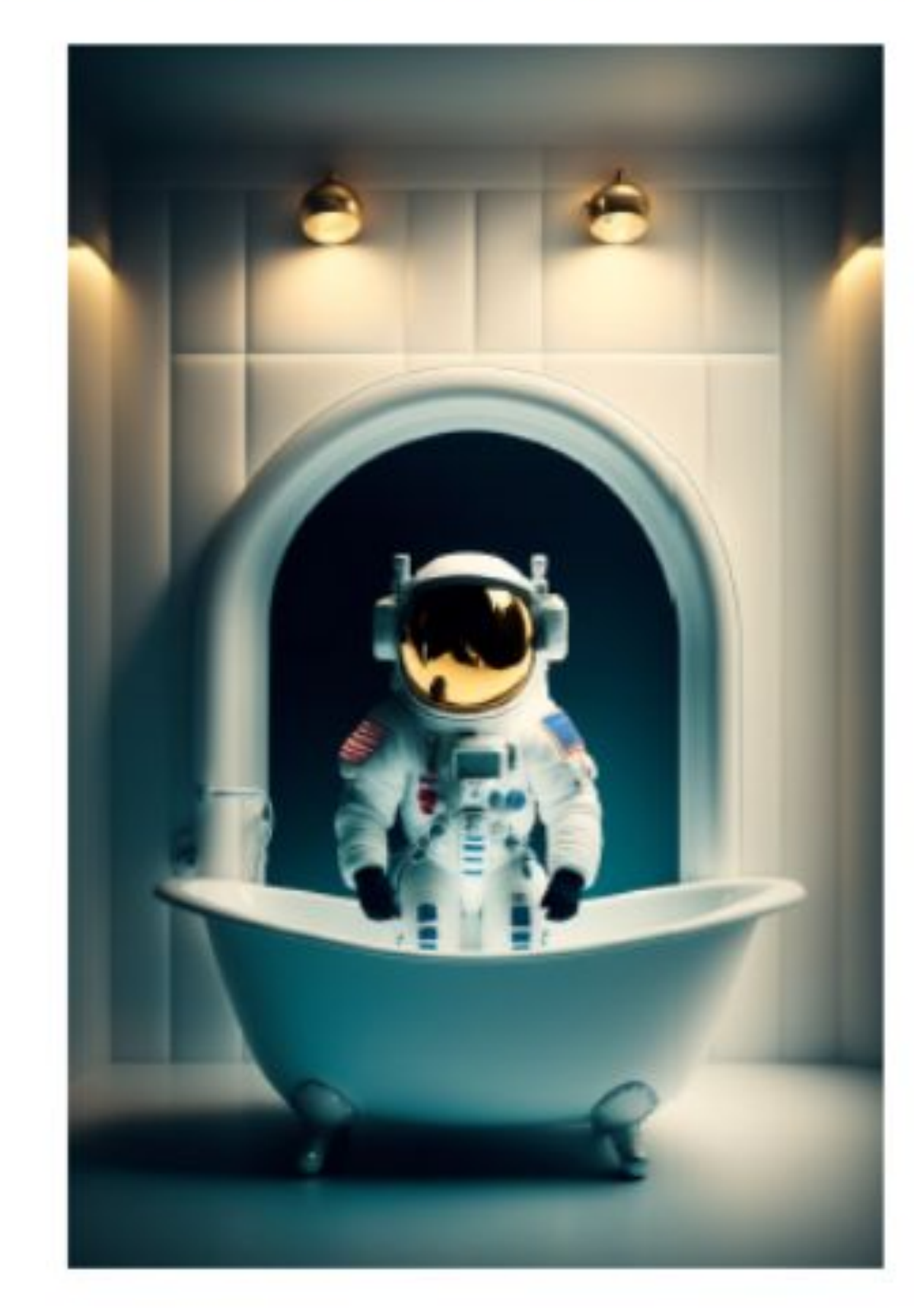

#### **MidJourney**

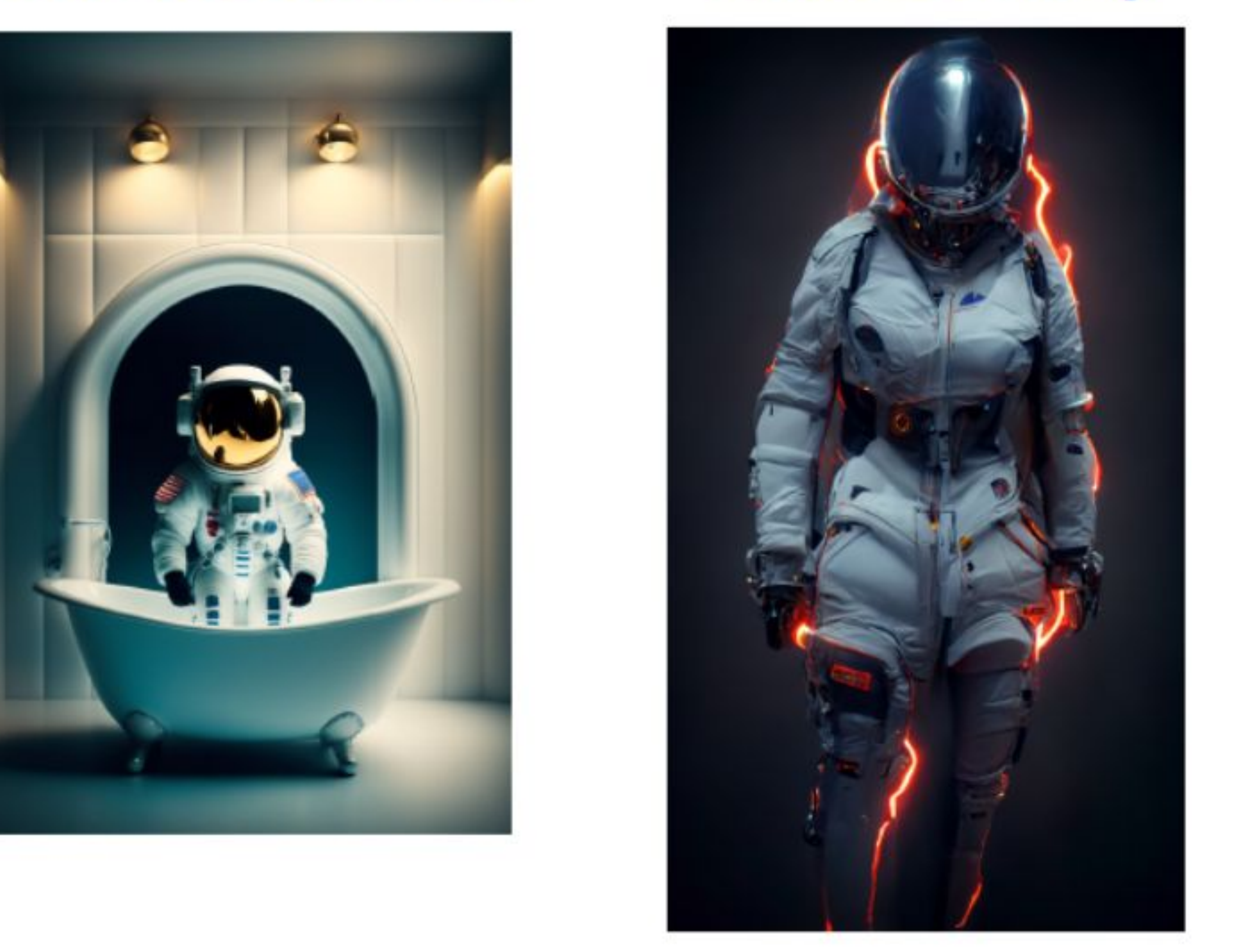

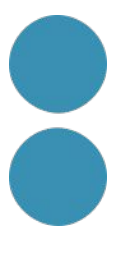

#### **Midjourney**

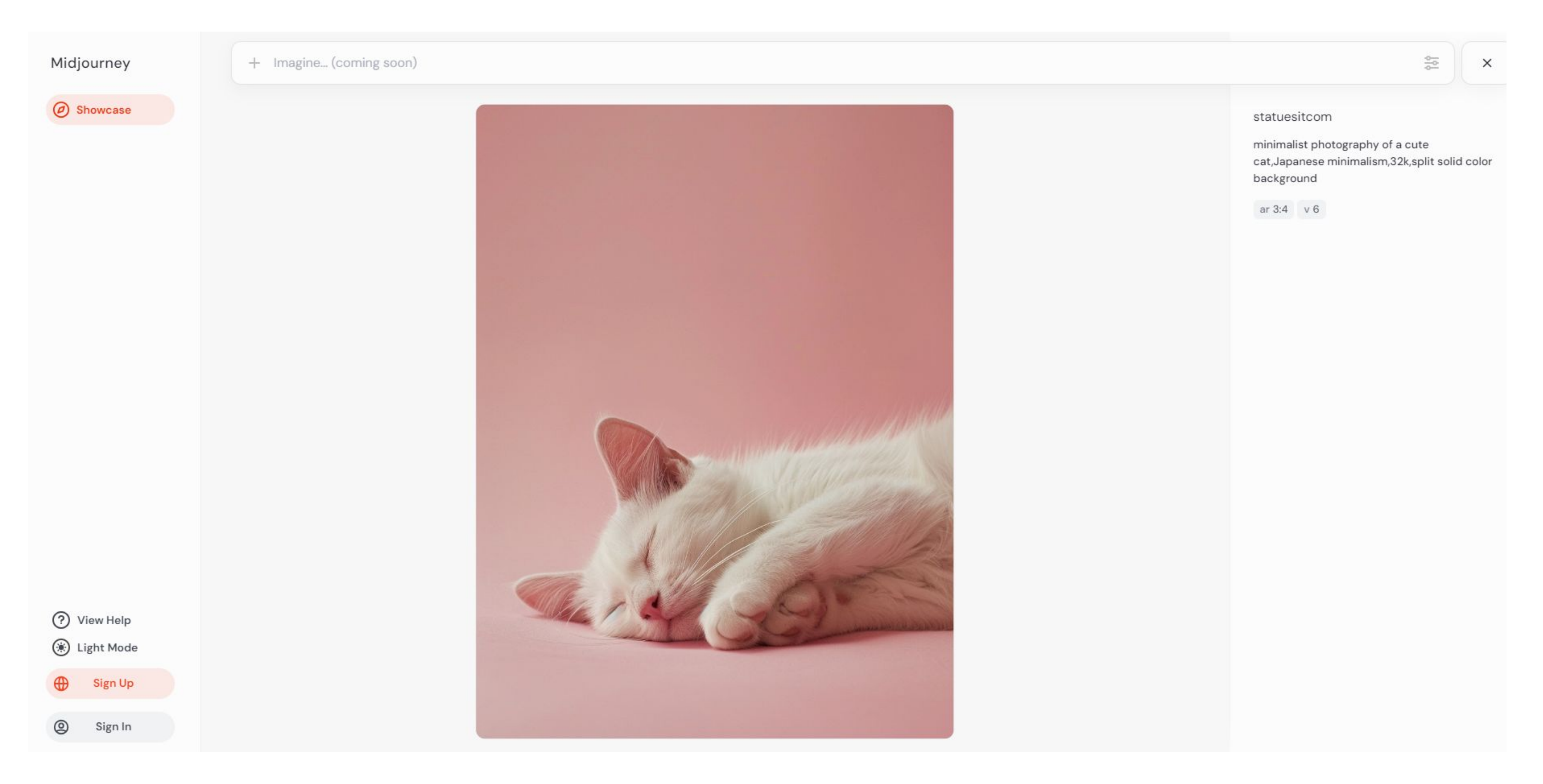

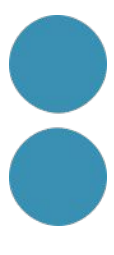

#### **Midjourney**

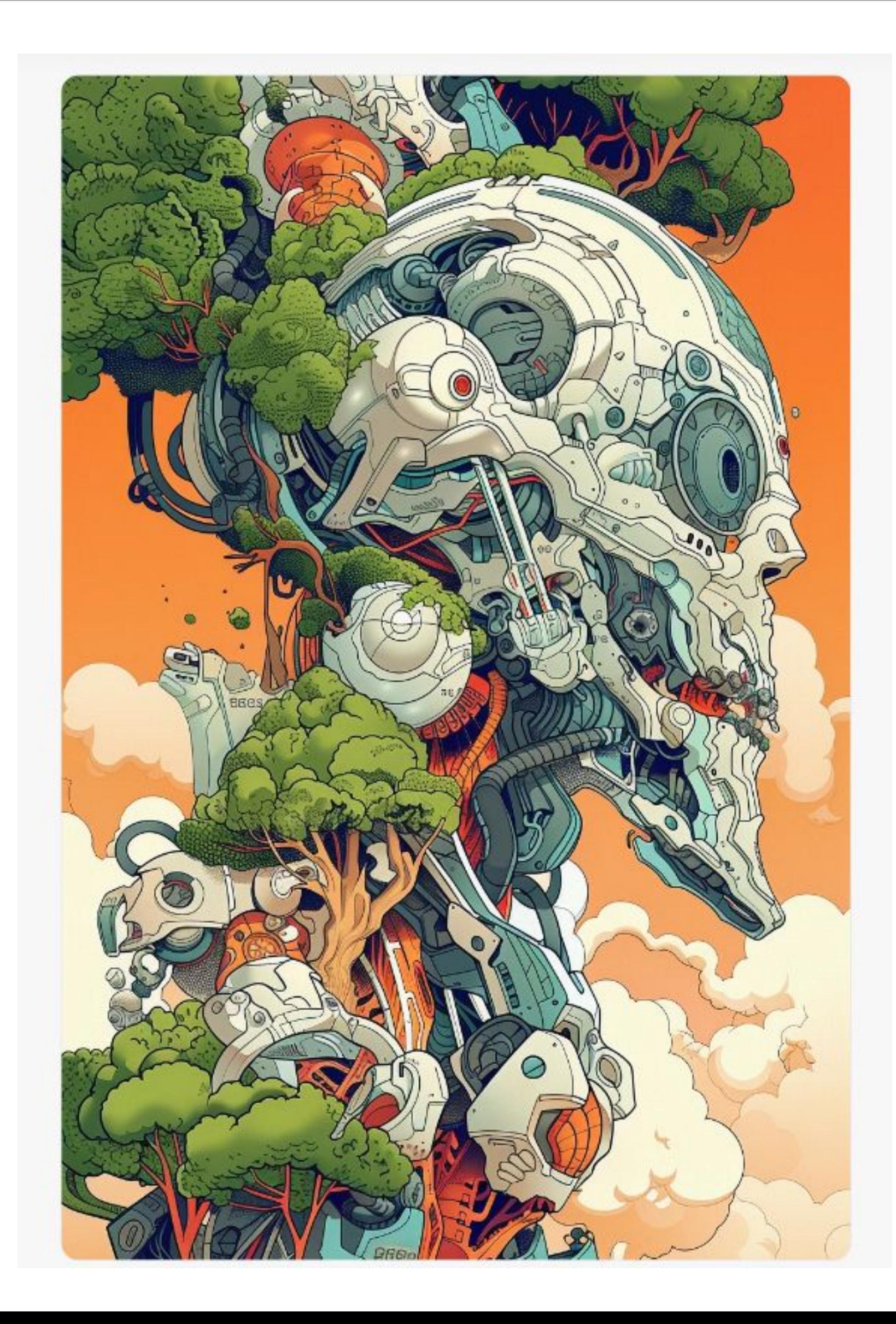

#### deepfakesar.

detailed illustration of a robot inspired by the Evas from Neon Genesis Evangelion, incorporating the intricate line work and surreal, futuristic landscapes characteristic of Jean Giraud's art. The robot should exude a powerful, enigmatic aura, set against a backdrop that blends organic and mechanical elements seamlessly, showcasing a world where the boundaries between technology and nature are blurred. Emphasize the dynamic pose of the robot, capturing the tension and drama of an Evangelion unit, while integrating Moebius's distinctive use of color and imaginative design to highlight the robot's unique features and the otherworldly environment it inhabits

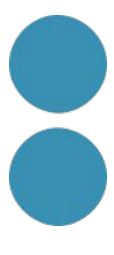

#### **Leonardo AI**

<https://leonardo.ai/>

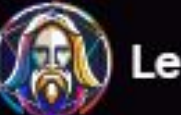

**DEV** Leonardo. Ai

#### **Unleash your Creativity** with the power of Leonardo Ai

Create production-quality visual assets for your projects with unprecedented quality, speed, and style-consistency.

#### **Create an account**

No credit card needed

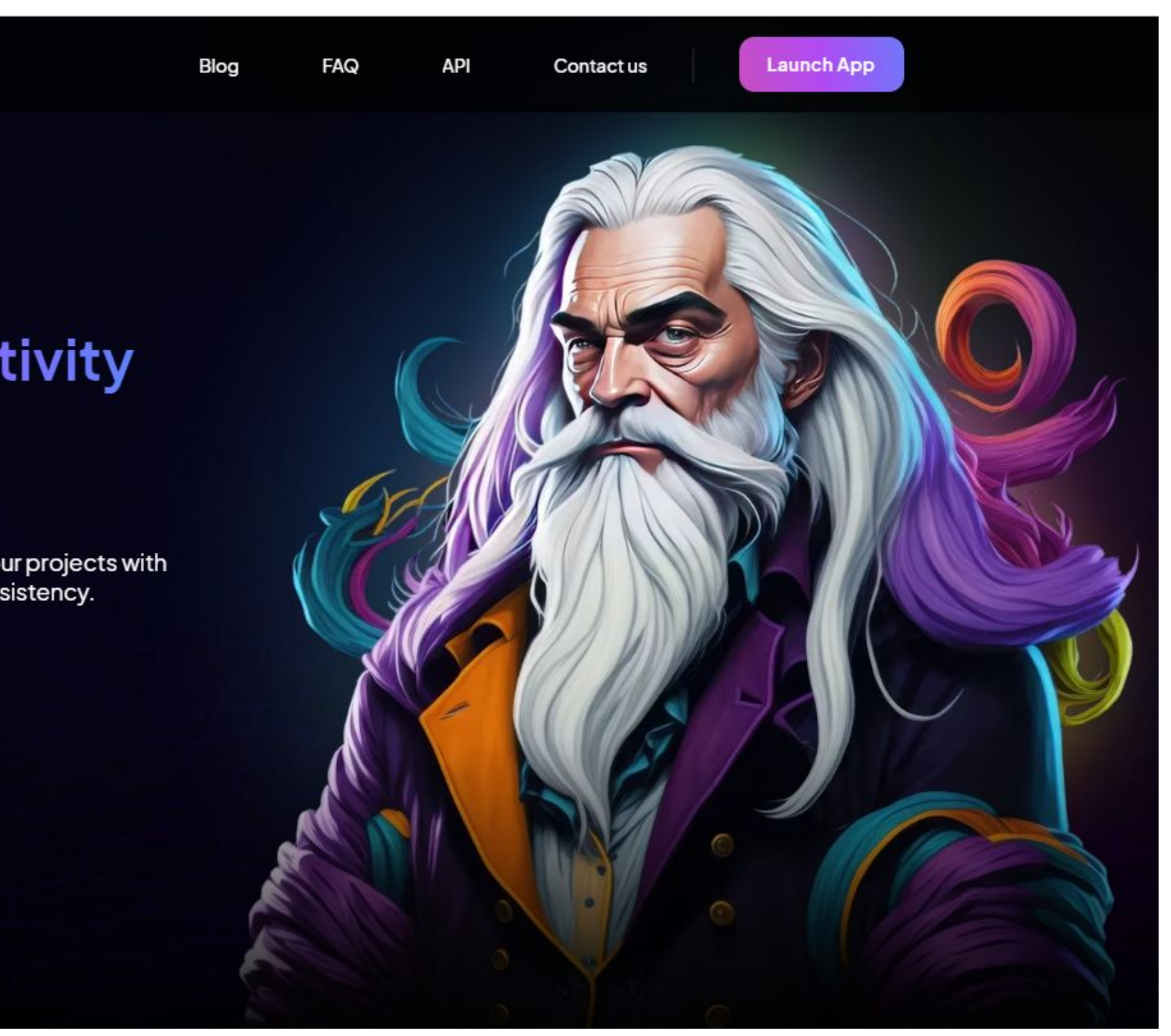

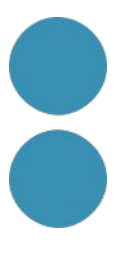

#### **Bing Create**

[https://www.bing.com/images/creat](https://www.bing.com/images/create?FORM=BICMB1&ssp=1&darkschemeovr=0&setlang=es-CL&safesearch=moderate&toWww=1&redig=8195C3604CE2443CAD2B9B2FB3512087) [e?FORM=BICMB1&ssp=1&darksch](https://www.bing.com/images/create?FORM=BICMB1&ssp=1&darkschemeovr=0&setlang=es-CL&safesearch=moderate&toWww=1&redig=8195C3604CE2443CAD2B9B2FB3512087) [emeovr=0&setlang=es-CL&safesea](https://www.bing.com/images/create?FORM=BICMB1&ssp=1&darkschemeovr=0&setlang=es-CL&safesearch=moderate&toWww=1&redig=8195C3604CE2443CAD2B9B2FB3512087) [rch=moderate&toWww=1&redig=81](https://www.bing.com/images/create?FORM=BICMB1&ssp=1&darkschemeovr=0&setlang=es-CL&safesearch=moderate&toWww=1&redig=8195C3604CE2443CAD2B9B2FB3512087) [95C3604CE2443CAD2B9B2FB351](https://www.bing.com/images/create?FORM=BICMB1&ssp=1&darkschemeovr=0&setlang=es-CL&safesearch=moderate&toWww=1&redig=8195C3604CE2443CAD2B9B2FB3512087) [2087](https://www.bing.com/images/create?FORM=BICMB1&ssp=1&darkschemeovr=0&setlang=es-CL&safesearch=moderate&toWww=1&redig=8195C3604CE2443CAD2B9B2FB3512087)

#### Crea imágenes a partir de palabras con Al

Describe la imagen que te gustaría crear

*<b>D* Unirse y crear

El Generador de Imágenes de Designer te ayuda a generar imágenes basadas en tus palabras con IA. Más información.

Recibirás correos electrónicos sobre Microsoft Rewards, que incluyen ofertas sobre productos de Microsoft y socios. También recibirá notificaciones sobre el Generador de imágenes de Designer. Al continuar, aceptas las Condiciones de las recompensas y las Condiciones del Generador de imágenes que aparecen a continuación.

Privacidad | Términos de Microsoft Rewards | Términos de Generador de imágenes

<sup>21</sup> Busca, chatea y crea. Todo en un solo lugar. Pruebe Generador de imágenes en el nuevo Bing.

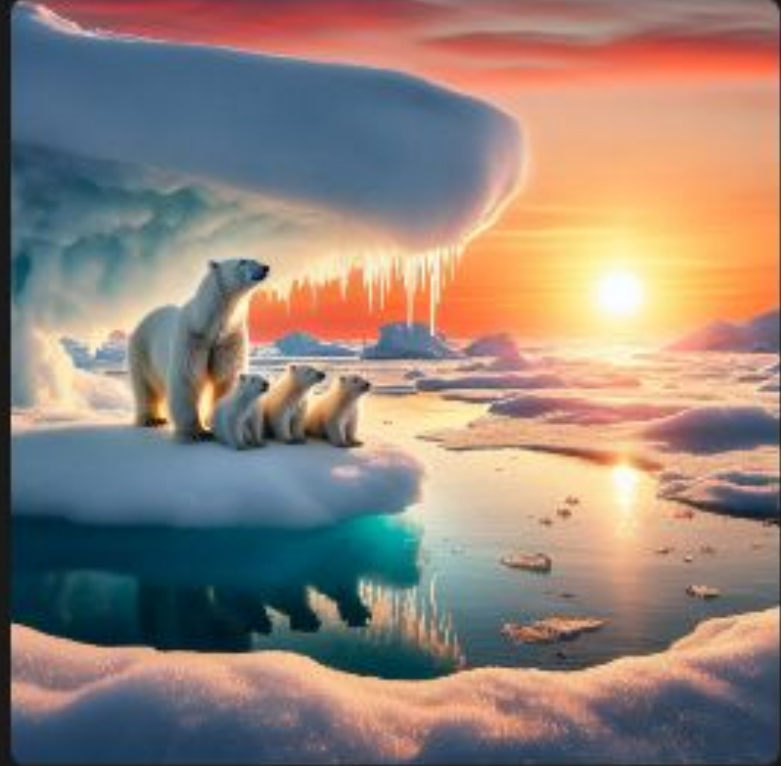

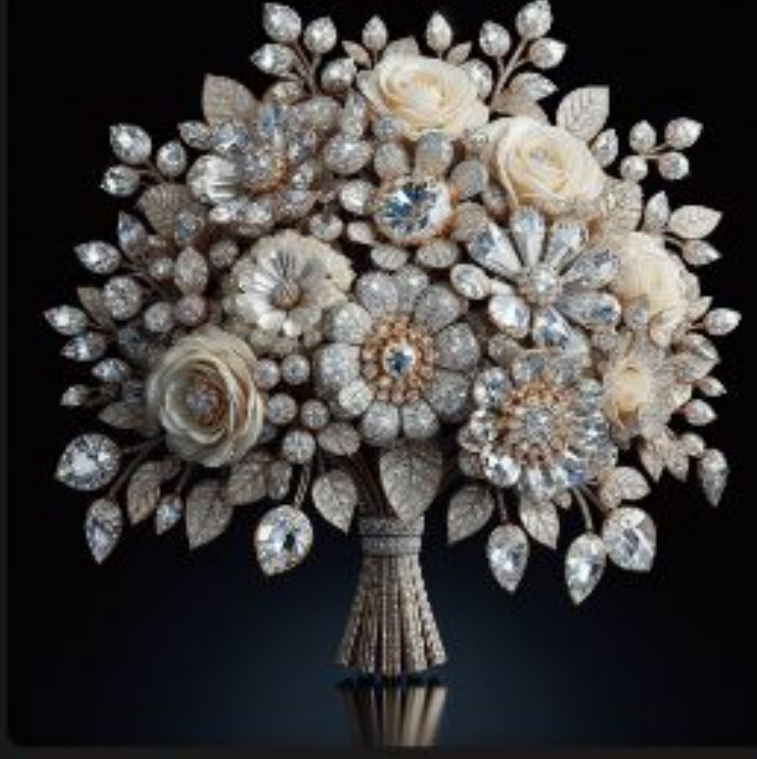

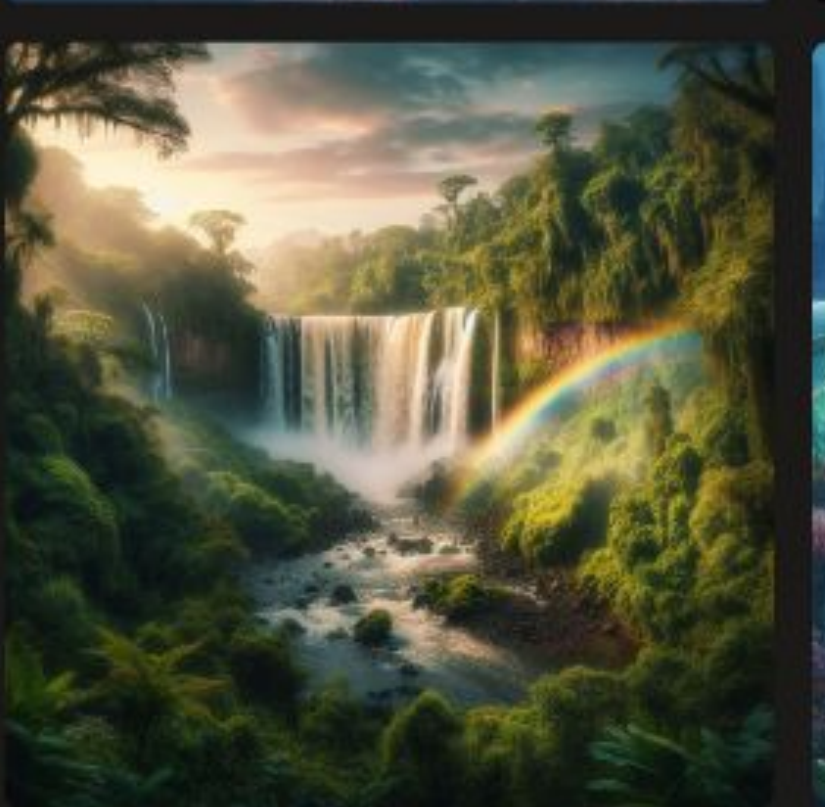

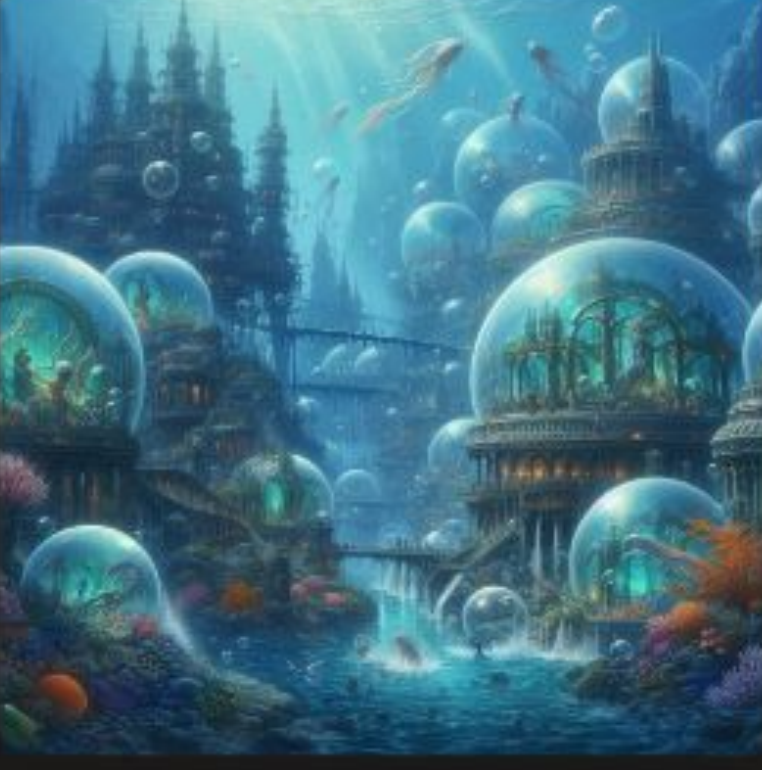

Con tecnología de DALL-E 3

Diseñador

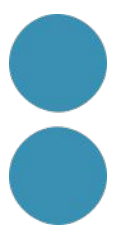

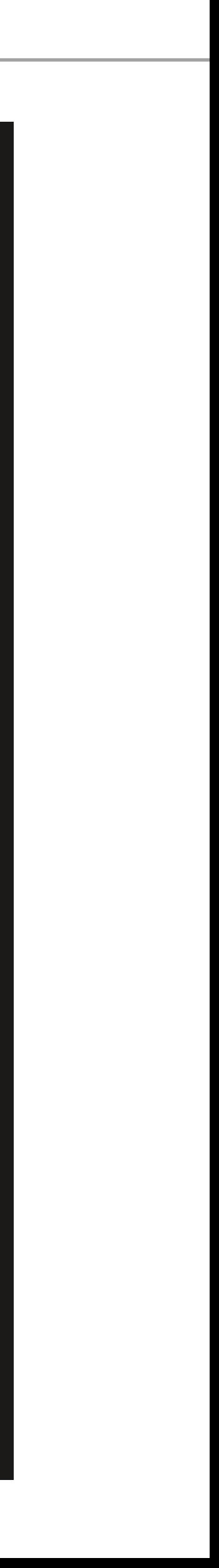

#### **Ideogram**

https://ideogram.ai/t/trending

#### 4 ideogram

Describe what you want to see here.

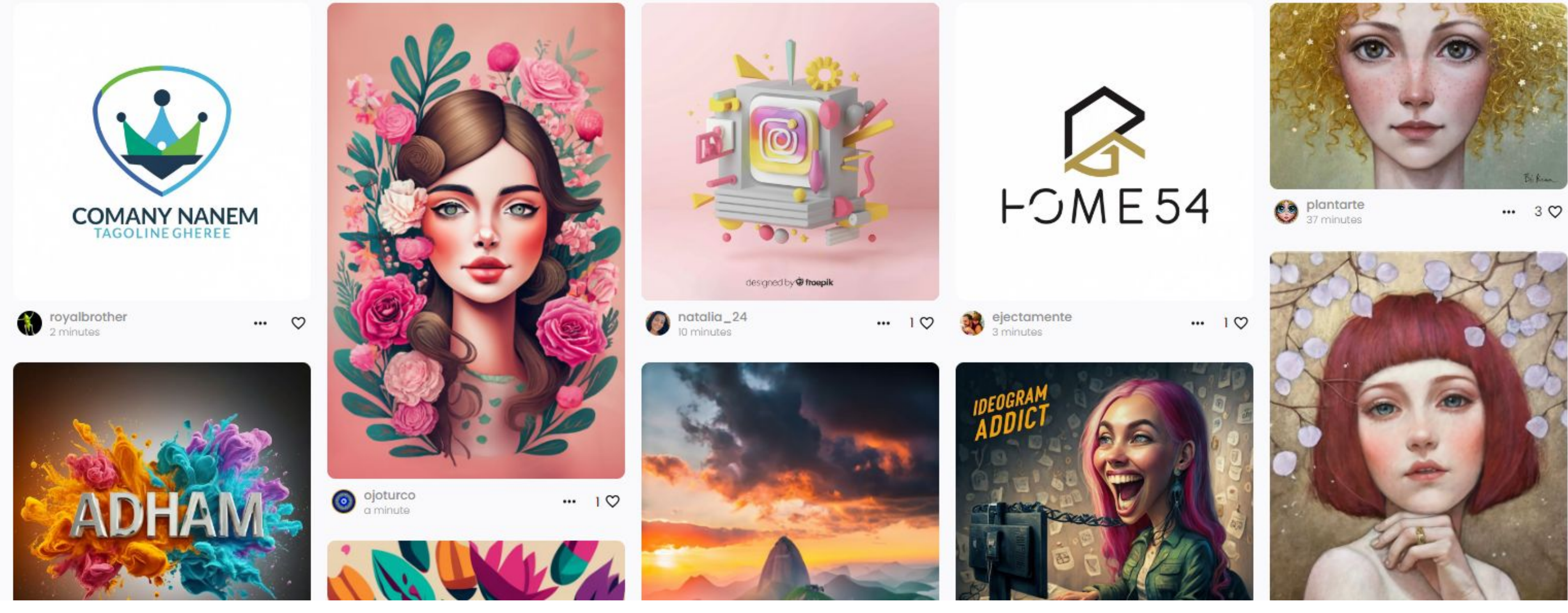

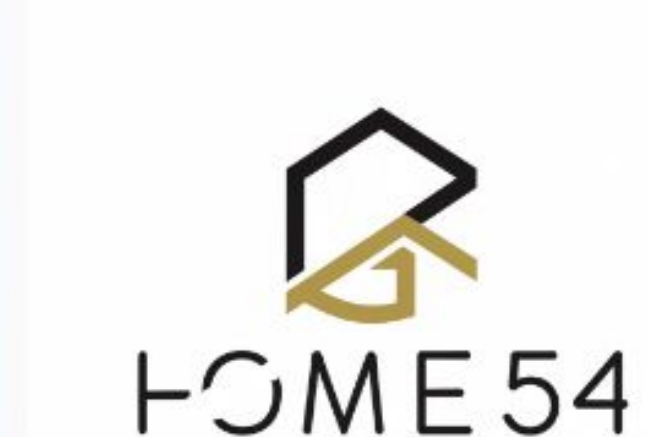

ejectamente

minutes

来

 $\cdots$  10

Trending Following Top

designed by @ froupik

Recent

 $\bigcirc$  natalia\_24

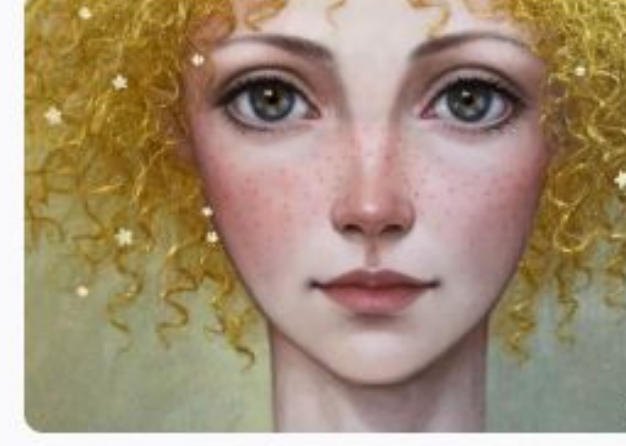

 $\cdots$  10

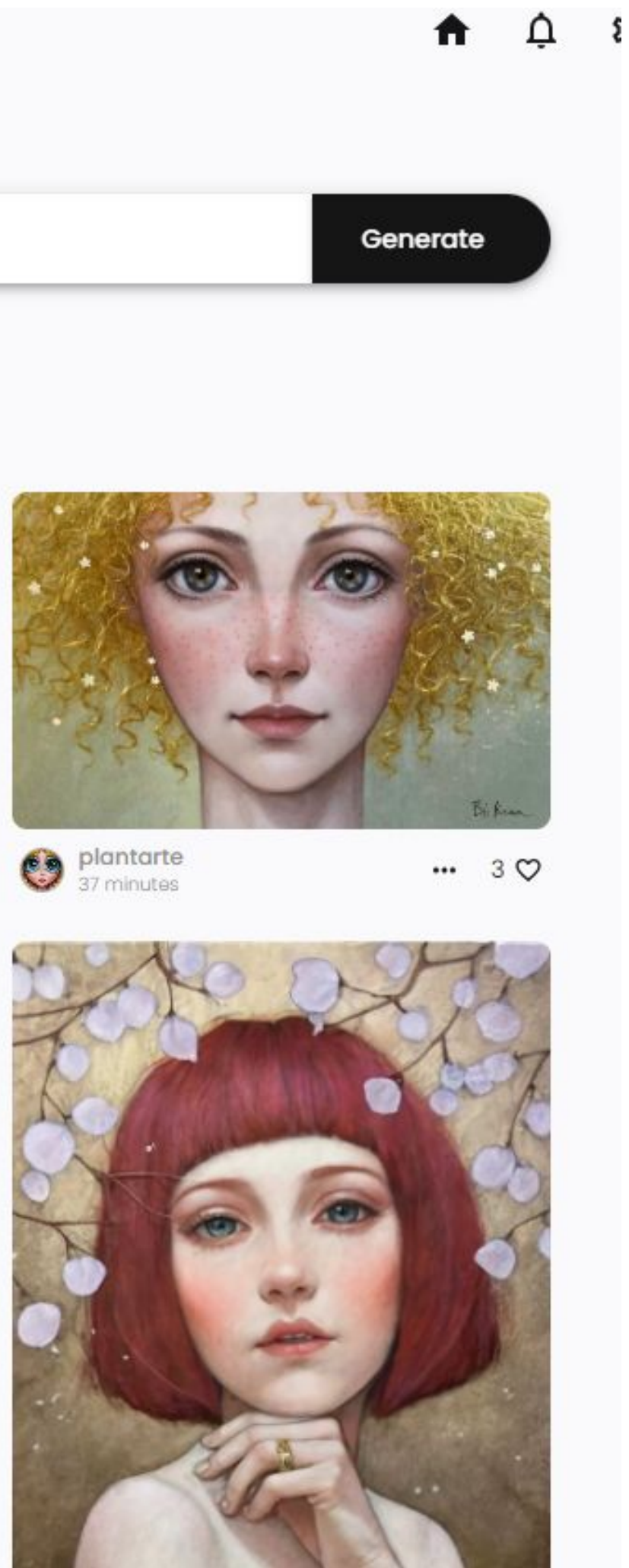

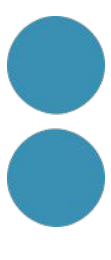

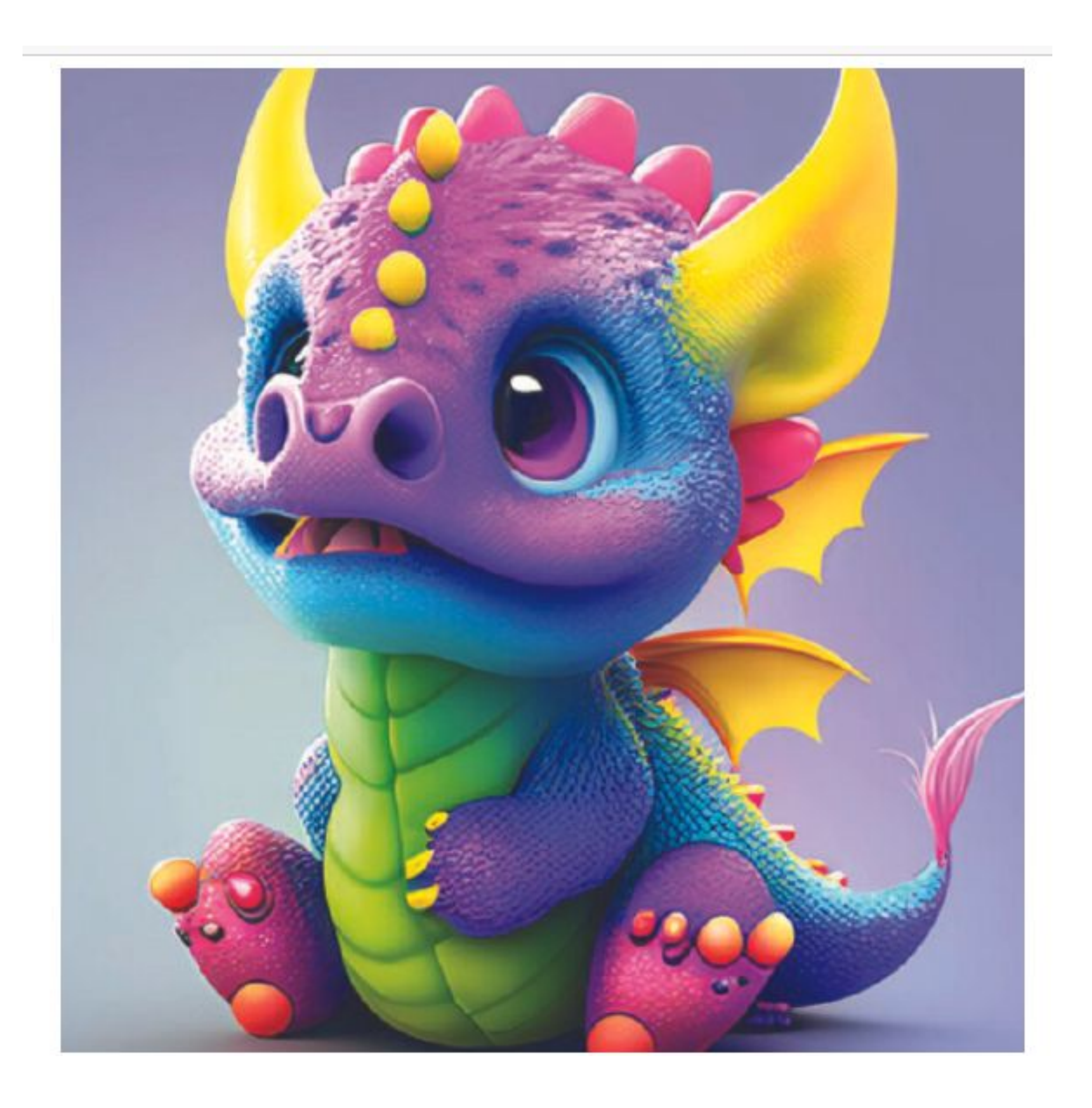

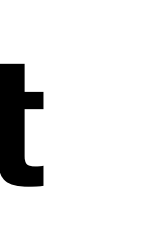

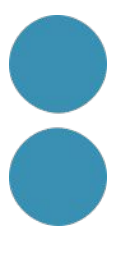

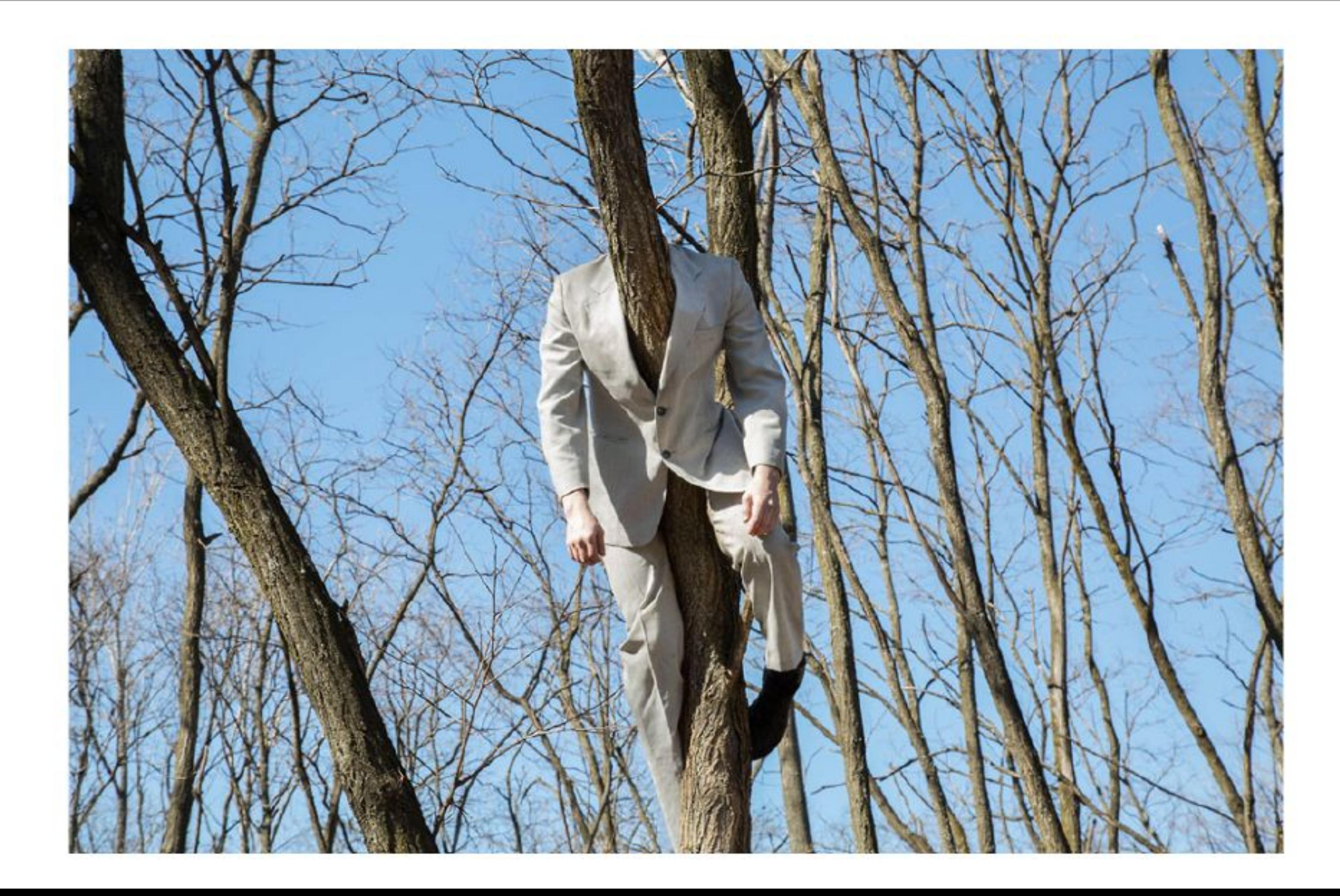

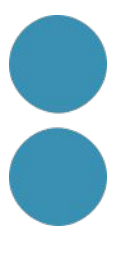

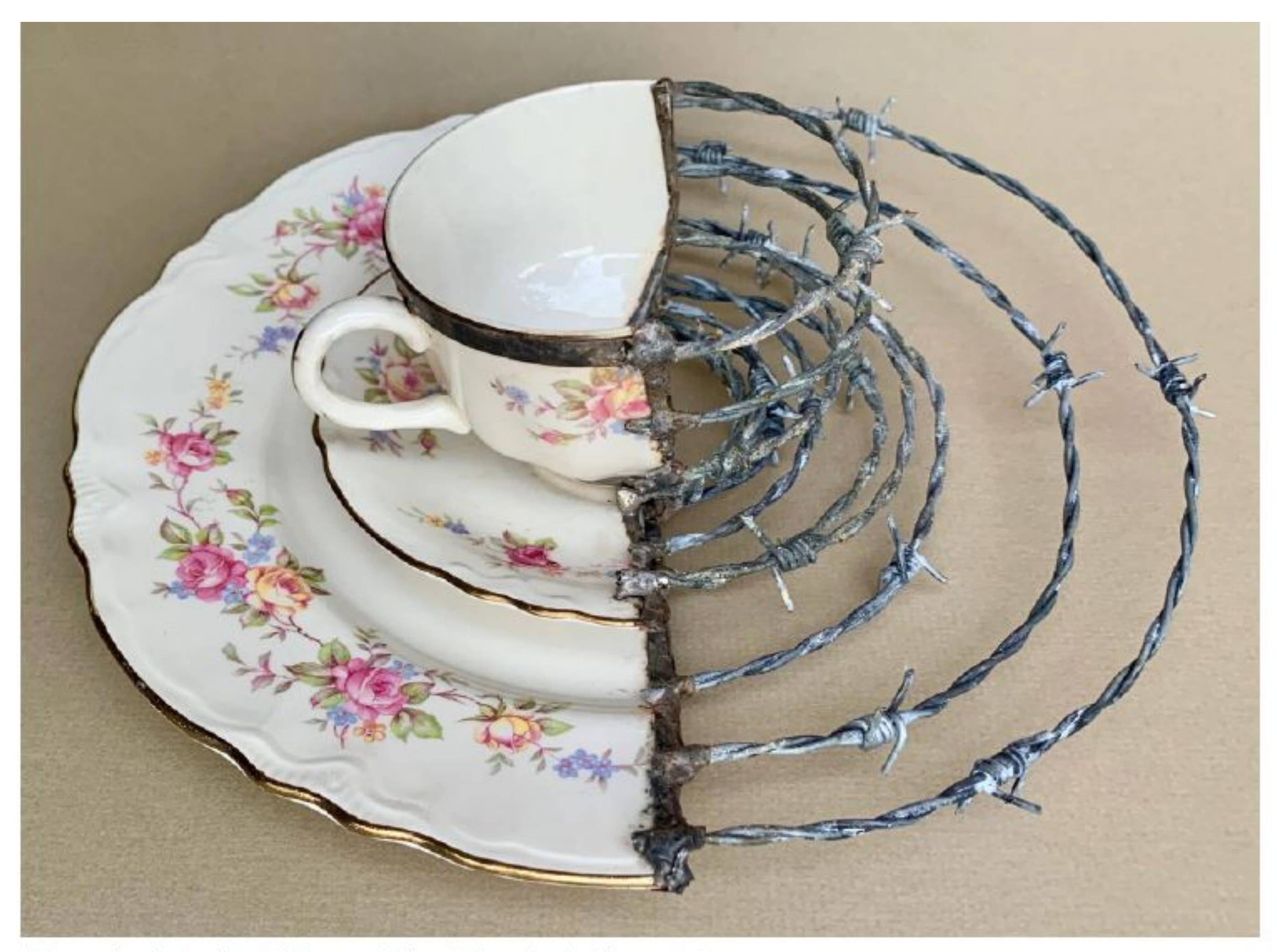

"My grandmother's china." All images © Glen Taylor, shared with permission

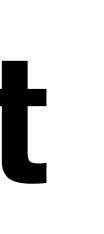

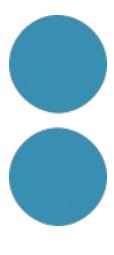

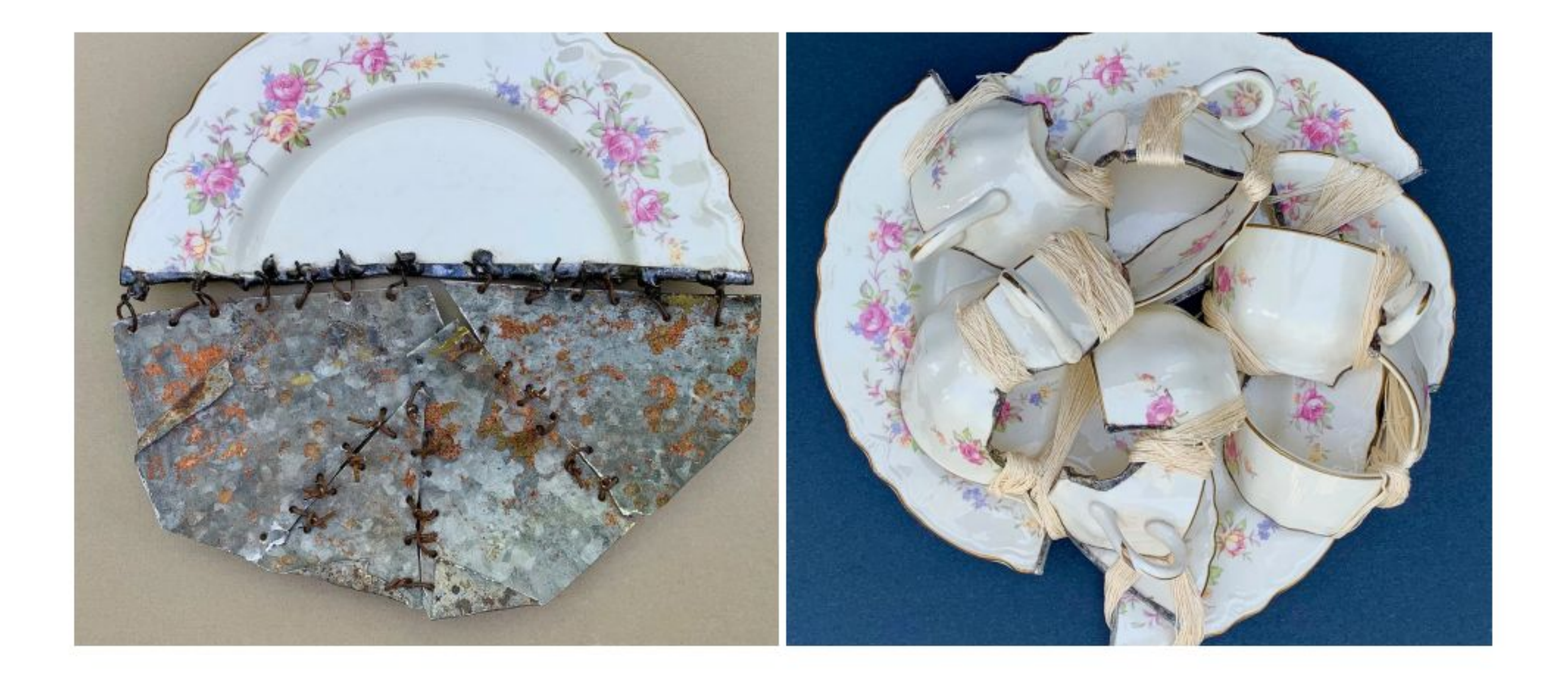

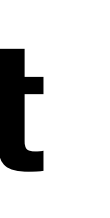

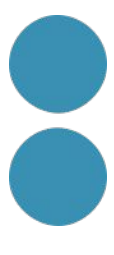

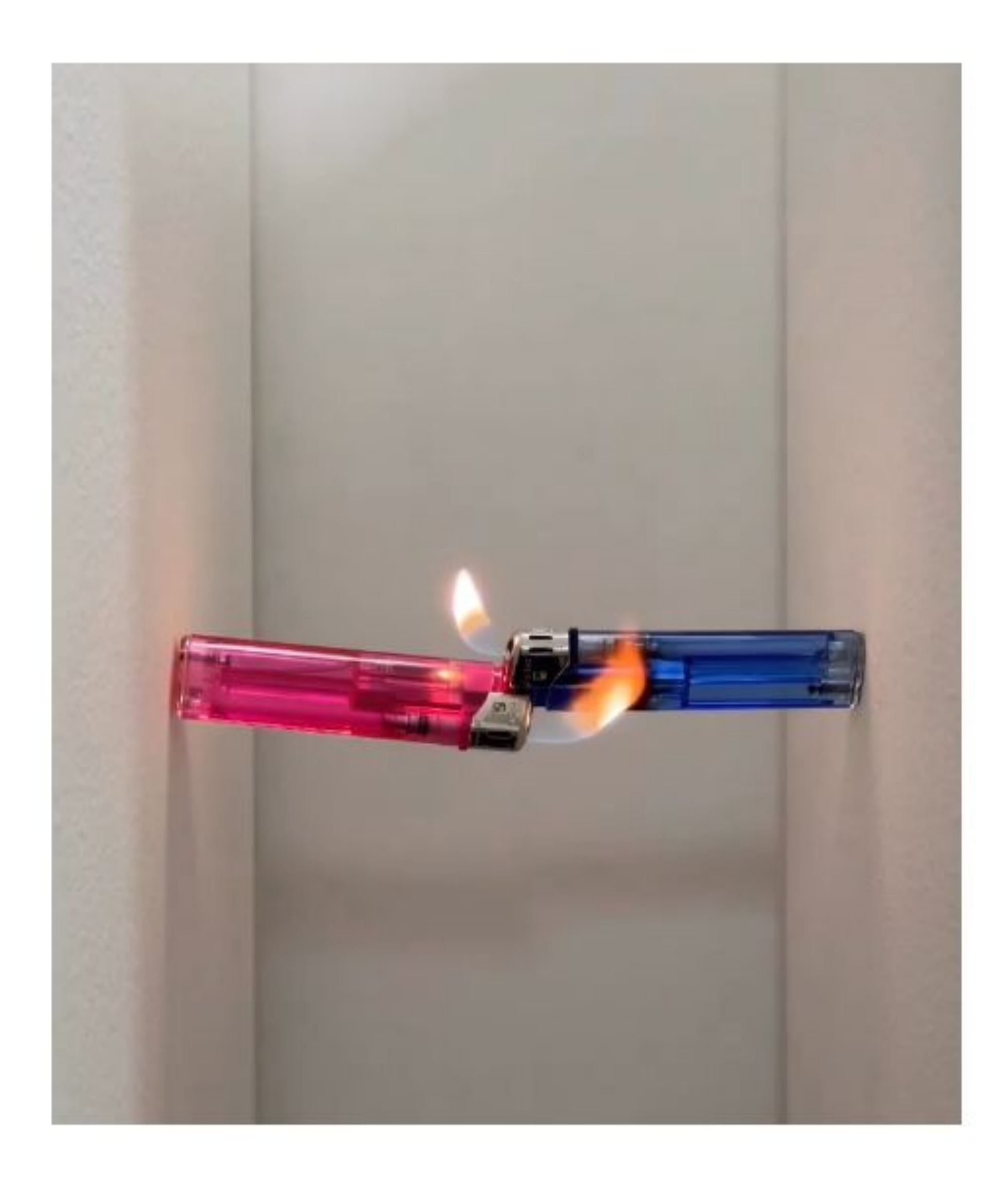

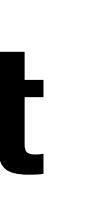

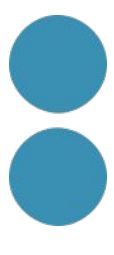

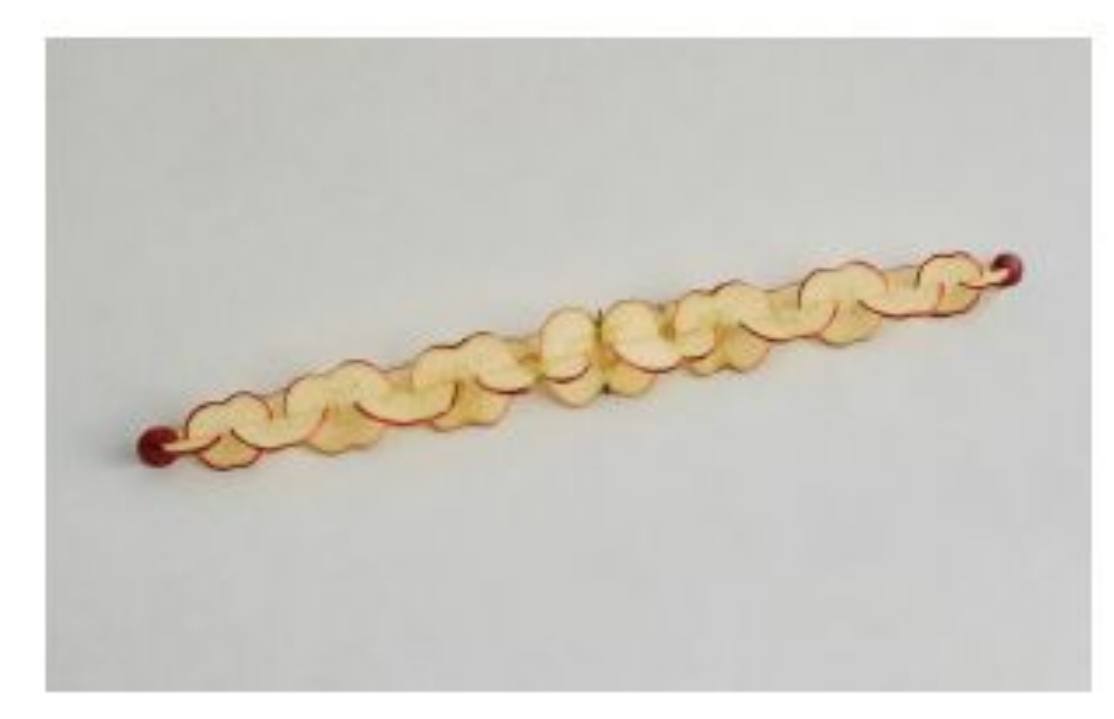

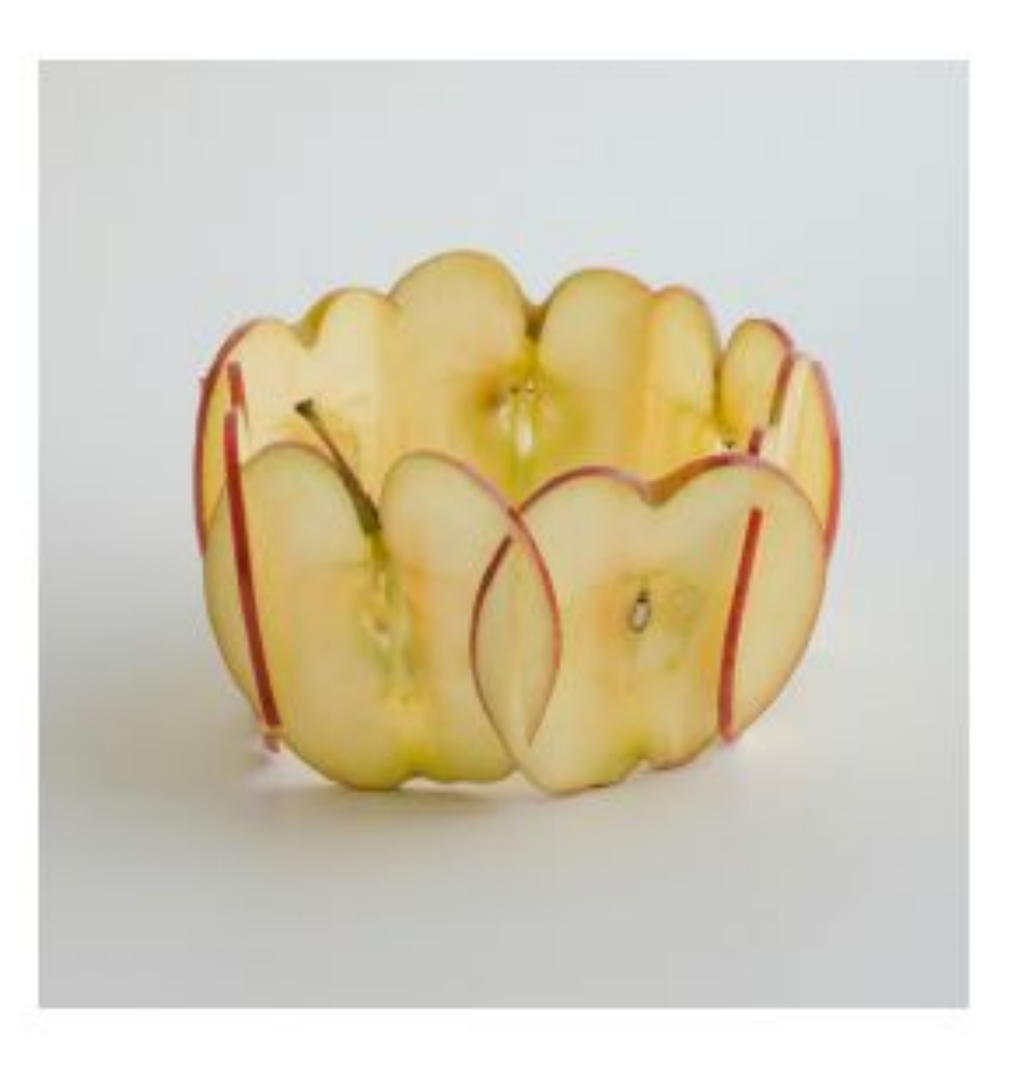

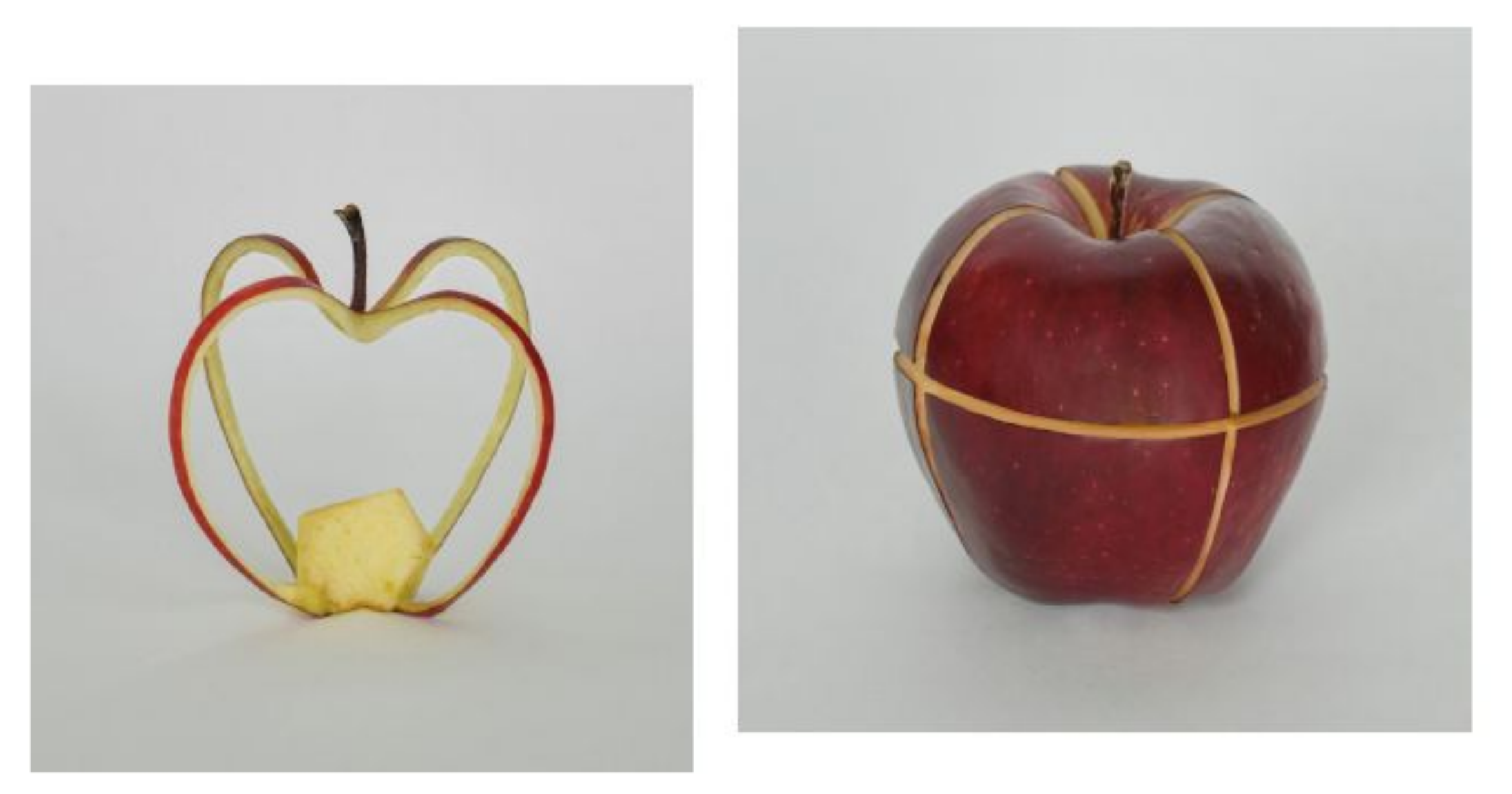

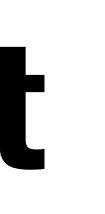

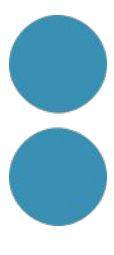

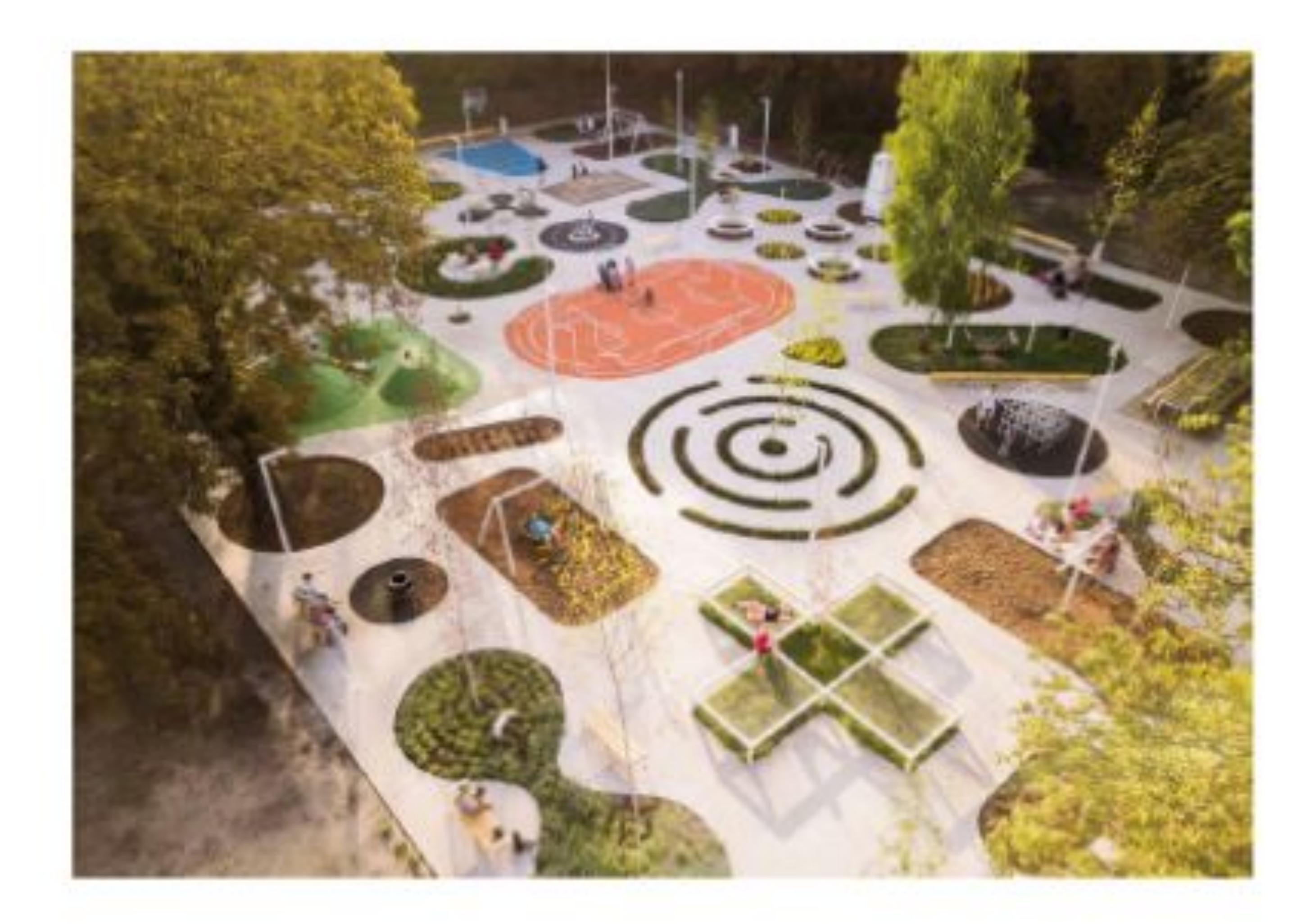

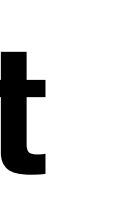

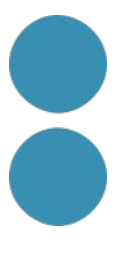

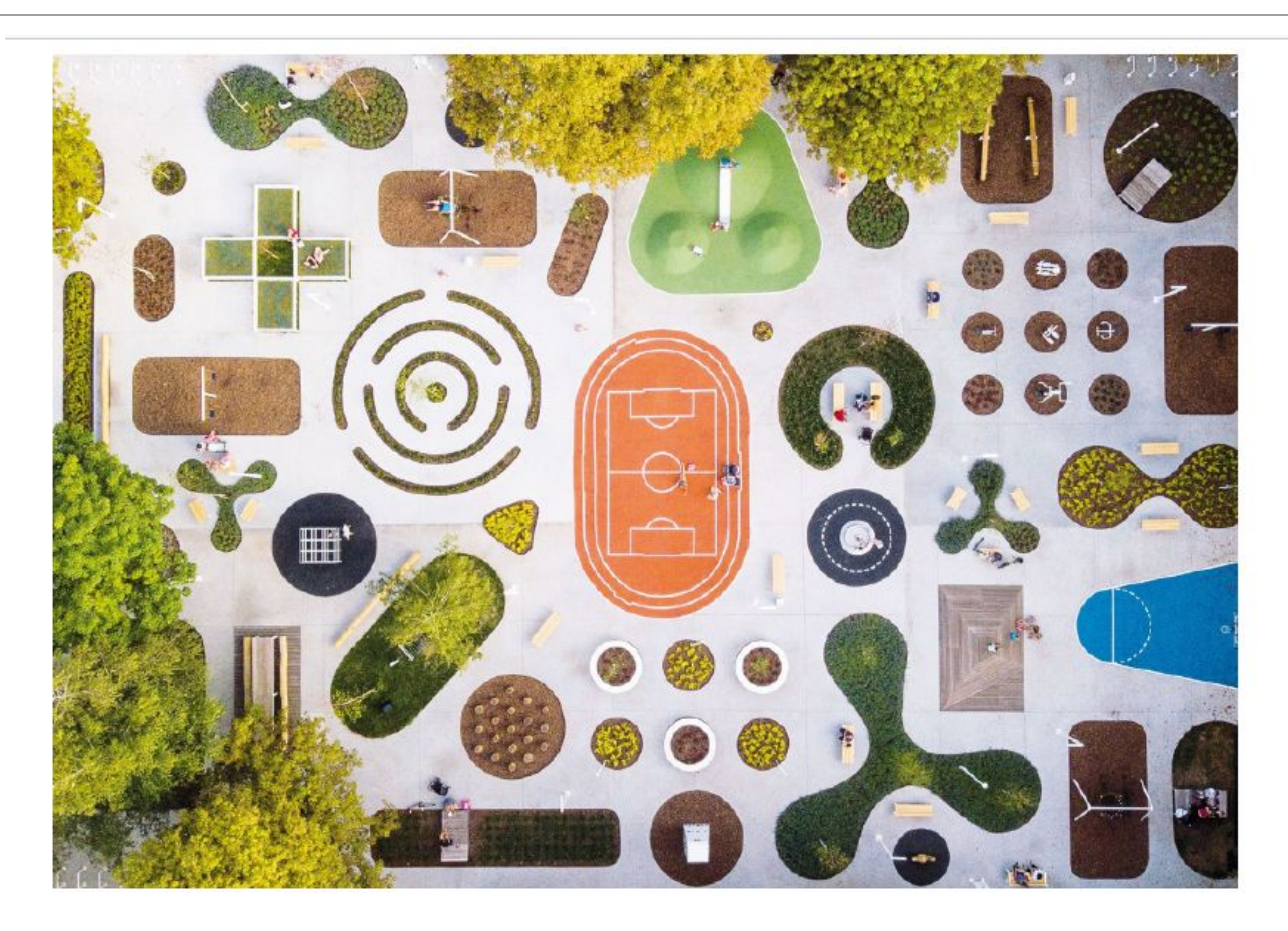

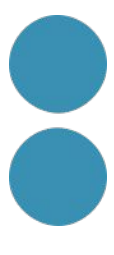

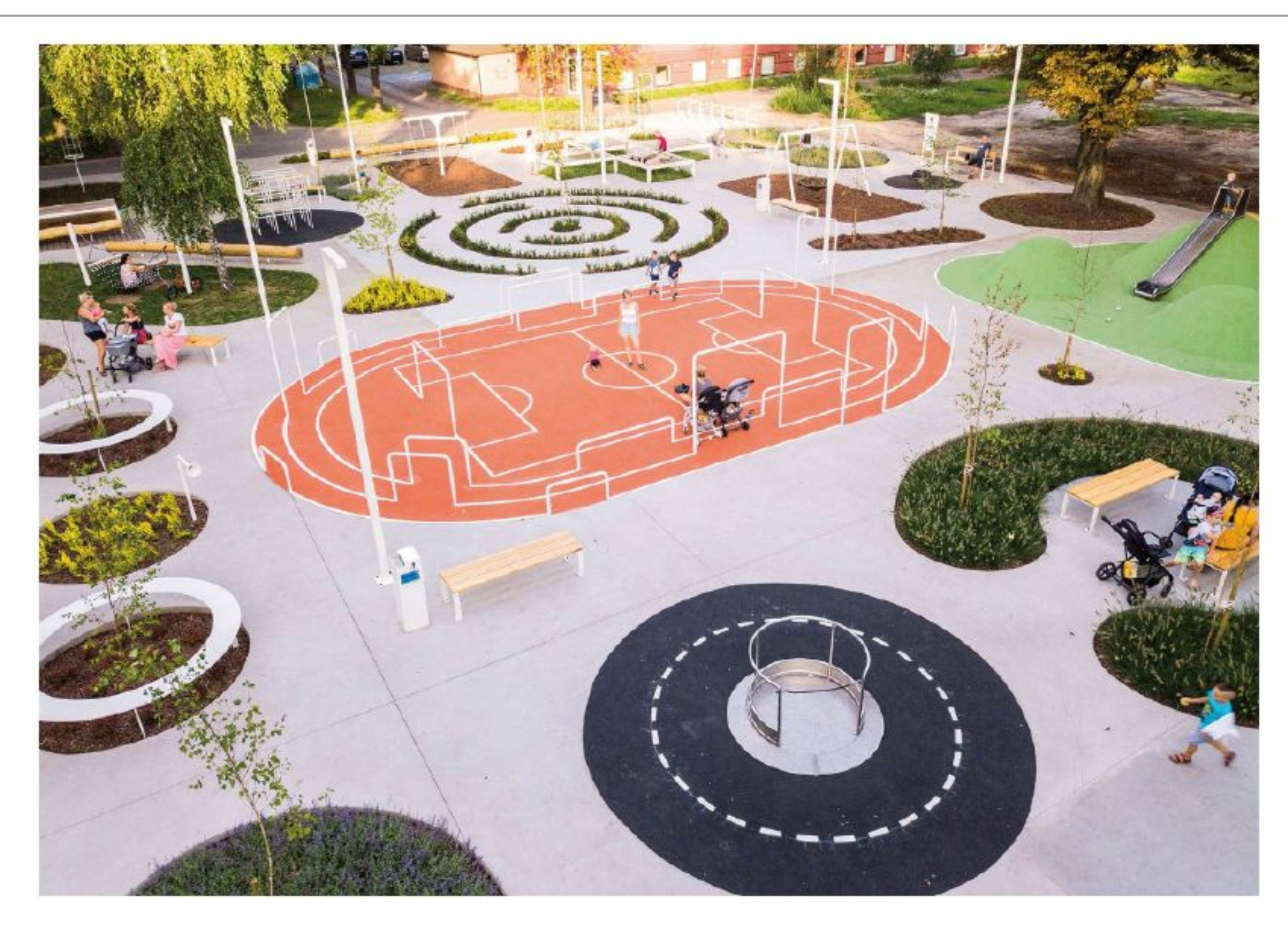

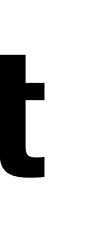

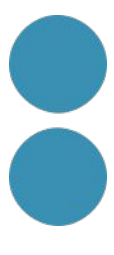

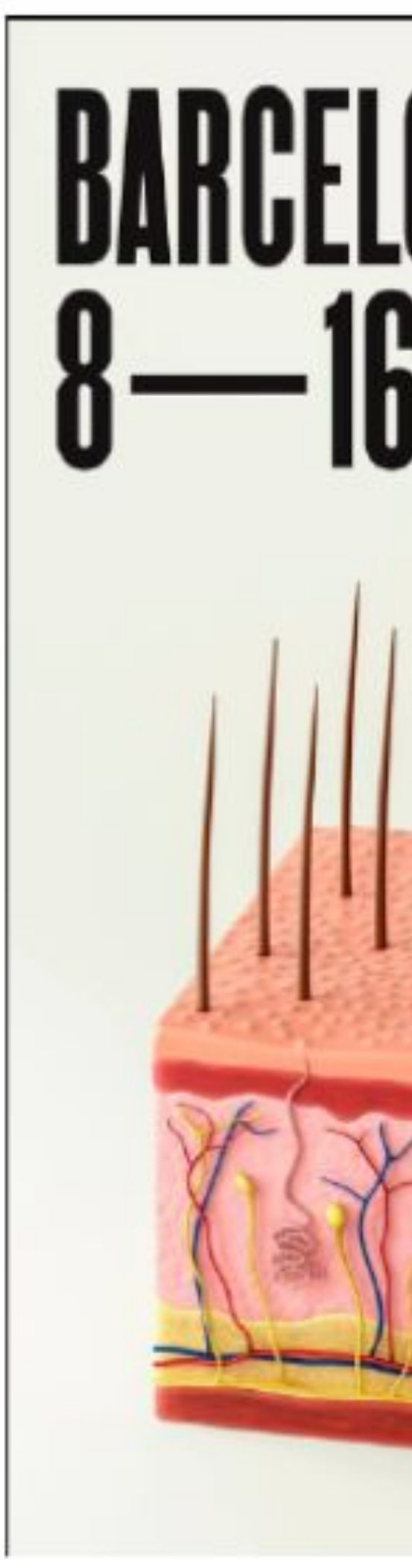

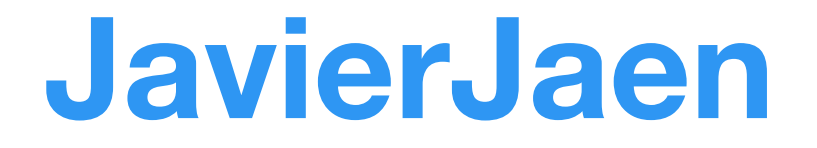

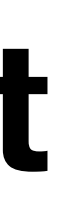

# **BARCELONA POESIA 8-16 MAIG 2019**

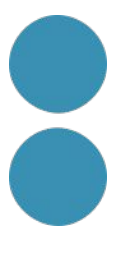

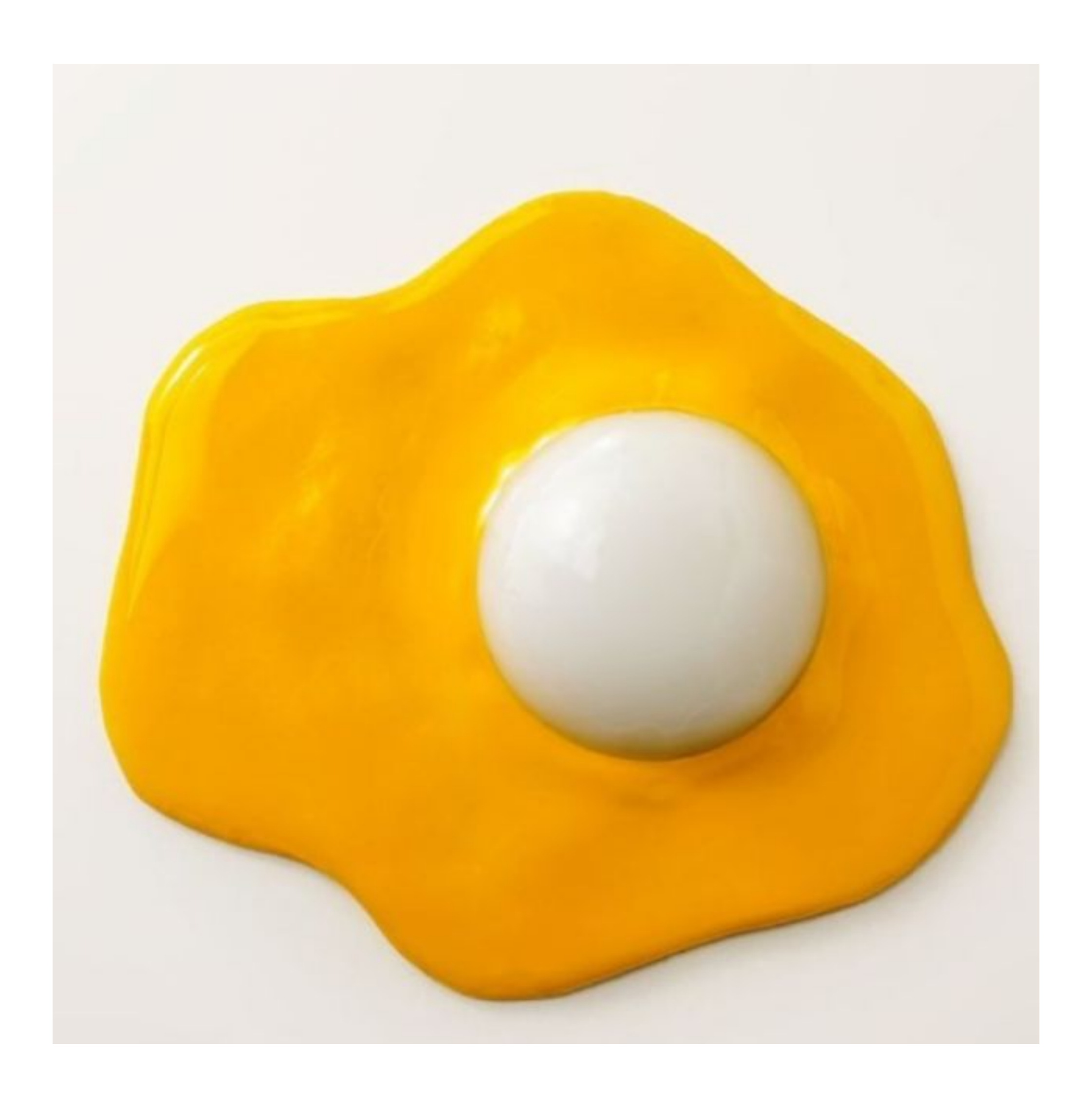

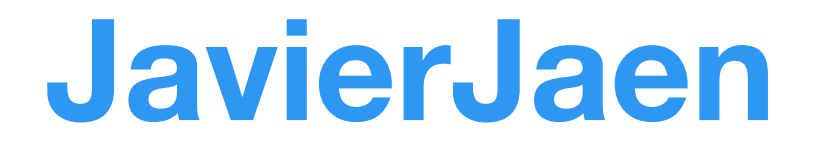

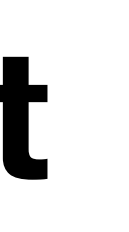

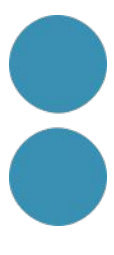

**Canvi de color**

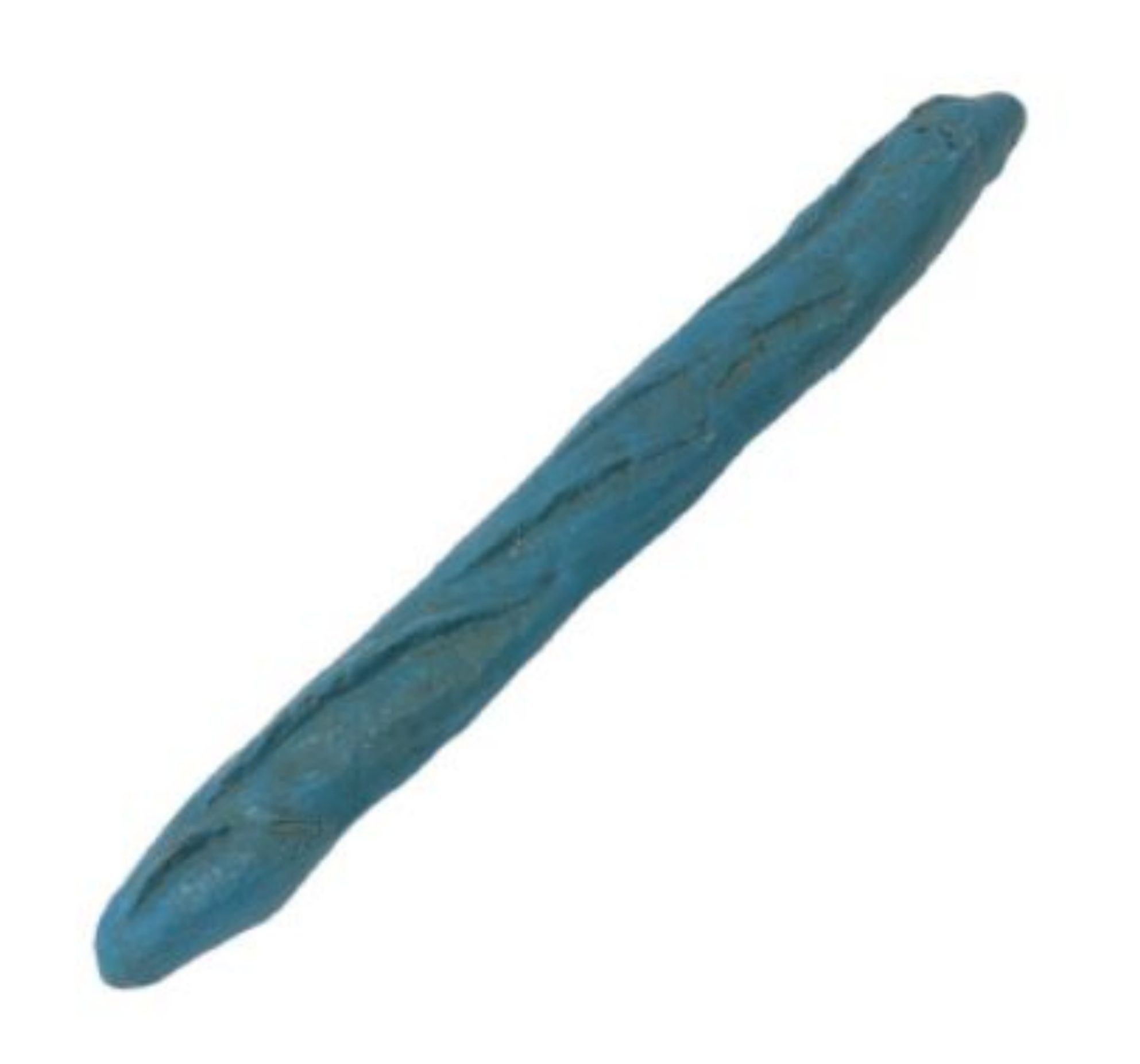

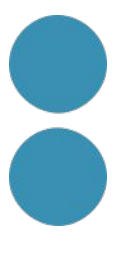

#### **Canvi de color**

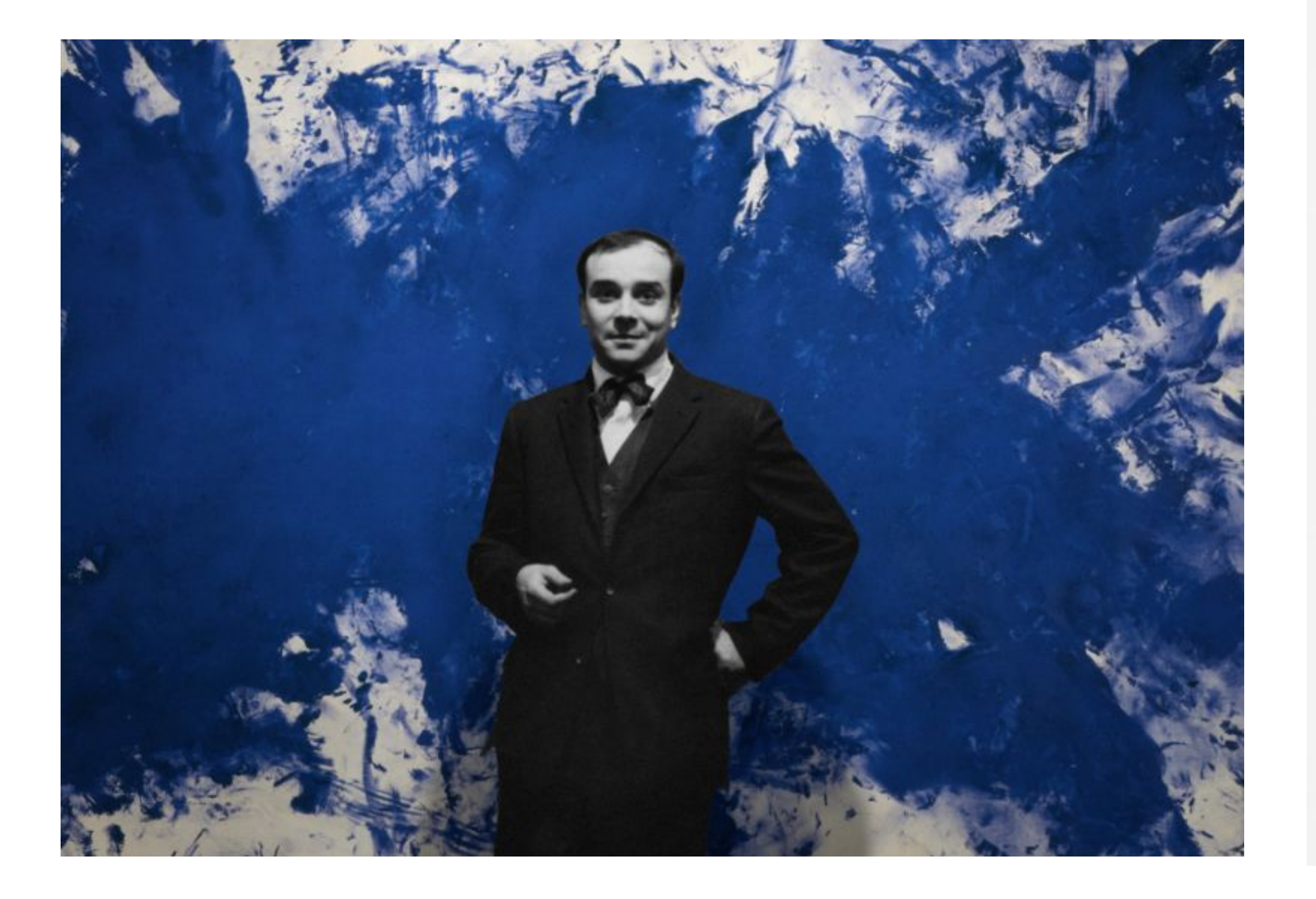

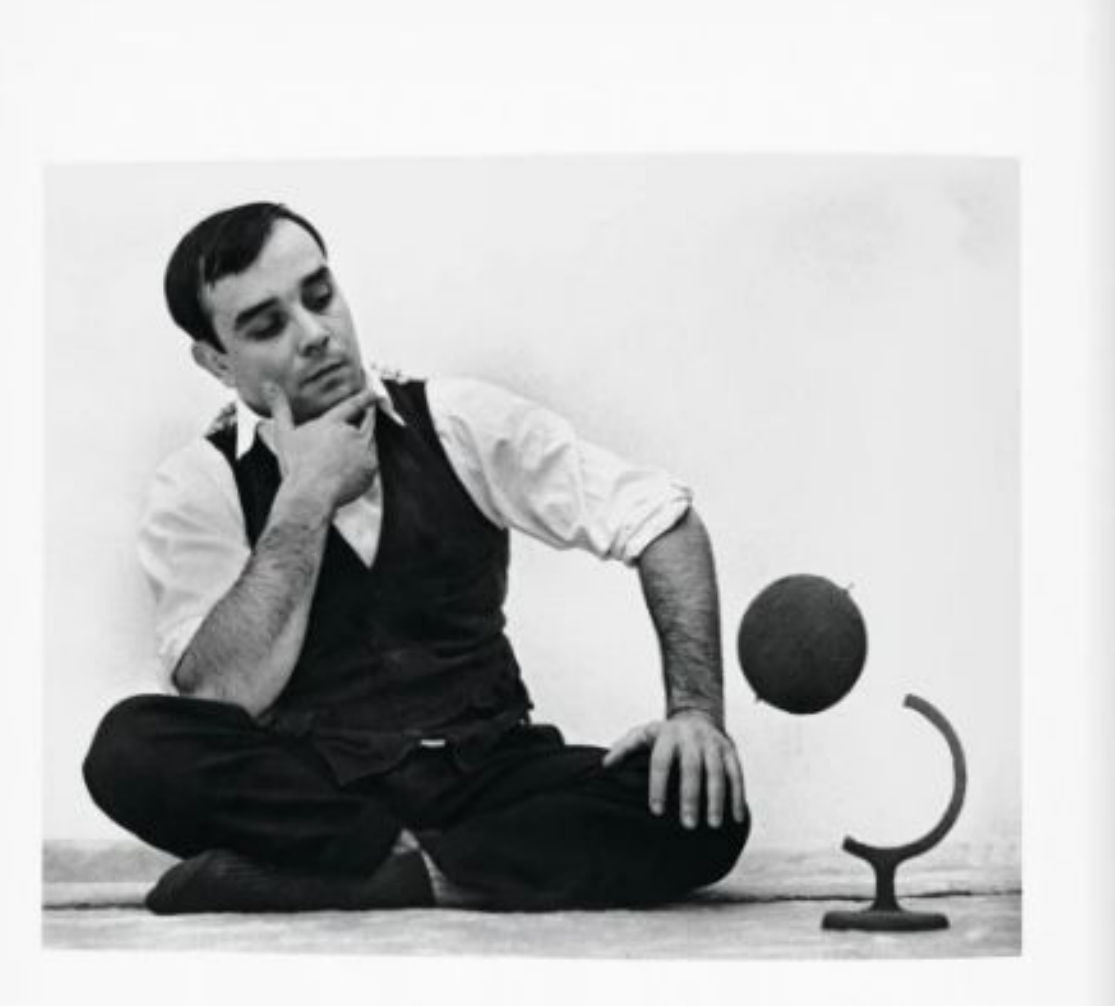

Yves Klein with Blue Globe. 14 rue Campagne-Fremière, Paris, c. 1961<br>Photograph Harry Shunk-Janos Kender<br>The Getty Research Institute, Les Angeles

Prox 83<br>**Blue Glabe (RP** 7), 1917<br>Dry pigment and synthetic resin on globe,  $10 \cdot 3 \times 13 \times 4$  ) cm (8  $\times$  4%  $\times$  5 in.) Private collection

Klein visually auticipated the words of cosmoment Vari Gagerin, who in 1981 became the first man to orbit earth in a space capsule. "Seen from space, the earth is blue."

"Neither missiles, rockets ner satellites will make man the conqueror of space... Man will anly succeed in taking possession of space by means of the forces... of sensibility."  $-$  ves szais

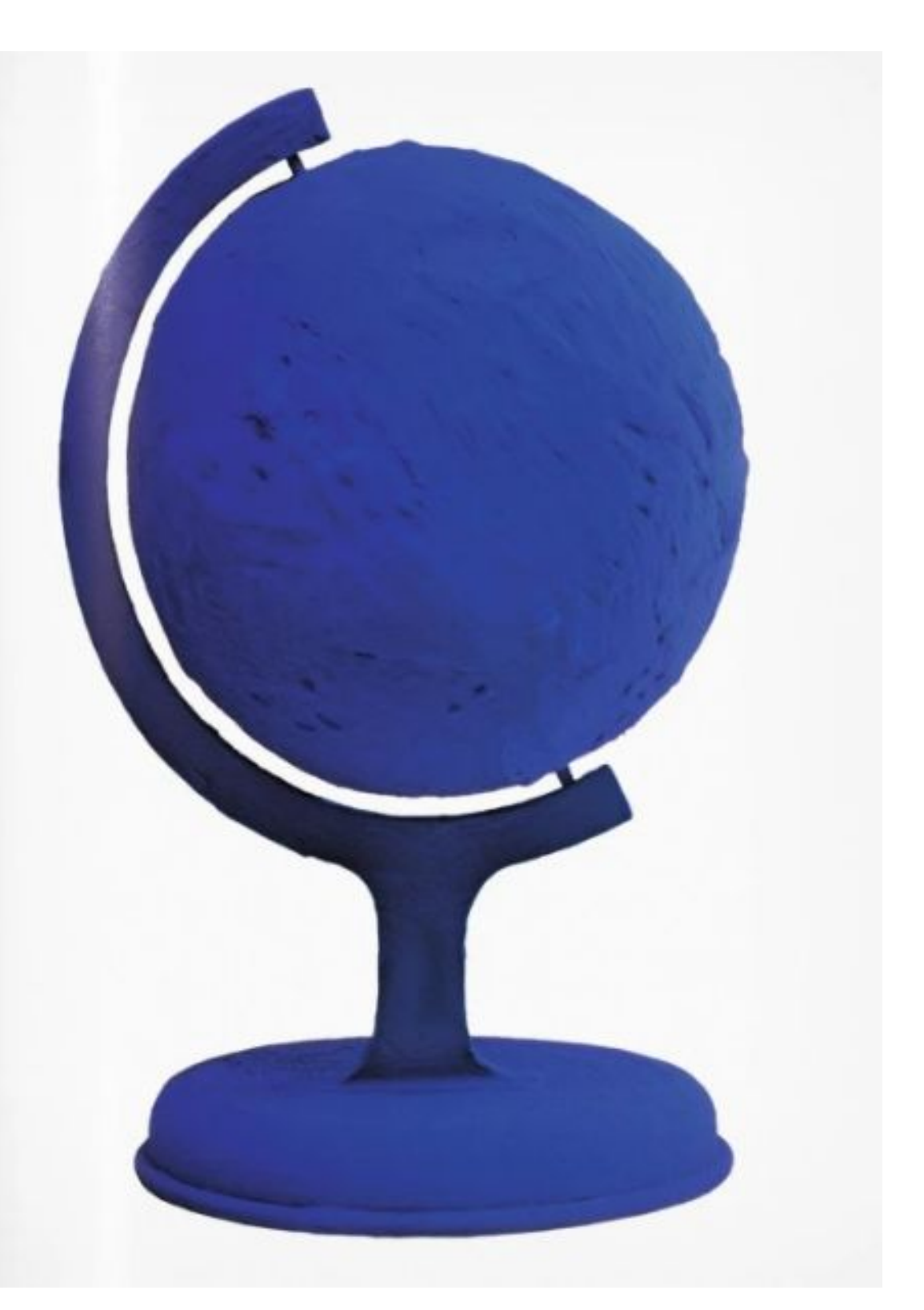

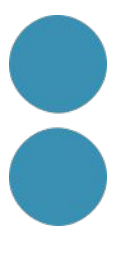

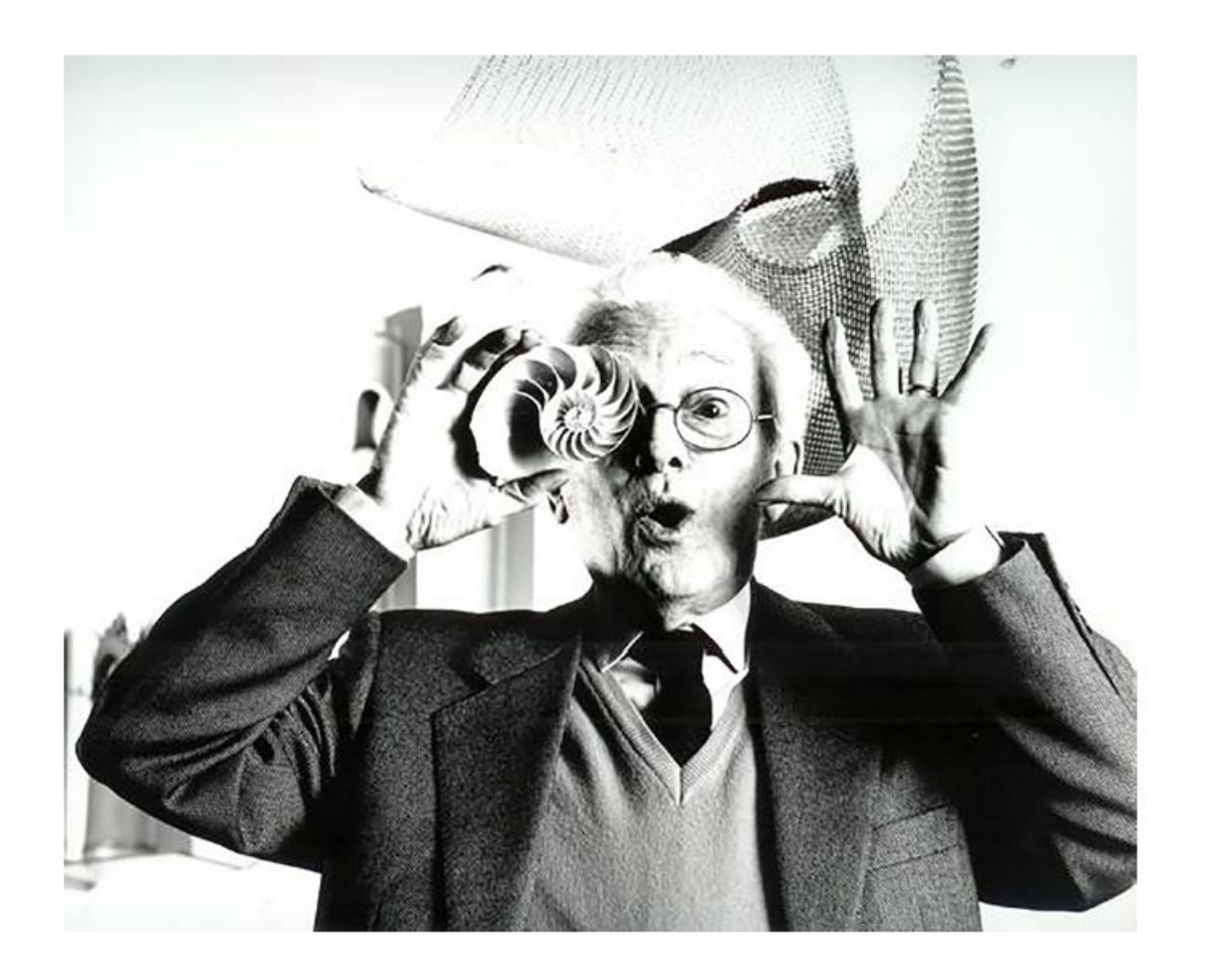

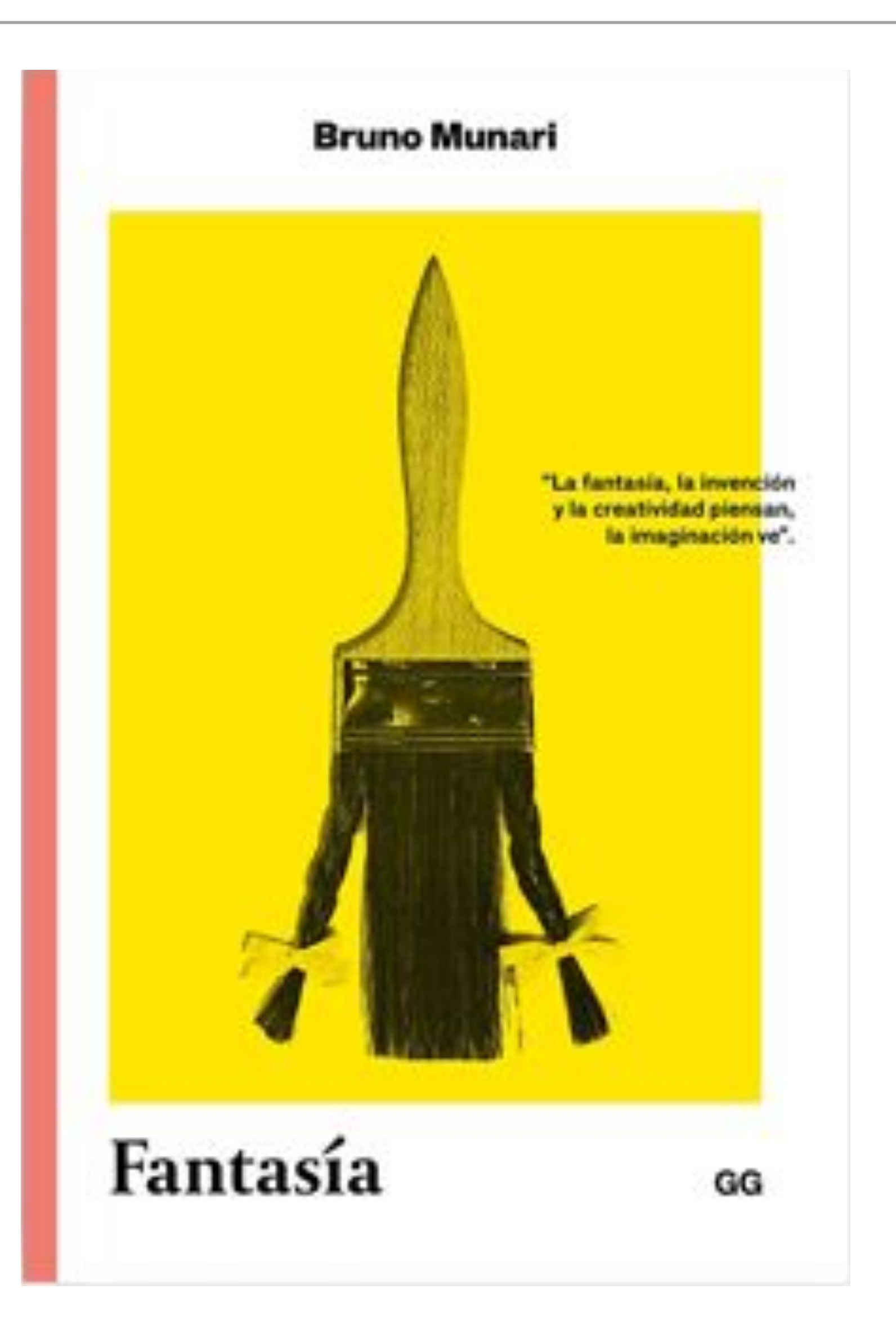

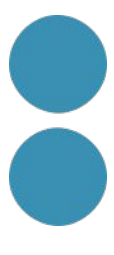

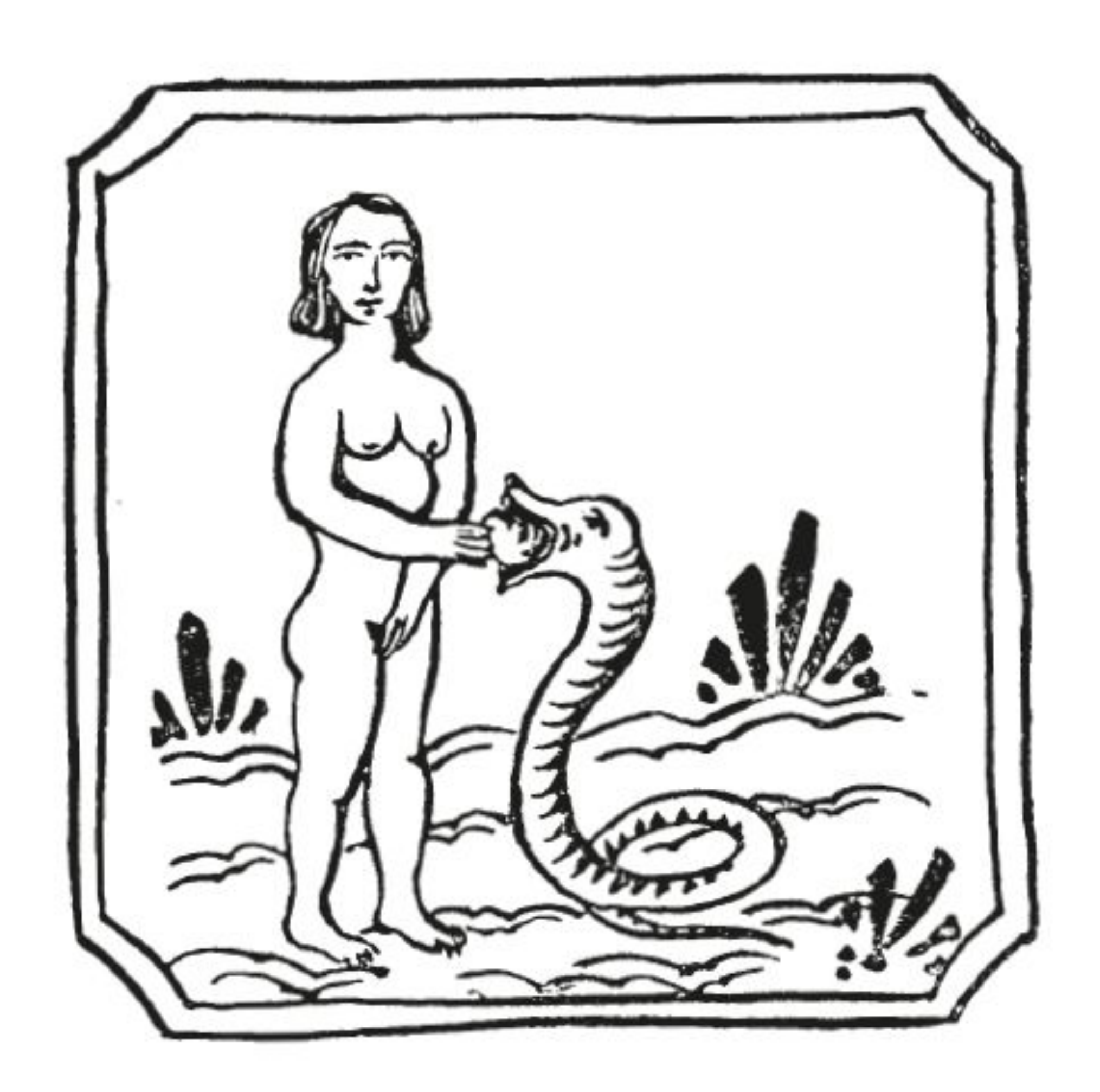

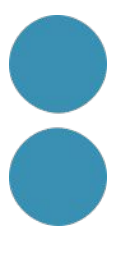

**El món al revés**

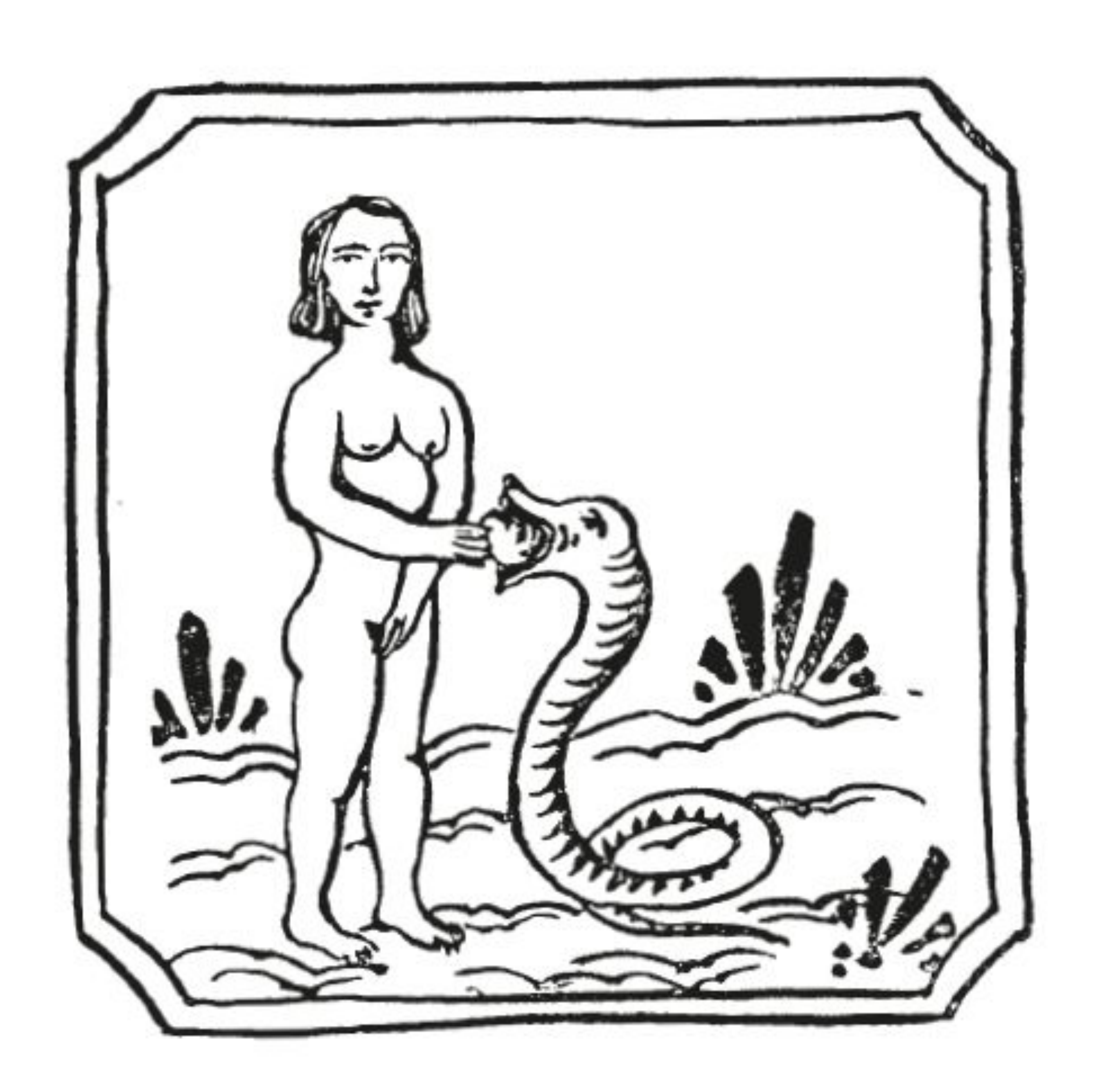

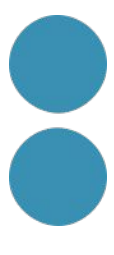

#### **El món al revés**

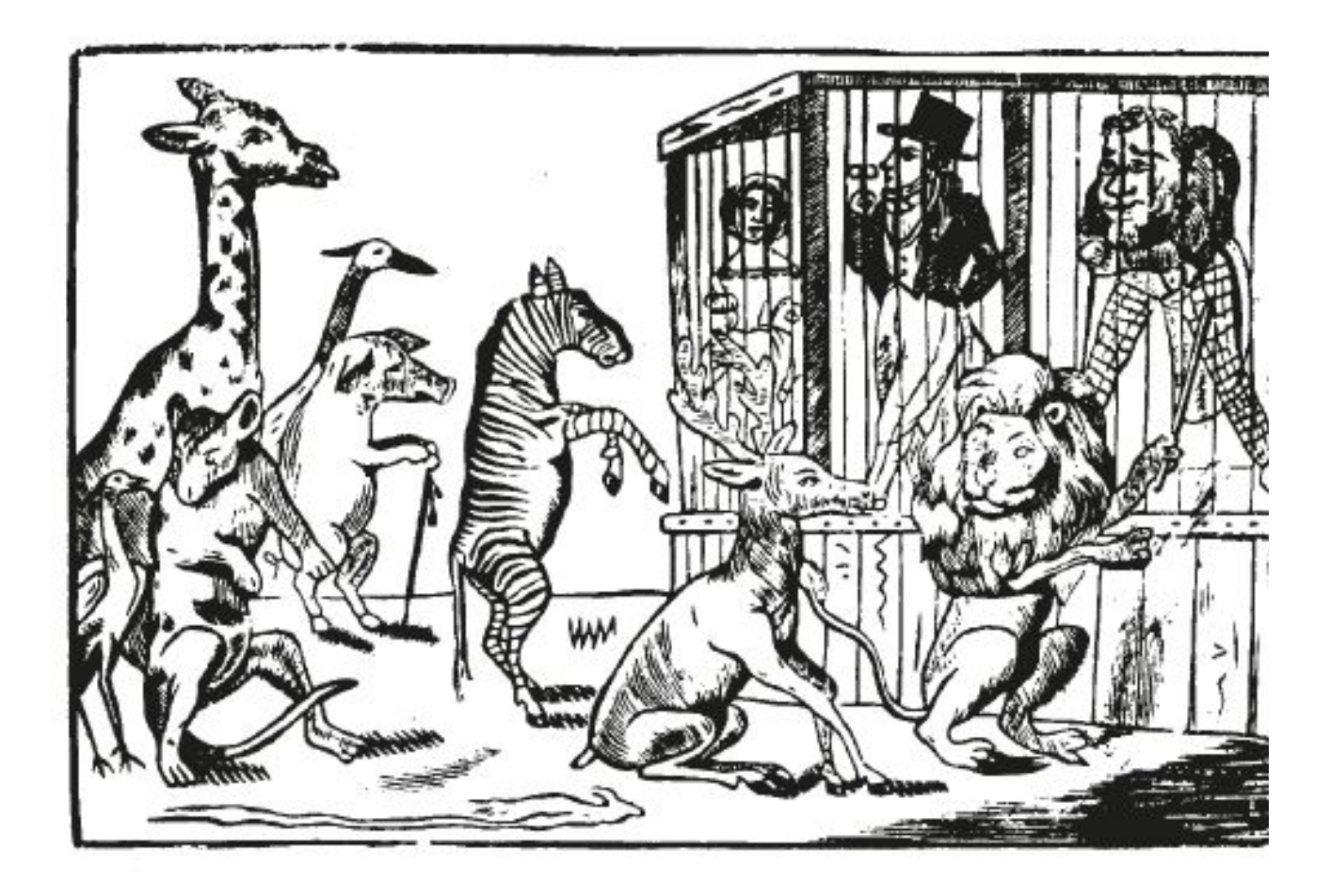

Il mondo alla rovescia. Stampe popolari spagnole.

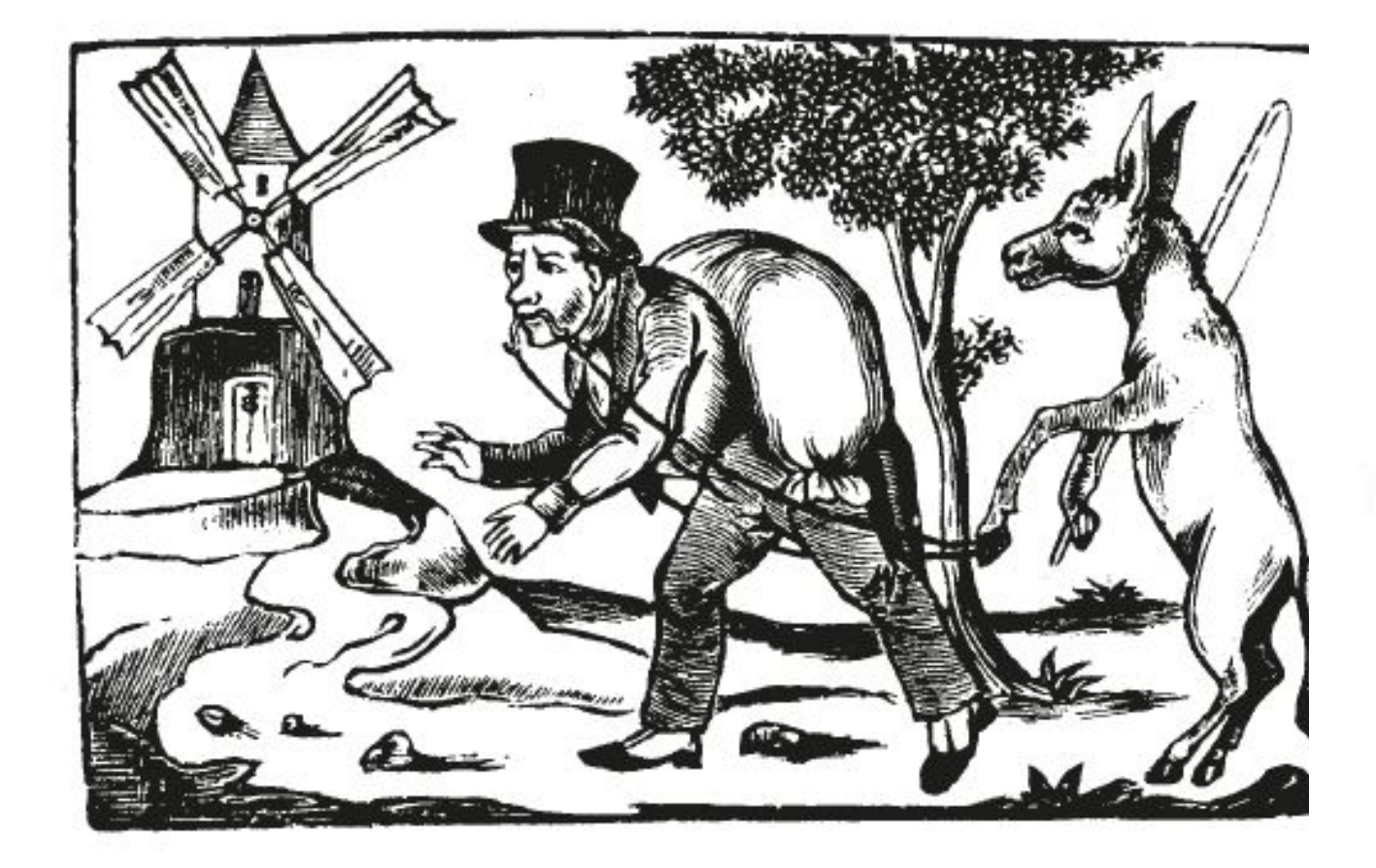

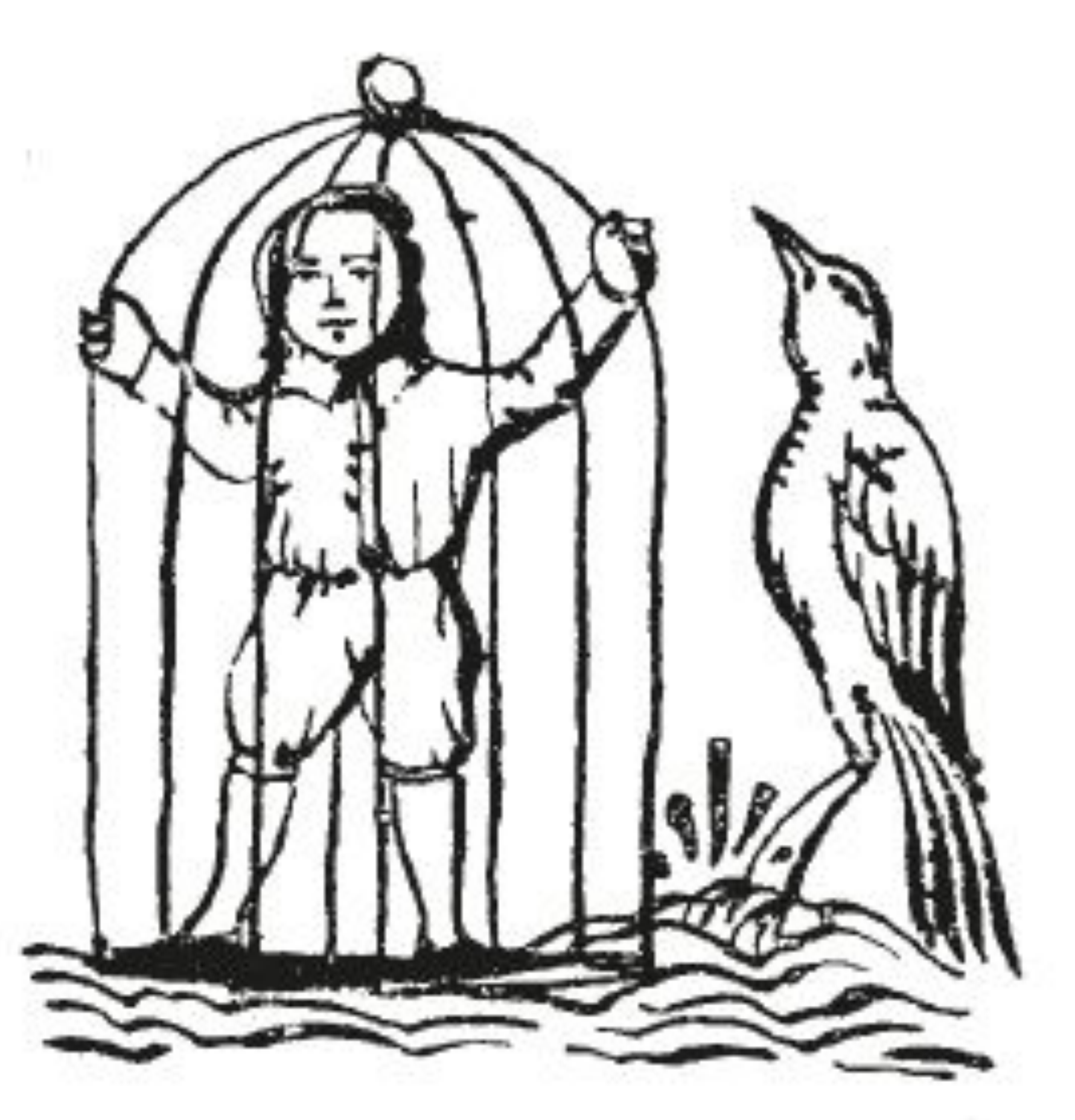

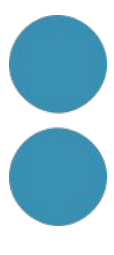

#### **Canvi de matèria**

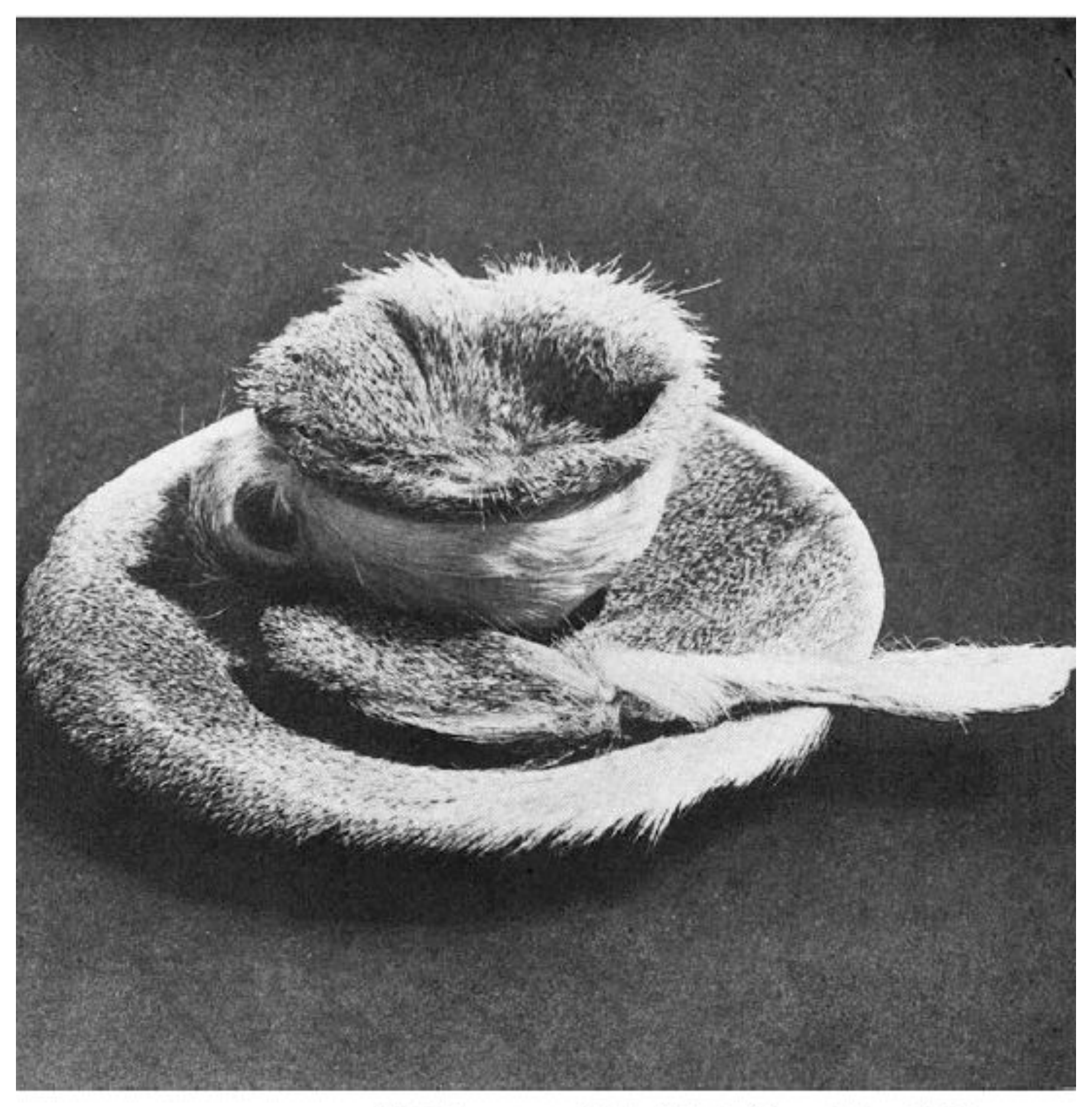

Oggetto senza titolo. Meret Oppenheim 1936.<br>Museum of Modern Art di New York.

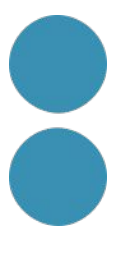

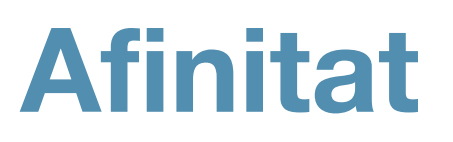

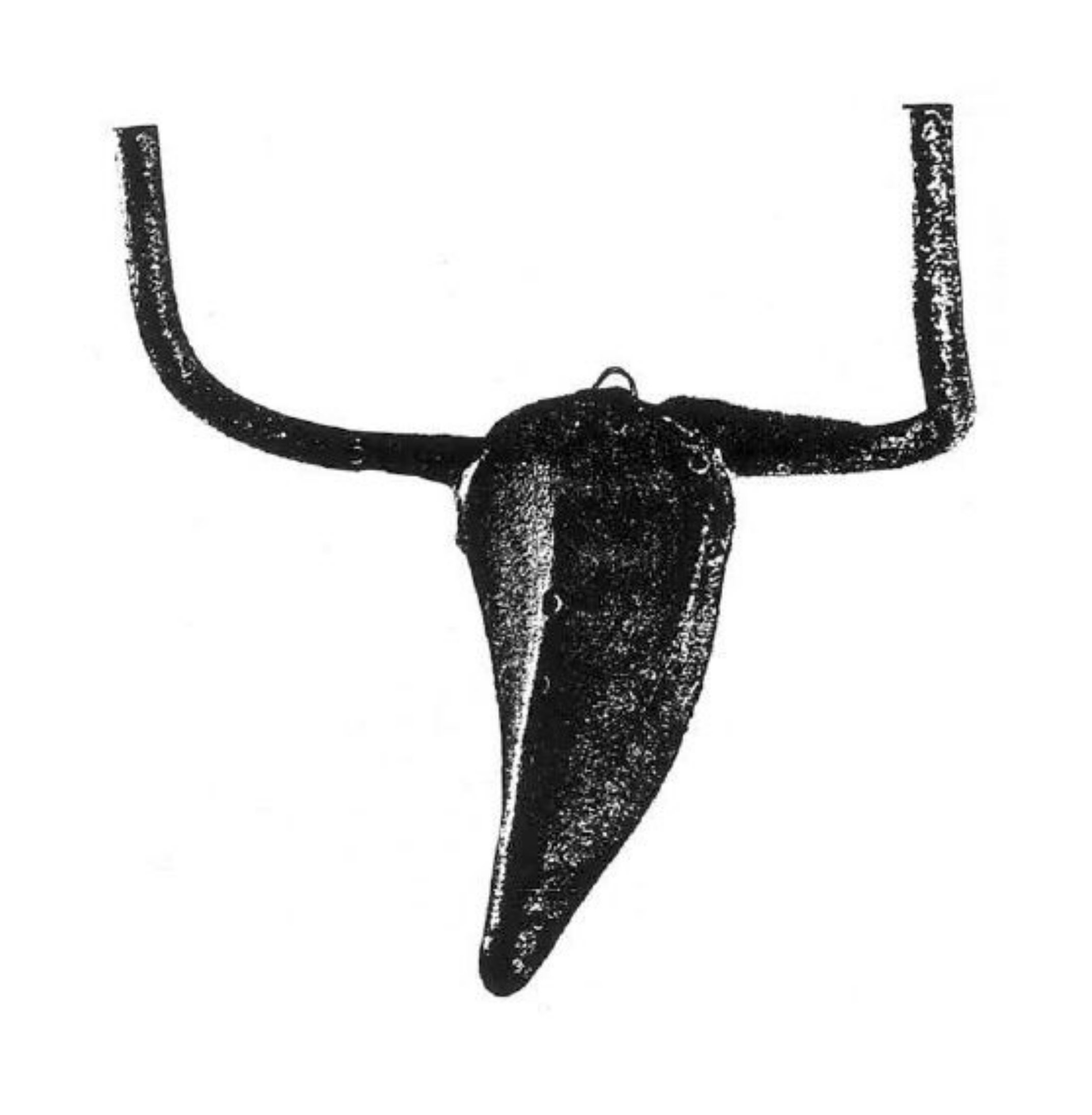

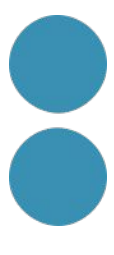

#### **Canvi de matèria**

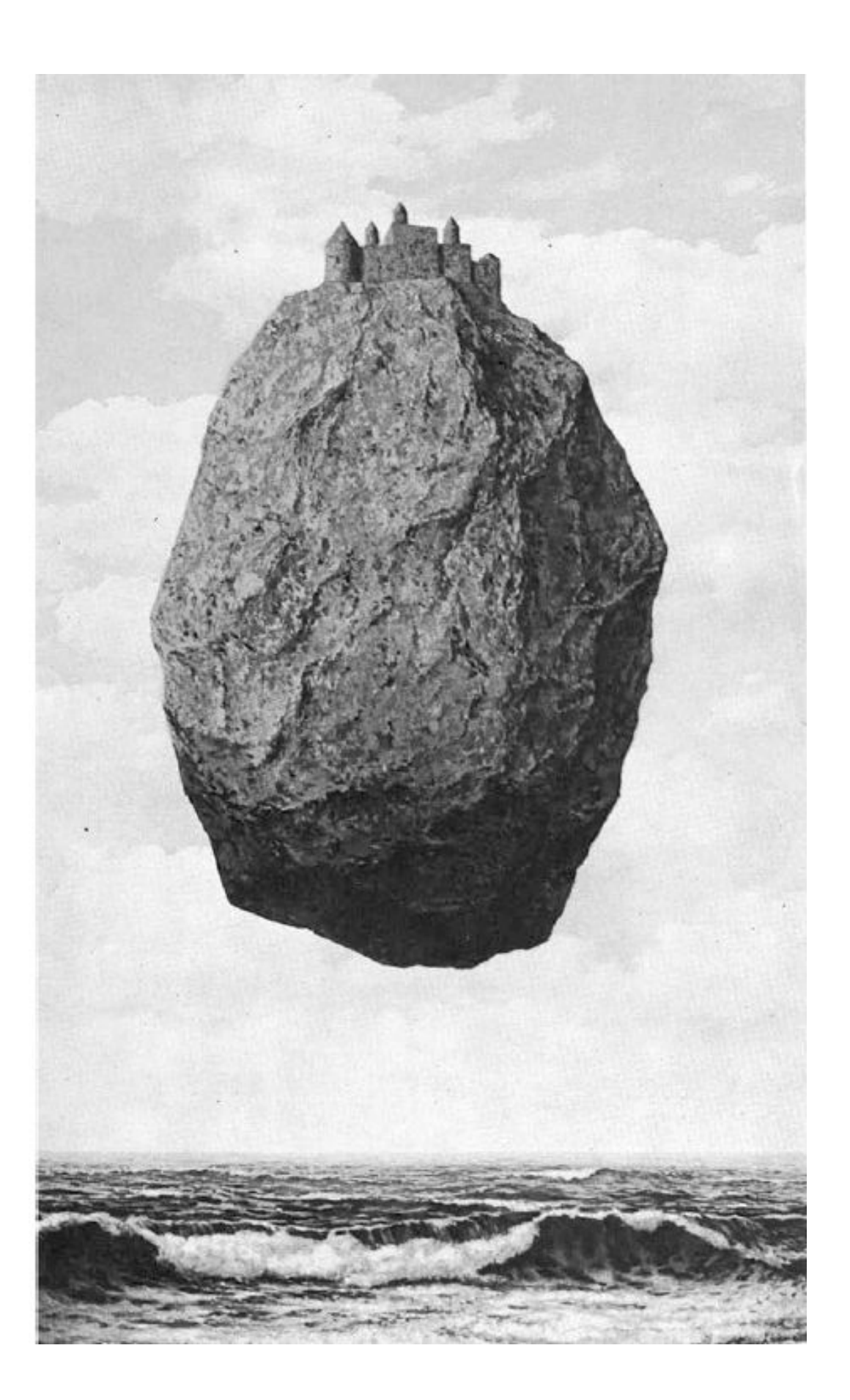

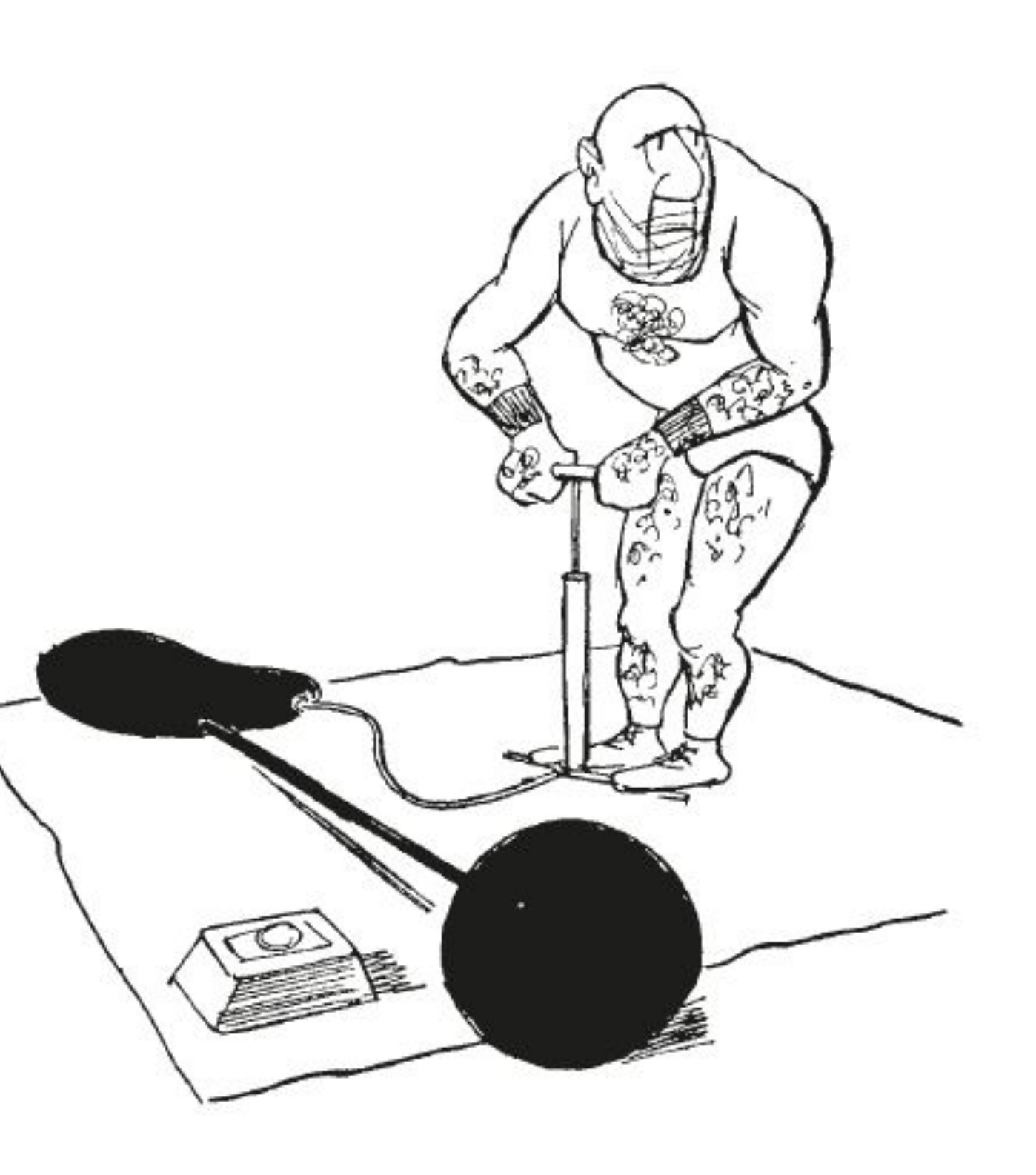

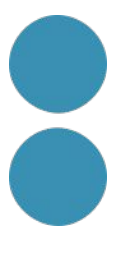

#### **Canvi de lloc**

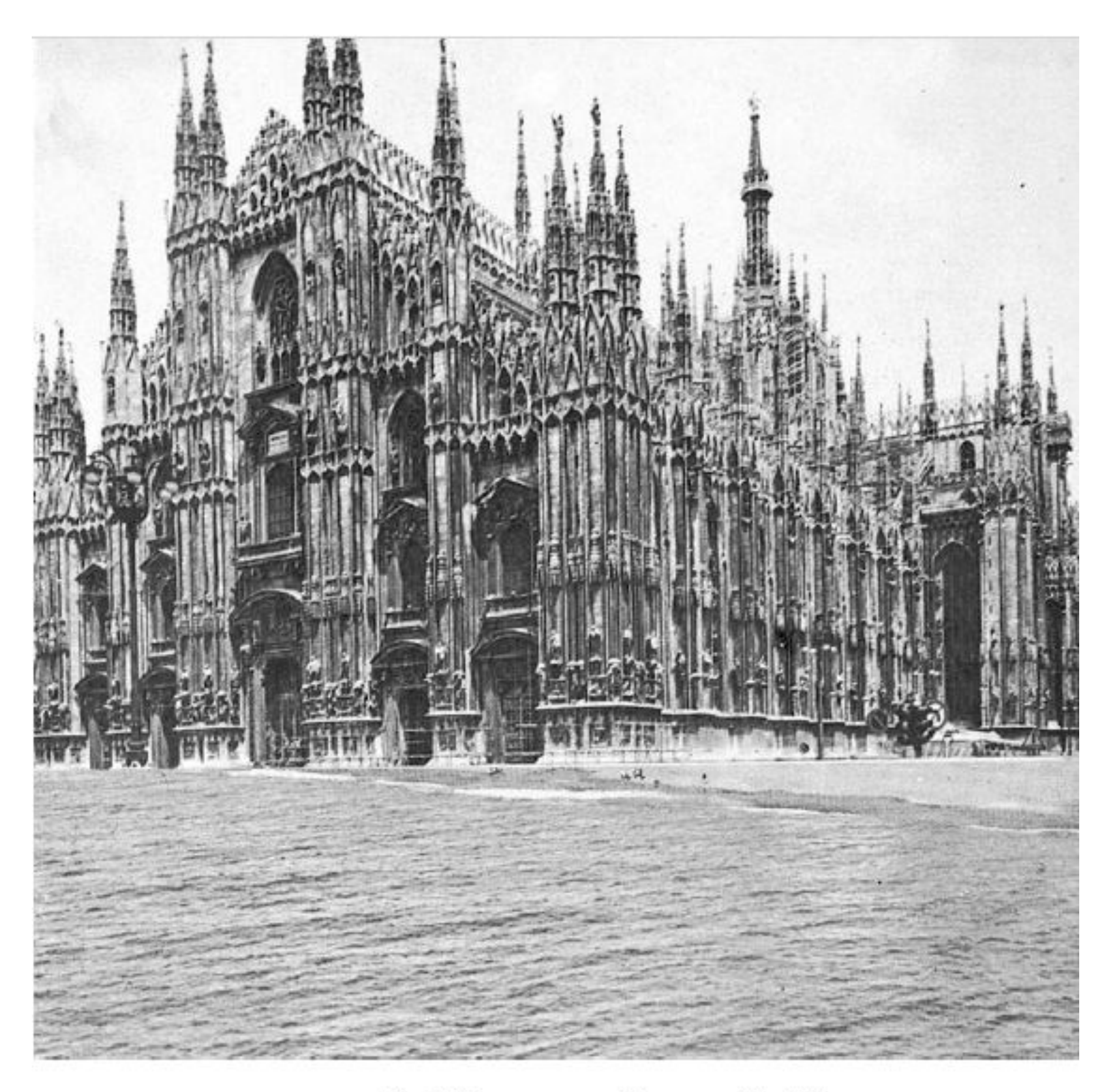

Se Milano avesse il mare. Cartoline<br>umoristiche circolanti a Milano intorno agli<br>anni Trenta.

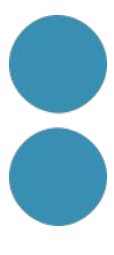

#### **Canvi de lloc**

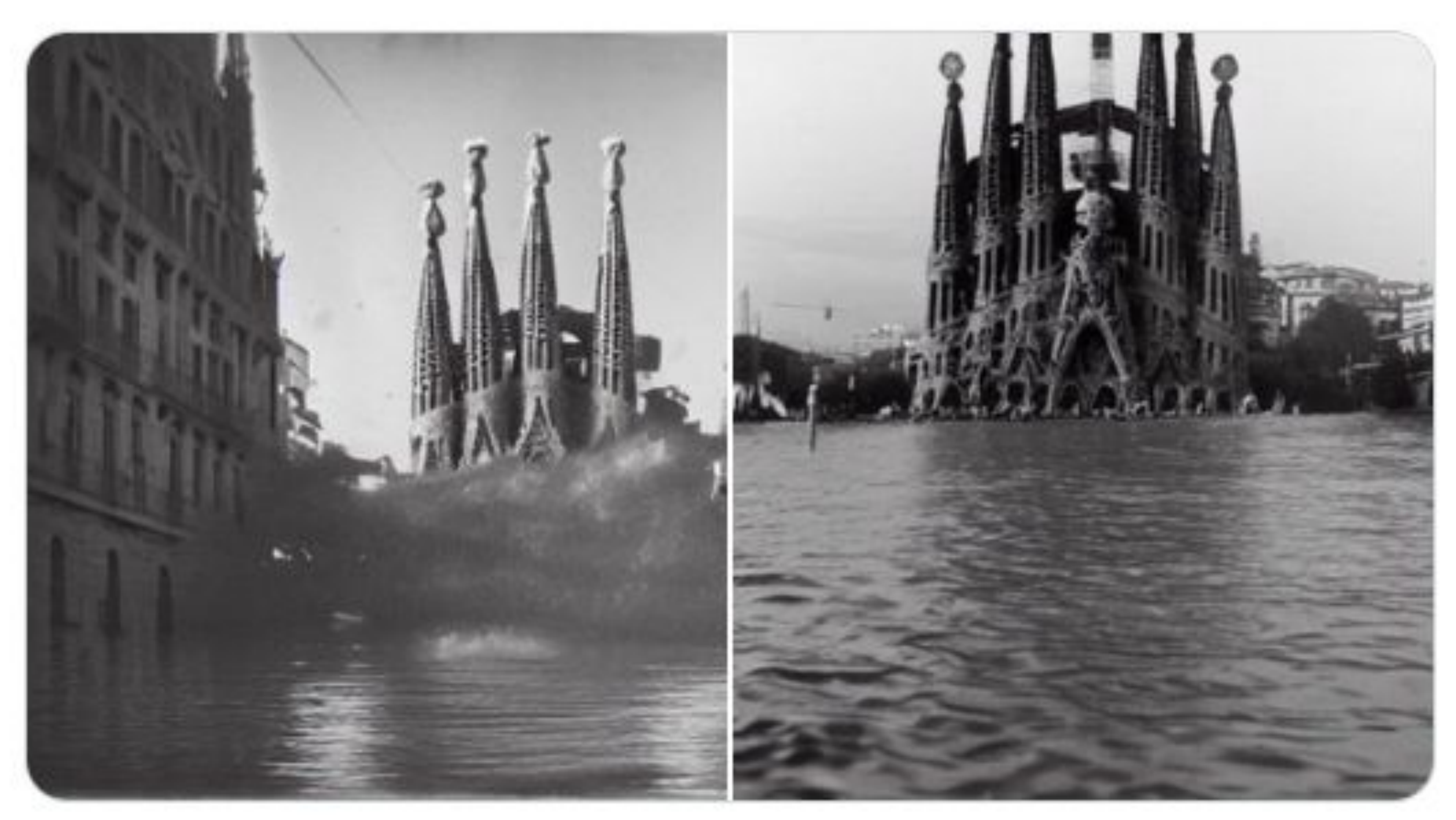

[@SantiagoAyerbe](https://twitter.com/SantiagoAyerbe)

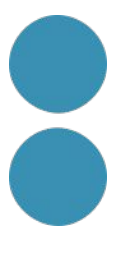

#### **Multiplicació de les parts d'un conjunt**

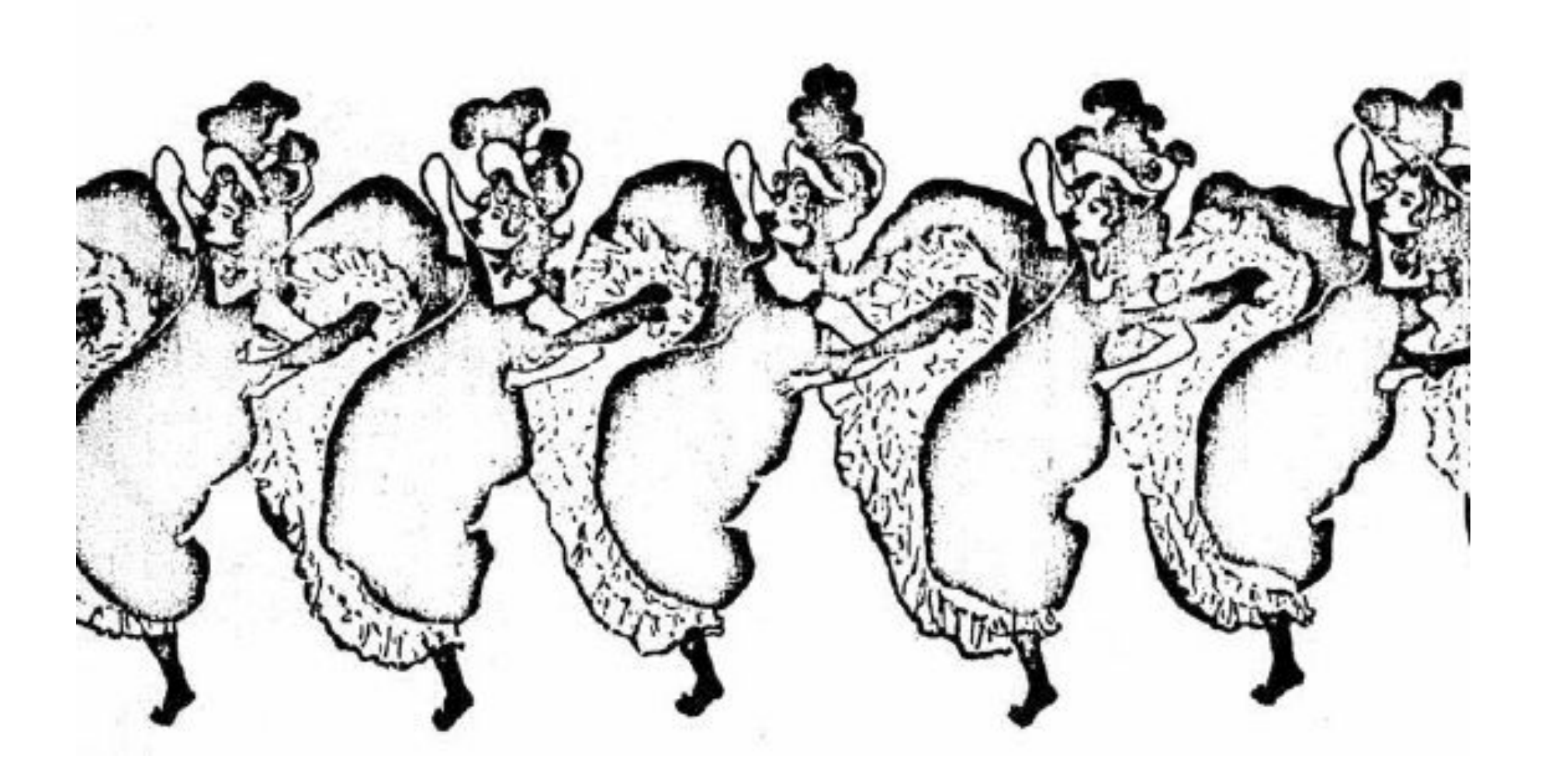

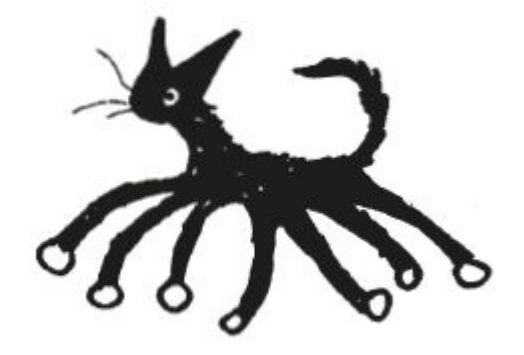

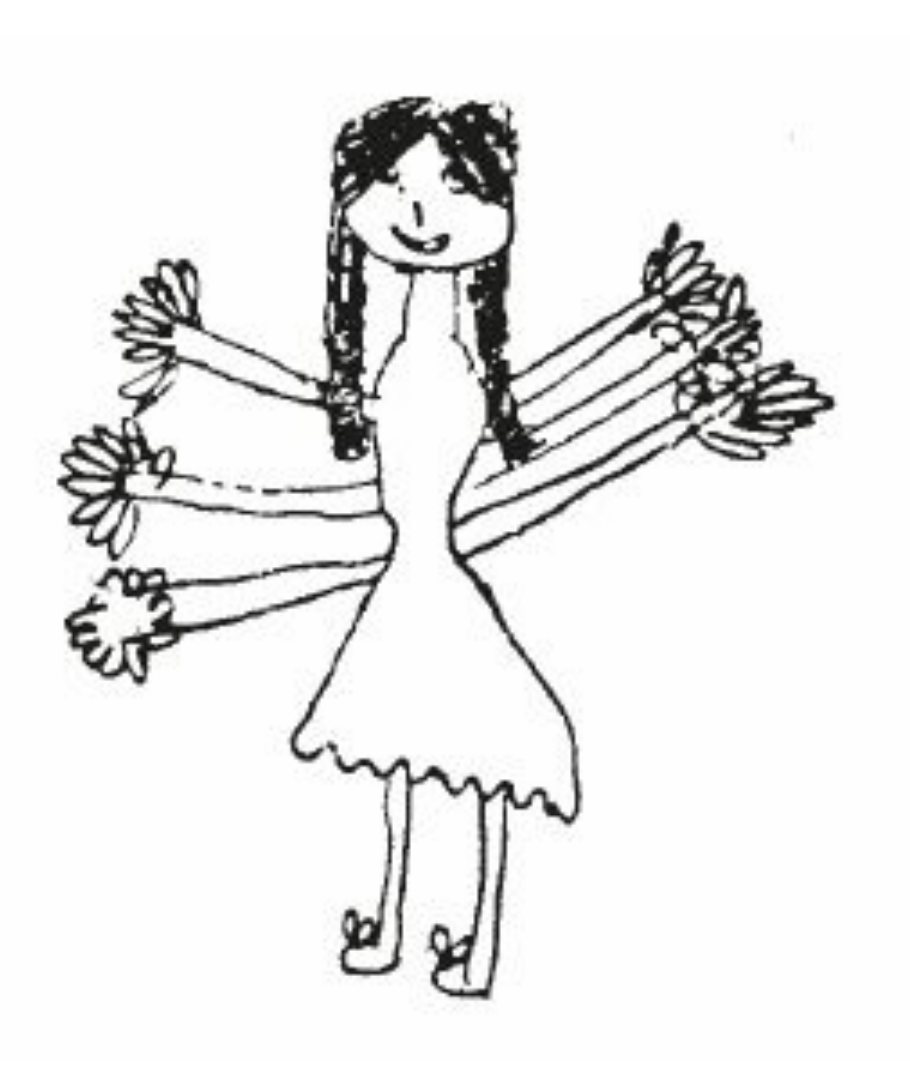

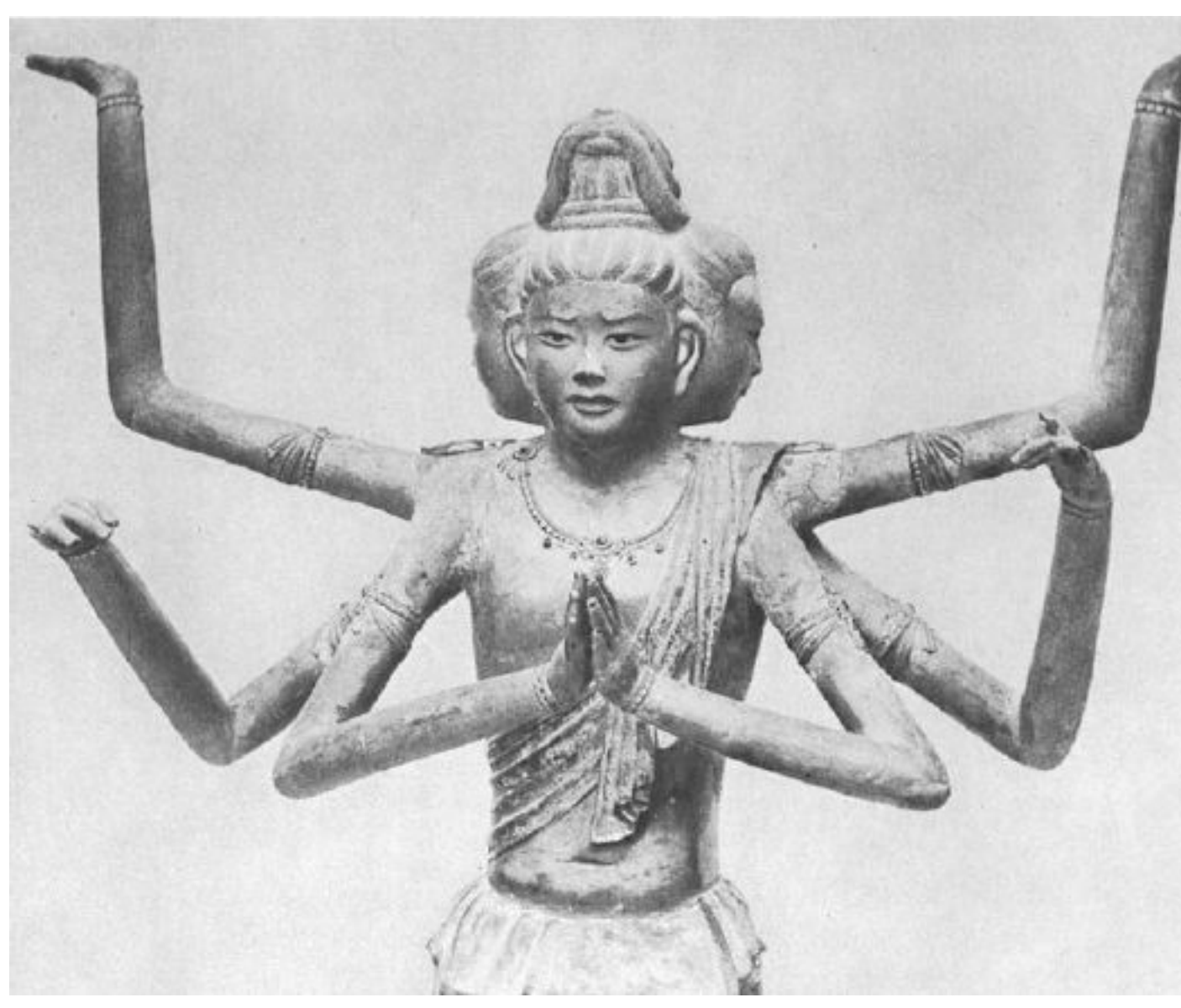

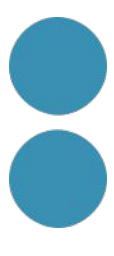

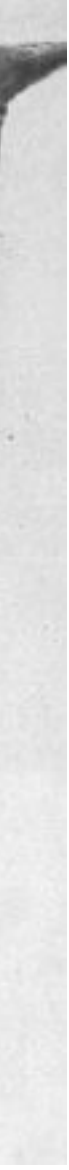

#### **Multiplicació de les parts d'un conjunt**

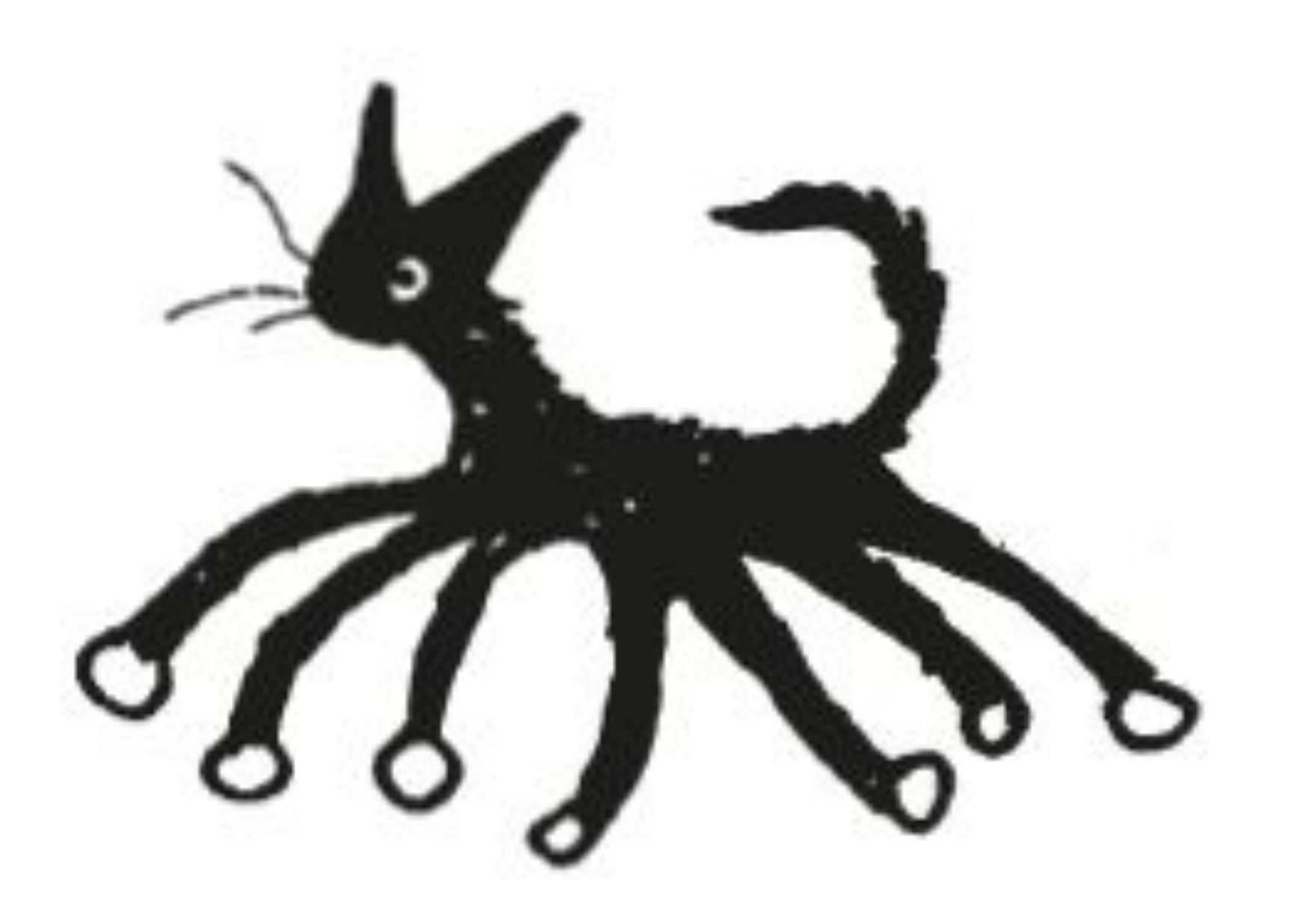

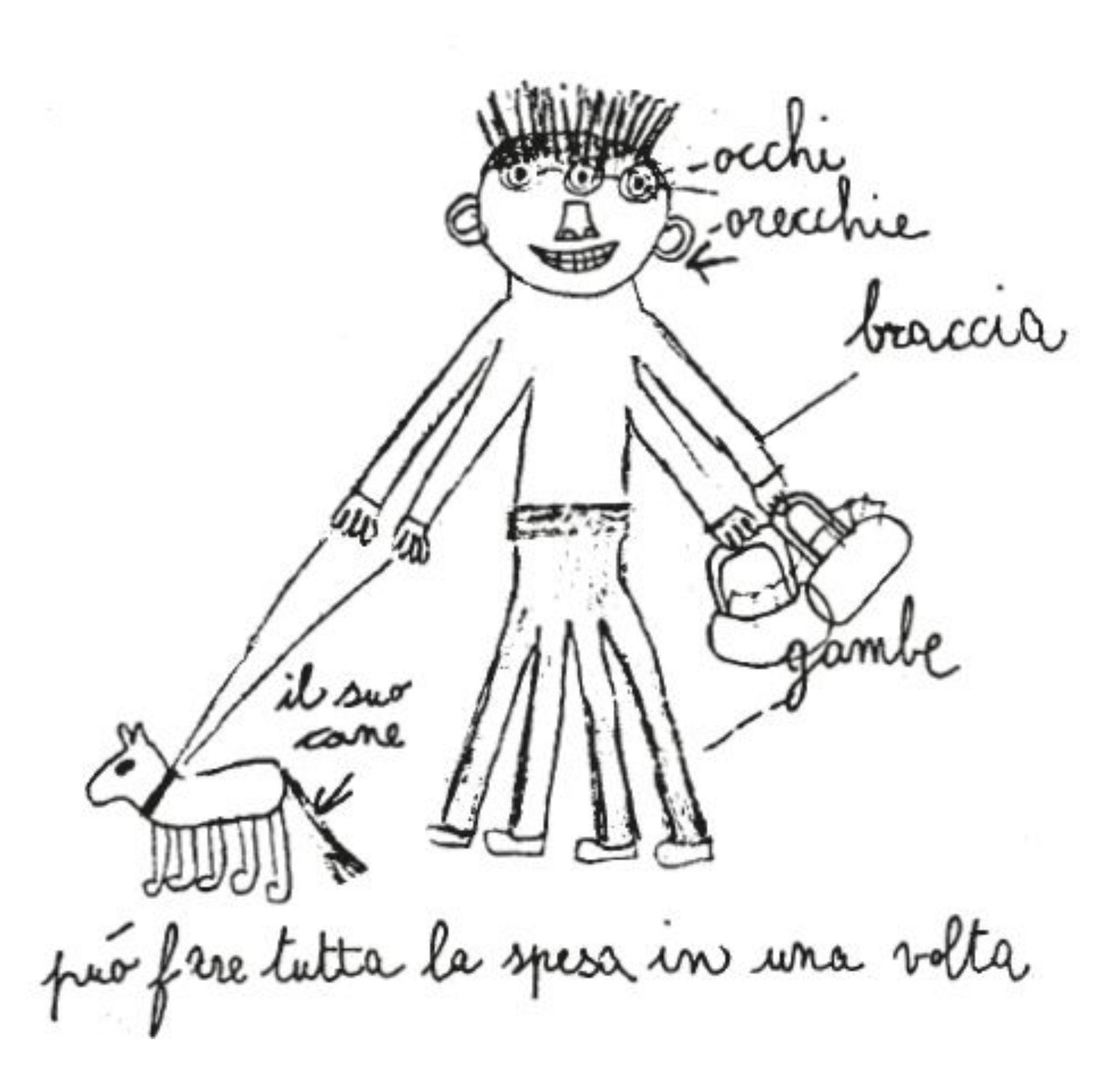

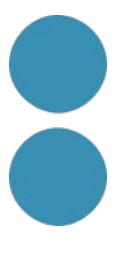

#### **Semblança**

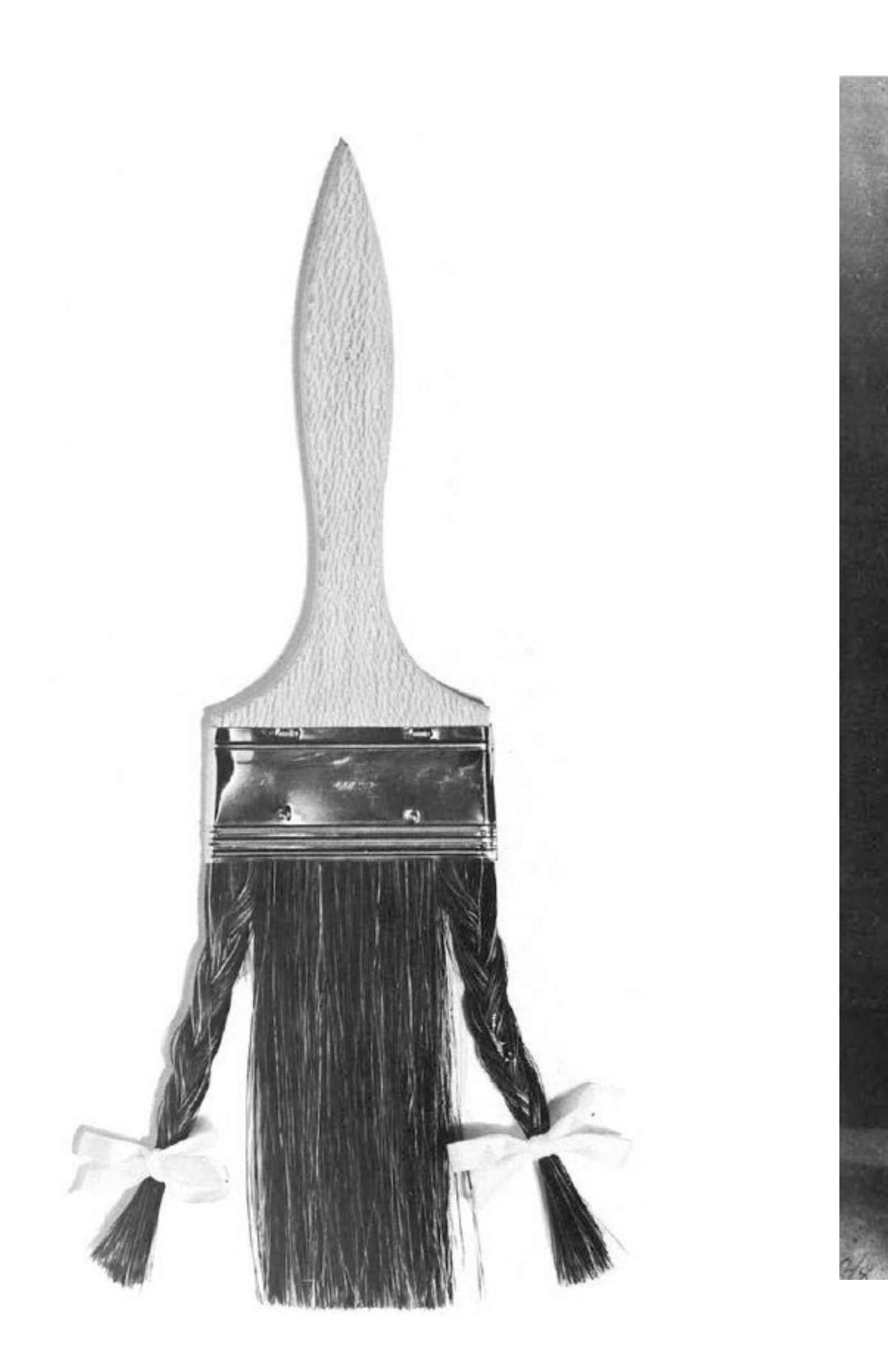

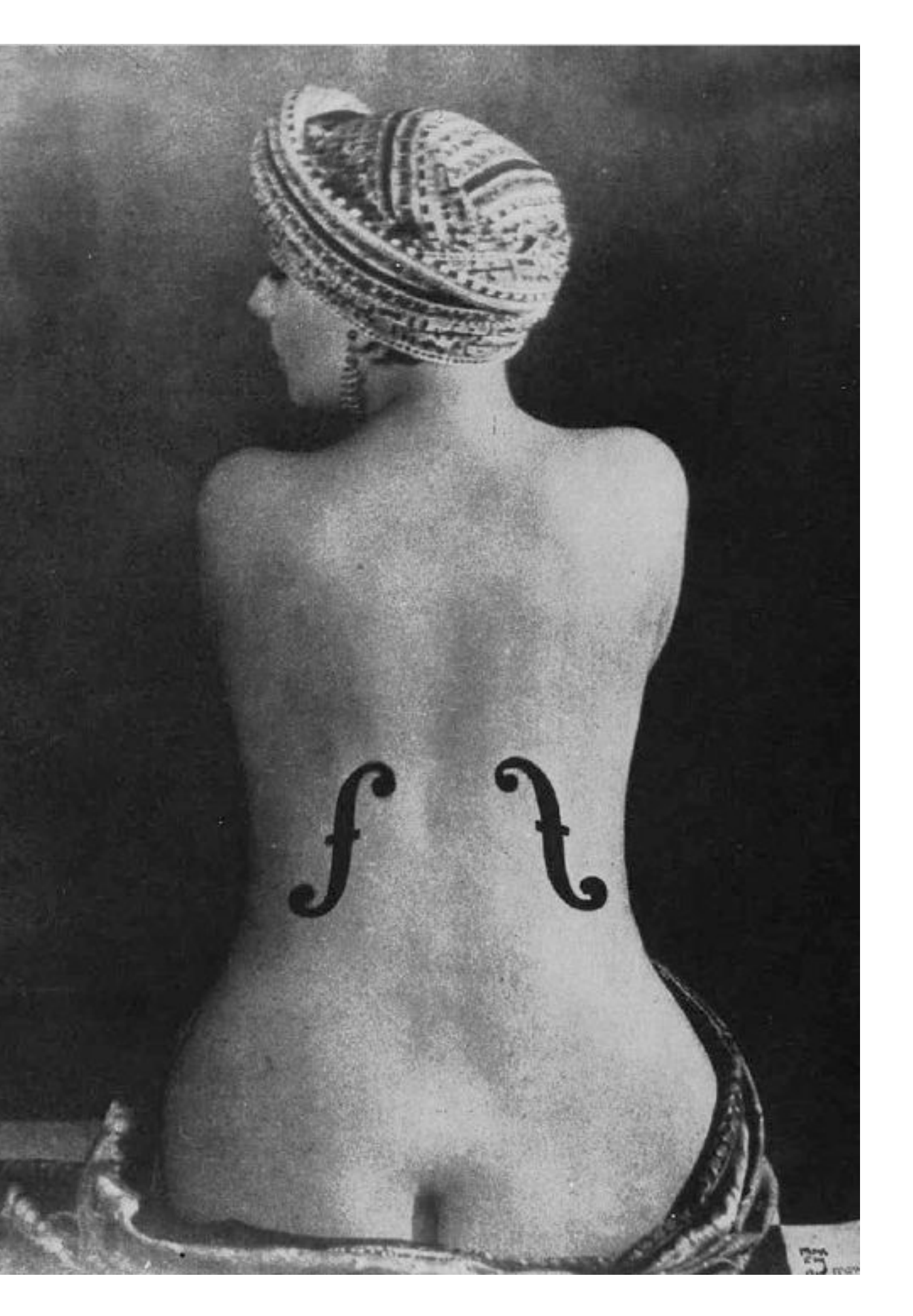

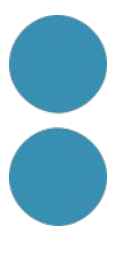

#### **Canvi de mida**

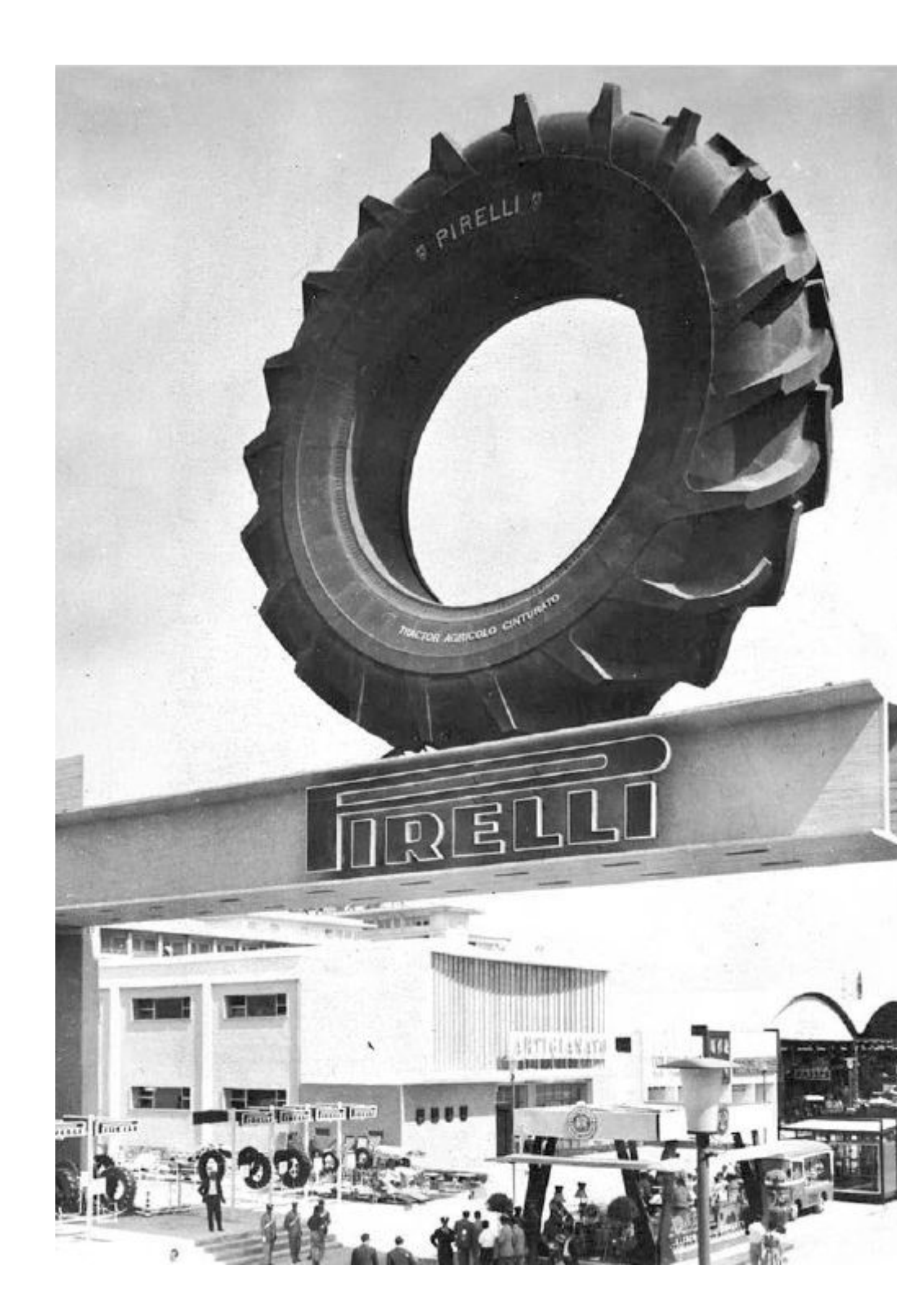

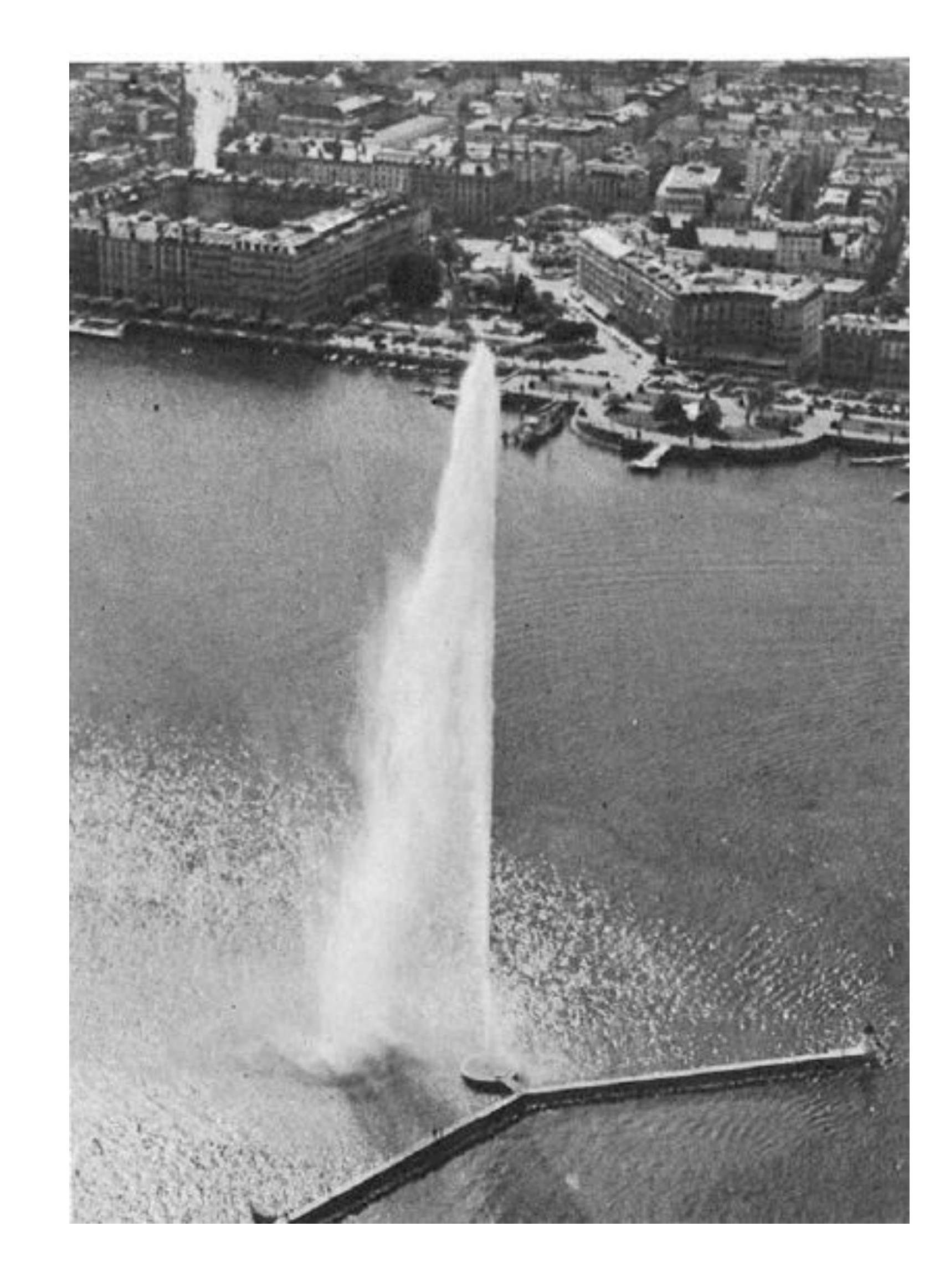

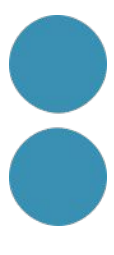

**Canvi de mida**

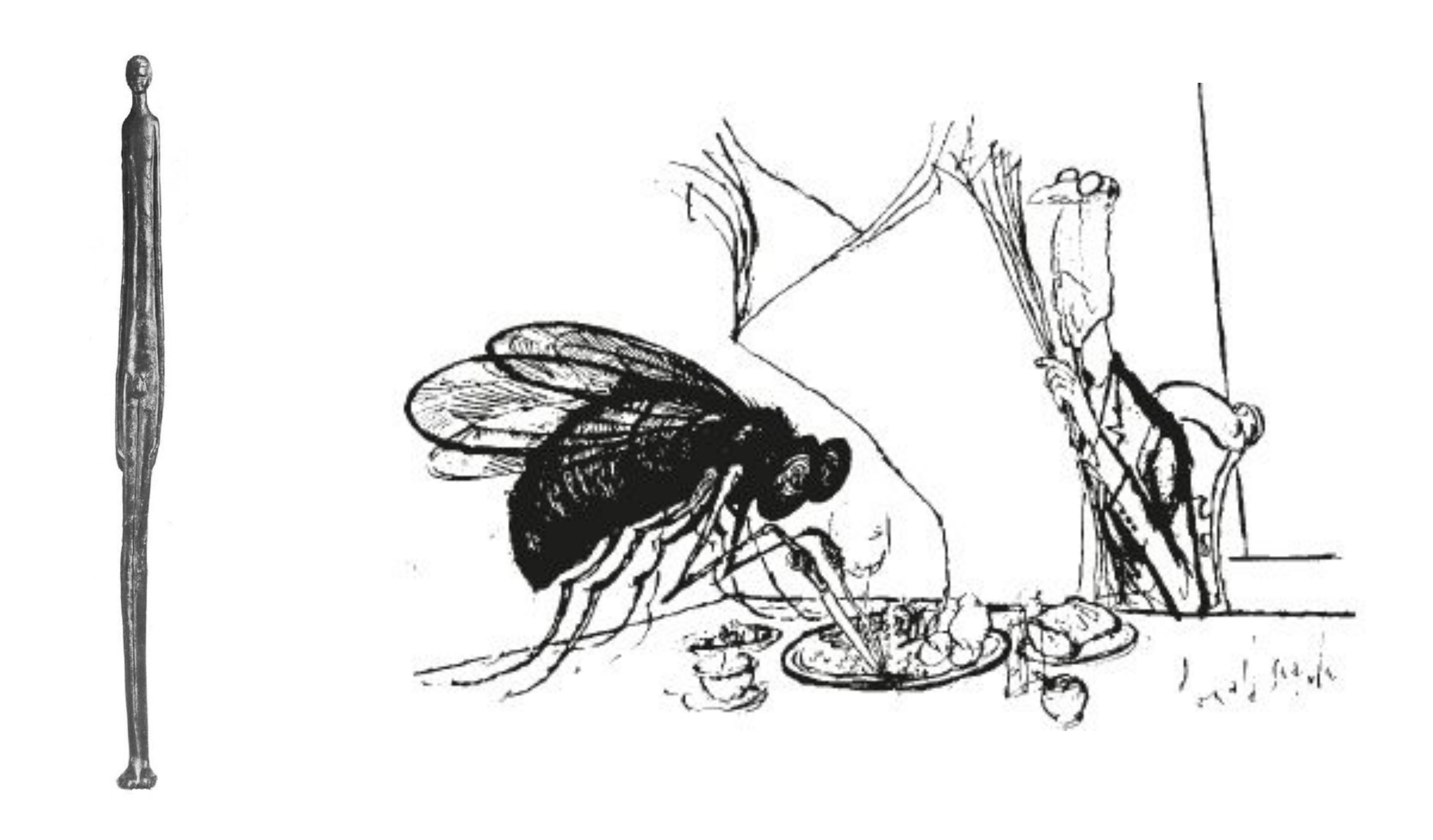

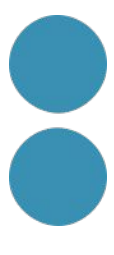
**Canvi de mida**

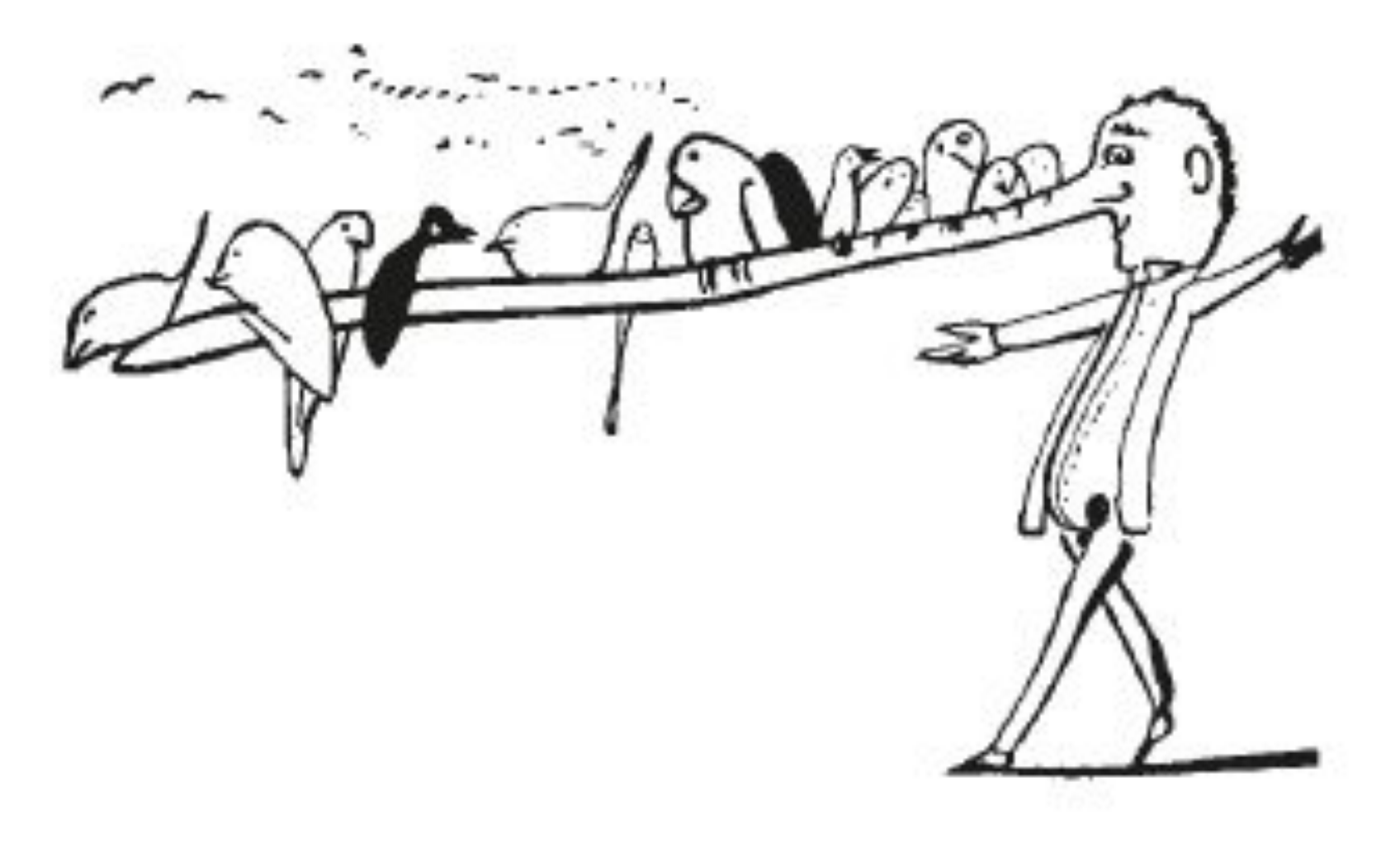

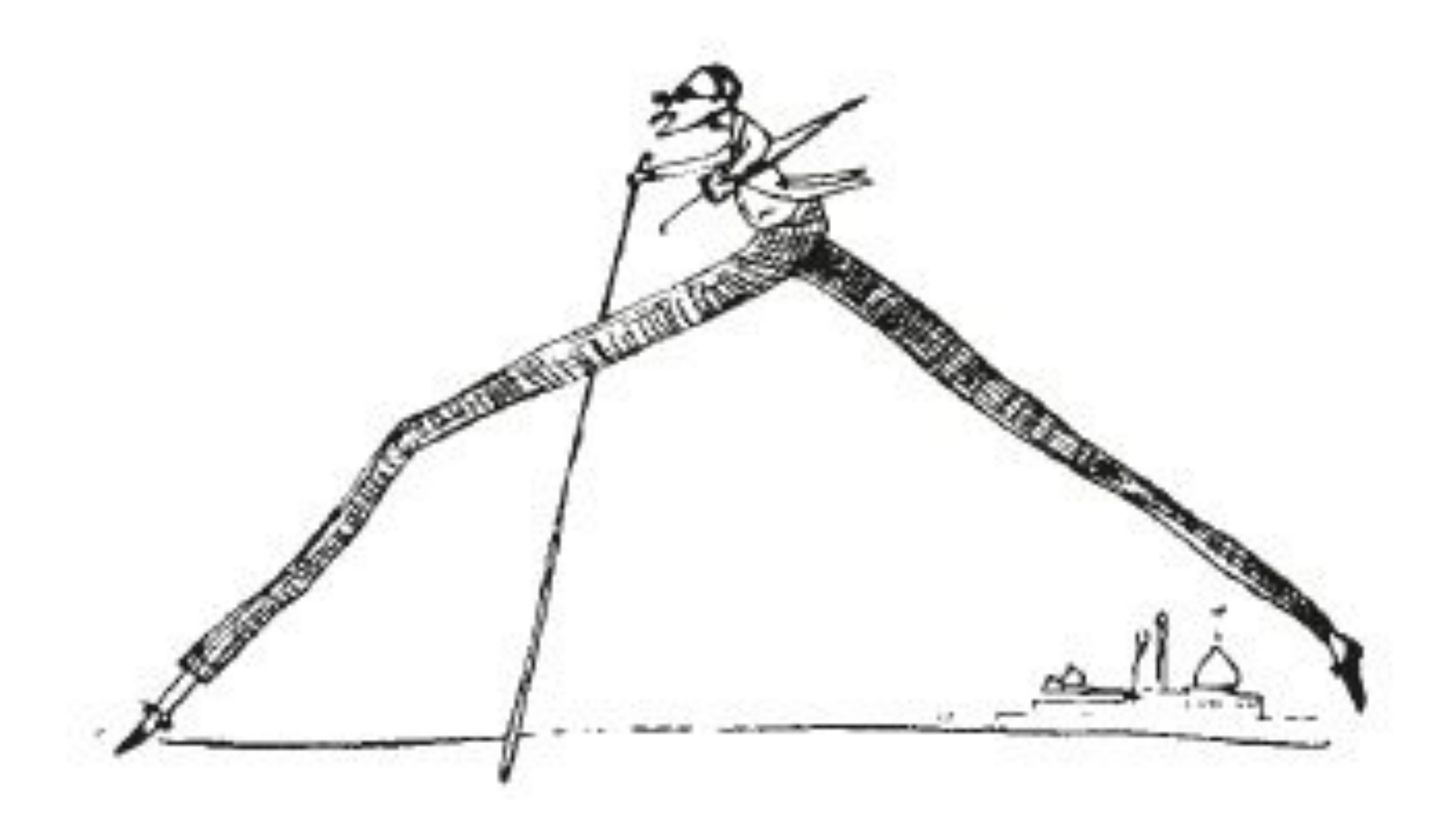

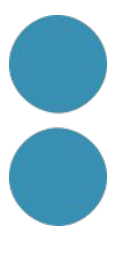

#### **Canvi de mida**

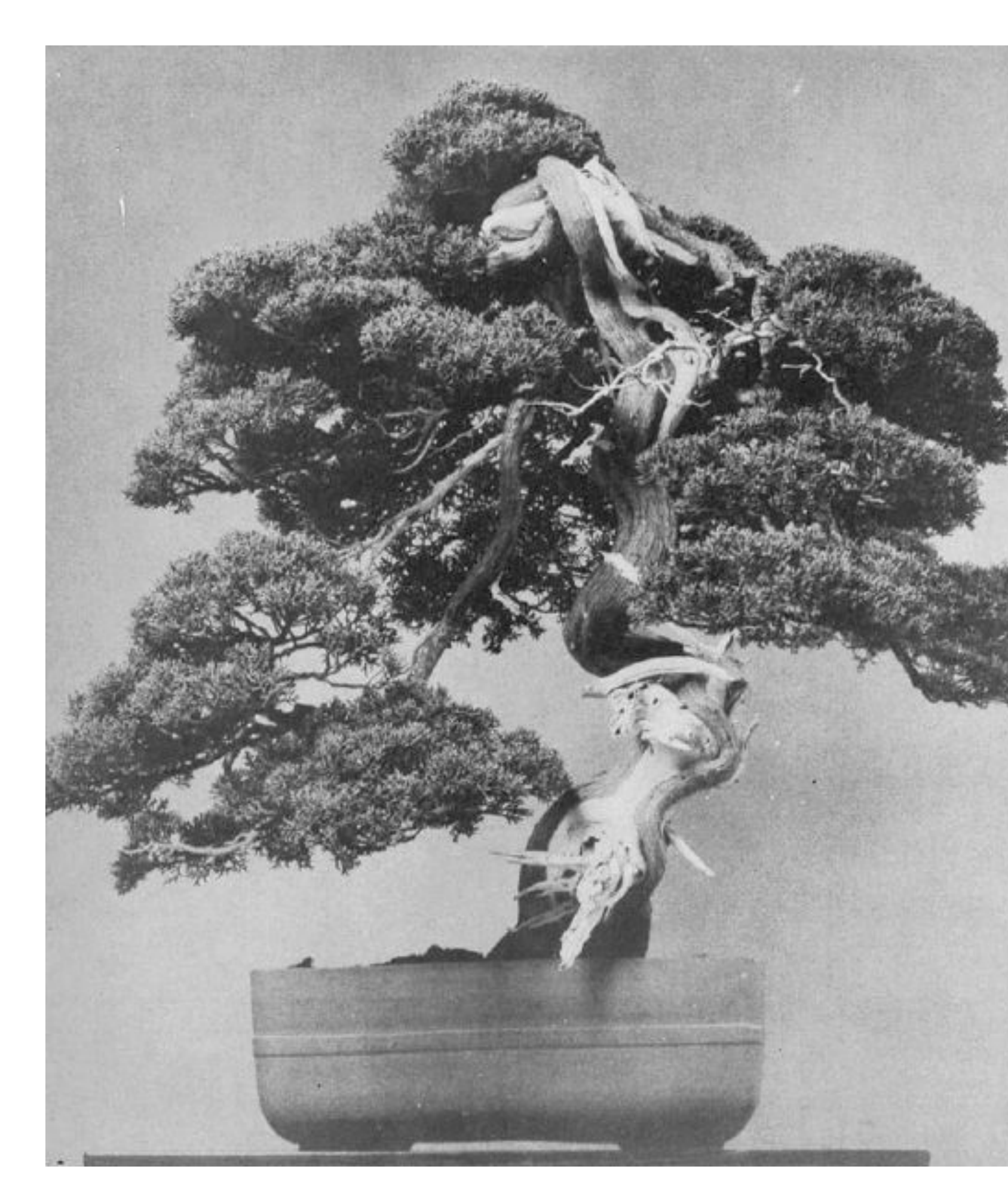

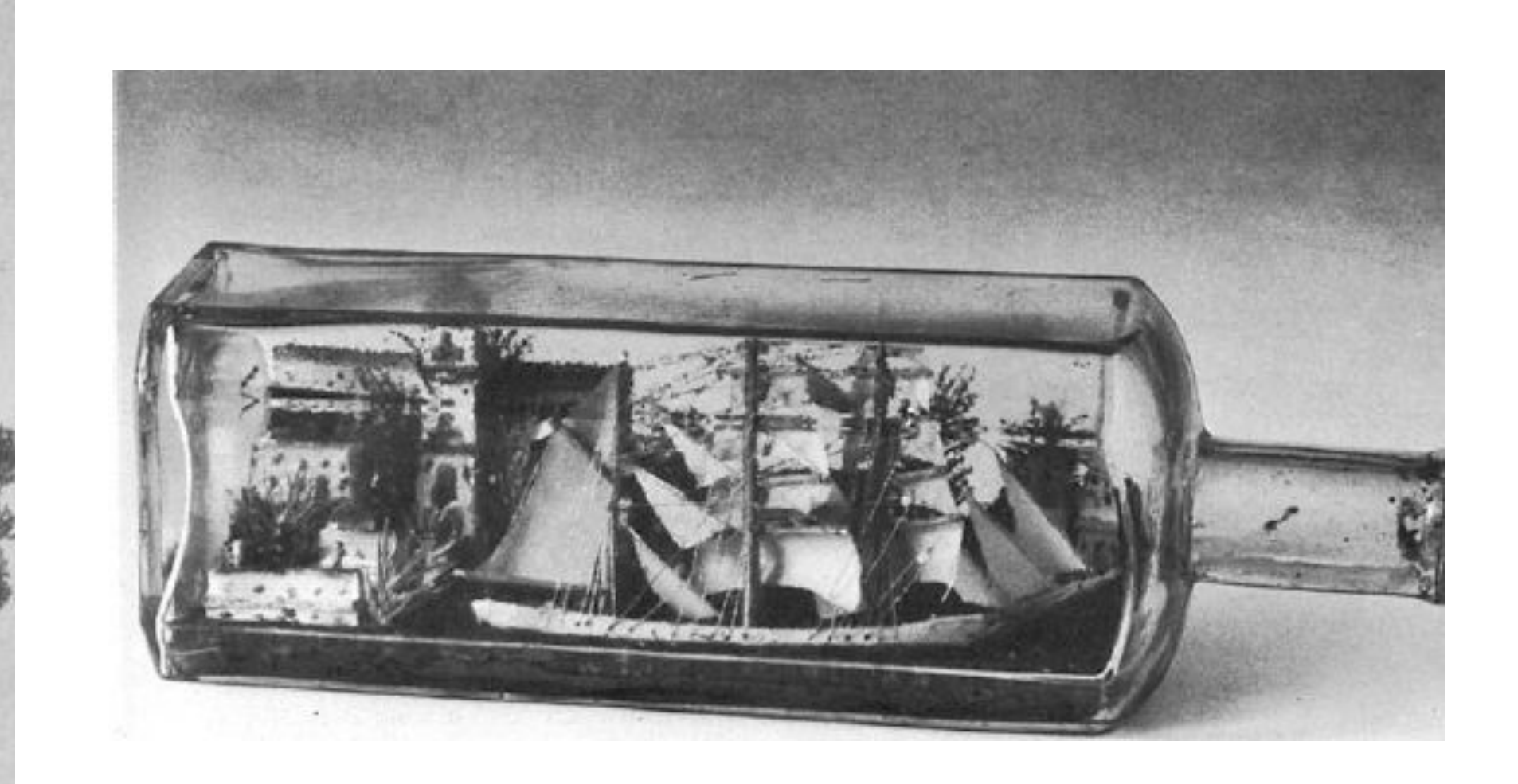

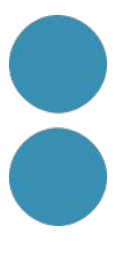

#### **Canvi de mida**

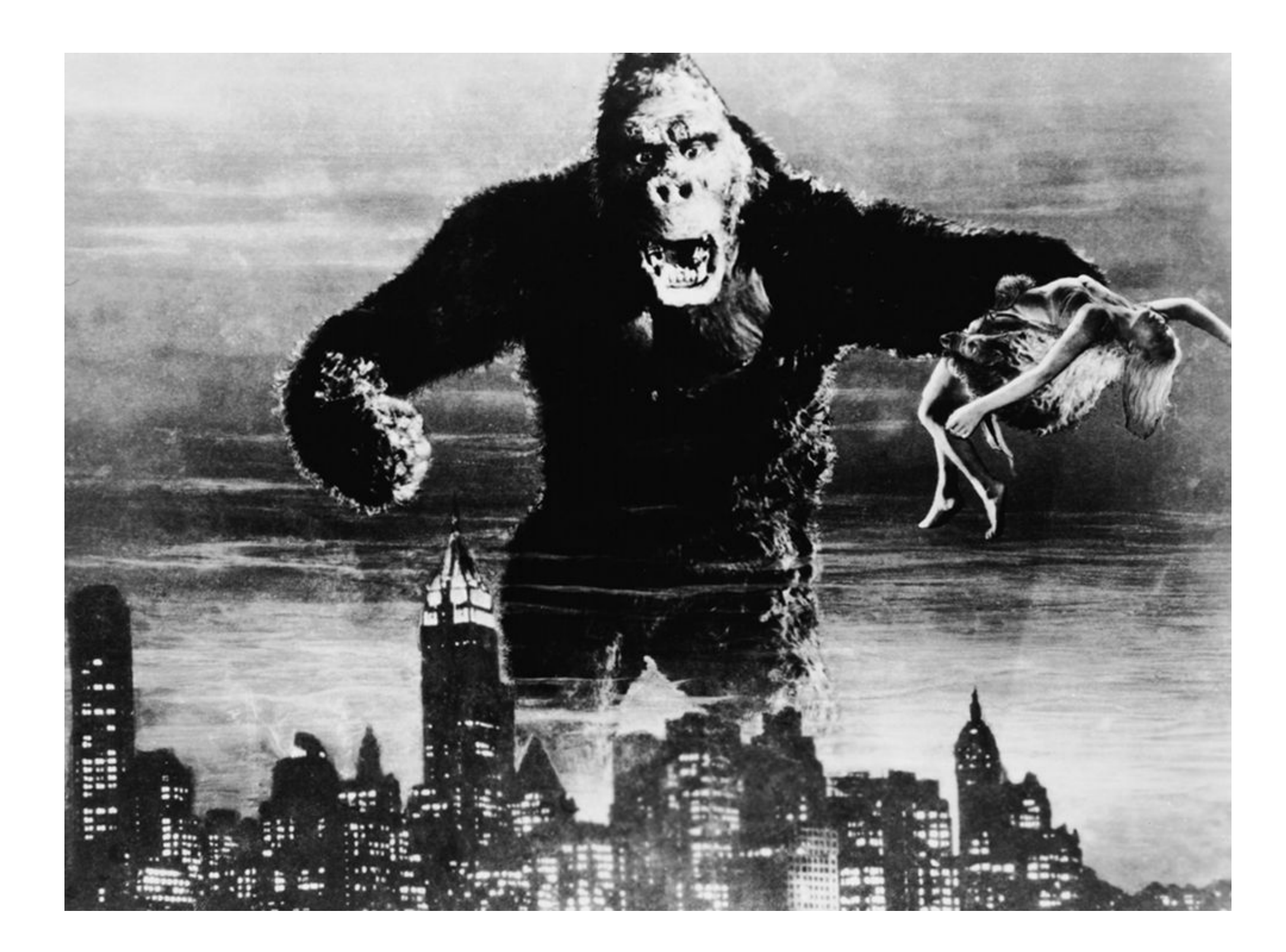

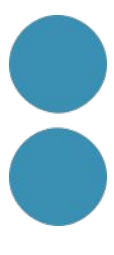

#### **Canvi de velocitat**

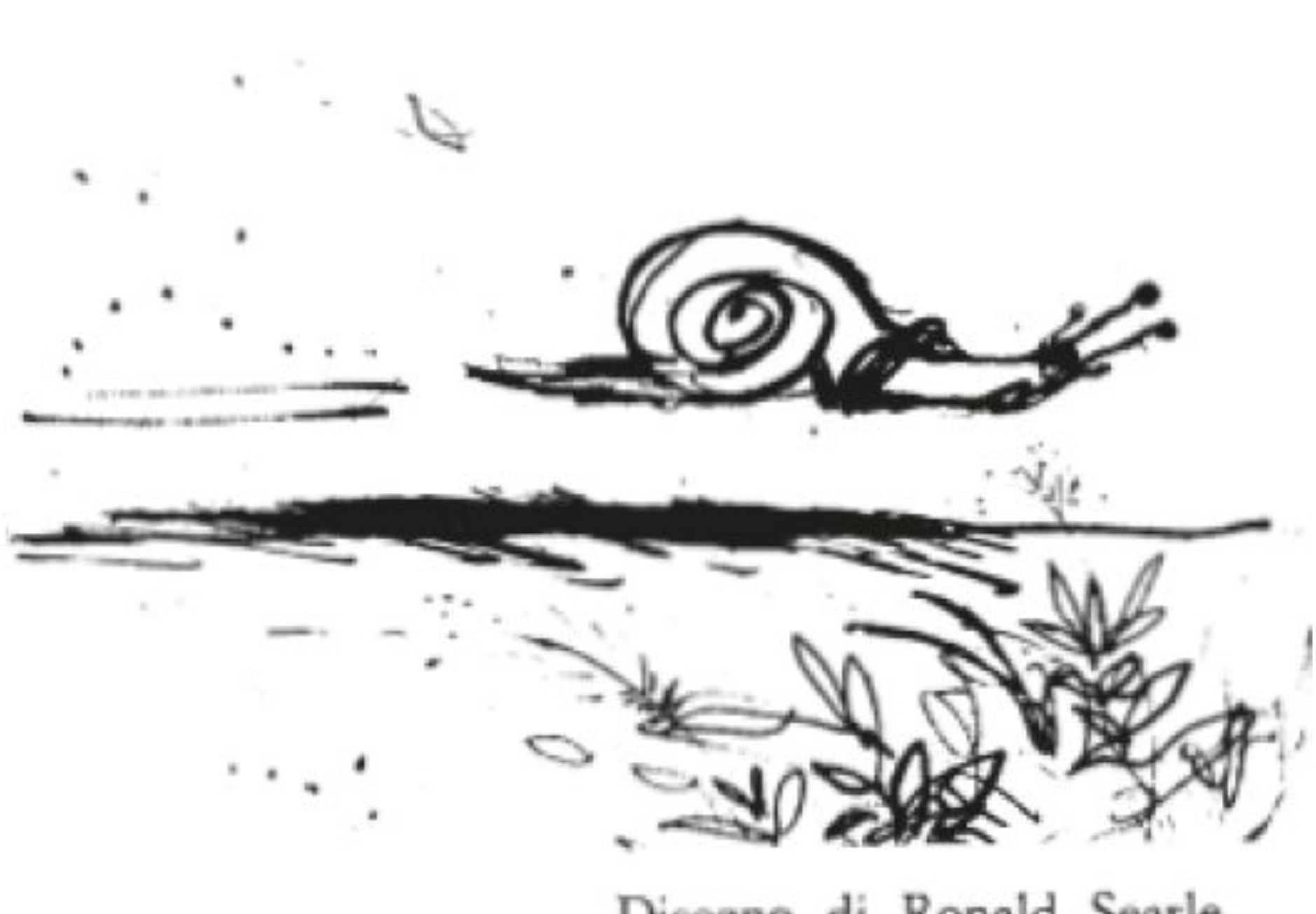

Disegno di Ronald Searle.

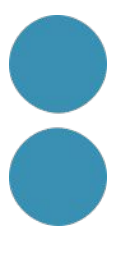

#### **El monstre**

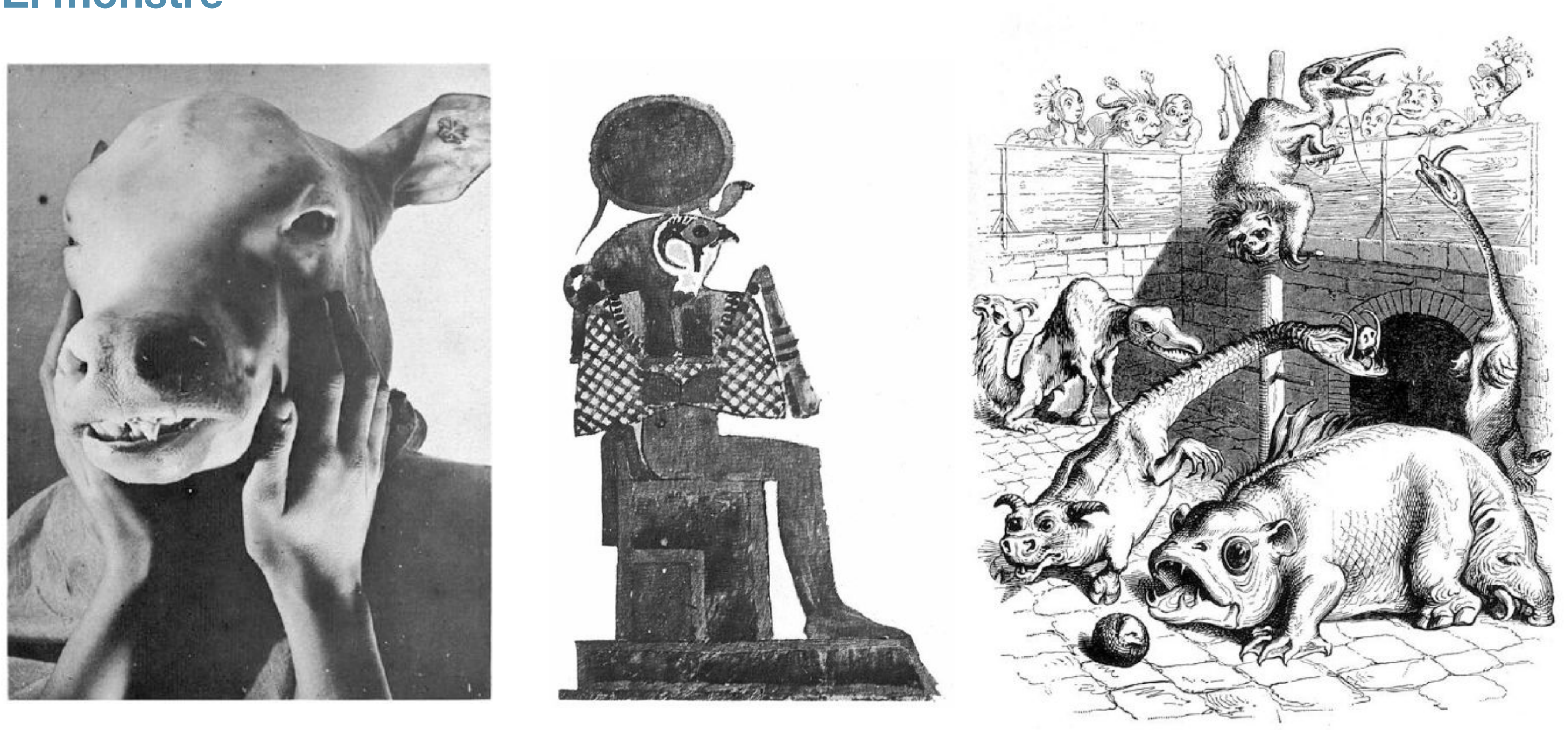

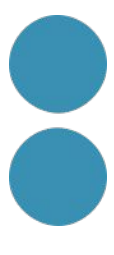

#### **EL monstre**

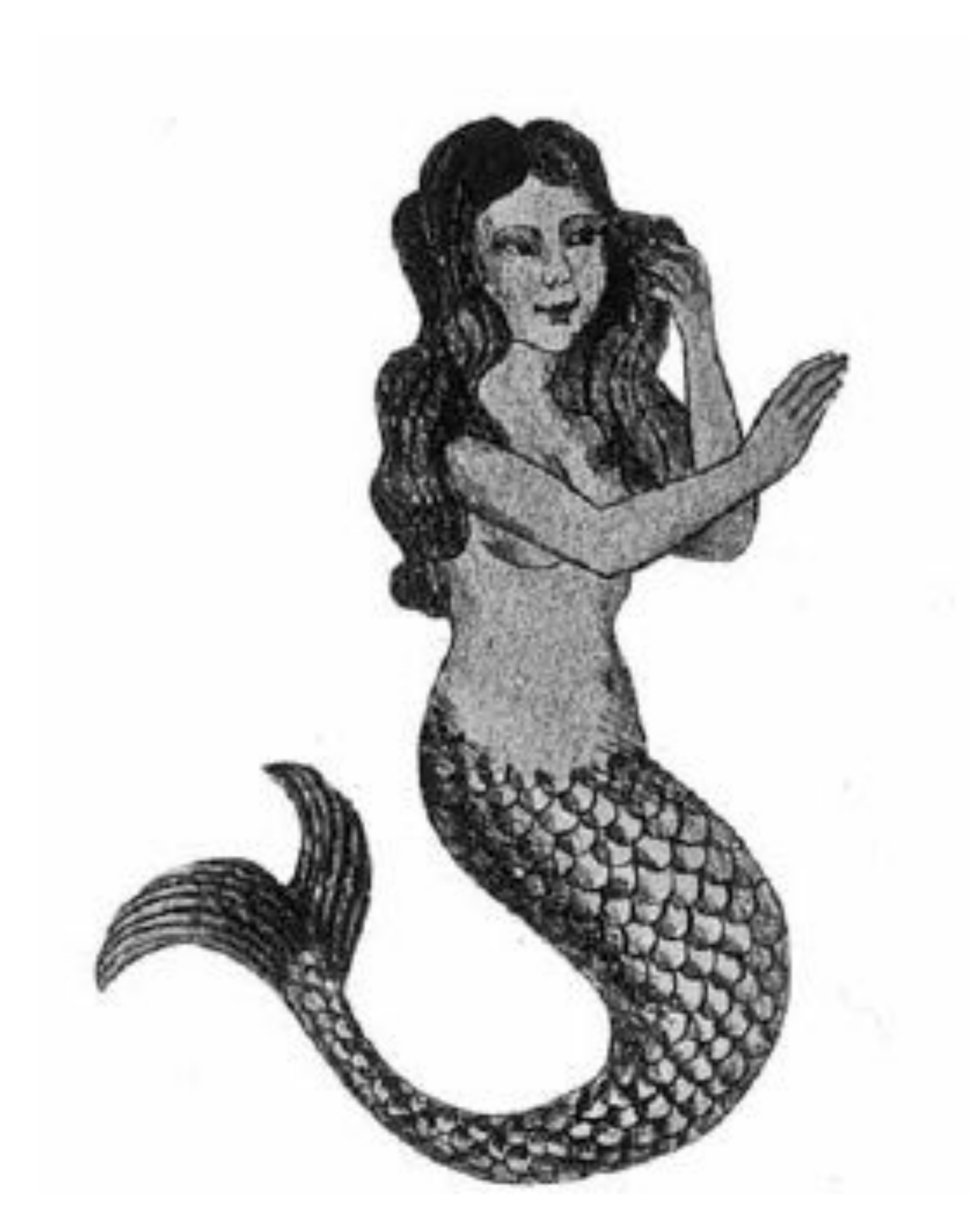

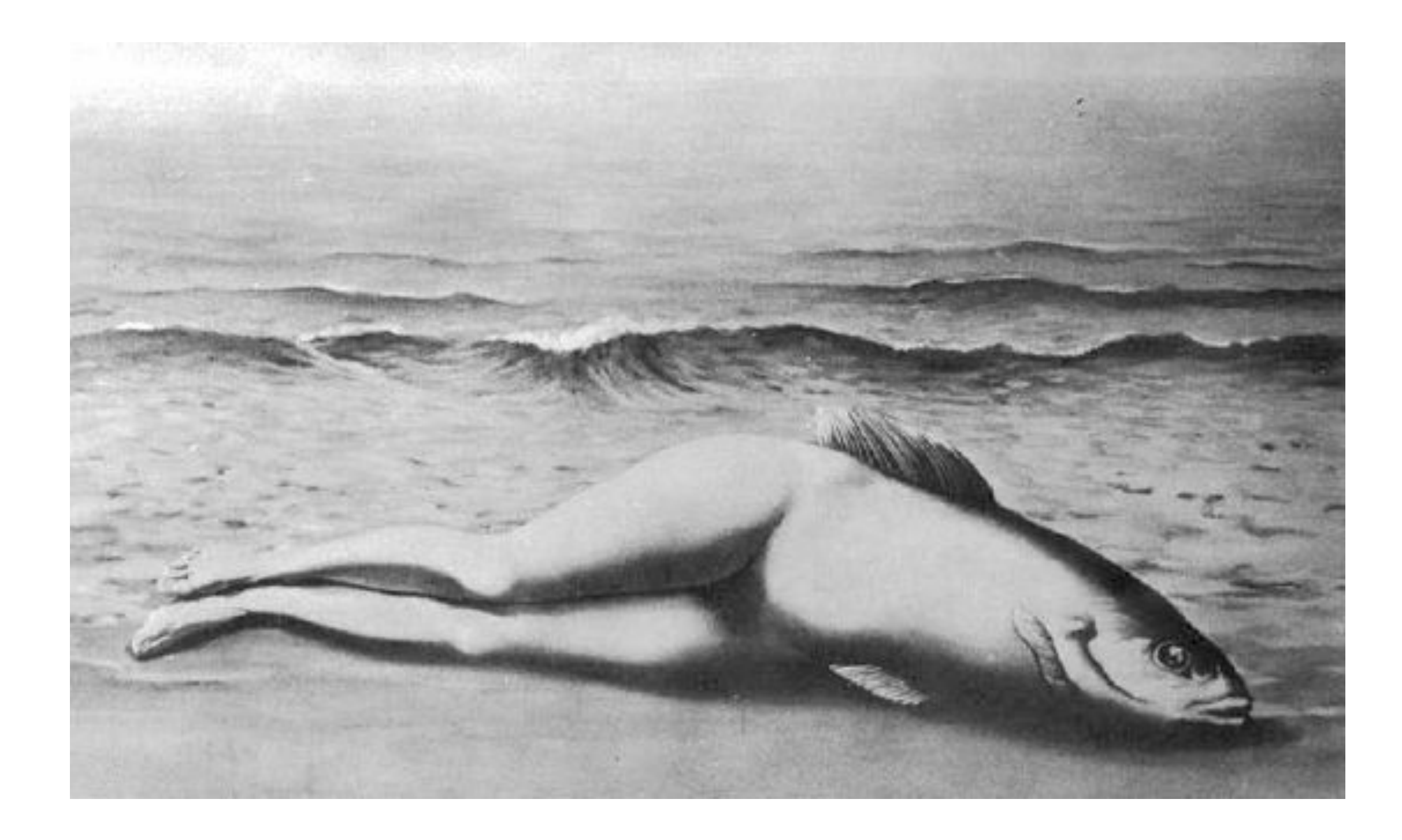

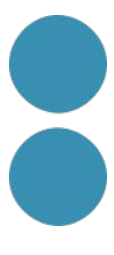

#### **El monstre**

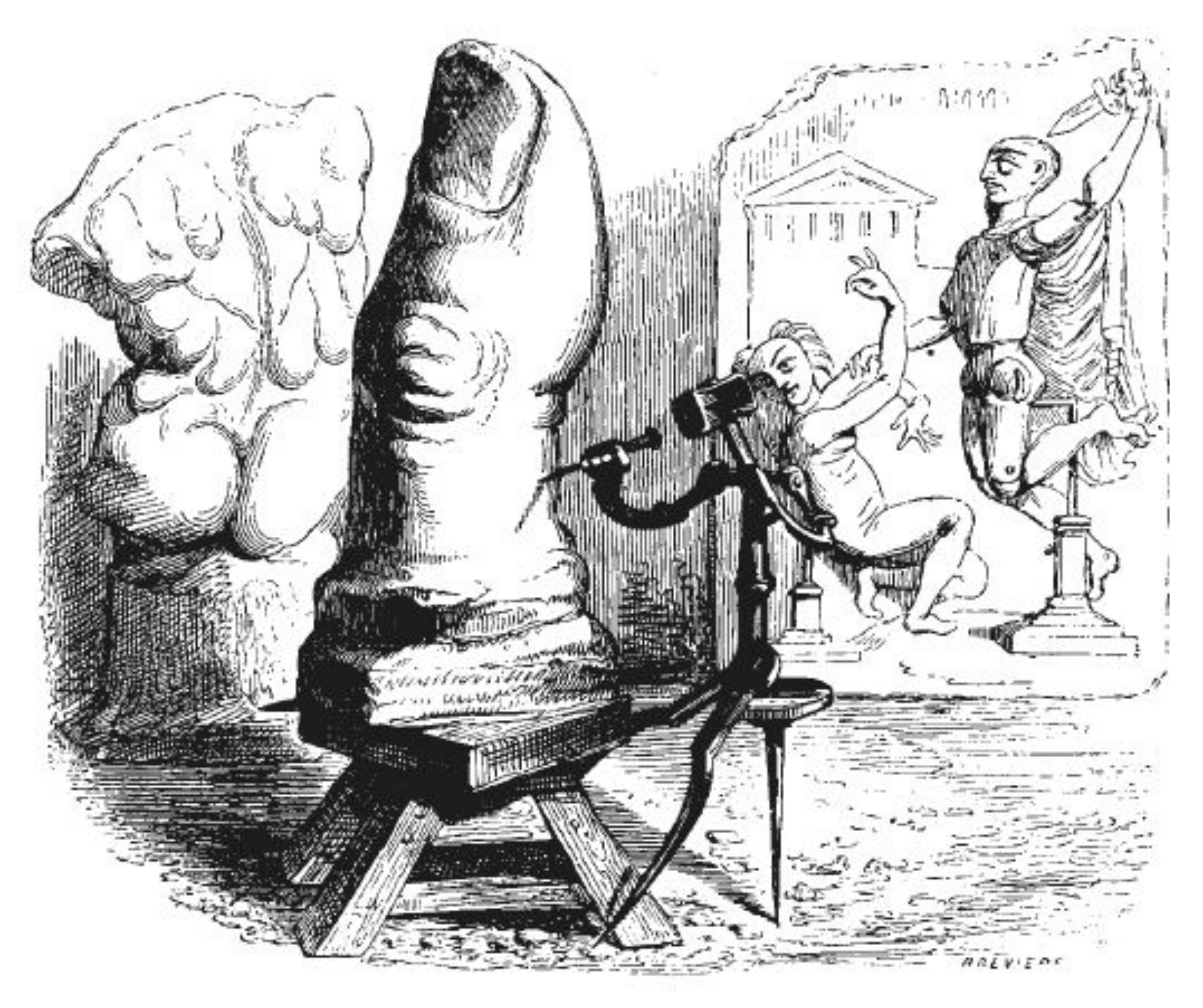

Uno strano scultore, disegno di J. J.<br>Grandville, circa 1830.

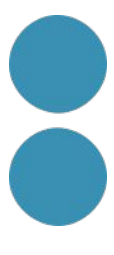

### **Combinació**

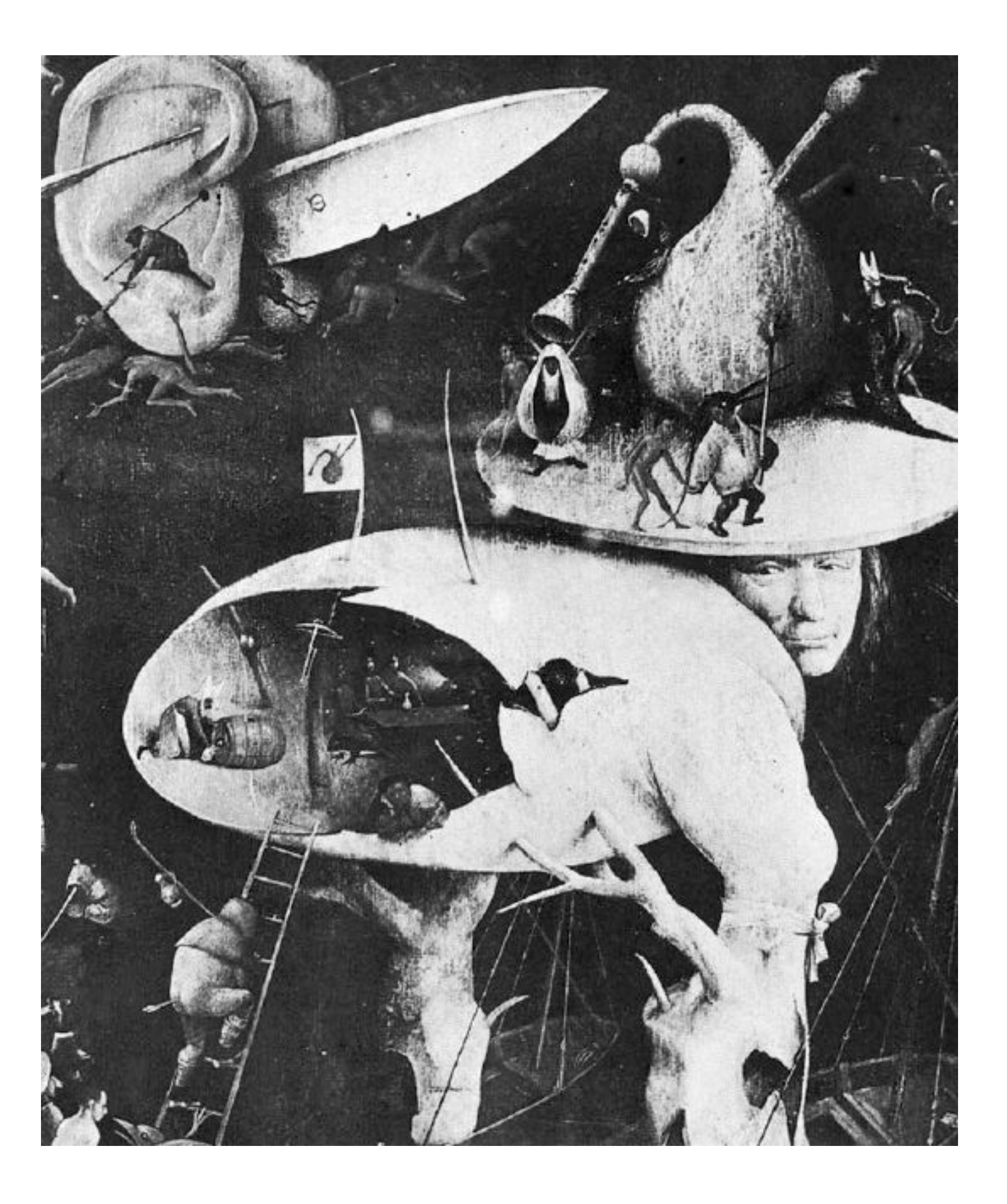

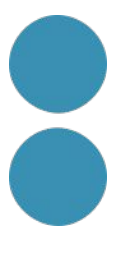

#### **Publicitat**

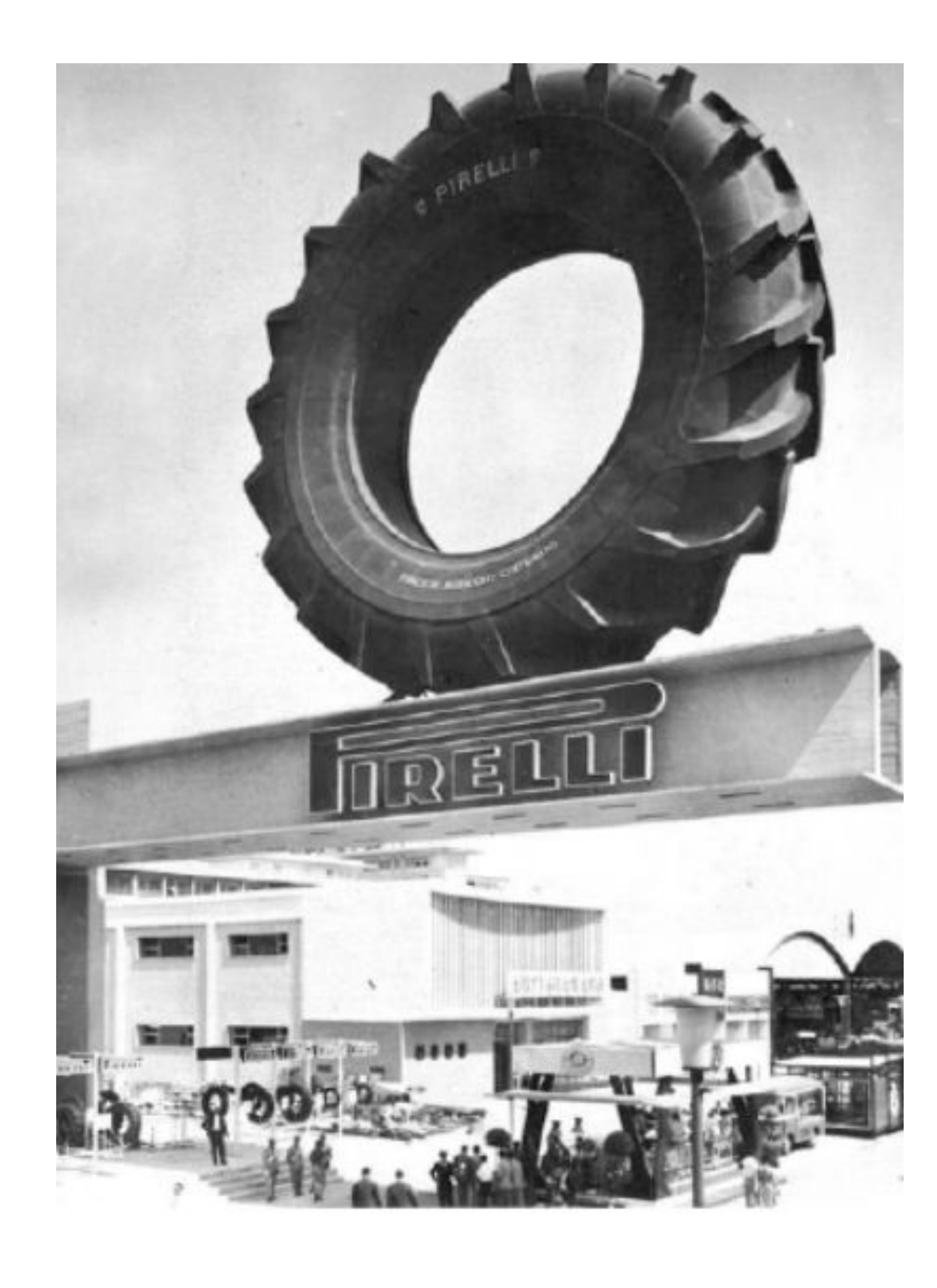

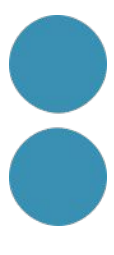

#### **Publicitat**

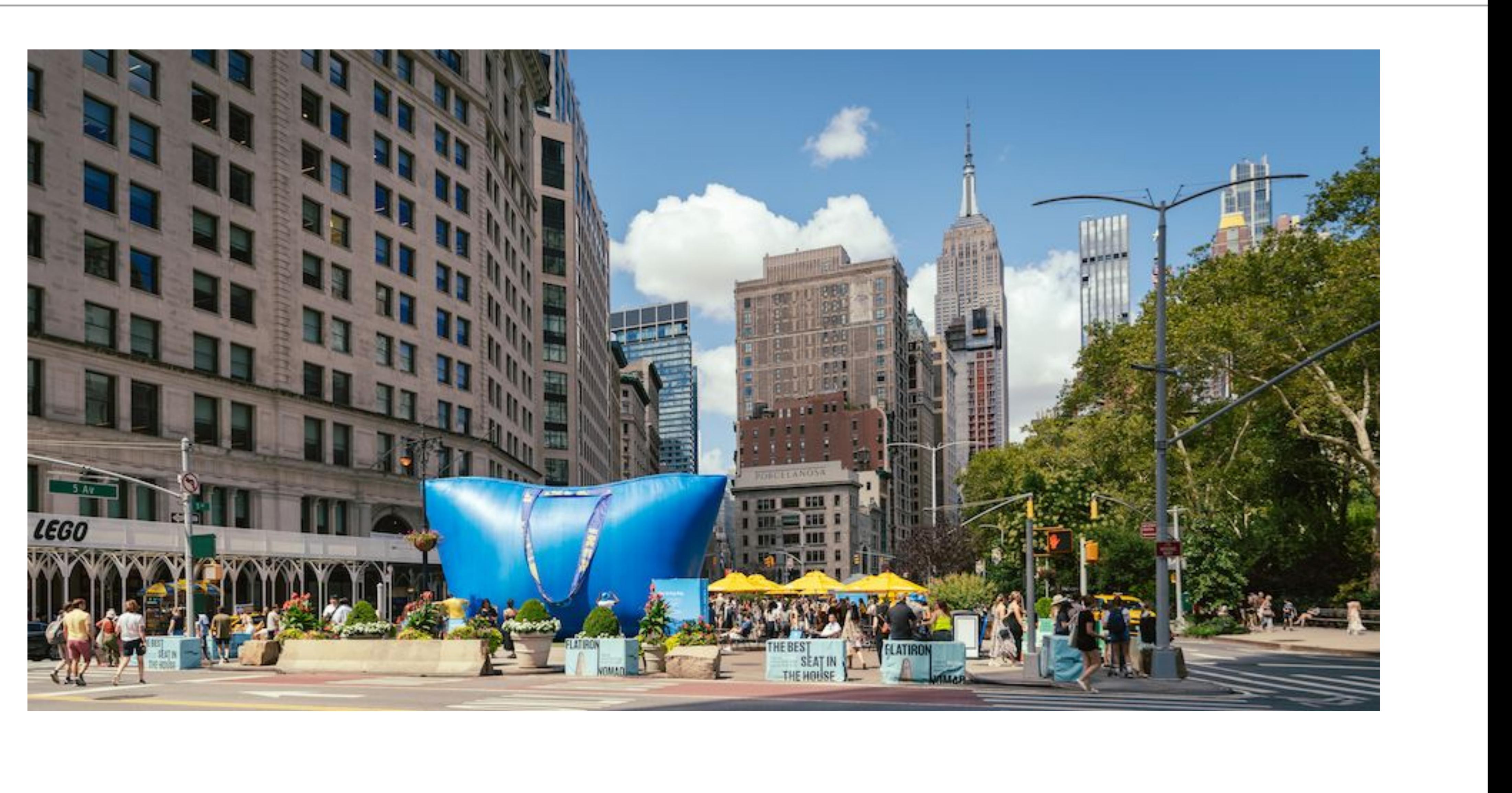

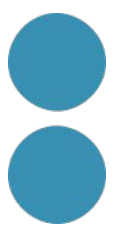

#### **Publicitat**

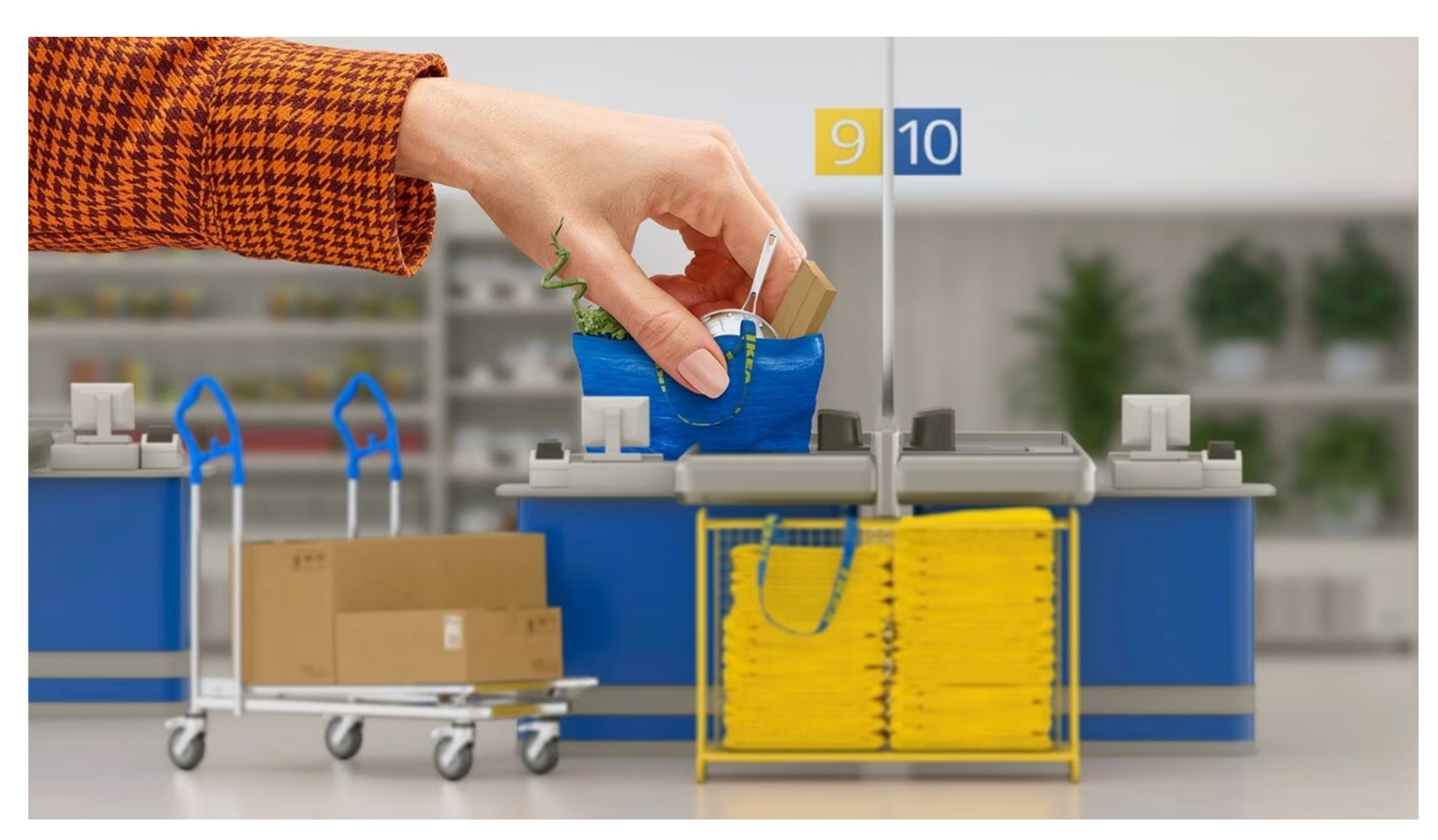

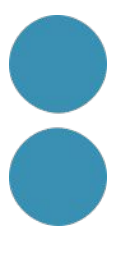

### **Imaginació Fantasia**

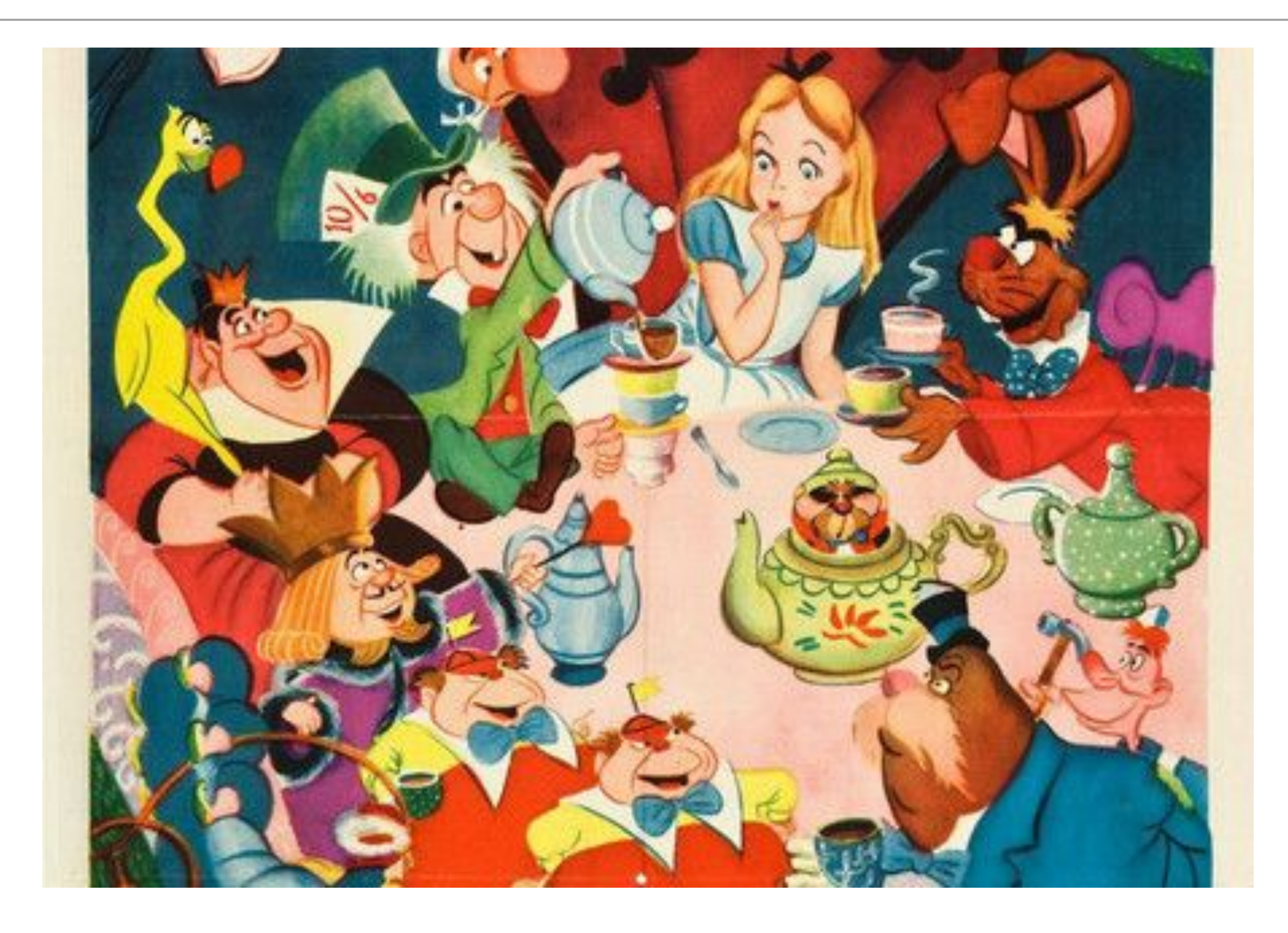

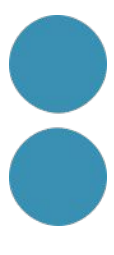

**Canvi de mida**

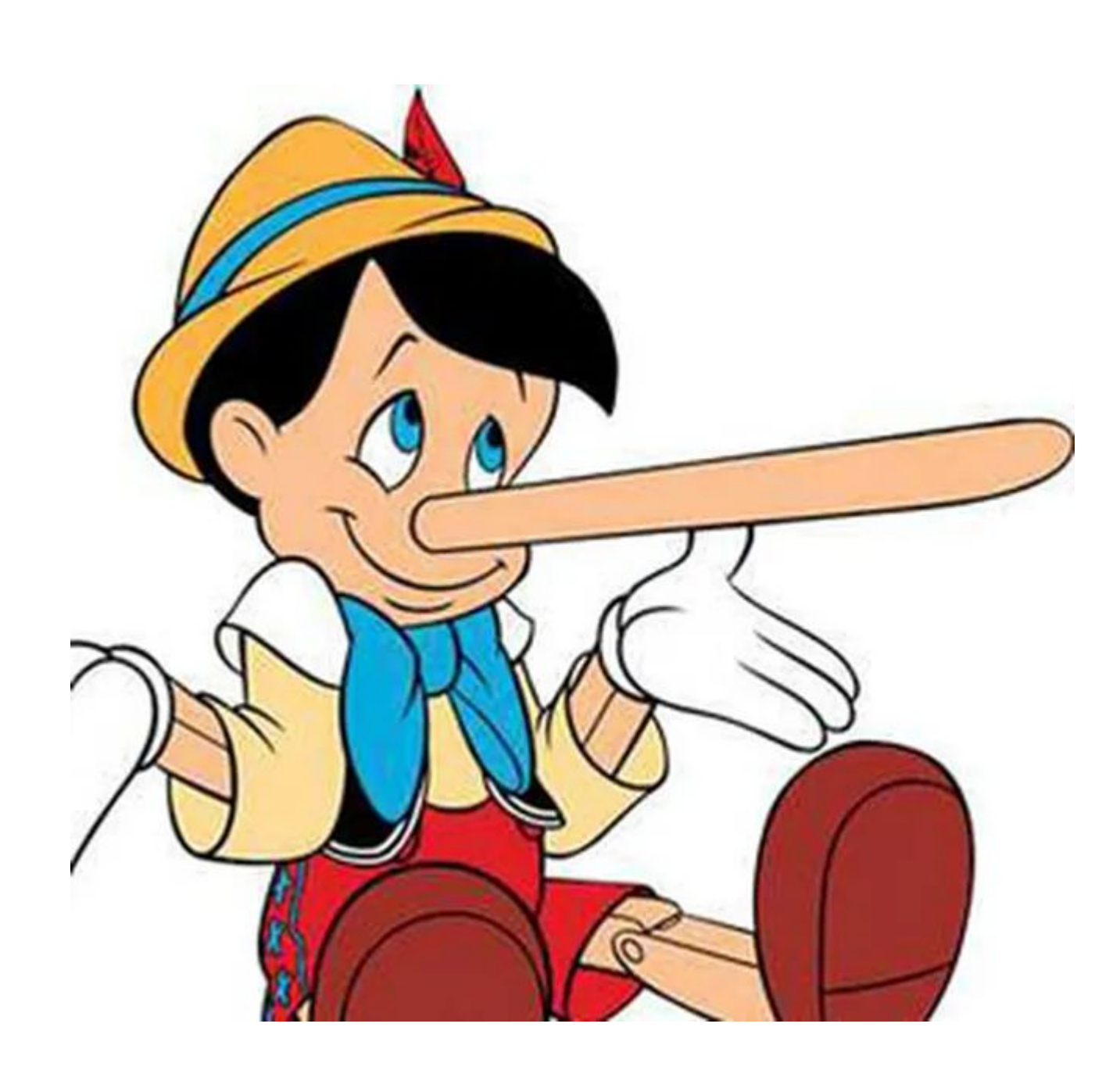

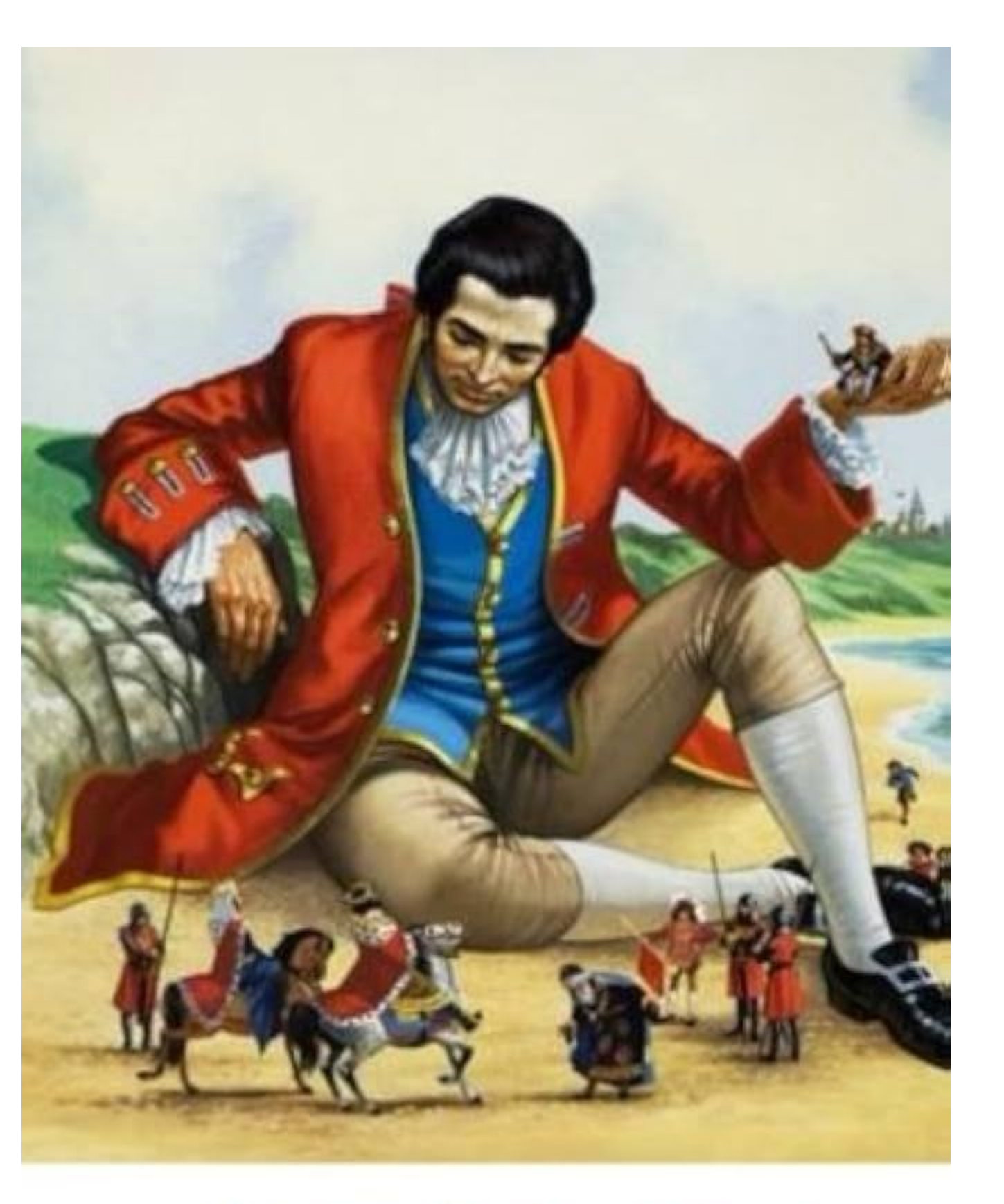

Viajes de Gulliver

 $\mathbf{C}$ 

Jonathan Swift

 $\circ$ 

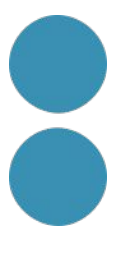

#### **EL monstre**

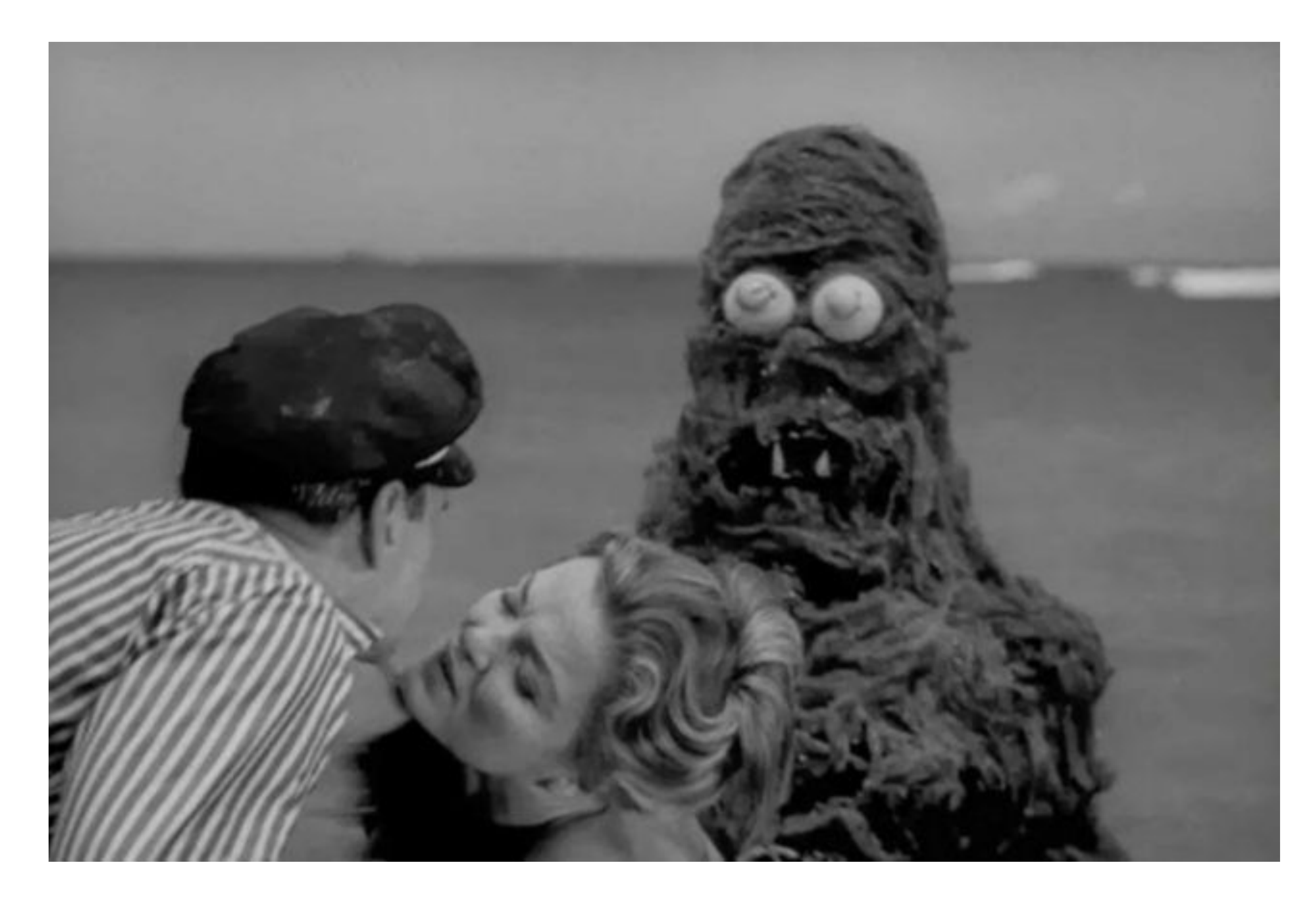

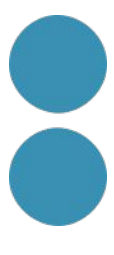

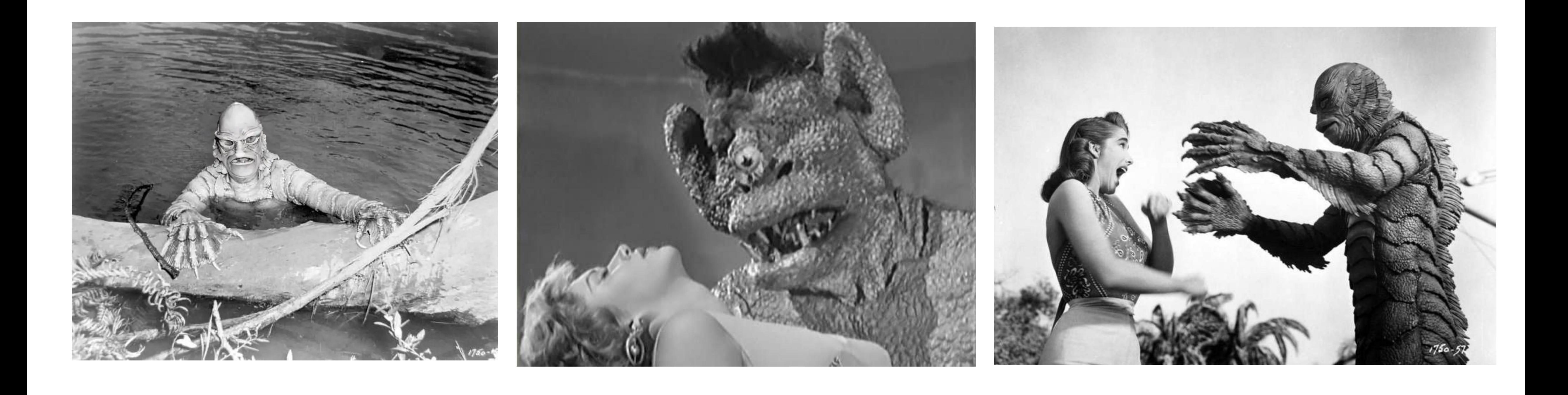

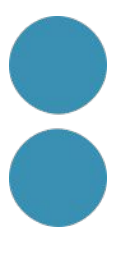

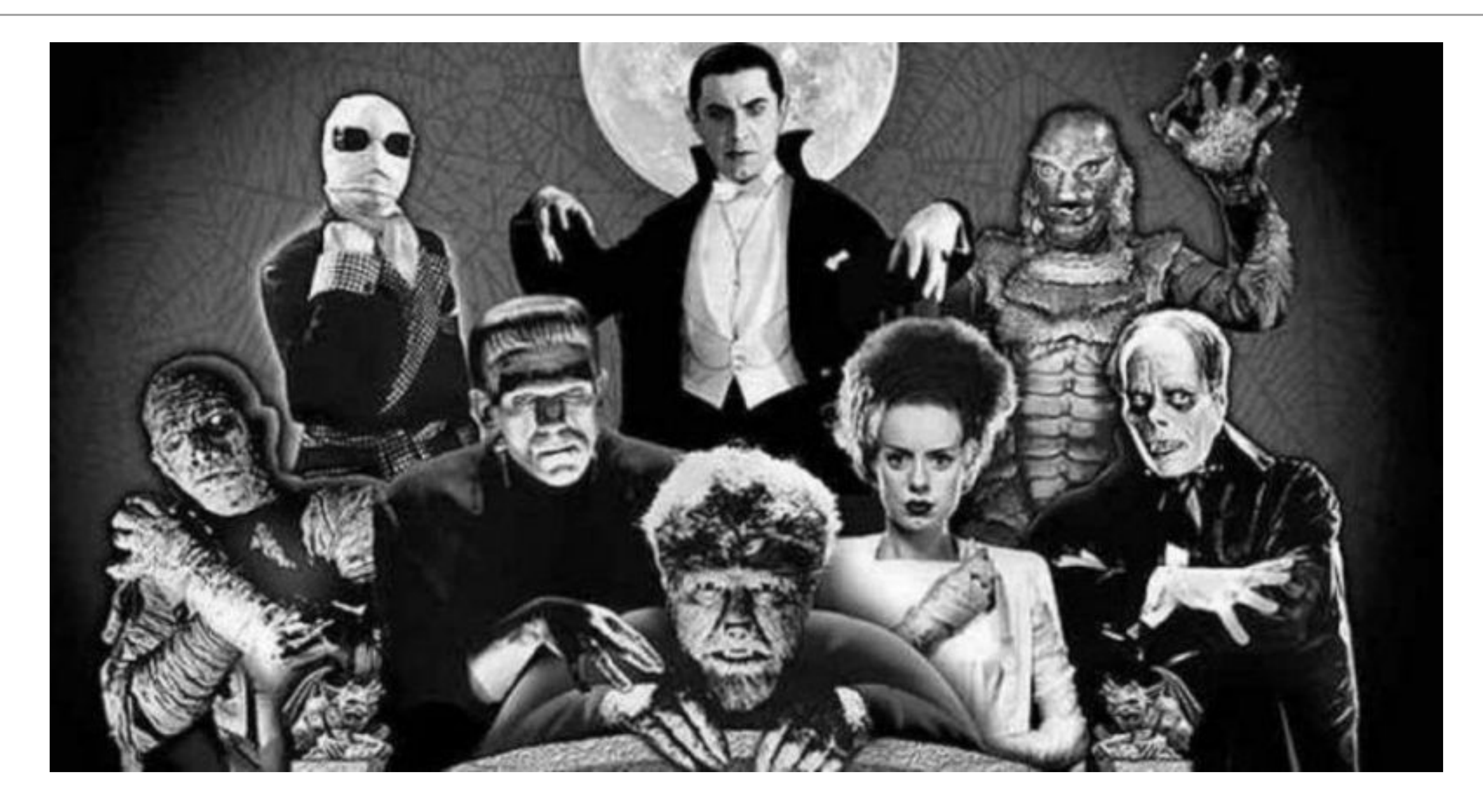

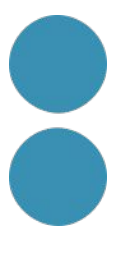

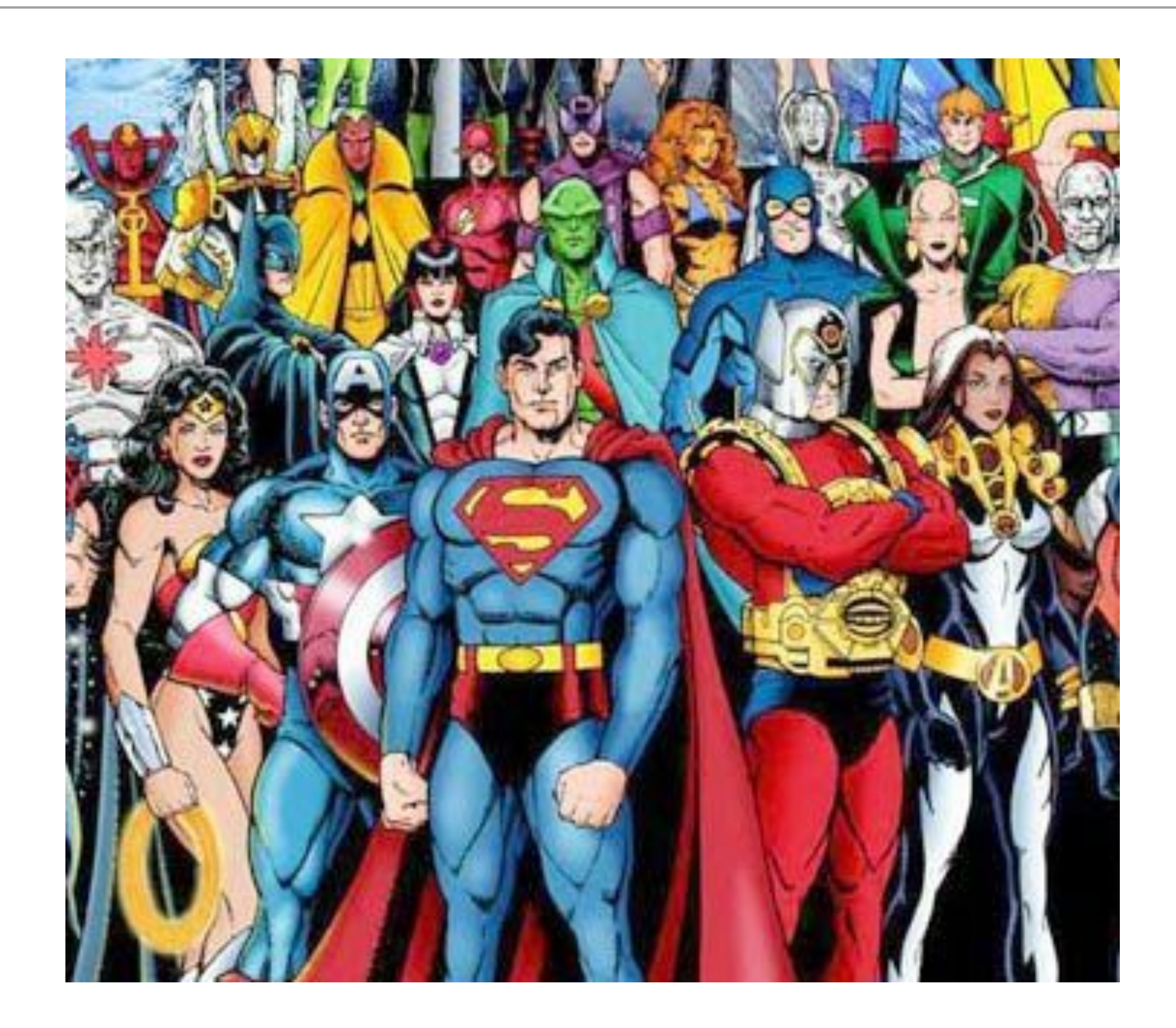

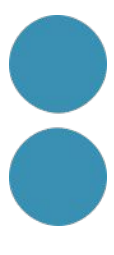

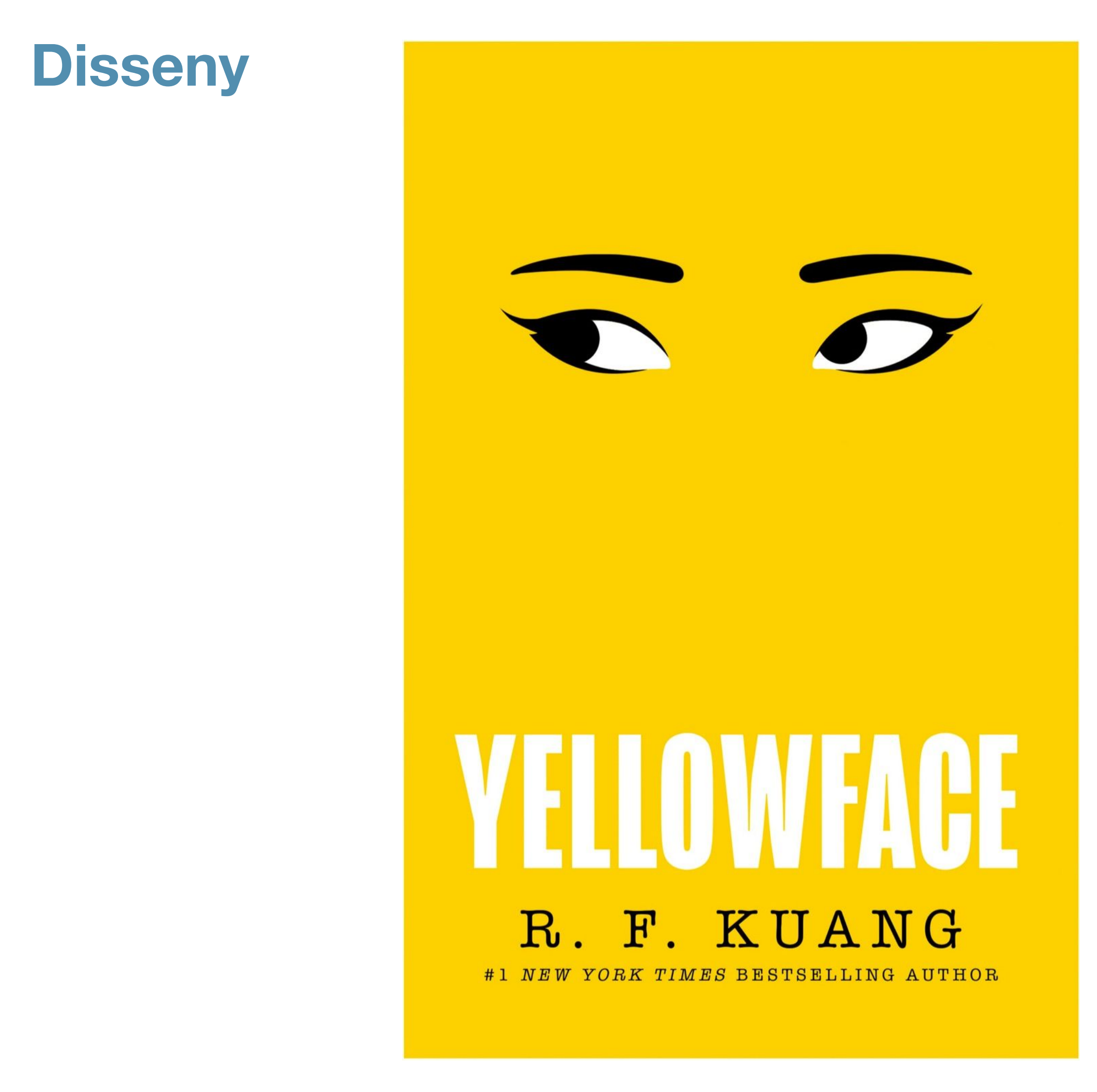

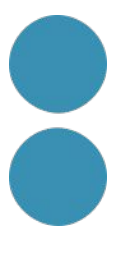

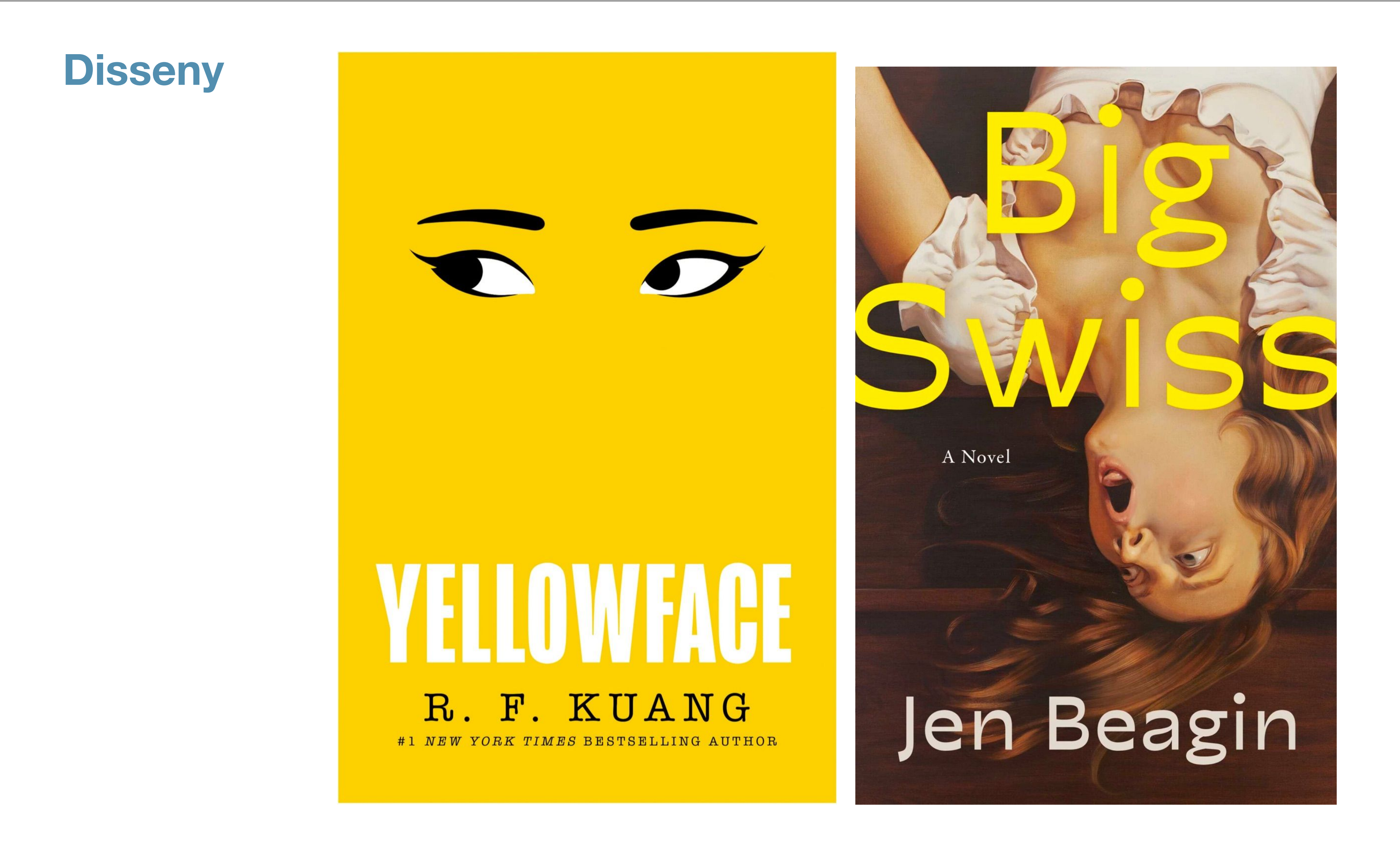

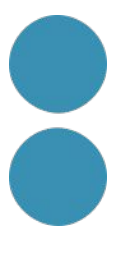

**Això inesperat**

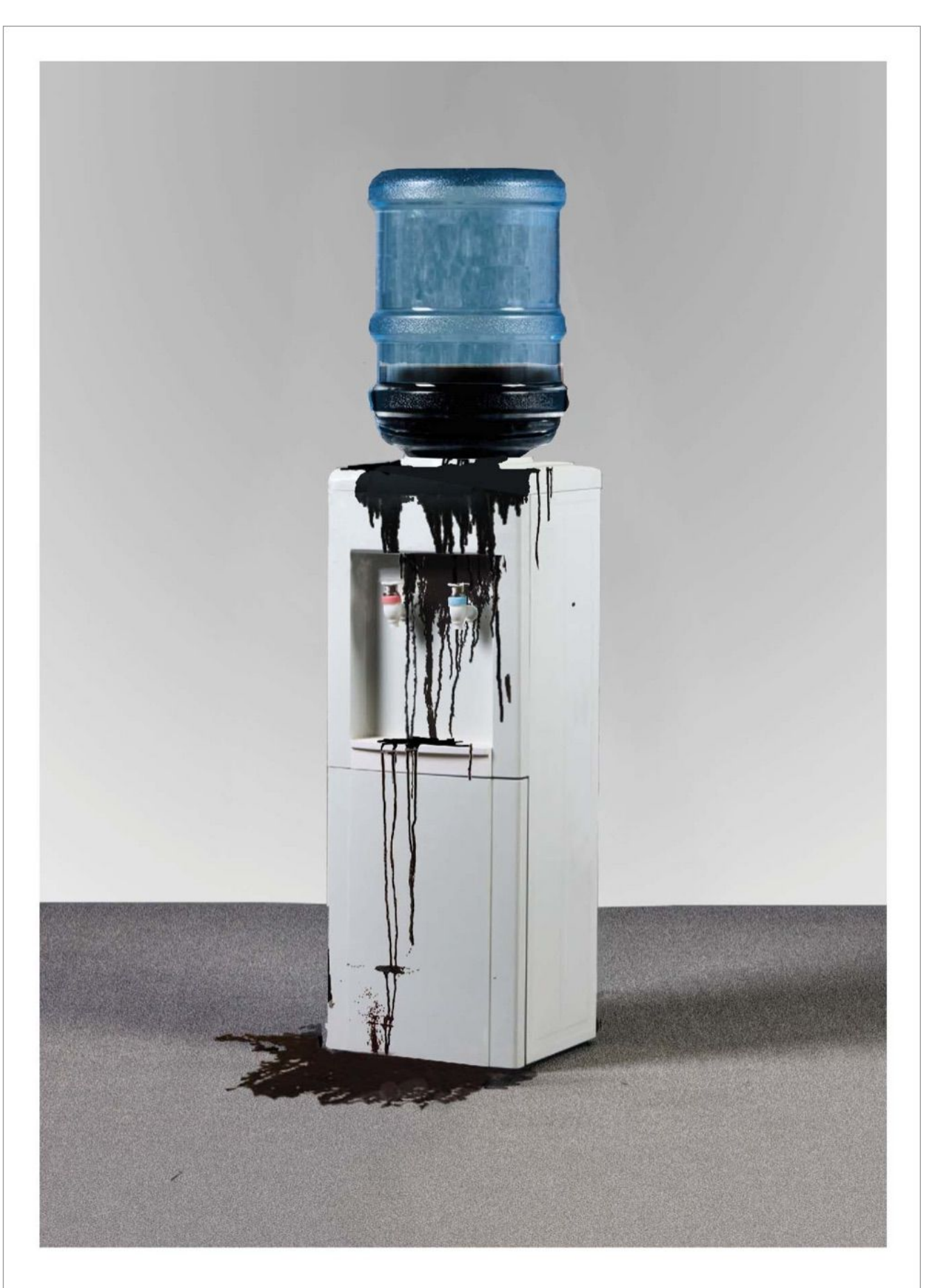

Olga Ravn

The Employee<sub>S</sub>

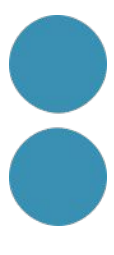

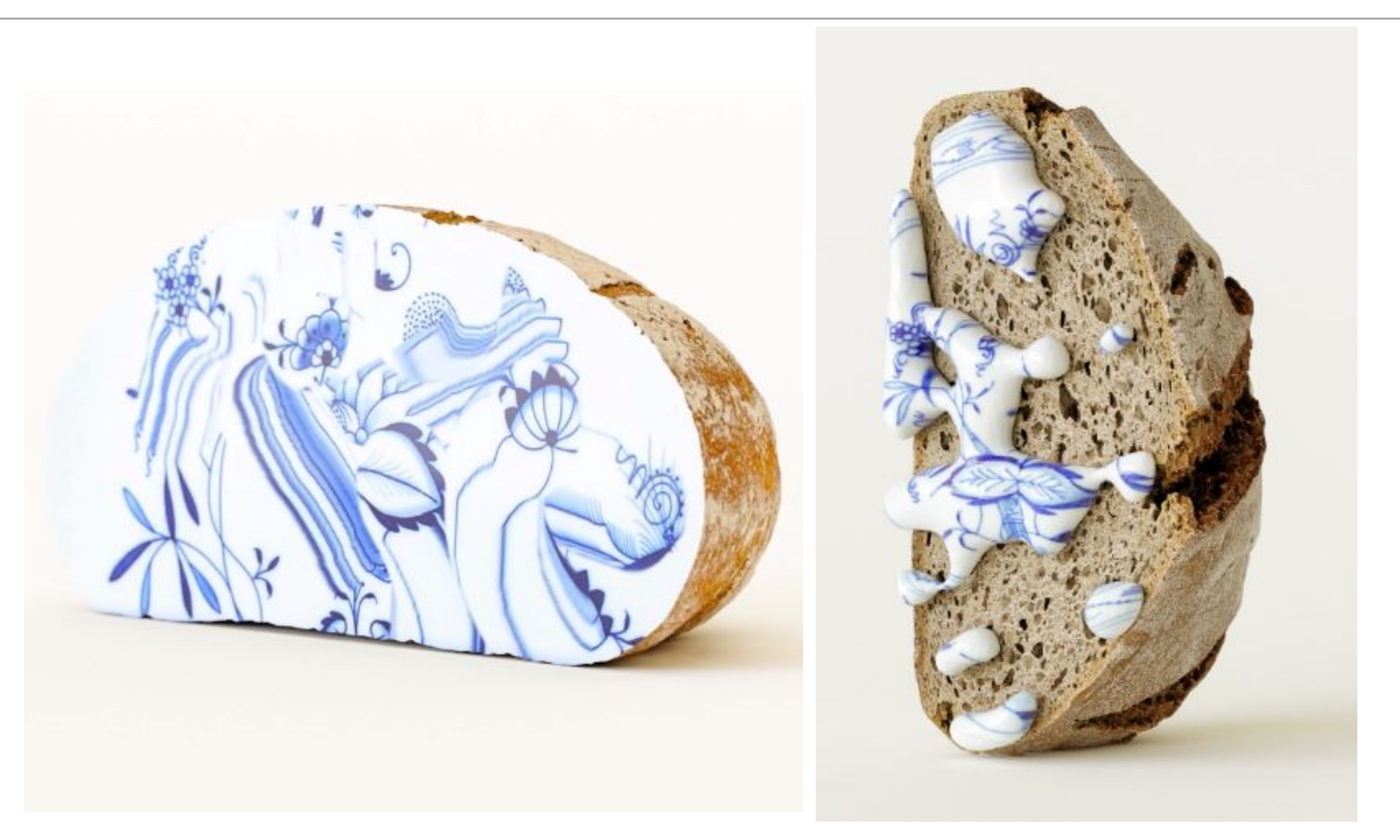

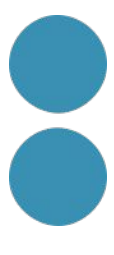

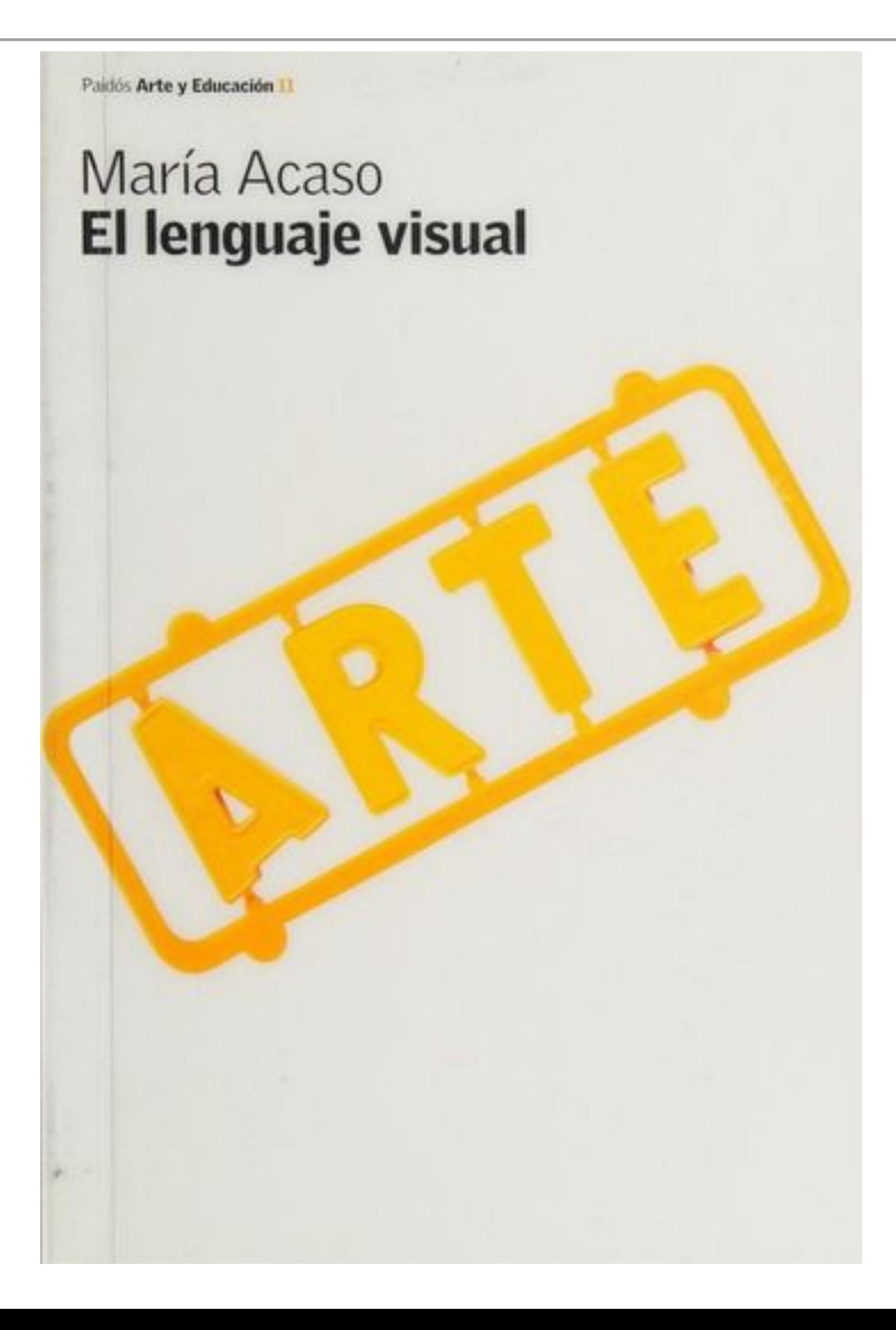

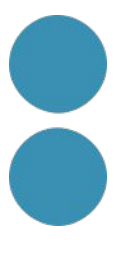

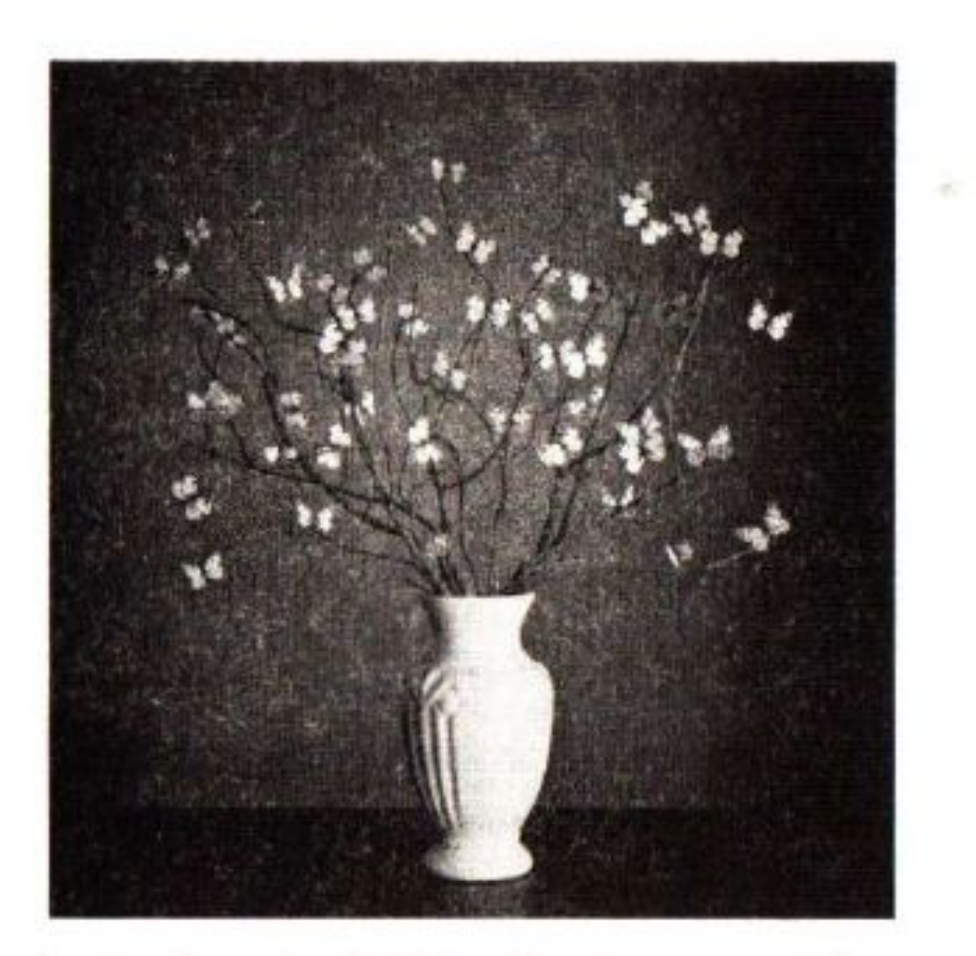

Figura 36. Metáfora visual. El significado emerge de la sustitución de las flores (elemento fuente) por mariposas (elemento diana).

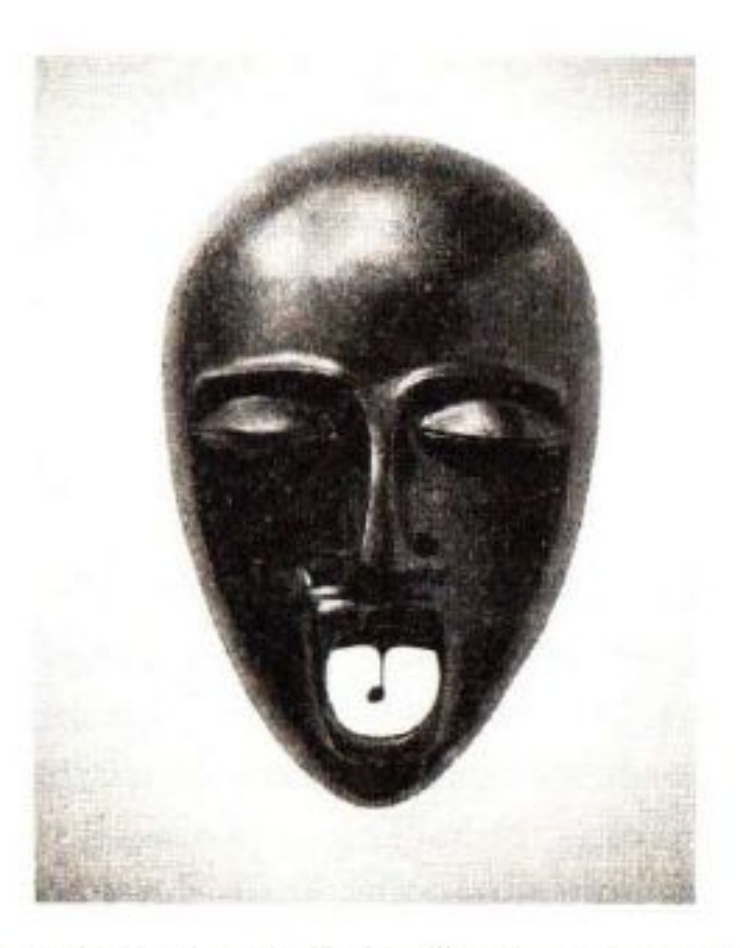

Figura 37. Metonimia visual. El significado emerge de la sustitución de la campanilla (elemento fuente) por la nota musical (elemento diana), siendo la relación entre el elemento fuente y el diana de contigüidad.

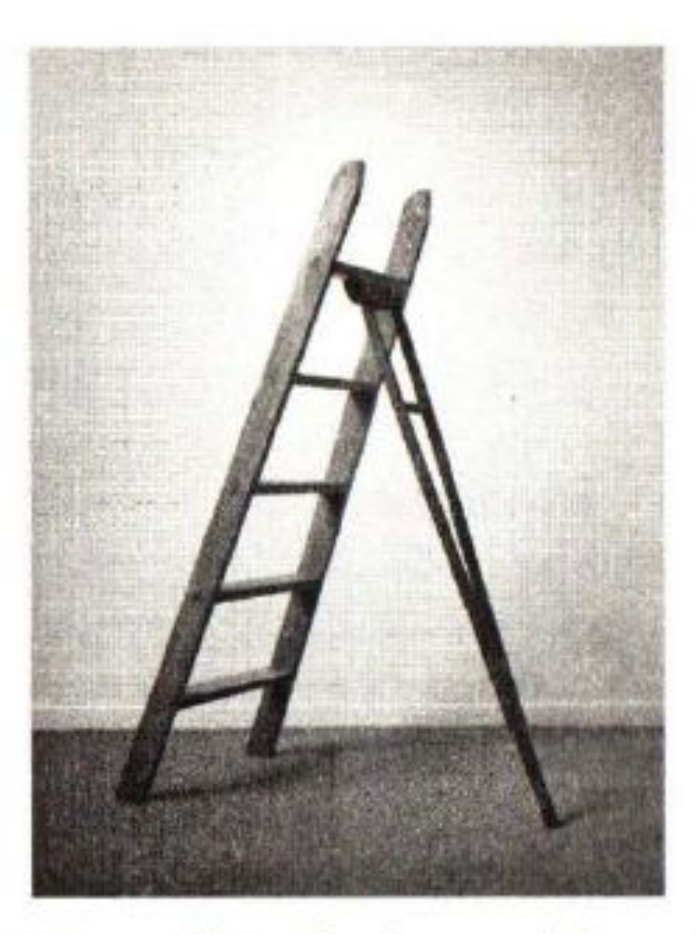

Figura 38. Paralelismo. El significado general de esta imagen emerge del paralelismo explícito entre el significado de la escalera y el de la muleta.

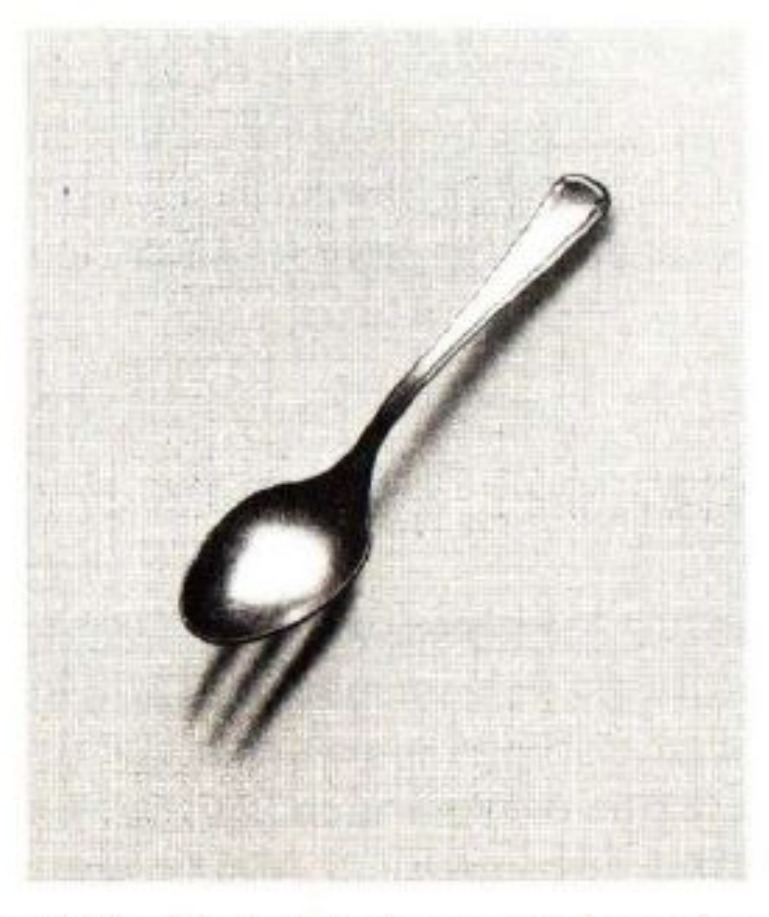

Figura 39. Oposición. El significado general de esta imagen emerge de la oposición explícita entre el significado de la cuchara y el de la sombra del tenedor.

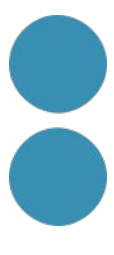

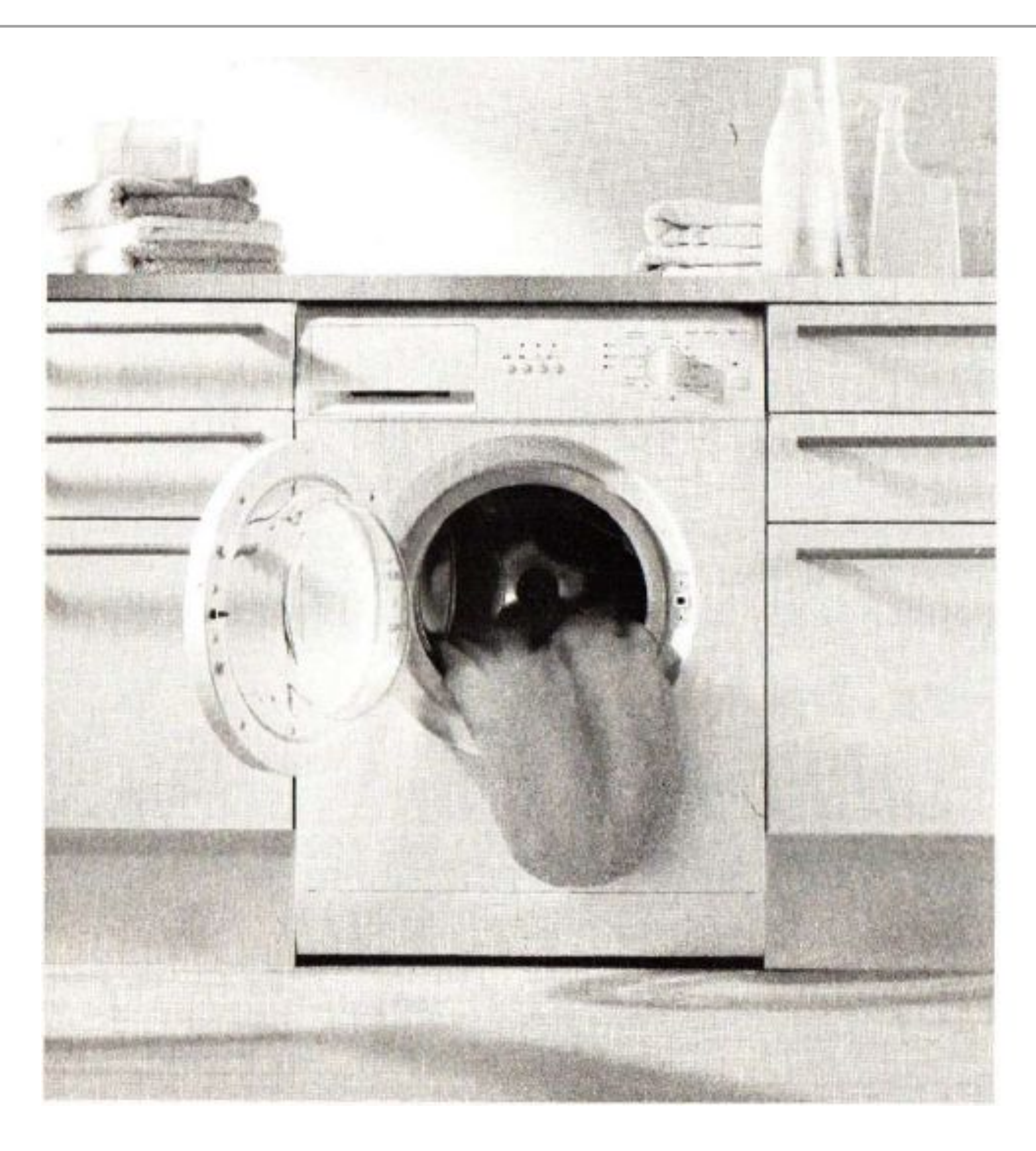

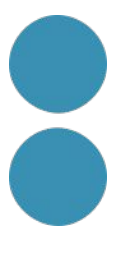

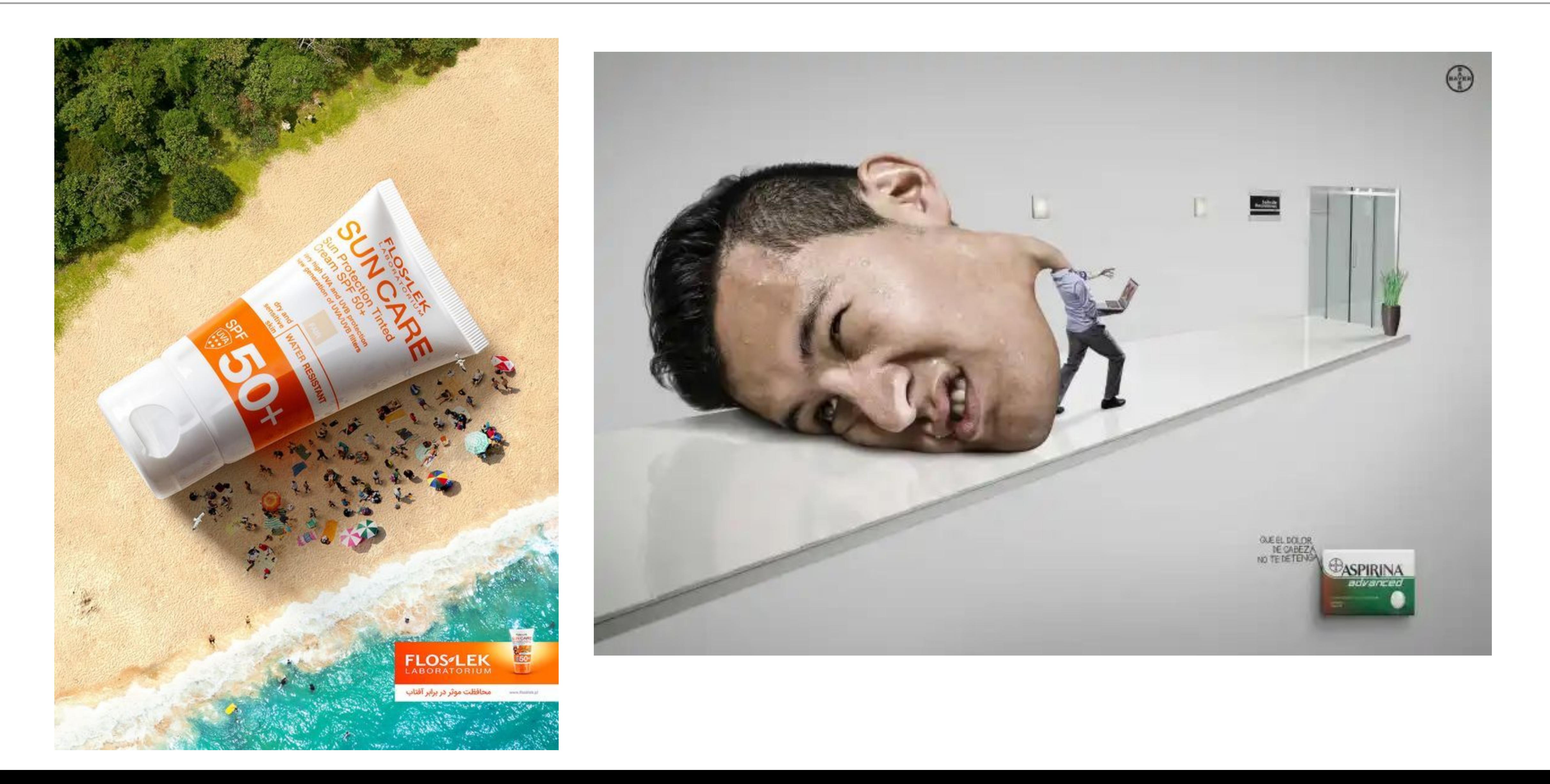

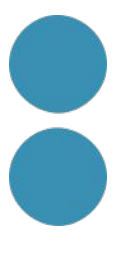

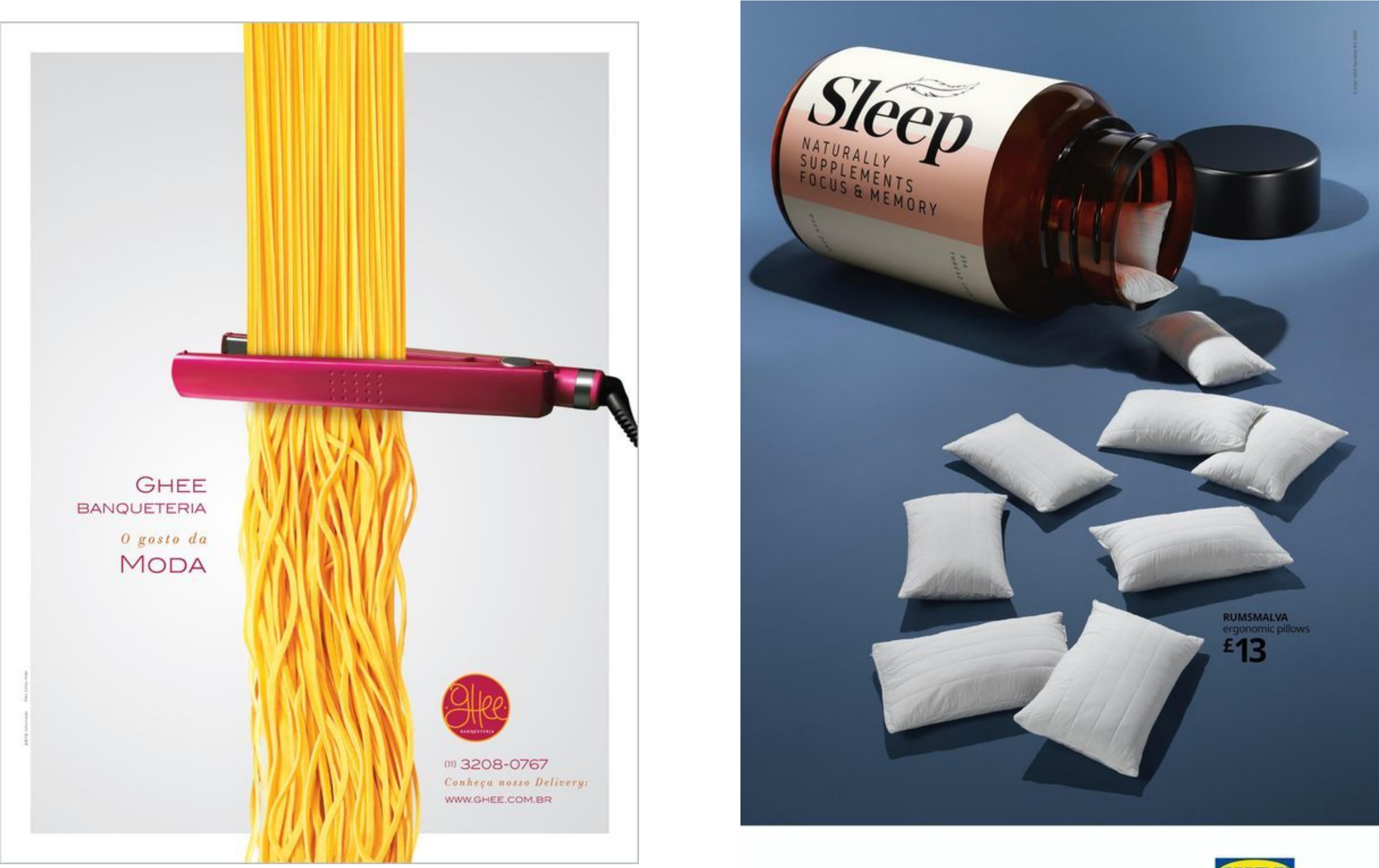

**Tomorrow starts tonight** 

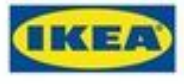

THE WONDERFUL EVERYDAY

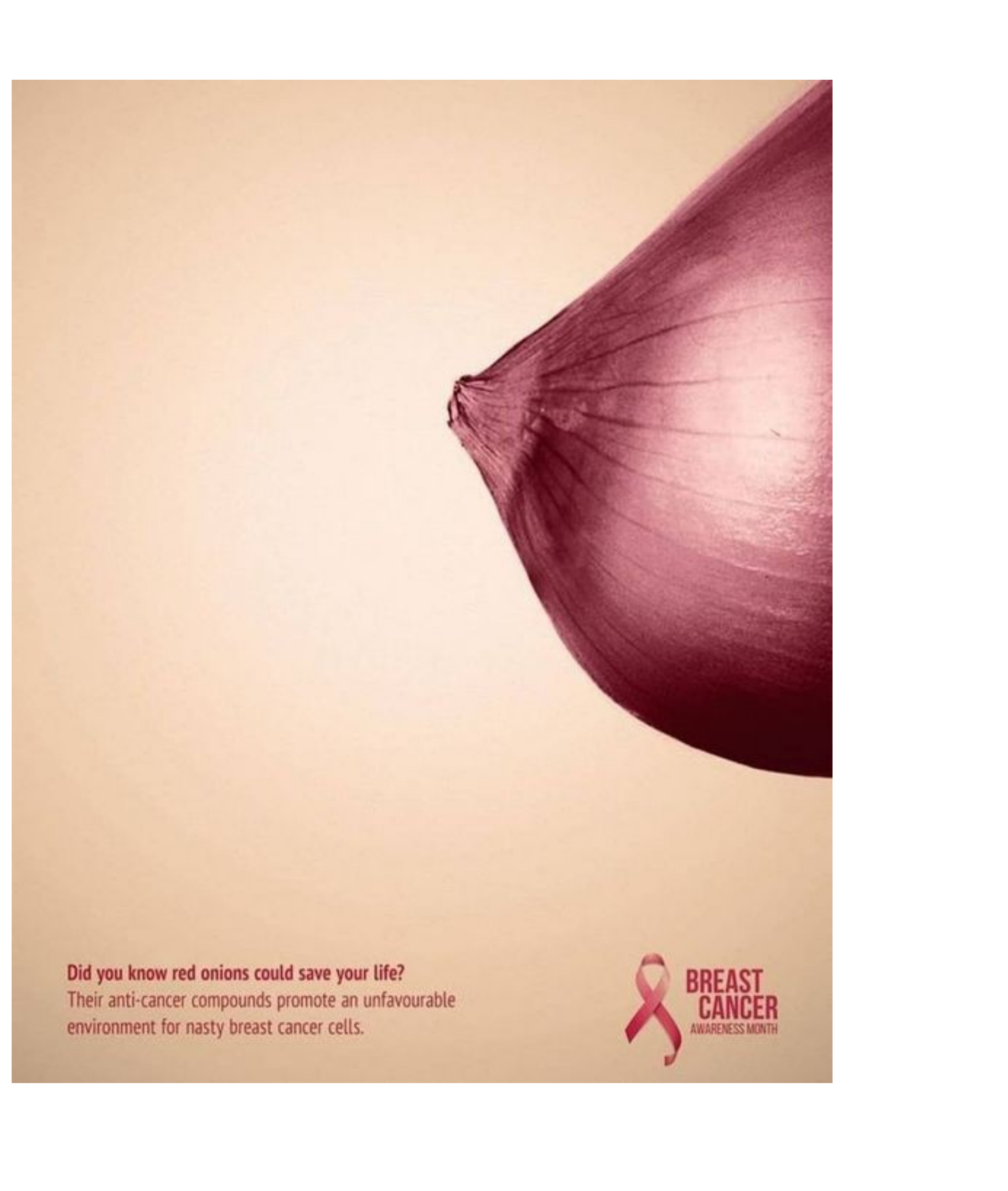

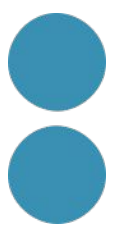

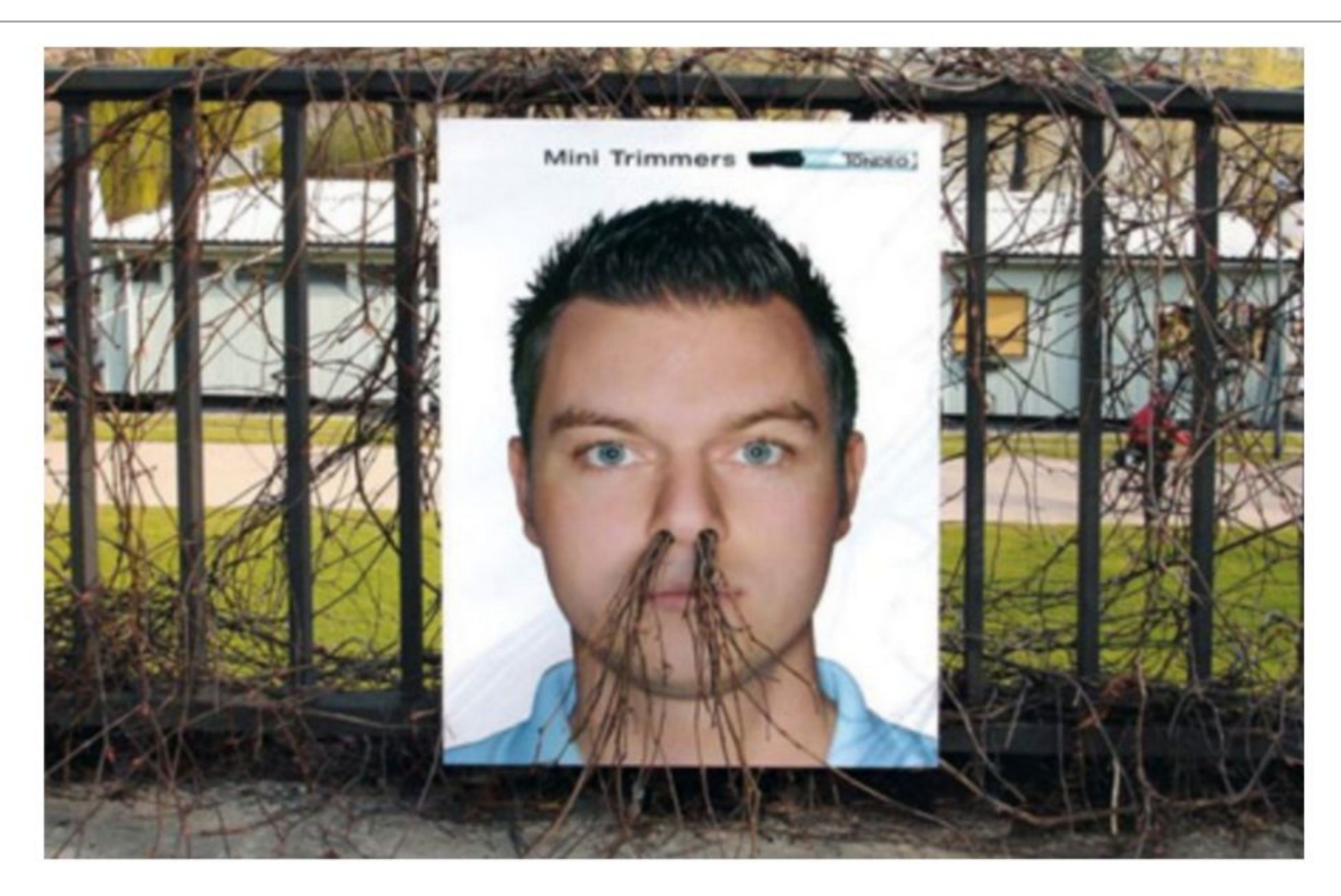

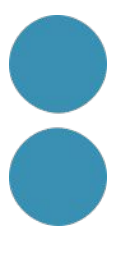

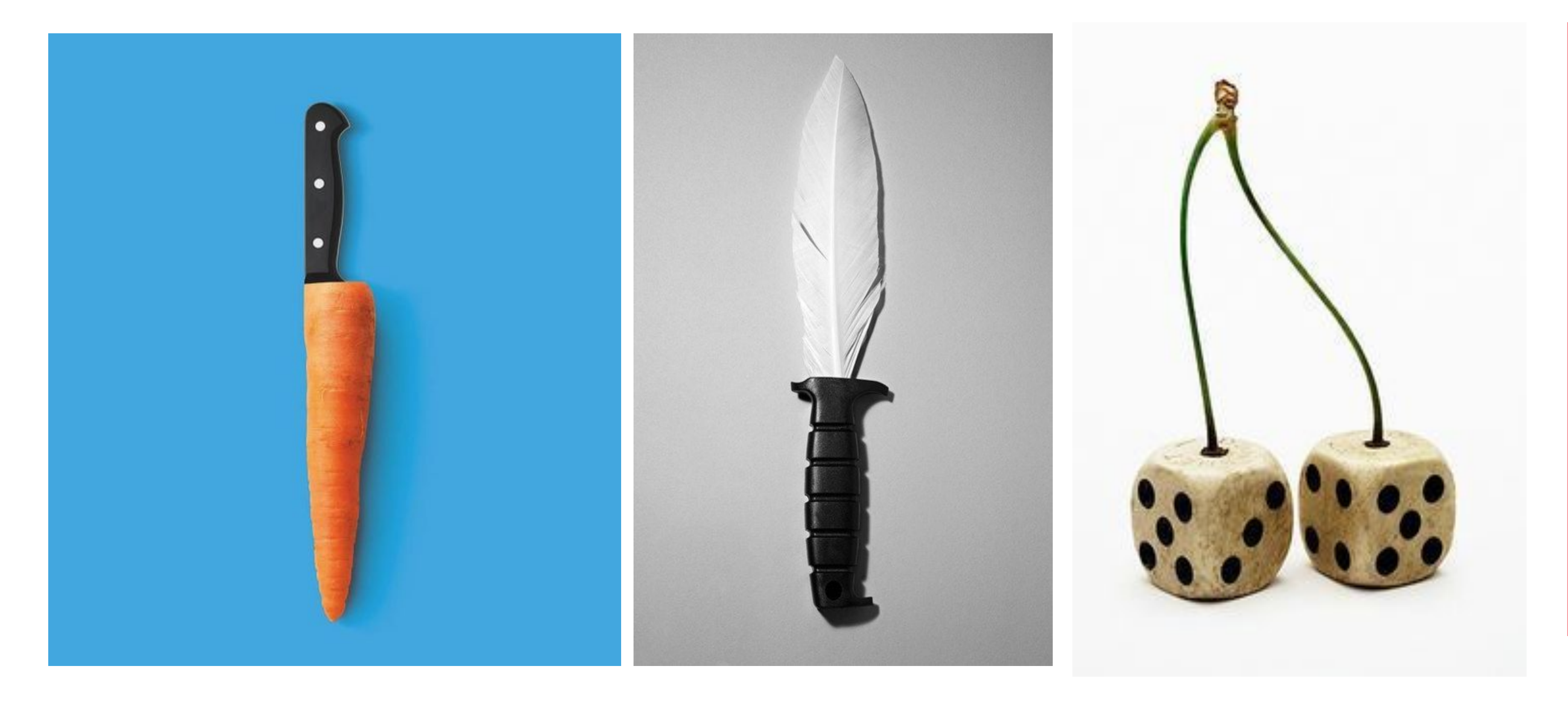

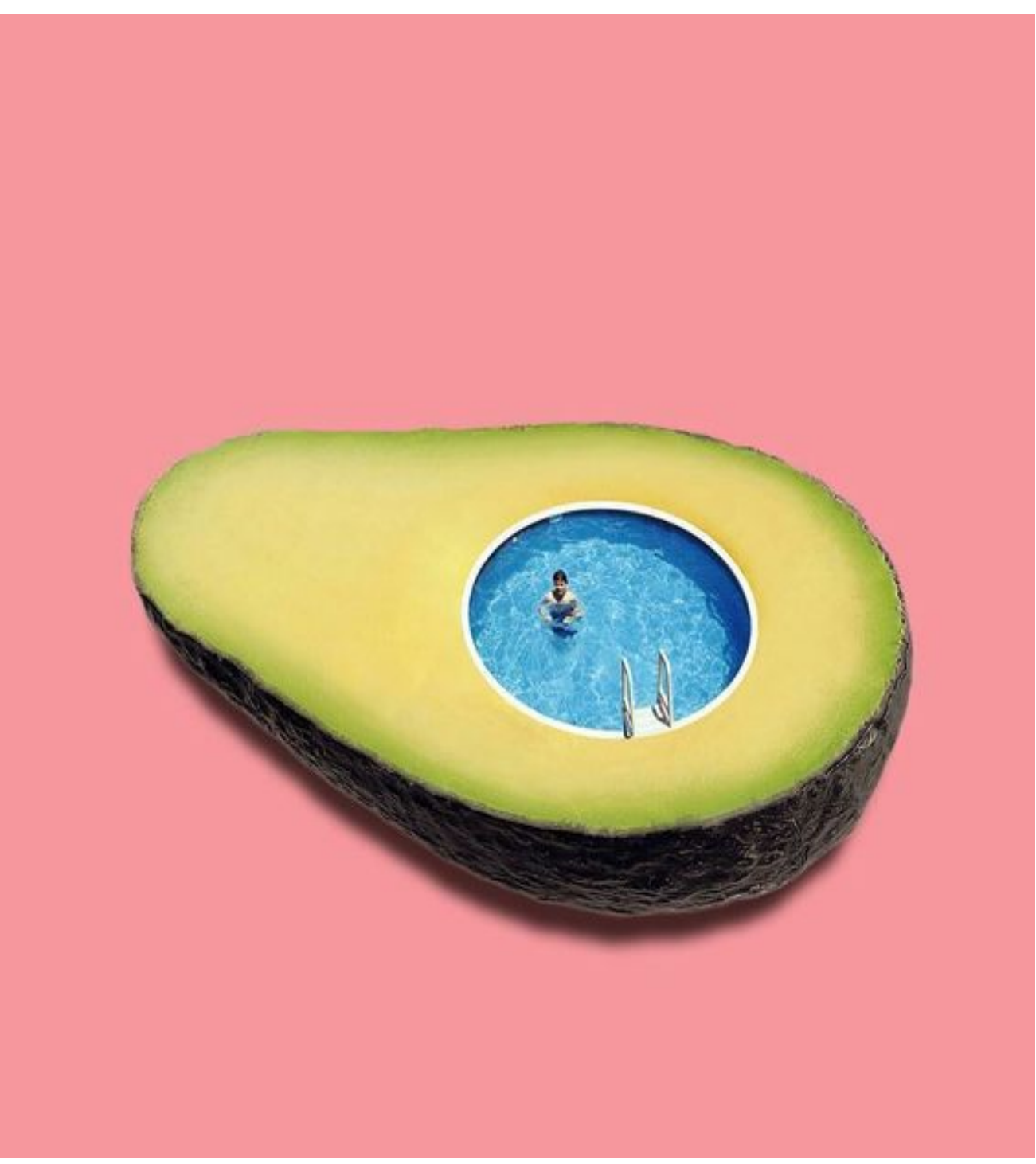

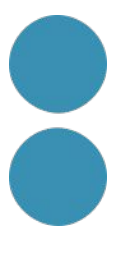

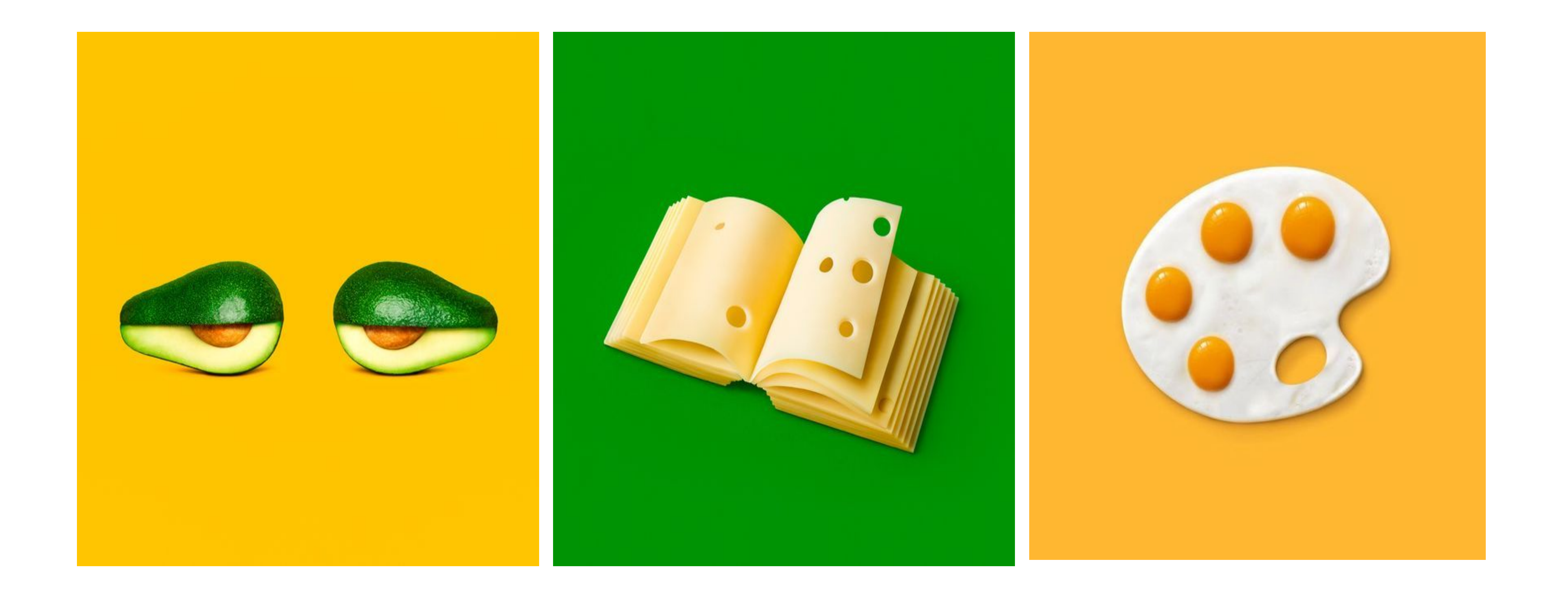

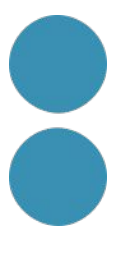

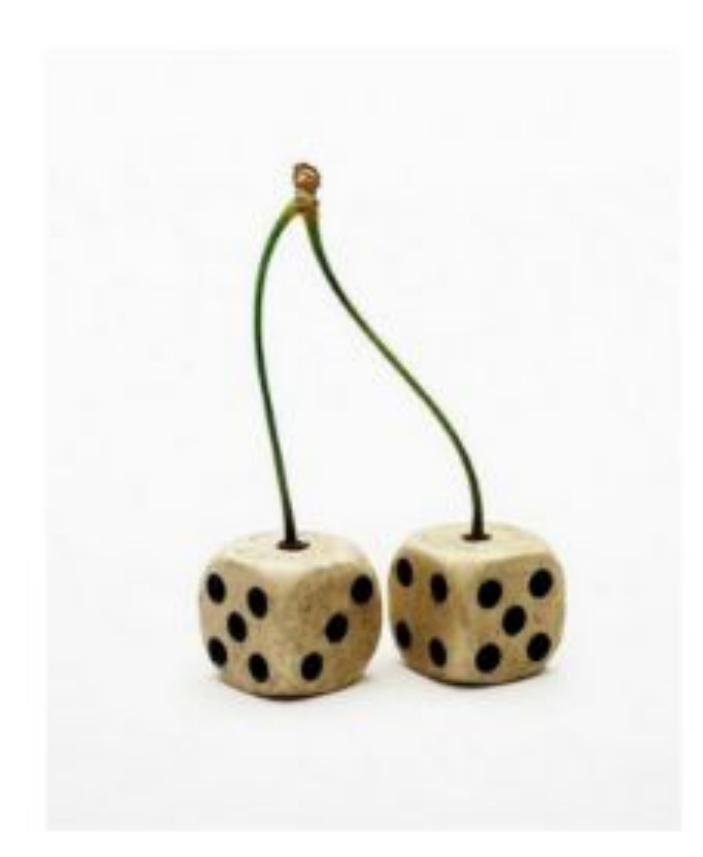

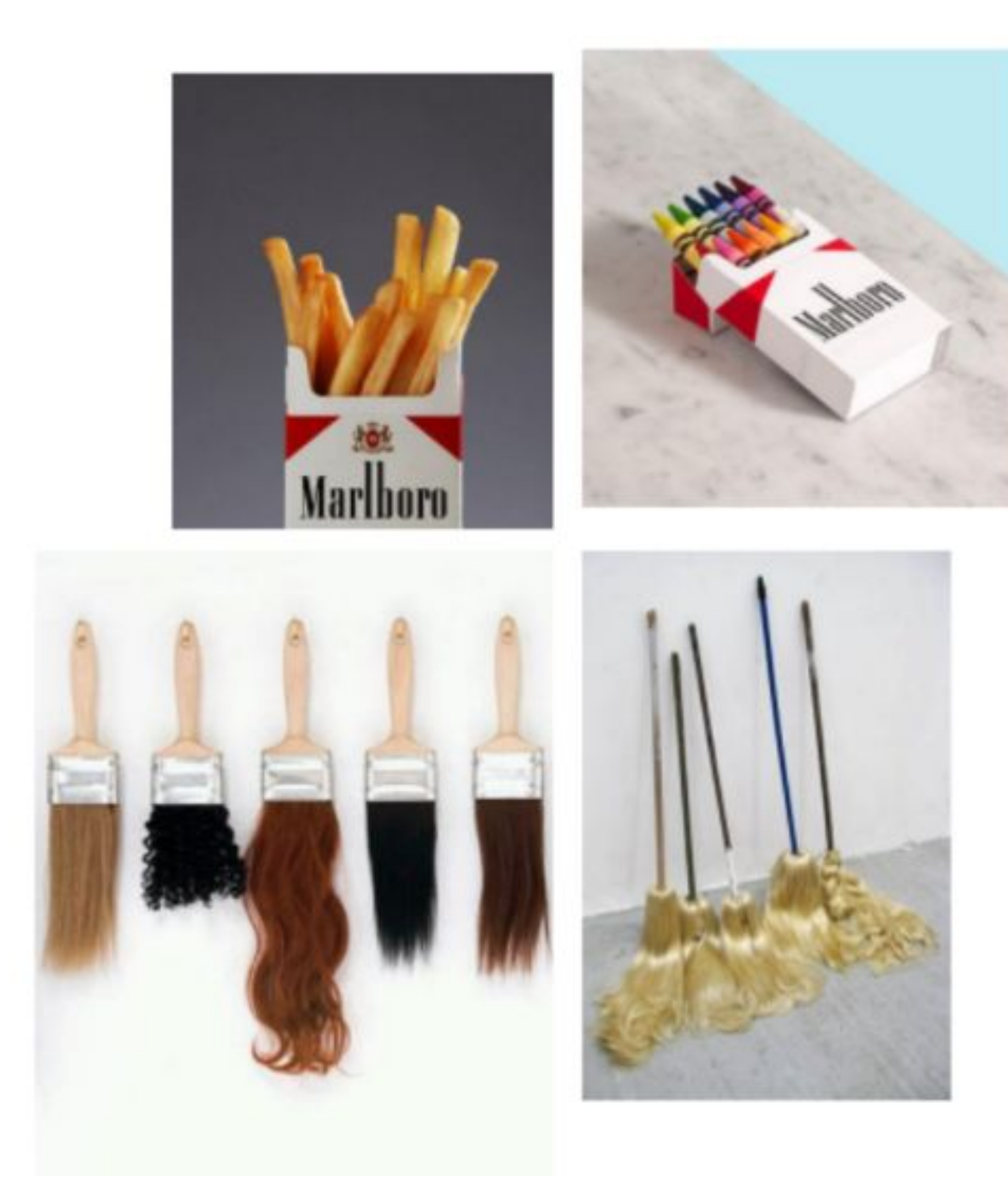

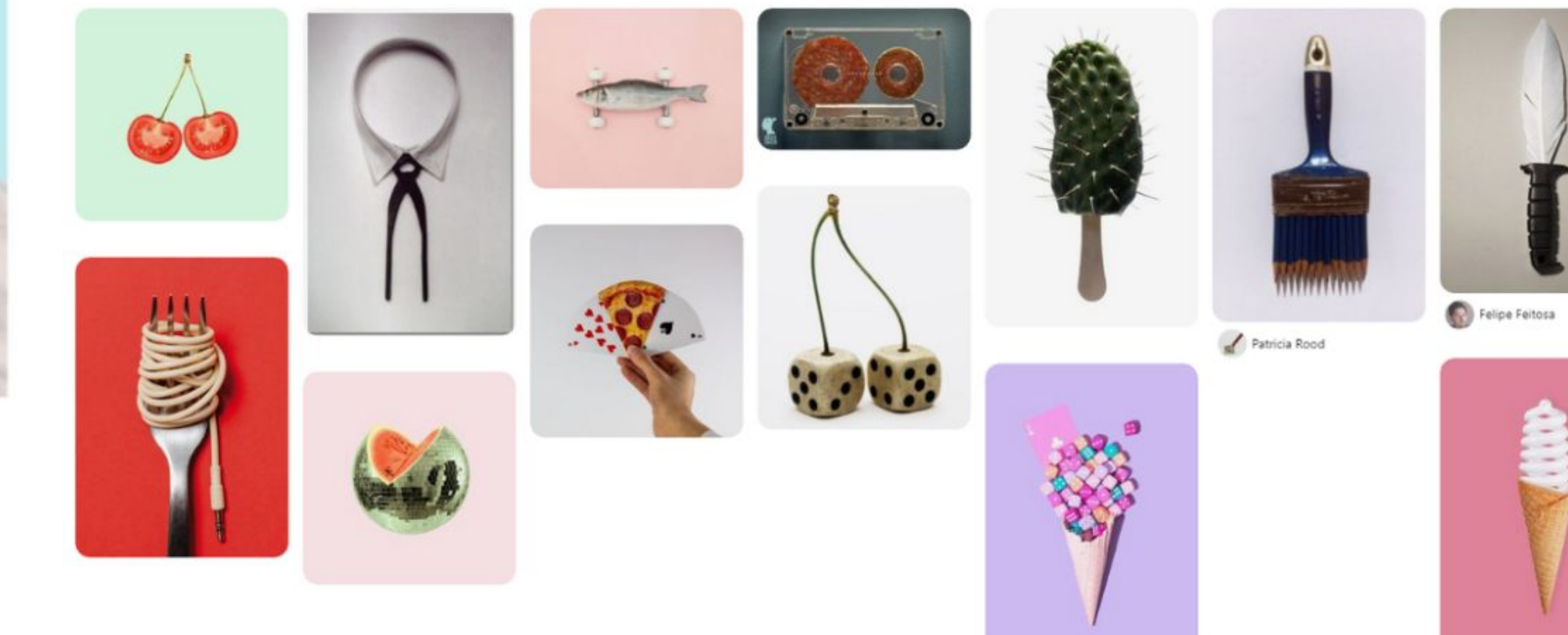

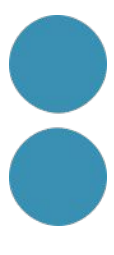

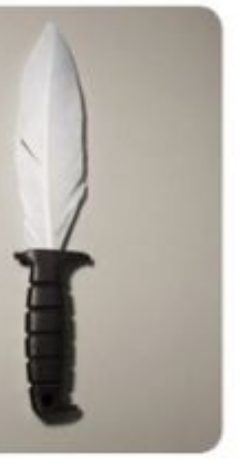

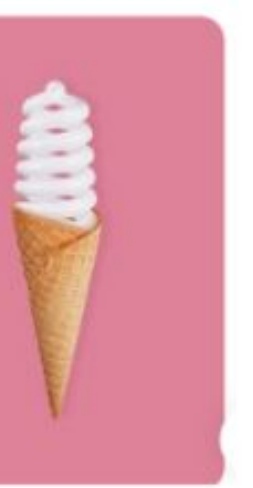

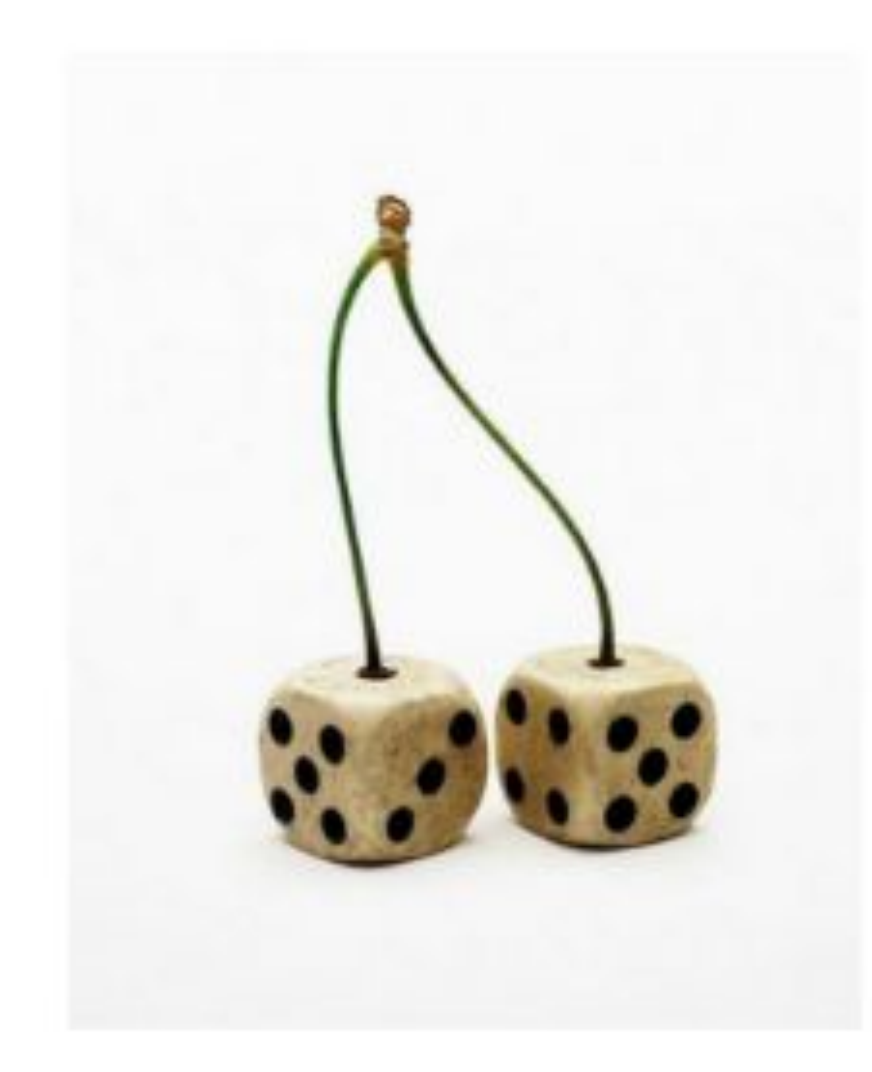

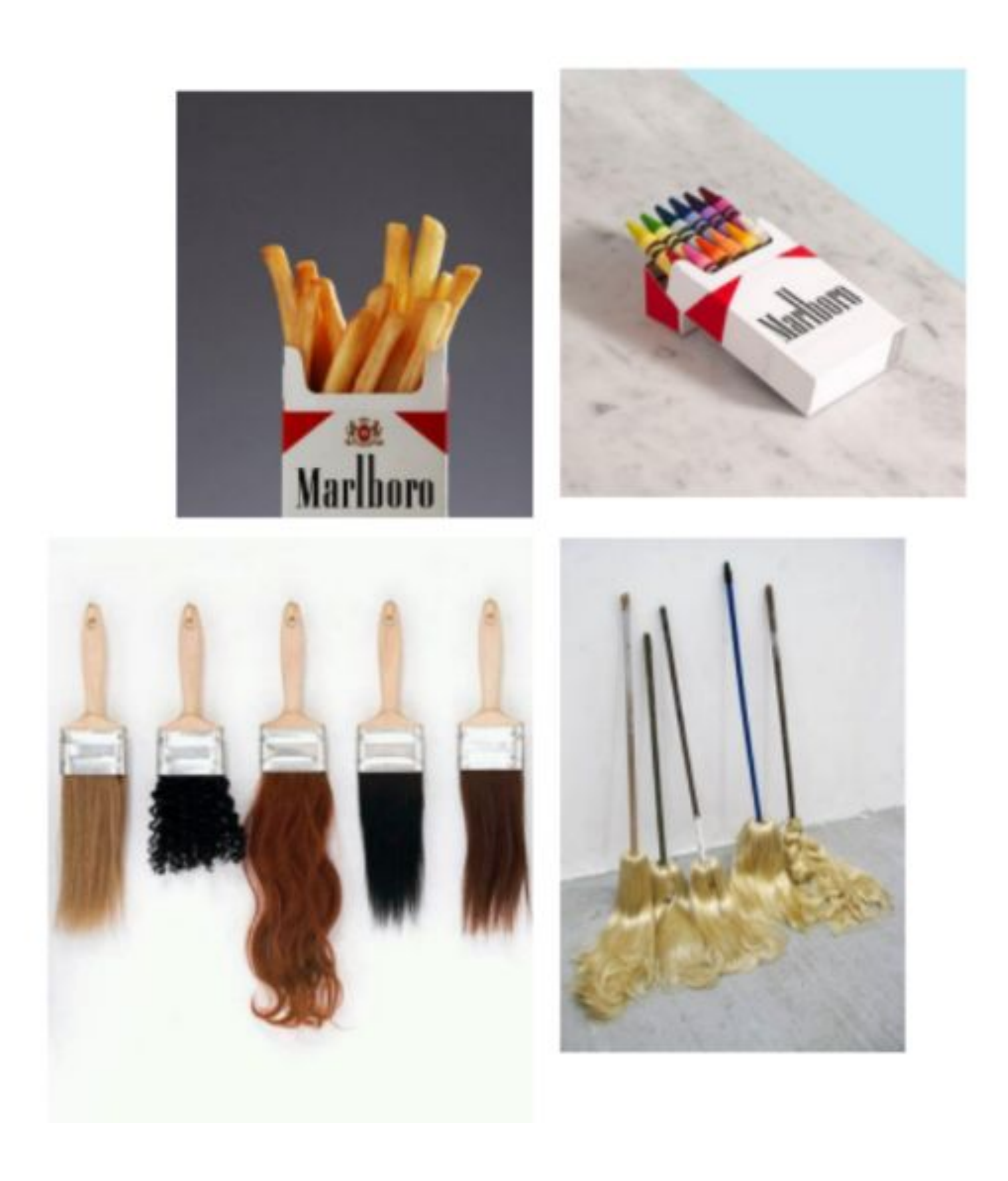

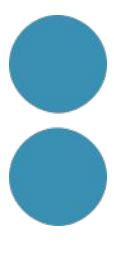

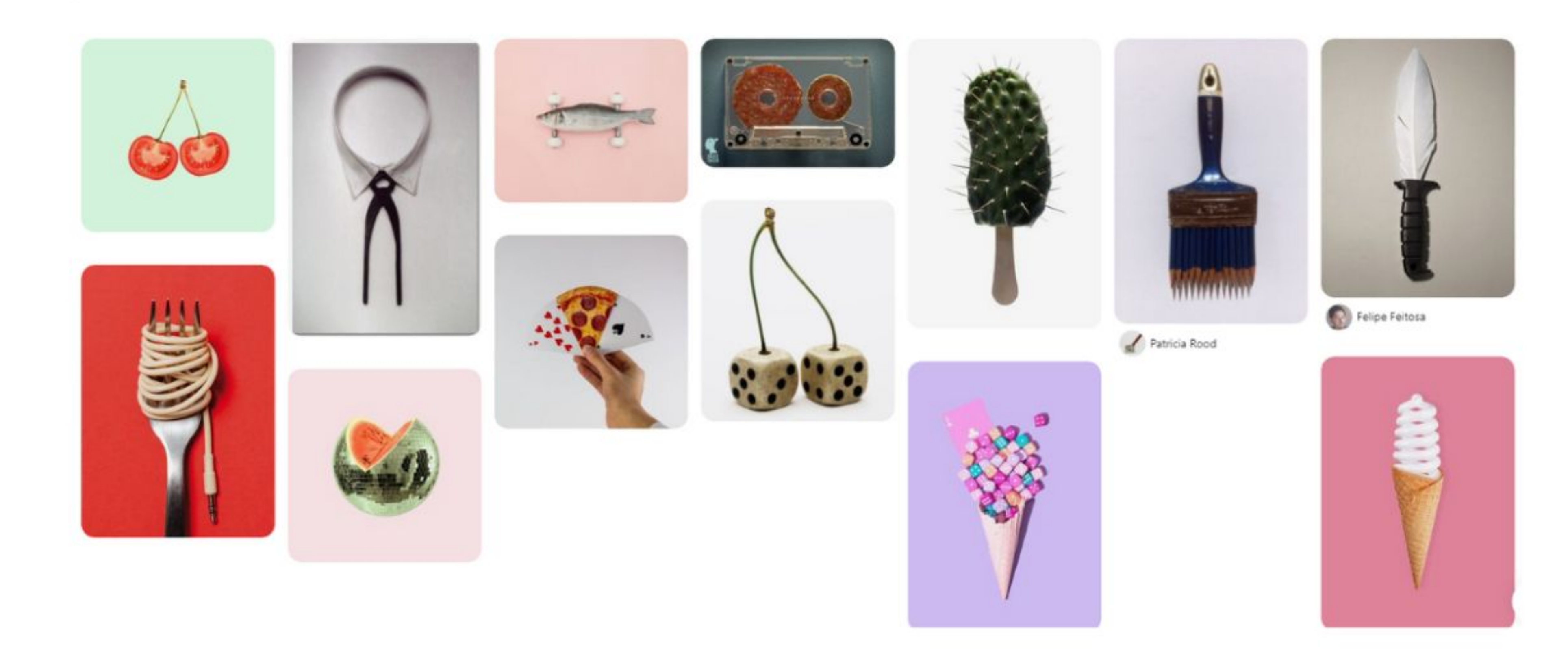

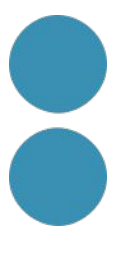

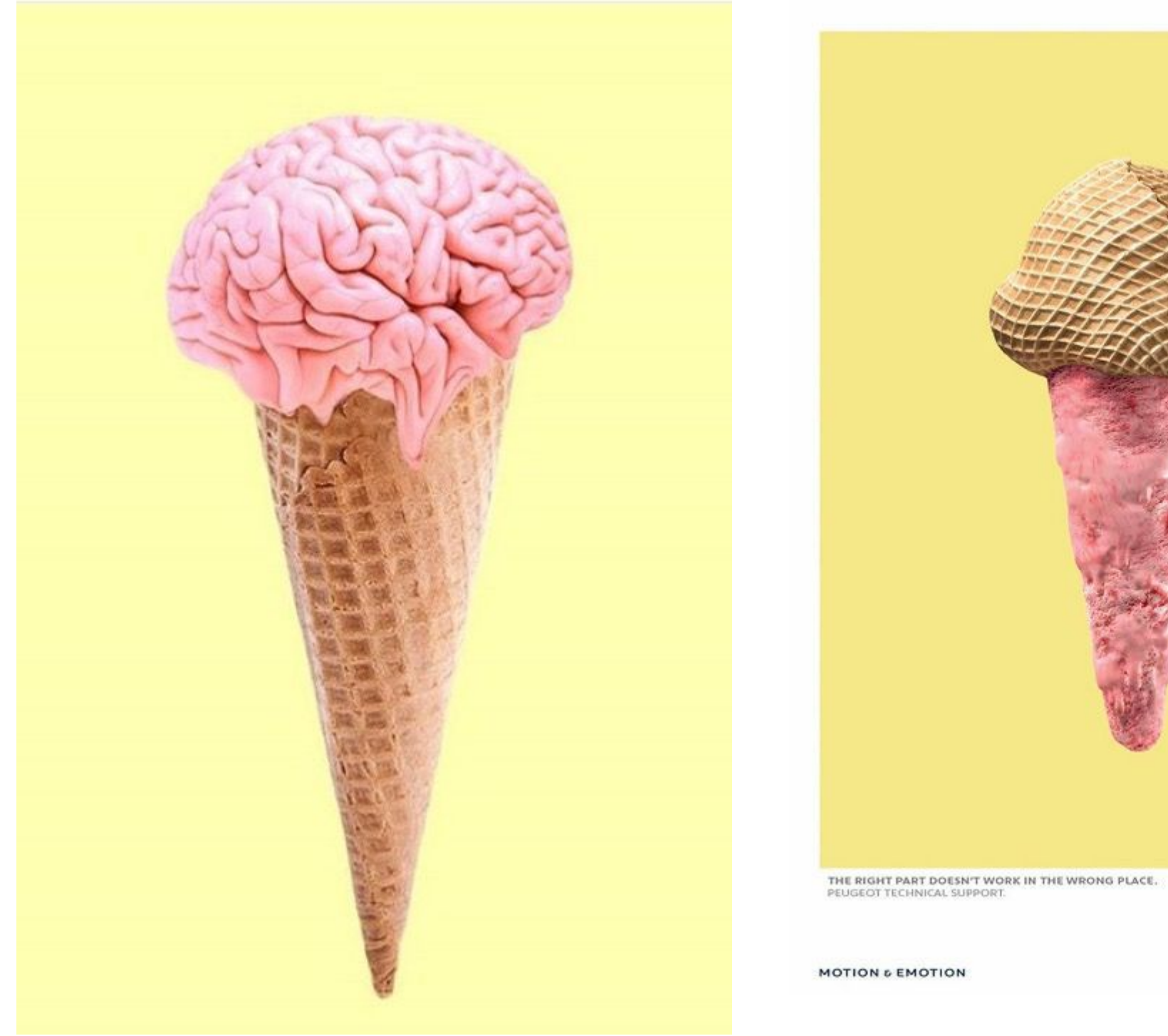

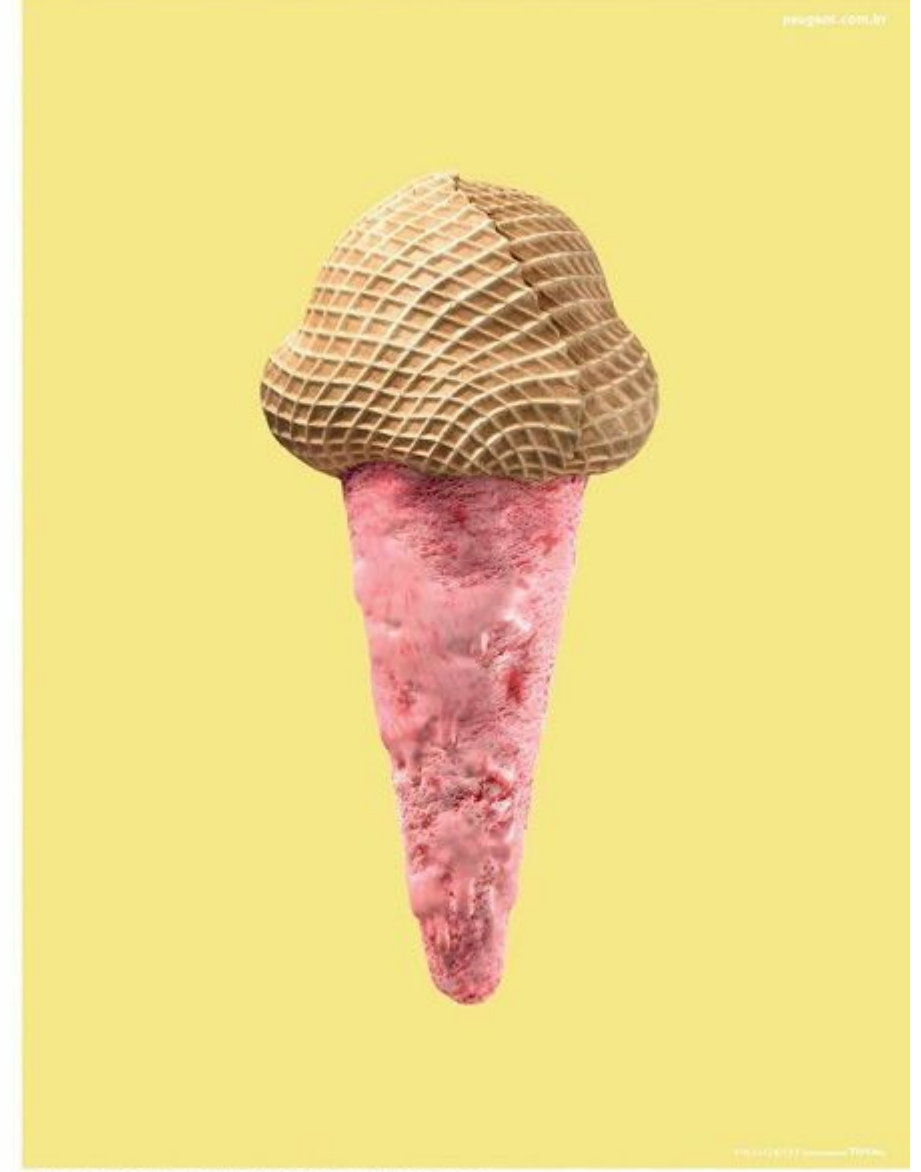

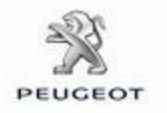

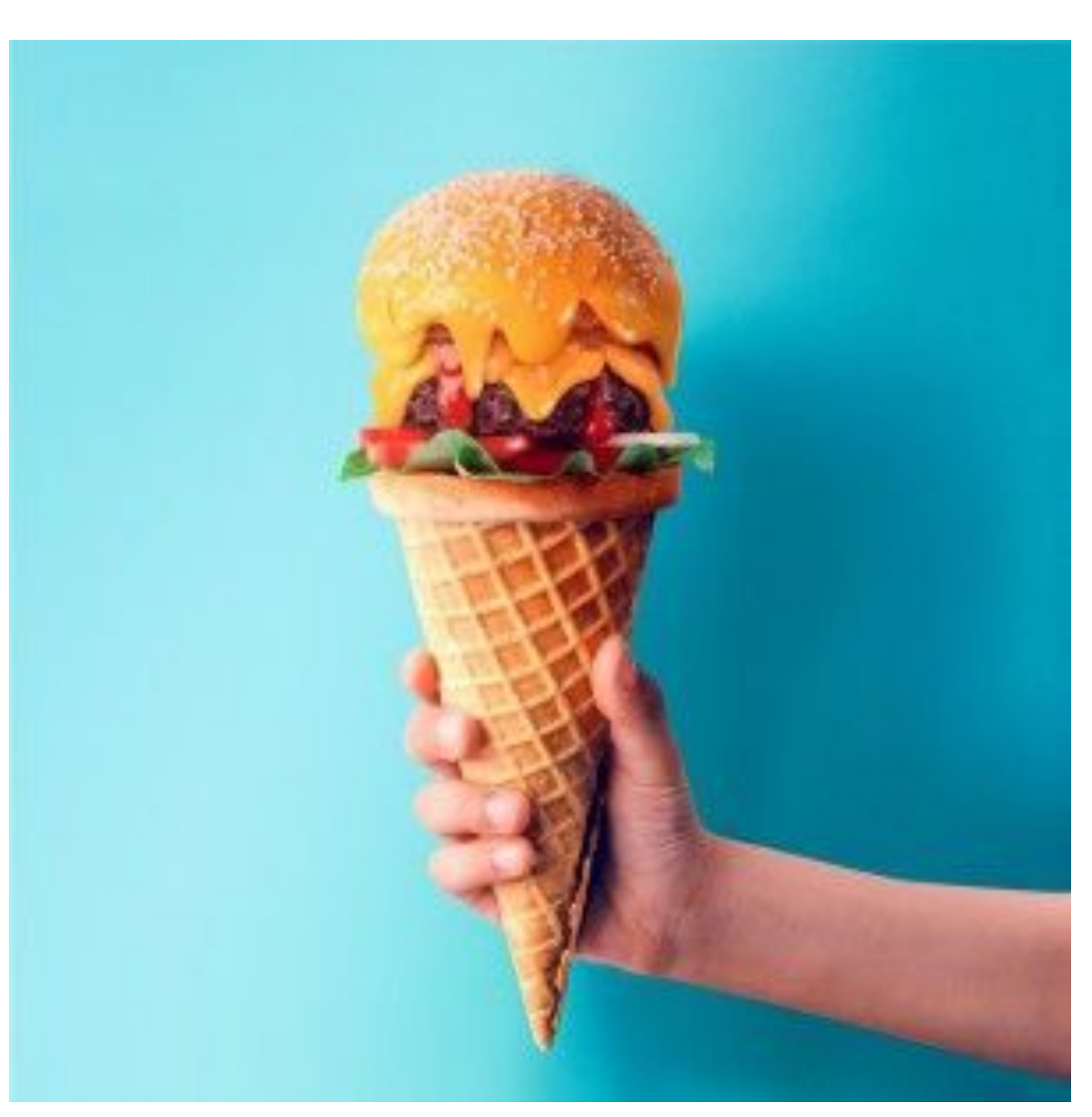

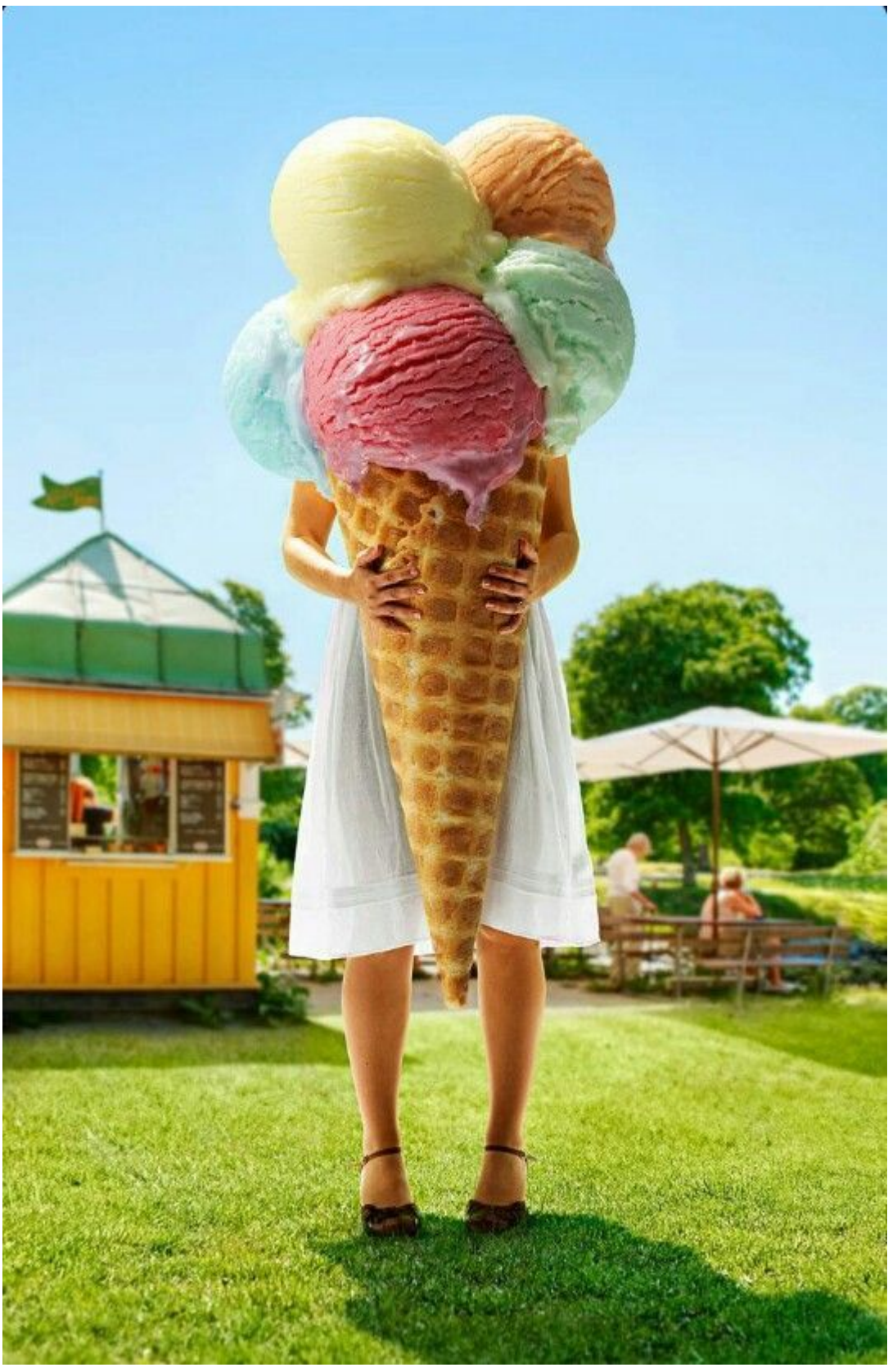

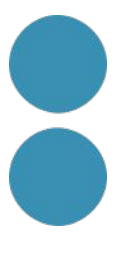

# **Imaginació**

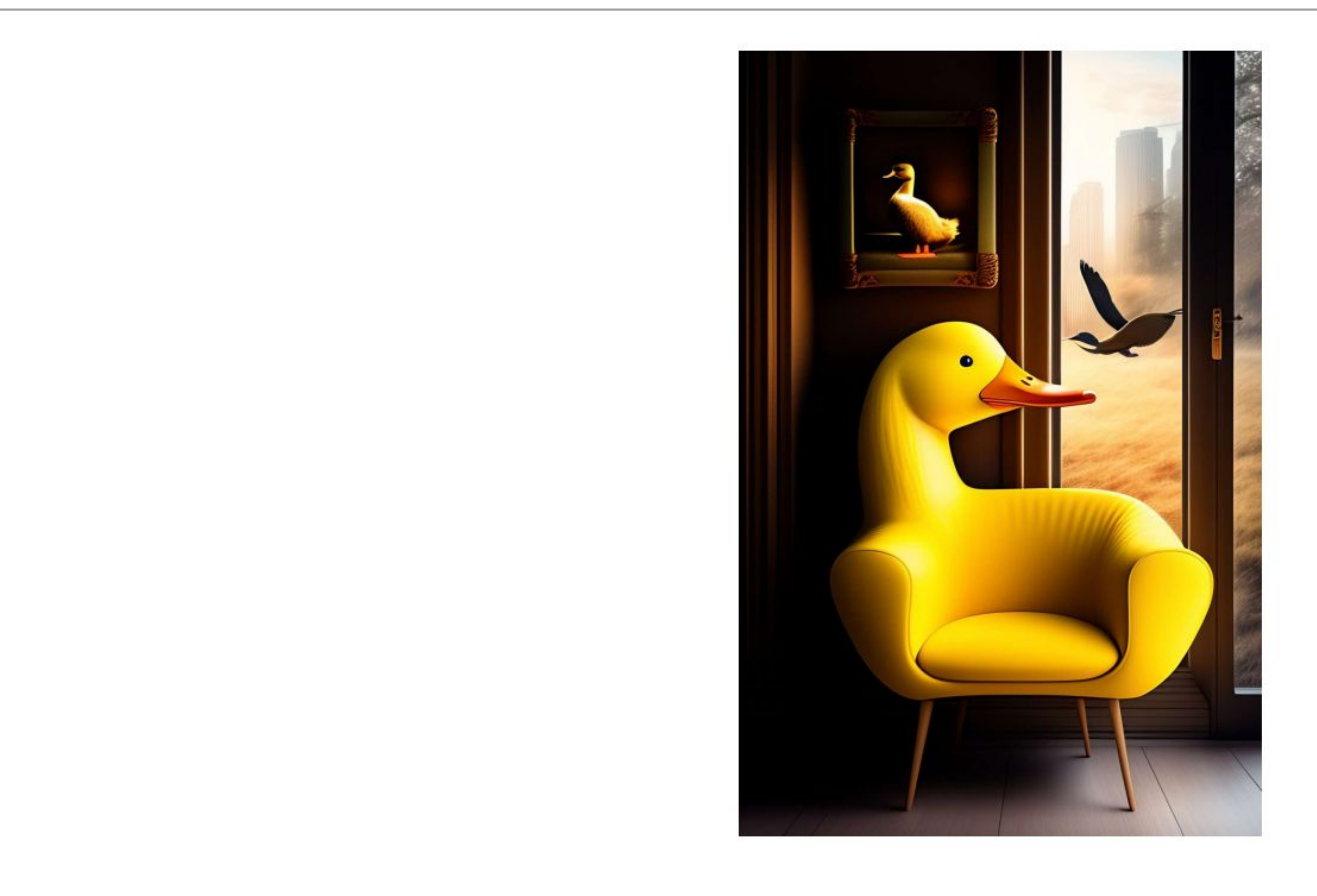

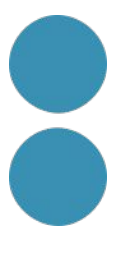

# Imaginació

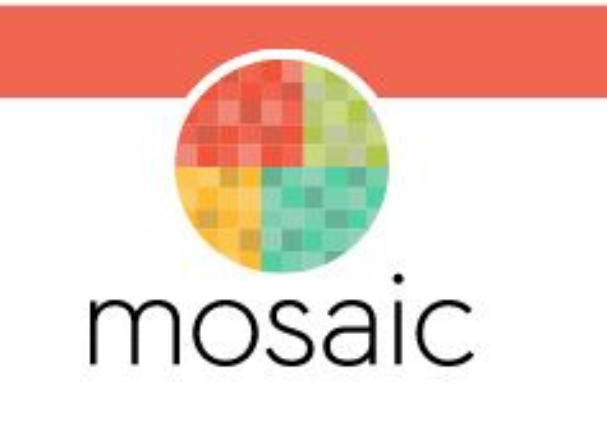

Modern web event

**Diseño** Interacción

### Tot el que una persona pugui imaginar, la intel·ligència artificial podrà fer-ho realitat

Por Cristina de Propios - Publicado en Diseño, Interacción, Tecnologías - 30 de març de 2023

Comentar

Artículos relacionado

Compartir

Al llarg de la història de l'art i el disseny, són nombroses les eines mecàniques i digitals utilitzades pels artistes i dissenyadors per desenvolupar tasques creatives. Des de les màquines de dibuixar més antigues que utilitzaven pèndols, passant per programari popular com FORTRAN, Flash, P5.js o Processing, fins a l'ús d'algorismes evolutius i les noves tècniques d'intel·ligència artificial.

L'ús de programari en l'art no s'entenia com una eina més per aconseguir la finalitat de l'artista, sinó que ja era parcialment responsable, i sorgia amb la mateixa idea. L'art generatiu, en concret l'art generatiu computacional, és definit per Boden i Edmonds (2009) com un gènere en el qual l'obra d'art és el resultat obtingut d'un programa de computadora quan es deixa executar per si mateix, amb mínima o nul·la interferència d'un ésser humà. La paraula mínim, per descomptat, està oberta a interpretació, adverteixen (Boden i Edmonds,

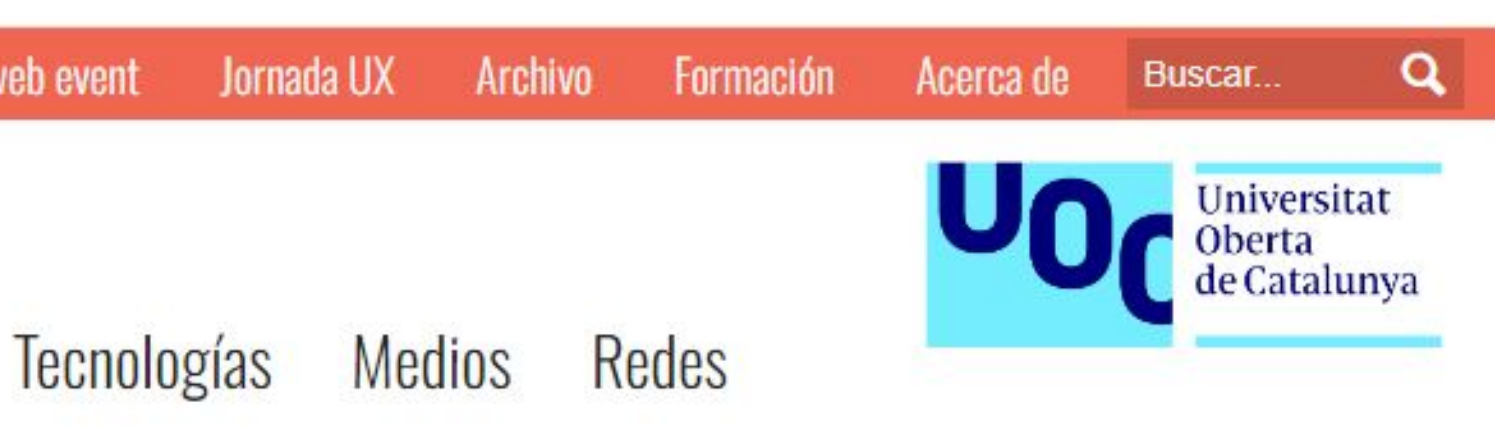

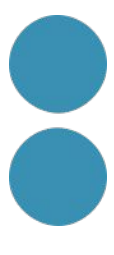

# **Imaginació**

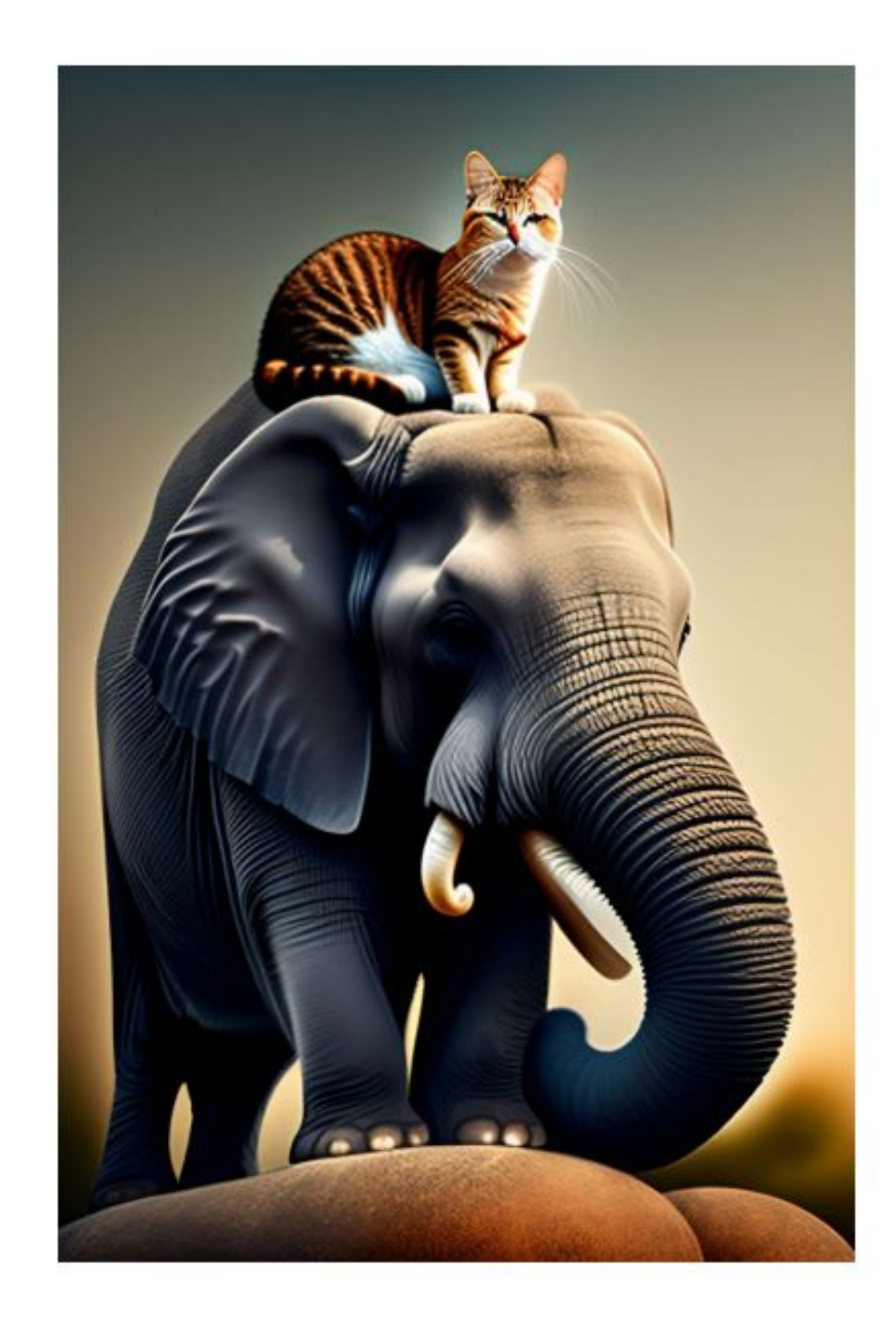

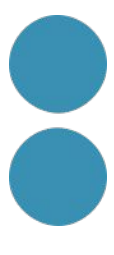
### **Retòrica Visual**

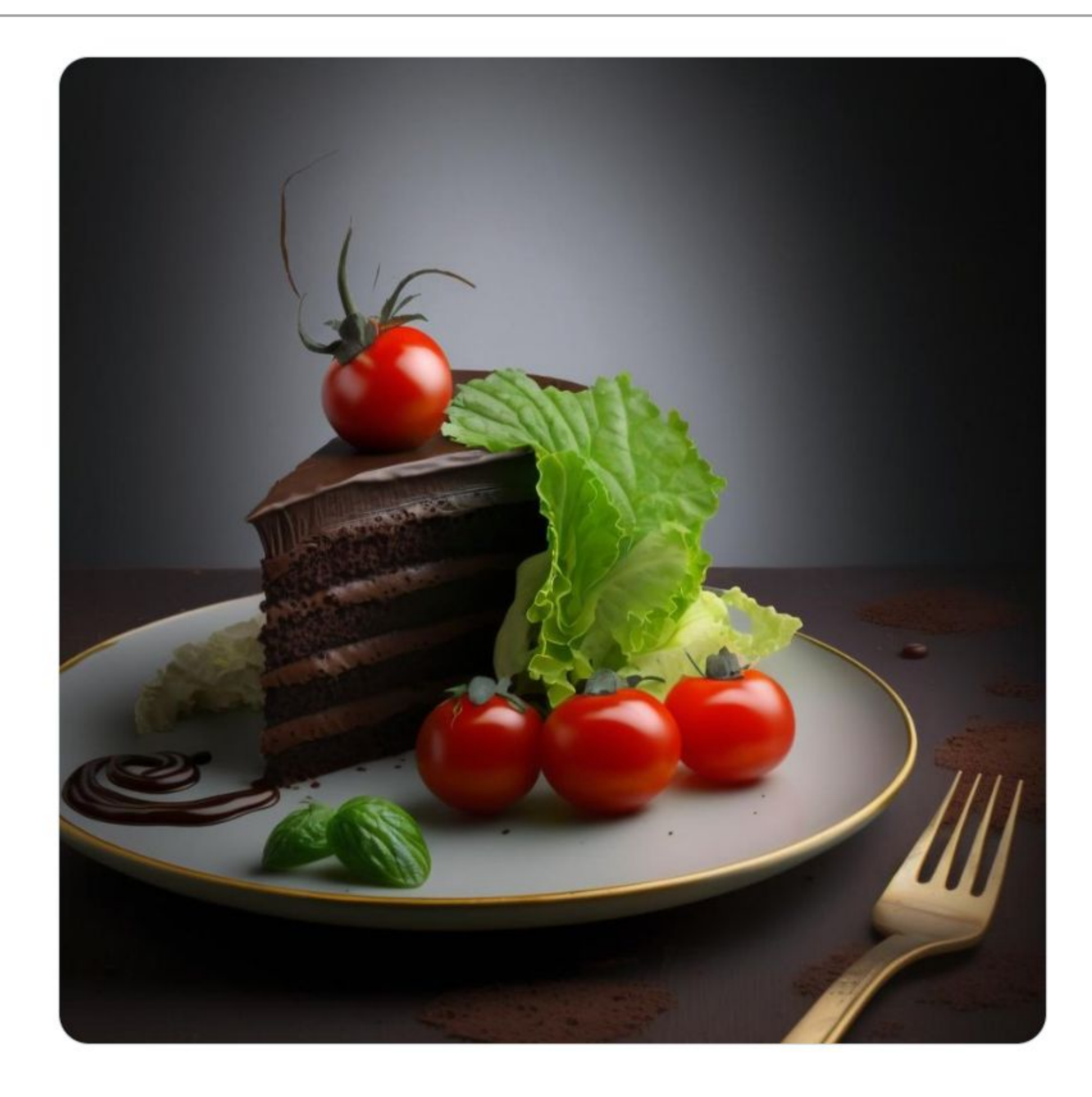

https://whoops-benchmark.github.io

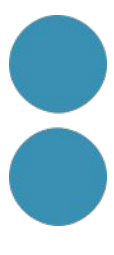

## **Imaginació**

#### Breaking Common Sense: WHOOPS! A Vision-and-Language Benchmark of **Synthetic and Compositional Images**

Nitzan Guetta Bitton<sup>\*</sup>, Yonatan Bitton<sup>\*</sup>, Jack Hessel, Ludwig Schmidt, Yuval Elovici, Gabriel Stanovsky, Roy Schwartz, Ben Gurion University of the Negev, The Hebrew University of Jerusalem, Allen Institute for Artificial Intelligence, University of Washington \*Equal Contribution

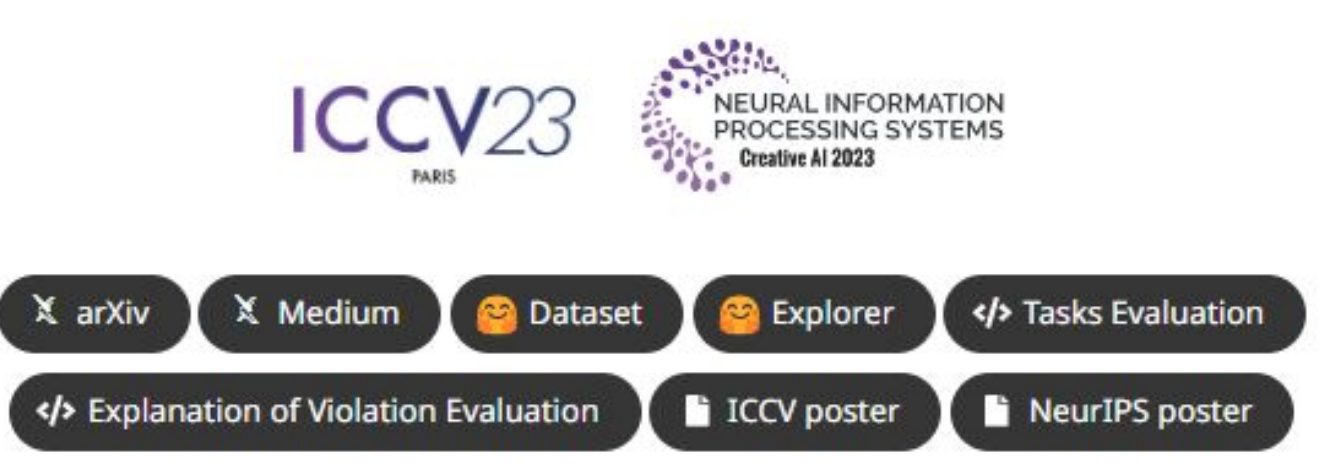

#### What makes these images weird?

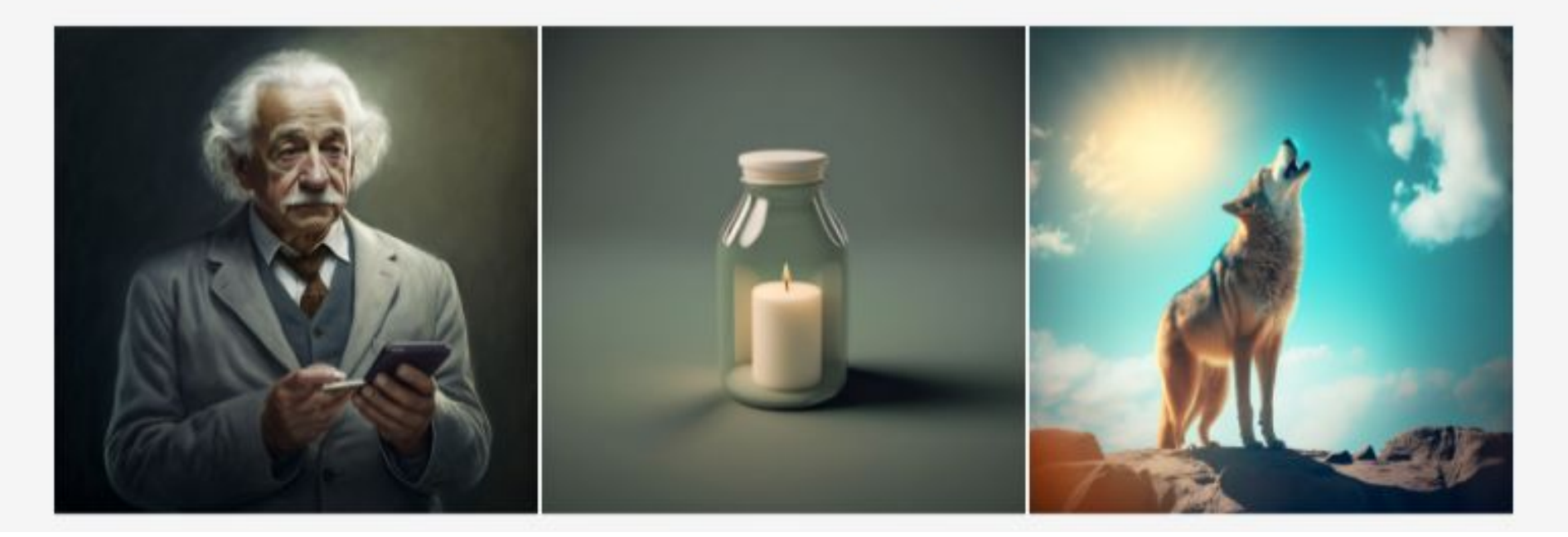

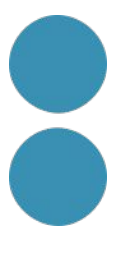

#### **Errors IA**

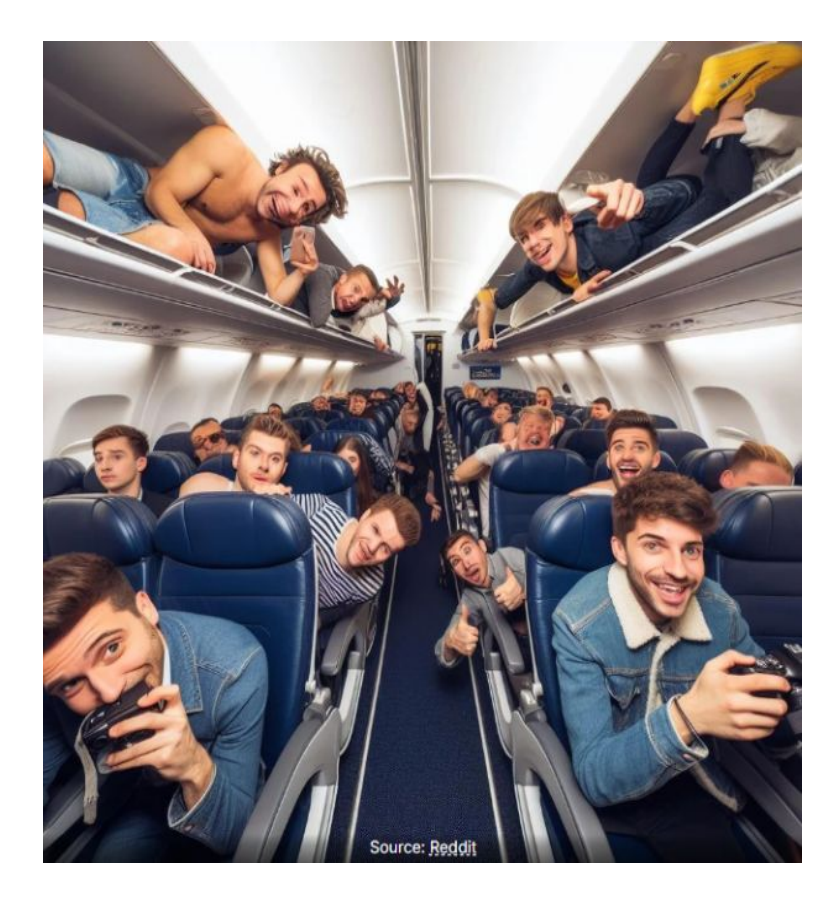

Ryanair's new seating arrangement with people sitting on top of each other to save on space

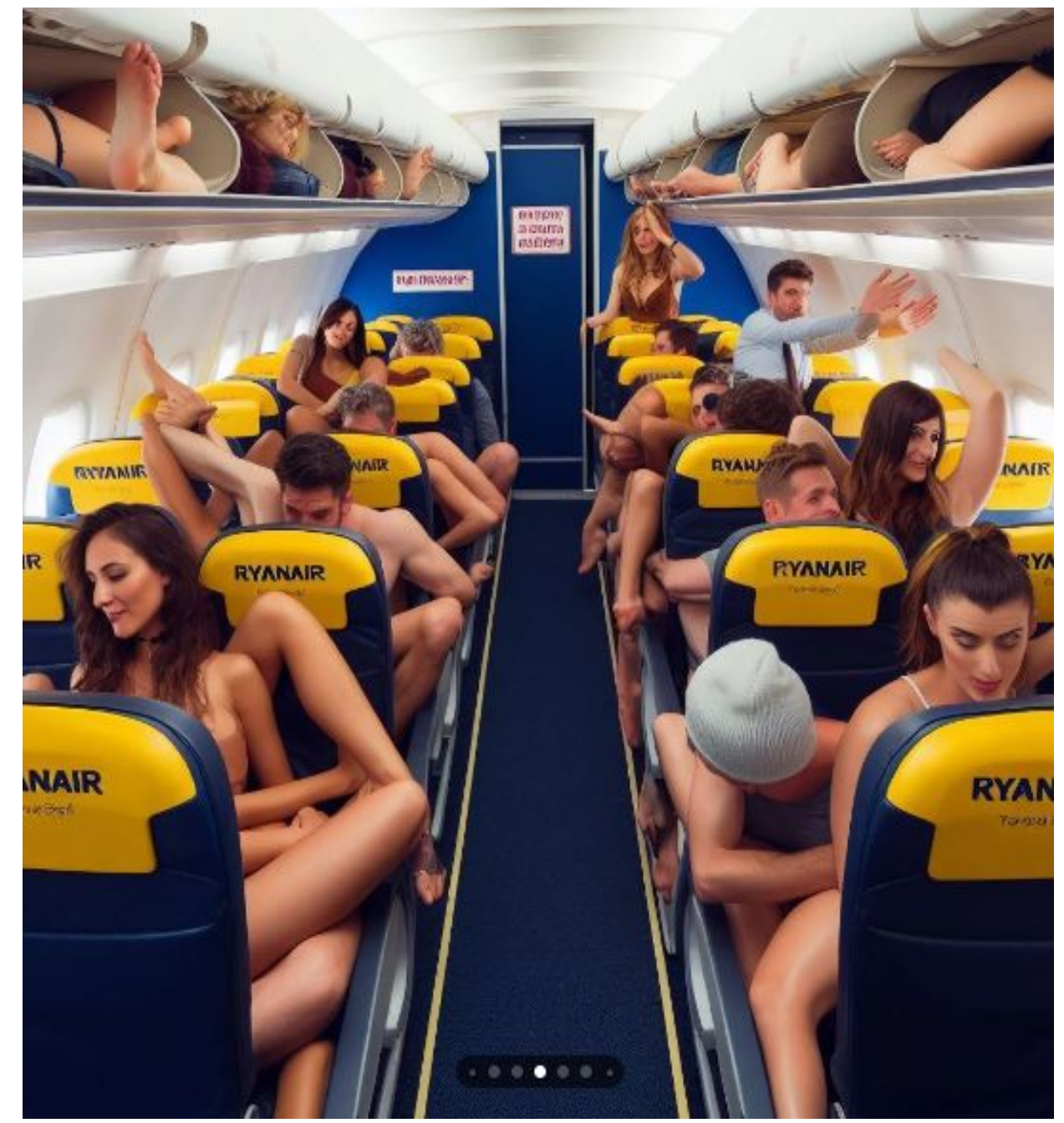

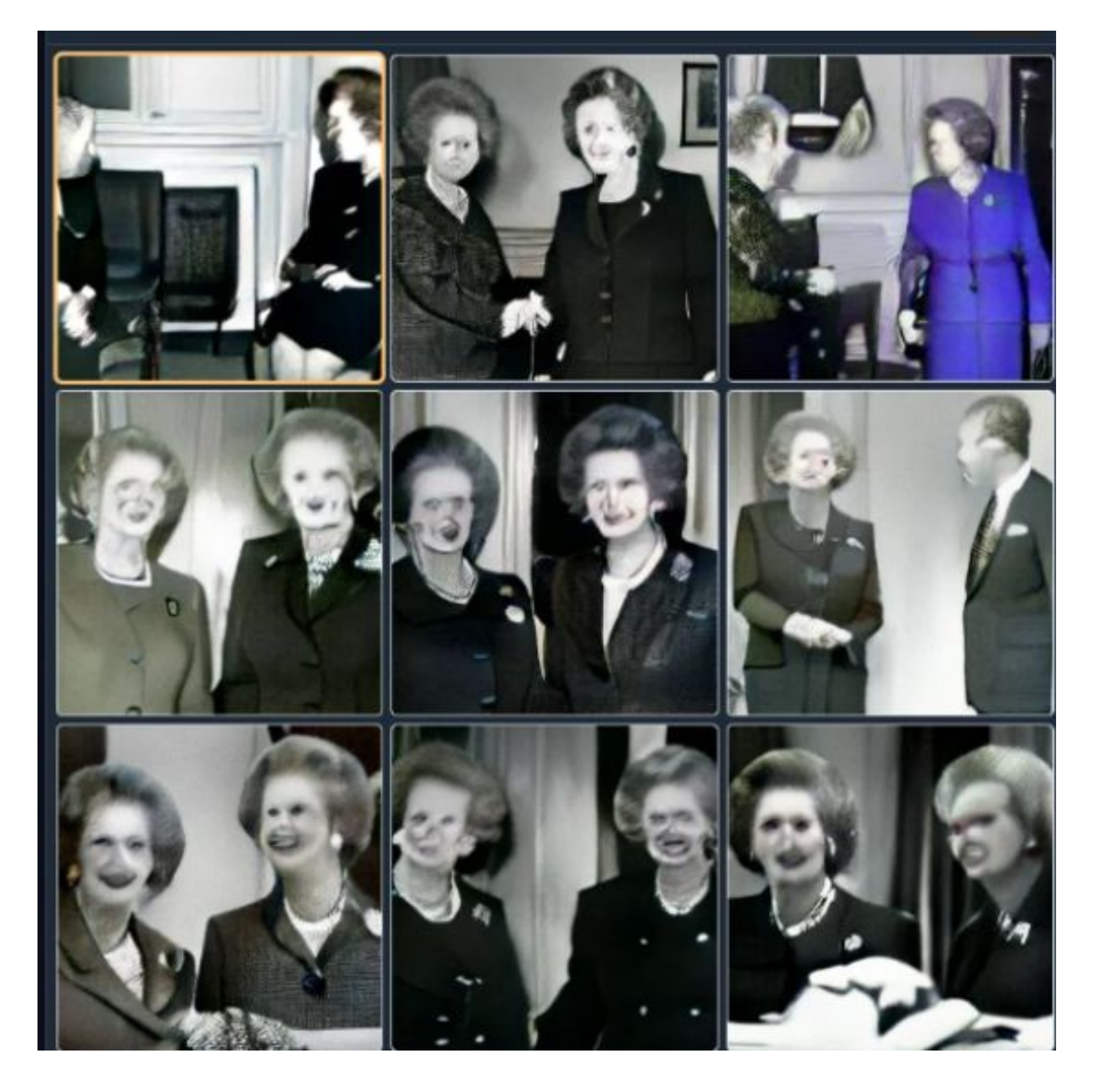

Margaret Thatcher Meeting Satan

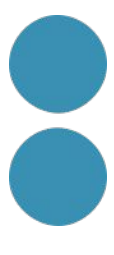

#### Errors IA

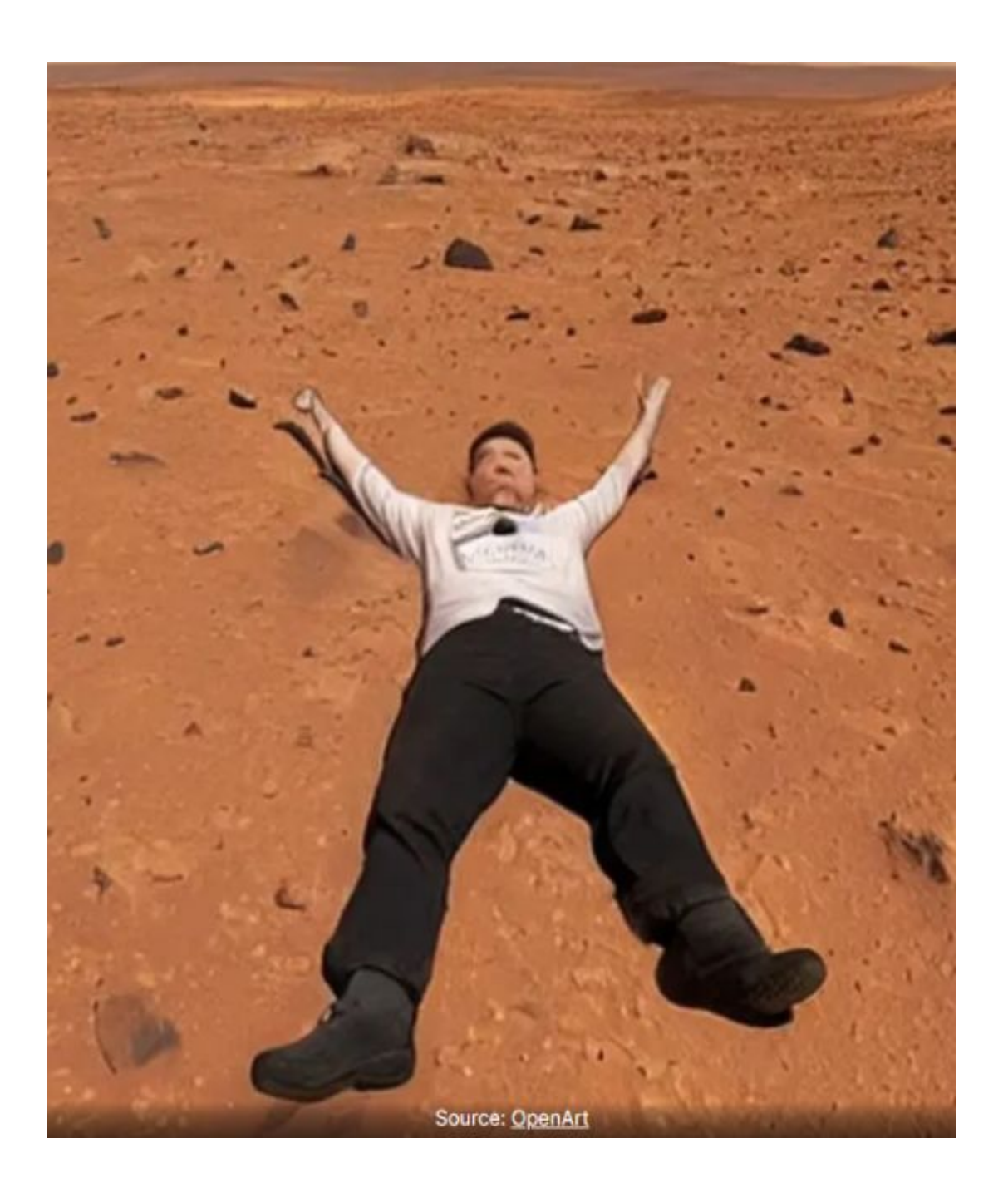

Elon Musk Sun Tanning on Mars

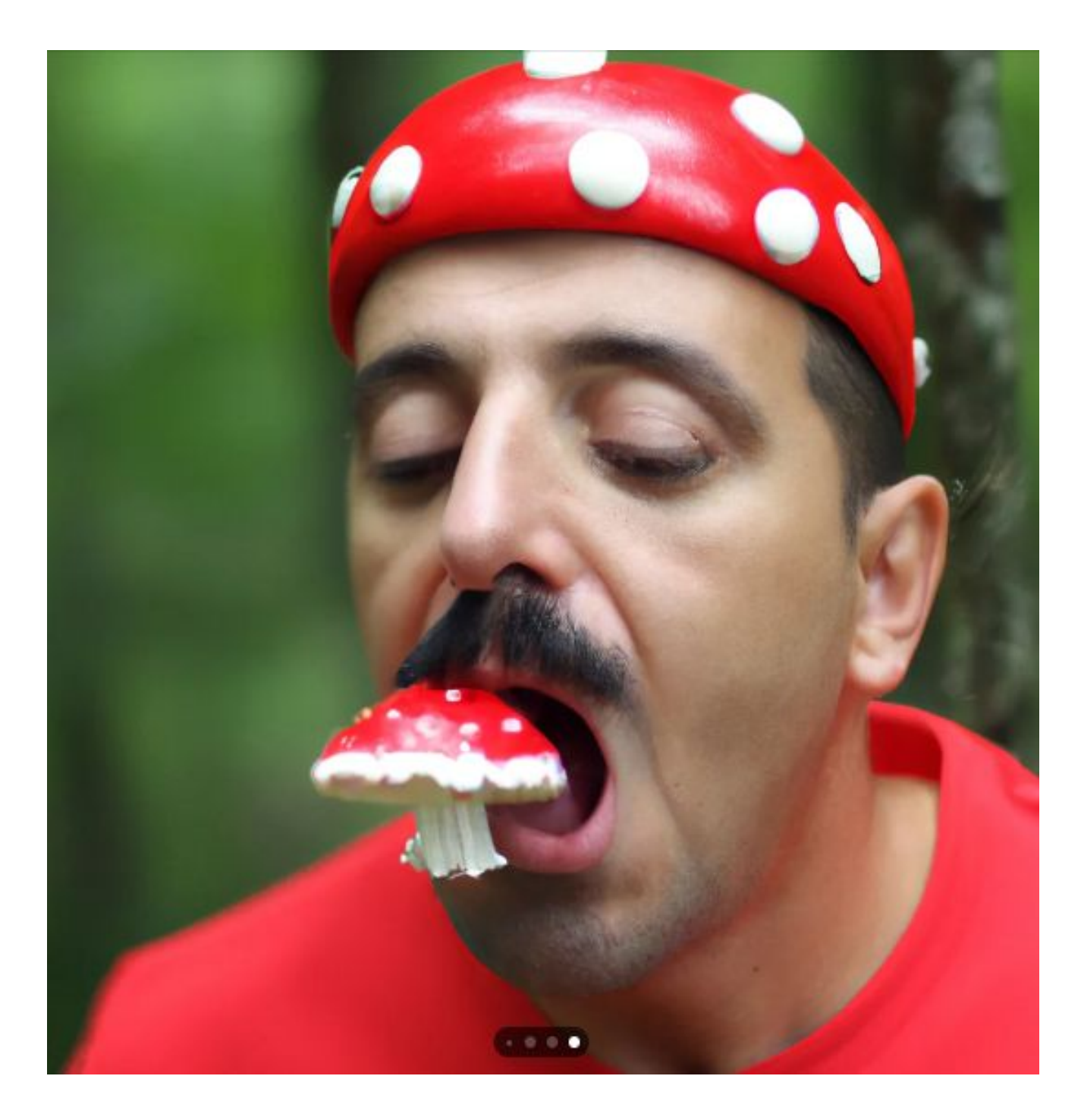

Mario Finds a Mushroom

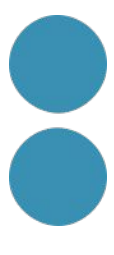

#### **Errors IA**

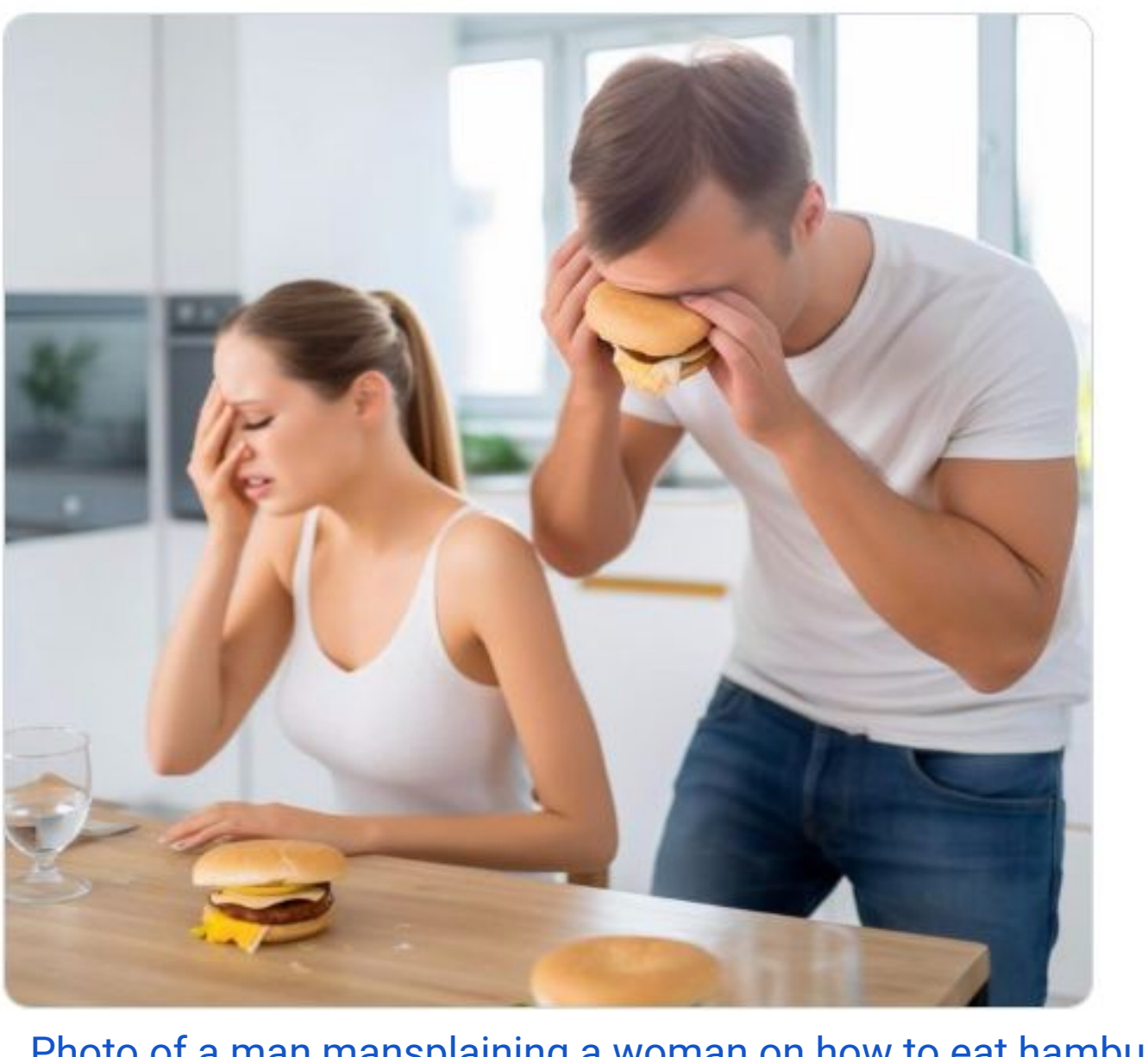

Photo of a man mansplaining a woman on how to eat hamburger

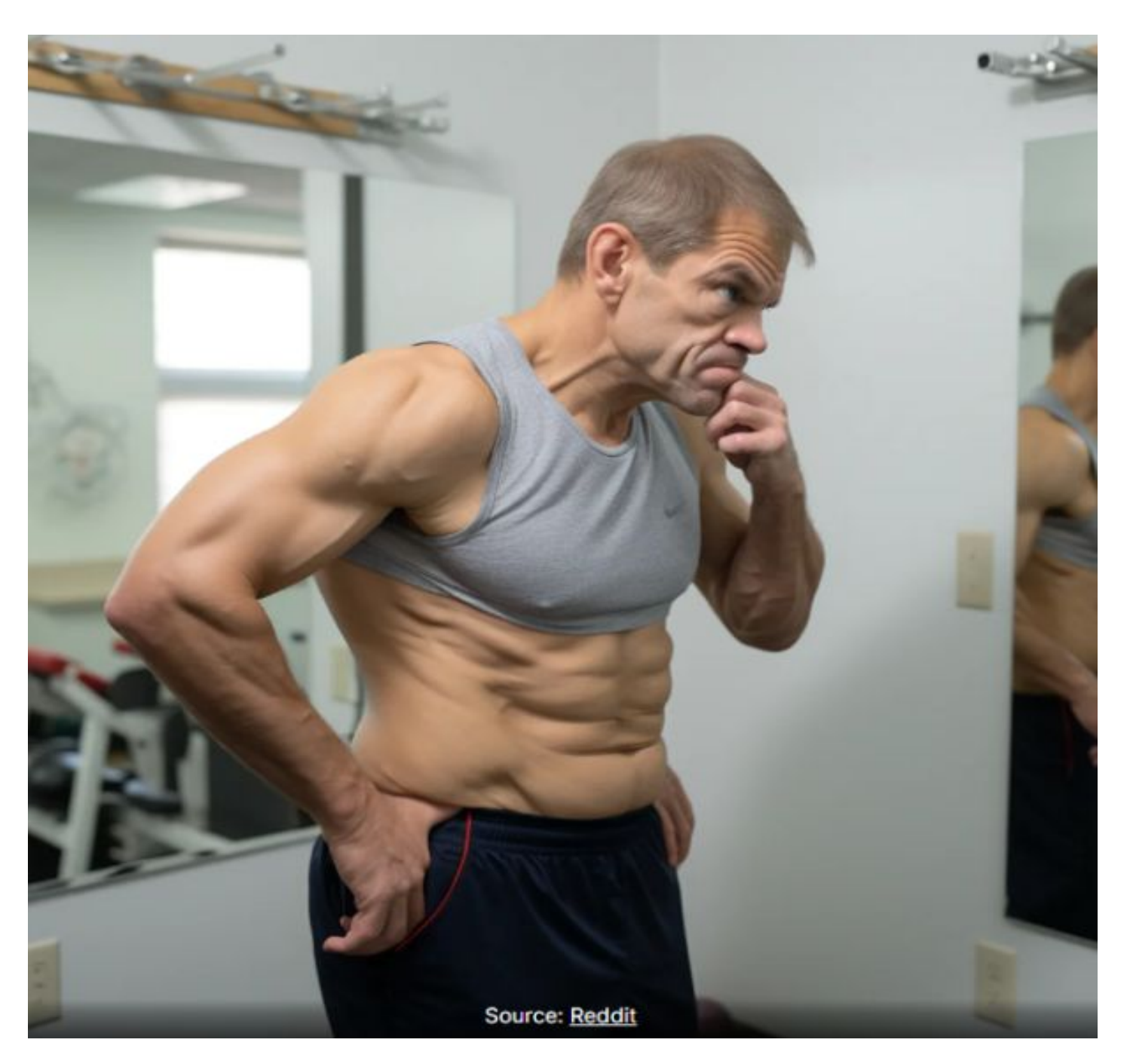

Ohio Representative Jim "Gym" Jordan

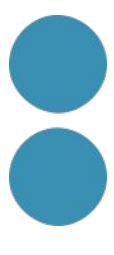

<https://journal.everypixel.com/the-most-bizarre-ai-generated-images-ever>

## **Persona**

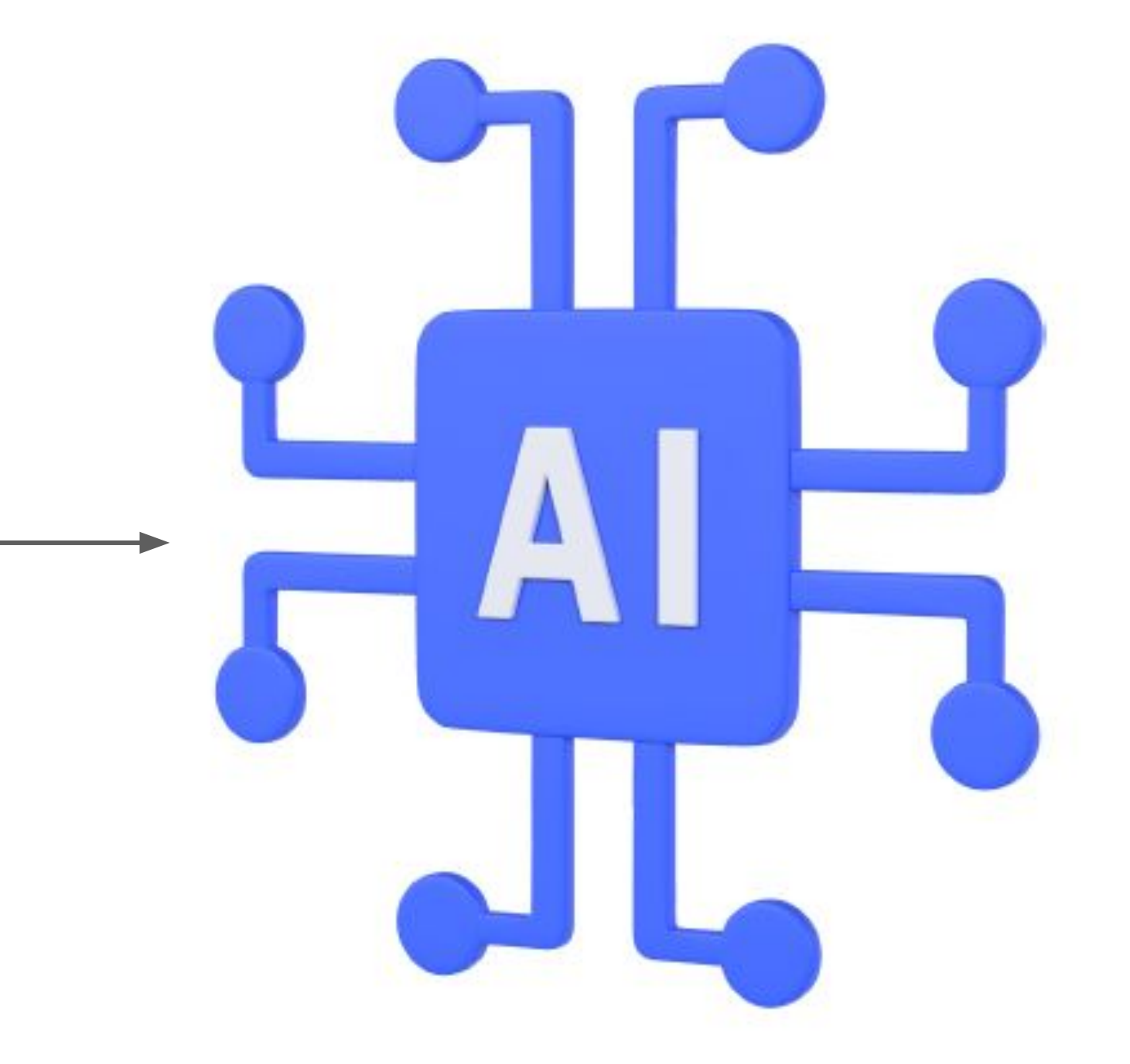

# **Resultats**

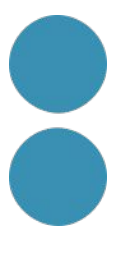

# **Persona Creativa!**

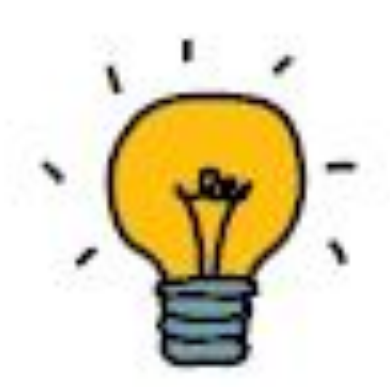

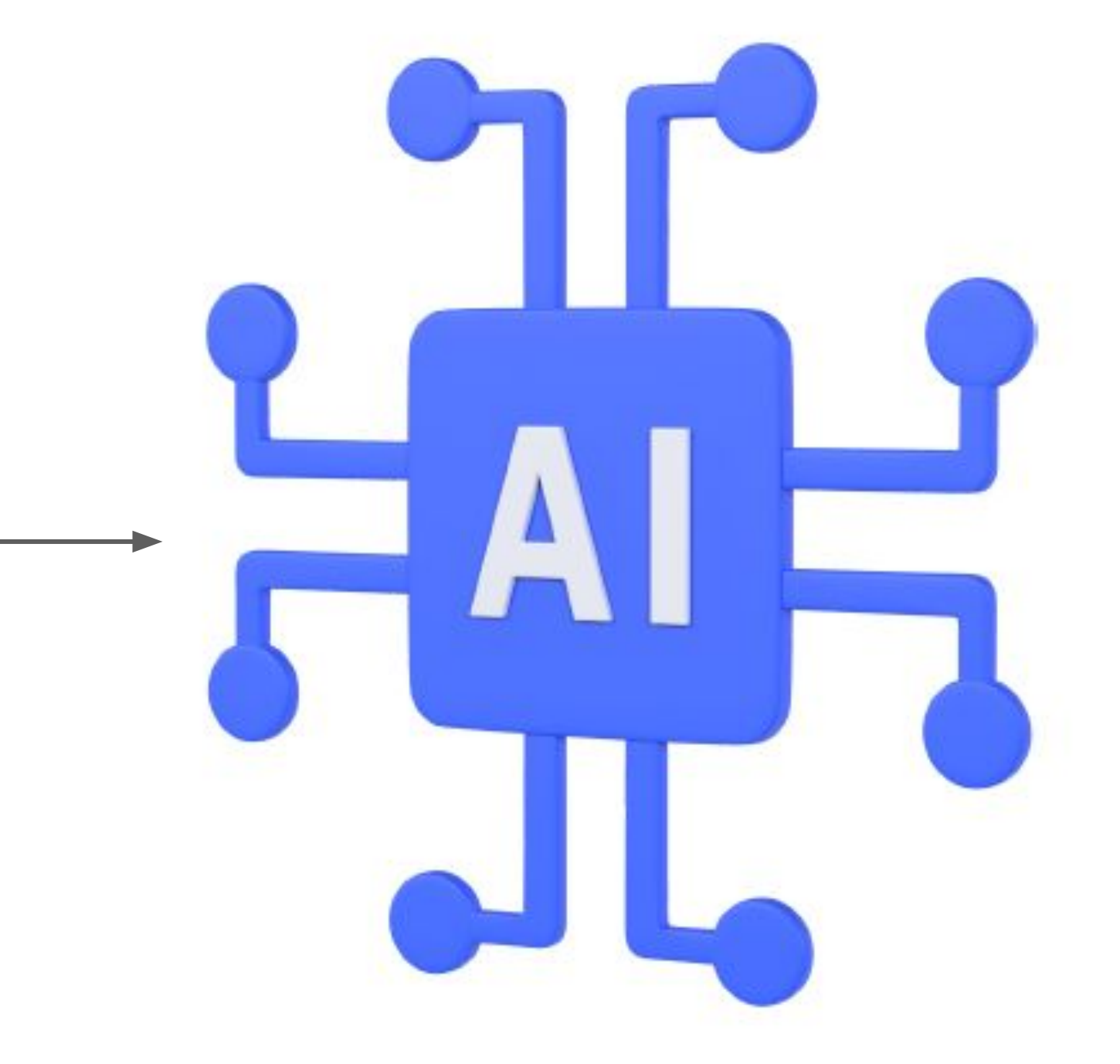

# **Resultats Creatius!**

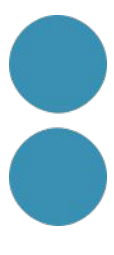

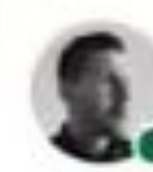

Eric Groza - You International Creative Director - Keynote Speaker - Mentor 1w - Edited - C

I have been using AI to generate brand collaborations. It's reallilly fun to remix styles and get quick results.

 $...$ 

AI is a huge accelerator to the process, but you still need to know how to describe what you want. The brief has become more important than ever.

I fed Midjourney some prompts for a brand collaboration because Patagonia and IKEA both have a commitment to sustainability and environmental causes.

A collaboration between the two companies could highlight their shared values and explore a unique new territory for both brands. For IKEA it would push the boundaries of their furniture to a new frontier. For Patagonia, it would showcase how their sustainable multifunctional comfort can be used indoors as well.

Together they could co-create a limited-edition collection of eco-friendly home goods and outdoor gear, as an initiatives to promote sustainable living.

#### #midjourney #ai #aigenerated

This is getting shared a lot, so I need to clarify:

This is an experimental research project aimed at exploring the results of AI image generation. The results do not reflect the views or plans of either brand. The brand names are used as a reference for the public to critique each company's design and aesthetic patterns without the aim to promote any product or service. This post is meant for educational purposes. The origin of the images are from text prompts which I submitted to the Midjourney image generator bot and raw results have been reposted here on my LinkedIn Social Media.

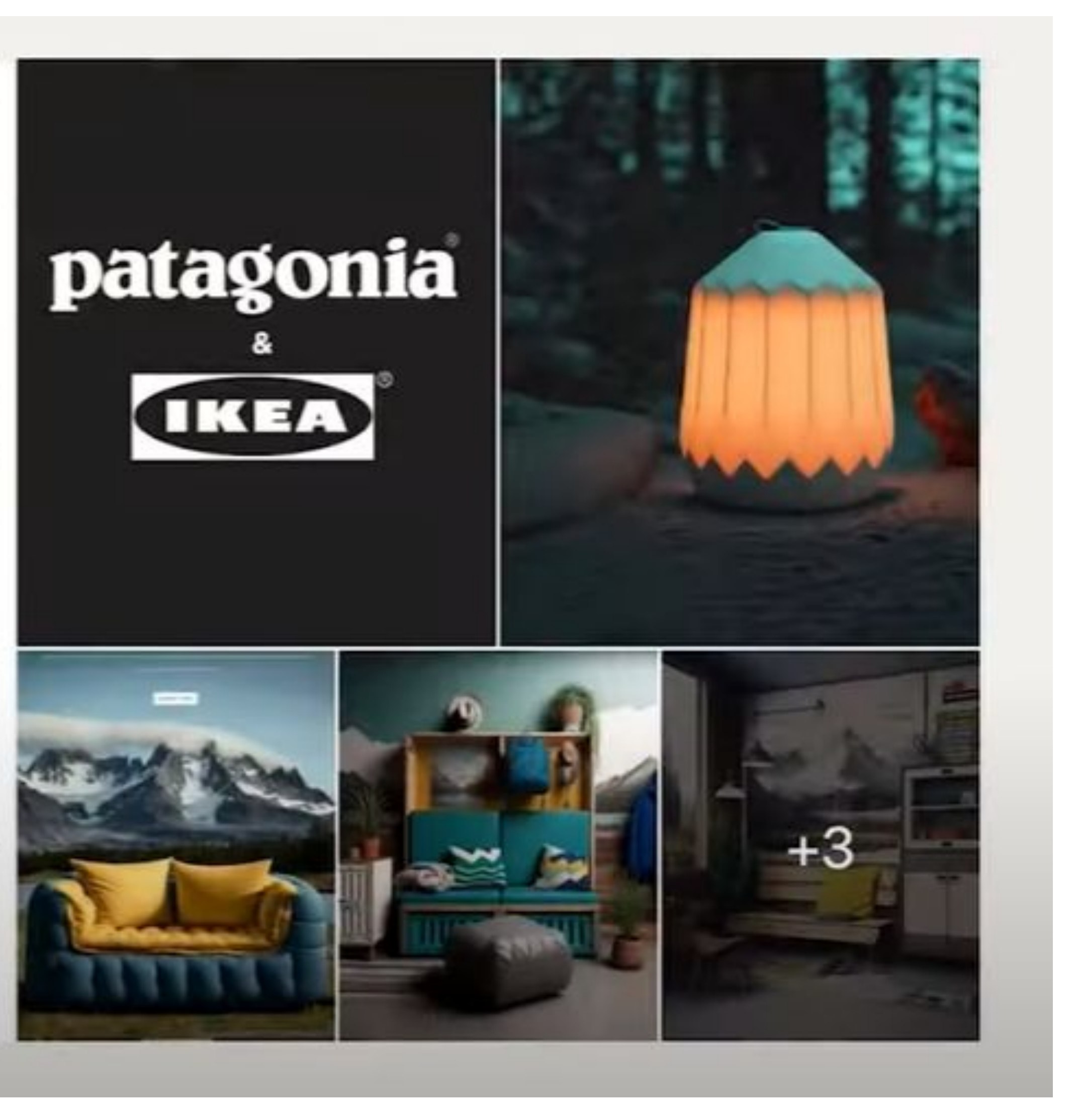

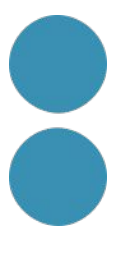

#### **PROMPT**

Patagonia collaboration with Ikea to create sustainable out-door furniture. Displayed in an Ikea showroom. In the style of a behance portfolio render.

#### **PROMPT**

Patagonia collaboration with Ikea to create sustainable out-door furniture. Displayed in an Ikea showroom. In the style of a behance portfolio render.

#### PROMPT

Patagonia collaboration with Ikea to create sustainable out-door furniture. Displayed in an Ikea showroom. In the style of a behance portfolio render.

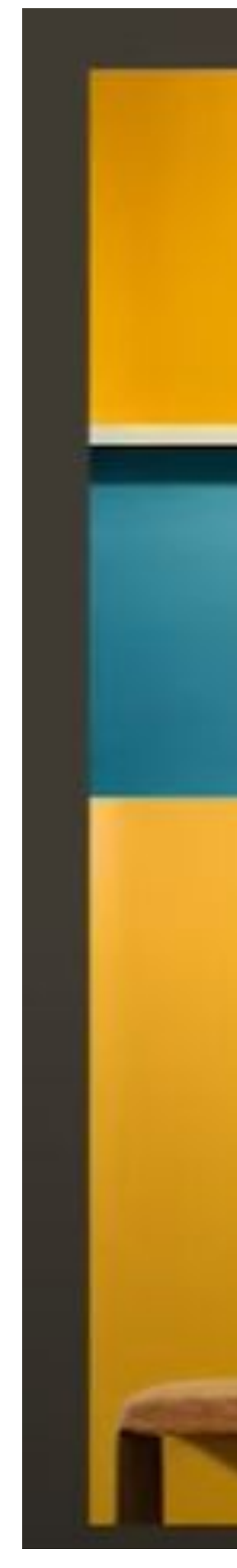

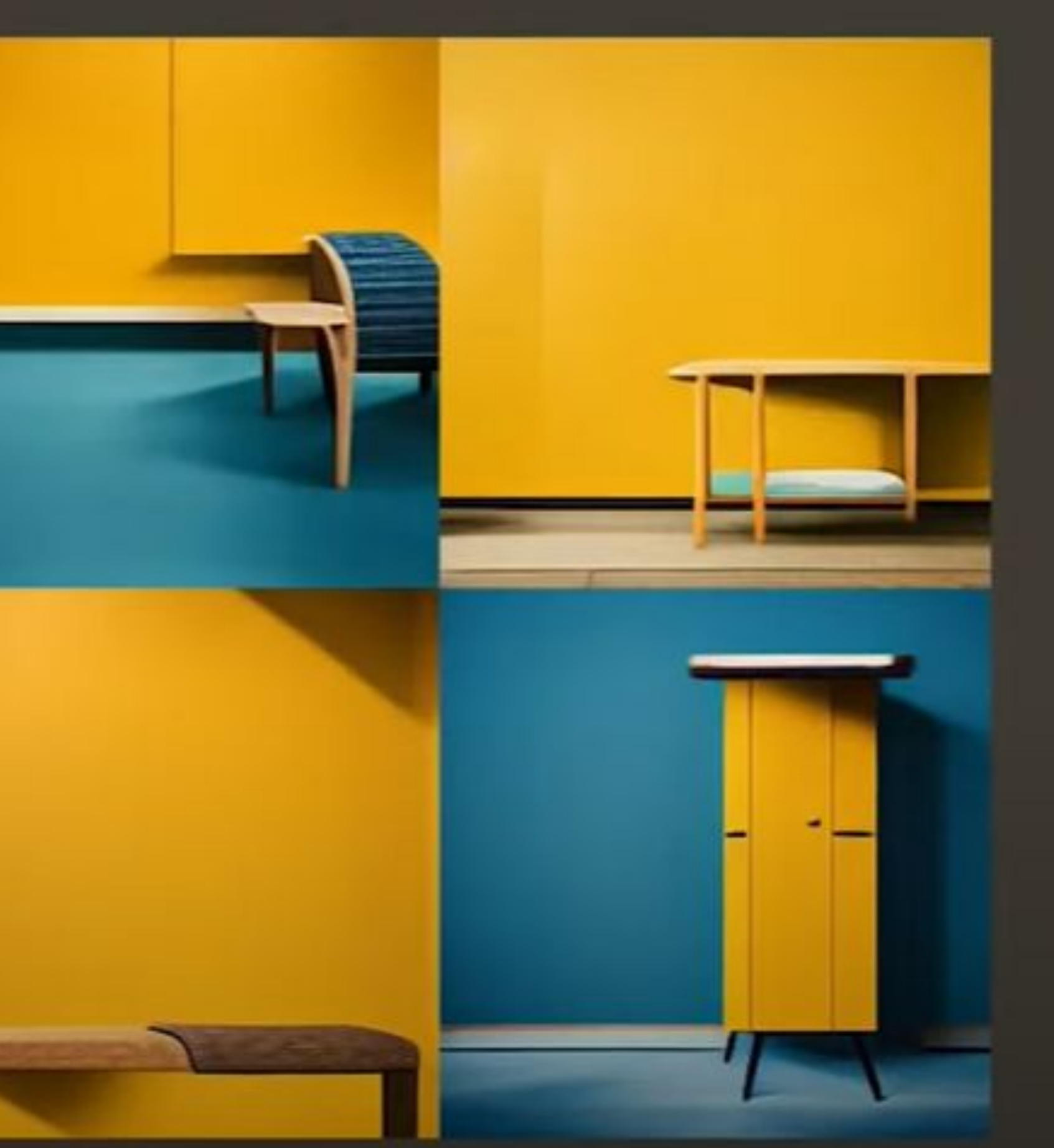

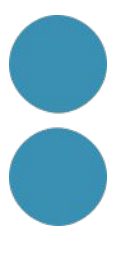

patagonia and ikea collaboration on a multi-purpose backpack / chair from vegan leather. In a clean showroom. In the style of a behance

patagonia and ikea collaboration on a multi-purpose chair. In a clean showroom. In the style of a behance render --ar 3:2 --v 4

patagonia and ikea collaboration on a multi-purpose chair. In a clean showroom. In the style of a behance render --ar 3:2 --v 4

patagonia and ikea collaborate to create a multi-purpose outdoor chair. In a clean showroom. In the style of a behance render --ar 3:2

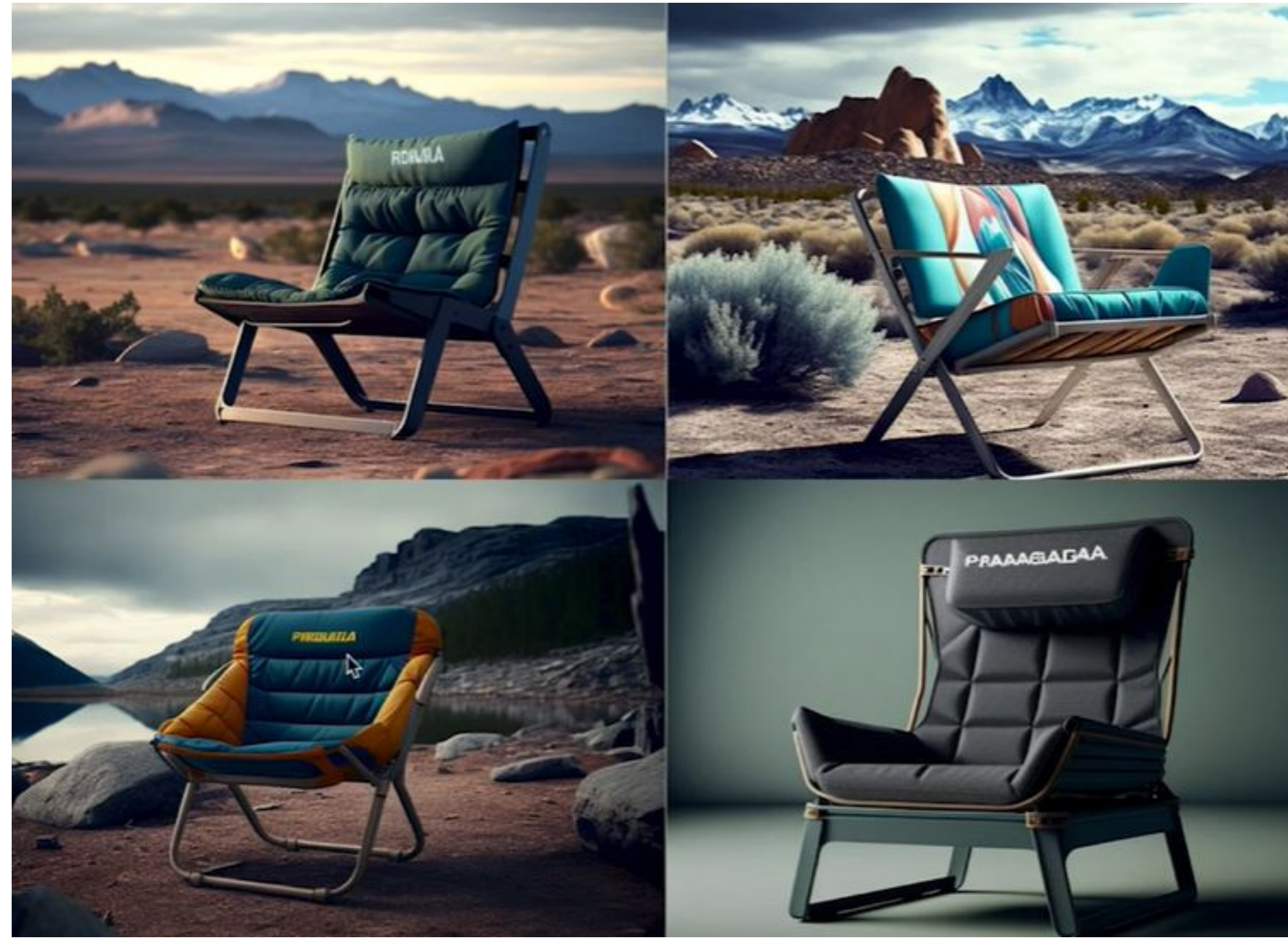

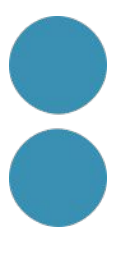

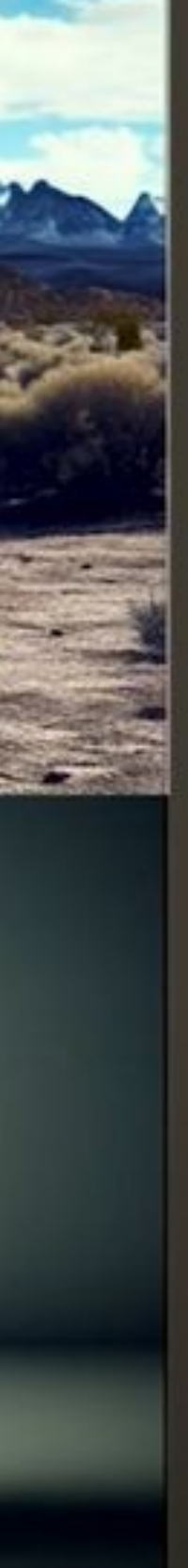

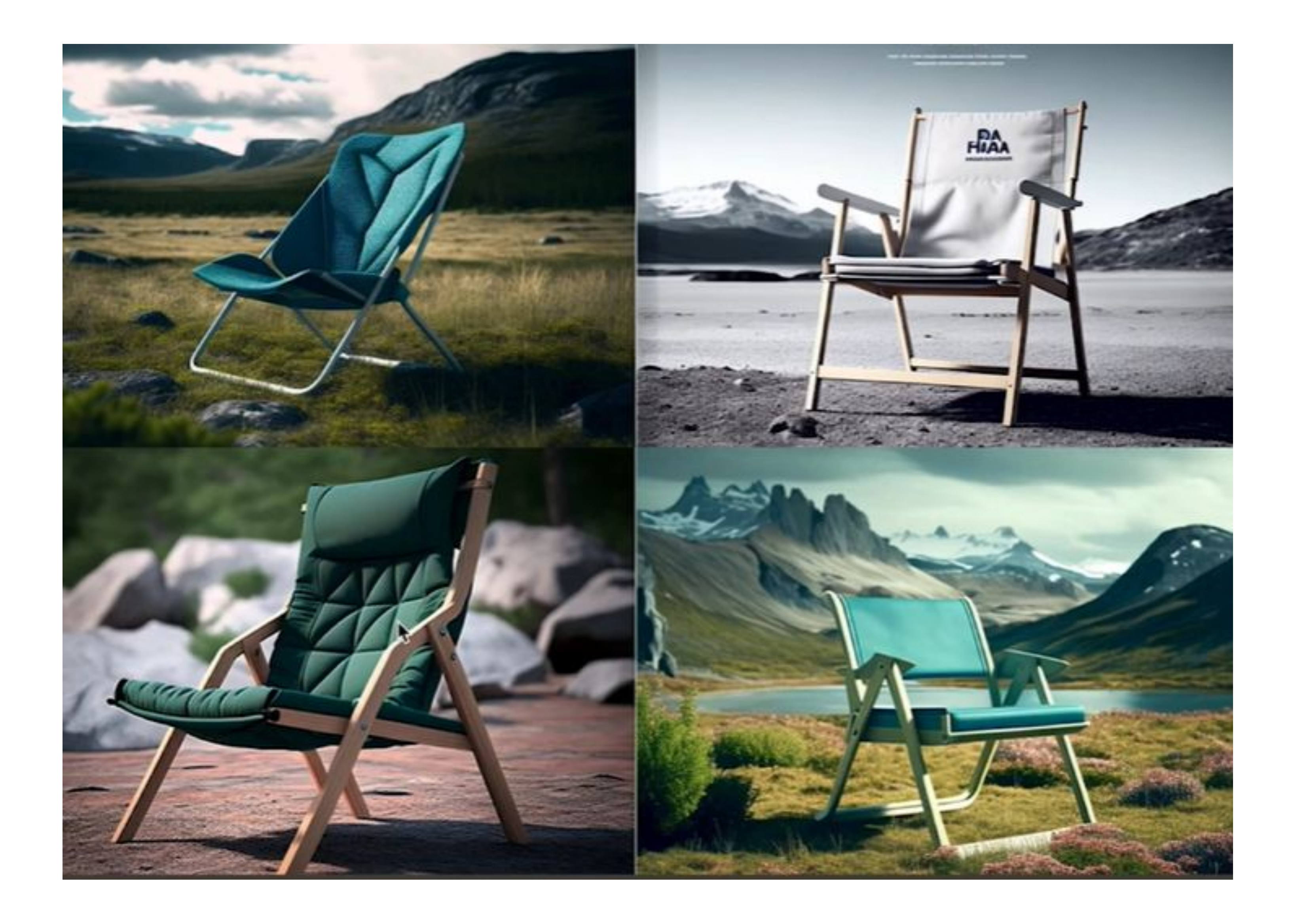

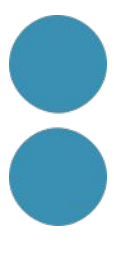

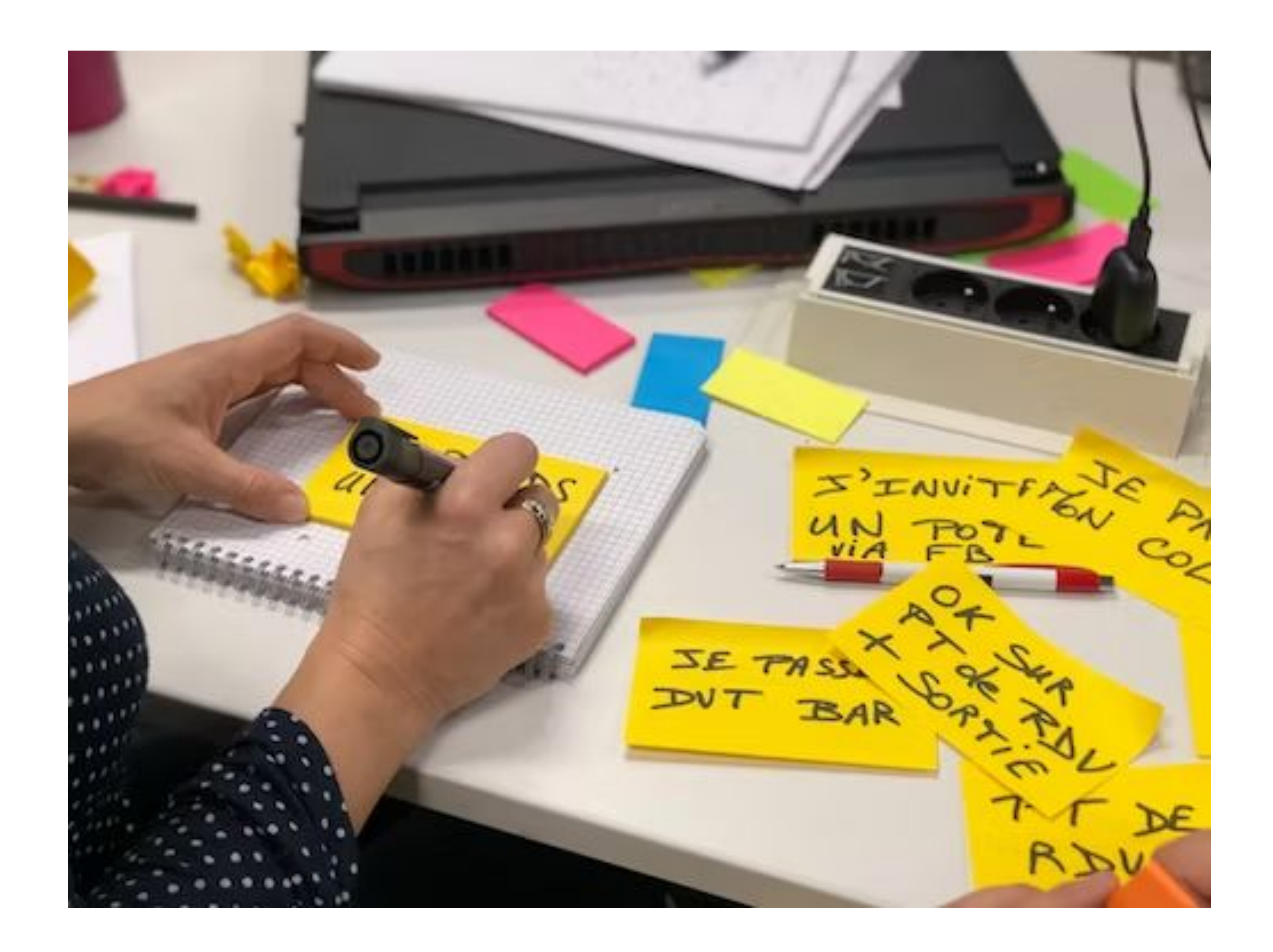

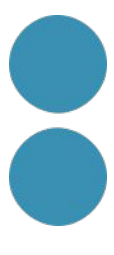

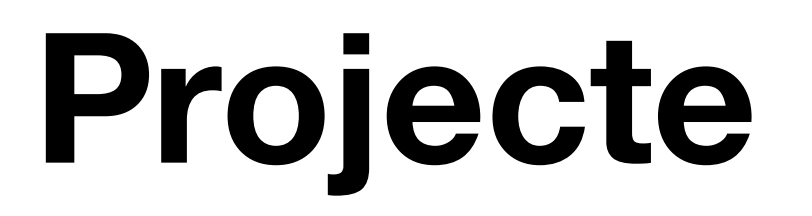

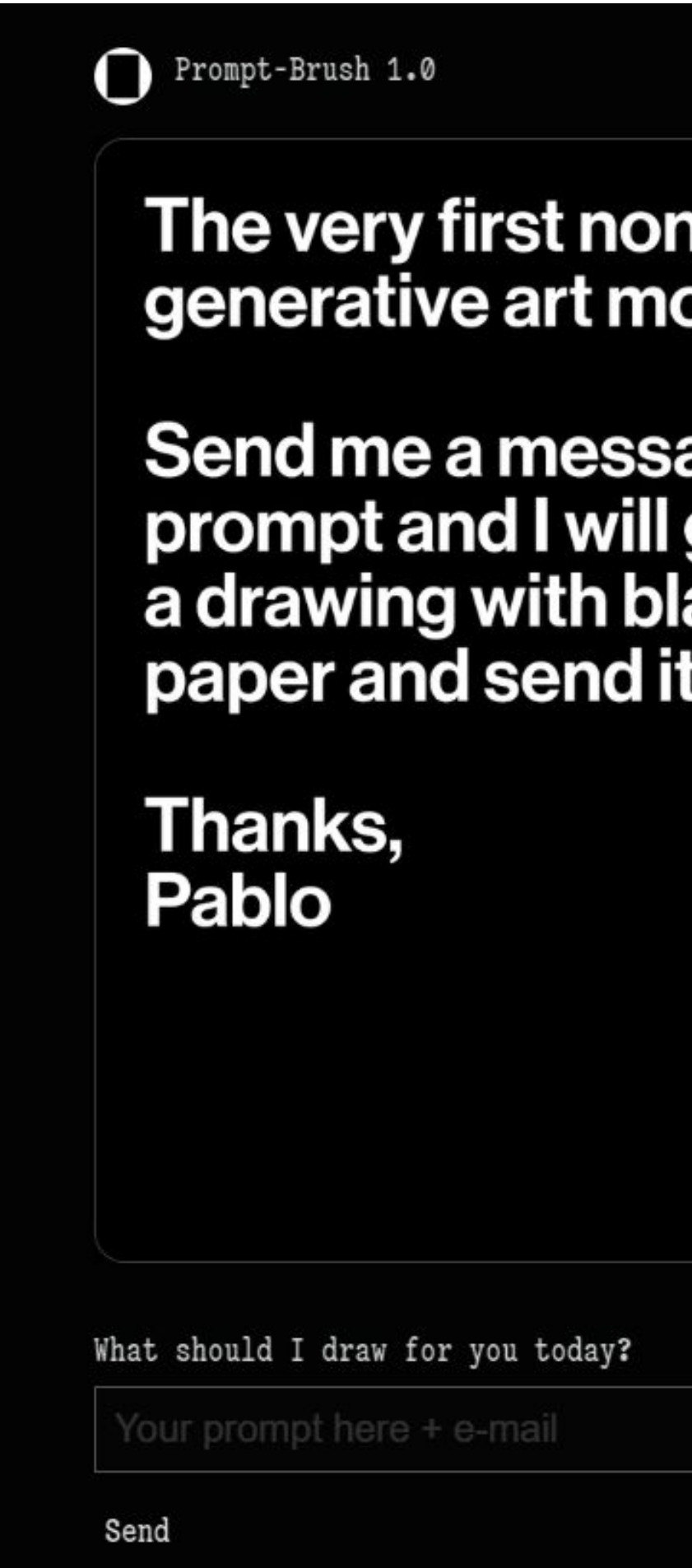

<https://www.delcan.co/promptbrush>

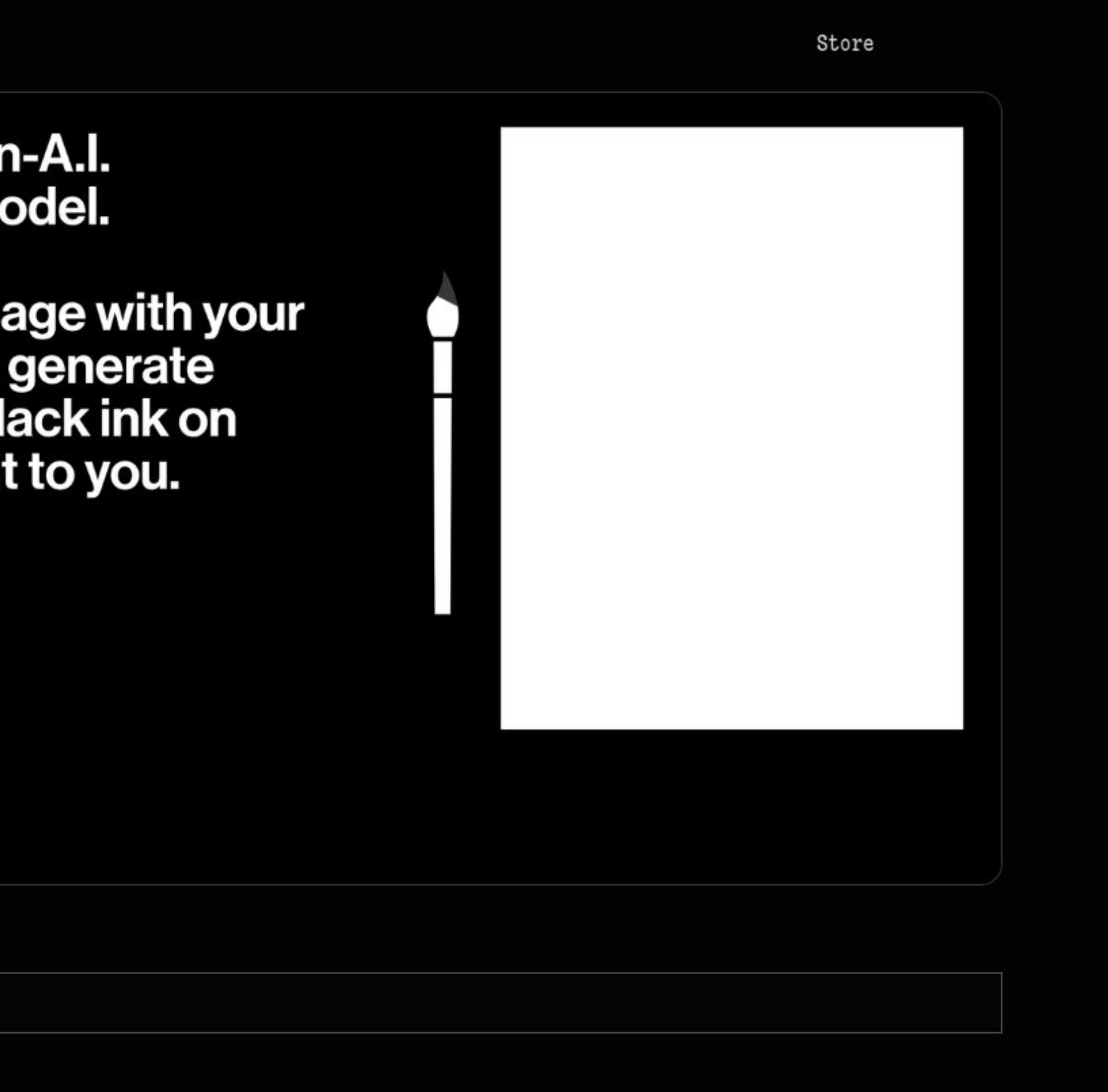

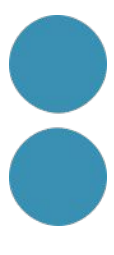

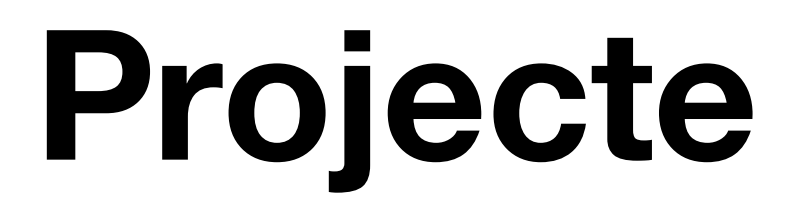

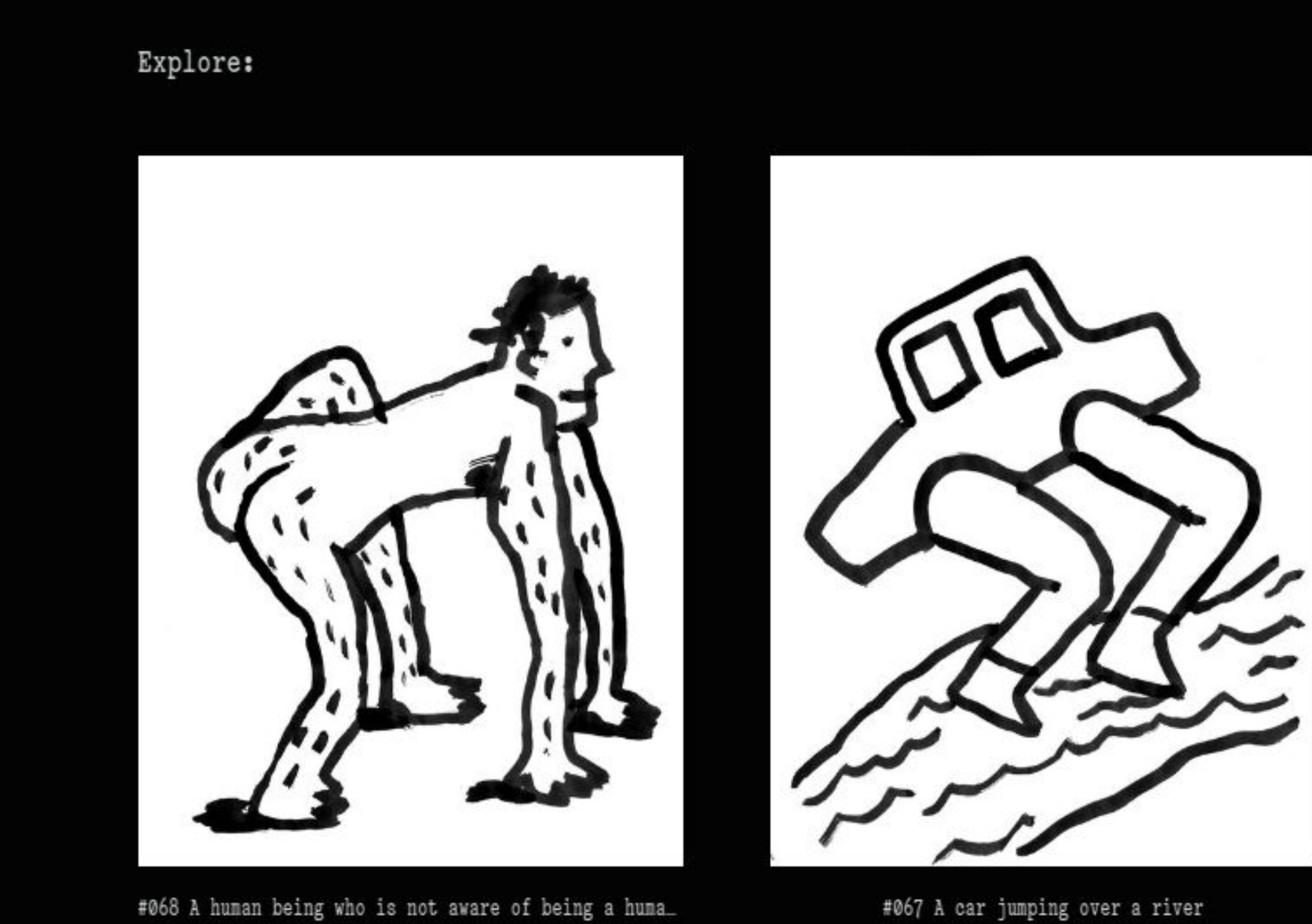

#066 The perfect breakfast after a night out

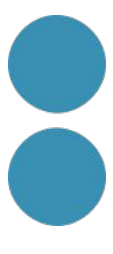

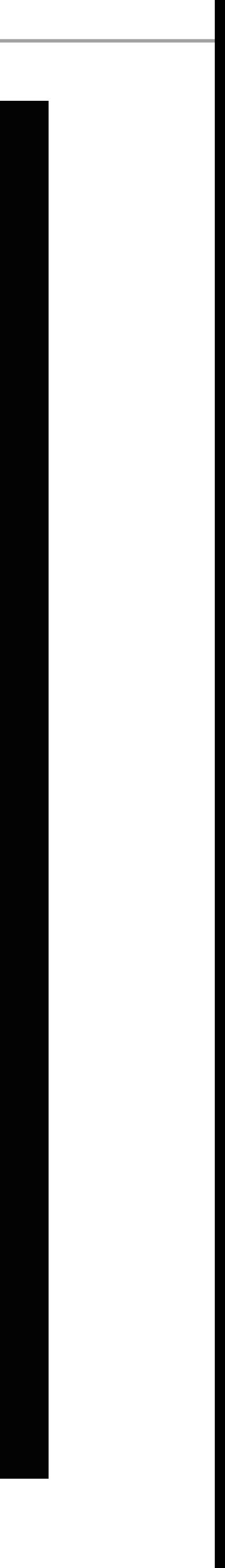

#### **Projecte**

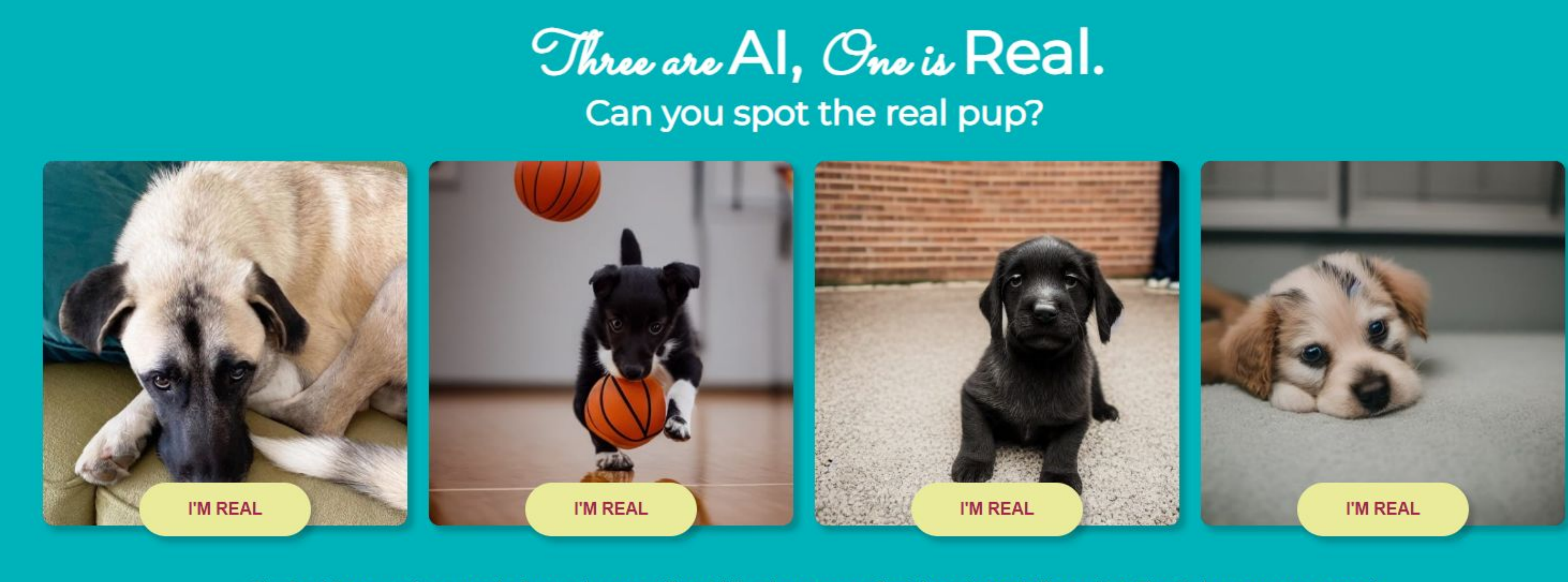

The Real Dogs up there need a forever home so if you'd like that you can find them in Nashville and LA. The AI dogs were generated by an AI called StableDiffusion.

#### <https://thisdogexists.com/>

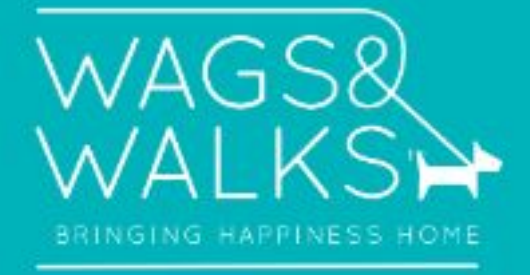

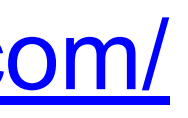

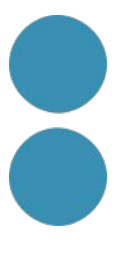

**Creativitat:** tenir idees, imaginar, projectar

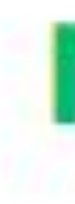

Innovació: **Convertir en** realitat els canvis. pràctica

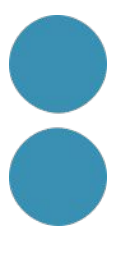

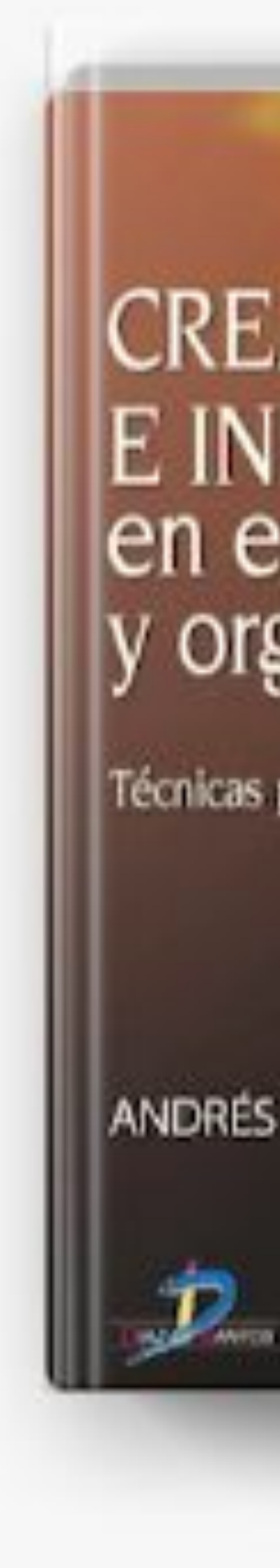

#### **CREATIVIDAD** E INNOVACIÓN en empresas<br>y organizaciones

Técnicas para la resolución de problemas

ANDRÉS FERNÁNDEZ ROMERO

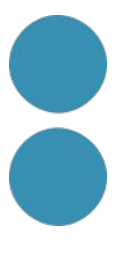

Innovació incremental: petits canvis dirigits a incrementar la funcionalitat i les prestacions de l'empresa, però que si succeeixen de forma acumulativa en poden constituir unabase important de progrés.

Innovació radical: implica una ruptura amb allò establert, nous productes o processos que no es poden entendre com una evolució natural dels ja existents.

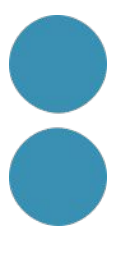

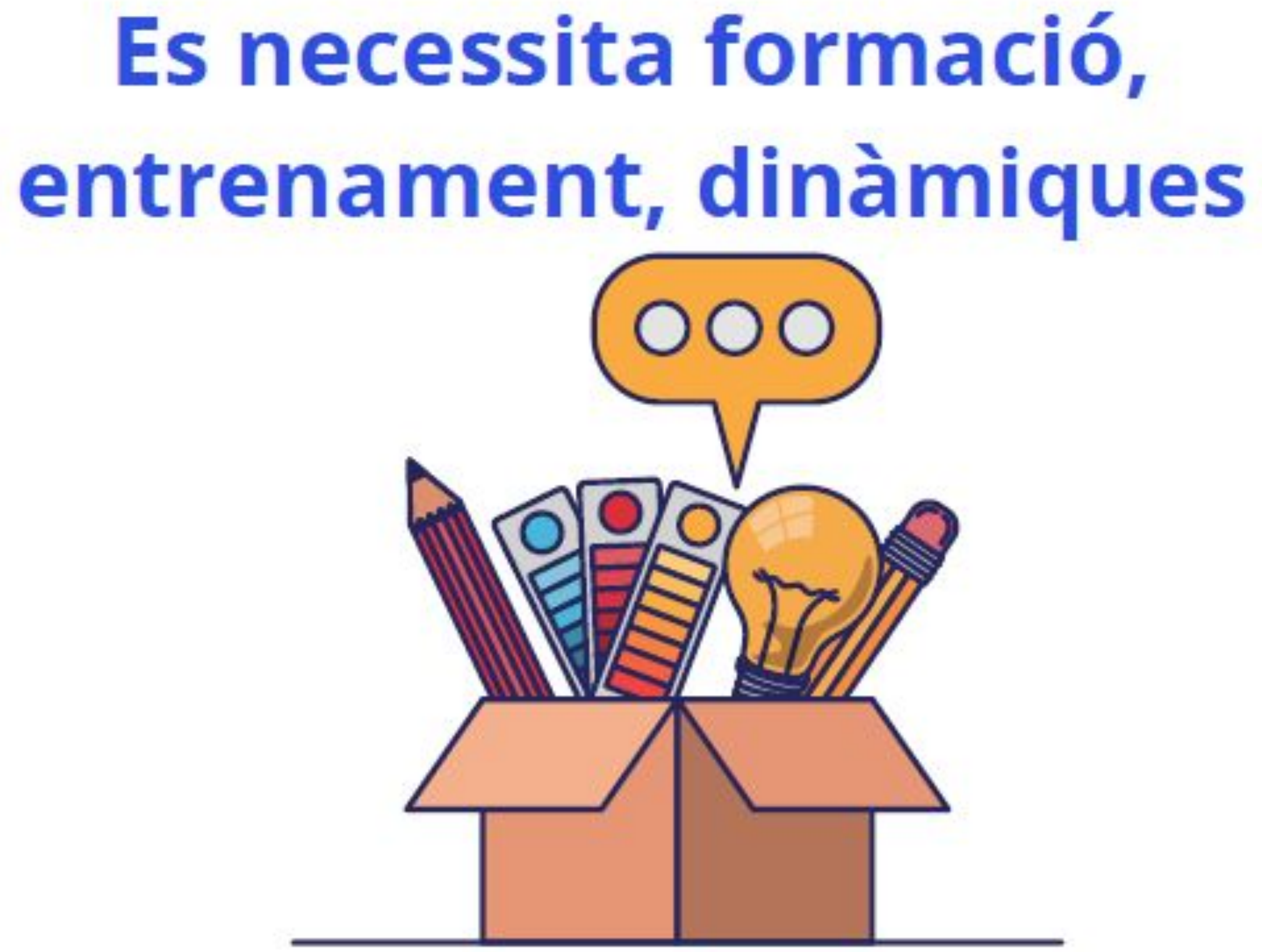

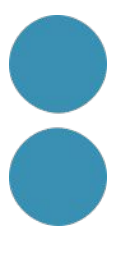

# Cal crear un clima, un entorn que essimuli el pensament creatiu, on les idees puguin alimentar-se i créixer

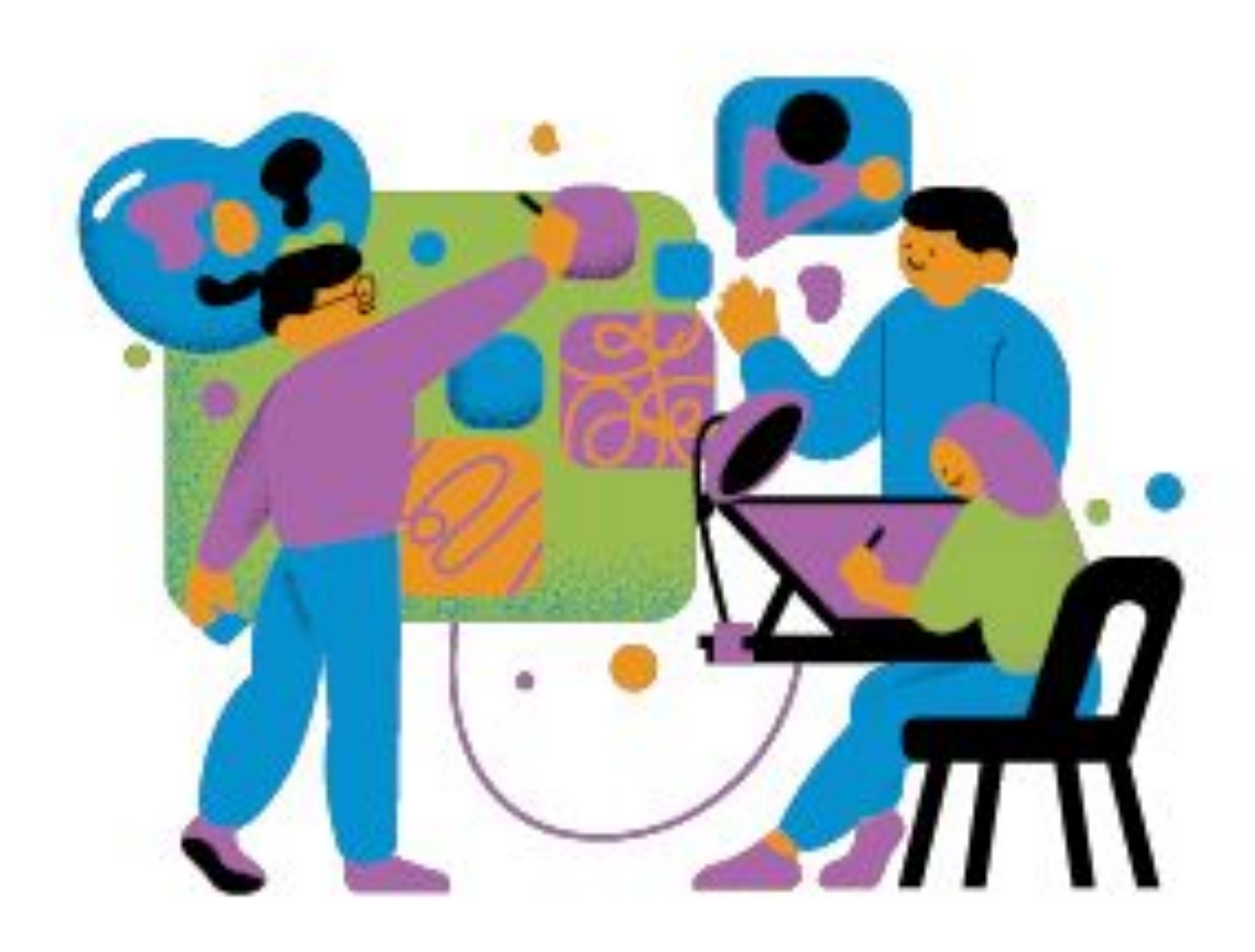

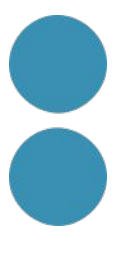

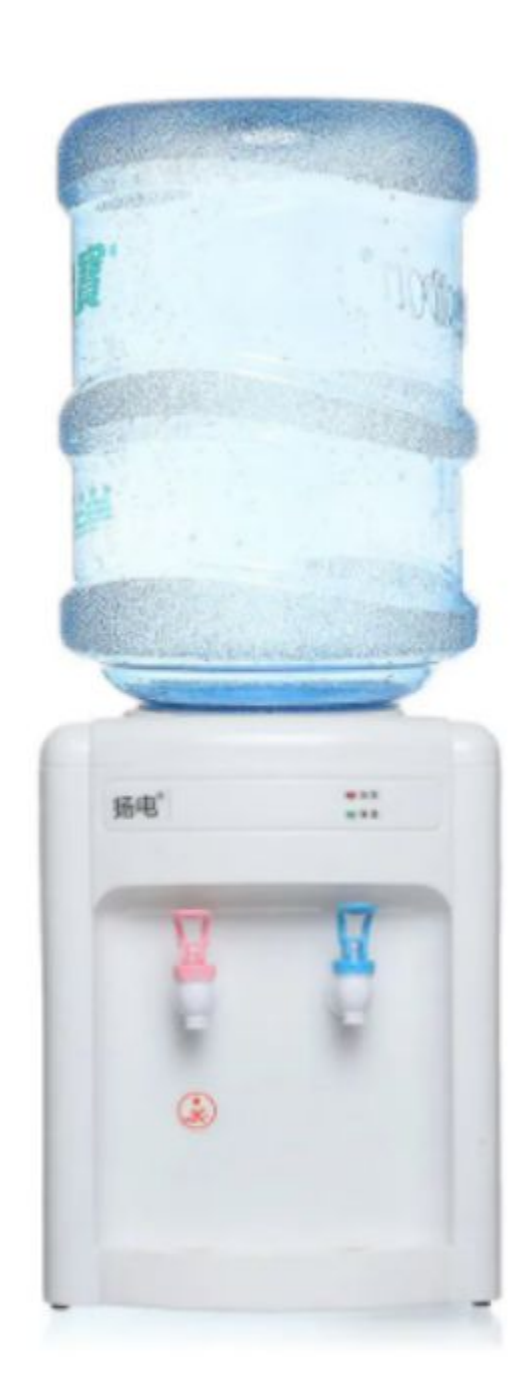

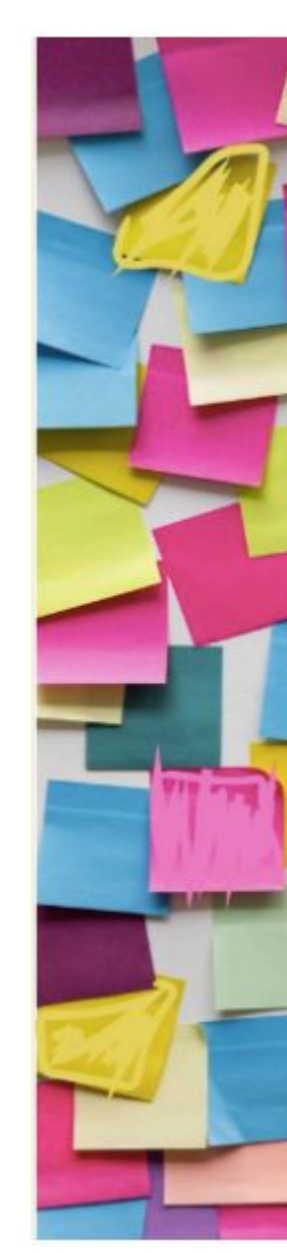

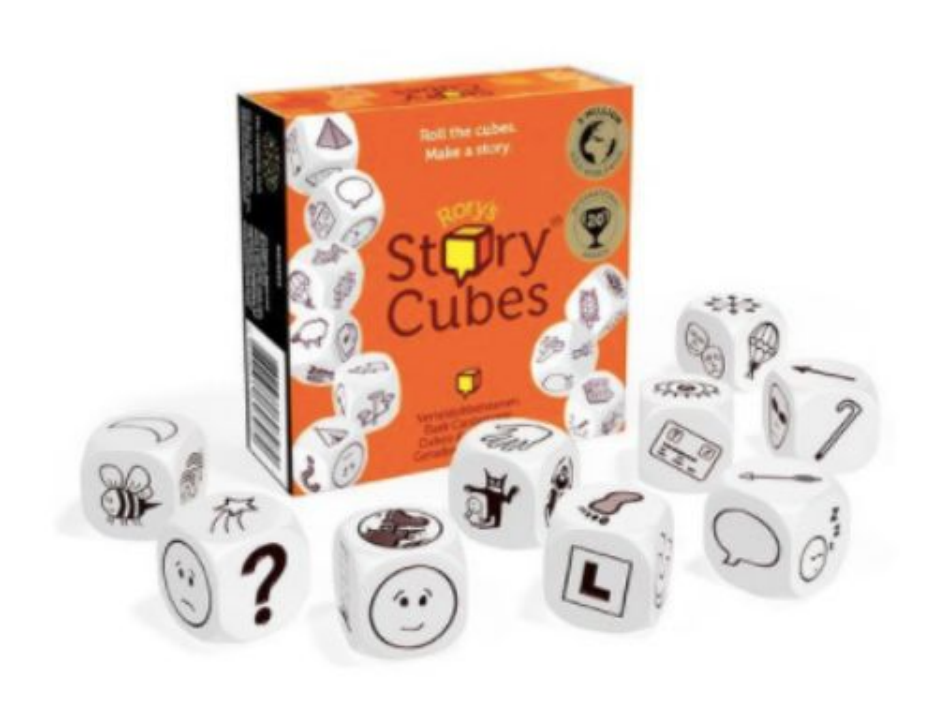

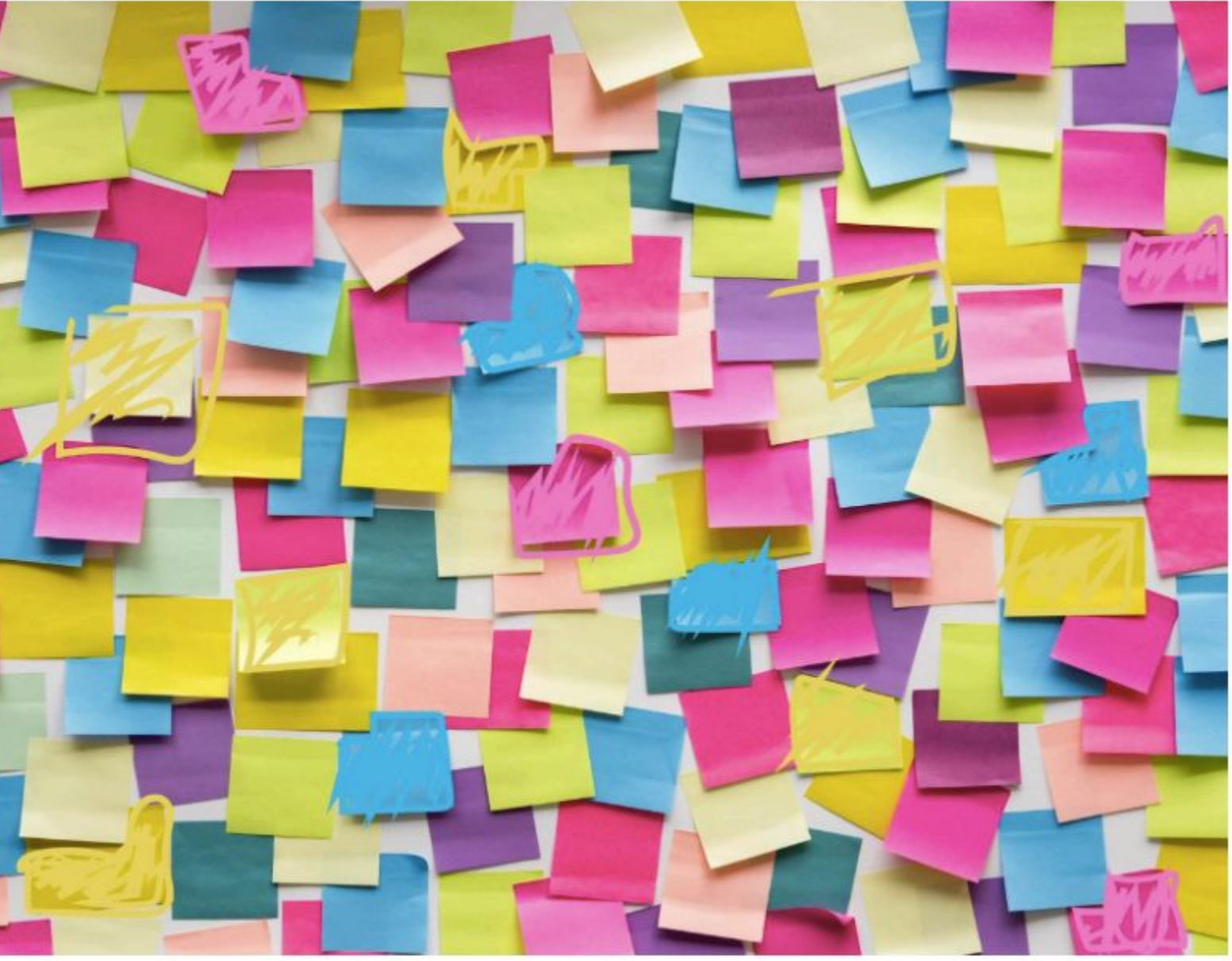

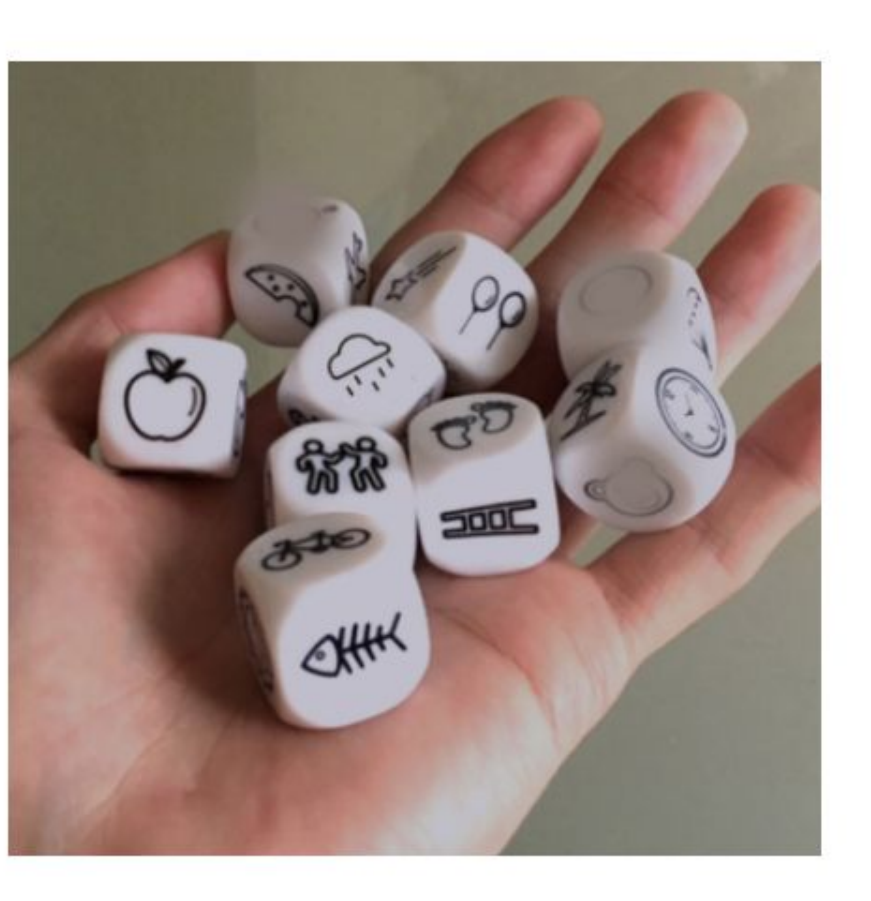

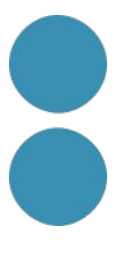

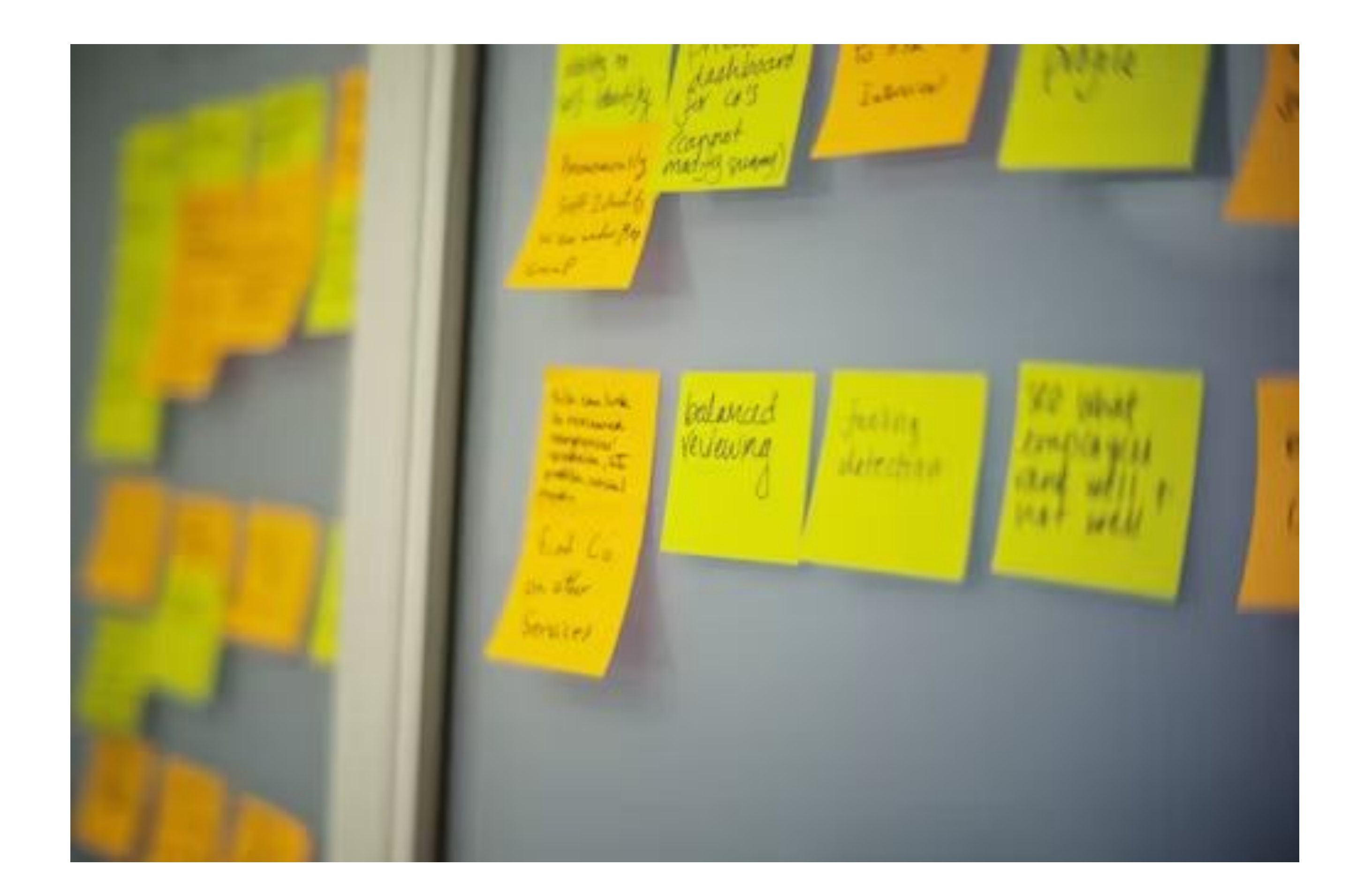

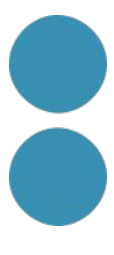

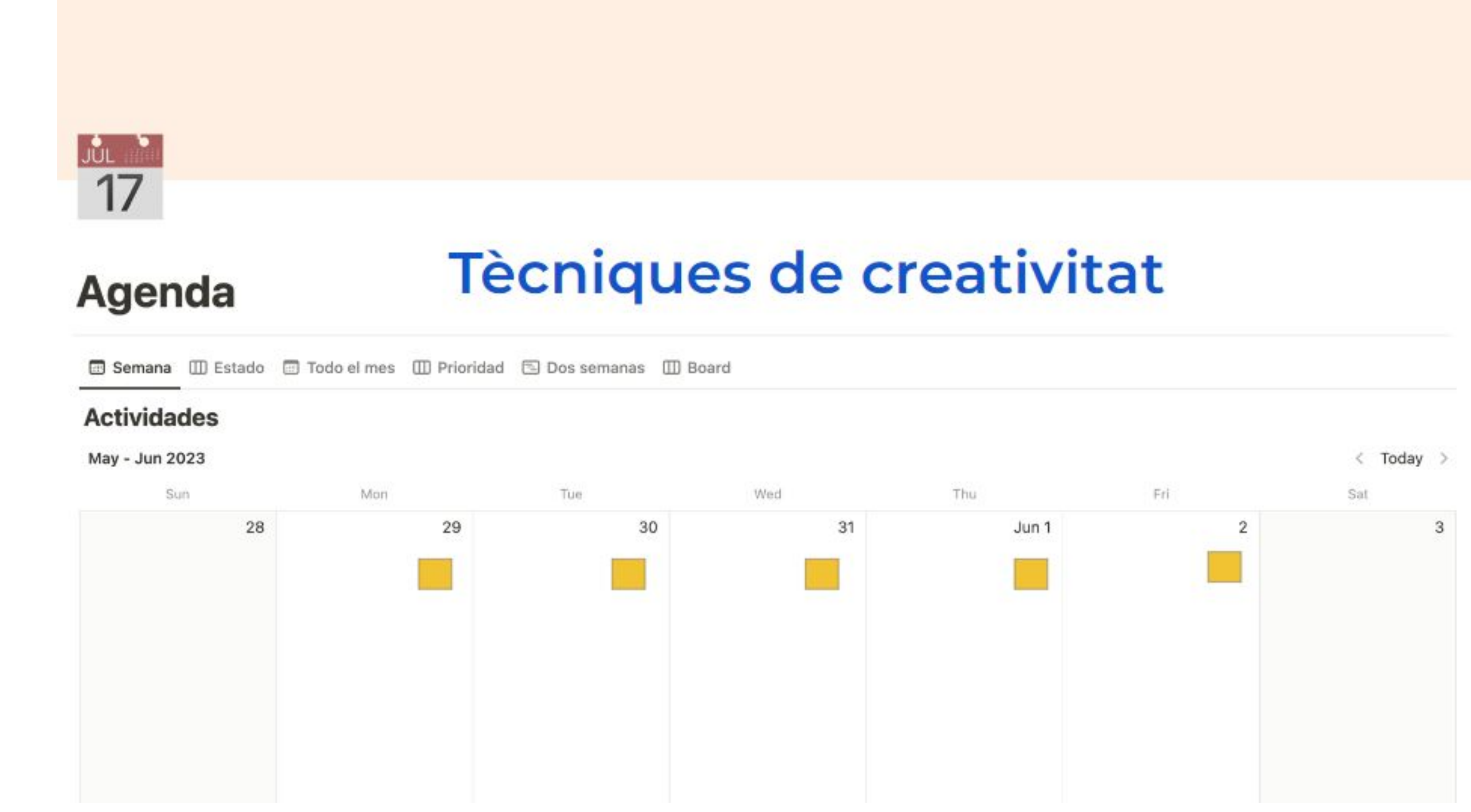

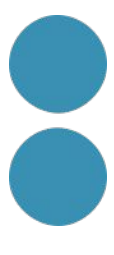

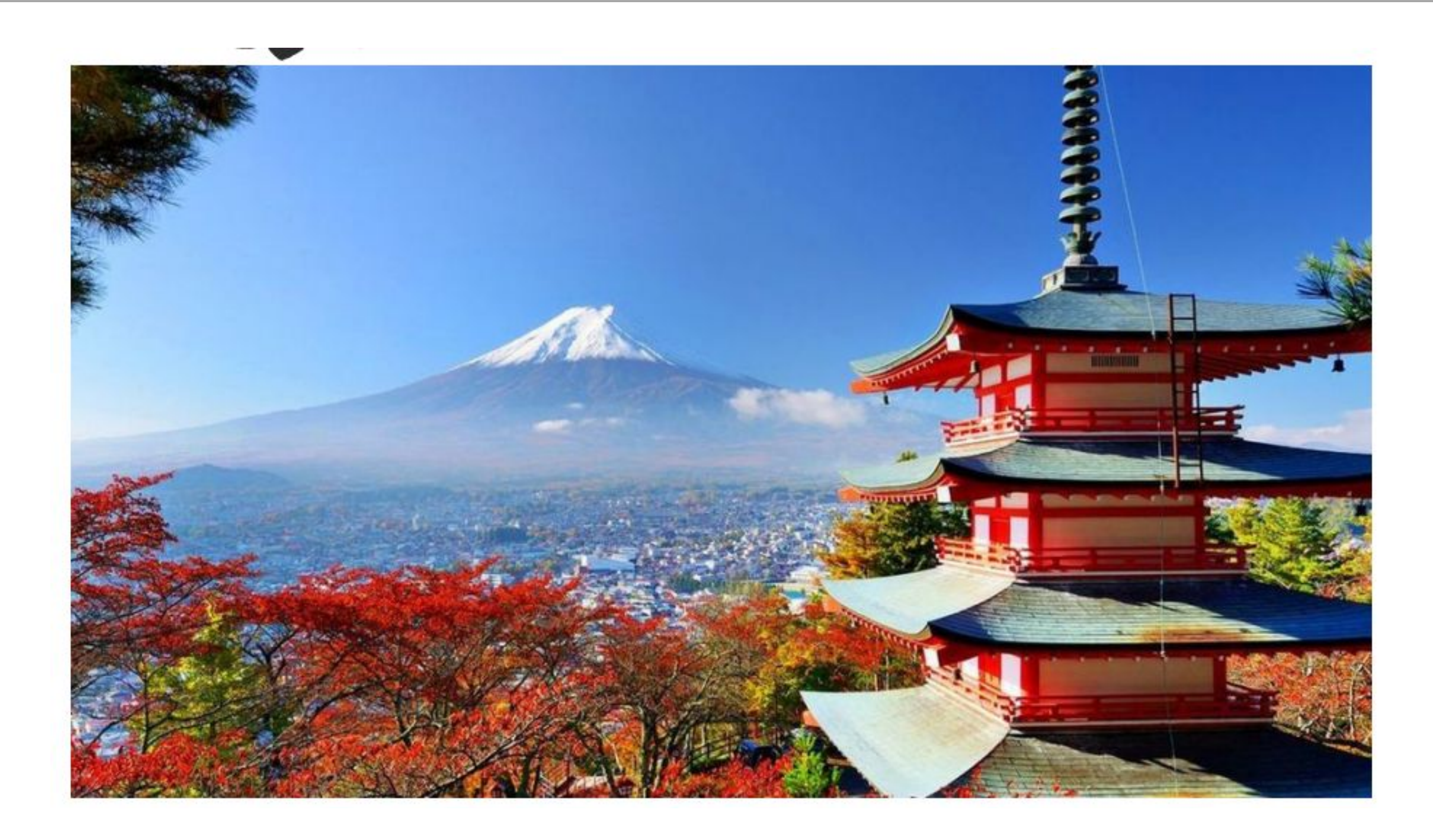

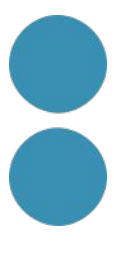

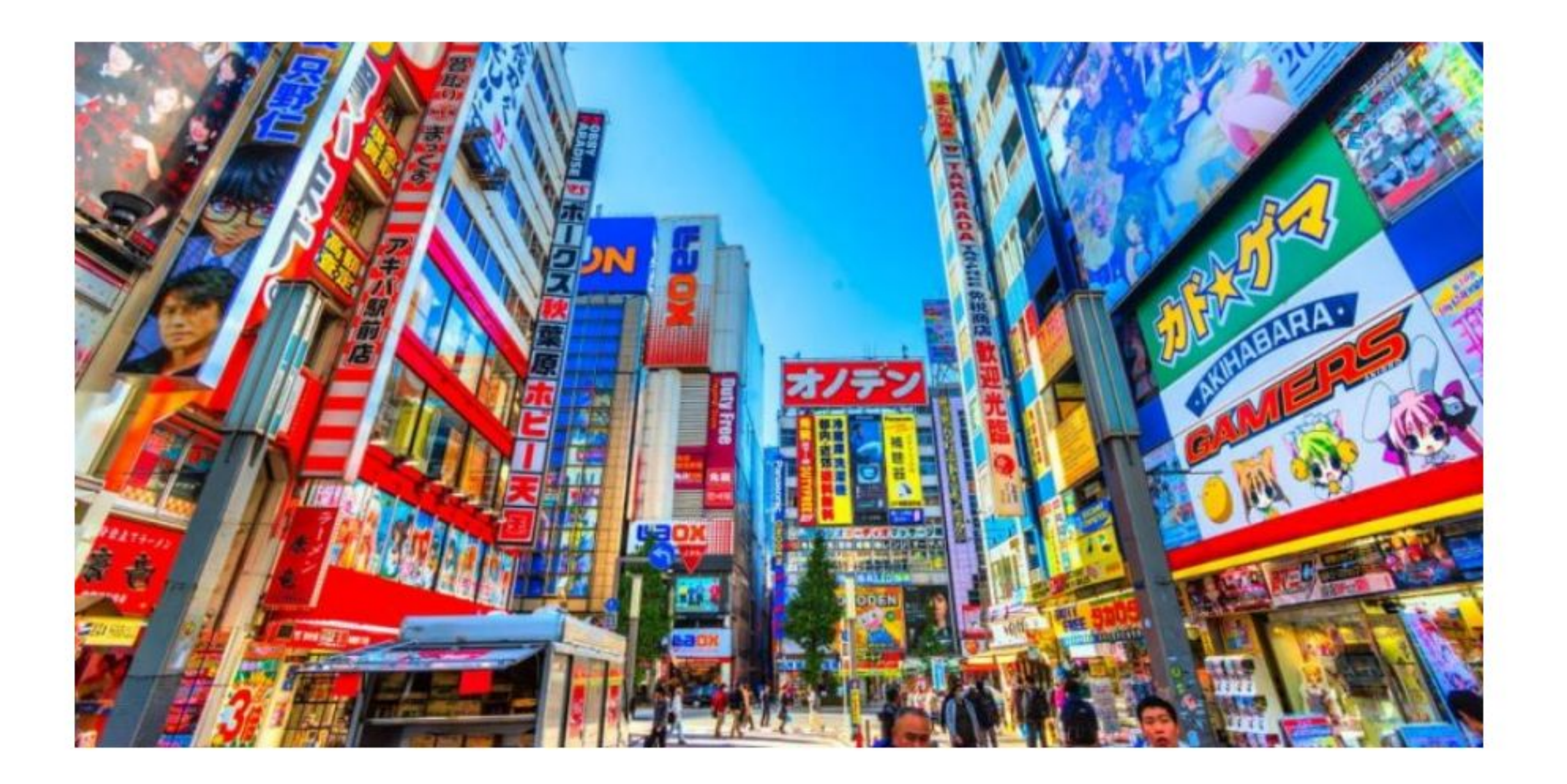

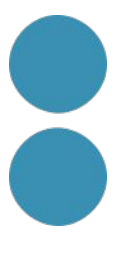

#### Experiments

#### Observar **Conectar** Celebrar

Las enseñanzas sobre creatividad de Sister Corita

GG

Corita Kent / Jan Steward

#### IMMACULATE HEART COLLEGE ART DEPARTMENT RULES Rule FROM PLACE YOU TRUST AND THEN Rule 2 SENERA DUTES OF A STUDENTS GENERAL DUTIES OF A TEACHER:<br>PULL EVERYTHING OUT OF YOUR STUDENTS. Rule 3 Rule4 CONSIDER EVERYTHING AN EXPERIMENT. Rule 5 FINDING SOMEONE WISE OF SMART AND BE DISCIPLINED IS TO FOLLOW IN A GOOD WAY. Rule Rule 6 NOTHING IS A MISTAKE. THERE'S NO WIN AND Rule 7 IF YOU WORK IT WILL LEAD TO Rule8 DON'T TRY TO CREATE AND ANALYSE AT JUST Rule 9 BE HAPPY WHENEVER YOU CAN MANAGE IT. RULE TO WERE BREAKING ALL OF THE BULES. EVEN BY LEAVING PLENTY OF ROOM FOR X QUANTITIES. JOHN CAGE HELPFUL HINTS ALWAYS BE AROUND. COME OR GO TO EVERY-<br>TOUCH ALWAYS GO TO CLASSES READ ANYTHING YOU CAN GET<br>SAVE EVERYTHING-IT MIGHT COME IN RANDY LATER.<br>THERE SHOULD BE NEW RULES NEXT WEEK.

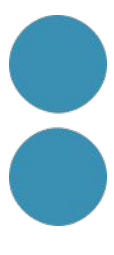

### **Experiments**

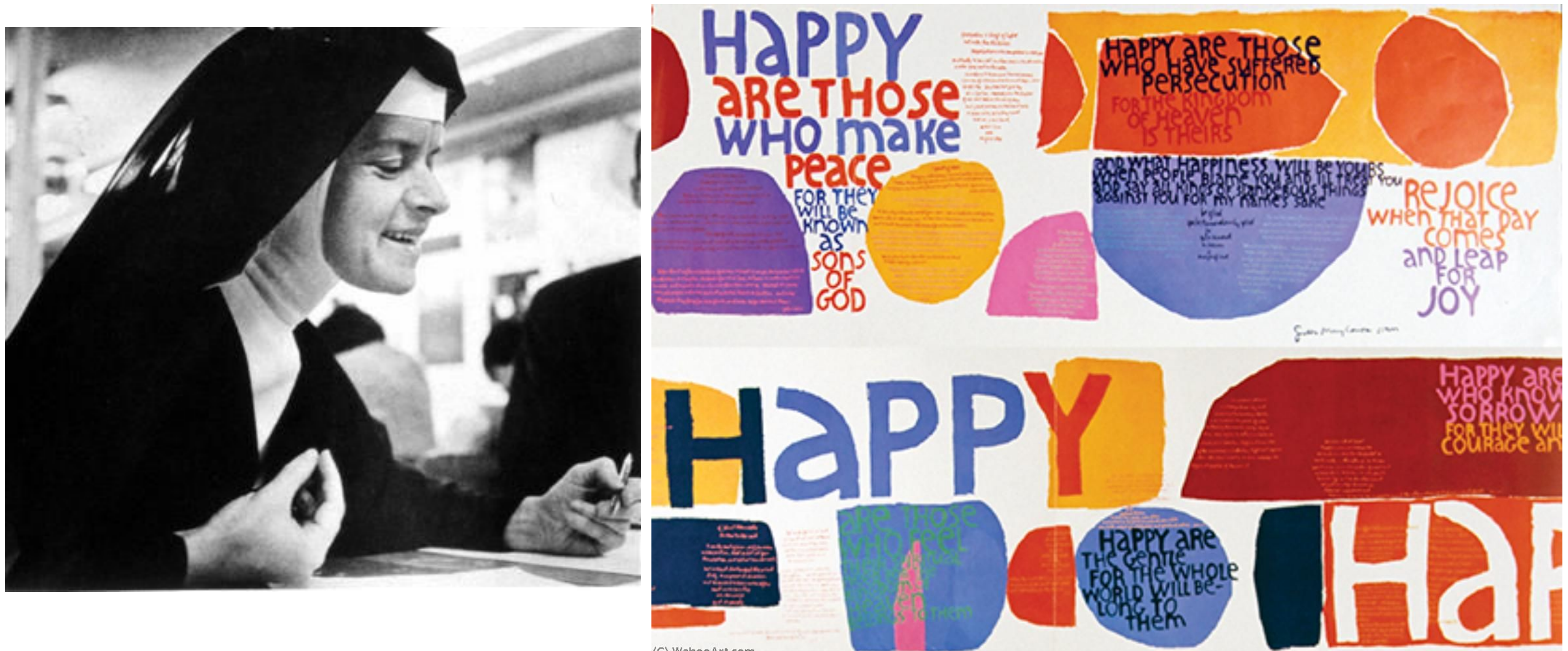

(C) WahooArt.com

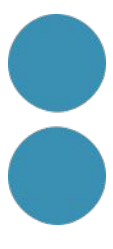

#### Experiments

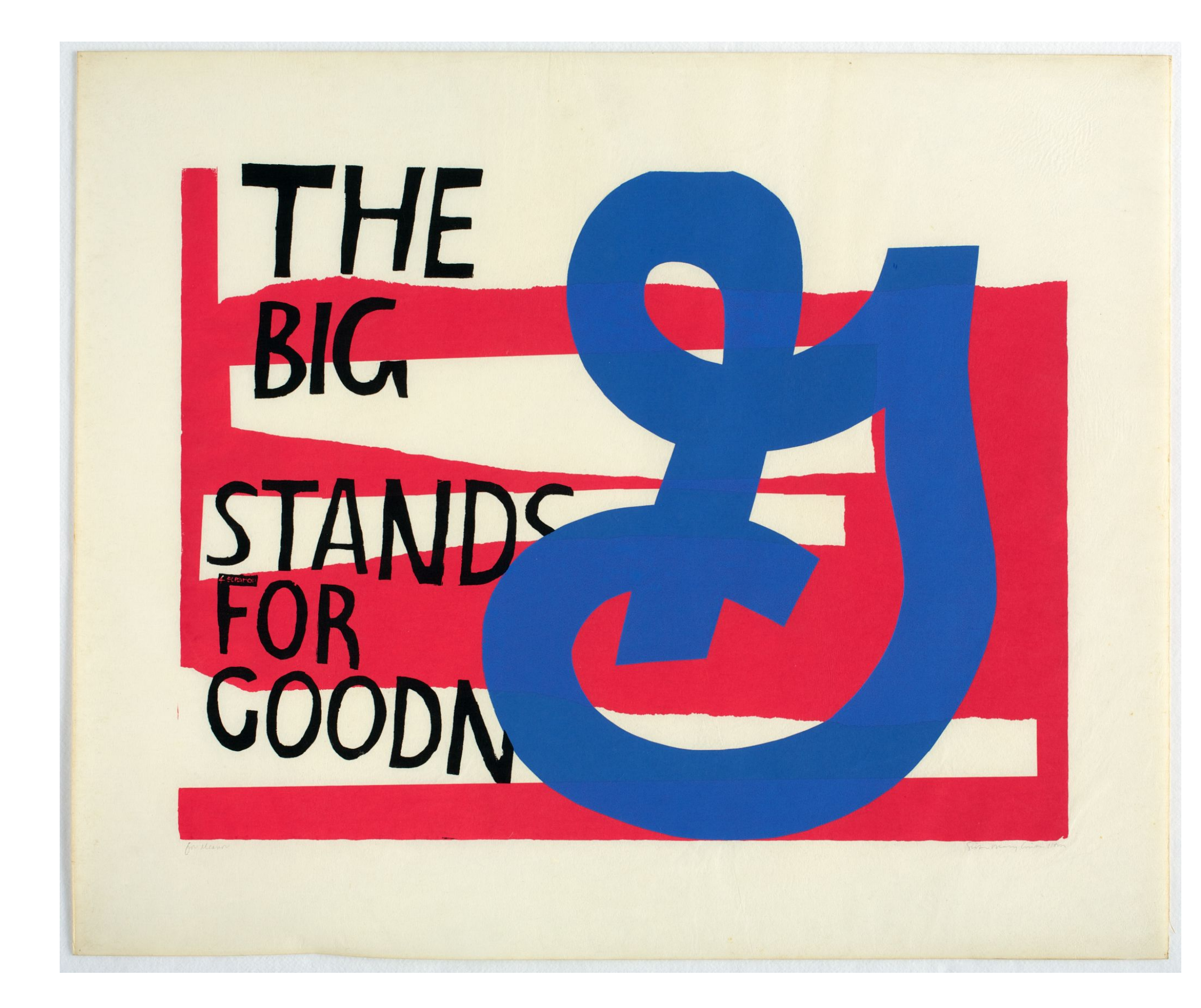

l'am in viernam.

I am terrified of bombs,<br>of cold wet leaves and bamboo splinters,<br>the hees, across the world, killing me-<br>there is a builet in my brain, me-<br>behind me eyes, so that all I see is prin

i annin vietnam

from the sixoclock news, between the angry lorosongs on the radio,

I am in vietnam -

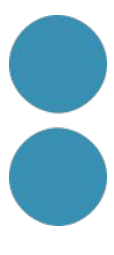

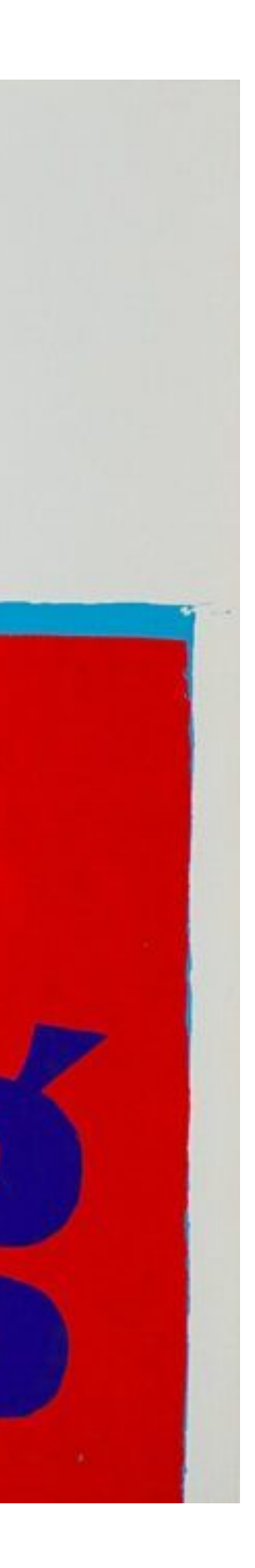

**COLLEGE OF LAND** 

ashe Unsplash+ Unsplash+ Unsplash+ Unsplash+

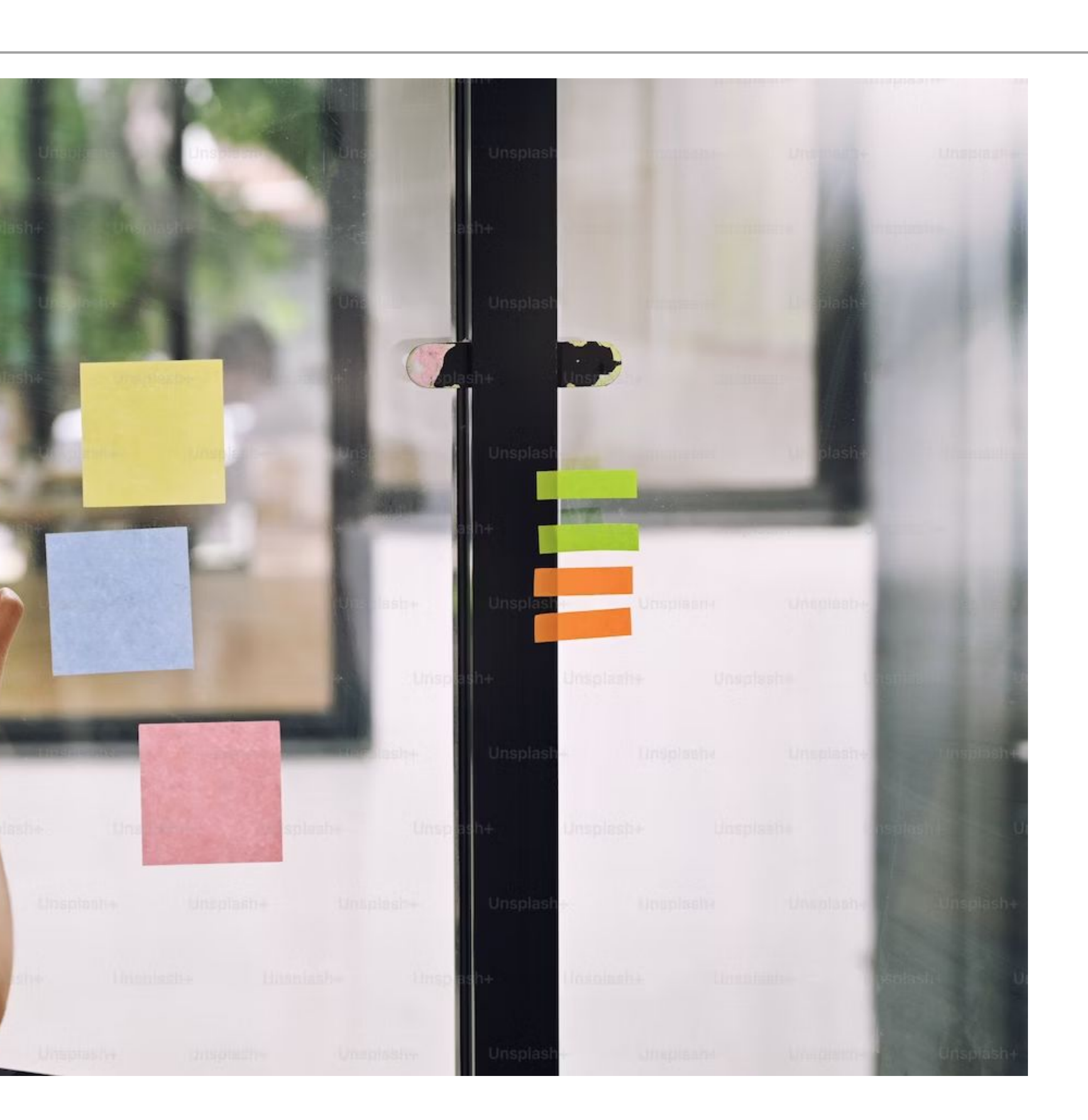

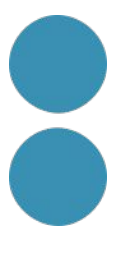

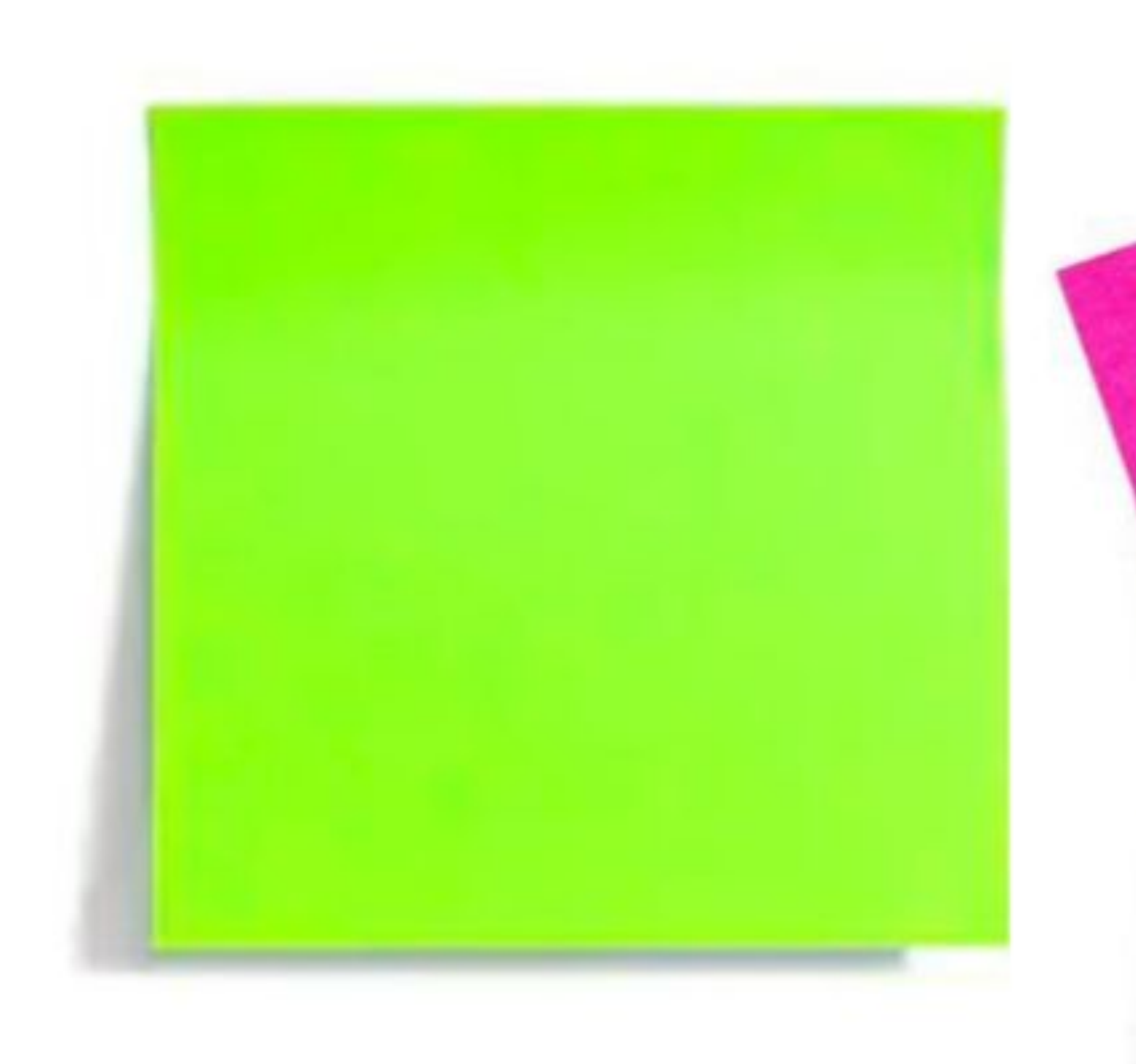

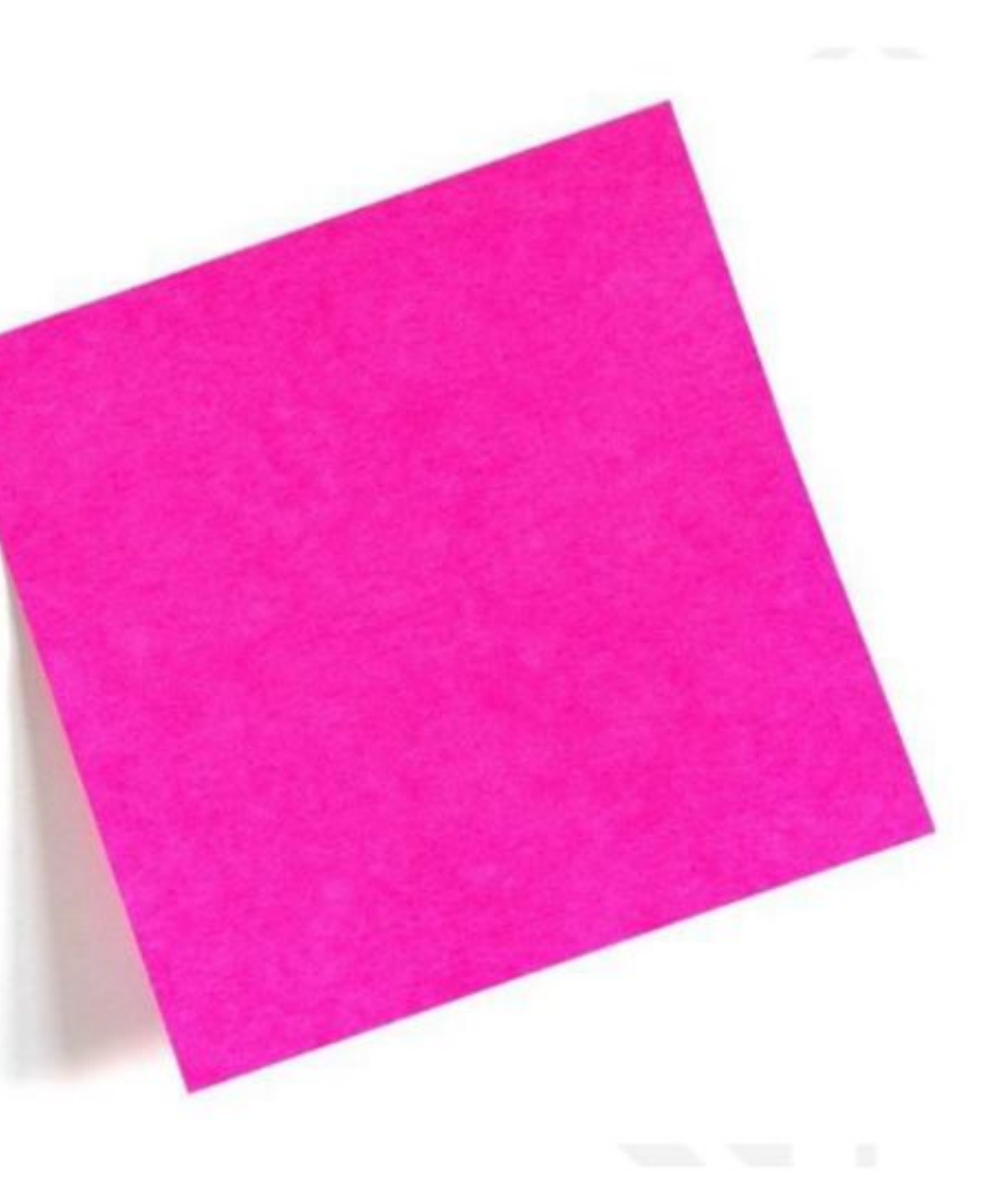

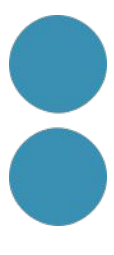

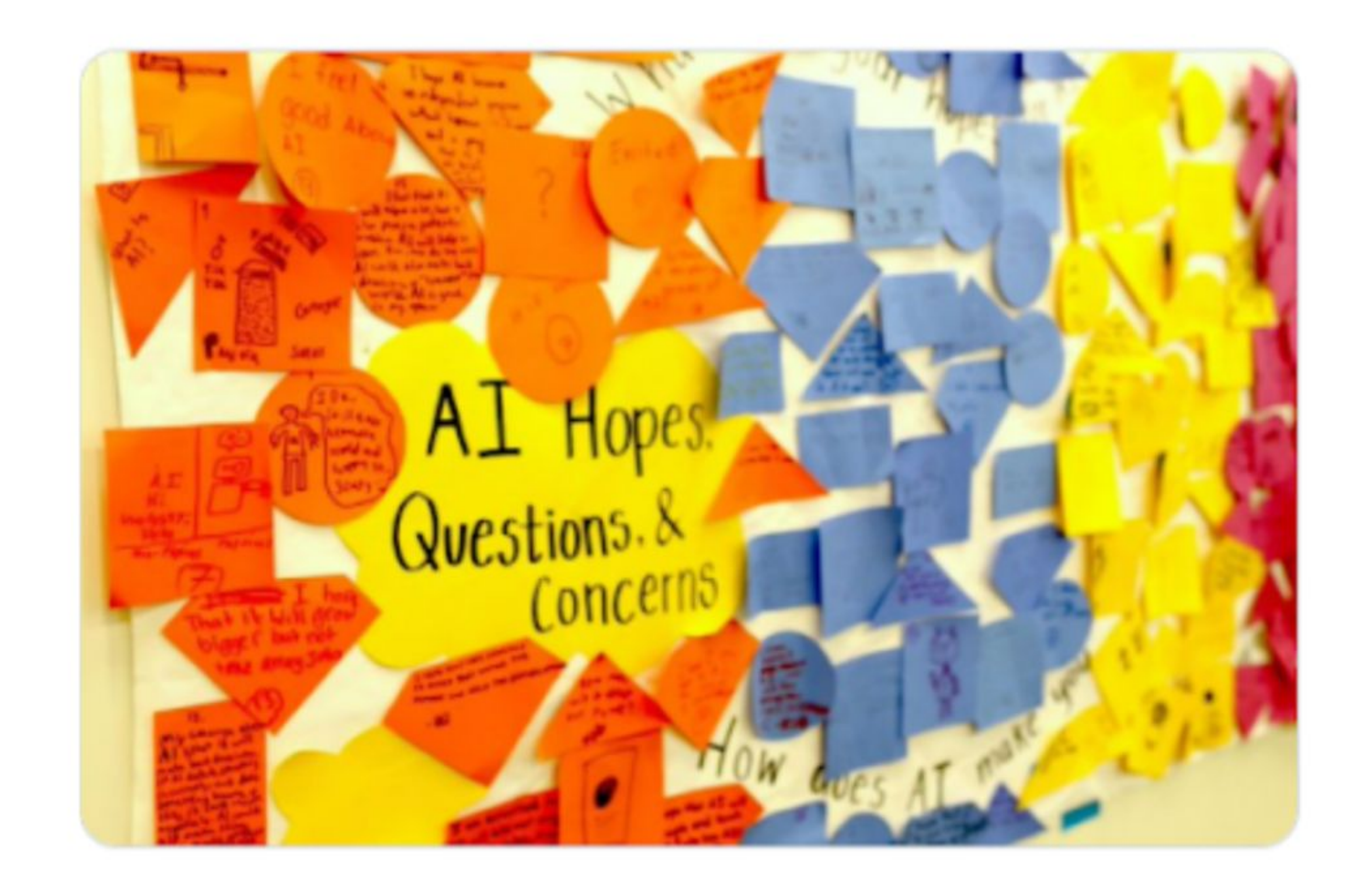

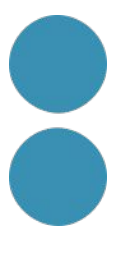

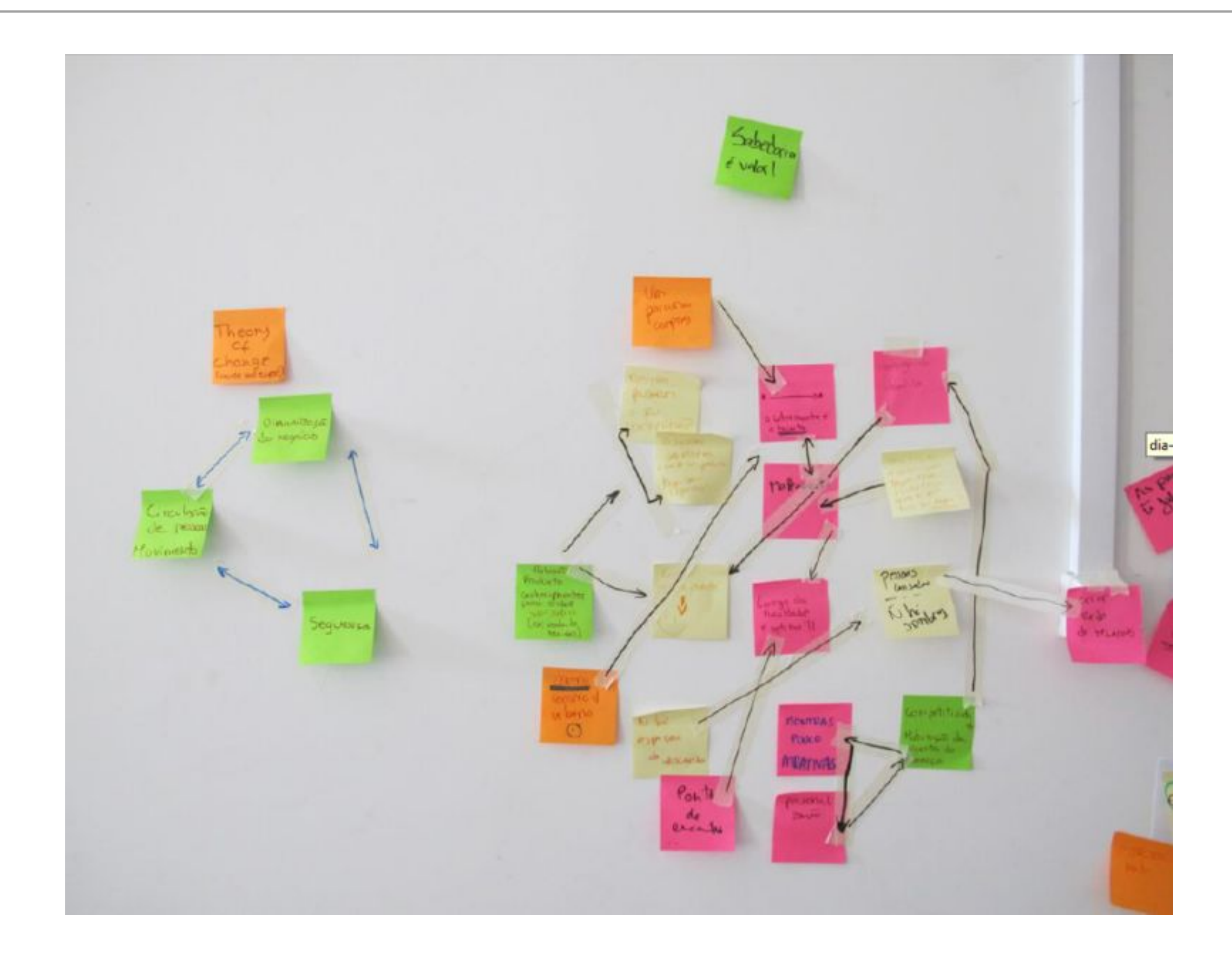

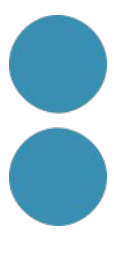

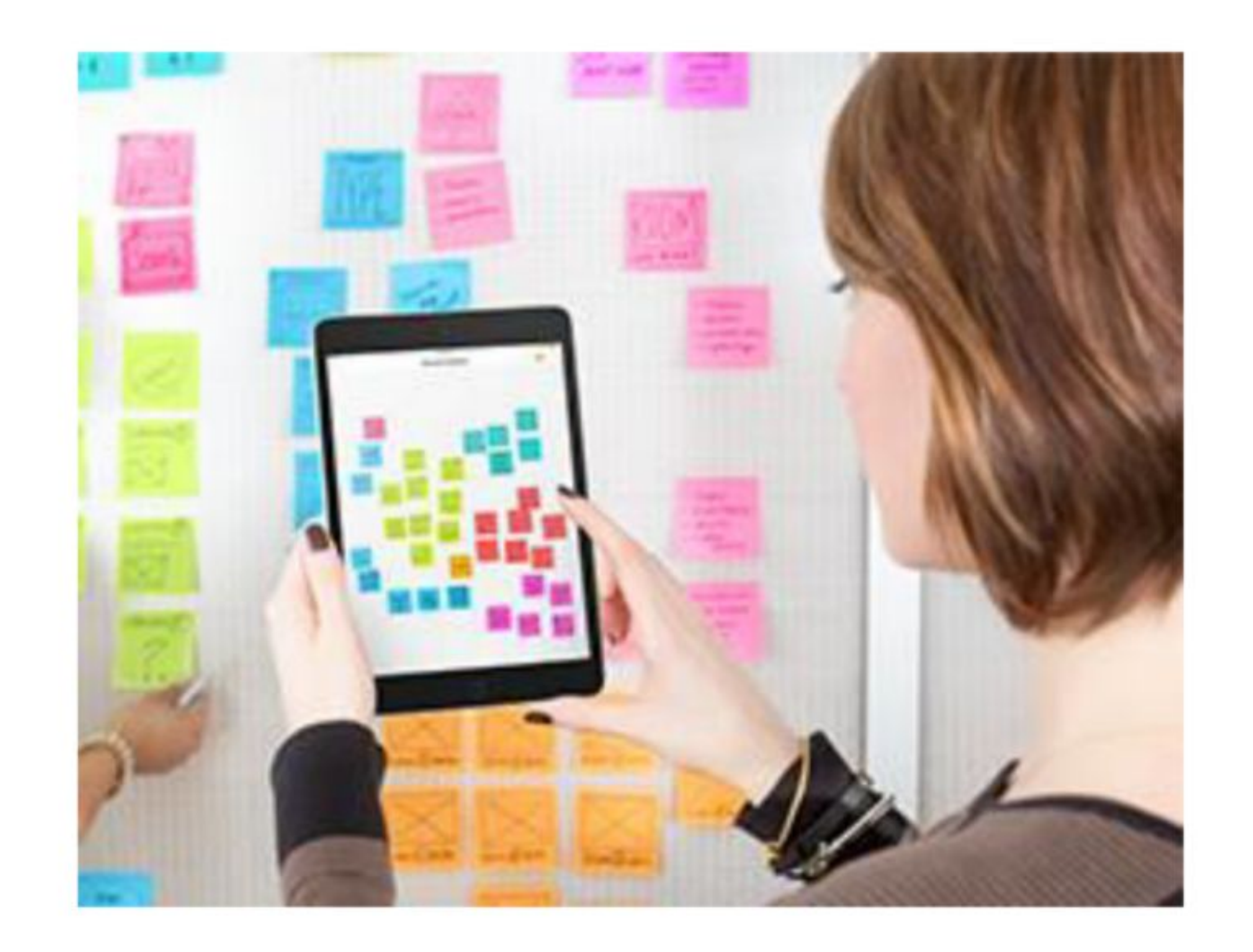

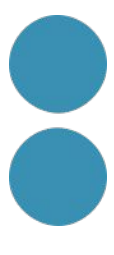

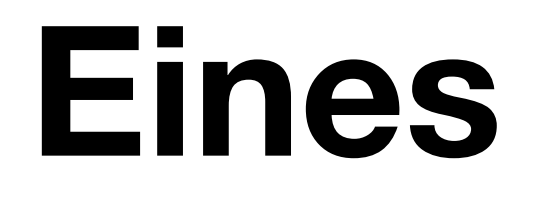

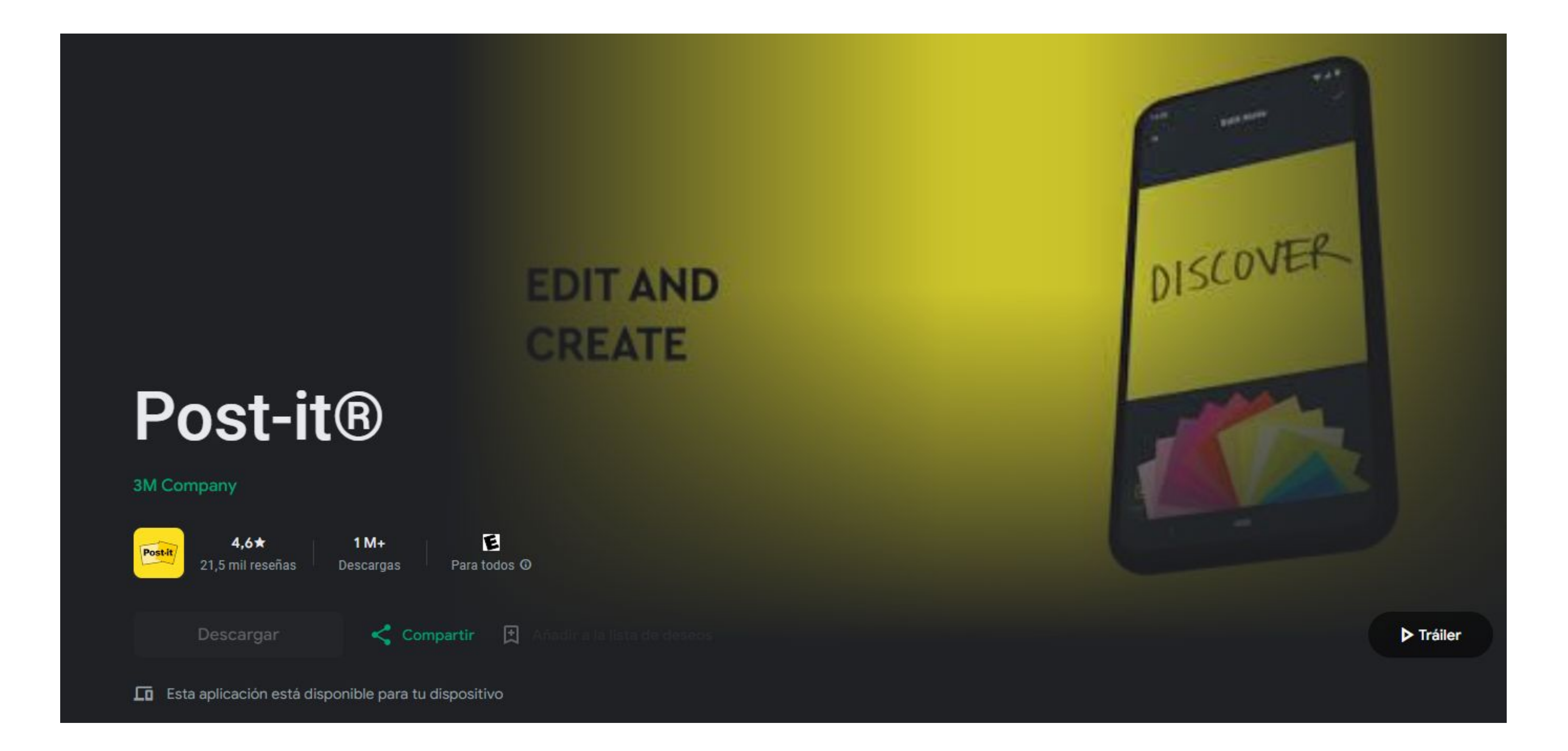

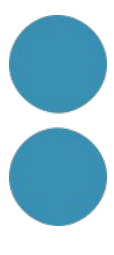

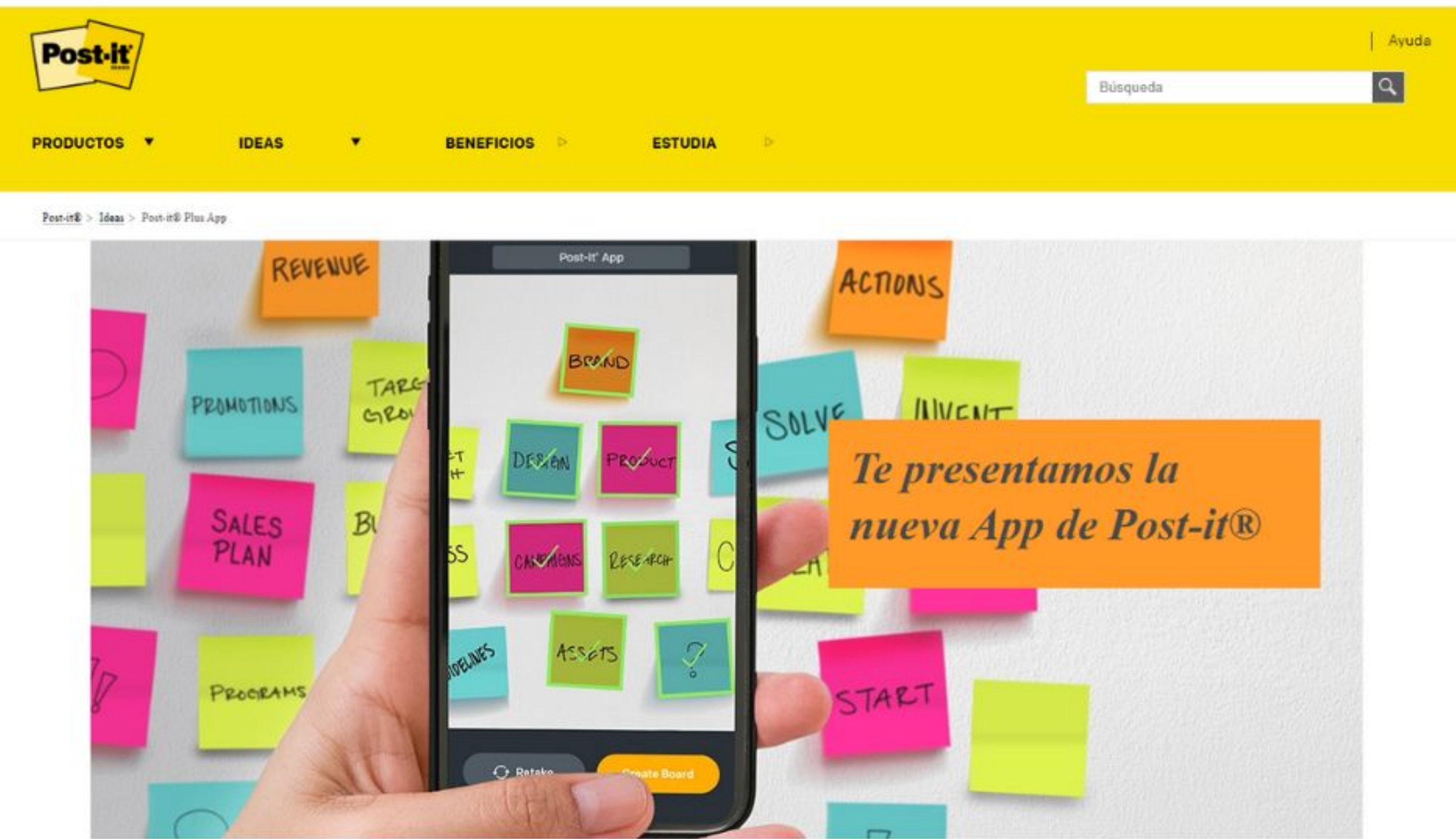

#### Ahorre tiempo y descargue la nueva aplicación Post-it®.

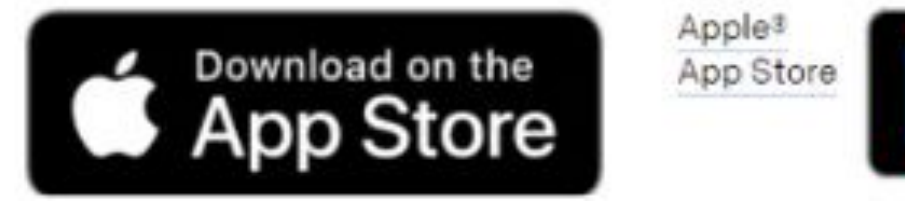

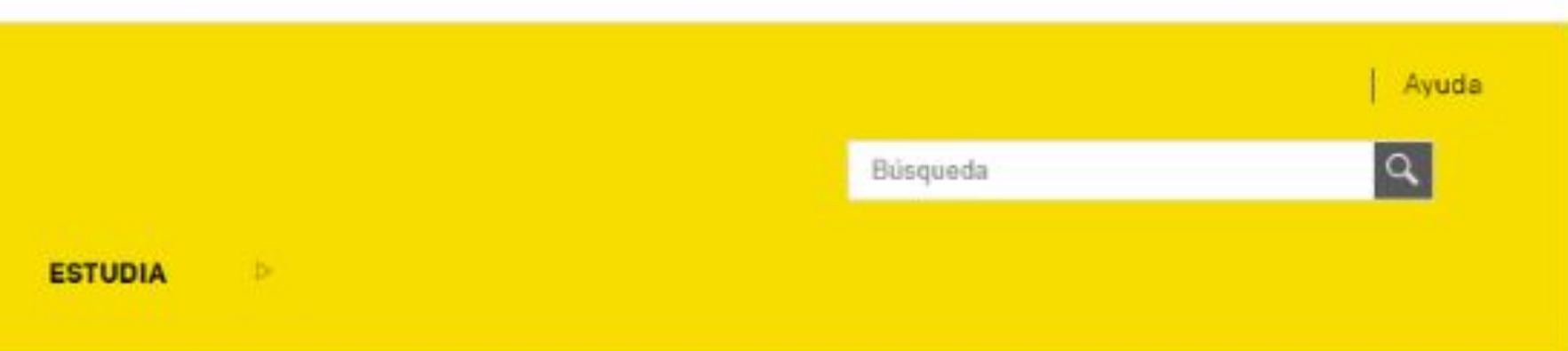

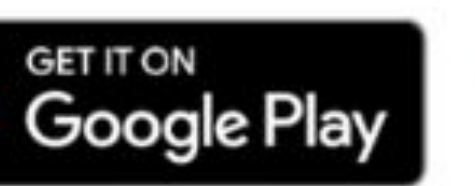

Google<br>Play™

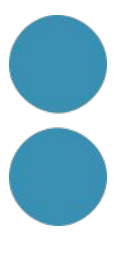

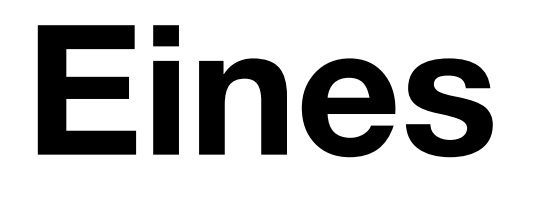

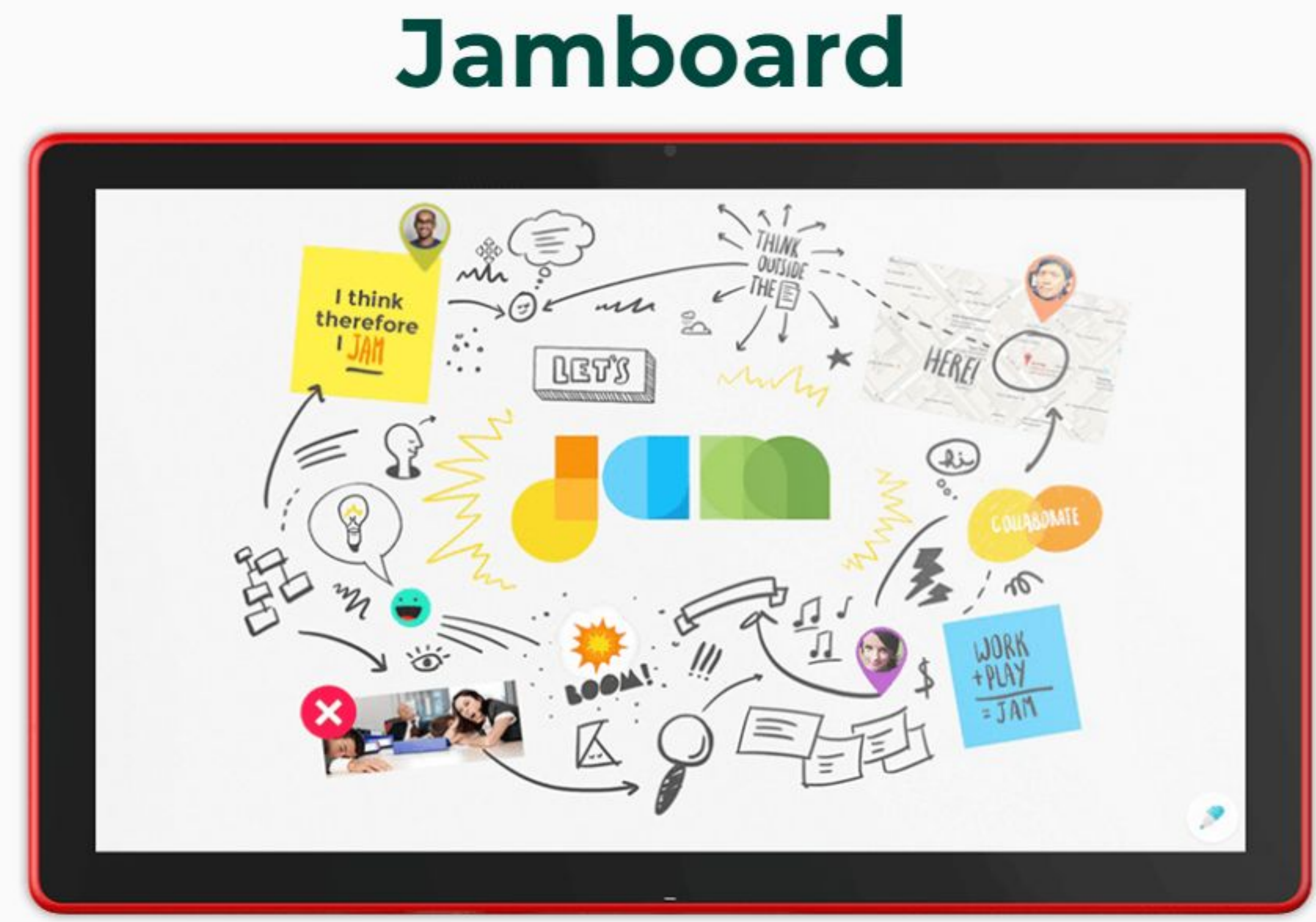

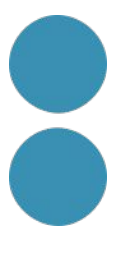
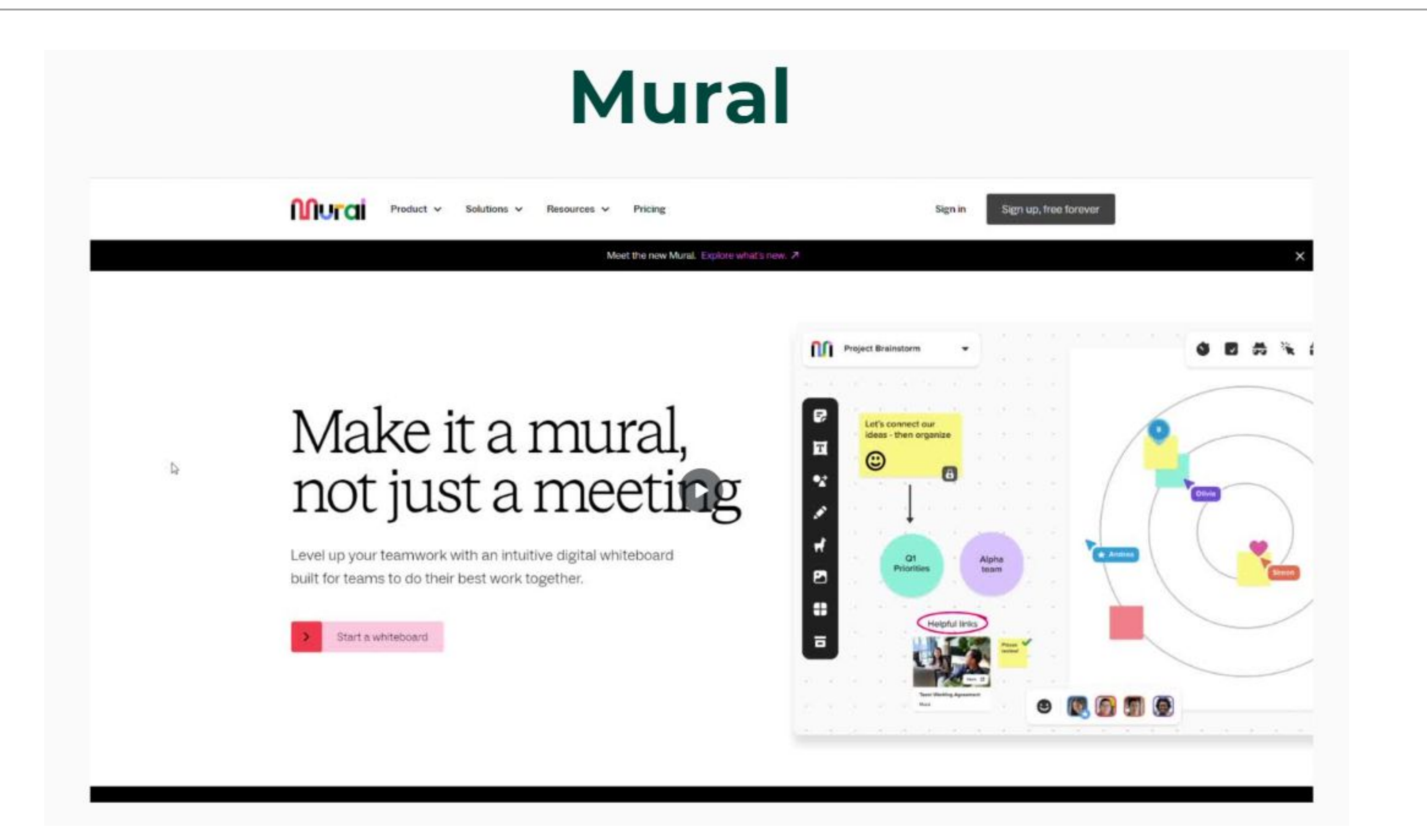

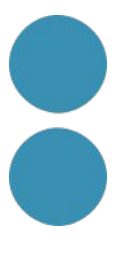

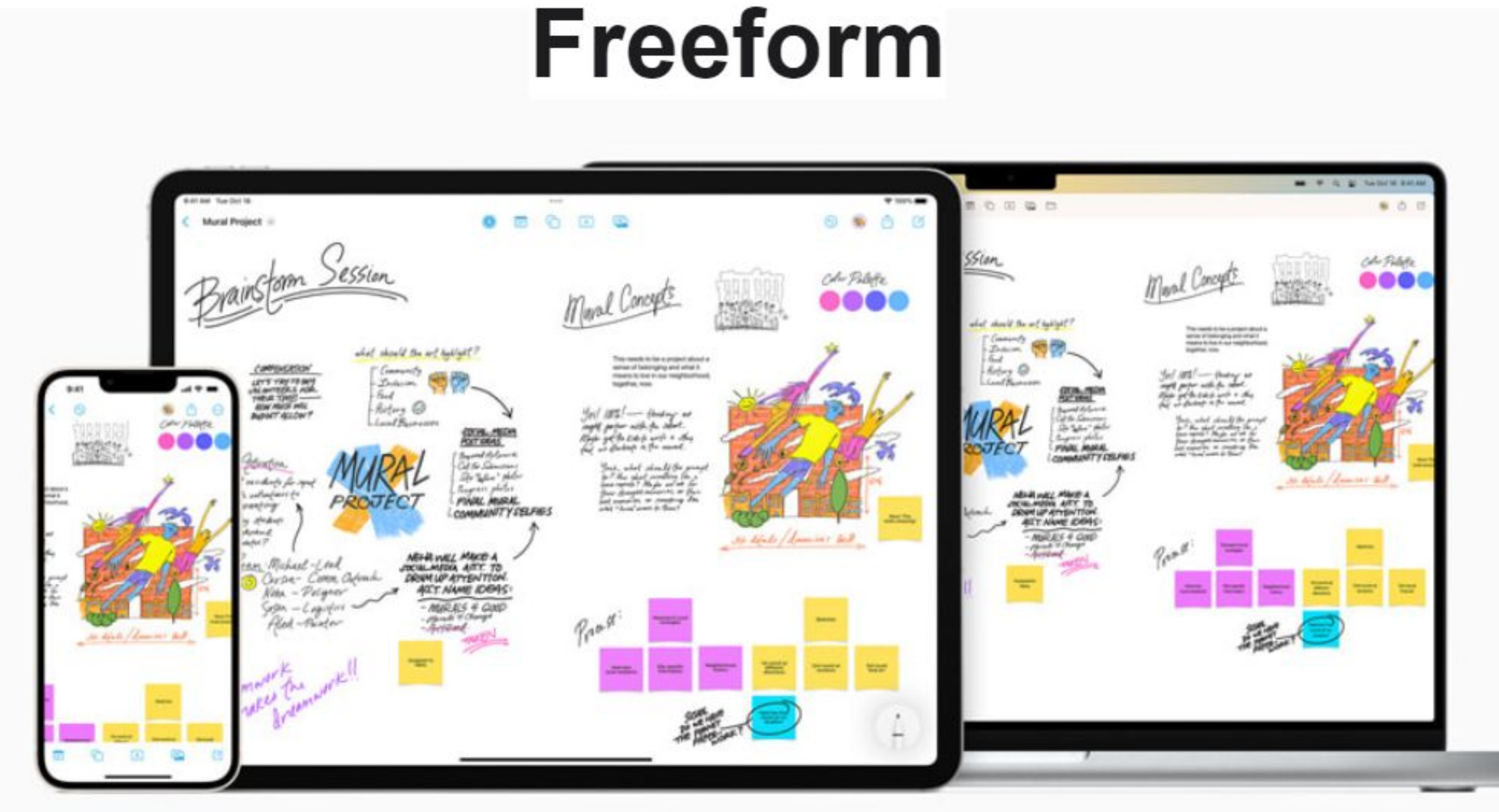

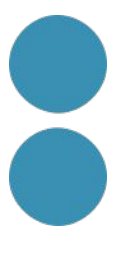

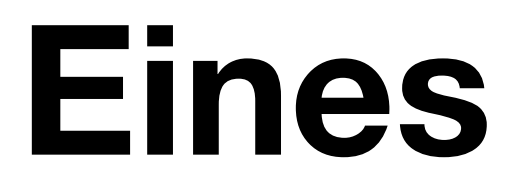

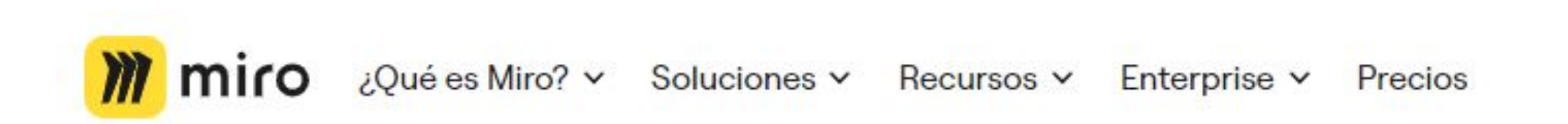

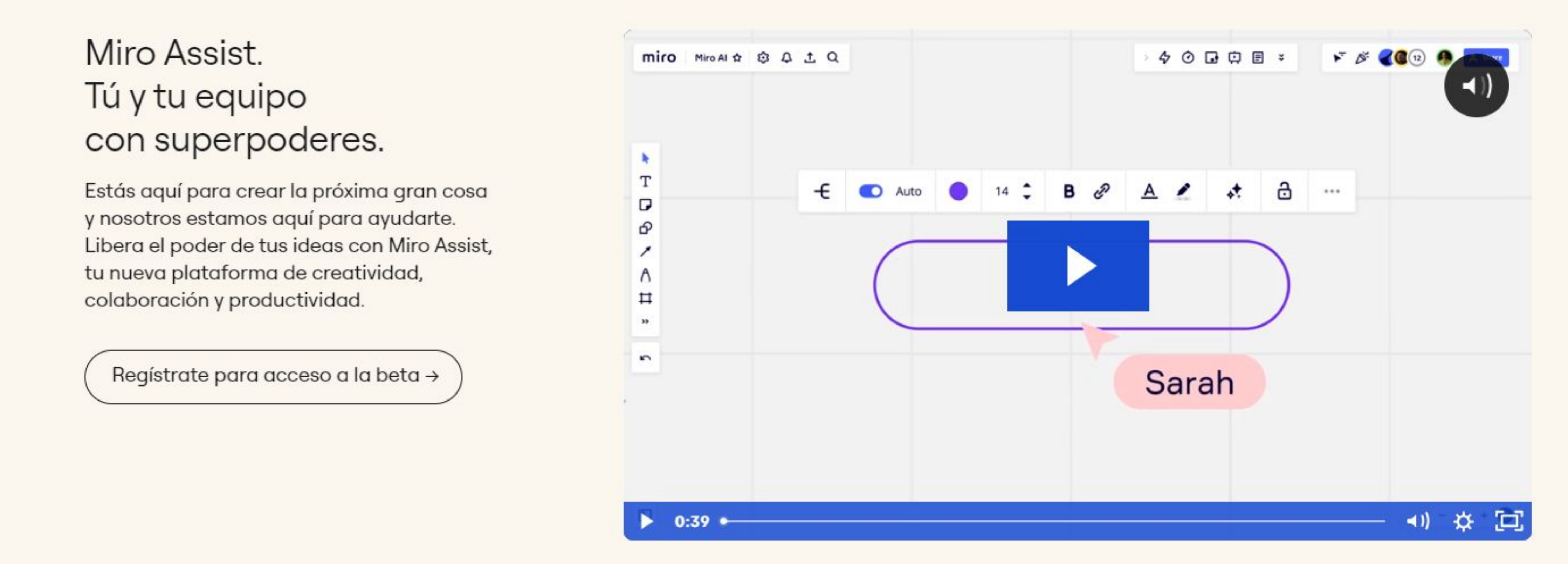

Comunícate con Ventas

Entra a la pizarra

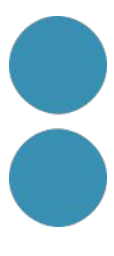

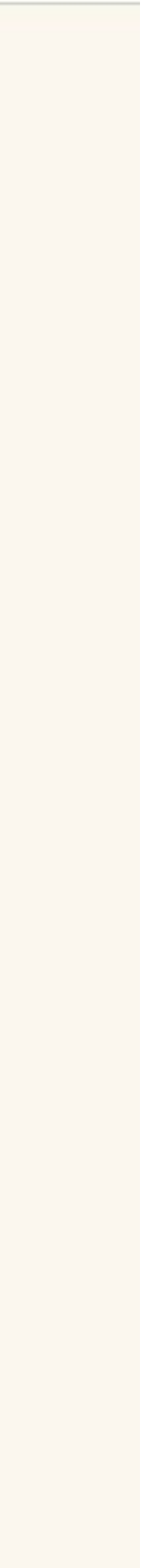

#### $CMD + K$ (Mac) o CTRL + K (Windows)

Buscar aplicaciones y accio Miro Al BETA ♦ Generar nota adhesiva ❖ Generar diagrama de se ❖. Generar imagen  $\boldsymbol{\diamond}$ : Generar código ❖ Generar mapa mental  $\boldsymbol{\diamond}$ : Generar tarjetas con his Aplicaciones y acciones Marco  $\mathbf{A} \mathbf{A} \cdots$ 

 $\blacksquare$ 

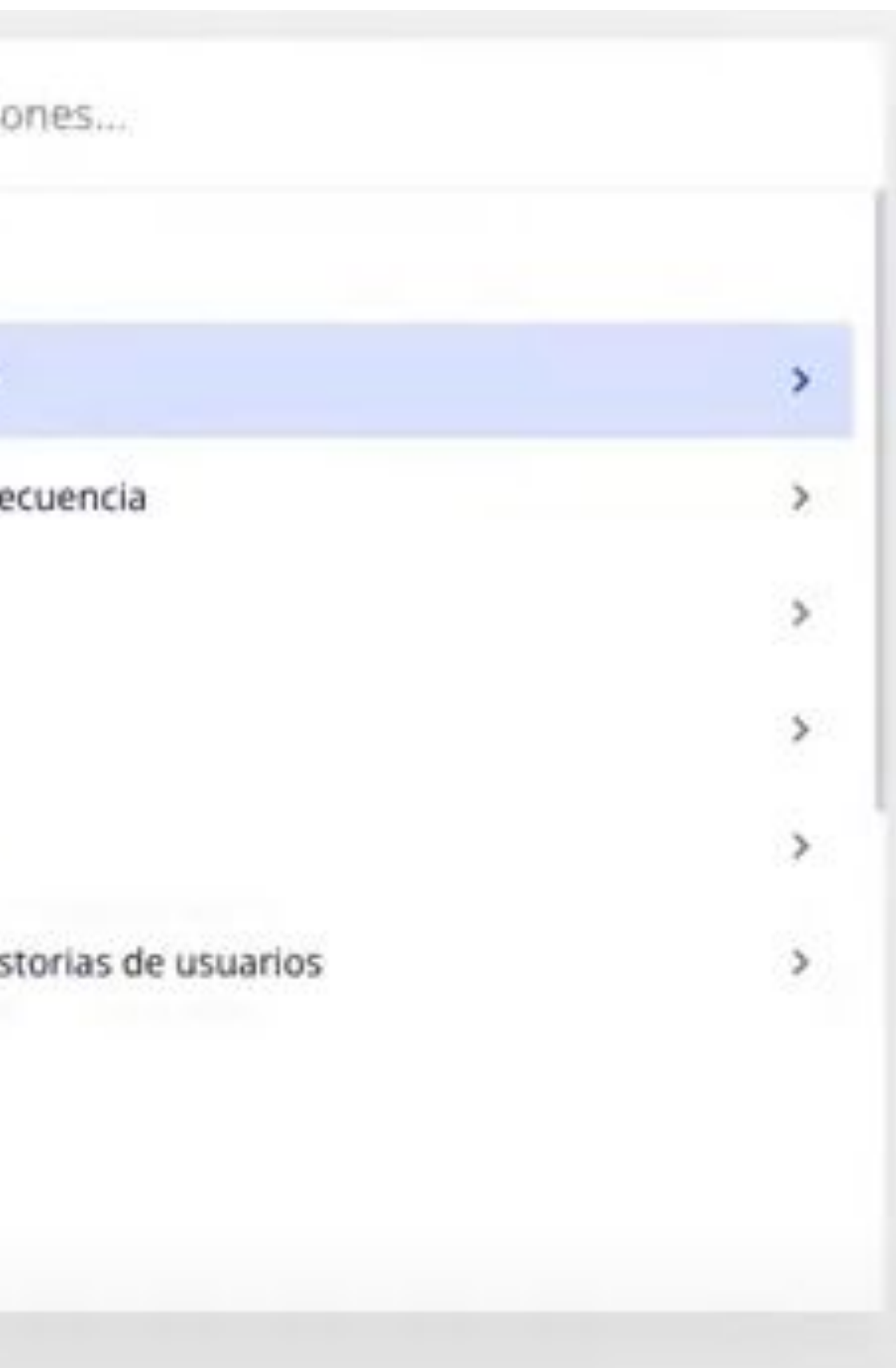

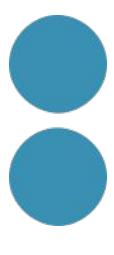

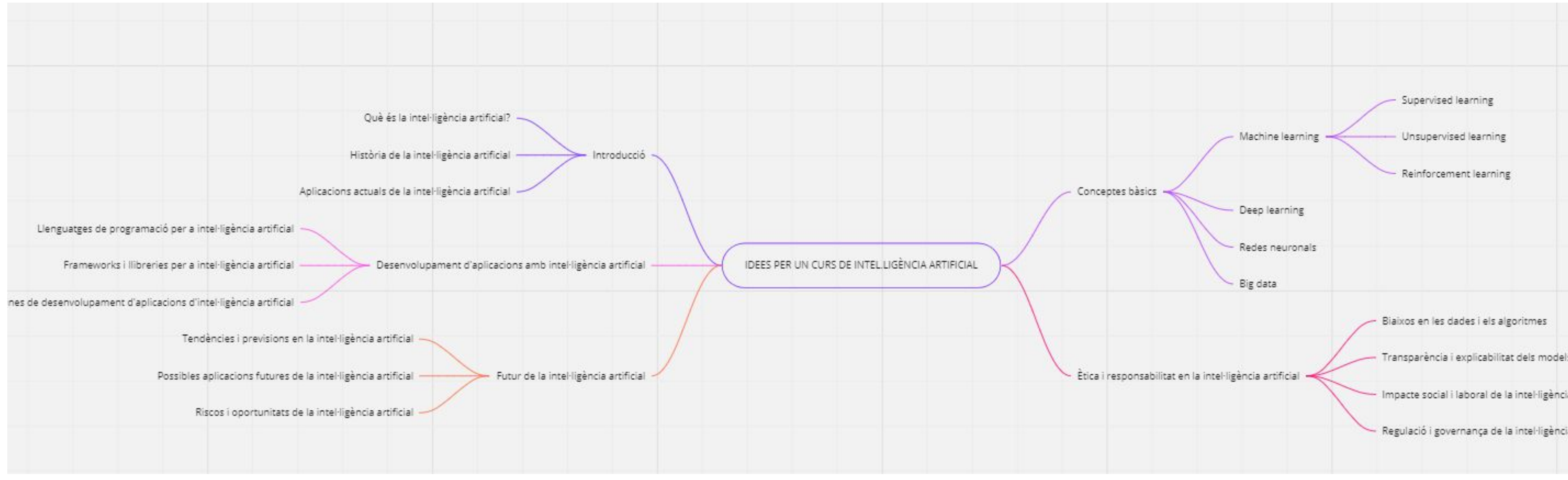

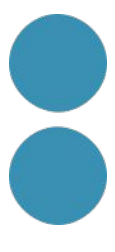

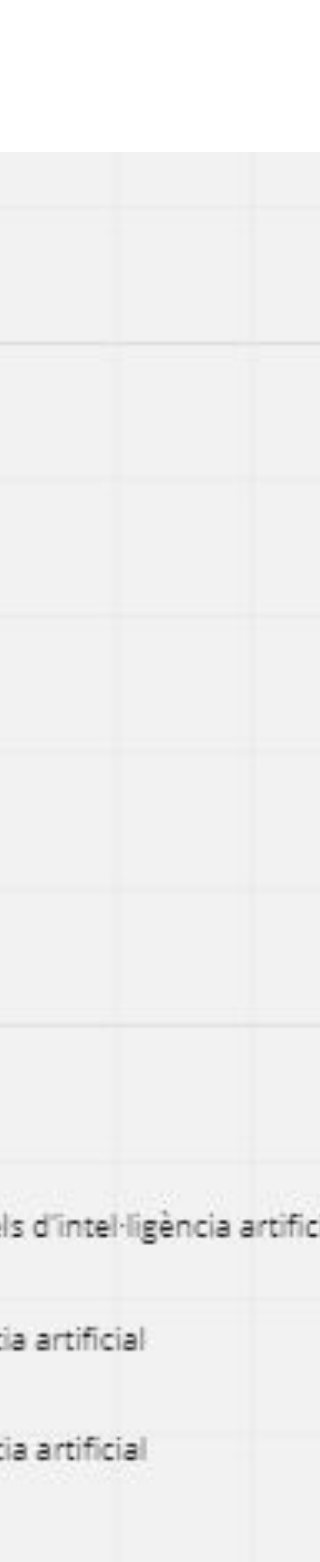

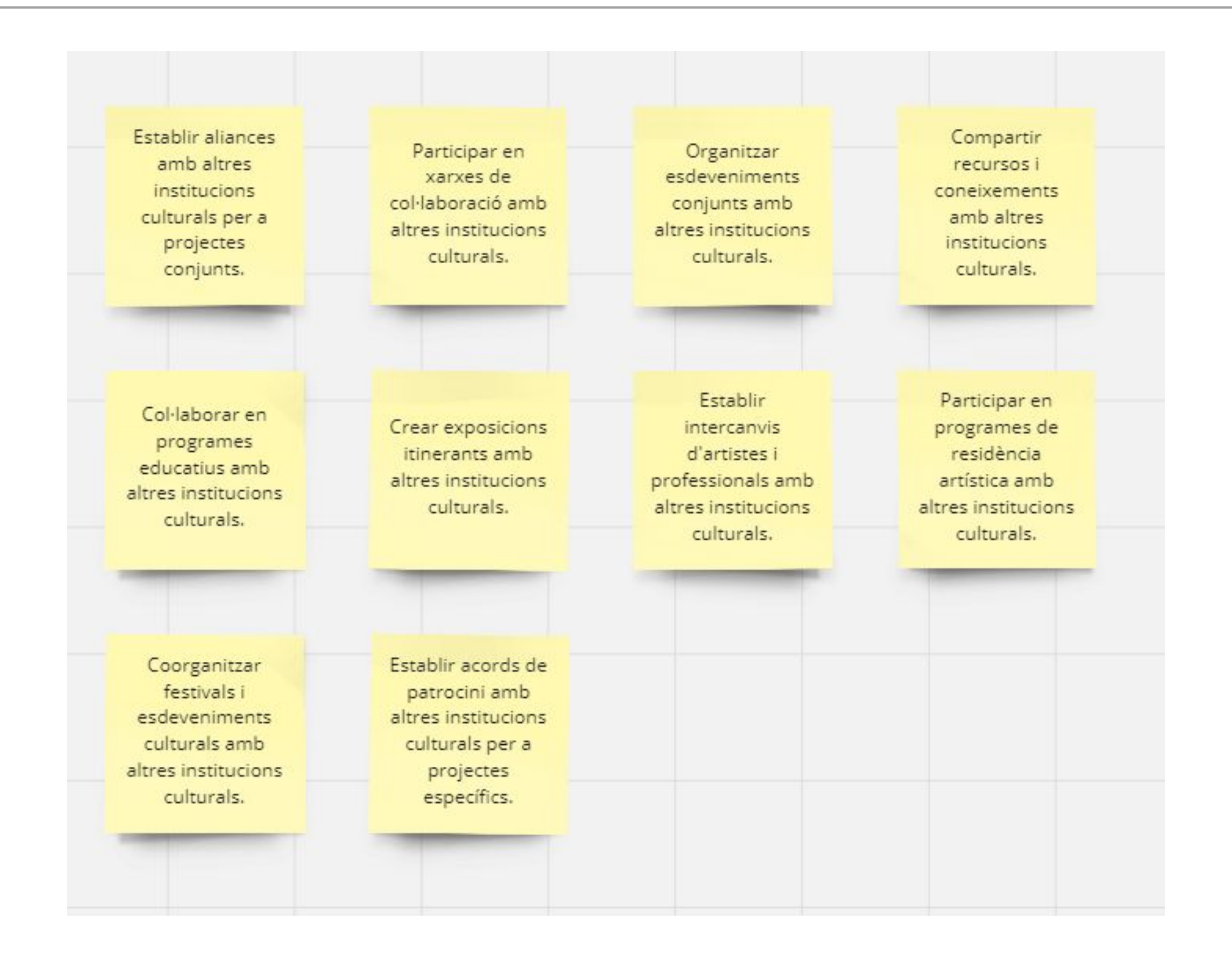

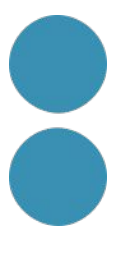

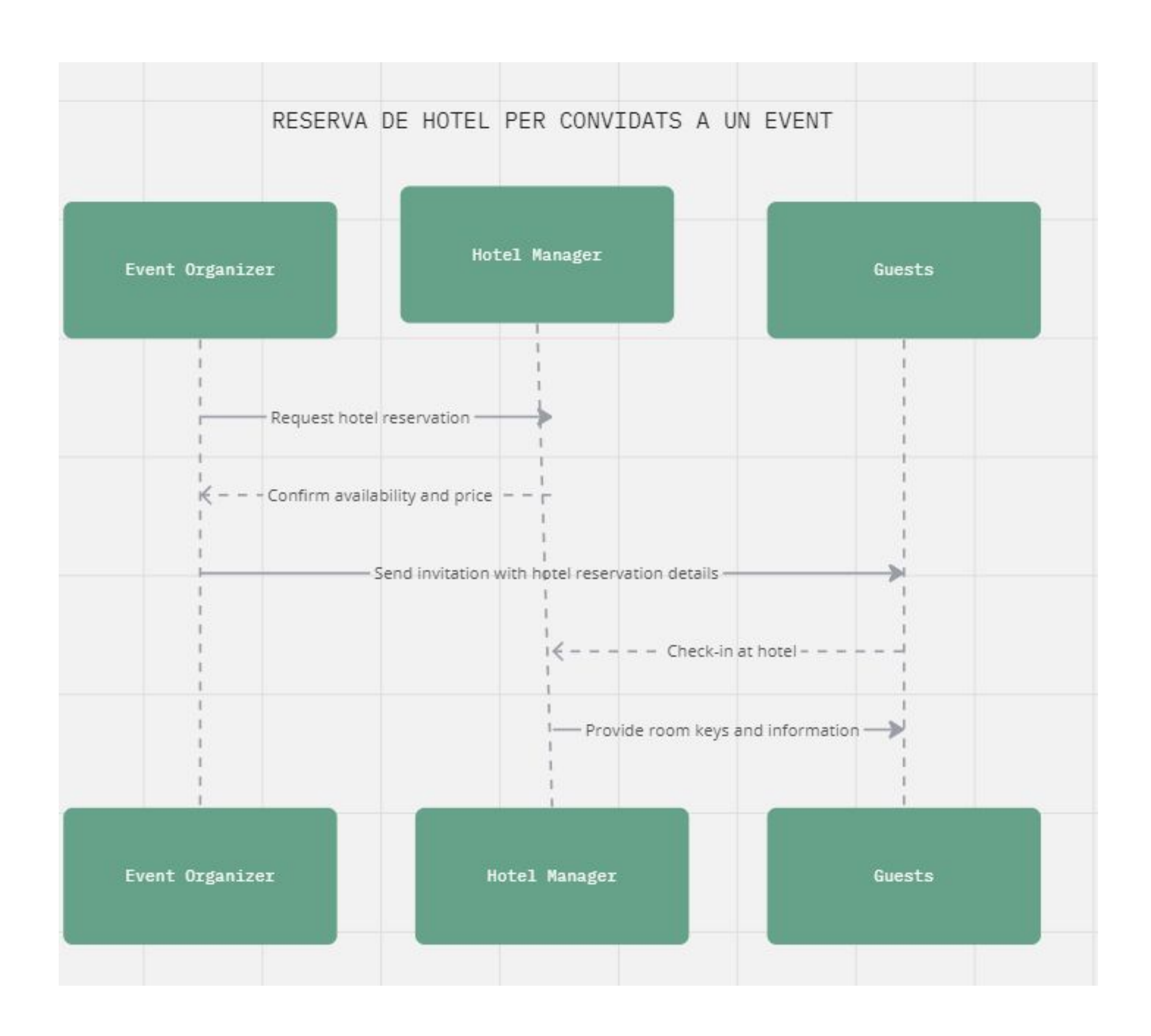

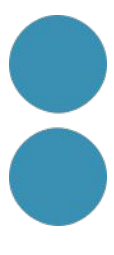

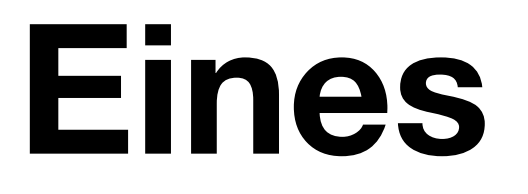

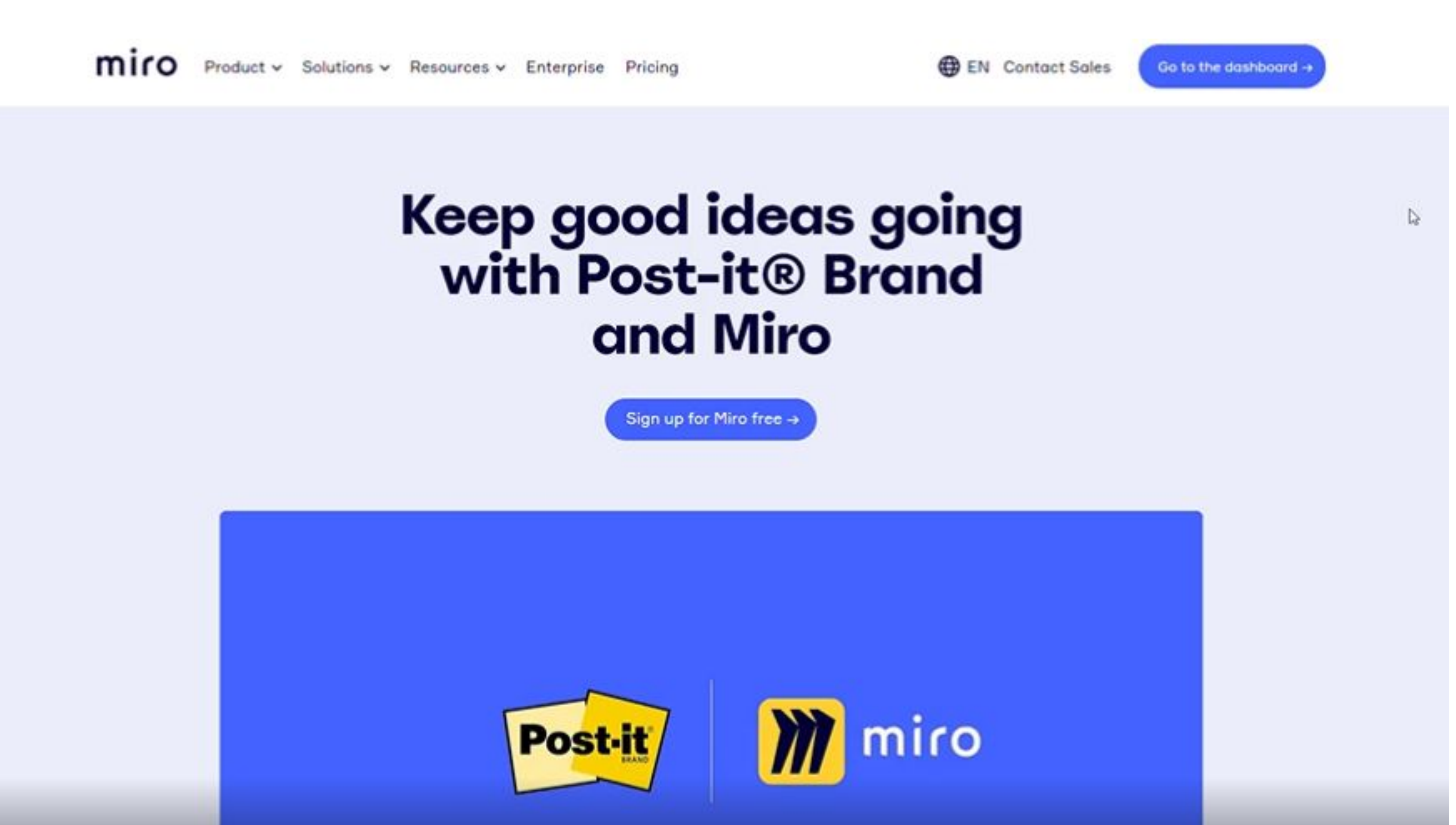

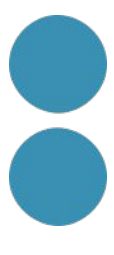

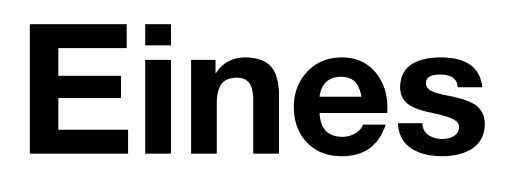

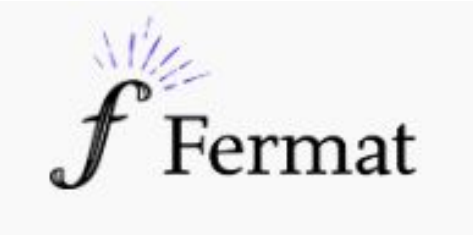

Use cases

Learn

Pricing

# Your creative process is unique. Your tools should be too.

Build your own AI workflows and accelerate your creative process.

**Try Fermat for Free** 

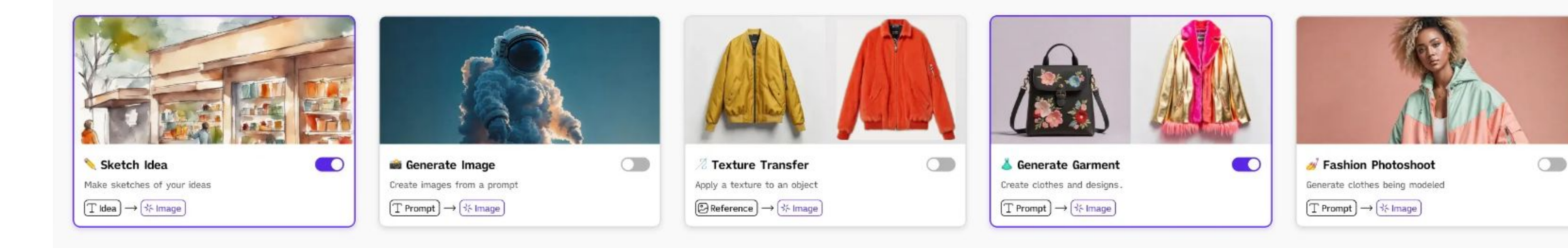

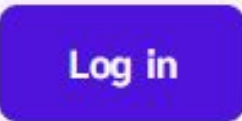

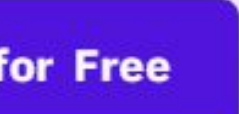

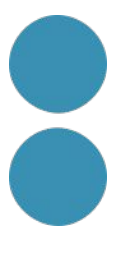

#### **Seenapse**

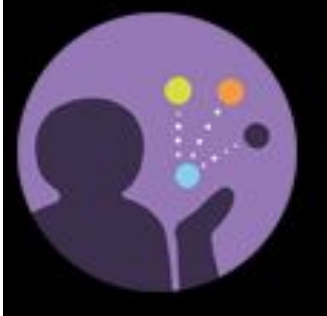

#### Generate ideas

**BETA** 

Get hundreds of ideas in minutes, inspired by humans and generated with artificial intelligence.

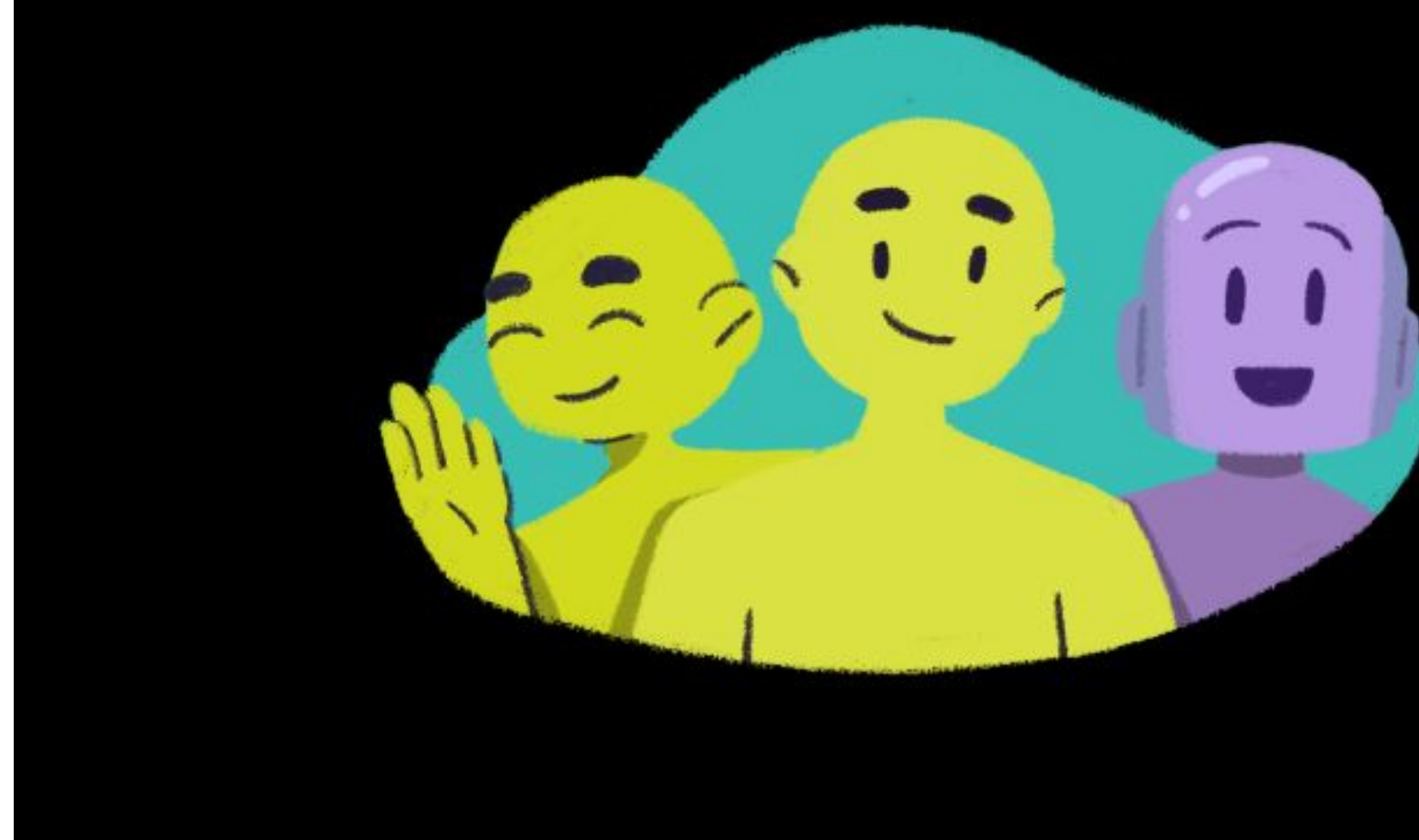

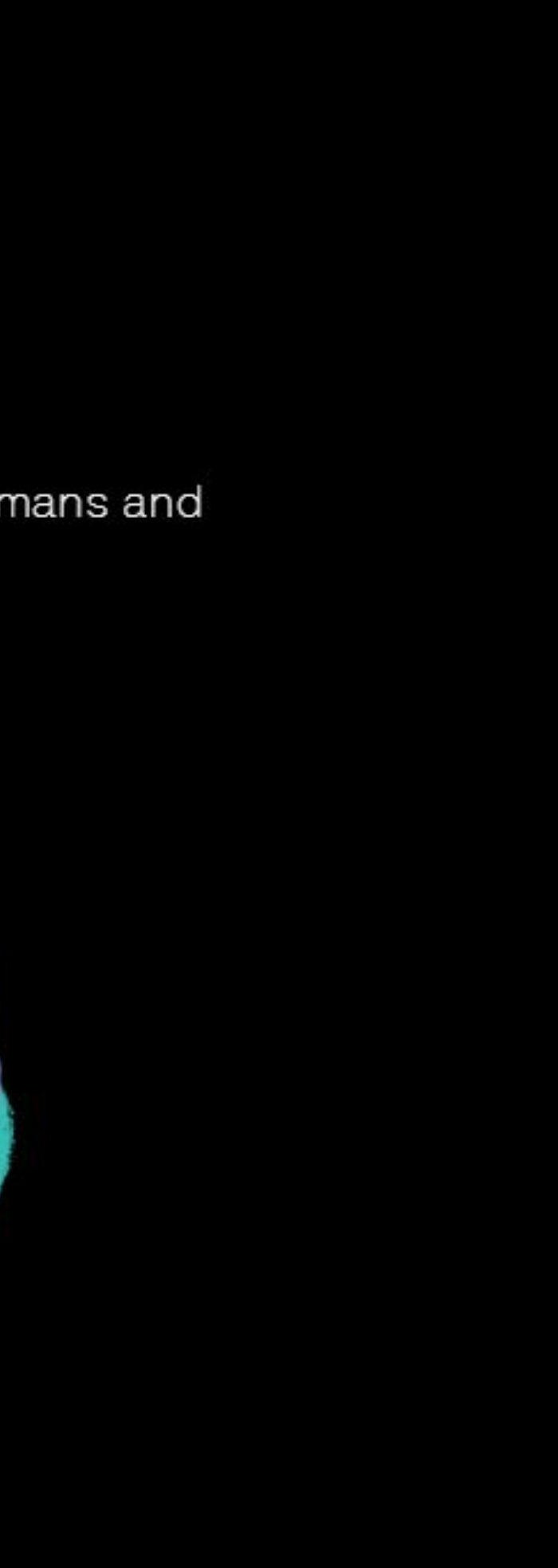

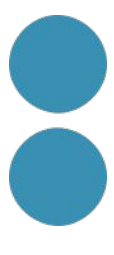

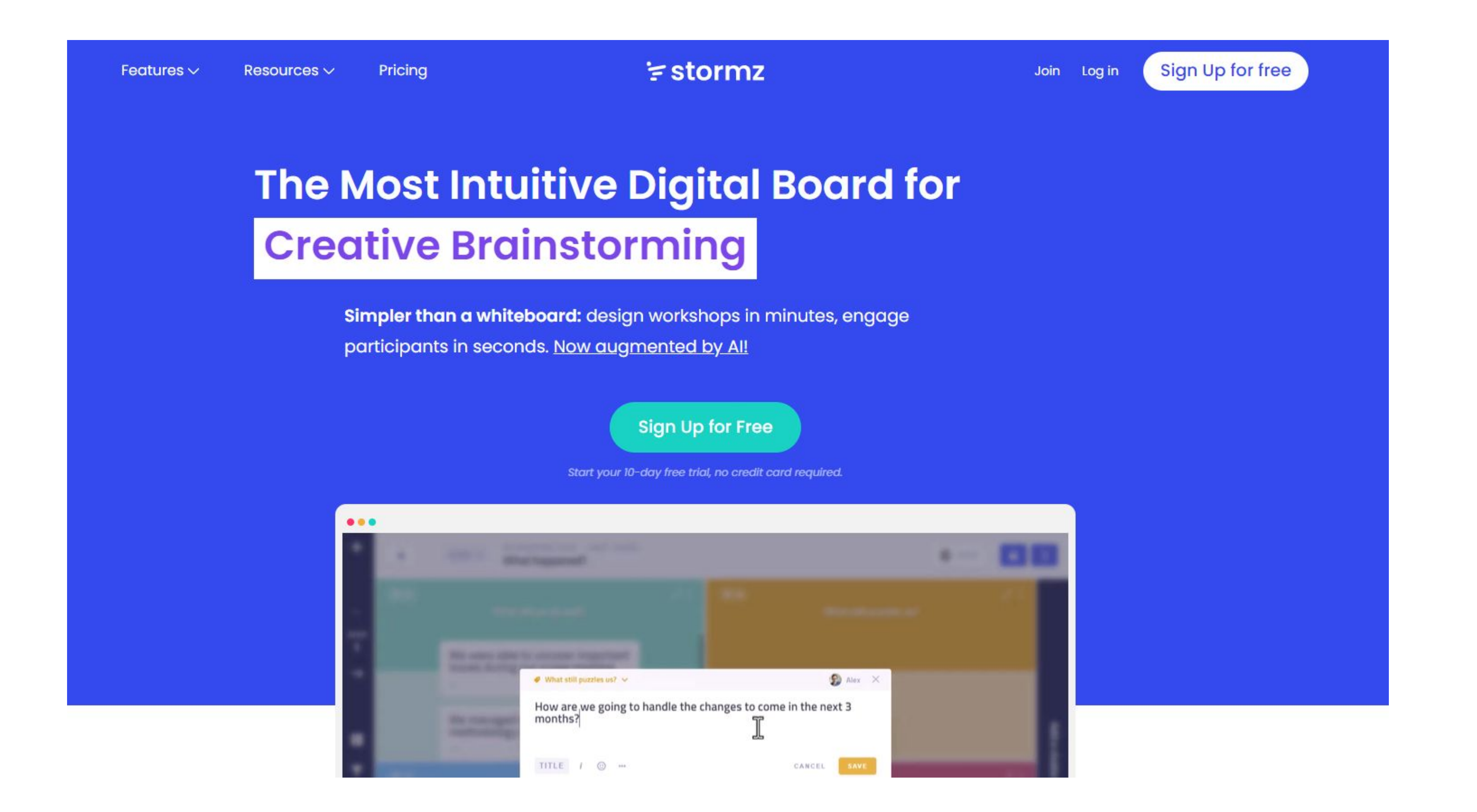

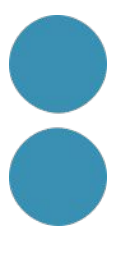

## **Gràcies**

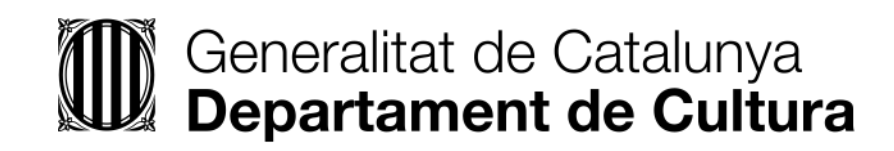

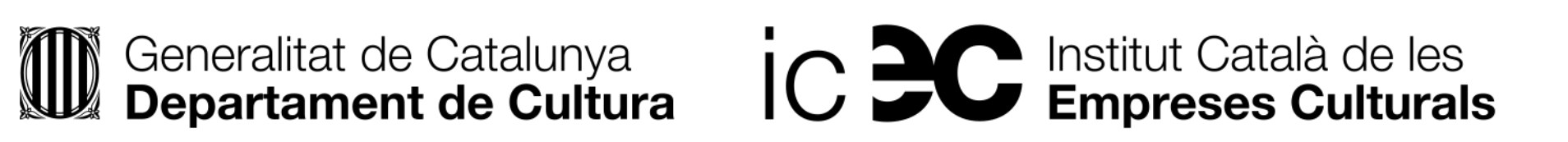

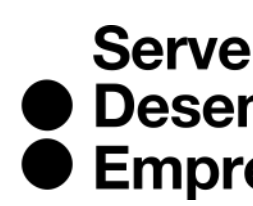

Servei<br>
• Desenvolupament<br>
• Empresarial

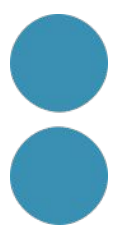

# IC DC Institut Català de les

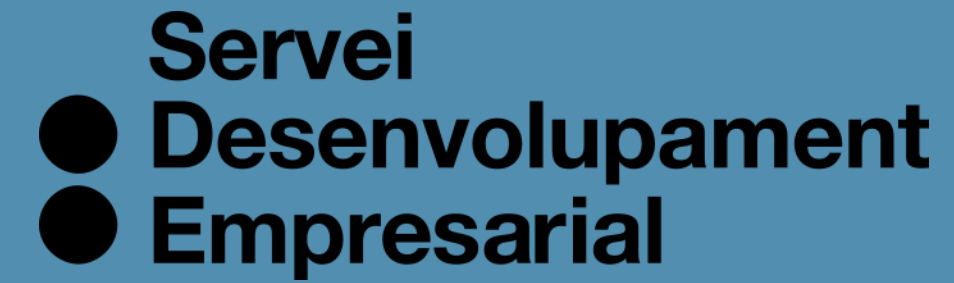

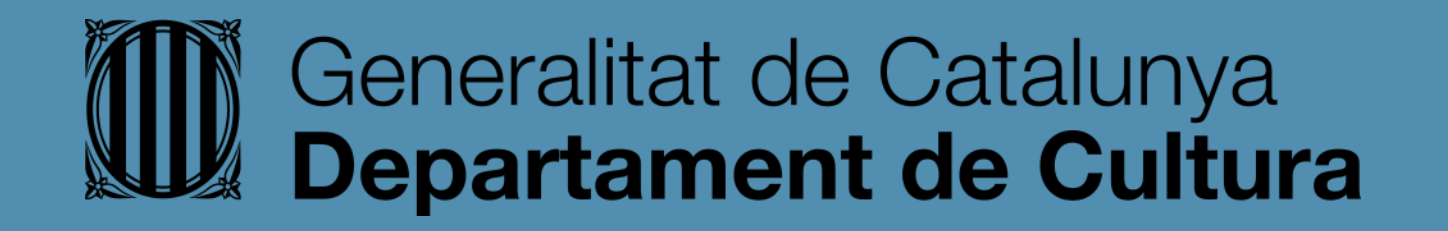

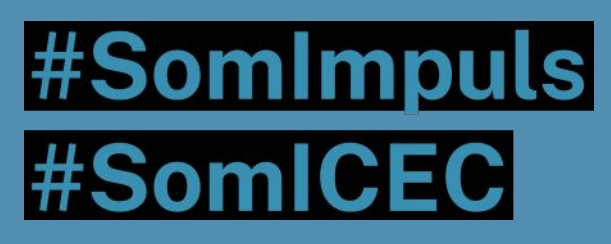

#### icec.gencat.cat/sde

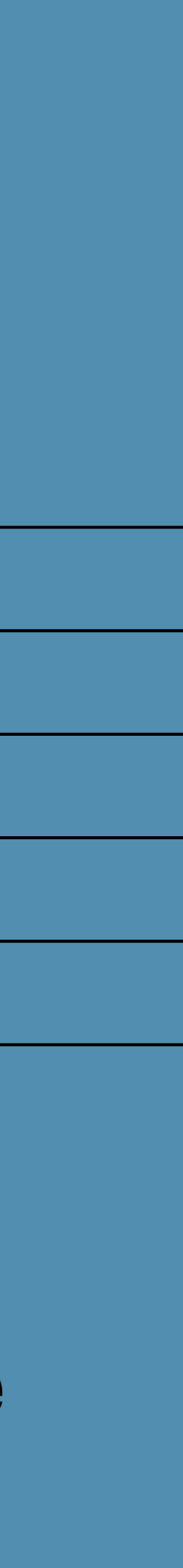